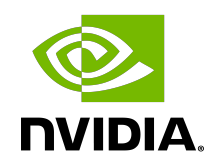

# NVIDIA cuDNN

# API Reference | NVIDIA Docs

# **Table of Contents**

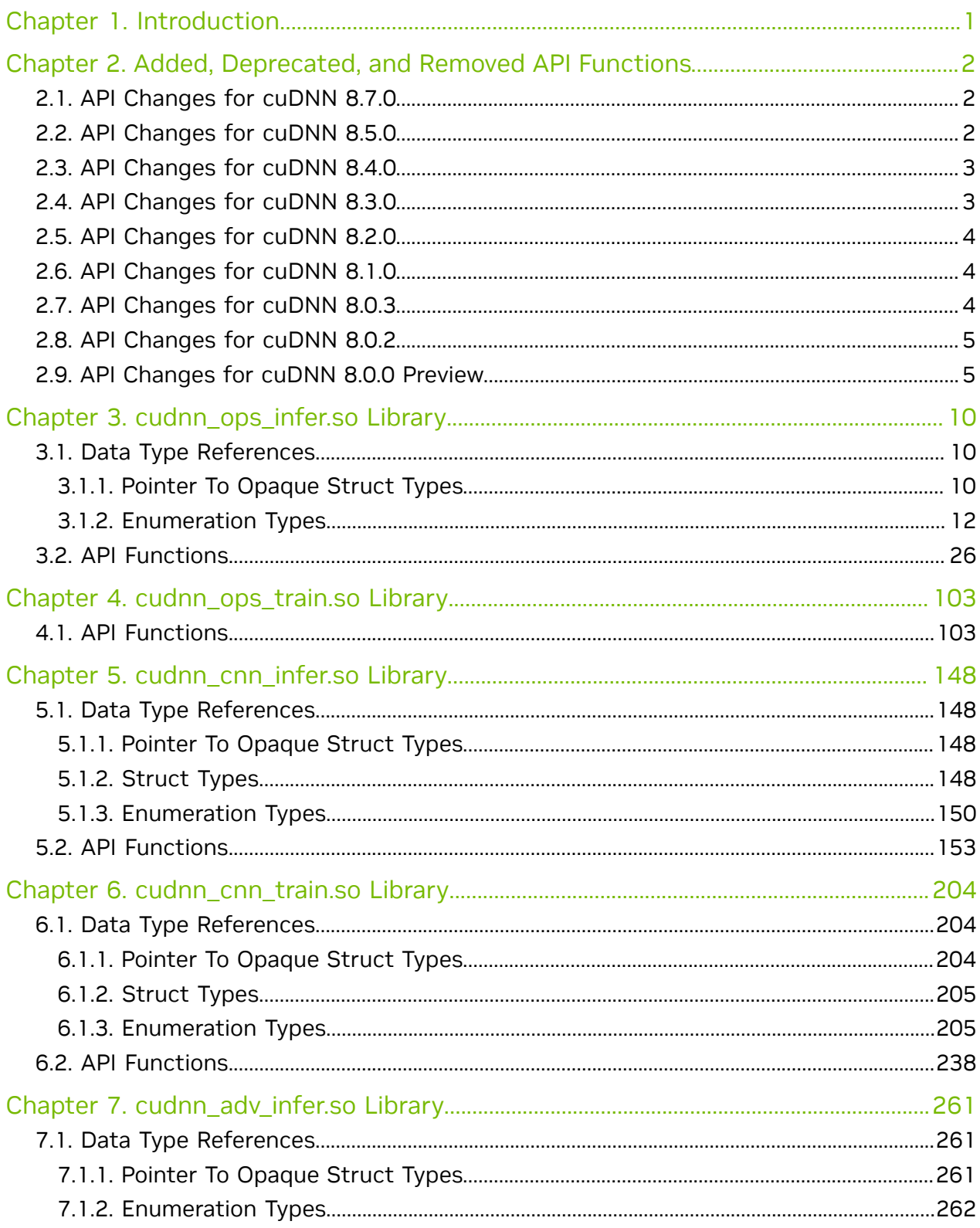

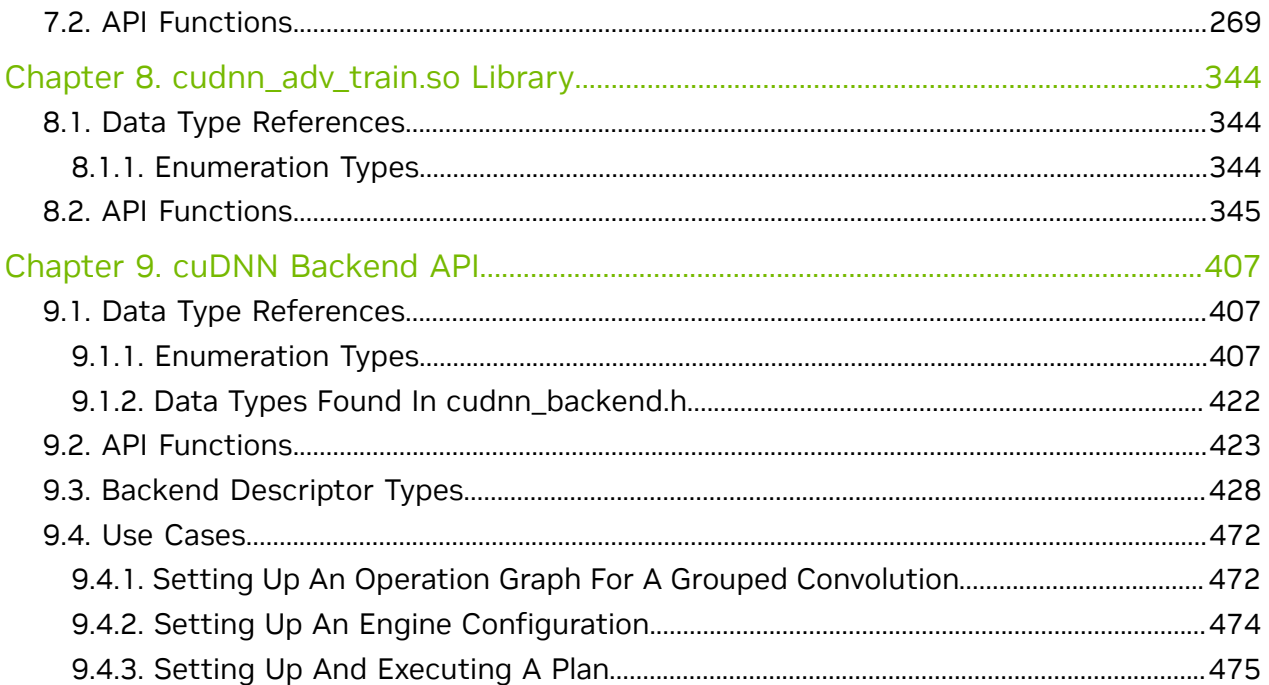

# List of Figures

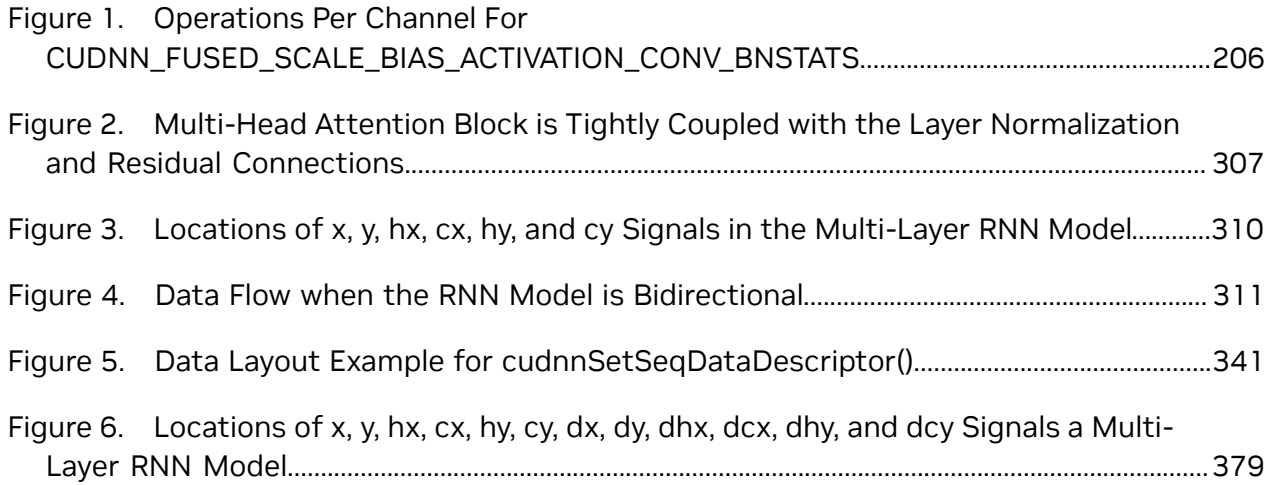

# List of Tables

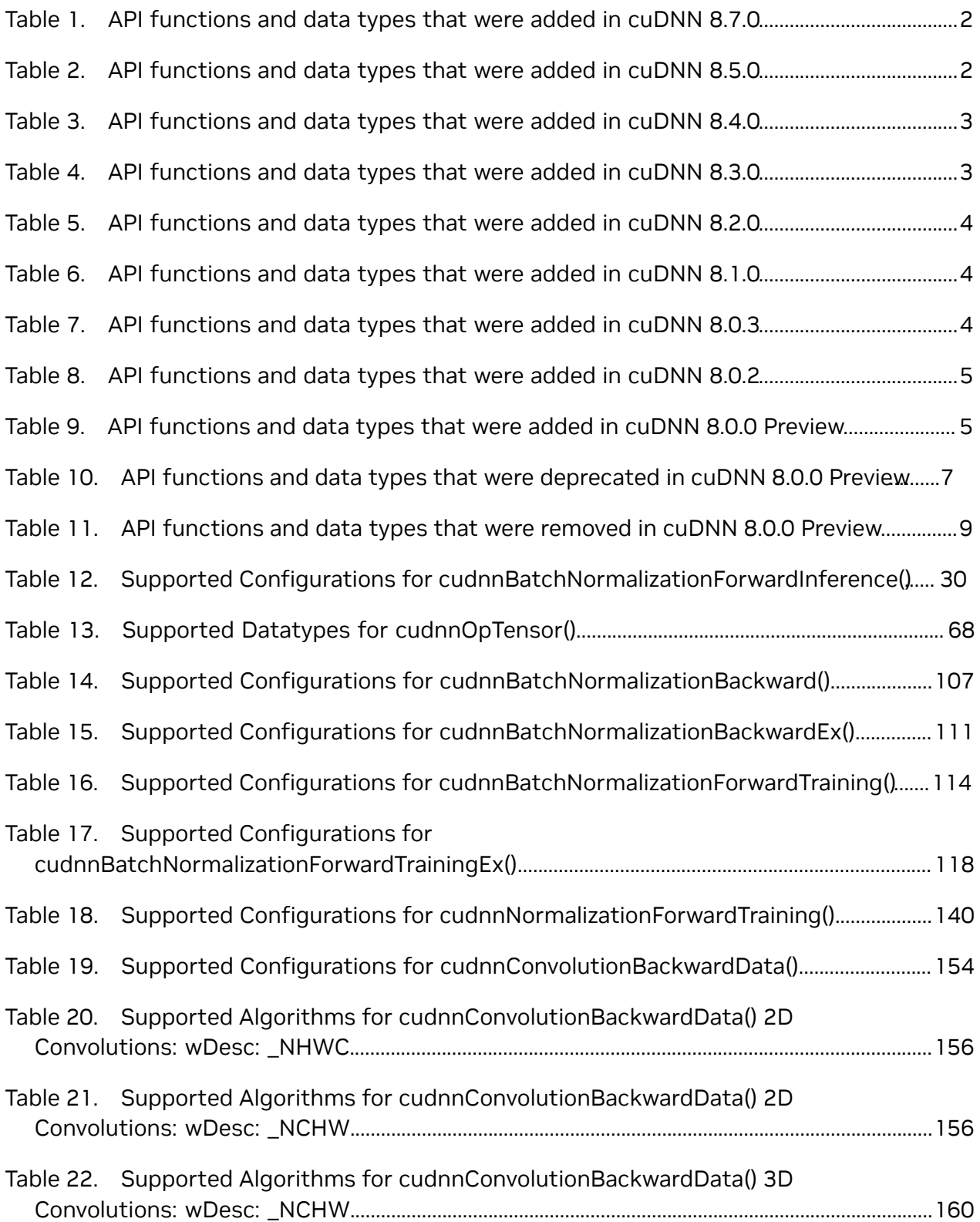

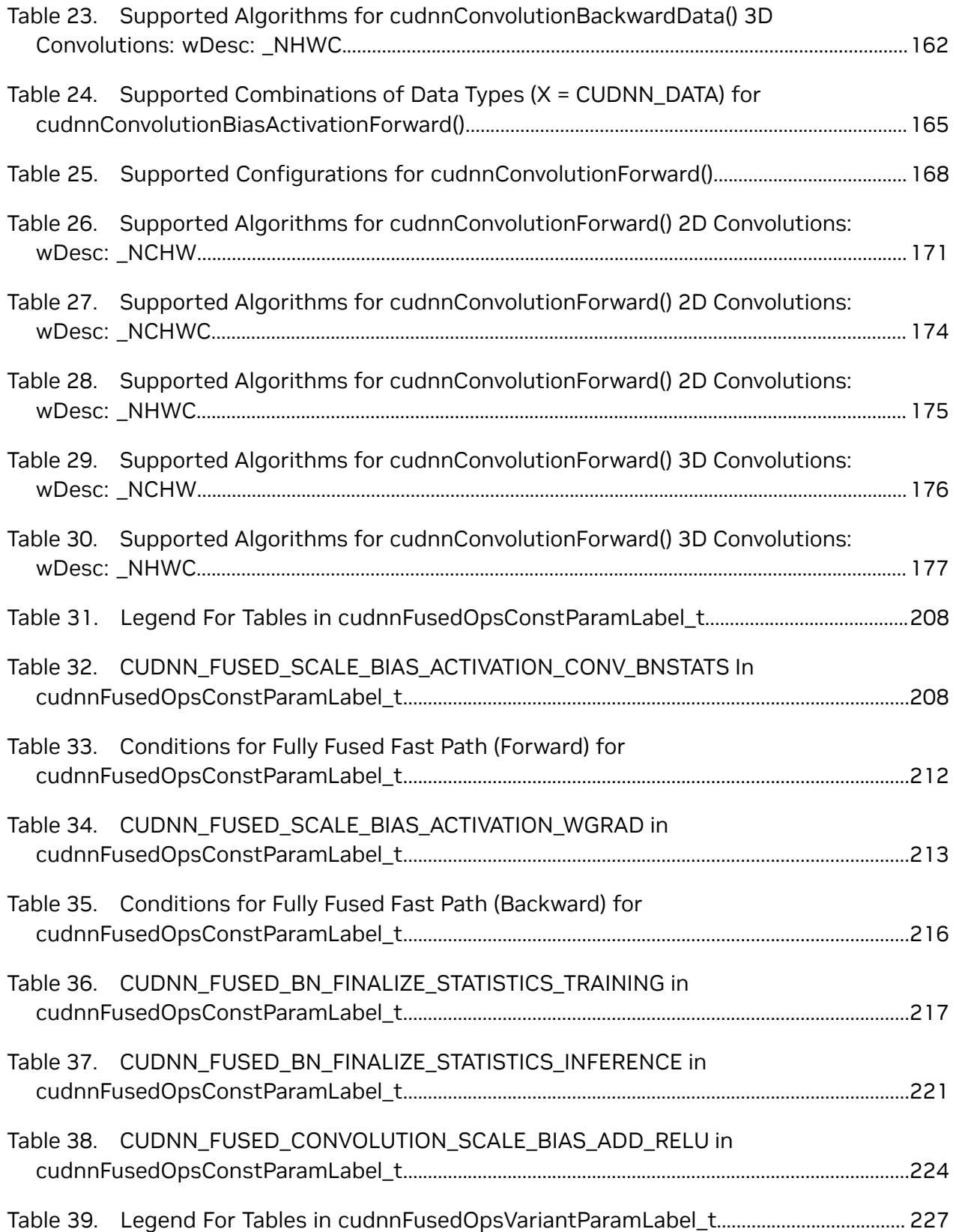

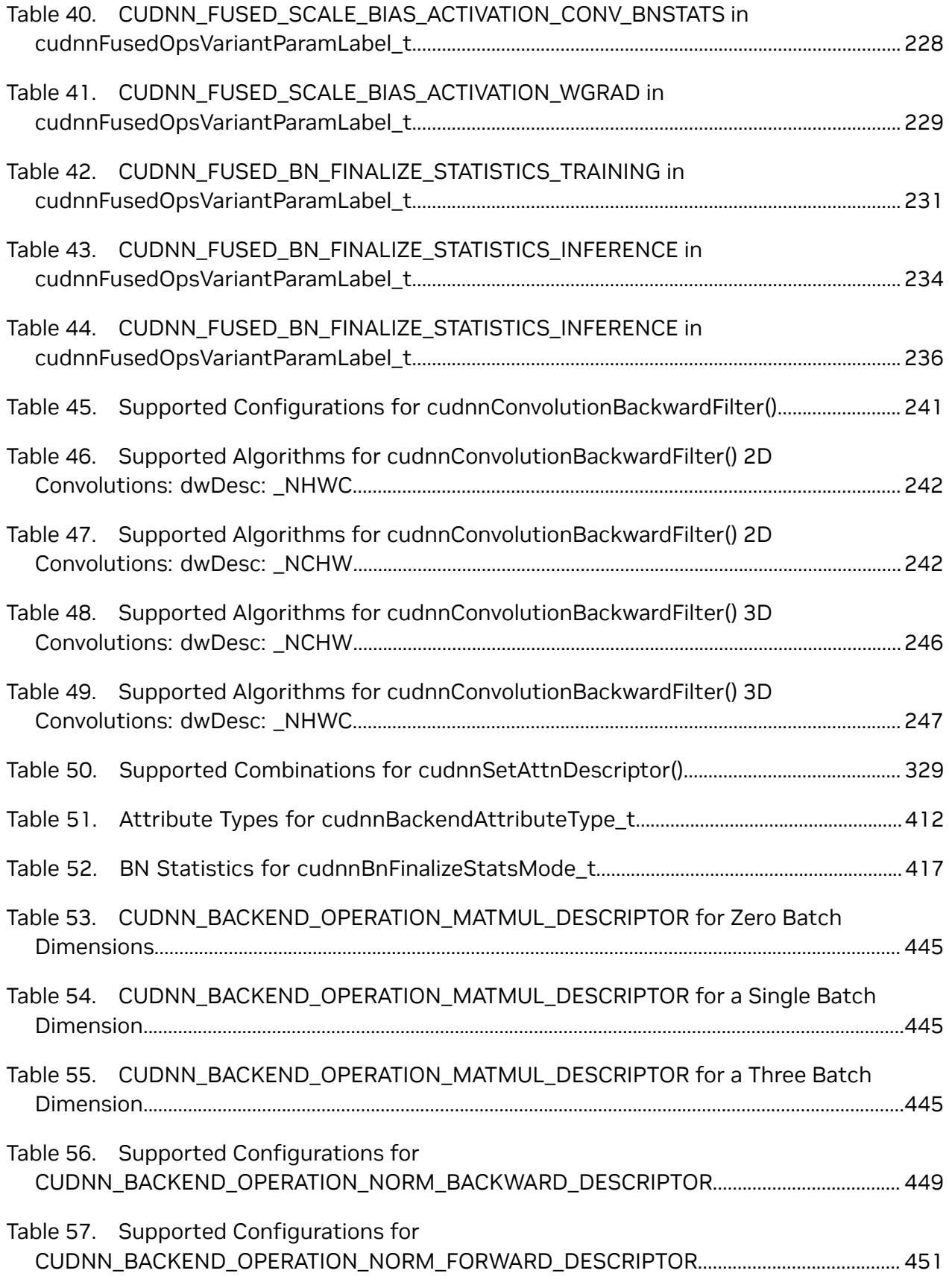

# <span id="page-8-0"></span>Chapter 1. Introduction

NVIDIA® CUDA® Deep Neural Network (cuDNN) library offers a context-based API that allows for easy multithreading and (optional) interoperability with CUDA streams. This API Reference lists the datatyes and functions per library. Specifically, this reference consists of a cuDNN datatype reference section that describes the types of enums and a cuDNN API reference section that describes all routines in the cuDNN library API.

The cuDNN library as well as this API document has been split into the following libraries: **cudnn\_ops\_infer**

This entity contains the routines related to cuDNN context creation and destruction, tensor descriptor management, tensor utility routines, and the inference portion of common machine learning algorithms such as batch normalization, softmax, dropout, and so on.

#### **cudnn\_ops\_train**

This entity contains common training routines and algorithms, such as batch normalization, softmax, dropout, and so on. The cudnn ops train library depends on cudnn ops infer.

#### **cudnn\_cnn\_infer**

This entity contains all routines related to convolutional neural networks needed at inference time. The cudnn cnn infer library depends on cudnn ops infer.

#### **cudnn\_cnn\_train**

This entity contains all routines related to convolutional neural networks needed during training time. The cudnn cnn train library depends on cudnn ops infer, cudnn ops train, and cudnn cnn infer.

#### **cudnn\_adv\_infer**

This entity contains all other features and algorithms. This includes RNNs, CTC loss, and multi-head attention. The cudnn adv infer library depends on cudnn ops infer.

#### **cudnn\_adv\_train**

This entity contains all the training counterparts of cudnn adv infer. The cudnn adv train library depends on cudnn ops infer, cudnn ops train, and cudnn adv infer.

#### **cudnnBackend\***

Introduced in cuDNN version 8.x, this entity contains a list of valid cuDNN backend descriptor types, a list of valid attributes, a subset of valid attribute values, and a full description of each backend descriptor type and their attributes.

#### **cudnn**

This is an optional shim layer between the application layer and the cuDNN code. This layer opportunistically opens the correct library for the API at runtime.

# <span id="page-9-0"></span>Chapter 2. Added, Deprecated, and Removed API Functions

# <span id="page-9-1"></span>2.1. API Changes for cuDNN 8.7.0

The following tables show which API functions were added, deprecated, and removed for the cuDNN 8.7.0.

### <span id="page-9-3"></span>Table 1. API functions and data types that were added in cuDNN 8.7.0

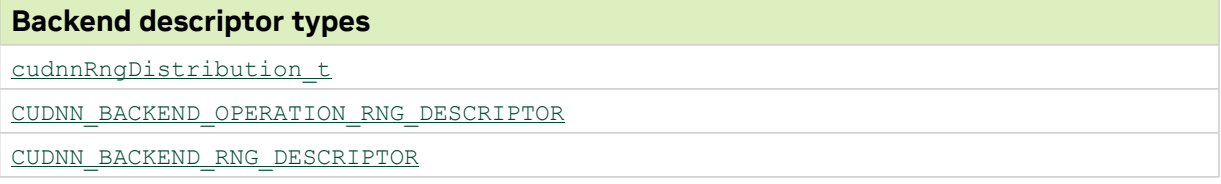

# <span id="page-9-2"></span>2.2. API Changes for cuDNN 8.5.0

The following tables show which API functions were added, deprecated, and removed for the cuDNN 8.5.0.

### <span id="page-9-4"></span>Table 2. API functions and data types that were added in cuDNN 8.5.0

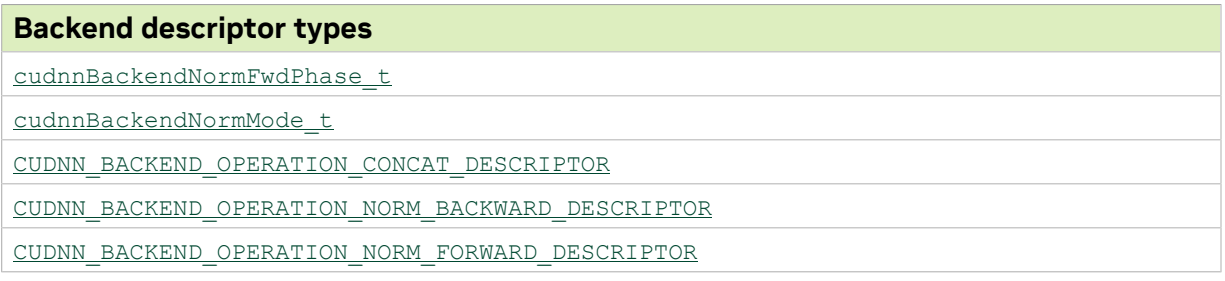

#### **Backend descriptor types**

[CUDNN\\_BACKEND\\_OPERATION\\_SIGNAL\\_DESCRIPTOR](#page-469-0)

[cudnnFraction\\_t](#page-424-1)

[cudnnSignalMode\\_t](#page-429-1)

# <span id="page-10-0"></span>2.3. API Changes for cuDNN 8.4.0

The following tables show which API functions were added, deprecated, and removed for the cuDNN 8.4.0.

### <span id="page-10-2"></span>Table 3. API functions and data types that were added in cuDNN 8.4.0

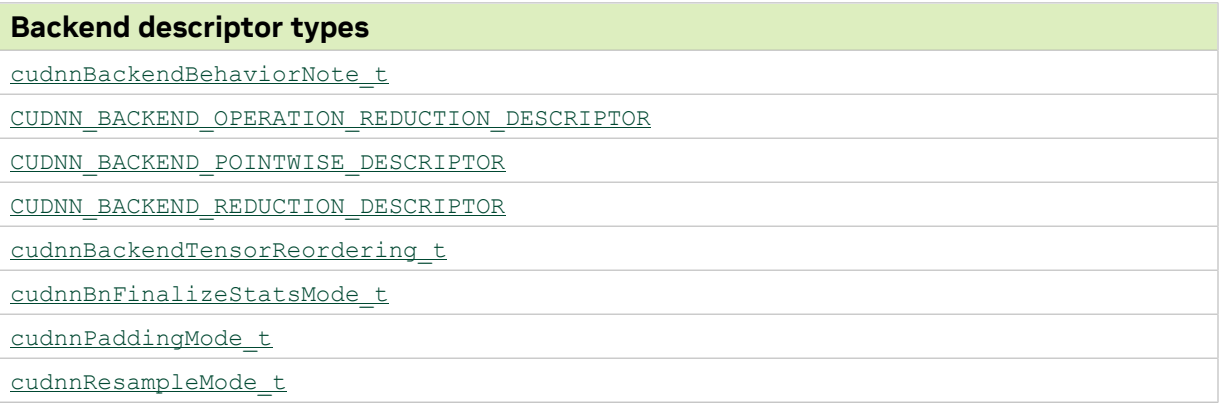

# <span id="page-10-1"></span>2.4. API Changes for cuDNN 8.3.0

The following tables show which API functions were added, deprecated, and removed for the cuDNN 8.3.0.

### <span id="page-10-3"></span>Table 4. API functions and data types that were added in cuDNN 8.3.0

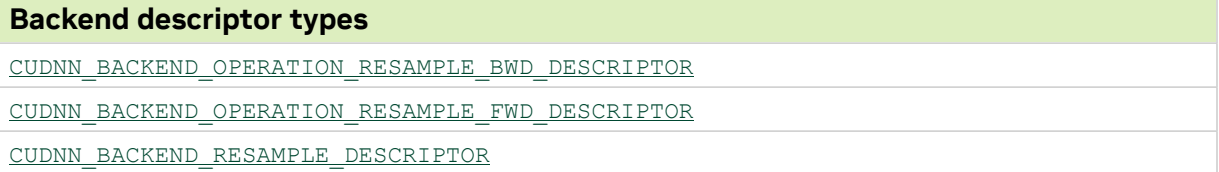

# <span id="page-11-0"></span>2.5. API Changes for cuDNN 8.2.0

The following tables show which API functions were added, deprecated, and removed for the cuDNN 8.2.0.

## <span id="page-11-3"></span>Table 5. API functions and data types that were added in cuDNN 8.2.0

#### **New functions**

```
cudnnGetActivationDescriptorSwishBeta()
cudnnSetActivationDescriptorSwishBeta()
```
# <span id="page-11-1"></span>2.6. API Changes for cuDNN 8.1.0

The following tables show which API functions were added, deprecated, and removed for the cuDNN 8.1.0.

### <span id="page-11-4"></span>Table 6. API functions and data types that were added in cuDNN 8.1.0

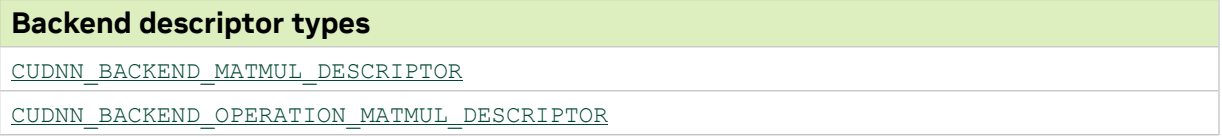

# <span id="page-11-2"></span>2.7. API Changes for cuDNN 8.0.3

The following tables show which API functions were added, deprecated, and removed for the cuDNN 8.0.3.

## <span id="page-11-5"></span>Table 7. API functions and data types that were added in cuDNN 8.0.3

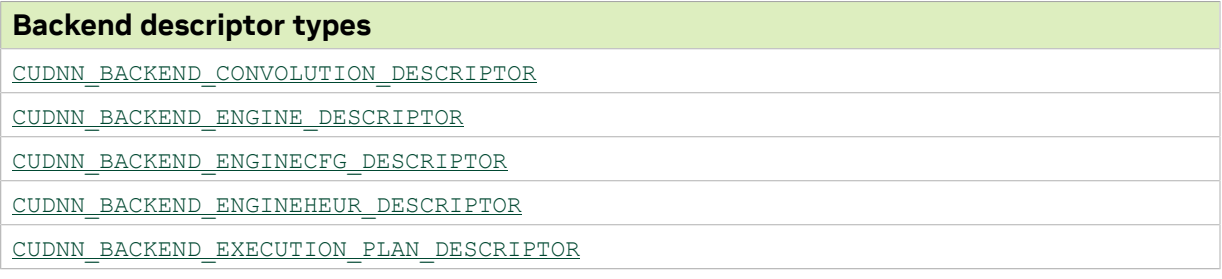

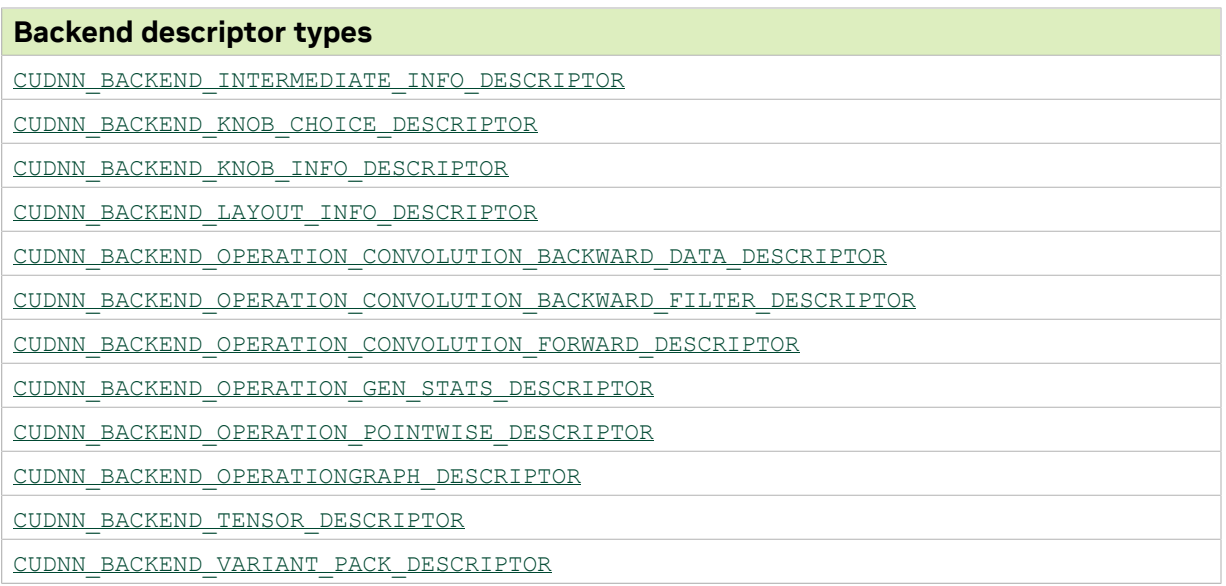

# <span id="page-12-0"></span>2.8. API Changes for cuDNN 8.0.2

The following tables show which API functions were added, deprecated, and removed for the cuDNN 8.0.2.

### <span id="page-12-2"></span>Table 8. API functions and data types that were added in cuDNN 8.0.2

### **New functions and data types**

[cudnnRNNBackwardData\\_v8\(\)](#page-384-0)

[cudnnRNNBackwardWeights\\_v8\(\)](#page-398-0)

# <span id="page-12-1"></span>2.9. API Changes for cuDNN 8.0.0 Preview

The following tables show which API functions were added, deprecated, and removed for the cuDNN 8.0.0 Preview Release.

## <span id="page-12-3"></span>Table 9. API functions and data types that were added in cuDNN 8.0.0 Preview

### **New functions and data types**

#### [cudnnAdvInferVersionCheck\(\)](#page-276-1)

[cudnnAdvTrainVersionCheck\(\)](#page-352-1)

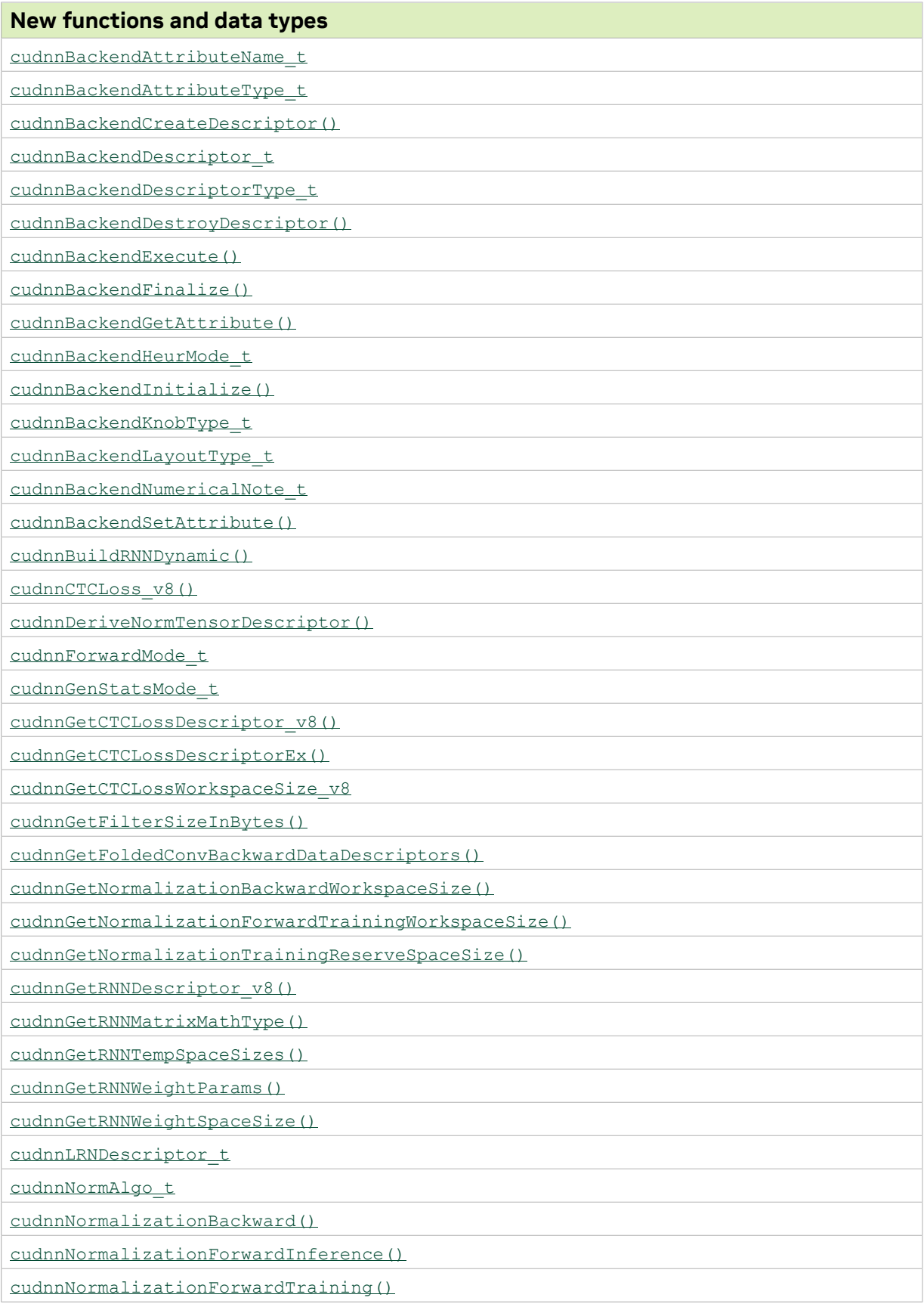

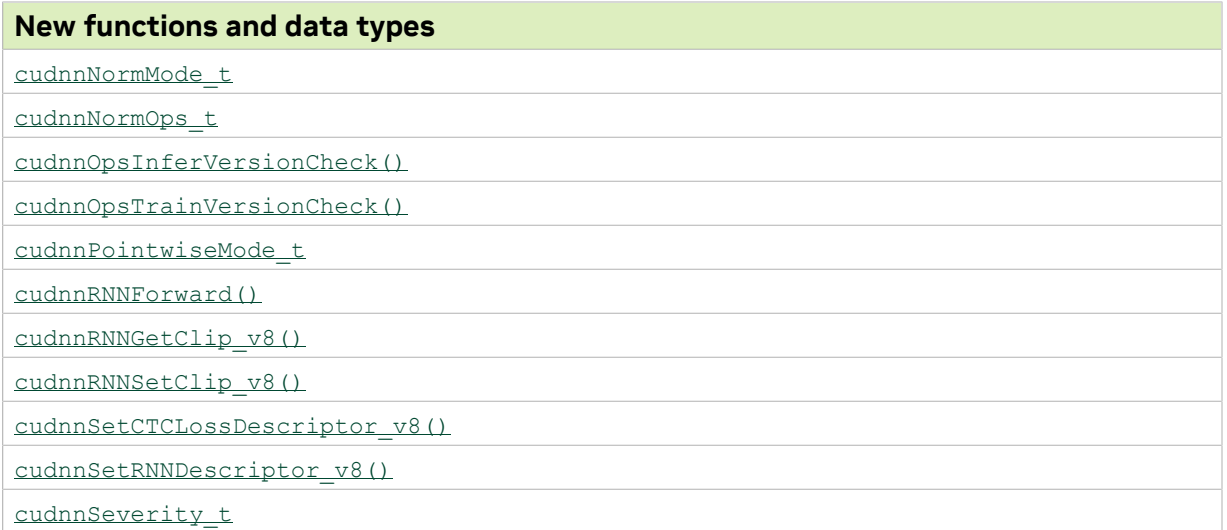

<span id="page-14-0"></span>For our deprecation policy, refer to the **Backward Compatibility And Deprecation Policy**.

## Table 10. API functions and data types that were deprecated in cuDNN 8.0.0 Preview

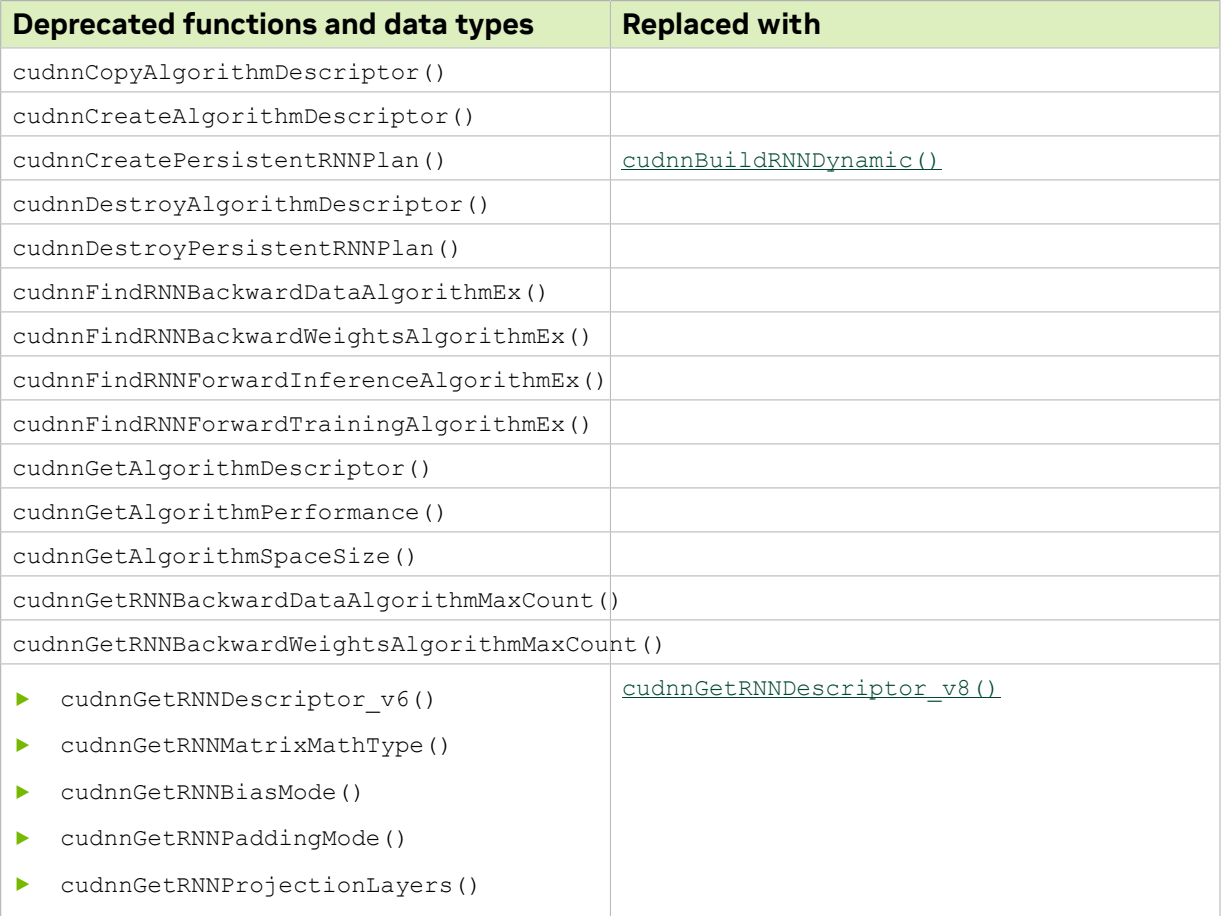

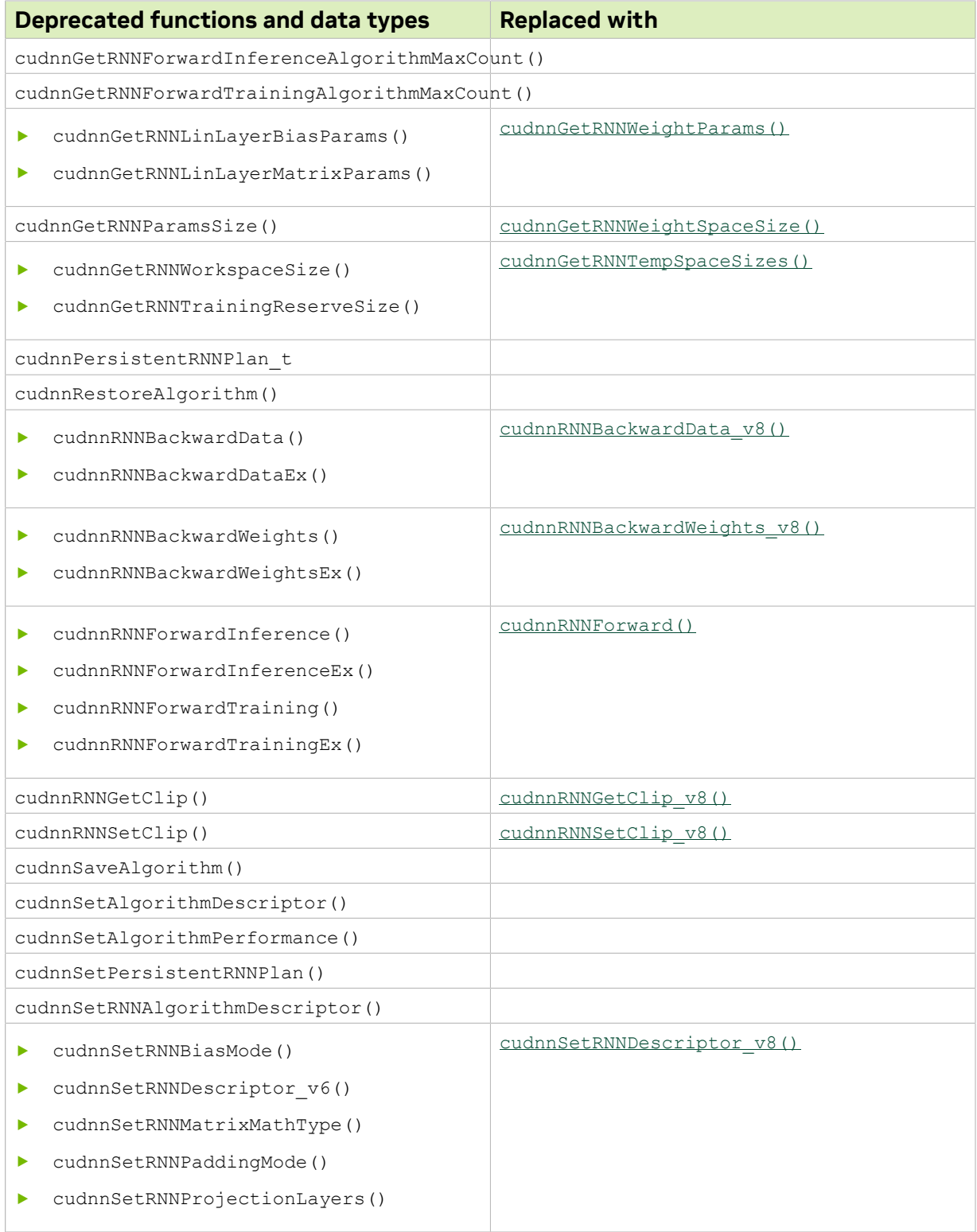

## <span id="page-16-0"></span>Table 11. API functions and data types that were removed in cuDNN 8.0.0 Preview

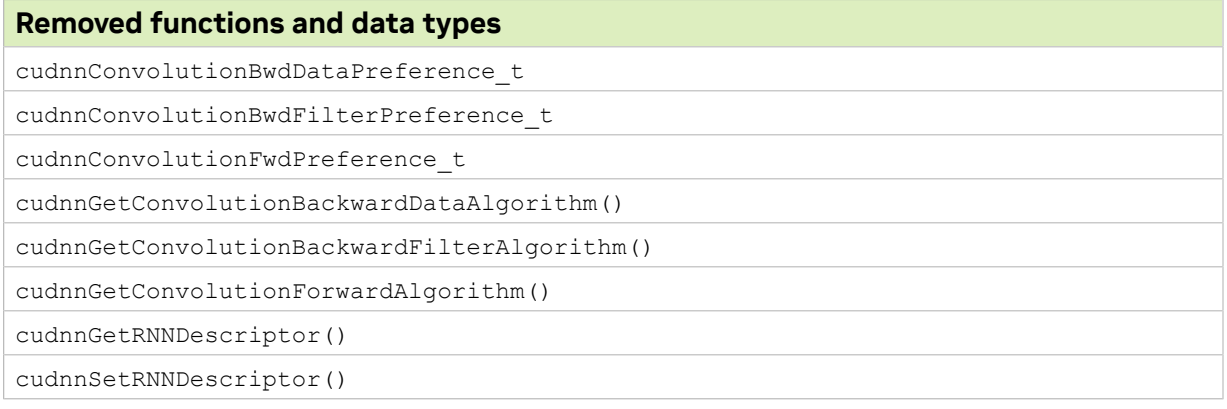

# <span id="page-17-0"></span>Chapter 3. **cudnn\_ops\_infer.so** Library

This entity contains the routines related to cuDNN context creation and destruction, tensor descriptor management, tensor utility routines, and the inference portion of common machine learning algorithms such as batch normalization, softmax, dropout, and so on.

# <span id="page-17-1"></span>3.1. Data Type References

These are the data type references in the cudnn ops infer.so library.

# <span id="page-17-2"></span>3.1.1. Pointer To Opaque Struct Types

These are the pointers to the opaque struct types in the cudnn ops infer.so library.

## <span id="page-17-3"></span>3.1.1.1. **cudnnActivationDescriptor\_t**

cudnnActivationDescriptor\_t is a pointer to an opaque structure holding the description of an activation operation. [cudnnCreateActivationDescriptor\(\)](#page-39-0) is used to create one instance, and [cudnnSetActivationDescriptor\(\)](#page-84-0) must be used to initialize this instance.

## 3.1.1.2. **cudnnCTCLossDescriptor\_t**

 $c$ udnnCTCLossDescriptor  $t$  is a pointer to an opaque structure holding the description of a CTC loss operation. [cudnnCreateCTCLossDescriptor\(\)](#page-352-2) is used to create one instance, [cudnnSetCTCLossDescriptor\(\)](#page-410-0) is used to initialize this instance, and [cudnnDestroyCTCLossDescriptor\(\)](#page-357-0) is used to destroy this instance.

## 3.1.1.3. **cudnnDropoutDescriptor\_t**

cudnnDropoutDescriptor t is a pointer to an opaque structure holding the description of a dropout operation. [cudnnCreateDropoutDescriptor\(\)](#page-40-0) is used to create one instance, [cudnnSetDropoutDescriptor\(\)](#page-87-0) is used to initialize this instance, [cudnnDestroyDropoutDescriptor\(\)](#page-46-0) is used to destroy this instance,

[cudnnGetDropoutDescriptor\(\)](#page-56-0) is used to query fields of a previously initialized instance, [cudnnRestoreDropoutDescriptor\(\)](#page-82-0) is used to restore an instance to a previously saved off state.

## 3.1.1.4. **cudnnFilterDescriptor\_t**

cudnnFilterDescriptor t is a pointer to an opaque structure holding the description of a filter dataset. [cudnnCreateFilterDescriptor\(\)](#page-40-1) is used to create one instance, and [cudnnSetFilter4dDescriptor\(\)](#page-88-0) Or [cudnnSetFilterNdDescriptor\(\)](#page-89-0) must be used to initialize this instance.

# <span id="page-18-3"></span>3.1.1.5. **cudnnHandle\_t**

 $c$ udnnHandle $t$  is a pointer to an opaque structure holding the cuDNN library context. The cuDNN library context must be created using [cudnnCreate\(\)](#page-38-0) and the returned handle must be passed to all subsequent library function calls. The context should be destroyed at the end using  $\frac{\text{cudnnDestroy}()}{\text{cudnnDestroy}()}$ . The context is associated with only one GPU device, the current device at the time of the call to **[cudnnCreate\(\)](#page-38-0)**. However, multiple contexts can be created on the same GPU device.

# <span id="page-18-0"></span>3.1.1.6. **cudnnLRNDescriptor\_t**

cudnnLRNDescriptor\_t is a pointer to an opaque structure holding the parameters of a local response normalization. cudnnCreateLRNDescriptor () is used to create one instance, and the routine [cudnnSetLRNDescriptor\(\)](#page-91-0) must be used to initialize this instance.

## <span id="page-18-2"></span>3.1.1.7. **cudnnOpTensorDescriptor\_t**

cudnnOpTensorDescriptor t is a pointer to an opaque structure holding the description of a Tensor Core operation, used as a parameter to  $\frac{\text{cudnnOpTensor}()}{\text{cudnnOpTensor}()}$ . [cudnnCreateOpTensorDescriptor\(\)](#page-40-3) is used to create one instance, and [cudnnSetOpTensorDescriptor\(\)](#page-92-0) must be used to initialize this instance.

## 3.1.1.8. **cudnnPoolingDescriptor\_t**

cudnnPoolingDescriptor t is a pointer to an opaque structure holding the description of a pooling operation.  $\text{cudnnCreatePoolingDescription}(i)$  is used to create one instance, and [cudnnSetPoolingNdDescriptor\(\)](#page-93-0) or [cudnnSetPooling2dDescriptor\(\)](#page-92-1) must be used to initialize this instance.

## <span id="page-18-1"></span>3.1.1.9. **cudnnReduceTensorDescriptor\_t**

cudnnReduceTensorDescriptor t is a pointer to an opaque structure holding the description of a tensor reduction operation, used as a parameter to [cudnnReduceTensor\(\)](#page-79-0). [cudnnCreateReduceTensorDescriptor\(\)](#page-41-1) is used to create one instance, and [cudnnSetReduceTensorDescriptor\(\)](#page-94-0) must be used to initialize this instance.

# 3.1.1.10. **cudnnSpatialTransformerDescriptor\_t**

cudnnSpatialTransformerDescriptor t is a pointer to an opaque structure holding the description of a spatial transformation operation. [cudnnCreateSpatialTransformerDescriptor\(\)](#page-42-0) is used to create one instance, [cudnnSetSpatialTransformerNdDescriptor\(\)](#page-95-0) is used to initialize this instance, and [cudnnDestroySpatialTransformerDescriptor\(\)](#page-47-0) is used to destroy this instance.

# <span id="page-19-2"></span>3.1.1.11. **cudnnTensorDescriptor\_t**

cudnnTensorDescriptor t is a pointer to an opaque structure holding the description of a generic n-D dataset. [cudnnCreateTensorDescriptor\(\)](#page-42-1) is used to create one instance, and one of the routines [cudnnSetTensorNdDescriptor\(\)](#page-99-0), [cudnnSetTensor4dDescriptor\(\)](#page-97-0) or [cudnnSetTensor4dDescriptorEx\(\)](#page-98-0) must be used to initialize this instance.

## <span id="page-19-1"></span>3.1.1.12. **cudnnTensorTransformDescriptor\_t**

cudnnTensorTransformDescriptor t is an opaque structure containing the description of the tensor transform. Use the [cudnnCreateTensorTransformDescriptor\(\)](#page-42-2) function to create an instance of this descriptor, and [cudnnDestroyTensorTransformDescriptor\(\)](#page-48-0) function to destroy a previously created instance.

# <span id="page-19-0"></span>3.1.2. Enumeration Types

These are the enumeration types in the cudnn ops infer.so library.

## 3.1.2.1. **cudnnActivationMode\_t**

cudnnActivationMode t is an enumerated type used to select the neuron activation function used in [cudnnActivationForward\(\)](#page-33-1), [cudnnActivationBackward\(\)](#page-110-2), and [cudnnConvolutionBiasActivationForward\(\)](#page-170-0).

### Values

**CUDNN\_ACTIVATION\_SIGMOID** Selects the sigmoid function. **CUDNN\_ACTIVATION\_RELU** Selects the rectified linear function. **CUDNN\_ACTIVATION\_TANH** Selects the hyperbolic tangent function. **CUDNN\_ACTIVATION\_CLIPPED\_RELU** Selects the clipped rectified linear function. **CUDNN\_ACTIVATION\_ELU** Selects the exponential linear function.

#### **CUDNN\_ACTIVATION\_IDENTITY**

Selects the identity function, intended for bypassing the activation step in [cudnnConvolutionBiasActivationForward\(\)](#page-170-0). (The [cudnnConvolutionBiasActivationForward\(\)](#page-170-0) function must use CUDNN\_CONVOLUTION\_FWD\_ALGO\_IMPLICIT\_PRECOMP\_GEMM.) Does not work with [cudnnActivationForward\(\)](#page-33-1) Or [cudnnActivationBackward\(\)](#page-110-2).

#### **CUDNN\_ACTIVATION\_SWISH**

Selects the swish function.

# 3.1.2.2. **cudnnAlgorithm\_t**

This function has been deprecated in cuDNN 8.0.

## 3.1.2.3. **cudnnBatchNormMode\_t**

cudnnBatchNormMode t is an enumerated type used to specify the mode of operation in [cudnnBatchNormalizationForwardInference\(\)](#page-35-0), [cudnnBatchNormalizationForwardTraining\(\)](#page-119-0), [cudnnBatchNormalizationBackward\(\)](#page-112-0) and [cudnnDeriveBNTensorDescriptor\(\)](#page-43-0) routines.

### Values

#### **CUDNN\_BATCHNORM\_PER\_ACTIVATION**

Normalization is performed per-activation. This mode is intended to be used after the non-convolutional network layers. In this mode, the tensor dimensions of bnBias and bnScale and the parameters used in the cudnnBatchNormalization\* functions are 1xCxHxW.

#### **CUDNN\_BATCHNORM\_SPATIAL**

Normalization is performed over N+spatial dimensions. This mode is intended for use after convolutional layers (where spatial invariance is desired). In this mode the bnBias and bnScale tensor dimensions are 1xCx1x1.

#### **CUDNN\_BATCHNORM\_SPATIAL\_PERSISTENT**

This mode is similar to CUDNN\_BATCHNORM\_SPATIAL but it can be faster for some tasks.

An optimized path may be selected for CUDNN\_DATA\_FLOAT and CUDNN\_DATA\_HALF types, compute capability 6.0 or higher for the following two batch normalization API calls: [cudnnBatchNormalizationForwardTraining\(\)](#page-119-0) and [cudnnBatchNormalizationBackward\(\)](#page-112-0). In the case of [cudnnBatchNormalizationBackward\(\)](#page-112-0), the savedMean and savedInvVariance arguments should not be NULL.

The rest of this section applies to NCHW mode only: This mode may use a scaled atomic integer reduction that is deterministic but imposes more restrictions on the input data range. When a numerical overflow occurs, the algorithm may produce NaN-s or Inf-s (infinity) in output buffers.

When Inf-s/NaN-s are present in the input data, the output in this mode is the same as from a pure floating-point implementation.

For finite but very large input values, the algorithm may encounter overflows more frequently due to a lower dynamic range and emit Inf-s/NaN-s while CUDNN\_BATCHNORM\_SPATIAL will produce finite results. The user can invoke [cudnnQueryRuntimeError\(\)](#page-78-0) to check if a numerical overflow occurred in this mode.

## 3.1.2.4. **cudnnBatchNormOps\_t**

cudnnBatchNormOps t is an enumerated type used to specify the mode of operation in [cudnnGetBatchNormalizationForwardTrainingExWorkspaceSize\(\)](#page-131-0), [cudnnBatchNormalizationForwardTrainingEx\(\)](#page-122-0), [cudnnGetBatchNormalizationBackwardExWorkspaceSize\(\)](#page-129-0), [cudnnBatchNormalizationBackwardEx\(\)](#page-115-0), and [cudnnGetBatchNormalizationTrainingExReserveSpaceSize\(\)](#page-132-0) functions.

### Values

#### **CUDNN\_BATCHNORM\_OPS\_BN**

Only batch normalization is performed, per-activation.

#### **CUDNN\_BATCHNORM\_OPS\_BN\_ACTIVATION**

First, the batch normalization is performed, and then the activation is performed.

#### **CUDNN\_BATCHNORM\_OPS\_BN\_ADD\_ACTIVATION**

Performs the batch normalization, then element-wise addition, followed by the activation operation.

# 3.1.2.5. **cudnnCTCLossAlgo\_t**

cudnnCTCLossAlgo\_t is an enumerated type that exposes the different algorithms available to execute the CTC loss operation.

### Values

#### **CUDNN\_CTC\_LOSS\_ALGO\_DETERMINISTIC**

Results are guaranteed to be reproducible.

```
CUDNN_CTC_LOSS_ALGO_NON_DETERMINISTIC
```
Results are not guaranteed to be reproducible.

## 3.1.2.6. **cudnnDataType\_t**

cudnnDataType t is an enumerated type indicating the data type to which a tensor descriptor or filter descriptor refers.

### Values

#### **CUDNN\_DATA\_FLOAT**

The data is a 32-bit single-precision floating-point (float).

#### **CUDNN\_DATA\_DOUBLE**

The data is a 64-bit double-precision floating-point (double).

#### **CUDNN\_DATA\_HALF**

The data is a 16-bit floating-point.

#### **CUDNN\_DATA\_INT8**

The data is an 8-bit signed integer.

#### **CUDNN\_DATA\_INT32**

The data is a 32-bit signed integer.

#### **CUDNN\_DATA\_INT8x4**

The data is 32-bit elements each composed of 4 8-bit signed integers. This data type is only supported with the tensor format CUDNN\_TENSOR\_NCHW\_VECT\_C.

#### **CUDNN\_DATA\_UINT8**

The data is an 8-bit unsigned integer.

#### **CUDNN\_DATA\_UINT8x4**

The data is 32-bit elements each composed of 4 8-bit unsigned integers. This data type is only supported with the tensor format CUDNN\_TENSOR\_NCHW\_VECT\_C.

#### **CUDNN\_DATA\_INT8x32**

The data is 32-element vectors, each element being an 8-bit signed integer. This data type is only supported with the tensor format CUDNN\_TENSOR\_NCHW\_VECT\_C. Moreover, this data type can only be used with  $a \log a$  1, meaning,

CUDNN\_CONVOLUTION\_FWD\_ALGO\_IMPLICIT\_PRECOMP\_GEMM. For more information, refer to [cudnnConvolutionFwdAlgo\\_t](#page-158-0).

#### **CUDNN\_DATA\_BFLOAT16**

The data is a 16-bit quantity, with 7 mantissa bits, 8 exponent bits, and 1 sign bit. **CUDNN\_DATA\_INT64**

The data is a 64-bit signed integer.

#### **CUDNN\_DATA\_BOOLEAN**

The data is a boolean  $(b \circ \circ 1)$ .

Note that for type CUDNN\_TYPE\_BOOLEAN, elements are expected to be "packed": that is, one byte contains 8 elements of type CUDNN\_TYPE\_BOOLEAN. Further, within each byte, elements are indexed from the least significant bit to the most significant bit. For example, a 1 dimensional tensor of 8 elements containing 01001111 has value 1 for elements 0 through 3, 0 for elements 4 and 5, 1 for element 6 and 0 for element 7.

Tensors with more than 8 elements simply use more bytes, where the order is also from least significant to most significant byte. Note, CUDA is little-endian, meaning that the least significant byte has the lower memory address address. For example, in the case of 16 elements, 01001111 11111100 has value 1 for elements 0 through 3, 0 for elements 4 and 5, 1 for element 6 and 0 for element 7, value 0 for elements 8 and 9, 1 for elements 10 through 15.

#### **CUDNN\_DATA\_FP8\_E4M3**

The data is an 8-bit quantity, with 3 mantissa bits, 4 exponent bits, and 1 sign bit.

#### **CUDNN\_DATA\_FP8\_E5M2**

The data is an 8-bit quantity, with 2 mantissa bits, 5 exponent bits, and 1 sign bit. **CUDNN\_DATA\_FAST\_FLOAT\_FOR\_FP8**

The data type is a higher throughput but lower precision compute type (compared to CUDNN\_DATA\_FLOAT) used for FP8 tensor core operations

## 3.1.2.7. **cudnnDeterminism\_t**

cudnnDeterminism t is an enumerated type used to indicate if the computed results are deterministic (reproducible). For more information, refer to [Reproducibility](https://docs.nvidia.com/deeplearning/cudnn/developer-guide/index.html#reproducibility) [\(Determinism\)](https://docs.nvidia.com/deeplearning/cudnn/developer-guide/index.html#reproducibility).

### Values

#### **CUDNN\_NON\_DETERMINISTIC**

Results are not guaranteed to be reproducible.

#### **CUDNN\_DETERMINISTIC**

Results are guaranteed to be reproducible.

## 3.1.2.8. **cudnnDivNormMode\_t**

cudnnDivNormMode t is an enumerated type used to specify the mode of operation in [cudnnDivisiveNormalizationForward\(\)](#page-48-1) and [cudnnDivisiveNormalizationBackward\(\)](#page-126-0).

#### Values

#### **CUDNN\_DIVNORM\_PRECOMPUTED\_MEANS**

The means tensor data pointer is expected to contain means or other kernel convolution values precomputed by the user. The means pointer can also be NULL, in that case, it's considered to be filled with zeroes. This is equivalent to spatial LRN.

Note: In the backward pass, the means are treated as independent inputs and 目 the gradient over means is computed independently. In this mode, to yield a net gradient over the entire LCN computational graph, the destDiffMeans result should be backpropagated through the user's means layer (which can be implemented using average pooling) and added to the destDiffData tensor produced by [cudnnDivisiveNormalizationBackward\(\)](#page-126-0).

## 3.1.2.9. **cudnnErrQueryMode\_t**

cudnnErrQueryMode t is an enumerated type passed to [cudnnQueryRuntimeError\(\)](#page-78-0) to select the remote kernel error query mode.

### Values

#### **CUDNN\_ERRQUERY\_RAWCODE**

Read the error storage location regardless of the kernel completion status.

#### **CUDNN\_ERRQUERY\_NONBLOCKING**

Report if all tasks in the user stream of the cuDNN handle were completed. If that is the case, report the remote kernel error code.

#### **CUDNN\_ERRQUERY\_BLOCKING**

Wait for all tasks to complete in the user stream before reporting the remote kernel error code.

## 3.1.2.10. **cudnnFoldingDirection\_t**

cudnnFoldingDirection t is an enumerated type used to select the folding direction. For more information, refer to cudnnTensorTransformDescriptor t.

### Data Member

**CUDNN\_TRANSFORM\_FOLD = 0U** Selects folding. **CUDNN\_TRANSFORM\_UNFOLD = 1U** Selects unfolding.

## 3.1.2.11. **cudnnIndicesType\_t**

cudnnIndicesType t is an enumerated type used to indicate the data type for the indices to be computed by the  $\text{c}$ udnnReduceTensor() routine. This enumerated type is used as a field for the cudnnReduceTensorDescriptor t descriptor.

### Values

**CUDNN\_32BIT\_INDICES** Compute unsigned int indices. **CUDNN\_64BIT\_INDICES** Compute unsigned long indices. **CUDNN\_16BIT\_INDICES** Compute unsigned short indices. **CUDNN\_8BIT\_INDICES**

Compute unsigned char indices.

## 3.1.2.12. **cudnnLRNMode\_t**

cudnnLRNMode t is an enumerated type used to specify the mode of operation in [cudnnLRNCrossChannelForward\(\)](#page-70-0) and [cudnnLRNCrossChannelBackward\(\)](#page-138-0).

### Values

**CUDNN\_LRN\_CROSS\_CHANNEL\_DIM1** LRN computation is performed across the tensor's dimension dimA[1].

# 3.1.2.13. **cudnnMathType\_t**

 $c$ udnnMathType  $t$  is an enumerated type used to indicate if the use of Tensor Core operations is permitted in a given library routine.

### Values

#### **CUDNN\_DEFAULT\_MATH**

Tensor Core operations are not used on pre-NVIDIA A100 GPU devices. On A100 GPU architecture devices, Tensor Core TF32 operation is permitted.

#### **CUDNN\_TENSOR\_OP\_MATH**

The use of Tensor Core operations is permitted but will not actively perform datatype down conversion on tensors in order to utilize Tensor Cores.

#### **CUDNN\_TENSOR\_OP\_MATH\_ALLOW\_CONVERSION**

The use of Tensor Core operations is permitted and will actively perform datatype down conversion on tensors in order to utilize Tensor Cores.

#### **CUDNN\_FMA\_MATH**

Restricted to only kernels that use FMA instructions.

On pre-NVIDIA A100 GPU devices, CUDNN\_DEFAULT\_MATH and CUDNN\_FMA\_MATH have the same behavior: Tensor Core kernels will not be selected. With NVIDIA Ampere architecture and CUDA toolkit 11, CUDNN\_DEFAULT\_MATH permits TF32 Tensor Core operation and CUDNN\_FMA\_MATH does not. The TF32 behavior for CUDNN\_DEFAULT\_MATH and the other Tensor Core math types can be explicitly disabled by the environment variable NVIDIA\_TF32\_OVERRIDE=0.

## 3.1.2.14. **cudnnNanPropagation\_t**

cudnnNanPropagation\_t is an enumerated type used to indicate if a given routine should propagate Nan numbers. This enumerated type is used as a field for the cudnnActivationDescriptor t descriptor and cudnnPoolingDescriptor t descriptor.

### Values

**CUDNN\_NOT\_PROPAGATE\_NAN** Nan numbers are not propagated. **CUDNN\_PROPAGATE\_NAN** Nan numbers are propagated.

## <span id="page-25-0"></span>3.1.2.15. **cudnnNormAlgo\_t**

cudnnNormAlgo t is an enumerated type used to specify the algorithm to execute the normalization operation.

### Values

**CUDNN\_NORM\_ALGO\_STANDARD** Standard normalization is performed.

#### **CUDNN\_NORM\_ALGO\_PERSIST**

This mode is similar to CUDNN\_NORM\_ALGO\_STANDARD, however it only supports CUDNN\_NORM\_PER\_CHANNEL and can be faster for some tasks.

An optimized path may be selected for CUDNN\_DATA\_FLOAT and CUDNN\_DATA\_HALF types, compute capability 6.0 or higher for the following two normalization API calls: [cudnnNormalizationForwardTraining\(\)](#page-144-0) and [cudnnNormalizationBackward\(\)](#page-139-0). In the case of [cudnnNormalizationBackward\(\)](#page-139-0), the savedMean and savedInvVariance arguments should not be NULL.

The rest of this section applies to NCHW mode only: This mode may use a scaled atomic integer reduction that is deterministic but imposes more restrictions on the input data range. When a numerical overflow occurs, the algorithm may produce NaNs or Inf-s (infinity) in output buffers.

When Inf-s/NaN-s are present in the input data, the output in this mode is the same as from a pure floating-point implementation.

For finite but very large input values, the algorithm may encounter overflows more frequently due to a lower dynamic range and emit Inf-s/NaN-s while CUDNN\_NORM\_ALGO\_STANDARD will produce finite results. The user can invoke [cudnnQueryRuntimeError\(\)](#page-78-0) to check if a numerical overflow occurred in this mode.

## <span id="page-26-0"></span>3.1.2.16. **cudnnNormMode\_t**

 $c$ udnnNormMode $t$  is an enumerated type used to specify the mode of operation in [cudnnNormalizationForwardInference\(\)](#page-72-0), [cudnnNormalizationForwardTraining\(\)](#page-144-0), [cudnnBatchNormalizationBackward\(\)](#page-112-0), [cudnnGetNormalizationForwardTrainingWorkspaceSize\(\)](#page-135-0), [cudnnGetNormalizationBackwardWorkspaceSize\(\)](#page-133-0), and [cudnnGetNormalizationTrainingReserveSpaceSize\(\)](#page-137-0) routines.

### Values

#### **CUDNN\_NORM\_PER\_ACTIVATION**

Normalization is performed per-activation. This mode is intended to be used after the non-convolutional network layers. In this mode, the tensor dimensions of normBias and normScale and the parameters used in the cudnnNormalization\* functions are 1xCxHxW.

#### **CUDNN\_NORM\_PER\_CHANNEL**

Normalization is performed per-channel over N+spatial dimensions. This mode is intended for use after convolutional layers (where spatial invariance is desired). In this mode, the normBias and normScale tensor dimensions are 1xCx1x1.

## <span id="page-26-1"></span>3.1.2.17. **cudnnNormOps\_t**

cudnnNormOps t is an enumerated type used to specify the mode of operation in [cudnnGetNormalizationForwardTrainingWorkspaceSize\(\)](#page-135-0), [cudnnNormalizationForwardTraining\(\)](#page-144-0),

[cudnnGetNormalizationBackwardWorkspaceSize\(\)](#page-133-0), [cudnnNormalizationBackward\(\)](#page-139-0), and [cudnnGetNormalizationTrainingReserveSpaceSize\(\)](#page-137-0) functions.

#### Values

#### **CUDNN\_NORM\_OPS\_NORM**

Only normalization is performed.

#### **CUDNN\_NORM\_OPS\_NORM\_ACTIVATION**

First, the normalization is performed, then the activation is performed.

#### **CUDNN\_NORM\_OPS\_NORM\_ADD\_ACTIVATION**

Performs the normalization, then element-wise addition, followed by the activation operation.

## 3.1.2.18. **cudnnOpTensorOp\_t**

cudnnOpTensorOp t is an enumerated type used to indicate the Tensor Core operation to be used by the  $\text{cudnnOpTensor}()$  routine. This enumerated type is used as a field for the cudnnOpTensorDescriptor t descriptor.

#### Values

#### **CUDNN\_OP\_TENSOR\_ADD**

The operation to be performed is addition.

**CUDNN\_OP\_TENSOR\_MUL**

The operation to be performed is multiplication.

#### **CUDNN\_OP\_TENSOR\_MIN**

The operation to be performed is a minimum comparison.

#### **CUDNN\_OP\_TENSOR\_MAX**

The operation to be performed is a maximum comparison.

**CUDNN\_OP\_TENSOR\_SQRT**

The operation to be performed is square root, performed on only the A tensor.

#### **CUDNN\_OP\_TENSOR\_NOT**

The operation to be performed is negation, performed on only the  $A$  tensor.

## 3.1.2.19. **cudnnPoolingMode\_t**

cudnnPoolingMode t is an enumerated type passed to [cudnnSetPooling2dDescriptor\(\)](#page-92-1) to select the pooling method to be used by cudnin Pooling Forward () and [cudnnPoolingBackward\(\)](#page-148-1).

#### Values

#### **CUDNN\_POOLING\_MAX**

The maximum value inside the pooling window is used.

#### **CUDNN\_POOLING\_AVERAGE\_COUNT\_INCLUDE\_PADDING**

Values inside the pooling window are averaged. The number of elements used to calculate the average includes spatial locations falling in the padding region.

#### **CUDNN\_POOLING\_AVERAGE\_COUNT\_EXCLUDE\_PADDING**

Values inside the pooling window are averaged. The number of elements used to calculate the average excludes spatial locations falling in the padding region.

#### **CUDNN\_POOLING\_MAX\_DETERMINISTIC**

The maximum value inside the pooling window is used. The algorithm used is deterministic.

## 3.1.2.20. **cudnnReduceTensorIndices\_t**

cudnnReduceTensorIndices t is an enumerated type used to indicate whether indices are to be computed by the  $\frac{\text{cudnnReduceTensor}()}{\text{cudnnReduceTensor}()}$  routine. This enumerated type is used as a field for the cudnnReduceTensorDescriptor t descriptor.

### Values

#### **CUDNN\_REDUCE\_TENSOR\_NO\_INDICES**

Do not compute indices.

#### **CUDNN\_REDUCE\_TENSOR\_FLATTENED\_INDICES**

Compute indices. The resulting indices are relative, and flattened.

## 3.1.2.21. **cudnnReduceTensorOp\_t**

cudnnReduceTensorOp t is an enumerated type used to indicate the Tensor Core operation to be used by the  $\frac{\text{cudnnReduceTensor}()}{\text{cedernson}()}$  routine. This enumerated type is used as a field for the cudnnReduceTensorDescriptor t descriptor.

### Values

#### **CUDNN\_REDUCE\_TENSOR\_ADD**

The operation to be performed is addition.

#### **CUDNN\_REDUCE\_TENSOR\_MUL**

The operation to be performed is multiplication.

#### **CUDNN\_REDUCE\_TENSOR\_MIN**

The operation to be performed is a minimum comparison.

#### **CUDNN\_REDUCE\_TENSOR\_MAX**

The operation to be performed is a maximum comparison.

#### **CUDNN\_REDUCE\_TENSOR\_AMAX**

The operation to be performed is a maximum comparison of absolute values.

#### **CUDNN\_REDUCE\_TENSOR\_AVG**

The operation to be performed is averaging.

#### **CUDNN\_REDUCE\_TENSOR\_NORM1**

The operation to be performed is addition of absolute values.

#### **CUDNN\_REDUCE\_TENSOR\_NORM2**

The operation to be performed is a square root of the sum of squares.

#### **CUDNN\_REDUCE\_TENSOR\_MUL\_NO\_ZEROS**

The operation to be performed is multiplication, not including elements of value zero.

## 3.1.2.22. **cudnnRNNAlgo\_t**

cudnnRNNAlgo t is an enumerated type used to specify the algorithm used in the [cudnnRNNForwardInference\(\)](#page-322-0), [cudnnRNNForwardTraining\(\)](#page-402-0), [cudnnRNNBackwardData\(\)](#page-379-0) and [cudnnRNNBackwardWeights\(\)](#page-395-0) routines.

#### Values

#### **CUDNN\_RNN\_ALGO\_STANDARD**

Each RNN layer is executed as a sequence of operations. This algorithm is expected to have robust performance across a wide range of network parameters.

#### **CUDNN\_RNN\_ALGO\_PERSIST\_STATIC**

The recurrent parts of the network are executed using a *persistent kernel* approach. This method is expected to be fast when the first dimension of the input tensor is small (meaning, a small minibatch).

CUDNN\_RNN\_ALGO\_PERSIST\_STATIC is only supported on devices with compute capability >= 6.0.

#### **CUDNN\_RNN\_ALGO\_PERSIST\_DYNAMIC**

The recurrent parts of the network are executed using a *persistent kernel* approach. This method is expected to be fast when the first dimension of the input tensor is small (meaning, a small minibatch). When using CUDNN\_RNN\_ALGO\_PERSIST\_DYNAMIC persistent kernels are prepared at runtime and are able to optimize using the specific parameters of the network and active GPU. As such, when using CUDNN\_RNN\_ALGO\_PERSIST\_DYNAMIC a one-time plan preparation stage must be executed. These plans can then be reused in repeated calls with the same model parameters.

The limits on the maximum number of hidden units supported when using CUDNN\_RNN\_ALGO\_PERSIST\_DYNAMIC are significantly higher than the limits when using CUDNN\_RNN\_ALGO\_PERSIST\_STATIC, however throughput is likely to significantly reduce when exceeding the maximums supported by CUDNN\_RNN\_ALGO\_PERSIST\_STATIC. In this regime, this method will still outperform CUDNN\_RNN\_ALGO\_STANDARD for some cases.

CUDNN\_RNN\_ALGO\_PERSIST\_DYNAMIC is only supported on devices with compute capability >= 6.0 on Linux machines.

## 3.1.2.23. **cudnnSamplerType\_t**

cudnnSamplerType\_t is an enumerated type passed to [cudnnSetSpatialTransformerNdDescriptor\(\)](#page-95-0) to select the sampler type to be used by [cudnnSpatialTfSamplerForward\(\)](#page-104-0) and [cudnnSpatialTfSamplerBackward\(\)](#page-153-0).

### Values

#### **CUDNN\_SAMPLER\_BILINEAR**

<span id="page-30-0"></span>Selects the bilinear sampler.

# 3.1.2.24. **cudnnSeverity\_t**

cudnnSeverity t is an enumerated type passed to the customized callback function for logging that users may set. This enumerate describes the severity level of the item, so the customized logging call back may react differently.

### Values

#### **CUDNN\_SEV\_FATAL**

This value indicates a fatal error emitted by cuDNN.

#### **CUDNN\_SEV\_ERROR**

This value indicates a normal error emitted by cuDNN.

#### **CUDNN\_SEV\_WARNING**

This value indicates a warning emitted by cuDNN.

#### **CUDNN\_SEV\_INFO**

This value indicates a piece of information (for example, API log) emitted by cuDNN.

## 3.1.2.25. **cudnnSoftmaxAlgorithm\_t**

cudnnSoftmaxAlgorithm t is used to select an implementation of the softmax function used in [cudnnSoftmaxForward\(\)](#page-102-0) and [cudnnSoftmaxBackward\(\)](#page-150-0).

### Values

#### **CUDNN\_SOFTMAX\_FAST**

This implementation applies the straightforward softmax operation.

#### **CUDNN\_SOFTMAX\_ACCURATE**

This implementation scales each point of the softmax input domain by its maximum value to avoid potential floating point overflows in the softmax evaluation.

#### **CUDNN\_SOFTMAX\_LOG**

This entry performs the log softmax operation, avoiding overflows by scaling each point in the input domain as in CUDNN\_SOFTMAX\_ACCURATE.

## 3.1.2.26. **cudnnSoftmaxMode\_t**

cudnnSoftmaxMode t is used to select over which data the [cudnnSoftmaxForward\(\)](#page-102-0) and [cudnnSoftmaxBackward\(\)](#page-150-0) are computing their results.

### Values

#### **CUDNN\_SOFTMAX\_MODE\_INSTANCE**

The softmax operation is computed per image ( $N$ ) across the dimensions  $C$ ,  $H$ ,  $W$ .

#### **CUDNN\_SOFTMAX\_MODE\_CHANNEL**

The softmax operation is computed per spatial location  $(H, W)$  per image  $(W)$  across dimension C.

# 3.1.2.27. **cudnnStatus\_t**

cudnnStatus t is an enumerated type used for function status returns. All cuDNN library functions return their status, which can be one of the following values:

#### Values

#### **CUDNN\_STATUS\_SUCCESS**

The operation was completed successfully.

#### **CUDNN\_STATUS\_NOT\_INITIALIZED**

The cuDNN library was not initialized properly. This error is usually returned when a call to  $\text{cudnnCreate}$  () fails or when  $\text{cudnnCreate}$  () has not been called prior to calling another cuDNN routine. In the former case, it is usually due to an error in the CUDA Runtime API called by **[cudnnCreate\(\)](#page-38-0)** or by an error in the hardware setup.

#### **CUDNN\_STATUS\_ALLOC\_FAILED**

Resource allocation failed inside the cuDNN library. This is usually caused by an internal cudaMalloc() failure.

To correct, prior to the function call, deallocate previously allocated memory as much as possible.

#### **CUDNN\_STATUS\_BAD\_PARAM**

An incorrect value or parameter was passed to the function.

To correct, ensure that all the parameters being passed have valid values.

#### **CUDNN\_STATUS\_ARCH\_MISMATCH**

The function requires a feature absent from the current GPU device. Note that cuDNN only supports devices with compute capabilities greater than or equal to 3.0.

To correct, compile and run the application on a device with appropriate compute capability.

#### **CUDNN\_STATUS\_MAPPING\_ERROR**

An access to GPU memory space failed, which is usually caused by a failure to bind a texture.

To correct, prior to the function call, unbind any previously bound textures.

Otherwise, this may indicate an internal error/bug in the library.

#### **CUDNN\_STATUS\_EXECUTION\_FAILED**

The GPU program failed to execute. This is usually caused by a failure to launch some cuDNN kernel on the GPU, which can occur for multiple reasons.

To correct, check that the hardware, an appropriate version of the driver, and the cuDNN library are correctly installed.

Otherwise, this may indicate an internal error/bug in the library.

#### **CUDNN\_STATUS\_INTERNAL\_ERROR**

An internal cuDNN operation failed.

#### **CUDNN\_STATUS\_NOT\_SUPPORTED**

The functionality requested is not presently supported by cuDNN.

#### **CUDNN\_STATUS\_LICENSE\_ERROR**

The functionality requested requires some license and an error was detected when trying to check the current licensing. This error can happen if the license is not present or is expired or if the environment variable NVIDIA LICENSE FILE is not set properly.

#### **CUDNN\_STATUS\_RUNTIME\_PREREQUISITE\_MISSING**

A runtime library required by cuDNN cannot be found in the predefined search paths. These libraries are libcuda.so (nvcuda.dll) and libnvrtc.so (nvrtc64\_<Major Release Version><Minor Release Version> 0.dll and nvrtc-builtins64 <Major Release Version><Minor Release Version>.dll).

#### **CUDNN\_STATUS\_RUNTIME\_IN\_PROGRESS**

Some tasks in the user stream are not completed.

#### **CUDNN\_STATUS\_RUNTIME\_FP\_OVERFLOW**

Numerical overflow occurred during the GPU kernel execution.

## 3.1.2.28. **cudnnTensorFormat\_t**

cudnnTensorFormat t is an enumerated type used by [cudnnSetTensor4dDescriptor\(\)](#page-97-0) to create a tensor with a pre-defined layout. For a detailed explanation of how these tensors are arranged in memory, refer to [Data Layout Formats](https://docs.nvidia.com/deeplearning/cudnn/developer-guide/index.html#data-layout-formats).

### Values

#### **CUDNN\_TENSOR\_NCHW**

This tensor format specifies that the data is laid out in the following order: batch size, feature maps, rows, columns. The strides are implicitly defined in such a way that the data are contiguous in memory with no padding between images, feature maps, rows, and columns; the columns are the inner dimension and the images are the outermost dimension.

#### **CUDNN\_TENSOR\_NHWC**

This tensor format specifies that the data is laid out in the following order: batch size, rows, columns, feature maps. The strides are implicitly defined in such a way that the data are contiguous in memory with no padding between images, rows, columns, and feature maps; the feature maps are the inner dimension and the images are the outermost dimension.

#### **CUDNN\_TENSOR\_NCHW\_VECT\_C**

This tensor format specifies that the data is laid out in the following order: batch size, feature maps, rows, columns. However, each element of the tensor is a vector of multiple feature maps. The length of the vector is carried by the data type of the tensor. The strides are implicitly defined in such a way that the data are contiguous in memory with no padding between images, feature maps, rows, and columns; the columns are the inner dimension and the images are the outermost dimension. This format is only supported with tensor data types CUDNN\_DATA\_INT8x4, CUDNN DATA INT8x32, and CUDNN DATA UINT8x4.

The CUDNN\_TENSOR\_NCHW\_VECT\_C can also be interpreted in the following way: The NCHW INT8x32 format is really N x (C/32)  $x$  H x W x 32 (32 Cs for every W), just as the NCHW INT8x4 format is N x (C/4) x H x W x 4 (4 Cs for every W). Hence, the VECT C name - each W is a vector (4 or 32) of Cs.

# <span id="page-33-0"></span>3.2. API Functions

These are the API functions in the cudnn ops infer.so library.

# <span id="page-33-1"></span>3.2.1. **cudnnActivationForward()**

This routine applies a specified neuron activation function element-wise over each input value.

```
cudnnStatus_t cudnnActivationForward(
    cudnnHandle t handle,
    cudnnActivationDescriptor_t activationDesc,
const void *alpha,
 const cudnnTensorDescriptor_t xDesc,
   \begin{array}{ccc}\n\text{const} & \text{void} & & \star_{\mathbf{x}} \\
\text{const} & \text{void} & & \star_{\text{beta}}\n\end{array}const void
    const cudnnTensorDescriptor_t yDesc,<br>void *y)
 void *y)
```
In-place operation is allowed for this routine; meaning,  $x$ Data and  $y$ Data pointers may be equal. However, this requires  $x$ Desc and  $y$ Desc descriptors to be identical (particularly, the strides of the input and output must match for an in-place operation to be allowed).

All tensor formats are supported for 4 and 5 dimensions, however, the best performance is obtained when the strides of  $x$ Desc and  $y$ Desc are equal and  $HW$ -packed. For more than 5 dimensions the tensors must have their spatial dimensions packed.

### Parameters

#### **handle**

*Input*. Handle to a previously created cuDNN context. For more information, refer to [cudnnHandle\\_t](#page-18-3).

#### **activationDesc**

*Input*. Activation descriptor. For more information, refer to [cudnnActivationDescriptor\\_t](#page-17-3).

#### **alpha, beta**

*Input*. Pointers to scaling factors (in host memory) used to blend the computation result with prior value in the output layer as follows:

dstValue = alpha[0]\*result + beta[0]\*priorDstValue

For more information, refer to [Scaling Parameters](https://docs.nvidia.com/deeplearning/cudnn/developer-guide/index.html#scaling-parameters).

#### **xDesc**

*Input*. Handle to the previously initialized input tensor descriptor. For more information, refer to cudnnTensorDescriptor t.

**x**

*Input*. Data pointer to GPU memory associated with the tensor descriptor xDesc.

**yDesc**

*Input*. Handle to the previously initialized output tensor descriptor.

**y**

*Output*. Data pointer to GPU memory associated with the output tensor descriptor yDesc.

#### Returns

#### **CUDNN\_STATUS\_SUCCESS**

The function launched successfully.

#### **CUDNN\_STATUS\_NOT\_SUPPORTED**

The function does not support the provided configuration.

#### **CUDNN\_STATUS\_BAD\_PARAM**

At least one of the following conditions are met:

- **‣** The parameter mode has an invalid enumerant value.
- **‣** The dimensions n, c, h, and w of the input tensor and output tensor differ.
- **If** The datatype of the input tensor and output tensor differs.
- ▶ The strides nStride, cStride, hStride, and wStride of the input tensor and output tensor differ and in-place operation is used (meaning,  $x$  and  $y$  pointers are equal).

#### **CUDNN\_STATUS\_EXECUTION\_FAILED**

The function failed to launch on the GPU.

## 3.2.2. **cudnnAddTensor()**

This function adds the scaled values of a bias tensor to another tensor. Each dimension of the bias tensor A must match the corresponding dimension of the destination tensor C or must be equal to 1. In the latter case, the same value from the bias tensor for those dimensions will be used to blend into the  $\epsilon$  tensor.

```
cudnnStatus_t cudnnAddTensor(
       cudnnHandle_t handle,<br>const void *alpha,
        const void *alpha,<br>const cudnnTensorDescriptor t aDesc,
      const cudnnTensorDescriptor_t aDesconst void *_{A, A}const void *A, <br>const void *beta, *beta, *beta, *beta, *beta, *beta, *beta, *beta, *beta, *beta, *beta, *beta, *beta, *beta, *beta, *beta, *beta, *beta, *beta, *beta, *beta, *beta, *beta, *beta, *beta, *beta, *beta, *beta,
      const void
```

```
const cudnnTensorDescriptor_t cDesc,<br>void *C)
void \star C)
```
Only 4D and 5D tensors are supported. Beyond these dimensions, this routine is not supported.

### **Parameters**

#### **handle**

*Input*. Handle to a previously created cuDNN context. For more information, refer to [cudnnHandle\\_t](#page-18-3).

#### **alpha, beta**

*Input*. Pointers to scaling factors (in host memory) used to blend the source value with the prior value in the destination tensor as follows:

dstValue = alpha[0]\*srcValue + beta[0]\*priorDstValue

For more information, refer to [Scaling Parameters](https://docs.nvidia.com/deeplearning/cudnn/developer-guide/index.html#scaling-parameters).

#### **aDesc**

*Input*. Handle to a previously initialized tensor descriptor. For more information, refer to [cudnnTensorDescriptor\\_t](#page-19-2).

**A**

*Input*. Pointer to data of the tensor described by the aDesc descriptor.

**cDesc**

*Input*. Handle to a previously initialized tensor descriptor.

**C**

*Input/Output*. Pointer to data of the tensor described by the cDesc descriptor.

### Returns

#### **CUDNN\_STATUS\_SUCCESS**

The function executed successfully.

#### **CUDNN\_STATUS\_NOT\_SUPPORTED**

The function does not support the provided configuration.

#### **CUDNN\_STATUS\_BAD\_PARAM**

The dimensions of the bias tensor refer to an amount of data that is incompatible with the output tensor dimensions or the  $\text{dataType}$  of the two tensor descriptors are different.

#### **CUDNN\_STATUS\_EXECUTION\_FAILED**

<span id="page-35-0"></span>The function failed to launch on the GPU.

## 3.2.3. **cudnnBatchNormalizationForwardInference()**

This function performs the forward batch normalization layer computation for the inference phase. This layer is based on the [Batch Normalization: Accelerating Deep](https://arxiv.org/abs/1502.03167) [Network Training by Reducing Internal Covariate Shift](https://arxiv.org/abs/1502.03167) paper.

 cudnnStatus\_t cudnnBatchNormalizationForwardInference( cudnnHandle\_t handl<br>cudnnBatchNormMode t mode, cudnnBatchNormMode t
```
const void<br>
const void<br>
\starbeta,
        const void *beta,<br>const cudnnTensorDescriptor t *Desc,
         const cudnnTensorDescriptor_t xDesc,
        const void *_{x},<br>const cudnnTensorDescriptor t yDesc,
       \begin{tabular}{ll} const & cudnnTensorDescriptor_t & yD \\ void & \end{tabular}void *_{y}, *_{y}, *_{y}, *_{y}, *_{y}, *_{y}, *_{y}, *_{y}, *_{y}, *_{y}, *_{y}, *_{y}, *_{y}, *_{y}, *_{y}, *_{y}, *_{y}, *_{y}, *_{y}, *_{y}, *_{y}, *_{y}, *_{y}, *_{y}, *_{y}, *_{y}, *_{y}, 
 const cudnnTensorDescriptor_t bnScaleBiasMeanVarDesc,
        const void *bnScale,<br>
const void *bnBias,
        const void<br>const void
         const void *estimatedMean,
        const void *estimatedVariance,<br>double \qquad \qquad *estimatedVariance,
                                                          epsilon)
```
Only 4D and 5D tensors are supported.

The input transformation performed by this function is defined as:

```
y = \beta x + \alpha y + \alpha y + alpha * [bnBias + (bnScale * (x-estimatedMean)/sqrt(epsilon +
 estimatedVariance)]
```
For the training phase, refer to [cudnnBatchNormalizationForwardTraining\(\)](#page-119-0).

Higher performance can be obtained when HW-packed tensors are used for all of  $x$  and dx.

For more information, refer to [cudnnDeriveBNTensorDescriptor\(\)](#page-43-0) for the secondary tensor descriptor generation for the parameters used in this function.

## **Parameters**

### **handle**

*Input*. Handle to a previously created cuDNN library descriptor. For more information, refer to cudnnHandle t.

#### **mode**

*Input*. Mode of operation (spatial or per-activation). For more information, refer to [cudnnBatchNormMode\\_t](#page-20-0).

### **alpha, beta**

*Inputs*. Pointers to scaling factors (in host memory) used to blend the layer output value with prior value in the destination tensor as follows:

**dstValue = alpha[0]\*resultValue + beta[0]\*priorDstValue**

For more information, refer to [Scaling Parameters](https://docs.nvidia.com/deeplearning/cudnn/developer-guide/index.html#scaling-parameters).

### **xDesc, yDesc**

*Input*. Handles to the previously initialized tensor descriptors.

**\*x**

*Input*. Data pointer to GPU memory associated with the tensor descriptor xDesc, for the layer's  $x$  input data.

**\*y**

*Input/Output*. Data pointer to GPU memory associated with the tensor descriptor yDesc, for the youtput of the batch normalization layer.

### **bnScaleBiasMeanVarDesc, bnScale, bnBias**

*Inputs*. Tensor descriptors and pointers in device memory for the batch normalization scale and bias parameters (in the [Batch Normalization: Accelerating Deep Network](https://arxiv.org/abs/1502.03167)

[Training by Reducing Internal Covariate Shift](https://arxiv.org/abs/1502.03167) paper, bias is referred to as beta and scale as gamma).

### **estimatedMean, estimatedVariance**

*Inputs*. Mean and variance tensors (these have the same descriptor as the bias and scale). The resultRunningMean and resultRunningVariance, accumulated during the training phase from the [cudnnBatchNormalizationForwardTraining\(\)](#page-119-0) call, should be passed as inputs here.

### **epsilon**

*Input*. Epsilon value used in the batch normalization formula. Its value should be equal to or greater than the value defined for CUDNN BN MIN EPSILON in cudnn.h.

# Supported configurations

This function supports the following combinations of data types for various descriptors.

# Table 12. Supported Configurations for

cudnnBatchNormalizationForwardInference()

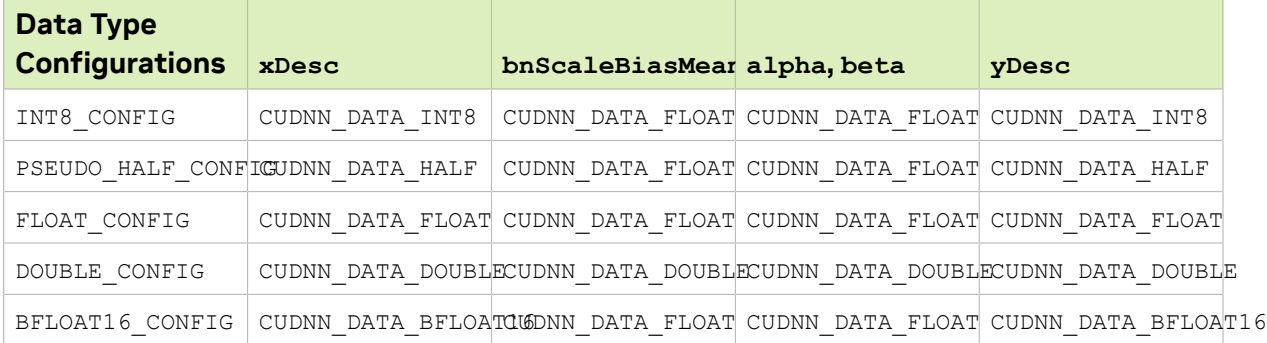

# Returns

### **CUDNN\_STATUS\_SUCCESS**

The computation was performed successfully.

### **CUDNN\_STATUS\_NOT\_SUPPORTED**

The function does not support the provided configuration.

### **CUDNN\_STATUS\_BAD\_PARAM**

At least one of the following conditions are met:

- ▶ One of the pointers alpha, beta, x, y, bnScale, bnBias, estimatedMean, and estimatedInvVariance is NULL.
- ▶ The number of xDesc or yDesc tensor descriptor dimensions is not within the range of  $[4,5]$  (only 4D and 5D tensors are supported.)
- **•** bnScaleBiasMeanVarDesc dimensions are not 1xCx1x1 for 4D and 1xCx1x1x1 for 5D for spatial, and are not 1xCxHxW for 4D and 1xCxDxHxW for 5D for peractivation mode.
- **•** epsilon value is less than CUDNN\_BN\_MIN\_EPSILON.
- ▶ Dimensions or data types mismatch for xDesc, yDesc.

# 3.2.4. **cudnnCopyAlgorithmDescriptor()**

This function has been deprecated in cuDNN 8.0.

# <span id="page-38-0"></span>3.2.5. **cudnnCreate()**

This function initializes the cuDNN library and creates a handle to an opaque structure holding the cuDNN library context. It allocates hardware resources on the host and device and must be called prior to making any other cuDNN library calls. cudnnStatus t cudnnCreate(cudnnHandle t \*handle)

The cuDNN library handle is tied to the current CUDA device (context). To use the library on multiple devices, one cuDNN handle needs to be created for each device.

For a given device, multiple cuDNN handles with different configurations (for example, different current CUDA streams) may be created. Because cudnnCreate() allocates some internal resources, the release of those resources by calling  $\frac{\text{cudnnDestroy}}{L}$  will implicitly call [cudaDeviceSynchronize\(\)](https://docs.nvidia.com/cuda/cuda-runtime-api/group__CUDART__DEVICE.html#group__CUDART__DEVICE_1g10e20b05a95f638a4071a655503df25d); therefore, the recommended best practice is to call cudnnCreate/cudnnDestroy outside of performance-critical code paths.

For multithreaded applications that use the same device from different threads, the recommended programming model is to create one (or a few, as is convenient) cuDNN handle(s) per thread and use that cuDNN handle for the entire life of the thread.

# **Parameters**

### **handle**

*Output*. Pointer to pointer where to store the address to the allocated cuDNN handle. For more information, refer to  $\frac{\text{cudnnHandle}}{\text{t.}}$ 

# Returns

### **CUDNN\_STATUS\_BAD\_PARAM**

Invalid (NULL) input pointer supplied.

### **CUDNN\_STATUS\_NOT\_INITIALIZED**

No compatible GPU found, CUDA driver not installed or disabled, CUDA runtime API initialization failed.

```
CUDNN_STATUS_ARCH_MISMATCH
```
NVIDIA GPU architecture is too old.

### **CUDNN\_STATUS\_ALLOC\_FAILED**

Host memory allocation failed.

### **CUDNN\_STATUS\_INTERNAL\_ERROR**

CUDA resource allocation failed.

### **CUDNN\_STATUS\_LICENSE\_ERROR**

cuDNN license validation failed (only when the feature is enabled).

### **CUDNN\_STATUS\_SUCCESS**

cuDNN handle was created successfully.

# 3.2.6. **cudnnCreateActivationDescriptor()**

This function creates an activation descriptor object by allocating the memory needed to hold its opaque structure. For more information, refer to [cudnnActivationDescriptor\\_t](#page-17-0).

```
cudnnStatus_t cudnnCreateActivationDescriptor(
       cudnnActivationDescriptor t *activationDesc)
```
# Returns

### **CUDNN\_STATUS\_SUCCESS**

The object was created successfully.

```
CUDNN_STATUS_ALLOC_FAILED
```
The resources could not be allocated.

# 3.2.7. **cudnnCreateAlgorithmDescriptor()**

This function has been deprecated in cuDNN 8.0.

This function creates an algorithm descriptor object by allocating the memory needed to hold its opaque structure.

```
cudnnStatus_t cudnnCreateAlgorithmDescriptor(
   cudnnAlgorithmDescriptor t *algoDesc)
```
# Returns

**CUDNN\_STATUS\_SUCCESS** The object was created successfully.

**CUDNN\_STATUS\_ALLOC\_FAILED**

The resources could not be allocated.

# 3.2.8. **cudnnCreateAlgorithmPerformance()**

This function creates multiple algorithm performance objects by allocating the memory needed to hold their opaque structures.

```
cudnnStatus_t cudnnCreateAlgorithmPerformance(
    cudnnAlgorithmPerformance_t *algoPerf,
                              numberToCreate)
```
## Returns

**CUDNN\_STATUS\_SUCCESS**

The object was created successfully.

### **CUDNN\_STATUS\_ALLOC\_FAILED**

The resources could not be allocated.

# 3.2.9. **cudnnCreateDropoutDescriptor()**

This function creates a generic dropout descriptor object by allocating the memory needed to hold its opaque structure. For more information, refer to

[cudnnDropoutDescriptor\\_t](#page-17-1).

```
cudnnStatus_t cudnnCreateDropoutDescriptor(
   cudnnDropoutDescriptor t *dropoutDesc)
```
# Returns

**CUDNN\_STATUS\_SUCCESS**

The object was created successfully.

**CUDNN\_STATUS\_ALLOC\_FAILED**

The resources could not be allocated.

# 3.2.10. **cudnnCreateFilterDescriptor()**

This function creates a filter descriptor object by allocating the memory needed to hold its opaque structure. For more information, refer to cudnnFilterDescriptor t.

```
cudnnStatus t cudnnCreateFilterDescriptor(
   cudnnFilterDescriptor t *filterDesc)
```
## Returns

```
CUDNN_STATUS_SUCCESS
```
The object was created successfully.

**CUDNN\_STATUS\_ALLOC\_FAILED**

The resources could not be allocated.

# 3.2.11. **cudnnCreateLRNDescriptor()**

This function allocates the memory needed to hold the data needed for LRN and DivisiveNormalization layers operation and returns a descriptor used with subsequent layer forward and backward calls.

```
cudnnStatus_t cudnnCreateLRNDescriptor(
           cudnnLRNDescriptor_t *poolingDesc)
```
# Returns

### **CUDNN\_STATUS\_SUCCESS**

The object was created successfully.

**CUDNN\_STATUS\_ALLOC\_FAILED**

The resources could not be allocated.

# 3.2.12. **cudnnCreateOpTensorDescriptor()**

This function creates a tensor pointwise math descriptor. For more information, refer to

```
cudnnOpTensorDescriptor_t.
cudnnStatus_t cudnnCreateOpTensorDescriptor(
```

```
 cudnnOpTensorDescriptor_t* opTensorDesc)
```
## Parameters

### **opTensorDesc**

*Output*. Pointer to the structure holding the description of the tensor pointwise math such as add, multiply, and more.

## Returns

### **CUDNN\_STATUS\_SUCCESS**

The function returned successfully.

### **CUDNN\_STATUS\_BAD\_PARAM**

Tensor pointwise math descriptor passed to the function is invalid.

### **CUDNN\_STATUS\_ALLOC\_FAILED**

Memory allocation for this tensor pointwise math descriptor failed.

# 3.2.13. **cudnnCreatePoolingDescriptor()**

This function creates a pooling descriptor object by allocating the memory needed to hold its opaque structure.

```
cudnnStatus_t cudnnCreatePoolingDescriptor(
   cudnnPoolingDescriptor t *poolingDesc)
```
## Returns

**CUDNN\_STATUS\_SUCCESS**

The object was created successfully.

### **CUDNN\_STATUS\_ALLOC\_FAILED**

The resources could not be allocated.

# 3.2.14. **cudnnCreateReduceTensorDescriptor()**

This function creates a reduced tensor descriptor object by allocating the memory needed to hold its opaque structure.

```
cudnnStatus_t cudnnCreateReduceTensorDescriptor(
 cudnnReduceTensorDescriptor_t* reduceTensorDesc)
```
# Returns

```
CUDNN_STATUS_SUCCESS
  The object was created successfully.
```
# **CUDNN\_STATUS\_BAD\_PARAM**

reduceTensorDesc is a NULL pointer.

### **CUDNN\_STATUS\_ALLOC\_FAILED**

The resources could not be allocated.

# 3.2.15. **cudnnCreateSpatialTransformerDescriptor()**

This function creates a generic spatial transformer descriptor object by allocating the memory needed to hold its opaque structure.

```
cudnnStatus_t cudnnCreateSpatialTransformerDescriptor(
    cudnnSpatialTransformerDescriptor_t *stDesc)
```
## Returns

**CUDNN\_STATUS\_SUCCESS** The object was created successfully. **CUDNN\_STATUS\_ALLOC\_FAILED**

<span id="page-42-0"></span>The resources could not be allocated.

# 3.2.16. **cudnnCreateTensorDescriptor()**

This function creates a generic tensor descriptor object by allocating the memory needed to hold its opaque structure. The data is initialized to all zeros.

```
cudnnStatus_t cudnnCreateTensorDescriptor(
     cudnnTensorDescriptor_t *tensorDesc)
```
# **Parameters**

### **tensorDesc**

*Output*. Pointer to pointer where the address to the allocated tensor descriptor object should be stored.

## Returns

**CUDNN\_STATUS\_BAD\_PARAM**

Invalid input argument.

**CUDNN\_STATUS\_ALLOC\_FAILED**

The resources could not be allocated.

### **CUDNN\_STATUS\_SUCCESS**

The object was created successfully.

# 3.2.17. **cudnnCreateTensorTransformDescriptor()**

This function creates a tensor transform descriptor object by allocating the memory needed to hold its opaque structure. The tensor data is initialized to be all zero. Use the [cudnnSetTensorTransformDescriptor\(\)](#page-101-0) function to initialize the descriptor created by

```
this function.
```

```
cudnnStatus_t cudnnCreateTensorTransformDescriptor(
 cudnnTensorTransformDescriptor_t *transformDesc);
```
# Parameters

### **transformDesc**

*Output*. A pointer to an uninitialized tensor transform descriptor.

## Returns

**CUDNN\_STATUS\_SUCCESS**

The descriptor object was created successfully.

```
CUDNN_STATUS_BAD_PARAM
```
The transformDesc is NULL.

```
CUDNN_STATUS_ALLOC_FAILED
```
<span id="page-43-0"></span>The memory allocation failed.

# 3.2.18. **cudnnDeriveBNTensorDescriptor()**

This function derives a secondary tensor descriptor for the batch normalization scale,  $invVariance$ , bnBias, and bnScale subtensors from the layer's  $x$  data descriptor.

cudnnStatus\_t cudnnDeriveBNTensorDescriptor( cudnnTensorDescriptor\_t derivedBnDesc, const cudnnTensorDescriptor\_t xDesc, cudnnBatchNormMode\_t mode)

Use the tensor descriptor produced by this function as the bnScaleBiasMeanVarDesc parameter for the [cudnnBatchNormalizationForwardInference\(\)](#page-35-0) and [cudnnBatchNormalizationForwardTraining\(\)](#page-119-0) functions, and as the bnScaleBiasDiffDesc parameter in the [cudnnBatchNormalizationBackward\(\)](#page-112-0) function.

The resulting dimensions will be:

- ▶ 1xCx1x1 for 4D and 1xCx1x1x1 for 5D for BATCHNORM\_MODE\_SPATIAL
- **IxCxHxW for 4D and 1xCxDxHxW for 5D for BATCHNORM\_MODE\_PER\_ACTIVATION mode**

For HALF input data type the resulting tensor descriptor will have a FLOAT type. For other data types, it will have the same type as the input data.

#### Note: 目

- **‣** Only 4D and 5D tensors are supported.
- **In The derivedBnDesc should be first created using [cudnnCreateTensorDescriptor\(\)](#page-42-0).**
- **‣** xDesc is the descriptor for the layer's x data and has to be set up with proper dimensions prior to calling this function.

# Parameters

### **derivedBnDesc**

*Output*. Handle to a previously created tensor descriptor.

### **xDesc**

*Input*. Handle to a previously created and initialized layer's x data descriptor.

**mode**

*Input*. Batch normalization layer mode of operation.

# Returns

**CUDNN\_STATUS\_SUCCESS**

The computation was performed successfully.

```
CUDNN_STATUS_BAD_PARAM
```
Invalid batch normalization mode.

# 3.2.19. **cudnnDeriveNormTensorDescriptor()**

This function derives tensor descriptors for the normalization mean, invariance, normBias, and normScale subtensors from the layer's x data descriptor and norm mode. normalization, mean, and invariance share the same descriptor while bias and scale share the same descriptor.

cudnnStatus\_t CUDNNWINAPI cudnnDeriveNormTensorDescriptor(cudnnTensorDescriptor\_t derivedNormScaleBiasDesc, cudnnTensorDescriptor\_t derivedNormMeanVarDesc, const cudnnTensorDescriptor t xDesc, cudnnNormMode\_t mode, int groupCnt)

Use the tensor descriptor produced by this function as the normScaleBiasDesc or normMeanVarDesc parameter for the [cudnnNormalizationForwardInference\(\)](#page-72-0) and [cudnnNormalizationForwardTraining\(\)](#page-144-0) functions, and as the dNormScaleBiasDesc and normMeanVarDesc parameters in the [cudnnNormalizationBackward\(\)](#page-139-0) function.

The resulting dimensions will be:

- ▶ 1xCx1x1 for 4D and 1xCx1x1x1 for 5D for CUDNN\_NORM\_PER\_ACTIVATION
- **IXCXHxW for 4D and 1xCxDxHxW for 5D for CUDNN\_NORM\_PER\_CHANNEL mode**

For HALF input data type the resulting tensor descriptor will have a FLOAT type. For other data types, it will have the same type as the input data.

- **‣** Only 4D and 5D tensors are supported.
- **‣** The derivedNormScaleBiasDesc and derivedNormMeanVarDesc should be created first using [cudnnCreateTensorDescriptor\(\)](#page-42-0).
- **►** xDesc is the descriptor for the layer's x data and has to be set up with proper dimensions prior to calling this function.

# Parameters

### **derivedNormScaleBiasDesc**

*Output*. Handle to a previously created tensor descriptor.

### **derivedNormMeanVarDesc**

*Output*. Handle to a previously created tensor descriptor.

**xDesc**

*Input*. Handle to a previously created and initialized layer's x data descriptor.

**mode**

*Input*. The normalization layer mode of operation.

**groupCnt**

*Input*. The number of grouped convolutions. Currently, only 1 is supported.

## Returns

**CUDNN\_STATUS\_SUCCESS** The computation was performed successfully. **CUDNN\_STATUS\_BAD\_PARAM** Invalid batch normalization mode.

# <span id="page-45-0"></span>3.2.20. **cudnnDestroy()**

This function releases the resources used by the cuDNN handle. This function is usually the last call made to cuDNN with a particular handle. Because  $\frac{c}{\text{udn} \cap \text{Create}}$  allocates internal resources, the release of those resources by calling  $\text{cudnnDestroy}$ () will implicitly call  $\text{cudalPevicesynchronous}$  (); therefore, the recommended best practice is to call cudnnCreate/cudnnDestroy outside of performance-critical code paths. cudnnStatus\_t cudnnDestroy(cudnnHandle\_t handle)

# Parameters

### **handle**

*Input*. The cuDNN handle to be destroyed.

## Returns

### **CUDNN\_STATUS\_SUCCESS**

The cuDNN context destruction was successful.

# 3.2.21. **cudnnDestroyActivationDescriptor()**

This function destroys a previously created activation descriptor object.

cudnnStatus\_t cudnnDestroyActivationDescriptor( cudnnActivationDescriptor t activationDesc)

# Returns

```
CUDNN_STATUS_SUCCESS
```
The object was destroyed successfully.

# 3.2.22. **cudnnDestroyAlgorithmDescriptor()**

This function has been deprecated in cuDNN 8.0.

This function destroys a previously created algorithm descriptor object.

cudnnStatus\_t cudnnDestroyAlgorithmDescriptor( cudnnActivationDescriptor t algorithmDesc)

# Returns

### **CUDNN\_STATUS\_SUCCESS**

The object was destroyed successfully.

# 3.2.23. **cudnnDestroyAlgorithmPerformance()**

This function destroys a previously created algorithm descriptor object.

```
cudnnStatus_t cudnnDestroyAlgorithmPerformance(
       cudnnAlgorithmPerformance t algoPerf)
```
## Returns

**CUDNN\_STATUS\_SUCCESS**

The object was destroyed successfully.

# 3.2.24. **cudnnDestroyDropoutDescriptor()**

This function destroys a previously created dropout descriptor object.

```
cudnnStatus_t cudnnDestroyDropoutDescriptor(
   cudnnDropoutDescriptor t dropoutDesc)
```
## Returns

```
CUDNN_STATUS_SUCCESS
```
The object was destroyed successfully.

# 3.2.25. **cudnnDestroyFilterDescriptor()**

This function destroys a filter object.

```
cudnnStatus_t cudnnDestroyFilterDescriptor(
   cudnnFilterDescriptor t filterDesc)
```
# Returns

```
CUDNN_STATUS_SUCCESS
```
The object was destroyed successfully.

# 3.2.26. **cudnnDestroyLRNDescriptor()**

This function destroys a previously created LRN descriptor object.

```
cudnnStatus_t cudnnDestroyLRNDescriptor(
   cudnnLRNDescriptor t lrnDesc)
```
# Returns

### **CUDNN\_STATUS\_SUCCESS**

The object was destroyed successfully.

# 3.2.27. **cudnnDestroyOpTensorDescriptor()**

This function deletes a tensor pointwise math descriptor object.

```
cudnnStatus_t cudnnDestroyOpTensorDescriptor(
    cudnnOpTensorDescriptor_t opTensorDesc)
```
## **Parameters**

### **opTensorDesc**

*Input*. Pointer to the structure holding the description of the tensor pointwise math to be deleted.

## Returns

### **CUDNN\_STATUS\_SUCCESS**

The function returned successfully.

# 3.2.28. **cudnnDestroyPoolingDescriptor()**

This function destroys a previously created pooling descriptor object.

```
cudnnStatus t cudnnDestroyPoolingDescriptor(
   cudnnPoolingDescriptor t poolingDesc)
```
## Returns

### **CUDNN\_STATUS\_SUCCESS**

The object was destroyed successfully.

# 3.2.29. **cudnnDestroyReduceTensorDescriptor()**

This function destroys a previously created reduce tensor descriptor object. When the input pointer is NULL, this function performs no destroy operation.

```
cudnnStatus_t cudnnDestroyReduceTensorDescriptor(
    cudnnReduceTensorDescriptor_t tensorDesc)
```
## **Parameters**

### **tensorDesc**

*Input*. Pointer to the reduce tensor descriptor object to be destroyed.

## Returns

### **CUDNN\_STATUS\_SUCCESS**

The object was destroyed successfully.

# 3.2.30. **cudnnDestroySpatialTransformerDescriptor()**

This function destroys a previously created spatial transformer descriptor object.

```
cudnnStatus_t cudnnDestroySpatialTransformerDescriptor(
    cudnnSpatialTransformerDescriptor_t stDesc)
```
# Returns

### **CUDNN\_STATUS\_SUCCESS**

The object was destroyed successfully.

# 3.2.31. **cudnnDestroyTensorDescriptor()**

This function destroys a previously created tensor descriptor object. When the input pointer is NULL, this function performs no destroy operation. cudnnStatus\_t cudnnDestroyTensorDescriptor(cudnnTensorDescriptor\_t tensorDesc)

# Parameters

### **tensorDesc**

*Input*. Pointer to the tensor descriptor object to be destroyed.

## Returns

### **CUDNN\_STATUS\_SUCCESS**

The object was destroyed successfully.

# 3.2.32. **cudnnDestroyTensorTransformDescriptor()**

Destroys a previously created tensor transform descriptor.

```
cudnnStatus_t cudnnDestroyTensorTransformDescriptor(
cudnnTensorTransformDescriptor t transformDesc);
```
# Parameters

### **transformDesc**

*Input*. The tensor transform descriptor to be destroyed.

## Returns

### **CUDNN\_STATUS\_SUCCESS**

The descriptor was destroyed successfully.

# 3.2.33. **cudnnDivisiveNormalizationForward()**

This function performs the forward spatial DivisiveNormalization layer computation. It divides every value in a layer by the standard deviation of its spatial neighbors as described in the [What is the Best Multi-Stage Architecture for Object Recognition](http://yann.lecun.com/exdb/publis/pdf/jarrett-iccv-09.pdf) paper. Note that DivisiveNormalization only implements the  $x/max(c, sigma x)$  portion of the computation, where  $\sin x$  is the variance over the spatial neighborhood of x.

cudnnStatus\_t cudnnDivisiveNormalizationForward( cumhandle,<br>mormDesc cudnnLRNDescriptor\_t normDescriptor\_t normDescriptor and normDescriptor normDescriptor normDescriptor normDescriptor normDescriptor normDescriptor normDescriptor normDescriptor normDescriptor normDescriptor normDescriptor cudnnDivNormMode\_t mode,<br>const void \*alpha, const void const cudnnTensorDescriptor t xDesc,

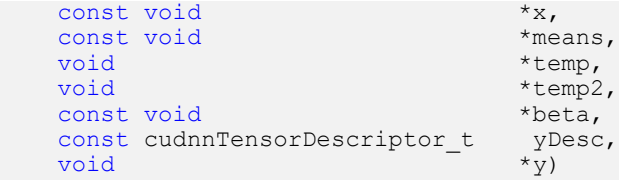

The full LCN (Local Contrastive Normalization) computation can be implemented as a two-step process:

 $x_m = x-mean(x)$ ;  $y = x_m/max(c, sigma(x_m));$ 

The  $x$ -mean(x) which is often referred to as "subtractive normalization" portion of the computation can be implemented using cuDNN average pooling layer followed by a call to addTensor.

Note: Supported tensor formats are NCHW for 4D and NCDHW for 5D with any nonoverlapping non-negative strides. Only 4D and 5D tensors are supported.

# **Parameters**

### **handle**

*Input*. Handle to a previously created cuDNN library descriptor.

### **normDesc**

*Input*. Handle to a previously initialized LRN parameter descriptor. This descriptor is used for both LRN and DivisiveNormalization layers.

### **divNormMode**

*Input*. DivisiveNormalization layer mode of operation. Currently only CUDNN\_DIVNORM\_PRECOMPUTED\_MEANS is implemented. Normalization is performed using the means input tensor that is expected to be precomputed by the user.

### **alpha, beta**

*Input*. Pointers to scaling factors (in host memory) used to blend the layer output value with prior value in the destination tensor as follows:

dstValue = alpha[0]\*resultValue + beta[0]\*priorDstValue

For more information, refer to [Scaling Parameters](https://docs.nvidia.com/deeplearning/cudnn/developer-guide/index.html#scaling-parameters).

### **xDesc, yDesc**

*Input*. Tensor descriptor objects for the input and output tensors. Note that xDesc is shared between x, means, temp, and temp2 tensors.

**x**

*Input*. Input tensor data pointer in device memory.

**means**

*Input*. Input means tensor data pointer in device memory. Note that this tensor can be NULL (in that case its values are assumed to be zero during the computation). This tensor also doesn't have to contain means, these can be any values, a frequently used variation is a result of convolution with a normalized positive kernel (such as Gaussian).

**temp, temp2**

*Workspace*. Temporary tensors in device memory. These are used for computing intermediate values during the forward pass. These tensors do not have to be preserved as inputs from forward to the backward pass. Both use xDesc as their descriptor.

**y**

*Output*. Pointer in device memory to a tensor for the result of the forward DivisiveNormalization computation.

## Returns

### **CUDNN\_STATUS\_SUCCESS**

The computation was performed successfully.

### **CUDNN\_STATUS\_BAD\_PARAM**

At least one of the following conditions are met:

- ▶ One of the tensor pointers x, y, temp, and temp2 is NULL.
- ▶ Number of input tensor or output tensor dimensions is outside of [4,5] range.
- **‣** A mismatch in dimensions between any two of the input or output tensors.
- $\triangleright$  For in-place computation when pointers  $x = y$ , a mismatch in strides between the input data and output data tensors.
- **EXECUTE:** Alpha or beta pointer is NULL.
- **‣** LRN descriptor parameters are outside of their valid ranges.
- **‣** Any of the tensor strides are negative.

### **CUDNN\_STATUS\_UNSUPPORTED**

The function does not support the provided configuration, for example, any of the input and output tensor strides mismatch (for the same dimension) is a nonsupported configuration.

# <span id="page-50-0"></span>3.2.34. **cudnnDropoutForward()**

This function performs forward dropout operation over  $x$  returning results in  $y$ . If dropout was used as a parameter to **[cudnnSetDropoutDescriptor\(\)](#page-87-0)**, the approximate dropout fraction of  $x$  values will be replaced by a  $0$ , and the rest will be scaled by 1/(1-dropout). This function should not be running concurrently with another cudnnDropoutForward() function using the same states.

cudnnStatus\_t cudnnDropoutForward(

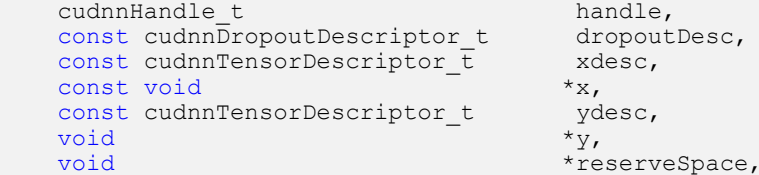

## Note:

- Better performance is obtained for fully packed tensors.
- This function should not be called during inference.

### **Parameters**

### **handle**

 $\equiv$ 

*Input*. Handle to a previously created cuDNN context.

### **dropoutDesc**

*Input*. Previously created dropout descriptor object.

### **xDesc**

*Input*. Handle to a previously initialized tensor descriptor.

**x**

*Input*. Pointer to data of the tensor described by the xDesc descriptor.

### **yDesc**

*Input*. Handle to a previously initialized tensor descriptor.

**y**

*Output*. Pointer to data of the tensor described by the yDesc descriptor.

### **reserveSpace**

*Output*. Pointer to user-allocated GPU memory used by this function. It is expected that the contents of reserveSpace does not change between cudnnDropoutForward() and [cudnnDropoutBackward\(\)](#page-128-0) calls.

### **reserveSpaceSizeInBytes**

*Input*. Specifies the size in bytes of the provided memory for the reserve space.

## Returns

### **CUDNN\_STATUS\_SUCCESS**

The call was successful.

### **CUDNN\_STATUS\_NOT\_SUPPORTED**

The function does not support the provided configuration.

### **CUDNN\_STATUS\_BAD\_PARAM**

At least one of the following conditions are met:

- **‣** The number of elements of input tensor and output tensors differ.
- ▶ The datatype of the input tensor and output tensors differs.
- **‣** The strides of the input tensor and output tensors differ and in-place operation is used (meaning,  $x$  and  $y$  pointers are equal).
- **‣** The provided reserveSpaceSizeInBytes is less than the value returned by [cudnnDropoutGetReserveSpaceSize\(\)](#page-52-0).
- **‣** [cudnnSetDropoutDescriptor\(\)](#page-87-0) has not been called on dropoutDesc with the non-NULL states argument.

### **CUDNN\_STATUS\_EXECUTION\_FAILED**

<span id="page-52-0"></span>The function failed to launch on the GPU.

# 3.2.35. **cudnnDropoutGetReserveSpaceSize()**

This function is used to query the amount of reserve needed to run dropout with the input dimensions given by  $x$ Desc. The same reserve space is expected to be passed to [cudnnDropoutForward\(\)](#page-50-0) and [cudnnDropoutBackward\(\)](#page-128-0), and its contents is expected to remain unchanged between [cudnnDropoutForward\(\)](#page-50-0) and [cudnnDropoutBackward\(\)](#page-128-0) calls. cudnnStatus\_t cudnnDropoutGetReserveSpaceSize(

```
 cudnnTensorDescriptor_t xDesc,
size_t *sizeInBytes)
```
# Parameters

### **xDesc**

*Input*. Handle to a previously initialized tensor descriptor, describing input to a dropout operation.

### **sizeInBytes**

*Output*. Amount of GPU memory needed as reserve space to be able to run dropout with an input tensor descriptor specified by xDesc.

## Returns

### **CUDNN\_STATUS\_SUCCESS**

The query was successful.

# 3.2.36. **cudnnDropoutGetStatesSize()**

This function is used to query the amount of space required to store the states of the random number generators used by the [cudnnDropoutForward\(\)](#page-50-0) function.

```
cudnnStatus_t cudnnDropoutGetStatesSize(
 cudnnHandle_t handle,
 size_t *sizeInBytes)
```
### **Parameters**

### **handle**

*Input*. Handle to a previously created cuDNN context.

### **sizeInBytes**

*Output*. Amount of GPU memory needed to store random generator states.

## Returns

### **CUDNN\_STATUS\_SUCCESS**

The query was successful.

# 3.2.37. **cudnnGetActivationDescriptor()**

This function queries a previously initialized generic activation descriptor object.

```
cudnnStatus_t cudnnGetActivationDescriptor(
         const cudnnActivationDescriptor_t activationDesc,
        cudnnActivationMode_t *mode,<br>cudnnNanPropagation_t *reluNanOpt,
        cudnnNanPropagation_t *reluNanOpt,
```

```
double \star coef)
```
# Parameters

### **activationDesc**

*Input*. Handle to a previously created activation descriptor.

**mode**

*Output*. Enumerant to specify the activation mode.

### **reluNanOpt**

*Output. Enumerant to specify the Nan propagation mode.* 

**coef**

*Output*. Floating point number to specify the clipping threshold when the activation mode is set to CUDNN\_ACTIVATION\_CLIPPED\_RELU or to specify the alpha coefficient when the activation mode is set to CUDNN\_ACTIVATION\_ELU.

# Returns

### **CUDNN\_STATUS\_SUCCESS**

The object was queried successfully.

# 3.2.38. **cudnnGetActivationDescriptorSwishBeta()**

### This function queries the current beta parameter set for SWISH activation.

```
cudnnStatus_t
cudnnGetActivationDescriptorSwishBeta(cudnnActivationDescriptor_t
activationDesc, double* swish beta)
```
# **Parameters**

### **activationDesc**

*Input*. Handle to a previously created activation descriptor.

### **swish\_beta**

*Output*. Pointer to a double value that will receive the currently configured SWISH beta parameter.

# Returns

### **CUDNN\_STATUS\_SUCCESS**

The beta parameter was queried successfully.

### **CUDNN\_STATUS\_BAD\_PARAM**

At least one of activationDesc or swish beta were NULL.

# 3.2.39. **cudnnGetAlgorithmDescriptor()**

This function has been deprecated in cuDNN 8.0.

This function queries a previously initialized generic algorithm descriptor object.

```
cudnnStatus_t cudnnGetAlgorithmDescriptor( 
        const cudnnAlgorithmDescriptor_t algoDesc,
       cudnnAlgorithm t
```
# **Parameters**

**algorithmDesc**

*Input*. Handle to a previously created algorithm descriptor.

**algorithm**

*Input*. Struct to specify the algorithm.

## Returns

### **CUDNN\_STATUS\_SUCCESS**

The object was queried successfully.

# 3.2.40. **cudnnGetAlgorithmPerformance()**

This function has been deprecated in cuDNN 8.0.

This function queries a previously initialized generic algorithm performance object.

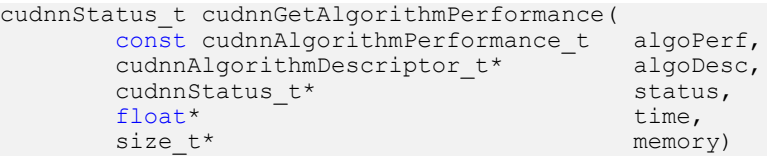

# Parameters

### **algoPerf**

*Input/Output*. Handle to a previously created algorithm performance object.

**algoDesc**

*Output*. The algorithm descriptor which the performance results describe.

**status**

*Output*. The cuDNN status returned from running the algoDesc algorithm.

**timecoef**

*Output*. The GPU time spent running the algoDesc algorithm.

**memory**

Output. The GPU memory needed to run the algoDesc algorithm.

## Returns

### **CUDNN\_STATUS\_SUCCESS**

The object was queried successfully.

# 3.2.41. **cudnnGetAlgorithmSpaceSize()**

This function has been deprecated in cuDNN 8.0.

This function queries for the amount of host memory needed to call

[cudnnSaveAlgorithm\(\)](#page-83-0), much like the *get workspace size* function query for the amount of device memory needed.

```
cudnnStatus_t cudnnGetAlgorithmSpaceSize( 
cudnnHandle_t handle,
 cudnnAlgorithmDescriptor_t algoDesc,
 size t^* algoSpaceSizeInBytes)
```
# **Parameters**

### **handle**

*Input*. Handle to a previously created cuDNN context.

### **algoDesc**

*Input*. A previously created algorithm descriptor.

### **algoSpaceSizeInBytes**

*Output*. Amount of host memory needed as a workspace to be able to save the metadata from the specified algoDesc.

## Returns

### **CUDNN\_STATUS\_SUCCESS**

The function launched successfully.

### **CUDNN\_STATUS\_BAD\_PARAM**

At least one of the arguments is NULL.

# 3.2.42. **cudnnGetCallback()**

This function queries the internal states of cuDNN error reporting functionality.

cudnnStatus\_t cudnnGetCallback( unsigned mask,<br>void \*\*uda \*\*udata, cudnnCallback t fptr)

# **Parameters**

### **mask**

*Output*. Pointer to the address where the current internal error reporting message bit mask will be outputted.

### **udata**

*Output*. Pointer to the address where the current internally stored udata address will be stored.

### **fptr**

*Output*. Pointer to the address where the current internally stored callback function pointer will be stored. When the built-in default callback function is used, NULL will be outputted.

# Returns

**CUDNN\_STATUS\_SUCCESS**

The function launched successfully.

### **CUDNN\_STATUS\_BAD\_PARAM**

If any of the input parameters are NULL.

# 3.2.43. **cudnnGetCudartVersion()**

The same version of a given cuDNN library can be compiled against different CUDA toolkit versions. This routine returns the CUDA toolkit version that the currently used cuDNN library has been compiled against.

size t cudnnGetCudartVersion()

# 3.2.44. **cudnnGetDropoutDescriptor()**

This function queries the fields of a previously initialized dropout descriptor.

```
cudnnStatus_t cudnnGetDropoutDescriptor(
     cudnnDropoutDescriptor_t dropoutDesc,<br>cudnnHandle t handle,
    cudnnHandle_t<br>float
    float \overline{\phantom{a}} *dropout, void **states.
                                         **states,<br>*seed)
    unsigned long long
```
# **Parameters**

### **dropoutDesc**

*Input*. Previously initialized dropout descriptor.

### **handle**

*Input*. Handle to a previously created cuDNN context.

### **dropout**

*Output*. The probability with which the value from input is set to 0 during the dropout layer.

### **states**

*Output*. Pointer to user-allocated GPU memory that holds random number generator states.

### **seed**

*Output*. Seed used to initialize random number generator states.

# Returns

### **CUDNN\_STATUS\_SUCCESS**

The call was successful.

### **CUDNN\_STATUS\_BAD\_PARAM**

One or more of the arguments was an invalid pointer.

# 3.2.45. **cudnnGetErrorString()**

This function converts the cuDNN status code to a NULL terminated (ASCIIZ) static string. For example, when the input argument is CUDNN\_STATUS\_SUCCESS, the returned string is CUDNN STATUS SUCCESS. When an invalid status value is passed to the function, the returned string is CUDNN\_UNKNOWN\_STATUS.

const char \* cudnnGetErrorString(cudnnStatus t status)

# **Parameters**

**status**

*Input*. cuDNN enumerant status code.

# Returns

Pointer to a static, NULL terminated string with the status name.

# 3.2.46. **cudnnGetFilter4dDescriptor()**

This function queries the parameters of the previously initialized Filter4d descriptor object.

```
cudnnStatus_t cudnnGetFilter4dDescriptor(
   const cudnnFilterDescriptor_t fil<br>cudnnDataType t \overline{x}dataType,
   cudnnDataType_t \overline{x}dataTyp<br>cudnnTensorFormat t *format,
   cudnnTensorFormat_t *fo<br>int *k,
int *k,
\text{int} \starc,
int *h,
int *_{W})
```
# **Parameters**

### **filterDesc**

*Input*. Handle to a previously created filter descriptor.

### **datatype**

*Output*. Data type.

**format**

*Output*. Type of format.

**k**

*Output*. Number of output feature maps.

**c**

*Output*. Number of input feature maps.

**h**

*Output*. Height of each filter.

**w**

*Output*. Width of each filter.

# Returns

### **CUDNN\_STATUS\_SUCCESS**

The object was set successfully.

# 3.2.47. **cudnnGetFilterNdDescriptor()**

This function queries a previously initialized FilterNd descriptor object.

```
cudnnStatus_t cudnnGetFilterNdDescriptor(
           const cudnnFilterDescriptor_t<br>int
                                                                                                         nbDimsRequested,<br>*dataType,
          cudnnDataType_t *dataType_vadnnTensorFormat t *format,
          cudnnTensorFormat_tint \overline{\phantom{a}} \overline{\phantom{a}} \filterDimA[])
```
# Parameters

### **wDesc**

*Input*. Handle to a previously initialized filter descriptor.

### **nbDimsRequested**

*Input*. Dimension of the expected filter descriptor. It is also the minimum size of the arrays filterDimA in order to be able to hold the results.

### **datatype**

*Output*. Data type.

### **format**

*Output*. Type of format.

### **nbDims**

*Output*. Actual dimension of the filter.

### **filterDimA**

*Output*. Array of dimensions of at least nbDimsRequested that will be filled with the filter parameters from the provided filter descriptor.

# Returns

**CUDNN\_STATUS\_SUCCESS**

The object was set successfully.

### **CUDNN\_STATUS\_BAD\_PARAM**

The parameter nbDimsRequested is negative.

# 3.2.48. **cudnnGetFilterSizeInBytes()**

This function returns the size of the filter tensor in memory with respect to the given descriptor. It can be used to know the amount of GPU memory to be allocated to hold that filter tensor.

```
cudnnStatus_t
cudnnGetFilterSizeInBytes(const cudnnFilterDescriptor t filterDesc, size t *size) ;
```
## Parameters

### **filterDesc**

*Input*. handle to a previously initialized filter descriptor.

### **size**

*Output*. size in bytes needed to hold the tensor in GPU memory.

## Returns

### **CUDNN\_STATUS\_SUCCESS**

filterDesc is valid.

### **CUDNN\_STATUS\_BAD\_PARAM**

filerDesc is invald.

# 3.2.49. **cudnnGetLRNDescriptor()**

This function retrieves values stored in the previously initialized LRN descriptor object.

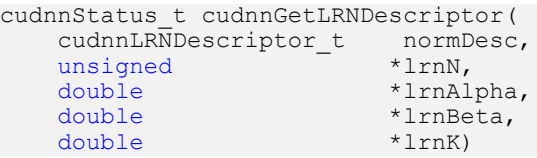

# Parameters

### **normDesc**

*Input*. Handle to a previously created LRN descriptor.

### **lrnN, lrnAlpha, lrnBeta, lrnK**

*Output*. Pointers to receive values of parameters stored in the descriptor object. For more information, refer to [cudnnSetLRNDescriptor\(\)](#page-91-0). Any of these pointers can be NULL (no value is returned for the corresponding parameter).

## Returns

### **CUDNN\_STATUS\_SUCCESS**

Function completed successfully.

# 3.2.50. **cudnnGetOpTensorDescriptor()**

This function returns the configuration of the passed tensor pointwise math descriptor.

```
cudnnStatus_t cudnnGetOpTensorDescriptor(
     const cudnnOpTensorDescriptor_t opTensorDesc,
    cudnnOpTensorOp_t<br>cudnnDataType t
                                            *opTensorCompType,<br>*opTensorNanOpt)
   cudnnNanPropagation t
```
# **Parameters**

### **opTensorDesc**

*Input*. Tensor pointwise math descriptor passed to get the configuration from.

### **opTensorOp**

*Output*. Pointer to the tensor pointwise math operation type, associated with this tensor pointwise math descriptor.

### **opTensorCompType**

*Output*. Pointer to the cuDNN data-type associated with this tensor pointwise math descriptor.

### **opTensorNanOpt**

*Output*. Pointer to the NAN propagation option associated with this tensor pointwise math descriptor.

# Returns

### **CUDNN\_STATUS\_SUCCESS**

The function returned successfully.

### **CUDNN\_STATUS\_BAD\_PARAM**

Input tensor pointwise math descriptor passed is invalid.

# 3.2.51. **cudnnGetPooling2dDescriptor()**

This function queries a previously created Pooling2D descriptor object.

```
cudnnStatus_t cudnnGetPooling2dDescriptor(
       const cudnnPoolingDescriptor_t poolingudnnPoolingMode t * mode,
       cudnnPoolingMode_t *mode,<br>cudnnNanPropagation t *maxpoolingNanOpt,
       cudnnNanPropagation_t<br>int
       int \overline{\phantom{a}} \overline{\phantom{a}} \int *windowWidth, *windowWidth, *windowWidth, *werticalPadd
       int \begin{array}{ccc}\n & \text{intermediate} \\
 \hline\n \end{array}int *horizontalPadding, *horizontalPadding, *yerticalStride.
       int \starverticalStride, \starhorizontalStride, \starhorizontalStrid
                                                                               *horizontalStride)
```
# Parameters

### **poolingDesc**

*Input*. Handle to a previously created pooling descriptor.

**mode**

*Output*. Enumerant to specify the pooling mode.

### **maxpoolingNanOpt**

*Output*. Enumerant to specify the Nan propagation mode.

### **windowHeight**

*Output*. Height of the pooling window.

### **windowWidth**

*Output*. Width of the pooling window.

### **verticalPadding**

*Output*. Size of vertical padding.

### **horizontalPadding**

*Output*. Size of horizontal padding.

### **verticalStride**

*Output*. Pooling vertical stride.

### **horizontalStride**

*Output*. Pooling horizontal stride.

### Returns

### **CUDNN\_STATUS\_SUCCESS**

The object was set successfully.

# 3.2.52. **cudnnGetPooling2dForwardOutputDim()**

This function provides the output dimensions of a tensor after  $p_{\text{coll}}$  as been applied.

```
cudnnStatus_t cudnnGetPooling2dForwardOutputDim(
      \begin{tabular}{lllllllll} \multicolumn{2}{l}{{\color{red}c}}{\text{cont}}&{\color{red}c}{\text{ud}}{\text{an}}{\text{Po}}{\text{ol}}{\text{in}}{\text{g}}{\text{De}}{\text{cont}}&{\color{red}c}{\text{ud}}{\text{an}}{\text{T}}{\text{en}}{\text{so}}{\text{c}}{\text{out}}&{\color{red}c}{\text{in}}{\text{put}}{\text{De}}{\text{sc}}, \end{tabular}const cudnnTensorDescriptor_t input<br>int *outN,
int *outN,
      \begin{array}{lll} \text{int} & \star_{\text{outC}} , \\ \text{int} & \star_{\text{outH}} , \end{array}int *outH,
int *outW)
```
Each dimension  $h$  and  $w$  of the output images is computed as follows:

 $outputDim = 1 + (inputDim + 2*padding - windowDim)/poolingString;$ 

## Parameters

### **poolingDesc**

*Input*. Handle to a previously initialized pooling descriptor.

**inputDesc**

*Input*. Handle to the previously initialized input tensor descriptor.

**N**

*Output*. Number of images in the output.

**C**

*Output*. Number of channels in the output.

**H**

*Output*. Height of images in the output.

**W**

*Output*. Width of images in the output.

### Returns

### **CUDNN\_STATUS\_SUCCESS**

The function launched successfully.

### **CUDNN\_STATUS\_BAD\_PARAM**

At least one of the following conditions are met:

- **‣** poolingDesc has not been initialized.
- **‣** poolingDesc or inputDesc has an invalid number of dimensions (2 and 4 respectively are required).

# 3.2.53. **cudnnGetPoolingNdDescriptor()**

This function queries a previously initialized generic PoolingNd descriptor object.

```
cudnnStatus_t cudnnGetPoolingNdDescriptor(<br>const cudnnPoolingDescriptor t poolingDesc,
\text{const} cudnn\text{PoolingDescriptor\_t}<br>int
                                                              nbDimsRequested,<br>*mode,
cudnnPoolingMode_t *mode,<br>cudnnNanPropagation t *maxpoolingNanOpt,
cudnnNanPropagation_t<br>int
int *nbDims, *nbDims, *nbDims, *nbDims, *nbDims, *nbDims, *nbDims, *nbDims, *nbDims, *nbDims, *nbDims, *nbDims, *nbDims, *nbDims, *nbDims, *nbDims, *nbDims, *nbDims, *nbDims, *nbDims, *nbDims, *nbDims, *nbDims, *nbDims, *n
int windowDimA[],<br>int paddingA[],
int paddingA[],<br>int strideA[]) strideA[])
                                                                strideA[]
```
# Parameters

### **poolingDesc**

*Input*. Handle to a previously created pooling descriptor.

### **nbDimsRequested**

*Input*. Dimension of the expected pooling descriptor. It is also the minimum size of the arrays windowDimA, paddingA, and strideA in order to be able to hold the results.

**mode**

*Output*. Enumerant to specify the pooling mode.

### **maxpoolingNanOpt**

*Output*. Enumerant to specify the Nan propagation mode.

**nbDims**

*Output*. Actual dimension of the pooling descriptor.

### **windowDimA**

*Output*. Array of dimension of at least nbDimsRequested that will be filled with the window parameters from the provided pooling descriptor.

### **paddingA**

*Output*. Array of dimension of at least nbDimsRequested that will be filled with the padding parameters from the provided pooling descriptor.

### **strideA**

*Output*. Array of dimension at least nbDimsRequested that will be filled with the stride parameters from the provided pooling descriptor.

## Returns

### **CUDNN\_STATUS\_SUCCESS**

The object was queried successfully.

### **CUDNN\_STATUS\_NOT\_SUPPORTED**

The parameter nbDimsRequested is greater than CUDNN DIM MAX.

# 3.2.54. **cudnnGetPoolingNdForwardOutputDim()**

This function provides the output dimensions of a tensor after PoolingNd has been applied.

```
cudnnStatus_t cudnnGetPoolingNdForwardOutputDim(
        const cudnnPoolingDescriptor_t poolingDesc,
       const cudnnTensorDescriptor_t inputDesc,<br>int hbDims.
       int nbDims, nbDims, nbDims, nbDims, nbDims, nbDims, nbDims, nbDims, nbDims, nbDims, nbDims, nbDims, nbDims, nbDims, nbDims, nbDims, nbDims, nbDims, nbDims, nbDims, nbDims, nbDims, nbDims, nbDims, nbDims, nbDims, nbDims, nb
                                                                          outDimA[])
```
Each dimension of the  $(nbb)$ ims-2)-D images of the output tensor is computed as follows:

outputDim =  $1 +$  (inputDim + 2\*padding - windowDim)/poolingStride;

# Parameters

### **poolingDesc**

*Input*. Handle to a previously initialized pooling descriptor.

### **inputDesc**

*Input*. Handle to the previously initialized input tensor descriptor.

**nbDims**

*Input*. Number of dimensions in which pooling is to be applied.

### **outDimA**

*Output*. Array of nbDims output dimensions.

## Returns

### **CUDNN\_STATUS\_SUCCESS**

The function launched successfully.

### **CUDNN\_STATUS\_BAD\_PARAM**

At least one of the following conditions are met:

- **‣** poolingDesc has not been initialized.
- **‣** The value of nbDims is inconsistent with the dimensionality of poolingDesc and inputDesc.

# 3.2.55. **cudnnGetProperty()**

## This function writes a specific part of the cuDNN library version number into the provided host storage.

```
cudnnStatus_t cudnnGetProperty(<br>libraryPropertyType type,
      \frac{1}{\text{ibraryFropertyType}}*value)
```
## **Parameters**

### **type**

*Input*. Enumerant type that instructs the function to report the numerical value of the cuDNN major version, minor version, or the patch level depending on whether  $type$  is set to MAJOR VERSION, MINOR VERSION, Or PATCH LEVEL.

### **value**

*Output*. Host pointer where the version information should be written.

## Returns

### **CUDNN\_STATUS\_INVALID\_VALUE**

Invalid value of the type argument.

### **CUDNN\_STATUS\_SUCCESS**

Version information was stored successfully at the provided address.

# 3.2.56. **cudnnGetReduceTensorDescriptor()**

This function queries a previously initialized reduce tensor descriptor object.

cudnnStatus\_t cudnnGetReduceTensorDescriptor(

```
 const cudnnReduceTensorDescriptor_t reduceTensorDesc,
 cudnnReduceTensorOp_t *reduceTensorOp,
 cudnnDataType_t *reduceTensorCompType,
 cudnnNanPropagation_t *reduceTensorNanOpt,
 cudnnReduceTensorIndices_t *reduceTensorIndices,
 cudnnIndicesType_t *reduceTensorIndicesType)
```
## Parameters

### **reduceTensorDesc**

*Input*. Pointer to a previously initialized reduce tensor descriptor object.

### **reduceTensorOp**

*Output*. Enumerant to specify the reduced tensor operation.

### **reduceTensorCompType**

*Output*. Enumerant to specify the computation datatype of the reduction.

#### **reduceTensorNanOpt**

*Output*. Enumerant to specify the Nan propagation mode.

### **reduceTensorIndices**

*Output*. Enumerant to specify the reduced tensor indices.

### **reduceTensorIndicesType**

*Output*. Enumerant to specify the reduced tensor indices type.

### Returns

#### **CUDNN\_STATUS\_SUCCESS**

The object was queried successfully.

### **CUDNN\_STATUS\_BAD\_PARAM**

reduceTensorDesc is NULL.

# 3.2.57. **cudnnGetReductionIndicesSize()**

This is a helper function to return the minimum size of the index space to be passed to the reduction given the input and output tensors.

cudnnStatus\_t cudnnGetReductionIndicesSize(

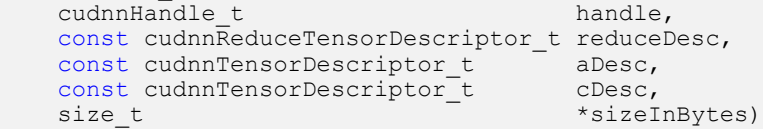

## **Parameters**

### **handle**

*Input*. Handle to a previously created cuDNN library descriptor.

### **reduceDesc**

*Input*. Pointer to a previously initialized reduce tensor descriptor object.

### **aDesc**

*Input*. Pointer to the input tensor descriptor.

### **cDesc**

*Input*. Pointer to the output tensor descriptor.

#### **sizeInBytes**

*Output*. Minimum size of the index space to be passed to the reduction.

### Returns

### **CUDNN\_STATUS\_SUCCESS**

The index space size is returned successfully.

# 3.2.58. **cudnnGetReductionWorkspaceSize()**

This is a helper function to return the minimum size of the workspace to be passed to the reduction given the input and output tensors.

```
cudnnStatus_t cudnnGetReductionWorkspaceSize(
   cudnnHandle t
   const cudnnReduceTensorDescriptor_t reduceDesc,
 const cudnnTensorDescriptor_t aDesc,
 const cudnnTensorDescriptor_t cDesc,
 size_t *sizeInBytes)
```
# **Parameters**

### **handle**

*Input*. Handle to a previously created cuDNN library descriptor.

#### **reduceDesc**

*Input*. Pointer to a previously initialized reduce tensor descriptor object.

**aDesc**

*Input*. Pointer to the input tensor descriptor.

**cDesc**

*Input*. Pointer to the output tensor descriptor.

### **sizeInBytes**

*Output*. Minimum size of the index space to be passed to the reduction.

## Returns

### **CUDNN\_STATUS\_SUCCESS**

The workspace size is returned successfully.

# 3.2.59. **cudnnGetStream()**

This function retrieves the user CUDA stream programmed in the cuDNN handle. When the user's CUDA stream is not set in the cuDNN handle, this function reports the nullstream.

```
cudnnStatus_t cudnnGetStream(
 cudnnHandle_t handle,
 cudaStream_t *streamId)
```
# **Parameters**

### **handle**

*Input*. Pointer to the cuDNN handle.

### **streamID**

*Output*. Pointer where the current CUDA stream from the cuDNN handle should be stored.

## Returns

**CUDNN\_STATUS\_BAD\_PARAM**

Invalid (NULL) handle.

**CUDNN\_STATUS\_SUCCESS**

The stream identifier was retrieved successfully.

# 3.2.60. **cudnnGetTensor4dDescriptor()**

This function queries the parameters of the previously initialized Tensor4d descriptor object.

```
cudnnStatus_t cudnnGetTensor4dDescriptor(
   const cudnnTensorDescriptor_t tensorDesc,<br>cudnnDataType t *dataType,
  cudnnDataType_t *da<br>int *_{n},
int *n,
int *c,
int *h,
int *_{W},
   int *nStride, *nStride, *nStride, *
   int *cStride,<br>int *hStride.
  int *hStride,<br>int *wStride)
                       *wStride)
```
# Parameters

**tensorDesc**

*Input*. Handle to a previously initialized tensor descriptor.

### **datatype**

*Output*. Data type.

**n**

*Output*. Number of images.

**c**

*Output*. Number of feature maps per image.

**h**

*Output*. Height of each feature map.

**w**

*Output*. Width of each feature map.

**nStride**

*Output*. Stride between two consecutive images.

**cStride**

*Output*. Stride between two consecutive feature maps.

**hStride**

*Output*. Stride between two consecutive rows.

**wStride**

*Output*. Stride between two consecutive columns.

# Returns

**CUDNN\_STATUS\_SUCCESS**

The operation succeeded.

# 3.2.61. **cudnnGetTensorNdDescriptor()**

This function retrieves values stored in a previously initialized TensorNd descriptor object.

```
cudnnStatus_t cudnnGetTensorNdDescriptor(
        const cudnnTensorDescriptor_t tensorDesc,
                                                                    nbDimsRequested,<br>*dataType,
       cudnnDataType_t<br>int
       int *nbDims,<br>int *nbDims,<br>dimA[],
       int dimA[], dimA[], dimA[], dimA[], dimA[], dimA[], dimA[], dimA[], dimA[], dimA[], dimA[], dimA[], dimA[], dimA[], dimA[], dimA[], dimA[], dimA[], dimA[], dimA[], dimA[], dimA[], dimA[], dimA[], dimA[], dimA[], dimA[], di
                                                                      strideA[])
```
# **Parameters**

### **tensorDesc**

*Input*. Handle to a previously initialized tensor descriptor.

### **nbDimsRequested**

*Input*. Number of dimensions to extract from a given tensor descriptor. It is also the minimum size of the arrays dimA and strideA. If this number is greater than the resulting nbDims<sup>[0]</sup>, only nbDims<sup>[0]</sup> dimensions will be returned.

### **datatype**

*Output*. Data type.

### **nbDims**

*Output*. Actual number of dimensions of the tensor will be returned in nbDims [0].

**dimA**

*Output*. Array of dimensions of at least nbDimsRequested that will be filled with the dimensions from the provided tensor descriptor.

**strideA**

*Output*. Array of dimensions of at least nbDimsRequested that will be filled with the strides from the provided tensor descriptor.

## Returns

### **CUDNN\_STATUS\_SUCCESS**

The results were returned successfully.

### **CUDNN\_STATUS\_BAD\_PARAM**

Either tensorDesc or nbDims pointer is NULL.

# 3.2.62. **cudnnGetTensorSizeInBytes()**

This function returns the size of the tensor in memory in respect to the given descriptor. This function can be used to know the amount of GPU memory to be allocated to hold that tensor.

```
cudnnStatus_t cudnnGetTensorSizeInBytes(
    const cudnnTensorDescriptor_t tensorDesc,<br>size t *size)
   size t
```
## **Parameters**

### **tensorDesc**

*Input*. Handle to a previously initialized tensor descriptor.

**size**

*Output*. Size in bytes needed to hold the tensor in GPU memory.

# Returns

### **CUDNN\_STATUS\_SUCCESS**

The results were returned successfully.

# 3.2.63. **cudnnGetTensorTransformDescriptor()**

This function returns the values stored in a previously initialized tensor transform descriptor.

cudnnStatus\_t cudnnGetTensorTransformDescriptor(

```
 cudnnTensorTransformDescriptor_t transformDesc,
uint32 t nbDimsRequested,
 cudnnTensorFormat_t *destFormat,
int32 t padBefore\overline{A}[],
 int32_t padAfterA[],
 uint32_t foldA[],
 cudnnFoldingDirection_t *direction);
```
# **Parameters**

### **transformDesc**

*Input*. A previously initialized tensor transform descriptor.

### **nbDimsRequested**

*Input*. The number of dimensions to consider. For more information, refer to [Tensor](https://docs.nvidia.com/deeplearning/cudnn/developer-guide/index.html#tensor-descriptor) [Descriptor](https://docs.nvidia.com/deeplearning/cudnn/developer-guide/index.html#tensor-descriptor).

### **destFormat**

*Output*. The transform format that will be returned.

### **padBeforeA[]**

*Output*. An array filled with the amount of padding to add before each dimension. The dimension of this padBeforeA[] parameter is equal to nbDimsRequested.

### **padAfterA[]**

*Output*. An array filled with the amount of padding to add after each dimension. The dimension of this padBeforeA[] parameter is equal to nbDimsRequested.

### **foldA[]**

*Output*. An array that was filled with the folding parameters for each spatial dimension. The dimension of this foldA[] array is nbDimsRequested-2.

### **direction**

*Output*. The setting that selects folding or unfolding. For more information, refer to cudnnFoldingDirection t.

# Returns

### **CUDNN\_STATUS\_SUCCESS**

The results were obtained successfully.

### **CUDNN\_STATUS\_BAD\_PARAM**

If transformDesc is NULL or if nbDimsRequested is less than 3 or greater than CUDNN\_DIM\_MAX.

# 3.2.64. **cudnnGetVersion()**

This function returns the version number of the cuDNN library. It returns the CUDNN\_VERSION defined present in the cudnn.h header file. Starting with release R2, the routine can be used to identify dynamically the current cuDNN library used by the application. The defined CUDNN VERSION can be used to have the same application linked against different cuDNN versions using conditional compilation statements. size t cudnnGetVersion()

# 3.2.65. **cudnnInitTransformDest()**

This function initializes and returns a destination tensor descriptor destDesc for tensor transform operations. The initialization is done with the desired parameters described in the transform descriptor cudnnTensorDescriptor t.

```
cudnnStatus_t cudnnInitTransformDest(
const cudnnTensorTransformDescriptor t transformDesc,
const cudnnTensorDescriptor t srcDesc,
cudnnTensorDescriptor t destDesc,
size t *destSizeInBytes);
```
Note: The returned tensor descriptor will be packed.

# **Parameters**

### **transformDesc**

*Input*. Handle to a previously initialized tensor transform descriptor.

### **srcDesc**

目

*Input*. Handle to a previously initialized tensor descriptor.

### **destDesc**

*Output*. Handle of the tensor descriptor that will be initialized and returned.

### **destSizeInBytes**

*Output*. A pointer to hold the size, in bytes, of the new tensor.

# Returns

### **CUDNN\_STATUS\_SUCCESS**

The tensor descriptor was initialized successfully.

### **CUDNN\_STATUS\_BAD\_PARAM**

If either srcDesc or destDesc is NULL, or if the tensor descriptor's nbDims is incorrect. For more information, refer to [Tensor Descriptor](https://docs.nvidia.com/deeplearning/cudnn/developer-guide/index.html#tensor-descriptor).

### **CUDNN\_STATUS\_NOT\_SUPPORTED**

If the provided configuration is not 4D.

### **CUDNN\_STATUS\_EXECUTION\_FAILED**

Function failed to launch on the GPU.

# 3.2.66. **cudnnLRNCrossChannelForward()**

This function performs the forward LRN layer computation.

```
cudnnStatus_t cudnnLRNCrossChannelForward(
```

```
cudnnHandle_t handle,<br>cudnnLRNDescriptor t normDesc.
    cudnnLRNDescriptor_t normDesc<br>cudnnLRNMode t 1rnMode.
   cudnnLRNMode_t <br>
const void *alpha,
   const void
   const cudnnTensorDescriptor_t xDesc,<br>const void *x,
   const void \begin{array}{ccc} *_{x,} \\ *_{x,} \end{array}const void \starbeta,
 const cudnnTensorDescriptor_t yDesc,
```
void

Note: Supported formats are: positive-strided, NCHW and NHWC for 4D x and y, and only NCDHW DHW-packed for 5D (for both x and y). Only non-overlapping 4D and 5D tensors are supported. NCHW layout is preferred for performance.

## Parameters

### **handle**

 $\equiv$ 

*Input*. Handle to a previously created cuDNN library descriptor.

### **normDesc**

*Input*. Handle to a previously initialized LRN parameter descriptor.

### **lrnMode**

*Input*. LRN layer mode of operation. Currently only CUDNN LRN CROSS CHANNEL DIM1 is implemented. Normalization is performed along the tensor's dimA[1].

### **alpha, beta**

*Input*. Pointers to scaling factors (in host memory) used to blend the layer output value with prior value in the destination tensor as follows:

dstValue = alpha[0]\*resultValue + beta[0]\*priorDstValue

For more information, refer to [Scaling Parameters](https://docs.nvidia.com/deeplearning/cudnn/developer-guide/index.html#scaling-parameters).

### **xDesc, yDesc**

*Input*. Tensor descriptor objects for the input and output tensors.

**x**

*Input*. Input tensor data pointer in device memory.

**y**

*Output*. Output tensor data pointer in device memory.

## Returns

### **CUDNN\_STATUS\_SUCCESS**

The computation was performed successfully.

### **CUDNN\_STATUS\_BAD\_PARAM**

At least one of the following conditions are met:

- ▶ One of the tensor pointers x, y is NULL.
- **‣** Number of input tensor dimensions is 2 or less.
- **‣** LRN descriptor parameters are outside of their valid ranges.
- **‣** One of the tensor parameters is 5D but is not in NCDHW DHW-packed format.

### **CUDNN\_STATUS\_NOT\_SUPPORTED**

The function does not support the provided configuration. Refer to the following examples of non-supported configurations:

**‣** Any of the input tensor datatypes is not the same as any of the output tensor datatype.
- **‣** x and y tensor dimensions mismatch.
- **‣** Any tensor parameters strides are negative.

# 3.2.67. **cudnnNormalizationForwardInference()**

This function performs the forward normalization layer computation for the inference phase. Per-channel normalization layer is based on the [Batch Normalization: Accelerating](https://arxiv.org/abs/1502.03167) [Deep Network Training by Reducing Internal Covariate Shift](https://arxiv.org/abs/1502.03167) paper.

```
cudnnStatus_t
cudnnNormalizationForwardInference(cudnnHandle_t handle,
                                   cudnnNormMode t mode,
                                   cudnnNormOps t normOps,
                                  cudnnNormAlgo t algo,
                                   const void *alpha,
                                  const void *beta,
                                  const cudnnTensorDescriptor t xDesc,
                                   const void *x,
                                   const cudnnTensorDescriptor_t normScaleBiasDesc,
                                  const void *normScale,
                                  const void *normBias,
                                  const cudnnTensorDescriptor t normMeanVarDesc,
                                   const void *estimatedMean,
                                  const void *estimatedVariance,
                                  const cudnnTensorDescriptor t zDesc,
                                  const void *z,
                                   cudnnActivationDescriptor t activationDesc,
                                   const cudnnTensorDescriptor t yDesc,
                                   void *y,
                                   double epsilon,
                                   int groupCnt);
```
Only 4D and 5D tensors are supported.

The input transformation performed by this function is defined as:

```
y = beta*y + alpha *[normBias + (normScale * (x-estimatedMean)/sqrt(epsilon +
 estimatedVariance)]
```
The epsilon value has to be the same during training, backpropagation, and inference.

For the training phase, refer to [cudnnNormalizationForwardTraining\(\)](#page-144-0).

Higher performance can be obtained when HW-packed tensors are used for all of  $x$  and y.

## Parameters

### **handle**

*Input*. Handle to a previously created cuDNN library descriptor. For more information, refer to cudnnHandle t.

### **mode**

*Input*. Mode of operation (per-channel or per-activation). For more information, refer to cudnnNormMode t.

### **normOps**

*Input*. Mode of post-operative. Currently, CUDNN\_NORM\_OPS\_NORM\_ACTIVATION and CUDNN NORM OPS NORM ADD ACTIVATION are not supported.

### **algo**

*Input*. Algorithm to be performed. For more information, refer to **cudnnNormAlgo** t.

### **alpha, beta**

*Inputs*. Pointers to scaling factors (in host memory) used to blend the layer output value with prior value in the destination tensor as follows:

**dstValue = alpha[0]\*resultValue + beta[0]\*priorDstValue**

For more information, refer to [Scaling Parameters](https://docs.nvidia.com/deeplearning/cudnn/developer-guide/index.html#scaling-parameters).

### **xDesc, yDesc**

*Input*. Handles to the previously initialized tensor descriptors.

**\*x**

*Input*. Data pointer to GPU memory associated with the tensor descriptor xDesc, for the layer's  $x$  input data.

**\*y**

*Output*. Data pointer to GPU memory associated with the tensor descriptor yDesc, for the  $y$  output of the normalization layer.

### **zDesc, \*z**

*Input*. Tensor descriptors and pointers in device memory for residual addition to the result of the normalization operation, prior to the activation.  $z$ Desc and  $z$  are optional and are only used when normOps is CUDNN\_NORM\_OPS\_NORM\_ADD\_ACTIVATION, otherwise users may pass NULL. When in use, z should have exactly the same dimension as  $x$  and the final output y. For more information, refer to  $\frac{\text{c} \cdot \text{c} \cdot \text{c} \cdot \text{c} \cdot \text{c} \cdot \text{c} \cdot \text{c} \cdot \text{c} \cdot \text{c} \cdot \text{c} \cdot \text{c} \cdot \text{c} \cdot \text{c} \cdot \text{c} \cdot \text{c}}{1 - \frac{\text{c} \cdot \text{c} \cdot \text{c} \cdot \text{c} \cdot \text{c} \cdot \text{c} \cdot \text{c} \cdot \text{c} \cdot \text{$ 

Since normOps is only supported for CUDNN\_NORM\_OPS\_NORM, we can set these to NULL for now.

## **normScaleBiasDesc, normScale, normBias**

*Inputs*. Tensor descriptors and pointers in device memory for the normalization scale and bias parameters (in the [Batch Normalization: Accelerating Deep Network Training](https://arxiv.org/abs/1502.03167) [by Reducing Internal Covariate Shift](https://arxiv.org/abs/1502.03167) paper, bias is referred to as beta and scale as gamma).

## **normMeanVarDesc, estimatedMean, estimatedVariance**

*Inputs*. Mean and variance tensors and their tensor descriptors. The estimatedMean and estimatedVariance inputs, accumulated during the training phase from the [cudnnNormalizationForwardTraining\(\)](#page-144-0) call, should be passed as inputs here.

### **activationDesc**

*Input*. Descriptor for the activation operation. When the normops input is set to either CUDNN\_NORM\_OPS\_NORM\_ACTIVATION Or CUDNN\_NORM\_OPS\_NORM\_ADD\_ACTIVATION then this activation is used, otherwise the user may pass NULL. Since normOps is only supported for CUDNN\_NORM\_OPS\_NORM, we can set these to NULL for now.

### **epsilon**

*Input*. Epsilon value used in the normalization formula. Its value should be equal to or greater than zero.

### **groupCnt**

*Input*. The number of grouped convolutions. Currently, only 1 is supported.

# Returns

## **CUDNN\_STATUS\_SUCCESS**

The computation was performed successfully.

## **CUDNN\_STATUS\_NOT\_SUPPORTED**

A compute or data type other than what is supported was chosen, or an unknown algorithm type was chosen.

## **CUDNN\_STATUS\_BAD\_PARAM**

At least one of the following conditions are met:

- ▶ One of the pointers alpha, beta, x, y, normScale, normBias, estimatedMean, and estimatedInvVariance is NULL.
- ▶ The number of xDesc or yDesc tensor descriptor dimensions is not within the range of [4,5] (only 4D and 5D tensors are supported).
- **‣** normScaleBiasDesc and normMeanVarDesc dimensions are not 1xCx1x1 for 4D and 1xCx1x1x1 for 5D for per-channel, and are not 1xCxHxW for 4D and 1xCxDxHxW for 5D for per-activation mode.
- **‣** epsilon value is less than zero.
- **Dimensions or data types mismatch for xDesc and yDesc.**

## **CUDNN\_STATUS\_NOT\_SUPPORTED**

A compute or data type other than FLOAT was chosen, or an unknown algorithm type was chosen.

## **CUDNN\_STATUS\_EXECUTION\_FAILED**

The function failed to launch on the GPU.

# 3.2.68. **cudnnOpsInferVersionCheck()**

This function is the first of a series of corresponding functions that check for consistent library versions among DLL files for different modules.

cudnnStatus t cudnnOpsInferVersionCheck(void)

## Returns

## **CUDNN\_STATUS\_SUCCESS**

The version of this DLL file is consistent with cuDNN DLLs on which it depends.

## **CUDNN\_STATUS\_VERSION\_MISMATCH**

The version of this DLL file does not match that of a cuDNN DLLs on which it depends.

# 3.2.69. **cudnnOpTensor()**

This function implements the equation  $C = op(a1pha1[0] * A$ ,  $a1pha2[0] * B) +$ beta[0]  $\star$  C, given the tensors A, B, and C and the scaling factors alpha1, alpha2, and beta. The  $op$  to use is indicated by the descriptor  $\frac{c}{c}$  udnnOpTensorDescriptor  $t$ , meaning, the type of opTensorDesc. Currently-supported ops are listed by the  $\frac{\text{cudnnOpTensorOp}}{t}$ enum.

```
cudnnStatus_t cudnnOpTensor(
     cudnnHandle t handle,
     const cudnnOpTensorDescriptor_t opTensorDesc,<br>const void *alphal,
     const void<br>const cudnnTensorDescriptor_t aDesc,<br>const void<br>*A,<br>*A,
     const cudnnTensorDescriptor t
     const void *A, \overline{A}, \overline{A}, \overline{A}, \overline{A}, \overline{A}, \overline{A}, \overline{A}, \overline{A}, \overline{A}, \overline{A}, \overline{A}, \overline{A}, \overline{A}, \overline{A}, \overline{A}, \overline{A}, \overline{A}, \overline{A}, \overline{A}, \overline{A}, \overline{A}const void *alpha2<br>
const cudnnTensorDescriptor t bDesc,
     const cudnnTensorDescriptor_t bDeconst void *B,
     const void *B,<br>
const void *beta,
const void \bullet *beta,
 const cudnnTensorDescriptor_t cDesc,
void *C)
```
The following restrictions on the input and destination tensors apply:

- ▶ Each dimension of the input tensor A must match the corresponding dimension of the destination tensor  $c$ , and each dimension of the input tensor  $B$  must match the corresponding dimension of the destination tensor  $\sigma$  or must be equal to 1. In the latter case, the same value from the input tensor  $B$  for those dimensions will be used to blend into the C tensor.
- **‣** The data types of the input tensors A and B, and the destination tensor C, must satisfy [Table 13](#page-75-0).

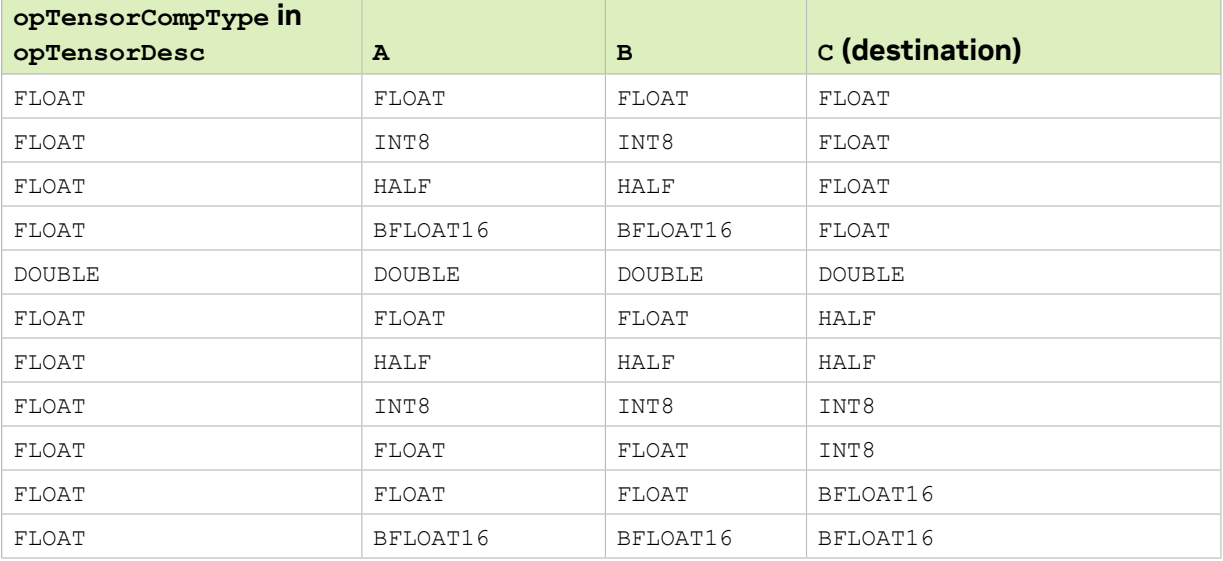

# <span id="page-75-0"></span>Table 13. Supported Datatypes for cudnnOpTensor()

目

Note: CUDNN\_TENSOR\_NCHW\_VECT\_C is not supported as input tensor format. All tensors up to dimension five (5) are supported. This routine does not support tensor formats beyond these dimensions.

# **Parameters**

## **handle**

*Input*. Handle to a previously created cuDNN context.

## **opTensorDesc**

*Input*. Handle to a previously initialized op tensor descriptor.

## **alpha1, alpha2, beta**

*Input*. Pointers to scaling factors (in host memory) used to blend the source value with prior value in the destination tensor as follows:

dstValue = alpha[0]\*resultValue + beta[0]\*priorDstValue

For more information, refer to [Scaling Parameters](https://docs.nvidia.com/deeplearning/cudnn/developer-guide/index.html#scaling-parameters).

## **aDesc, bDesc, cDesc**

*Input*. Handle to a previously initialized tensor descriptor.

**A, B**

*Input*. Pointer to data of the tensors described by the aDesc and bDesc descriptors, respectively.

**C**

*Input/Output*. Pointer to data of the tensor described by the cDesc descriptor.

## Returns

## **CUDNN\_STATUS\_SUCCESS**

The function executed successfully.

## **CUDNN\_STATUS\_NOT\_SUPPORTED**

The function does not support the provided configuration. Refer to the following examples of non-supported configurations:

- **‣** The dimensions of the bias tensor and the output tensor dimensions are above 5.
- **‣** opTensorCompType is not set as stated above.

## **CUDNN\_STATUS\_BAD\_PARAM**

The data type of the destination tensor  $\sigma$  is unrecognized, or the restrictions on the input and destination tensors, stated above, are not met.

## **CUDNN\_STATUS\_EXECUTION\_FAILED**

The function failed to launch on the GPU.

# 3.2.70. **cudnnPoolingForward()**

This function computes pooling of input values (meaning, the maximum or average of several adjacent values) to produce an output with smaller height and/or width.

cudnnStatus\_t cudnnPoolingForward(

```
cudnnHandle t handle,
const cudnnPoolingDescriptor_t poolingDesc,<br>const void *alpha,
const void *alpha,<br>const cudnnTensorDescriptor t xDesc,
const cudnnTensorDescriptor_t xD<br>const void *_{x},
const void *_{x}, *_{x}, *_{x}const void
```
const cudnnTensorDescriptor\_t yDesc,<br>void  $*_{V}$ ) void  $*_{y}$ )

All tensor formats are supported, best performance is expected when using  $H_{\text{H}}$ -packed tensors. Only 2 and 3 spatial dimensions are allowed. Vectorized tensors are only supported if they have 2 spatial dimensions.

The dimensions of the output tensor  $y$ Desc can be smaller or bigger than the dimensions advised by the routine [cudnnGetPooling2dForwardOutputDim\(\)](#page-61-0) or [cudnnGetPoolingNdForwardOutputDim\(\)](#page-63-0).

For average pooling, the compute type is  $f$ loat even for integer input and output data type. Output round is nearest-even and clamp to the most negative or most positive value of type if out of range.

# Parameters

## **handle**

*Input*. Handle to a previously created cuDNN context.

### **poolingDesc**

*Input*. Handle to a previously initialized pooling descriptor.

### **alpha, beta**

*Input*. Pointers to scaling factors (in host memory) used to blend the computation result with prior value in the output layer as follows:

dstValue = alpha[0]\*resultValue + beta[0]\*priorDstValue

For more information, refer to [Scaling Parameters](https://docs.nvidia.com/deeplearning/cudnn/developer-guide/index.html#scaling-parameters).

### **xDesc**

*Input*. Handle to the previously initialized input tensor descriptor. Must be of type FLOAT, DOUBLE, HALF, INT8, INT8x4, INT8x32, or BFLOAT16. For more information, refer to [cudnnDataType\\_t](#page-21-0).

**x**

*Input*. Data pointer to GPU memory associated with the tensor descriptor  $x$ Desc.

**yDesc**

*Input*. Handle to the previously initialized output tensor descriptor. Must be of type FLOAT, DOUBLE, HALF, INT8, INT8x4, INT8x32, or BFLOAT16. For more information, refer to [cudnnDataType\\_t](#page-21-0).

**y**

*Output*. Data pointer to GPU memory associated with the output tensor descriptor yDesc.

## Returns

## **CUDNN\_STATUS\_SUCCESS**

The function launched successfully.

## **CUDNN\_STATUS\_BAD\_PARAM**

At least one of the following conditions are met:

▶ The dimensions n, c of the input tensor and output tensors differ.

**‣** The datatype of the input tensor and output tensors differs.

## **CUDNN\_STATUS\_NOT\_SUPPORTED**

The function does not support the provided configuration.

## **CUDNN\_STATUS\_EXECUTION\_FAILED**

The function failed to launch on the GPU.

# 3.2.71. **cudnnQueryRuntimeError()**

cuDNN library functions perform extensive input argument checking before launching GPU kernels. The last step is to verify that the GPU kernel actually started. When a kernel fails to start, CUDNN\_STATUS\_EXECUTION\_FAILED is returned by the corresponding API call. Typically, after a GPU kernel starts, no runtime checks are performed by the kernel itself - numerical results are simply written to output buffers.

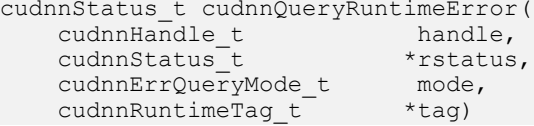

When the CUDNN\_BATCHNORM\_SPATIAL\_PERSISTENT mode is selected in [cudnnBatchNormalizationForwardTraining\(\)](#page-119-0) or [cudnnBatchNormalizationBackward\(\)](#page-112-0), the algorithm may encounter numerical

overflows where CUDNN\_BATCHNORM\_SPATIAL performs just fine albeit at a slower speed. The user can invoke cudnnQueryRuntimeError() to make sure numerical overflows did not occur during the kernel execution. Those issues are reported by the kernel that performs computations.

cudnnQueryRuntimeError() can be used in polling and blocking software control flows. There are two polling modes (CUDNN\_ERRQUERY\_RAWCODE and CUDNN\_ERRQUERY\_NONBLOCKING) and one blocking mode CUDNN\_ERRQUERY\_BLOCKING.

CUDNN\_ERRQUERY\_RAWCODE reads the error storage location regardless of the kernel completion status. The kernel might not even start and the error storage (allocated per cuDNN handle) might be used by an earlier call.

CUDNN\_ERRQUERY\_NONBLOCKING checks if all tasks in the user stream are completed. The cudnnQueryRuntimeError() function will return immediately and report CUDNN\_STATUS\_RUNTIME\_IN\_PROGRESS in rstatus if some tasks in the user stream are pending. Otherwise, the function will copy the remote kernel error code to rstatus.

In the blocking mode (CUDNN\_ERRQUERY\_BLOCKING), the function waits for all tasks to drain in the user stream before reporting the remote kernel error code. The blocking flavor can be further adjusted by calling cudaSetDeviceFlags with the cudaDeviceScheduleSpin, cudaDeviceScheduleYield, or cudaDeviceScheduleBlockingSync flag.

CUDNN\_ERRQUERY\_NONBLOCKING and CUDNN\_ERRQUERY\_BLOCKING modes should not be used when the user stream is changed in the cuDNN handle, meaning, [cudnnSetStream\(\)](#page-96-0) is invoked between functions that report runtime kernel errors and the cudnnQueryRuntimeError() function.

The remote error status reported in rstatus can be set to: CUDNN\_STATUS\_SUCCESS, CUDNN STATUS RUNTIME IN PROGRESS, OF CUDNN STATUS RUNTIME FP OVERFLOW. The remote kernel error is automatically cleared by cudnnQueryRuntimeError().

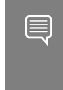

Note: The cudnnQueryRuntimeError() function should be used in conjunction with [cudnnBatchNormalizationForwardTraining\(\)](#page-119-0) and [cudnnBatchNormalizationBackward\(\)](#page-112-0) when the [cudnnBatchNormMode\\_t](#page-20-0) argument is CUDNN\_BATCHNORM\_SPATIAL\_PERSISTENT.

## Parameters

**handle**

*Input*. Handle to a previously created cuDNN context.

**rstatus**

*Output*. Pointer to the user's error code storage.

**mode**

*Input*. Remote error query mode.

**tag**

*Input/Output.* Currently, this argument should be NULL.

## Returns

**CUDNN\_STATUS\_SUCCESS**

No errors detected (rstatus holds a valid value).

**CUDNN\_STATUS\_BAD\_PARAM**

Invalid input argument.

**CUDNN\_STATUS\_INTERNAL\_ERROR**

A stream blocking synchronization or a non-blocking stream query failed.

### **CUDNN\_STATUS\_MAPPING\_ERROR**

The device cannot access zero-copy memory to report kernel errors.

# 3.2.72. **cudnnReduceTensor()**

This function reduces tensor A by implementing the equation  $C = alpha * reduce$ op ( $A$ ) + beta  $*$  C, given tensors A and C and scaling factors alpha and beta. The reduction op to use is indicated by the descriptor reduceTensorDesc. Currentlysupported ops are listed by the  $\frac{\text{cudnnReduceTensorOp}}{\text{cudnnReduceTensorOp}}$  tenum.

```
cudnnStatus_t cudnnReduceTensor(
      cudnnHandle_t handle,<br>const cudnnReduceTensorDescriptor t reduceTensorDesc,
     const cudnnReduceTensorDescriptor_t<br>void
      void *indices, *indices, *indices, *indices, *indices, *indices, *indices, *indices, *indices, *indices, *indices, *indices, *indices, *indices, *indices, *indices, *indices, *indices, *indices, *indices, *indices, *indice
      size_t indicesSizeInBytes,<br>void *workspace.
      void *workspace, *workspace, *workspace, *workspace, *workspace, *workspace, *workspace, *workspace, *workspace, *workspace, *workspace, *workspace, *workspace, *workspace, *workspace, *workspace, *workspace, *workspace, *
     size_t workspaceSizeInBytes,<br>
const void *alpha,<br>
*alpha,
const void *alpha,
 const cudnnTensorDescriptor_t aDesc,
     const void ^{\star_{\mathrm{A}}}, ^{\star_{\mathrm{A}}}, ^{\star_{\mathrm{B}}}const void *beta,<br>
const cudnnTensorDescriptor t *beta,<br>
cDesc,
    const cudnnTensorDescriptor_t cDescond to cDesc, cDesc, cDesc, cDesc, cDesc, cDesc, cDesc, cDesc, cDesc, cDesc, cDesc, cDesc, cDesc, cDesc, cDesc, cDesc, cDesc, cDesc, cDesc, cDesc, cDesc, cDesc, cDesc, cDesc, cDesc, cDesc
void *C)
```
Each dimension of the output tensor  $\mathbf c$  must match the corresponding dimension of the input tensor  $A$  or must be equal to 1. The dimensions equal to 1 indicate the dimensions of A to be reduced.

The implementation will generate indices for the min and max ops only, as indicated by the cudnnReduceTensorIndices t enum of the reduceTensorDesc. Requesting indices for the other reduction ops results in an error. The data type of the indices is indicated by the cudnnIndicesType  $t$  enum; currently only the 32-bit (unsigned int) type is supported.

The indices returned by the implementation are not absolute indices but relative to the dimensions being reduced. The indices are also flattened, meaning, not coordinate tuples.

The data types of the tensors A and  $\circ$  must match if of type double. In this case, alpha and beta and the computation enum of reduceTensorDesc are all assumed to be of type double.

The HALF and INT8 data types may be mixed with the FLOAT data types. In these cases, the computation enum of reduceTensorDesc is required to be of type FLOAT.

Note: Up to dimension 8, all tensor formats are supported. Beyond those dimensions, this routine is not supported.

## **Parameters**

## **handle**

目

*Input*. Handle to a previously created cuDNN context.

## **reduceTensorDesc**

*Input*. Handle to a previously initialized reduce tensor descriptor.

## **indices**

*Output*. Handle to a previously allocated space for writing indices.

## **indicesSizeInBytes**

*Input*. Size of the above previously allocated space.

### **workspace**

*Input*. Handle to a previously allocated space for the reduction implementation.

## **workspaceSizeInBytes**

*Input*. Size of the above previously allocated space.

## **alpha, beta**

*Input*. Pointers to scaling factors (in host memory) used to blend the source value with prior value in the destination tensor as follows:

dstValue = alpha[0]\*resultValue + beta[0]\*priorDstValue

For more information, refer to [Scaling Parameters](https://docs.nvidia.com/deeplearning/cudnn/developer-guide/index.html#scaling-parameters).

### **aDesc, cDesc**

*Input*. Handle to a previously initialized tensor descriptor.

**A**

*Input*. Pointer to data of the tensor described by the aDesc descriptor.

### **C**

*Input/Output*. Pointer to data of the tensor described by the cDesc descriptor.

## Returns

### **CUDNN\_STATUS\_SUCCESS**

The function executed successfully.

### **CUDNN\_STATUS\_NOT\_SUPPORTED**

The function does not support the provided configuration. See the following for some examples of non-supported configurations:

- **‣** The dimensions of the input tensor and the output tensor are above 8.
- **‣** reduceTensorCompType is not set as stated above.

### **CUDNN\_STATUS\_BAD\_PARAM**

The corresponding dimensions of the input and output tensors all match, or the conditions in the above paragraphs are unmet.

### **CUDNN\_INVALID\_VALUE**

The allocations for the indices or workspace are insufficient.

### **CUDNN\_STATUS\_EXECUTION\_FAILED**

The function failed to launch on the GPU.

# 3.2.73. **cudnnRestoreAlgorithm()**

This function has been deprecated in cuDNN 8.0.

This function reads algorithm metadata from the host memory space provided by the user in algoSpace, allowing the user to use the results of RNN finds from previous cuDNN sessions.

```
cudnnStatus_t cudnnRestoreAlgorithm(
       cudnnHandle_t<br>void*
        void*
The size that is a subsequently consider the size of the size of the size of the size of the size of the size of the size of the size of the size of the size of the size of the size of the size of the size of the siz
                                                                    algoSpaceSizeInBytes,
      cudnnAlgorithmDescriptor t algoDesc)
```
## **Parameters**

### **handle**

*Input*. Handle to a previously created cuDNN context.

### **algoDesc**

*Input*. A previously created algorithm descriptor.

### **algoSpace**

*Input*. Pointer to the host memory to be read.

### **algoSpaceSizeInBytes**

*Input*. Amount of host memory needed as a workspace to be able to hold the metadata from the specified algoDesc.

# Returns

## **CUDNN\_STATUS\_SUCCESS**

The function launched successfully.

## **CUDNN\_STATUS\_NOT\_SUPPORTED**

The metadata is from a different cuDNN version.

## **CUDNN\_STATUS\_BAD\_PARAM**

At least one of the following conditions is met:

- **One of the arguments is NULL.**
- ▶ The metadata is corrupted.

# 3.2.74. **cudnnRestoreDropoutDescriptor()**

This function restores a dropout descriptor to a previously saved-off state.

```
cudnnStatus_t cudnnRestoreDropoutDescriptor(
    cudnnDropoutDescriptor_t dropoutDesc,<br>cudnnHandle t handle,
    cudnnHandle_t<br>float
    float \overline{\phantom{a}} dropout,<br>void *states.
    void *states,<br>size t *stateSi
                                  stateSizeInBytes,
   unsi\overline{q} ned long long seed)
```
# Parameters

## **dropoutDesc**

*Input/Output*. Previously created dropout descriptor.

## **handle**

*Input*. Handle to a previously created cuDNN context.

## **dropout**

*Input*. Probability with which the value from an input tensor is set to 0 when performing dropout.

## **states**

*Input*. Pointer to GPU memory that holds random number generator states initialized by a prior call to [cudnnSetDropoutDescriptor\(\)](#page-87-0).

## **stateSizeInBytes**

*Input*. Size in bytes of buffer holding random number generator states.

**seed**

*Input*. Seed used in prior calls to **[cudnnSetDropoutDescriptor\(\)](#page-87-0)** that initialized states buffer. Using a different seed from this has no effect. A change of seed, and subsequent update to random number generator states can be achieved by calling [cudnnSetDropoutDescriptor\(\)](#page-87-0).

## Returns

## **CUDNN\_STATUS\_SUCCESS**

The call was successful.

### **CUDNN\_STATUS\_INVALID\_VALUE**

The states buffer size (as indicated in stateSizeInBytes) is too small.

# 3.2.75. **cudnnSaveAlgorithm()**

This function has been deprecated in cuDNN 8.0.

This function writes algorithm metadata into the host memory space provided by the user in algoSpace, allowing the user to preserve the results of RNN finds after cuDNN exits.

```
cudnnStatus_t cudnnSaveAlgorithm(
    cudnnHandle t handle,
   cudnnAlgorithmDescriptor_t algoDesc,<br>void* algoSpace
  void* algoSpace<br>size t algoSpace algoSpace
                               algoSpaceSizeInBytes)
```
# Parameters

### **handle**

*Input*. Handle to a previously created cuDNN context.

#### **algoDesc**

*Input*. A previously created algorithm descriptor.

#### **algoSpace**

*Input*. Pointer to the host memory to be written.

#### **algoSpaceSizeInBytes**

*Input*. Amount of host memory needed as a workspace to be able to save the metadata from the specified algoDesc.

## Returns

#### **CUDNN\_STATUS\_SUCCESS**

The function launched successfully.

### **CUDNN\_STATUS\_BAD\_PARAM**

At least one of the following conditions is met:

- ▶ One of the arguments is NULL.
- **‣** algoSpaceSizeInBytes is too small.

# 3.2.76. **cudnnScaleTensor()**

This function scales all the elements of a tensor by a given factor.

```
cudnnStatus_t cudnnScaleTensor(
   cudnnHandle_t handle,<br>const cudnnTensorDescriptor_t yDesc,
   const cudnnTensorDescriptor_t yD<br>void *_{y},
void *_{y},
  const void *alpha)
```
## Parameters

#### **handle**

*Input*. Handle to a previously created cuDNN context.

**yDesc**

*Input*. Handle to a previously initialized tensor descriptor.

**y**

*Input/Output*. Pointer to data of the tensor described by the yDesc descriptor.

**alpha**

*Input*. Pointer in the host memory to a single value that all elements of the tensor will be scaled with. For more information, refer to [Scaling Parameters.](https://docs.nvidia.com/deeplearning/cudnn/developer-guide/index.html#scaling-parameters)

## Returns

**CUDNN\_STATUS\_SUCCESS**

The function launched successfully.

### **CUDNN\_STATUS\_NOT\_SUPPORTED**

The function does not support the provided configuration.

### **CUDNN\_STATUS\_BAD\_PARAM**

One of the provided pointers is NIL.

#### **CUDNN\_STATUS\_EXECUTION\_FAILED**

The function failed to launch on the GPU.

# 3.2.77. **cudnnSetActivationDescriptor()**

This function initializes a previously created generic activation descriptor object.

```
cudnnStatus_t cudnnSetActivationDescriptor (<br>cudnnActivationDescriptor t activationDesc,
     \begin{array}{ccc}\n\text{cudnnAcTivationDescriptor_t & \quad \text{active} \\
\text{cudnnActivationMode} & \quad \text{mode}.\n\end{array}cudnnActivationMode_t mode,<br>cudnnNanPropagation_t meluNanOpt,
   cudnnNanPropagation_t reluN<br>double coef)
double coef)
```
# **Parameters**

#### **activationDesc**

*Input/Output*. Handle to a previously created activation descriptor.

**mode**

*Input*. Enumerant to specify the activation mode.

### **reluNanOpt**

*Input*. Enumerant to specify the Nan propagation mode.

**coef**

*Input*. Floating point number. When the activation mode (refer to cudnnActivationMode $t$ ) is set to CUDNN\_ACTIVATION\_CLIPPED\_RELU, this input specifies the clipping threshold; and when the activation mode is set to CUDNN\_ACTIVATION\_RELU, this input specifies the upper bound.

## Returns

### **CUDNN\_STATUS\_SUCCESS**

The object was set successfully.

#### **CUDNN\_STATUS\_BAD\_PARAM**

mode or reluNanOpt has an invalid enumerant value.

# 3.2.78. **cudnnSetActivationDescriptorSwishBeta()**

## This function sets the beta parameter of the SWISH activation function to swish beta.

cudnnStatus t cudnnSetActivationDescriptorSwishBeta(cudnnActivationDescriptor t activationDesc, double swish beta)

## Parameters

### **activationDesc**

*Input/Output*. Handle to a previously created activation descriptor.

### **swish\_beta**

*Input*. The value to set the SWISH activations' beta parameter to.

## Returns

**CUDNN\_STATUS\_SUCCESS**

The value was set successfully.

### **CUDNN\_STATUS\_BAD\_PARAM**

The activation descriptor is a NULL pointer.

# 3.2.79. **cudnnSetAlgorithmDescriptor()**

This function has been deprecated in cuDNN 8.0.

This function initializes a previously created generic algorithm descriptor object.

```
cudnnStatus_t cudnnSetAlgorithmDescriptor(
    cudnnAlgorithmDescriptor_t algorithmD<br>cudnnAlgorithm t algorithm)
    cudnnAlgorithm t
```
## Parameters

#### **algorithmDesc**

*Input/Output*. Handle to a previously created algorithm descriptor.

#### **algorithm**

*Input*. Struct to specify the algorithm.

## Returns

#### **CUDNN\_STATUS\_SUCCESS**

The object was set successfully.

# 3.2.80. **cudnnSetAlgorithmPerformance()**

This function has been deprecated in cuDNN 8.0.

This function initializes a previously created generic algorithm performance object.

```
cudnnStatus_t cudnnSetAlgorithmPerformance(
    cudnnAlgorithmPerformance_t algoPerf,
```

```
 cudnnAlgorithmDescriptor_t algoDesc,
    cudnnStatus_t status status, status, status, status, status, status, status, status, status, status, status, s
float time,
    size t memory)
```
## **Parameters**

### **algoPerf**

*Input/Output*. Handle to a previously created algorithm performance object.

### **algoDesc**

*Input*. The algorithm descriptor which the performance results describe.

**status**

*Input*. The cuDNN status returned from running the algoDesc algorithm.

**time**

*Input*. The GPU time spent running the algoDesc algorithm.

**memory**

*Input*. The GPU memory needed to run the algoDesc algorithm.

# Returns

## **CUDNN\_STATUS\_SUCCESS**

The object was set successfully.

## **CUDNN\_STATUS\_BAD\_PARAM**

mode or reluNanOpt has an invalid enumerate value.

# 3.2.81. **cudnnSetCallback()**

This function sets the internal states of cuDNN error reporting functionality.

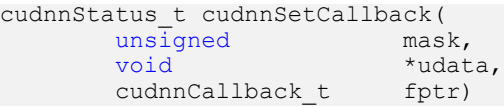

## **Parameters**

### **mask**

*Input*. An unsigned integer. The four least significant bits (LSBs) of this unsigned integer are used for switching on and off the different levels of error reporting messages. This applies for both the default callbacks, and for the customized callbacks. The bit position is in correspondence with the enum of cudnnSeverity t. The user may utilize the predefined macros CUDNN\_SEV\_ERROR\_EN, CUDNN\_SEV\_WARNING\_EN, and CUDNN\_SEV\_INFO\_EN to form the bit mask. When a bit is set to 1, the corresponding message channel is enabled.

For example, when bit 3 is set to  $1$ , the API logging is enabled. Currently, only the log output of level CUDNN SEV INFO is functional; the others are not yet implemented. When used for turning on and off the logging with the default callback, the user may pass  $NULL$  to udata and  $fptr$ . In addition, the environment variable CUDNN\_LOGDEST\_DBG must be set. For more information, refer to [Deprecation Policy.](https://docs.nvidia.com/deeplearning/cudnn/developer-guide/index.html#backward-compatibility)

- **‣** CUDNN\_SEV\_INFO\_EN= 0b1000 (functional).
- **‣** CUDNN\_SEV\_ERROR\_EN= 0b0010 (not yet functional).
- **‣** CUDNN\_SEV\_WARNING\_EN= 0b0100 (not yet functional).

The output of CUDNN SEV FATAL is always enabled and cannot be disabled.

## **udata**

*Input*. A pointer provided by the user. This pointer will be passed to the user's custom logging callback function. The data it points to will not be read, nor be changed by cuDNN. This pointer may be used in many ways, such as in a mutex or in a communication socket for the user's callback function for logging. If the user is utilizing the default callback function, or doesn't want to use this input in the customized callback function, they may pass in NULL.

## **fptr**

*Input*. A pointer to a user-supplied callback function. When NULL is passed to this pointer, then cuDNN switches back to the built-in default callback function. The usersupplied callback function prototype must be similar to the following (also defined in the header file):

```
void customizedLoggingCallback (cudnnSeverity_t sev, void *udata, const
cudnnDebug t *dbg, const char *msg);
```
- **•** The structure cudnnDebug t is defined in the header file. It provides the metadata, such as time, time since start, stream ID, process and thread ID, that the user may choose to print or store in their customized callback.
- **‣** The variable msg is the logging message generated by cuDNN. Each line of this message is terminated by  $\lozenge$ , and the end of the message is terminated by  $\lozenge \lozenge$ . Users may select what is necessary to show in the log, and may reformat the string.

## Returns

## **CUDNN\_STATUS\_SUCCESS**

<span id="page-87-0"></span>The function launched successfully.

# 3.2.82. **cudnnSetDropoutDescriptor()**

This function initializes a previously created dropout descriptor object. If the states argument is equal to NULL, then the random number generator states won't be initialized, and only the dropout value will be set. The user is expected not to change the memory pointed at by states for the duration of the computation.

```
cudnnStatus_t cudnnSetDropoutDescriptor(
           cudnnDropoutDescriptor_t dropoutDesc,<br>cudnnHandle t handle,
           cudnnHandle_t<br>float
          float dropout, dropout, dropout, dropout, dropout, dropout, dropout, dropout, dropout, dropout, dropout, dropout, \star states, dropout, dropout, dropout, dropout, dropout, dropout, dropout, dropout, dropout, dropout, dropo
           void *states, *states, *states, *states, *states, *states, *states, *states, *states, *states, *states, *states, *states, *states, *states, *states, *states, *states, *states, *states, *states, *states, *states, *states, *
                                                                                              stateSizeInBytes,<br>seed)
          unsigned long long
```
When the states argument is not NULL, a cuRAND initialization kernel is invoked by cudnnSetDropoutDescriptor(). This kernel requires a substantial amount of

GPU memory for the stack. Memory is released when the kernel finishes. The CUDNN\_STATUS\_ALLOC\_FAILED status is returned when no sufficient free memory is available for the GPU stack.

## Parameters

## **dropoutDesc**

*Input/Output*. Previously created dropout descriptor object.

## **handle**

*Input*. Handle to a previously created cuDNN context.

## **dropout**

*Input*. The probability with which the value from input is set to zero during the dropout layer.

### **states**

*Output*. Pointer to user-allocated GPU memory that will hold random number generator states.

## **stateSizeInBytes**

*Input*. Specifies the size in bytes of the provided memory for the states.

### **seed**

*Input*. Seed used to initialize random number generator states.

## Returns

## **CUDNN\_STATUS\_SUCCESS**

The call was successful.

## **CUDNN\_STATUS\_INVALID\_VALUE**

The sizeInBytes argument is less than the value returned by [cudnnDropoutGetStatesSize\(\)](#page-52-0).

## **CUDNN\_STATUS\_ALLOC\_FAILED**

The function failed to temporarily extend the GPU stack.

## **CUDNN\_STATUS\_EXECUTION\_FAILED**

The function failed to launch on the GPU.

## **CUDNN\_STATUS\_INTERNAL\_ERROR**

Internally used CUDA functions returned an error status.

# 3.2.83. **cudnnSetFilter4dDescriptor()**

This function initializes a previously created filter descriptor object into a 4D filter. The layout of the filters must be contiguous in memory.

```
cudnnStatus_t cudnnSetFilter4dDescriptor(
   cudnnFilterDescriptor_t filterDesc,<br>cudnnDataType t dataType,
   cudnnDataType_t dataTyp<br>cudnnTensorFormat t format,
   cudnnTensorFormat_t format format format format format format format format format format for k,
 int k,
int c,
int h,
int w)
```
Tensor format CUDNN\_TENSOR\_NHWC has limited support in [cudnnConvolutionForward\(\)](#page-174-0), [cudnnConvolutionBackwardData\(\)](#page-160-0), and [cudnnConvolutionBackwardFilter\(\)](#page-246-0).

## **Parameters**

## **filterDesc**

*Input/Output*. Handle to a previously created filter descriptor.

### **datatype**

*Input*. Data type.

### **format**

*Input*. Type of the filter layout format. If this input is set to CUDNN TENSOR NCHW, which is one of the enumerant values allowed by **[cudnnTensorFormat\\_t](#page-32-0)** descriptor, then the layout of the filter is in the form of KCRS, where:

- ▶ K represents the number of output feature maps
- **‣** C is the number of input feature maps
- **‣** R is the number of rows per filter
- ▶ S is the number of columns per filter

If this input is set to CUDNN TENSOR NHWC, then the layout of the filter is in the form of KRSC. For more information, refer to cudnnTensorFormat t.

**k**

*Input*. Number of output feature maps.

**c**

*Input*. Number of input feature maps.

**h**

*Input*. Height of each filter.

**w**

*Input*. Width of each filter.

## Returns

## **CUDNN\_STATUS\_SUCCESS**

The object was set successfully.

## **CUDNN\_STATUS\_BAD\_PARAM**

At least one of the parameters  $k, c, h, w$  is negative or  $dataType$  or  $format$  has an invalid enumerant value.

# 3.2.84. **cudnnSetFilterNdDescriptor()**

This function initializes a previously created filter descriptor object. The layout of the filters must be contiguous in memory.

```
cudnnStatus_t cudnnSetFilterNdDescriptor(
    cudnnFilterDescriptor_t filterDesc,<br>cudnnDataType t dataType,
 cudnnDataType_t dataType,
 cudnnTensorFormat_t format,
   int \overline{\phantom{a}} nbDims,
```
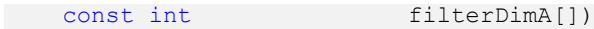

The tensor format CUDNN\_TENSOR\_NHWC has limited support in [cudnnConvolutionForward\(\)](#page-174-0), [cudnnConvolutionBackwardData\(\)](#page-160-0), and [cudnnConvolutionBackwardFilter\(\)](#page-246-0).

## Parameters

### **filterDesc**

*Input/Output*. Handle to a previously created filter descriptor.

## **datatype**

*Input*. Data type.

## **format**

*Input*. Type of the filter layout format. If this input is set to CUDNN\_TENSOR\_NCHW, which is one of the enumerant values allowed by  $\frac{c}{c}$   $\frac{d}{d}$   $\frac{d}{d}$  descriptor, then the layout of the filter is as follows:

- ▶ For N=4, a 4D filter descriptor, the filter layout is in the form of KCRS:
	- ▶ K represents the number of output feature maps
	- ▶ C is the number of input feature maps
	- **‣** R is the number of rows per filter
	- ▶ s is the number of columns per filter
- $\triangleright$  For  $N=3$ , a 3D filter descriptor, the number s (number of columns per filter) is omitted.
- ▶ For N=5 and greater, the layout of the higher dimensions immediately follows RS.

On the other hand, if this input is set to CUDNN\_TENSOR\_NHWC, then the layout of the filter is as follows:

- ▶ For N=4, a 4D filter descriptor, the filter layout is in the form of KRSC.
- ▶ For N=3, a 3D filter descriptor, the number s (number of columns per filter) is omitted and the layout of  $c$  immediately follows  $R$ .
- **‣** For N=5 and greater, the layout of the higher dimensions are inserted between S and c. For more information, refer to cudnnTensorFormat t.

### **nbDims**

*Input*. Dimension of the filter.

## **filterDimA**

*Input*. Array of dimension *nbDims* containing the size of the filter for each dimension.

## Returns

## **CUDNN\_STATUS\_SUCCESS**

The object was set successfully.

### **CUDNN\_STATUS\_BAD\_PARAM**

At least one of the elements of the array filterDimA is negative or dataType or format has an invalid enumerant value.

### **CUDNN\_STATUS\_NOT\_SUPPORTED**

The parameter nbDims exceeds CUDNN DIM MAX.

# 3.2.85. **cudnnSetLRNDescriptor()**

This function initializes a previously created LRN descriptor object.

```
cudnnStatus t cudnnSetLRNDescriptor(
     cudnnLRNDescriptor_t normDesc,
   unsigned<br>double
   double lrnAlpha,<br>double lrnBeta,
   double lrnBeta,<br>double lrnK)
                             lrnK)
```
#### Note: E

- **‣** Macros CUDNN\_LRN\_MIN\_N, CUDNN\_LRN\_MAX\_N, CUDNN\_LRN\_MIN\_K, CUDNN\_LRN\_MIN\_BETA defined in cudnn.h specify valid ranges for parameters.
- Values of double parameters will be cast down to the tensor datatype during computation.

## Parameters

### **normDesc**

*Output*. Handle to a previously created LRN descriptor.

**lrnN**

```
Input. Normalization window width in elements. The LRN layer uses a window [center-
lookBehind, center+lookAhead], where lookBehind = floor((\text{ln}N-1)/2),
lookAhead = lmN-lookBehind-1. So for n=10, the window is [k-4...k...k+5] with a
total of 10 samples. For the DivisiveNormalization layer, the window has the same
extent as above in all spatial dimensions (\dim A[2], \dim A[3], \dim A[4]). By default, 1 \text{rnN}cudnnCreateLRNDescriptor().
```
### **lrnAlpha**

*Input*. Value of the alpha variance scaling parameter in the normalization formula. Inside the library code, this value is divided by the window width for LRN and by (window width)^#spatialDimensions for DivisiveNormalization. By default, this value is set to 1e-4 in [cudnnCreateLRNDescriptor\(\)](#page-40-0).

### **lrnBeta**

*Input*. Value of the beta power parameter in the normalization formula. By default, this value is set to 0.75 in [cudnnCreateLRNDescriptor\(\)](#page-40-0).

**lrnK**

*Input*. Value of the k parameter in the normalization formula. By default, this value is set to  $2.0$ .

## Returns

### **CUDNN\_STATUS\_SUCCESS**

The object was set successfully.

### **CUDNN\_STATUS\_BAD\_PARAM**

One of the input parameters was out of valid range as described above.

# 3.2.86. **cudnnSetOpTensorDescriptor()**

This function initializes a tensor pointwise math descriptor.

```
cudnnStatus_t cudnnSetOpTensorDescriptor(
 cudnnOpTensorDescriptor_t opTensorDesc,
 cudnnOpTensorOp_t opTensorOp,
cudnnDataType_t opTensorCompType,
  cudnnNanPropagation t opTensorNanOpt)
```
## Parameters

### **opTensorDesc**

*Output*. Pointer to the structure holding the description of the tensor pointwise math descriptor.

### **opTensorOp**

*Input*. Tensor pointwise math operation for this tensor pointwise math descriptor.

### **opTensorCompType**

*Input*. Computation datatype for this tensor pointwise math descriptor.

### **opTensorNanOpt**

*Input*. NAN propagation policy.

## Returns

```
CUDNN_STATUS_SUCCESS
```
The function returned successfully.

### **CUDNN\_STATUS\_BAD\_PARAM**

At least one of the input parameters passed is invalid.

# 3.2.87. **cudnnSetPooling2dDescriptor()**

This function initializes a previously created generic pooling descriptor object into a 2D description.

```
cudnnStatus_t cudnnSetPooling2dDescriptor(
    cudnnPoolingDescriptor_t poolingDesc,
 cudnnPoolingMode_t mode,
 cudnnNanPropagation_t maxpoolingNanOpt,
int windowHeight,
   int windowWidth,<br>int werticalPadd
    int verticalPadding, int verticalPadding, int verticalPadding, hint horizontalPadding,<br>int werticalStride.
    int verticalStride, int verticalStride, int verticalStride, int verticalStride, int verticalStride, int vertical stride \simhorizontalStride)
```
## **Parameters**

### **poolingDesc**

*Input/Output*. Handle to a previously created pooling descriptor.

**mode**

*Input*. Enumerant to specify the pooling mode.

### **maxpoolingNanOpt**

*Input*. Enumerant to specify the Nan propagation mode.

### **windowHeight**

*Input*. Height of the pooling window.

### **windowWidth**

*Input*. Width of the pooling window.

### **verticalPadding**

*Input*. Size of vertical padding.

### **horizontalPadding**

*Input*. Size of horizontal padding.

### **verticalStride**

*Input*. Pooling vertical stride.

### **horizontalStride**

*Input*. Pooling horizontal stride.

## Returns

### **CUDNN\_STATUS\_SUCCESS**

The object was set successfully.

## **CUDNN\_STATUS\_BAD\_PARAM**

At least one of the parameters windowHeight, windowWidth, verticalStride,

horizontalStride is negative or mode or maxpoolingNanOpt has an invalid enumerate value.

# 3.2.88. **cudnnSetPoolingNdDescriptor()**

This function initializes a previously created generic pooling descriptor object.

```
cudnnStatus_t cudnnSetPoolingNdDescriptor(
      cudnnPoolingDescriptor_t poolingnoolingMode t mode,
      const cudnnPoolingMode-tconst cudnnNanPropagation_t maxpoolingNanOpt,<br>int mbDims.
      int nbDims, nbDims, nbDims, nbDims, nbDims, nbDims, nbDims, nbDims, nbDims, nbDims, nbDims, nbDims, nbDims, nbDims, nbDims, nbDims, nbDims, nbDims, nbDims, nbDims, nbDims, nbDims, nbDims, nbDims, nbDims, nbDims, nbDims, nb
      const int windowDimA[],<br>const int paddingA[],
    const int paddingA[],<br>const int part is strideA[])
                                                           strideA[])
```
## Parameters

### **poolingDesc**

*Input/Output*. Handle to a previously created pooling descriptor.

#### **mode**

*Input*. Enumerant to specify the pooling mode.

### **maxpoolingNanOpt**

*Input*. Enumerant to specify the Nan propagation mode.

**nbDims**

*Input*. Dimension of the pooling operation. Must be greater than zero.

### **windowDimA**

*Input*. Array of dimension *nbDims* containing the window size for each dimension. The value of array elements must be greater than zero.

## **paddingA**

*Input*. Array of dimension nbDims containing the padding size for each dimension. Negative padding is allowed.

### **strideA**

*Input*. Array of dimension  $n$ bDims containing the striding size for each dimension. The value of array elements must be greater than zero (meaning, negative striding size is not allowed).

## Returns

## **CUDNN\_STATUS\_SUCCESS**

The object was initialized successfully.

### **CUDNN\_STATUS\_NOT\_SUPPORTED**

If (nbDims > CUDNN\_DIM\_MAX-2).

## **CUDNN\_STATUS\_BAD\_PARAM**

Either nbDims, or at least one of the elements of the arrays windowDimA or strideA is negative, or mode or maxpoolingNanOpt has an invalid enumerate value.

# 3.2.89. **cudnnSetReduceTensorDescriptor()**

This function initializes a previously created reduce tensor descriptor object.

cudnnStatus\_t cudnnSetReduceTensorDescriptor(

 cudnnReduceTensorDescriptor\_t reduceTensorDesc, cudnnReduceTensorOp\_t reduceTensorOp, cudnnDataType\_t reduceTensorCompType, cudnnNanPropagation\_t reduceTensorNanOpt, cudnnReduceTensorIndices\_t reduceTensorIndices, cudnnIndicesType\_t reduceTensorIndicesType)

# **Parameters**

## **reduceTensorDesc**

*Input/Output*. Handle to a previously created reduce tensor descriptor.

### **reduceTensorOp**

*Input*. Enumerant to specify the reduce tensor operation.

### **reduceTensorCompType**

*Input*. Enumerant to specify the computation datatype of the reduction.

#### **reduceTensorNanOpt**

*Input*. Enumerant to specify the Nan propagation mode.

### **reduceTensorIndices**

*Input*. Enumerant to specify the reduced tensor indices.

#### **reduceTensorIndicesType**

*Input*. Enumerant to specify the reduce tensor indices type.

## Returns

#### **CUDNN\_STATUS\_SUCCESS**

The object was set successfully.

#### **CUDNN\_STATUS\_BAD\_PARAM**

reduceTensorDesc is NULL (reduceTensorOp, reduceTensorCompType, reduceTensorNanOpt, reduceTensorIndices Or reduceTensorIndicesType has an invalid enumerant value).

# 3.2.90. **cudnnSetSpatialTransformerNdDescriptor()**

This function initializes a previously created generic spatial transformer descriptor object.

```
cudnnStatus_t cudnnSetSpatialTransformerNdDescriptor(
      cudnnSpatialTransformerDescriptor_t stDesc,<br>cudnnSamplerType t samplerType,
      cudnnSamplerType_t samplerType_t samplerType,
     cudnnDataType_t dataType_t dataType dataType dataType dataType dataType dataType dataType dataType dataType dataType dataType dataType dataType dataType dataType dataType dataType dataType dataType dataType dataType dataTy
     const int mbDims, \text{cost} int \text{dim}([1])const int
```
# Parameters

#### **stDesc**

*Input/Output*. Previously created spatial transformer descriptor object.

### **samplerType**

*Input*. Enumerant to specify the sampler type.

**dataType**

*Input*. Data type.

#### **nbDims**

*Input*. Dimension of the transformed tensor.

#### **dimA**

*Input*. Array of dimension nbDims containing the size of the transformed tensor for every dimension.

## Returns

#### **CUDNN\_STATUS\_SUCCESS**

The call was successful.

#### **CUDNN\_STATUS\_BAD\_PARAM**

At least one of the following conditions are met:

- **‣** Either stDesc or dimA is NULL.
- <span id="page-96-0"></span>**Either** dataType or samplerType has an invalid enumerant value.

# 3.2.91. **cudnnSetStream()**

This function sets the user's CUDA stream in the cuDNN handle. The new stream will be used to launch cuDNN GPU kernels or to synchronize to this stream when cuDNN kernels are launched in the internal streams. If the cuDNN library stream is not set, all kernels use the default (NULL) stream. Setting the user stream in the cuDNN handle guarantees the issue-order execution of cuDNN calls and other GPU kernels launched in the same stream.

```
cudnnStatus_t cudnnSetStream(
     cudnnHandle_t handle,<br>cudaStream t streamId)
     cudaStream\overline{t}
```
With CUDA 11.x or later, internal streams have the same priority as the stream set by the last call to this function. In CUDA graph capture mode, CUDA 11.8 or later is required in order for the stream priorities to match.

## Parameters

### **handle**

*Input*. Pointer to the cuDNN handle.

#### **streamID**

*Input*. New CUDA stream to be written to the cuDNN handle.

## Returns

#### **CUDNN\_STATUS\_BAD\_PARAM**

Invalid (NULL) handle.

### **CUDNN\_STATUS\_MAPPING\_ERROR**

Mismatch between the user stream and the cuDNN handle context.

### **CUDNN\_STATUS\_SUCCESS**

The new stream was set successfully.

# 3.2.92. **cudnnSetTensor()**

This function sets all the elements of a tensor to a given value.

```
cudnnStatus_t_cudnnSetTensor(
   cudnnHandle_t handle,<br>const_cudnnTensorDescriptor_t yDesc,
   const cudnnTensorDescriptor_t<br>void
void *_{y},
  const void *valuePtr)
```
## Parameters

### **handle**

*Input*. Handle to a previously created cuDNN context.

**yDesc**

*Input*. Handle to a previously initialized tensor descriptor.

**y**

*Input/Output*. Pointer to data of the tensor described by the yDesc descriptor.

### **valuePtr**

*Input*. Pointer in host memory to a single value. All elements of the y tensor will be set to value[0]. The data type of the element in value[0] has to match the data type of tensor y.

## Returns

```
CUDNN_STATUS_SUCCESS
```
The function launched successfully.

## **CUDNN\_STATUS\_NOT\_SUPPORTED**

The function does not support the provided configuration.

**CUDNN\_STATUS\_BAD\_PARAM**

One of the provided pointers is NIL.

**CUDNN\_STATUS\_EXECUTION\_FAILED**

The function failed to launch on the GPU.

# 3.2.93. **cudnnSetTensor4dDescriptor()**

This function initializes a previously created generic tensor descriptor object into a 4D tensor. The strides of the four dimensions are inferred from the format parameter and set in such a way that the data is contiguous in memory with no padding between dimensions.

```
cudnnStatus_t cudnnSetTensor4dDescriptor(
  cudnnTensorDescriptor t tensorDesc,
  cudnnTensorFormat_t format,<br>cudnnDataTypet dataType,
  cudnnDataType_t da<br>int n,int \t n,int c,
int h,
 int w)
```
The total size of a tensor including the potential padding between dimensions is limited to 2 Giga-elements of type datatype.

## Parameters

## **tensorDesc**

*Input/Output*. Handle to a previously created tensor descriptor.

## **format**

*Input*. Type of format.

### **datatype**

*Input*. Data type.

**n**

*Input*. Number of images.

**c**

*Input*. Number of feature maps per image.

**h**

*Input*. Height of each feature map.

**w**

*Input*. Width of each feature map.

## Returns

## **CUDNN\_STATUS\_SUCCESS**

The object was set successfully.

## **CUDNN\_STATUS\_BAD\_PARAM**

At least one of the parameters  $n, c, h, w$  was negative or  $f$ ormat has an invalid enumerant value or dataType has an invalid enumerant value.

## **CUDNN\_STATUS\_NOT\_SUPPORTED**

The total size of the tensor descriptor exceeds the maximum limit of 2 Giga-elements.

# 3.2.94. **cudnnSetTensor4dDescriptorEx()**

This function initializes a previously created generic tensor descriptor object into a 4D tensor, similarly to cudnnSetTensor4dDescriptor() but with the strides explicitly passed as parameters. This can be used to lay out the 4D tensor in any order or simply to define gaps between dimensions.

cudnnStatus\_t cudnnSetTensor4dDescriptorEx(

| cudnnTensorDescriptor t | tensorDesc,    |
|-------------------------|----------------|
| cudnnDataType t         | dataType,      |
| int                     | n,             |
| int                     | $\mathbb{C}$ , |
| int                     | h,             |
| int                     | W,             |
| int                     | nStride,       |
| int                     | cStride,       |
| int                     | hStride,       |
| int                     | wStride)       |
|                         |                |

At present, some cuDNN routines have limited support for strides. Those routines will return CUDNN\_STATUS\_NOT\_SUPPORTED if a 4D tensor object with an unsupported stride is used. [cudnnTransformTensor\(\)](#page-107-0) can be used to convert the data to a supported layout.

The total size of a tensor including the potential padding between dimensions is limited to 2 Giga-elements of type datatype.

## **Parameters**

## **tensorDesc**

*Input/Output*. Handle to a previously created tensor descriptor.

```
datatype
```
*Input*. Data type.

**n**

*Input*. Number of images.

**c**

*Input*. Number of feature maps per image.

```
h
```
*Input*. Height of each feature map.

**w**

*Input*. Width of each feature map.

**nStride**

*Input*. Stride between two consecutive images.

**cStride**

*Input*. Stride between two consecutive feature maps.

**hStride**

*Input*. Stride between two consecutive rows.

**wStride**

*Input*. Stride between two consecutive columns.

## Returns

**CUDNN\_STATUS\_SUCCESS**

The object was set successfully.

### **CUDNN\_STATUS\_BAD\_PARAM**

At least one of the parameters n, c, h, w or nStride, cStride, hStride, wStride is negative or dataType has an invalid enumerant value.

## **CUDNN\_STATUS\_NOT\_SUPPORTED**

The total size of the tensor descriptor exceeds the maximum limit of 2 Giga-elements.

# 3.2.95. **cudnnSetTensorNdDescriptor()**

This function initializes a previously created generic tensor descriptor object.

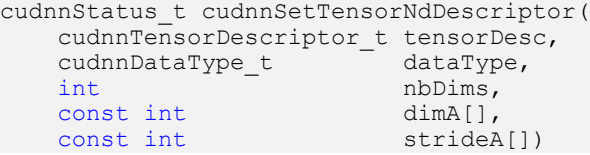

The total size of a tensor including the potential padding between dimensions is limited to 2 Giga-elements of type datatype. Tensors are restricted to having at least 4 dimensions, and at most CUDNN DIM MAX dimensions (defined in cudnn.h). When working with lower dimensional data, it is recommended that the user create a 4D tensor, and set the size along unused dimensions to 1.

# Parameters

**tensorDesc**

*Input/Output*. Handle to a previously created tensor descriptor.

**datatype**

*Input*. Data type.

#### **nbDims**

*Input*. Dimension of the tensor.

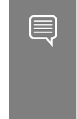

Note: Do not use 2 dimensions. Due to historical reasons, the minimum number of dimensions in the filter descriptor is three. For more information, refer to [cudnnGetRNNLinLayerBiasParams\(\)](#page-296-0).

### **dimA**

*Input*. Array of dimension *nbDims* that contain the size of the tensor for every dimension. The size along unused dimensions should be set to 1. By convention, the ordering of dimensions in the array follows the format -  $[N, C, D, H, W]$ , with w occupying the smallest index in the array.

#### **strideA**

*Input*. Array of dimension  $nbDims$  that contain the stride of the tensor for every dimension. By convention, the ordering of the strides in the array follows the format - [Nstride, Cstride, Dstride, Hstride, Wstride], with Wstride occupying the smallest index in the array.

## Returns

### **CUDNN\_STATUS\_SUCCESS**

The object was set successfully.

### **CUDNN\_STATUS\_BAD\_PARAM**

At least one of the elements of the array dima was negative or zero, or dataType has an invalid enumerant value.

#### **CUDNN\_STATUS\_NOT\_SUPPORTED**

The parameter nbDims is outside the range [4, CUDNN DIM MAX], or the total size of the tensor descriptor exceeds the maximum limit of 2 Giga-elements.

# 3.2.96. **cudnnSetTensorNdDescriptorEx()**

This function initializes an Nd tensor descriptor.

```
cudnnStatus_t cudnnSetTensorNdDescriptorEx(
      cudnnTensorDescriptor_t tensorDesc,<br>cudnnTensorFormat t format,
     cudnnTensorFormat_t - format,<br>cudnnTensorFormat_t format,<br>cudnnDataType t dataType,
     cudnnDataType_t<br>int
                                              nbDims,<br>dimA[])
    const int
```
## **Parameters**

### **tensorDesc**

*Output*. Pointer to the tensor descriptor struct to be initialized.

### **format**

*Input*. Tensor format.

## **dataType**

*Input*. Tensor data type.

#### **nbDims**

*Input*. Dimension of the tensor.

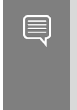

Note: Do not use 2 dimensions. Due to historical reasons, the minimum number of dimensions in the filter descriptor is three. For more information, refer to [cudnnGetRNNLinLayerBiasParams\(\)](#page-296-0).

### **dimA**

*Input*. Array containing the size of each dimension.

## Returns

## **CUDNN\_STATUS\_SUCCESS**

The function was successful.

### **CUDNN\_STATUS\_BAD\_PARAM**

Tensor descriptor was not allocated properly; or input parameters are not set correctly.

### **CUDNN\_STATUS\_NOT\_SUPPORTED**

Dimension size requested is larger than maximum dimension size supported.

# 3.2.97. **cudnnSetTensorTransformDescriptor()**

This function initializes a tensor transform descriptor that was previously created using the [cudnnCreateTensorTransformDescriptor\(\)](#page-42-0) function.

```
cudnnStatus_t cudnnSetTensorTransformDescriptor(
 cudnnTensorTransformDescriptor_t transformDesc,
const uint32_t nbDims,
const cudnnTensorFormat t destFormat,
const int32 t padBeforeA[],
 const int32_t padAfterA[],
 const uint32_t foldA[],
const cudnnFoldingDirection t direction);
```
## Parameters

### **transformDesc**

*Output*. The tensor transform descriptor to be initialized.

### **nbDims**

*Input*. The dimensionality of the transform operands. Must be greater than 2. For more information, refer to [Tensor Descriptor.](https://docs.nvidia.com/deeplearning/cudnn/developer-guide/index.html#tensor-descriptor)

### **destFormat**

*Input*. The desired destination format.

### **padBeforeA[]**

*Input*. An array that contains the amount of padding that should be added before each dimension. Set to NULL for no padding.

### **padAfterA[]**

*Input*. An array that contains the amount of padding that should be added after each dimension. Set to NULL for no padding.

**foldA[]**

*Input*. An array that contains the folding parameters for each spatial dimension (dimensions 2 and up). Set to NULL for no folding.

### **direction**

*Input*. Selects folding or unfolding. This input has no effect when folding parameters are all  $\leq 1$ . For more information, refer to cudnig Folding Direction t.

## Returns

### **CUDNN\_STATUS\_SUCCESS**

The function was launched successfully.

### **CUDNN\_STATUS\_BAD\_PARAM**

The parameter  $transformDesc$  is  $NULL$ , or if direction is invalid, or  $nbDims$  is  $\leq 2$ . **CUDNN\_STATUS\_NOT\_SUPPORTED**

If the dimension size requested is larger than maximum dimension size supported (meaning, one of the nbDims is larger than CUDNN DIM MAX), or if destFromat is Something other than NCHW Or NHWC.

# 3.2.98. **cudnnSoftmaxForward()**

This routine computes the softmax function.

```
cudnnStatus_t cudnnSoftmaxForward(
```

```
cudnnHandle_t handle,<br>cudnnSoftmaxAlgorithm t algorithm,
   cudnnSoftmaxAlgorithm_t algor<br>cudnnSoftmaxMode t mode,
  cudnnSoftmaxMode_t mode,<br>
const void *alpha,
const void A_n *alpha,
 const cudnnTensorDescriptor_t xDesc,
   const void \begin{array}{ccc} *_{x,} \\ *_{x,} \end{array}const void \starbeta,
 const cudnnTensorDescriptor_t yDesc,
void *_{y})
```
All tensor formats are supported for all modes and algorithms with 4 and 5D tensors. Performance is expected to be highest with NCHW fully-packed tensors. For more than 5 dimensions tensors must be packed in their spatial dimensions.

## Data Types

This function supports the following data types:

- **‣** CUDNN\_DATA\_FLOAT
- **‣** CUDNN\_DATA\_DOUBLE
- **‣** CUDNN\_DATA\_HALF
- **‣** CUDNN\_DATA\_BFLOAT16
- **‣** CUDNN\_DATA\_INT8

## Parameters

## **handle**

*Input*. Handle to a previously created cuDNN context.

### **algorithm**

*Input*. Enumerant to specify the softmax algorithm.

**mode**

*Input*. Enumerant to specify the softmax mode.

## **alpha, beta**

*Input*. Pointers to scaling factors (in host memory) used to blend the computation result with prior value in the output layer as follows:

dstValue = alpha[0]\*result + beta[0]\*priorDstValue

For more information, refer to [Scaling Parameters](https://docs.nvidia.com/deeplearning/cudnn/developer-guide/index.html#scaling-parameters).

### **xDesc**

*Input*. Handle to the previously initialized input tensor descriptor.

**x**

*Input*. Data pointer to GPU memory associated with the tensor descriptor xDesc.

## **yDesc**

*Input*. Handle to the previously initialized output tensor descriptor.

## **y**

*Output*. Data pointer to GPU memory associated with the output tensor descriptor yDesc.

## Returns

## **CUDNN\_STATUS\_SUCCESS**

The function launched successfully.

## **CUDNN\_STATUS\_NOT\_SUPPORTED**

The function does not support the provided configuration.

## **CUDNN\_STATUS\_BAD\_PARAM**

At least one of the following conditions are met:

- **‣** The dimensions n, c, h, w of the input tensor and output tensors differ.
- **‣** The datatype of the input tensor and output tensors differ.
- **The parameters** algorithm or mode have an invalid enumerant value.

## **CUDNN\_STATUS\_EXECUTION\_FAILED**

<span id="page-103-0"></span>The function failed to launch on the GPU.

# 3.2.99. **cudnnSpatialTfGridGeneratorForward()**

This function generates a grid of coordinates in the input tensor corresponding to each pixel from the output tensor.

```
cudnnStatus_t cudnnSpatialTfGridGeneratorForward(
cudnnHandle_t handle,
 const cudnnSpatialTransformerDescriptor_t stDesc,
      const void \overline{\phantom{a}} *theta, \overline{\phantom{a}} *theta, \overline{\phantom{a}} *theta, \overline{\phantom{a}} *theta, \overline{\phantom{a}} *theta, \overline{\phantom{a}} *theta, \overline{\phantom{a}} *theta, \overline{\phantom{a}} *theta, \overline{\phantom{a}} *theta, \overline{\phantom{a}} *theta, \overline{\phantom{a}}void *grid)
```
Only 2D transformation is supported.

# Parameters

## **handle**

*Input*. Handle to a previously created cuDNN context.

**stDesc**

*Input*. Previously created spatial transformer descriptor object.

**theta**

*Input*. Affine transformation matrix. It should be of size n\*2\*3 for a 2d transformation, where n is the number of images specified in stDesc.

**grid**

*Output*. A grid of coordinates. It is of size  $n * h * w * 2$  for a 2d transformation, where  $n, h$ ,  $w$  is specified in stDesc. In the 4th dimension, the first coordinate is  $x$ , and the second coordinate is y.

# Returns

## **CUDNN\_STATUS\_SUCCESS**

The call was successful.

## **CUDNN\_STATUS\_BAD\_PARAM**

At least one of the following conditions are met:

- **‣** handle is NULL.
- ▶ One of the parameters grid or theta is NULL.

## **CUDNN\_STATUS\_NOT\_SUPPORTED**

The function does not support the provided configuration. Refer to the following examples of non-supported configurations:

▶ The dimension of the transformed tensor specified in stDesc > 4.

## **CUDNN\_STATUS\_EXECUTION\_FAILED**

The function failed to launch on the GPU.

# 3.2.100. **cudnnSpatialTfSamplerForward()**

This function performs a sampler operation and generates the output tensor using the grid given by the grid generator.

```
cudnnStatus_t cudnnSpatialTfSamplerForward(
cudnnHandle_t handle,
 const cudnnSpatialTransformerDescriptor_t stDesc,
      const void \overline{\phantom{a}} *alpha,<br>const cudnnTensorDescriptor t \overline{\phantom{a}} *alpha,
       const cudnnTensorDescriptor_t xDesc,
     const void \begin{array}{ccc} & - & \times \\ \hline & & \end{array} \begin{array}{ccc} & \star_{\mathbf{X}}\end{array}, const void \begin{array}{ccc} & \star_{\mathbf{X}}\end{array}const void *grid, *grid, *grid, *grid, *grid, *grid, *grid, *grid, *grid, *grid, *grid, *grid, *grid, *grid, *grid, *grid, *grid, *grid, *grid, *grid, *grid, *grid, *grid, *grid, *grid, *grid, *grid, *grid, *grid, *grid, *
     \begin{array}{lll} \texttt{const} & \texttt{void} & \texttt{*beta},\\ \texttt{cudnnTensorDescriptor t} & & & \texttt{yDesc}, \end{array} cudnnTensorDescriptor_t yDesc,
void *y)
```
Only 2D transformation is supported.

# Parameters

## **handle**

*Input*. Handle to a previously created cuDNN context.

## **stDesc**

*Input*. Previously created spatial transformer descriptor object.

## **alpha, beta**

*Input*. Pointers to scaling factors (in host memory) used to blend the source value with prior value in the destination tensor as follows:

dstValue = alpha[0]\*srcValue + beta[0]\*priorDstValue

For more information, refer to [Scaling Parameters](https://docs.nvidia.com/deeplearning/cudnn/developer-guide/index.html#scaling-parameters).

## **xDesc**

*Input*. Handle to the previously initialized input tensor descriptor.

**x**

*Input*. Data pointer to GPU memory associated with the tensor descriptor xDesc.

**grid**

*Input*. A grid of coordinates generated by [cudnnSpatialTfGridGeneratorForward\(\)](#page-103-0).

## **yDesc**

*Input*. Handle to the previously initialized output tensor descriptor.

**y**

*Output*. Data pointer to GPU memory associated with the output tensor descriptor yDesc.

## Returns

## **CUDNN\_STATUS\_SUCCESS**

The call was successful.

## **CUDNN\_STATUS\_BAD\_PARAM**

At least one of the following conditions are met:

- **‣** handle is NULL.
- ▶ One of the parameters x, y or grid is NULL.

## **CUDNN\_STATUS\_NOT\_SUPPORTED**

The function does not support the provided configuration. Refer to the following examples of non-supported configurations:

**‣** The dimension of transformed tensor > 4.

## **CUDNN\_STATUS\_EXECUTION\_FAILED**

The function failed to launch on the GPU.

# 3.2.101. **cudnnTransformFilter()**

This function converts the filter between different formats, data types, or dimensions based on the described transformation. It can be used to convert a filter with an unsupported layout format to a filter with a supported layout format.

```
cudnnStatus_t cudnnTransformFilter(
 cudnnHandle_t handle,
const cudnnTensorTransformDescriptor t transDesc,
const void *alpha, 
const cudnnFilterDescriptor t srcDesc,
const void *srcData, 
const void *beta, 
const cudnnFilterDescriptor t destDesc,
void *destData);
```
This function copies the scaled data from the input filter srcDesc to the output tensor destDesc with a different layout. If the filter descriptors of srcDesc and destDesc have different dimensions, they must be consistent with folding and padding amount and order specified in transDesc.

The srcDesc and destDesc tensors must not overlap in any way (that is, tensors cannot be transformed in place).

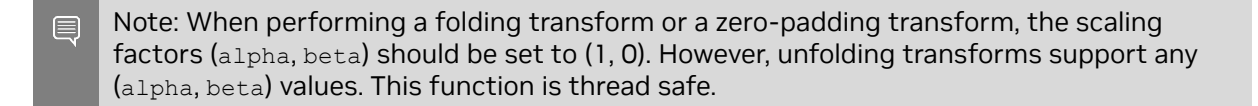

# Parameters

### **handle**

*Input*. Handle to a previously created cuDNN context. For more information, refer to [cudnnHandle\\_t](#page-18-0).

### **transDesc**

*Input*. A descriptor containing the details of the requested filter transformation. For more information, refer to cudnnTensorTransformDescriptor t.

## **alpha, beta**

*Input*. Pointers, in the host memory, to the scaling factors used to scale the data in the input tensor srcDesc. beta is used to scale the destination tensor, while alpha is used to scale the source tensor. For more information, refer to [Scaling Parameters.](https://docs.nvidia.com/deeplearning/cudnn/developer-guide/index.html#scaling-parameters)

The beta scaling value is not honored in the folding and zero-padding cases. Unfolding supports any (alpha, beta).

## **srcDesc, destDesc**

*Input*. Handles to the previously initiated filter descriptors. srcDesc and destDesc must not overlap. For more information, refer to cudnnTensorDescriptor t.

### **srcData**

*Input*. Pointers, in the host memory, to the data of the tensor described by srcDesc.

### **destData**

*Output*. Pointers, in the host memory, to the data of the tensor described by destDesc.

## Returns

### **CUDNN\_STATUS\_SUCCESS**

The function launched successfully.

## **CUDNN\_STATUS\_BAD\_PARAM**

A parameter is uninitialized or initialized incorrectly, or the number of dimensions is different between srcDesc and destDesc.

### **CUDNN\_STATUS\_NOT\_SUPPORTED**

The function does not support the provided configuration. Also, in the folding and padding paths, any value other than  $A=1$  and  $B=0$  will result in a CUDNN\_STATUS\_NOT\_SUPPORTED.

**CUDNN\_STATUS\_EXECUTION\_FAILED**

<span id="page-107-0"></span>The function failed to launch on the GPU.

# 3.2.102. **cudnnTransformTensor()**

This function copies the scaled data from one tensor to another tensor with a different layout. Those descriptors need to have the same dimensions but not necessarily the same strides. The input and output tensors must not overlap in any way (meaning, tensors cannot be transformed in place). This function can be used to convert a tensor with an unsupported format to a supported one.

```
cudnnStatus_t cudnnTransformTensor(
```

```
\begin{minipage}{.4\linewidth} \texttt{c} \texttt{u} \texttt{d} \texttt{u} \texttt{dconst void *alpha,
 const cudnnTensorDescriptor_t xDesc,
const void *_{X},
const void \starbeta,
 const cudnnTensorDescriptor_t yDesc,
void *_{y})
```
## **Parameters**

### **handle**

*Input*. Handle to a previously created cuDNN context.

### **alpha, beta**

*Input*. Pointers to scaling factors (in host memory) used to blend the source value with prior value in the destination tensor as follows:

dstValue = alpha[0]\*srcValue + beta[0]\*priorDstValue

For more information, refer to [Scaling Parameters](https://docs.nvidia.com/deeplearning/cudnn/developer-guide/index.html#scaling-parameters).

### **xDesc**

*Input*. Handle to a previously initialized tensor descriptor. For more information, refer to [cudnnTensorDescriptor\\_t](#page-19-0).
**x**

*Input*. Pointer to data of the tensor described by the xDesc descriptor.

**yDesc**

*Input*. Handle to a previously initialized tensor descriptor. For more information, refer to [cudnnTensorDescriptor\\_t](#page-19-0).

**y**

*Output*. Pointer to data of the tensor described by the yDesc descriptor.

## Returns

```
CUDNN_STATUS_SUCCESS
```
The function launched successfully.

**CUDNN\_STATUS\_NOT\_SUPPORTED**

The function does not support the provided configuration.

#### **CUDNN\_STATUS\_BAD\_PARAM**

The dimensions  $n, c, h, w$  or the  $dataType$  of the two tensor descriptors are different.

#### **CUDNN\_STATUS\_EXECUTION\_FAILED**

The function failed to launch on the GPU.

# 3.2.103. **cudnnTransformTensorEx()**

This function converts the tensor layouts between different formats. It can be used to convert a tensor with an unsupported layout format to a tensor with a supported layout format.

```
cudnnStatus_t cudnnTransformTensorEx(
 cudnnHandle_t handle,
const cudnnTensorTransformDescriptor t transDesc,
const void *alpha, 
const cudnnTensorDescriptor t srcDesc,
const void *srcData, 
const void *beta, 
const cudnnTensorDescriptor t destDesc,
void *destData);
```
This function copies the scaled data from the input tensor srcDesc to the output tensor destDesc with a different layout. The tensor descriptors of srcDesc and destDesc should have the same dimensions but need not have the same strides.

The srcDesc and destDesc tensors must not overlap in any way (that is, tensors cannot be transformed in place).

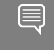

Note: When performing a folding transform or a zero-padding transform, the scaling factors (alpha, beta) should be set to (1, 0). However, unfolding transforms support any (alpha, beta) values. This function is thread safe.

## **Parameters**

#### **handle**

*Input*. Handle to a previously created cuDNN context. For more information, refer to [cudnnHandle\\_t](#page-18-0).

#### **transDesc**

*Input*. A descriptor containing the details of the requested tensor transformation. For more information, refer to cudnnTensorTransformDescriptor t.

## **alpha, beta**

*Input*. Pointers, in the host memory, to the scaling factors used to scale the data in the input tensor srcDesc. beta is used to scale the destination tensor, while alpha is used to scale the source tensor. For more information, refer to [Scaling Parameters.](https://docs.nvidia.com/deeplearning/cudnn/developer-guide/index.html#scaling-parameters)

The beta scaling value is not honored in the folding and zero-padding cases. Unfolding supports any (alpha, beta).

#### **srcDesc, destDesc**

*Input*. Handles to the previously initiated tensor descriptors.  $srcDesc$  and destDesc must not overlap. For more information, refer to cudnnTensorDescriptor t.

#### **srcData**

*Input*. Pointers, in the host memory, to the data of the tensor described by srcDesc.

#### **destData**

*Output*. Pointers, in the host memory, to the data of the tensor described by destDesc.

## Returns

## **CUDNN\_STATUS\_SUCCESS**

The function was launched successfully.

## **CUDNN\_STATUS\_BAD\_PARAM**

A parameter is uninitialized or initialized incorrectly, or the number of dimensions is different between srcDesc and destDesc.

#### **CUDNN\_STATUS\_NOT\_SUPPORTED**

Function does not support the provided configuration. Also, in the folding and padding paths, any value other than A=1 and B=0 will result in a CUDNN\_STATUS\_NOT\_SUPPORTED.

## **CUDNN\_STATUS\_EXECUTION\_FAILED**

Function failed to launch on the GPU.

# Chapter 4. **cudnn\_ops\_train.so** Library

This entity contains common training routines and algorithms, such as batch normalization, softmax, dropout, and so on. The cudnn ops train library depends on cudnn ops infer.

# 4.1. API Functions

These are the API functions in the cudnn ops train.so library.

# 4.1.1. **cudnnActivationBackward()**

This routine computes the gradient of a neuron activation function.

```
cudnnStatus_t cudnnActivationBackward(
```
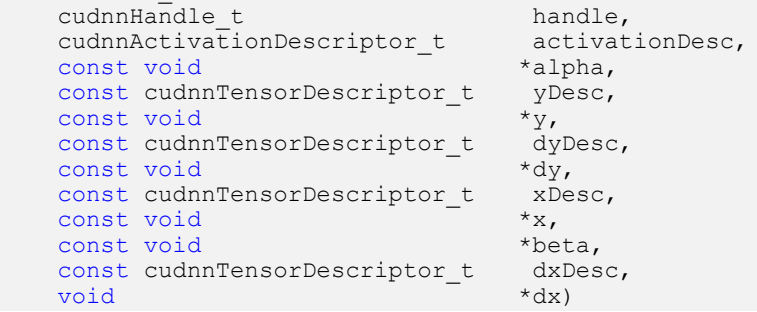

In-place operation is allowed for this routine; meaning  $dy$  and  $dx$  pointers may be equal. However, this requires the corresponding tensor descriptors to be identical (particularly, the strides of the input and output must match for an in-place operation to be allowed).

All tensor formats are supported for 4 and 5 dimensions, however, the best performance is obtained when the strides of  $y$ Desc and  $x$ Desc are equal and  $HW$ -packed. For more than 5 dimensions the tensors must have their spatial dimensions packed.

## **Parameters**

**handle**

*Input*. Handle to a previously created cuDNN context. For more information, refer to [cudnnHandle\\_t](#page-18-0).

#### **activationDesc**

*Input*. Activation descriptor. For more information, refer to [cudnnActivationDescriptor\\_t](#page-17-0).

#### **alpha, beta**

*Input*. Pointers to scaling factors (in host memory) used to blend the computation result with prior value in the output layer as follows: dstValue = alpha[0]\*result + beta[0]\*priorDstValue

For more information, refer to [Scaling Parameters](https://docs.nvidia.com/deeplearning/cudnn/developer-guide/index.html#scaling-parameters).

#### **yDesc**

*Input*. Handle to the previously initialized input tensor descriptor. For more information, refer to cudnnTensorDescriptor t.

**y**

*Input*. Data pointer to GPU memory associated with the tensor descriptor  $y$ Desc.

#### **dyDesc**

*Input*. Handle to the previously initialized input differential tensor descriptor.

**dy**

*Input*. Data pointer to GPU memory associated with the tensor descriptor dyDesc.

**xDesc**

*Input*. Handle to the previously initialized output tensor descriptor.

**x**

*Input*. Data pointer to GPU memory associated with the output tensor descriptor xDesc.

#### **dxDesc**

*Input*. Handle to the previously initialized output differential tensor descriptor.

**dx**

*Output*. Data pointer to GPU memory associated with the output tensor descriptor dxDesc.

## Returns

#### **CUDNN\_STATUS\_SUCCESS**

The function launched successfully.

#### **CUDNN\_STATUS\_BAD\_PARAM**

At least one of the following conditions are met:

▶ The strides nStride, cStride, hStride and wStride of the input differential tensor and output differential tensor differ and in-place operation is used.

#### **CUDNN\_STATUS\_NOT\_SUPPORTED**

The function does not support the provided configuration. Refer to the following examples of non-supported configurations:

- **‣** The dimensions n, c, h, and w of the input tensor and output tensor differ.
- **‣** The datatype of the input tensor and output tensor differs.
- ▶ The strides nStride, cStride, hStride, and wStride of the input tensor and the input differential tensor differ.
- ▶ The strides nStride, cStride, hStride, and wStride of the output tensor and the output differential tensor differ.

#### **CUDNN\_STATUS\_EXECUTION\_FAILED**

<span id="page-112-0"></span>The function failed to launch on the GPU.

# 4.1.2. **cudnnBatchNormalizationBackward()**

This function performs the backward batch normalization layer computation. This layer is based on the [Batch Normalization: Accelerating Deep Network Training by Reducing](https://arxiv.org/abs/1502.03167) [Internal Covariate Shift](https://arxiv.org/abs/1502.03167) paper.

```
cudnnStatus_t cudnnBatchNormalizationBackward(
           cudnnHandle_t handl<br>cudnnBatchNormMode_t mode,
          cudnnBatchNormMode_t<br>const void
          const void \overline{\phantom{a}} \overline{\phantom{a}} \overline{\phantomconst void<br>
\begin{array}{ccc}\n\star & \star & \star & \star & \star \\
\text{constant void} & \star & \star & \star & \star & \star \\
\end{array}const void *alphaParamDiff,<br>
const void *betaParamDiff.
                                                                          *betaParamDiff,<br>xDesc,
          const cudnnTensorDescriptor_t xD<br>const void *_{x},
          const void \overline{\phantom{a}} *x,<br>const cudnnTensorDescriptor t dyDesc,
          const cudnnTensorDescriptor_t dyDesconst void
const void *dy,
 const cudnnTensorDescriptor_t dxDesc,
void *dx,
 const cudnnTensorDescriptor_t bnScaleBiasDiffDesc,
          const void<br>
void
<br>
xesultBn:
<br>
xesultBn:
<br>
xesultBn:
<br>
xesultBn:
<br>
xesultBn:
<br>
xesultBn:
<br>
xesultBn:
<br>
xesultBn:
<br>
xesultBn:
<br>
xesultBn:
<br>
xesultBn:
<br>
xesultBn:
<br>
xesultBn:
<br>
xesultBn:
<br>
xesultBn:
<br>
xesultBn:
<br>
xesultBn:
<br>
           void *resultBnScaleDiff, void *resultBnScaleDiff, void
          void *resultBnBiasDiff,<br>double epsilon.
                                                                           epsilon,<br>*savedMean,
           const void<br>const void
                                                                           *savedInvVariance)
```
Only 4D and 5D tensors are supported.

The epsilon value has to be the same during training, backpropagation, and inference.

Higher performance can be obtained when  $H_{\text{H}}$  and tensors are used for all of x, dy, and dx.

For more information, refer to [cudnnDeriveBNTensorDescriptor\(\)](#page-43-0) for the secondary tensor descriptor generation for the parameters used in this function.

## **Parameters**

#### **handle**

*Input*. Handle to a previously created cuDNN library descriptor. For more information, refer to cudnnHandle t.

#### **mode**

*Input*. Mode of operation (spatial or per-activation). For more information, refer to [cudnnBatchNormMode\\_t](#page-20-0).

#### **\*alphaDataDiff, \*betaDataDiff**

*Inputs*. Pointers to scaling factors (in host memory) used to blend the gradient output dx with a prior value in the destination tensor as follows:

dstValue = alphaDataDiff[0]\*resultValue + betaDataDiff[0]\*priorDstValue

For more information, refer to [Scaling Parameters](https://docs.nvidia.com/deeplearning/cudnn/developer-guide/index.html#scaling-parameters).

#### **\*alphaParamDiff, \*betaParamDiff**

*Inputs*. Pointers to scaling factors (in host memory) used to blend the gradient outputs resultBnScaleDiff and resultBnBiasDiff with prior values in the destination tensor as follows:

dstValue = alphaParamDiff[0]\*resultValue + betaParamDiff[0]\*priorDstValue

For more information, refer to [Scaling Parameters](https://docs.nvidia.com/deeplearning/cudnn/developer-guide/index.html#scaling-parameters).

#### **xDesc, dxDesc, dyDesc**

*Inputs*. Handles to the previously initialized tensor descriptors.

**\*x**

*Inputs*. Data pointer to GPU memory associated with the tensor descriptor xDesc, for the layer's  $x$  data.

**\*dy**

*Inputs*. Data pointer to GPU memory associated with the tensor descriptor dyDesc, for the backpropagated differential  $dy$  input.

#### **\*dx**

*Inputs/Outputs*. Data pointer to GPU memory associated with the tensor descriptor dxDesc, for the resulting differential output with respect to x.

#### **bnScaleBiasDiffDesc**

*Input*. Shared tensor descriptor for the following five tensors: bnScale,

resultBnScaleDiff, resultBnBiasDiff, savedMean, and savedInvVariance. The dimensions for this tensor descriptor are dependent on normalization mode. For more information, refer to [cudnnDeriveBNTensorDescriptor\(\)](#page-43-0).

Note: The data type of this tensor descriptor must be float for FP16 and FP32 input 目 tensors, and double for FP64 input tensors.

#### **\*bnScale**

目

*Input*. Pointer in the device memory for the batch normalization scale parameter (in the original paper the quantity scale is referred to as gamma).

Note: The **bnBias** parameter is not needed for this layer's computation.

#### **resultBnScaleDiff, resultBnBiasDiff**

*Outputs*. Pointers in device memory for the resulting scale and bias differentials computed by this routine. Note that these scale and bias gradients are weight gradients specific to this batch normalization operation, and by definition are not backpropagated.

**epsilon**

*Input*. Epsilon value used in batch normalization formula. Its value should be equal to or greater than the value defined for CUDNN\_BN\_MIN\_EPSILON in cudnn.h. The same epsilon value should be used in forward and backward functions.

#### **\*savedMean, \*savedInvVariance**

*Inputs*. Optional cache parameters containing saved intermediate results that were computed during the forward pass. For this to work correctly, the layer's  $x$  and bnScale data have to remain unchanged until this backward function is called.

Note: Both these parameters can be NULL but only at the same time. It is recommended ▤ to use this cache since the memory overhead is relatively small.

## Supported configurations

This function supports the following combinations of data types for various descriptors.

## Table 14. Supported Configurations for

cudnnBatchNormalizationBackward()

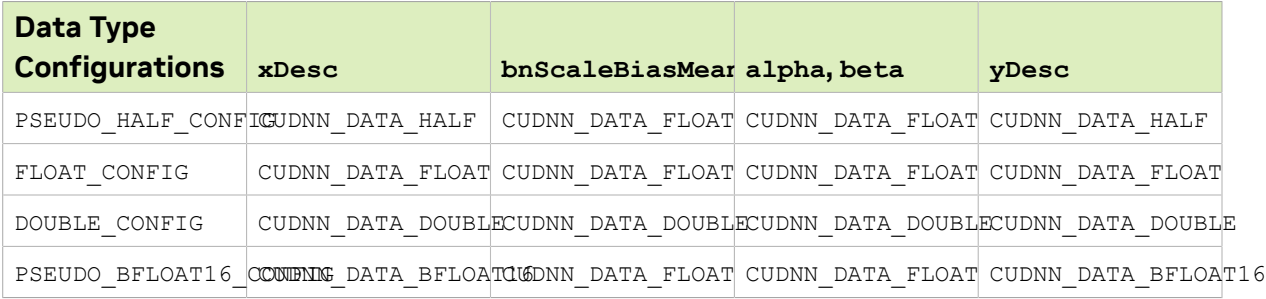

## Returns

#### **CUDNN\_STATUS\_SUCCESS**

The computation was performed successfully.

#### **CUDNN\_STATUS\_NOT\_SUPPORTED**

The function does not support the provided configuration.

#### **CUDNN\_STATUS\_BAD\_PARAM**

At least one of the following conditions are met:

- ▶ Any of the pointers alpha, beta, x, dy, dx, bnScale, resultBnScaleDiff, and resultBnBiasDiff is NULL.
- **‣** The number of xDesc, yDesc or dxDesc tensor descriptor dimensions is not within the range of [4,5] (only 4D and 5D tensors are supported).
- **•** bnScaleBiasDiffDesc dimensions are not 1xCx1x1 for 4D and 1xCx1x1x1 for 5D for spatial, and are not 1xCxHxW for 4D and 1xCxDxHxW for 5D for per-activation mode.
- **‣** Exactly one of savedMean, savedInvVariance pointers is NULL.
- **•** epsilon value is less than CUDNN\_BN\_MIN\_EPSILON.
- **•** Dimensions or data types mismatch for any pair of xDesc, dyDesc, and dxDesc.

# 4.1.3. **cudnnBatchNormalizationBackwardEx()**

This function is an extension of the [cudnnBatchNormalizationBackward\(\)](#page-112-0) for performing the backward batch normalization layer computation with a fast NHWC semi-persistent kernel.

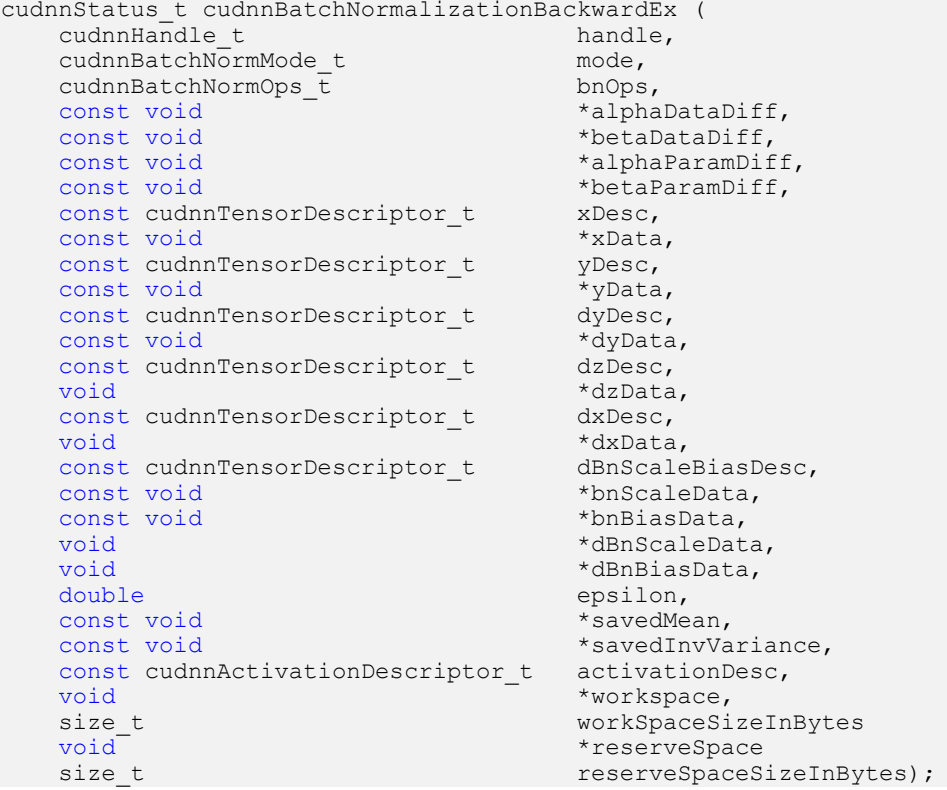

This API will trigger the new semi-persistent NHWC kernel when the following conditions are true:

- ▶ All tensors, namely, x, y, dz, dy and dx must be NHWC-fully packed, and must be of the type CUDNN DATA HALF.
- **The input parameter mode must be set to CUDNN\_BATCHNORM\_SPATIAL\_PERSISTENT.**
- **‣** workspace is not NULL.
- ► Before cuDNN version 8.2.0, the tensor c dimension should always be a multiple of 4. After 8.2.0, the tensor  $\text{c}$  dimension should be a multiple of 4 only when  $\text{bnops}$  is CUDNN\_BATCHNORM\_OPS\_BN\_ADD\_ACTIVATION.
- **‣** workSpaceSizeInBytes is equal to or larger than the amount required by [cudnnGetBatchNormalizationBackwardExWorkspaceSize\(\)](#page-129-0).
- **‣** reserveSpaceSizeInBytes is equal to or larger than the amount required by [cudnnGetBatchNormalizationTrainingExReserveSpaceSize\(\)](#page-132-0).

## ▶ The content in reserveSpace stored by [cudnnBatchNormalizationForwardTrainingEx\(\)](#page-122-0) must be preserved.

If workspace is NULL and workSpaceSizeInBytes of zero is passed in, this API will function exactly like the non-extended function cudnnBatchNormalizationBackward.

This workspace is not required to be clean. Moreover, the workspace does not have to remain unchanged between the forward and backward pass, as it is not used for passing any information.

This extended function can accept a \*workspace pointer to the GPU workspace, and workSpaceSizeInBytes, the size of the workspace, from the user.

The bnops input can be used to set this function to perform either only the batch normalization, or batch normalization followed by activation, or batch normalization followed by element-wise addition and then activation.

Only 4D and 5D tensors are supported. The epsilon value has to be the same during the training, the backpropagation, and the inference.

When the tensor layout is NCHW, higher performance can be obtained when HW-packed tensors are used for  $x$ ,  $dy$ , and  $dx$ .

## **Parameters**

#### **handle**

*Input*. Handle to a previously created cuDNN library descriptor. For more information, refer to cudnnHandle t.

#### **mode**

*Input*. Mode of operation (spatial or per-activation). For more information, refer to [cudnnBatchNormMode\\_t](#page-20-0).

#### **bnOps**

*Input*. Mode of operation. Currently, CUDNN\_BATCHNORM\_OPS\_BN\_ACTIVATION and CUDNN\_BATCHNORM\_OPS\_BN\_ADD\_ACTIVATION are only supported in the NHWC layout. For more information, refer to [cudnnBatchNormOps\\_t](#page-21-0). This input can be used to set this function to perform either only the batch normalization, or batch normalization followed by activation, or batch normalization followed by element-wise addition and then activation.

## **\*alphaDataDiff, \*betaDataDiff**

*Inputs*. Pointers to scaling factors (in host memory) used to blend the gradient output dx with a prior value in the destination tensor as follows:

dstValue = alpha[0]\*resultValue + beta[0]\*priorDstValue

For more information, refer to [Scaling Parameters](https://docs.nvidia.com/deeplearning/cudnn/developer-guide/index.html#scaling-parameters).

#### **\*alphaParamDiff, \*betaParamDiff**

*Inputs*. Pointers to scaling factors (in host memory) used to blend the gradient outputs dBnScaleData and dBnBiasData with prior values in the destination tensor as follows:

```
dstValue = alpha[0]*resultValue + beta[0]*priorDstValue
```
For more information, refer to [Scaling Parameters](https://docs.nvidia.com/deeplearning/cudnn/developer-guide/index.html#scaling-parameters).

#### **xDesc, \*x, yDesc, \*yData, dyDesc, \*dyData**

*Inputs*. Tensor descriptors and pointers in the device memory for the layer's x data, backpropagated gradient input  $dy$ , the original forward output y data.  $y$ Desc and yData are not needed if bnOps is set to CUDNN\_BATCHNORM\_OPS\_BN, users may pass NULL. For more information, refer to cudnnTensorDescriptor t.

#### dzDesc**,** dxDesc

*Inputs*. Tensor descriptors and pointers in the device memory for the computed gradient output  $dz$ , and  $dx$ . dzDesc is not needed when bnOps is CUDNN\_BATCHNORM\_OPS\_BN Or CUDNN\_BATCHNORM\_OPS\_BN\_ACTIVATION, users may pass NULL. For more information, refer to cudnnTensorDescriptor t.

#### \*dzData**,** \*dxData

*Outputs*. Tensor descriptors and pointers in the device memory for the computed gradient output dz, and dx. \*dzData is not needed when bnOps is CUDNN\_BATCHNORM\_OPS\_BN Or CUDNN\_BATCHNORM\_OPS\_BN\_ACTIVATION, users may pass NULL. For more information, refer to cudnnTensorDescriptor t.

#### **dBnScaleBiasDesc**

*Input*. Shared tensor descriptor for the following six tensors: bnScaleData, bnBiasData, dBnScaleData, dBnBiasData, savedMean, and savedInvVariance. For more information, refer to [cudnnDeriveBNTensorDescriptor\(\)](#page-43-0).

The dimensions for this tensor descriptor are dependent on normalization mode.

Note: The data type of this tensor descriptor must be float for FP16 and FP32 input 目 tensors and double for FP64 input tensors.

For more information, refer to cudnnTensorDescriptor t.

#### **\*bnScaleData**

*Input*. Pointer in the device memory for the batch normalization scale parameter (in the [Batch Normalization: Accelerating Deep Network Training by Reducing Internal](https://arxiv.org/abs/1502.03167) [Covariate Shift](https://arxiv.org/abs/1502.03167) paper, the quantity scale is referred to as gamma).

## **\*bnBiasData**

*Input*. Pointers in the device memory for the batch normalization bias parameter (in the [Batch Normalization: Accelerating Deep Network Training by Reducing Internal](https://arxiv.org/abs/1502.03167) [Covariate Shift](https://arxiv.org/abs/1502.03167) paper, bias is referred to as beta). This parameter is used only when activation should be performed.

#### **\*dBnScaleData, \*dBnBiasData**

*Outputs*. Pointers in the device memory for the gradients of **bnScaleData** and bnBiasData, respectively.

#### **epsilon**

*Input*. Epsilon value used in batch normalization formula. Its value should be equal to or greater than the value defined for CUDNN\_BN\_MIN\_EPSILON in cudnn.h. The same epsilon value should be used in forward and backward functions.

#### **\*savedMean, \*savedInvVariance**

*Inputs*. Optional cache parameters containing saved intermediate results computed during the forward pass. For this to work correctly, the layer's  $x$  and  $bnScaleData$ , bnBiasData data has to remain unchanged until this backward function is called. Note that both these parameters can be NULL but only at the same time. It is recommended to use this cache since the memory overhead is relatively small.

#### **activationDesc**

*Input*. Descriptor for the activation operation. When the bnops input is set to either CUDNN\_BATCHNORM\_OPS\_BN\_ACTIVATION Or CUDNN\_BATCHNORM\_OPS\_BN\_ADD\_ACTIVATION then this activation is used, otherwise the user may pass NULL.

#### **workspace**

*Input*. Pointer to the GPU workspace. If workspace is NULL and workSpaceSizeInBytes of zero is passed in, then this API will function exactly like the non-extended function [cudnnBatchNormalizationBackward\(\)](#page-112-0).

#### **workSpaceSizeInBytes**

*Input*. The size of the workspace. It must be large enough to trigger the fast NHWC semi-persistent kernel by this function.

#### **\*reserveSpace**

*Input*. Pointer to the GPU workspace for the reserveSpace.

#### **reserveSpaceSizeInBytes**

*Input*. The size of the reserveSpace. It must be equal or larger than the amount required by [cudnnGetBatchNormalizationTrainingExReserveSpaceSize\(\)](#page-132-0).

## Supported configurations

This function supports the following combinations of data types for various descriptors.

## Table 15. Supported Configurations for

cudnnBatchNormalizationBackwardEx()

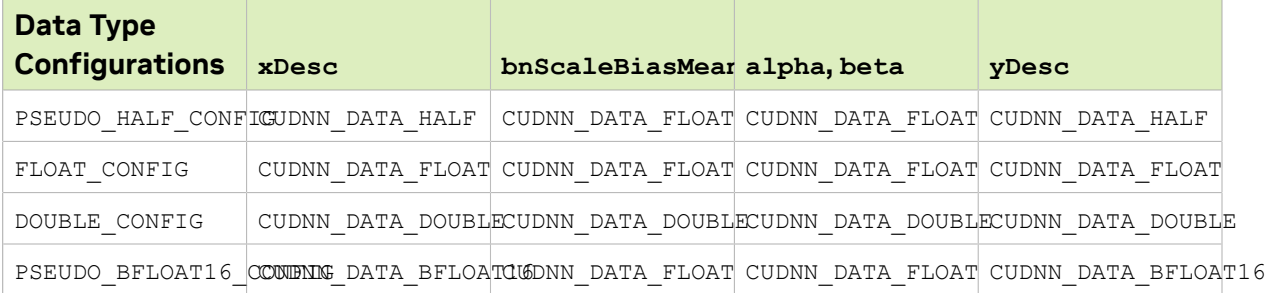

## Returns

#### **CUDNN\_STATUS\_SUCCESS**

The computation was performed successfully.

#### **CUDNN\_STATUS\_NOT\_SUPPORTED**

The function does not support the provided configuration.

#### **CUDNN\_STATUS\_BAD\_PARAM**

At least one of the following conditions are met:

- **‣** Any of the pointers alphaDataDiff, betaDataDiff, alphaParamDiff, betaParamDiff, x, dy, dx, bnScale, resultBnScaleDiff, and resultBnBiasDiff is NULL.
- ▶ The number of xDesc, yDesc, or dxDesc tensor descriptor dimensions is not within the range of  $[4,5]$  (only 4D and 5D tensors are supported).
- **‣** dBnScaleBiasDesc dimensions not 1xCx1x1 for 4D and 1xCx1x1x1 for 5D for spatial, and are not 1xCxHxW for 4D and 1xCxDxHxW for 5D for per-activation mode.
- **‣** Exactly one of savedMean, savedInvVariance pointers is NULL.
- **•** epsilon **value is less than** CUDNN BN MIN EPSILON.
- <span id="page-119-0"></span>**• Dimensions or data types mismatch for any pair of xDesc, dyDesc, or dxDesc.**

# 4.1.4. **cudnnBatchNormalizationForwardTraining()**

This function performs the forward batch normalization layer computation for the training phase. This layer is based on the [Batch Normalization: Accelerating Deep](https://arxiv.org/abs/1502.03167) [Network Training by Reducing Internal Covariate Shift](https://arxiv.org/abs/1502.03167) paper.

```
 cudnnStatus_t cudnnBatchNormalizationForwardTraining(
      cudnnHandle_t handl<br>cudnnBatchNormMode t mode,
      cudnnBatchNormMode_t mode,<br>const void *alpha,
      const void *alpha<br>
const void *beta,
const void \bullet *beta,
 const cudnnTensorDescriptor_t xDesc,
       const void *x,
      const cudnnTensorDescriptor_t yDescond vid *_{y},
void *_{y}, *_{y}, *_{y}, *_{y}, *_{y}, *_{y}, *_{y}, *_{y}, *_{y}, *_{y}, *_{y}, *_{y}, *_{y}, *_{y}, *_{y}, *_{y}, *_{y}, *_{y}, *_{y}, *_{y}, *_{y}, *_{y}, *_{y}, *_{y}, *_{y}, *_{y}, *_{y}, 
 const cudnnTensorDescriptor_t bnScaleBiasMeanVarDesc,
      const void *bnScale,<br>
const void *bnBias,
      const void<br>double
      double exponentialAverageFactor,<br>void *resultRunningMean.
      void *resultRunningMean,<br>void *resultRunningVaria
      void *resultRunningVariance,<br>double epsilon,
      double epsilon,<br>void *resultSa
      void *resultSaveMean,<br>void *resultSaveInvVa
                                           *resultSaveInvVariance)
```
Only 4D and 5D tensors are supported.

The epsilon value has to be the same during training, backpropagation, and inference.

For the inference phase, use cudnnBatchNormalizationForwardInference.

Higher performance can be obtained when HW-packed tensors are used for both  $x$  and y.

Refer to [cudnnDeriveBNTensorDescriptor\(\)](#page-43-0) for the secondary tensor descriptor generation for the parameters used in this function.

## **Parameters**

#### **handle**

Handle to a previously created cuDNN library descriptor. For more information, refer to [cudnnHandle\\_t](#page-18-0).

#### **mode**

Mode of operation (spatial or per-activation). For more information, refer to [cudnnBatchNormMode\\_t](#page-20-0).

#### **alpha, beta**

*Inputs*. Pointers to scaling factors (in host memory) used to blend the layer output value with prior value in the destination tensor as follows:

dstValue = alpha[0]\*resultValue + beta[0]\*priorDstValue

For more information, refer to [Scaling Parameters](https://docs.nvidia.com/deeplearning/cudnn/developer-guide/index.html#scaling-parameters).

#### **xDesc, yDesc**

Tensor descriptors and pointers in device memory for the layer's  $x$  and  $y$  data. For more information, refer to cudnnTensorDescriptor t.

#### **\*x**

*Input*. Data pointer to GPU memory associated with the tensor descriptor xDesc, for the layer's  $x$  input data.

#### **\*y**

*Input*. Data pointer to GPU memory associated with the tensor descriptor yDesc, for the youtput of the batch normalization layer.

#### **bnScaleBiasMeanVarDesc**

Shared tensor descriptor desc for the secondary tensor that was derived by [cudnnDeriveBNTensorDescriptor\(\)](#page-43-0). The dimensions for this tensor descriptor are dependent on the normalization mode.

#### **bnScale, bnBias**

*Inputs*. Pointers in device memory for the batch normalization scale and bias parameters (in the [Batch Normalization: Accelerating Deep Network Training by](https://arxiv.org/abs/1502.03167) [Reducing Internal Covariate Shift](https://arxiv.org/abs/1502.03167) paper, bias is referred to as beta and scale as gamma). Note that bnBias parameter can replace the previous layer's bias parameter for improved efficiency.

#### **exponentialAverageFactor**

*Input*. Factor used in the moving average computation as follows:

runningMean = runningMean\*(1-factor) + newMean\*factor

Use a  $factor=1/(1+n)$  at N-th call to the function to get the Cumulative Moving Average (CMA) behavior, for example:

 $CMA[n] = (x[1]+...+x[n])/n$ 

#### For example:

```
CMA[n+1] = (n*CMA[n]+x[n+1])/(n+1)= ((n+1)*CMA[n]-CMA[n])/(n+1) + x[n+1]/(n+1)= CMA[n] *(1-1/(n+1)) + x[n+1]*1/(n+1)= CMA[n] *(1-factor) + x(n+1)*factor
```
#### **resultRunningMean, resultRunningVariance**

*Inputs/Outputs*. Running mean and variance tensors (these have the same descriptor as the bias and scale). Both of these pointers can be NULL but only at the same time. The value stored in resultRunningVariance (or passed as an input in inference mode) is the sample variance and is the moving average of  $variance[x]$  where the variance is computed either over batch or spatial+batch dimensions depending on the mode. If these pointers are not NULL, the tensors should be initialized to some reasonable values or to 0.

#### **epsilon**

*Input*. Epsilon value used in the batch normalization formula. Its value should be equal to or greater than the value defined for CUDNN\_BN\_MIN\_EPSILON in cudnn.h. The same epsilon value should be used in forward and backward functions.

#### **resultSaveMean, resultSaveInvVariance**

*Outputs*. Optional cache to save intermediate results computed during the forward pass. These buffers can be used to speed up the backward pass when supplied to the [cudnnBatchNormalizationBackward\(\)](#page-112-0) function. The intermediate results stored in resultSaveMean and resultSaveInvVariance buffers should not be used directly by the user. Depending on the batch normalization mode, the results stored in resultSaveInvVariance may vary. For the cache to work correctly, the input layer data must remain unchanged until the backward function is called. Note that both parameters can be NULL but only at the same time. In such a case, intermediate statistics will not be saved, and [cudnnBatchNormalizationBackward\(\)](#page-112-0) will have to re-compute them. It is recommended to use this cache as the memory overhead is relatively small because these tensors have a much lower product of dimensions than the data tensors.

## Supported configurations

This function supports the following combinations of data types for various descriptors.

## Table 16. Supported Configurations for

cudnnBatchNormalizationForwardTraining()

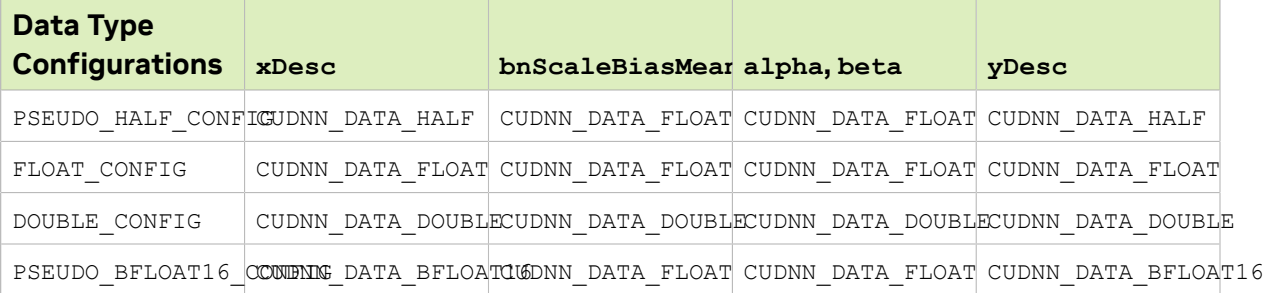

## Returns

## **CUDNN\_STATUS\_SUCCESS**

The computation was performed successfully.

## **CUDNN\_STATUS\_NOT\_SUPPORTED**

The function does not support the provided configuration.

#### **CUDNN\_STATUS\_BAD\_PARAM**

At least one of the following conditions are met:

- ▶ One of the pointers alpha, beta, x, y, bnScale, and bnBias is NULL.
- ▶ The number of xDesc or yDesc tensor descriptor dimensions is not within the range of  $[4,5]$  (only 4D and 5D tensors are supported).
- **‣** bnScaleBiasMeanVarDesc dimensions are not 1xCx1x1 for 4D and 1xCx1x1x1 for 5D for spatial, and are not 1xCxHxW for 4D and 1xCxDxHxW for 5D for peractivation mode.
- **‣** Exactly one of resultSaveMean, resultSaveInvVariance pointers are NULL.
- ▶ Exactly one of resultRunningMean, resultRunningInvVariance pointers are NULL.
- **•** epsilon value is less than CUDNN\_BN\_MIN\_EPSILON.
- <span id="page-122-0"></span>**‣** Dimensions or data types mismatch for xDesc or yDesc.

# 4.1.5. **cudnnBatchNormalizationForwardTrainingEx()**

This function is an extension of the [cudnnBatchNormalizationForwardTraining\(\)](#page-119-0) for performing the forward batch normalization layer computation.

```
 cudnnStatus_t cudnnBatchNormalizationForwardTrainingEx(
     cudnnHandle_t handl<br>cudnnBatchNormMode t mode,
     cudnnBatchNormMode_t mode,<br>cudnnBatchNormOps t bnOps,
    cudnnBatchNormOps_t bnOps,<br>const void *alpha,
    const void *alpha, *alpha, *alpha, *alpha, *alpha, *alpha, *alpha, *alpha, *alpha, *alpha, *alpha, *alpha, *alpha, *alpha, *alpha, *alpha, *alpha, *alpha, *alpha, *alpha, *alpha, *alpha, *alpha, *alpha, *alpha, *alpha, *al
    const void *beta,<br>const cudnnTensorDescriptor t *beta,
      const cudnnTensorDescriptor_t xDesc,
    const void \overline{\phantom{a}} *xData<br>
const cudnnTensorDescriptor t zDesc,
     const cudnnTensorDescriptor_t zDesc, 
    const void *zData<br>const cudnnTensorDescriptor t yDesc,
    const cudnnTensorDescriptor_t yDesc,<br>void *yData,
void *yData,
 const cudnnTensorDescriptor_t bnScaleBiasMeanVarDesc,
    const void<br>
const void<br>
\begin{array}{ccc}\n\text{*bnScaleData,}\n\end{array} const void *bnBiasData, 
     double exponentialAverageFactor,<br>void *resultRunningMeanData,
     void *resultRunningMeanData,<br>void *resultRunningMarianceD
    void *resultRunningVarianceData,<br>double ensilon.
    double epsilon,<br>void *saveMea
    void *saveMean, *saveMean, *saveMean, *saveMean, *saveMean, *saveMean, *saveMean, *saveMean, *saveTnvVa
                                                       *saveInvVariance,
     const cudnnActivationDescriptor_t activationDesc, 
    void *workspace, *workspace, *workspace, *workspace, *workspace, *workspace, *workspace, *workspace, *workspace, *workspace, *workspace, *workspace, *workspace, *workspace, *workspace, *workspace, *workspace, *workspace, *
     size_t workSpaceSizeInBytes<br>void *reserveSpace ***
     void *reserveSpace *reserveSpace *reserveSpace *reserveSpace *reserveSpace *reserveSpace *
                                                      reserveSpaceSizeInBytes);
```
This API will trigger the new semi-persistent NHWC kernel when the following conditions are true:

- ▶ All tensors, namely, x, y, dz, dy and dx must be NHWC-fully packed and must be of the type CUDNN DATA HALF.
- **•** The input parameter mode must be set to CUDNN\_BATCHNORM\_SPATIAL\_PERSISTENT.
- **‣** workspace is not NULL.
- ► Before cuDNN version 8.2.0, the tensor c dimension should always be a multiple of 4. After 8.2.0, the tensor  $\tilde{c}$  dimension should be a multiple of 4 only when  $\tilde{b}$  and  $\tilde{c}$ CUDNN\_BATCHNORM\_OPS\_BN\_ADD\_ACTIVATION.
- **•** workSpaceSizeInBytes is equal to or larger than the amount required by [cudnnGetBatchNormalizationForwardTrainingExWorkspaceSize\(\)](#page-131-0).
- **‣** reserveSpaceSizeInBytes is equal to or larger than the amount required by [cudnnGetBatchNormalizationTrainingExReserveSpaceSize\(\)](#page-132-0).
- ▶ The content in reserveSpace stored by [cudnnBatchNormalizationForwardTrainingEx\(\)](#page-122-0) must be preserved.

If workspace is NULL and workSpaceSizeInBytes of zero is passed in, this API will function exactly like the non-extended function [cudnnBatchNormalizationForwardTraining\(\)](#page-119-0).

This workspace is not required to be clean. Moreover, the workspace does not have to remain unchanged between the forward and backward pass, as it is not used for passing any information.

This extended function can accept a \*workspace pointer to the GPU workspace, and workSpaceSizeInBytes, the size of the workspace, from the user.

The bnOps input can be used to set this function to perform either only the batch normalization, or batch normalization followed by activation, or batch normalization followed by element-wise addition and then activation.

Only 4D and 5D tensors are supported. The epsilon value has to be the same during the training, the backpropagation, and the inference.

When the tensor layout is NCHW, higher performance can be obtained when HW-packed tensors are used for  $x$ ,  $dy$ , and  $dx$ .

## **Parameters**

#### **handle**

Handle to a previously created cuDNN library descriptor. For more information, refer to [cudnnHandle\\_t](#page-18-0).

**mode**

Mode of operation (spatial or per-activation). For more information, refer to [cudnnBatchNormMode\\_t](#page-20-0).

#### **bnOps**

*Input*. Mode of operation for the fast NHWC kernel. For more information, refer to  $c$ udnnBatchNormOps  $t$ . This input can be used to set this function to perform either only the batch normalization, or batch normalization followed by activation, or batch normalization followed by element-wise addition and then activation.

#### **\*alpha, \*beta**

*Inputs*. Pointers to scaling factors (in host memory) used to blend the layer output value with prior value in the destination tensor as follows:

dstValue = alpha[0]\*resultValue + beta[0]\*priorDstValue

For more information, refer to [Scaling Parameters](https://docs.nvidia.com/deeplearning/cudnn/developer-guide/index.html#scaling-parameters).

#### **xDesc, \*xData, zDesc, \*zData, yDesc, \*yData**

Tensor descriptors and pointers in device memory for the layer's input  $x$  and output  $y$ , and for the optional z tensor input for residual addition to the result of the batch normalization operation, prior to the activation. The optional zDes and \*zData descriptors are only used when bnOps is CUDNN\_BATCHNORM\_OPS\_BN\_ADD\_ACTIVATION, otherwise users may pass NULL. When in use, z should have exactly the same dimension as  $x$  and the final output  $y$ . For more information, refer to [cudnnTensorDescriptor\\_t](#page-19-0).

#### **bnScaleBiasMeanVarDesc**

Shared tensor descriptor desc for the secondary tensor that was derived by [cudnnDeriveBNTensorDescriptor\(\)](#page-43-0). The dimensions for this tensor descriptor are dependent on the normalization mode.

#### **\*bnScaleData, \*bnBiasData**

*Inputs*. Pointers in device memory for the batch normalization scale and bias parameters (in the [Batch Normalization: Accelerating Deep Network Training by](https://arxiv.org/abs/1502.03167) [Reducing Internal Covariate Shift](https://arxiv.org/abs/1502.03167) paper, bias is referred to as beta and scale as gamma). Note that **bnBiasData parameter can replace the previous** layer's bias parameter for improved efficiency.

#### **exponentialAverageFactor**

*Input*. Factor used in the moving average computation as follows:

```
runningMean = runningMean*(1-factor) + newMean*factor
```
Use a  $factor=1/(1+n)$  at N-th call to the function to get the Cumulative Moving Average (CMA) behavior, for example:

 $CMA[n] = (x[1]+...+x[n])/n$ 

#### For example:

```
CMA[n+1] = (n * CMA[n] + x[n+1]) / (n+1)= ((n+1) *CMA[n] -CMA[n])/(n+1) + x[n+1]/(n+1)= CMA[n] *(1-1/(n+1)) + x[n+1]*1/(n+1)= CMA[n] *(1-factor) + x(n+1)*factor
```
#### **\*resultRunningMeanData, \*resultRunningVarianceData**

*Inputs/Outputs*. Pointers to the running mean and running variance data. Both these pointers can be NULL but only at the same time. The value stored in resultRunningVarianceData (or passed as an input in inference mode) is the sample variance and is the moving average of  $variance[x]$  where the variance is computed either over batch or spatial+batch dimensions depending on the mode. If these pointers are not NULL, the tensors should be initialized to some reasonable values or to 0.

#### **epsilon**

*Input*. Epsilon value used in the batch normalization formula. Its value should be equal to or greater than the value defined for CUDNN\_BN\_MIN\_EPSILON in cudnn.h. The same epsilon value should be used in forward and backward functions.

#### **\*saveMean, \*saveInvVariance**

*Outputs*. Optional cache parameters containing saved intermediate results computed during the forward pass. For this to work correctly, the layer's  $x$  and bnScaleData, bnBiasData data has to remain unchanged until this backward function is called. Note that both these parameters can be NULL but only at the same time. It is recommended to use this cache since the memory overhead is relatively small.

#### **activationDesc**

*Input*. The tensor descriptor for the activation operation. When the bnOps input is set to either CUDNN\_BATCHNORM\_OPS\_BN\_ACTIVATION or CUDNN\_BATCHNORM\_OPS\_BN\_ADD\_ACTIVATION then this activation is used, otherwise user may pass NULL.

#### **\*workspace, workSpaceSizeInBytes**

*Inputs*. \*workspace is a pointer to the GPU workspace, and workSpaceSizeInBytes is the size of the workspace. When \*workspace is not NULL and \*workSpaceSizeInBytes is large enough, and the tensor layout is NHWC and the data type configuration is supported, then this function will trigger a new semi-persistent NHWC kernel for batch normalization. The workspace is not required to be clean. Also, the workspace does not need to remain unchanged between the forward and backward passes.

#### **\*reserveSpace**

*Input*. Pointer to the GPU workspace for the reserveSpace.

#### **reserveSpaceSizeInBytes**

*Input*. The size of the reserveSpace. Must be equal or larger than the amount required by [cudnnGetBatchNormalizationTrainingExReserveSpaceSize\(\)](#page-132-0).

## Supported configurations

This function supports the following combinations of data types for various descriptors.

## Table 17. Supported Configurations for

cudnnBatchNormalizationForwardTrainingEx()

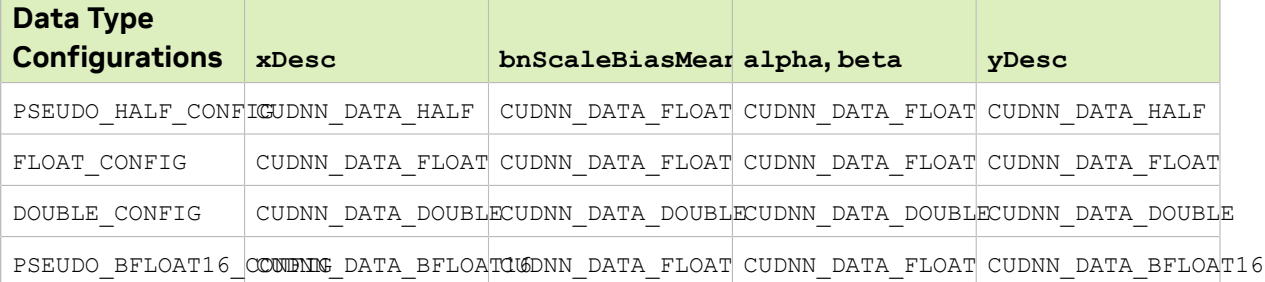

## **Returns**

## **CUDNN\_STATUS\_SUCCESS**

The computation was performed successfully.

## **CUDNN\_STATUS\_NOT\_SUPPORTED**

The function does not support the provided configuration.

#### **CUDNN\_STATUS\_BAD\_PARAM**

At least one of the following conditions are met:

- ▶ One of the pointers alpha, beta, x, y, bnScaleData, and bnBiasData is NULL.
- ▶ The number of xDesc or yDesc tensor descriptor dimensions is not within the [4,5] range (only 4D and 5D tensors are supported).
- **‣** bnScaleBiasMeanVarDesc dimensions are not 1xCx1x1 for 4D and 1xCx1x1x1 for 5D for spatial, and are not 1xCxHxW for 4D and 1xCxDxHxW for 5D for peractivation mode.
- **‣** Exactly one of saveMean, saveInvVariance pointers are NULL.
- ▶ Exactly one of resultRunningMeanData, resultRunningInvVarianceData pointers are NULL.
- **•** epsilon value is less than CUDNN\_BN\_MIN\_EPSILON.
- **EXECUTE:** Dimensions or data types mismatch for xDesc and yDesc.

# 4.1.6. **cudnnDivisiveNormalizationBackward()**

This function performs the backward DivisiveNormalization layer computation.

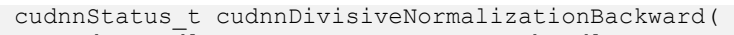

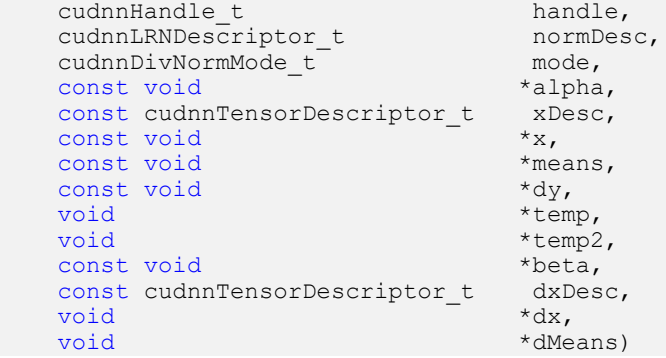

Supported tensor formats are NCHW for 4D and NCDHW for 5D with any nonoverlapping non-negative strides. Only 4D and 5D tensors are supported.

## Parameters

#### **handle**

*Input*. Handle to a previously created cuDNN library descriptor.

#### **normDesc**

*Input*. Handle to a previously initialized LRN parameter descriptor (this descriptor is used for both LRN and DivisiveNormalization layers).

#### **mode**

*Input*. DivisiveNormalization layer mode of operation. Currently only CUDNN\_DIVNORM\_PRECOMPUTED\_MEANS is implemented. Normalization is performed using the means input tensor that is expected to be precomputed by the user.

#### **alpha, beta**

*Input*. Pointers to scaling factors (in host memory) used to blend the layer output value with prior value in the destination tensor as follows: dstValue = alpha[0]\*resultValue + beta[0]\*priorDstValue

For more information, refer to [Scaling Parameters](https://docs.nvidia.com/deeplearning/cudnn/developer-guide/index.html#scaling-parameters).

#### **xDesc, x, means**

*Input*. Tensor descriptor and pointers in device memory for the layer's x and means data. Note that the means tensor is expected to be precomputed by the user. It can also contain any valid values (not required to be actual means, and can be for instance a result of a convolution with a Gaussian kernel).

#### **dy**

*Input*. Tensor pointer in device memory for the layer's  $dy$  cumulative loss differential data (error backpropagation).

#### **temp, temp2**

*Workspace*. Temporary tensors in device memory. These are used for computing intermediate values during the backward pass. These tensors do not have to be preserved from forward to backward pass. Both use xDesc as a descriptor.

#### **dxDesc**

*Input*. Tensor descriptor for dx and dMeans.

#### **dx, dMeans**

*Output*. Tensor pointers (in device memory) for the layers resulting in cumulative gradients dx and dMeans (dLoss/dx and dLoss/dMeans). Both share the same descriptor.

## Returns

#### **CUDNN\_STATUS\_SUCCESS**

The computation was performed successfully.

#### **CUDNN\_STATUS\_BAD\_PARAM**

At least one of the following conditions are met:

- ▶ One of the tensor pointers x, dx, temp, tmep2, and dy is NULL.
- ▶ Number of any of the input or output tensor dimensions is not within the [4,5] range.
- **‣** Either alpha or beta pointer is NULL.
- **‣** A mismatch in dimensions between xDesc and dxDesc.
- **‣** LRN descriptor parameters are outside of their valid ranges.
- **‣** Any of the tensor strides is negative.

#### **CUDNN\_STATUS\_UNSUPPORTED**

The function does not support the provided configuration, for example, any of the input and output tensor strides mismatch (for the same dimension) is a nonsupported configuration.

# 4.1.7. **cudnnDropoutBackward()**

This function performs backward dropout operation over  $dy$  returning results in  $dx$ . If during forward dropout operation value from x was propagated to  $\gamma$  then during backward operation value from  $\text{dv}$  will be propagated to  $\text{dx}$ , otherwise,  $\text{dx}$  value will be set to 0.

```
cudnnStatus_t cudnnDropoutBackward(
cudnnHandle_t handle,
 const cudnnDropoutDescriptor_t dropoutDesc,
 const cudnnTensorDescriptor_t dydesc,
   const void *dy,
  const cudnnTensorDescriptor_t dxdesc,<br>void *dx,
void \stardx,
  void *reserveSpace, size t
                          reserveSpaceSizeInBytes)
```
Better performance is obtained for fully packed tensors.

## **Parameters**

#### **handle**

*Input*. Handle to a previously created cuDNN context.

#### **dropoutDesc**

*Input*. Previously created dropout descriptor object.

**dyDesc**

*Input*. Handle to a previously initialized tensor descriptor.

**dy**

*Input*. Pointer to data of the tensor described by the dyDesc descriptor.

**dxDesc**

*Input*. Handle to a previously initialized tensor descriptor.

**dx**

*Output*. Pointer to data of the tensor described by the dxDesc descriptor.

#### **reserveSpace**

*Input*. Pointer to user-allocated GPU memory used by this function. It is expected that reserveSpace was populated during a call to cudnnDropoutForward and has not been changed.

#### **reserveSpaceSizeInBytes**

*Input*. Specifies the size in bytes of the provided memory for the reserve space.

## Returns

## **CUDNN\_STATUS\_SUCCESS**

The call was successful.

## **CUDNN\_STATUS\_NOT\_SUPPORTED**

The function does not support the provided configuration.

#### **CUDNN\_STATUS\_BAD\_PARAM**

At least one of the following conditions are met:

- **‣** The number of elements of input tensor and output tensors differ.
- ▶ The datatype of the input tensor and output tensors differs.
- **‣** The strides of the input tensor and output tensors differ and in-place operation is used (i.e.,  $x$  and  $y$  pointers are equal).
- ▶ The provided reserveSpaceSizeInBytes is less than the value returned by cudnnDropoutGetReserveSpaceSize.
- **‣** cudnnSetDropoutDescriptor has not been called on dropoutDesc with the non-NULL states argument.

#### **CUDNN\_STATUS\_EXECUTION\_FAILED**

<span id="page-129-0"></span>The function failed to launch on the GPU.

# 4.1.8. **cudnnGetBatchNormalizationBackwardExWorkspaceSize()**

This function returns the amount of GPU memory workspace the user should allocate to be able to call cudnnGetBatchNormalizationBackwardExWorkspaceSize() function for the specified bnops input setting. The workspace allocated will then be passed to the

```
function cudnnGetBatchNormalizationBackwardExWorkspaceSize().
```
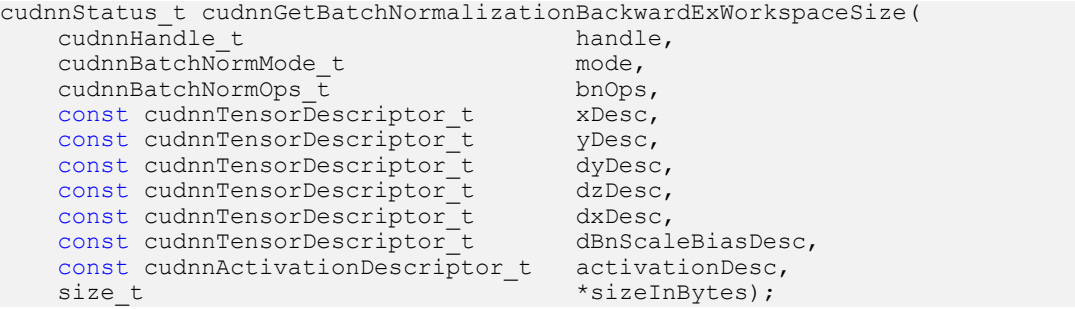

## Parameters

#### **handle**

*Input*. Handle to a previously created cuDNN library descriptor. For more information, refer to cudnnHandle t.

**mode**

*Input*. Mode of operation (spatial or per-activation). For more information, refer to [cudnnBatchNormMode\\_t](#page-20-0).

#### **bnOps**

*Input*. Mode of operation for the fast NHWC kernel. For more information, refer to  $c$ udnnBatchNormOps  $t$ . This input can be used to set this function to perform either only the batch normalization, or batch normalization followed by activation, or batch normalization followed by element-wise addition and then activation.

#### **xDesc, yDesc, dyDesc, dzDesc, dxDesc**

Tensor descriptors and pointers in the device memory for the layer's  $x$  data, back propagated differential  $dy$  (inputs), the optional y input data, the optional  $dz$  output, and the  $dx$  output, which is the resulting differential with respect to  $x$ . For more information, refer to cudnnTensorDescriptor t.

#### **dBnScaleBiasDesc**

*Input*. Shared tensor descriptor for the following six tensors: bnScaleData, bnBiasData, dBnScaleData, dBnBiasData, savedMean, and savedInvVariance. This is the shared tensor descriptor desc for the secondary tensor that was derived by [cudnnDeriveBNTensorDescriptor\(\)](#page-43-0). The dimensions for this tensor descriptor are dependent on normalization mode. Note that the data type of this tensor descriptor must be float for FP16 and FP32 input tensors, and double for FP64 input tensors.

#### **activationDesc**

*Input*. Descriptor for the activation operation. When the bnops input is set to either CUDNN\_BATCHNORM\_OPS\_BN\_ACTIVATION Or CUDNN\_BATCHNORM\_OPS\_BN\_ADD\_ACTIVATION, then this activation is used, otherwise user may pass NULL.

#### **\*sizeInBytes**

*Output*. Amount of GPU memory required for the workspace, as determined by this function, to be able to execute the [cudnnGetBatchNormalizationForwardTrainingExWorkspaceSize\(\)](#page-131-0) function with the specified bnOps input setting.

## Returns

#### **CUDNN\_STATUS\_SUCCESS**

The computation was performed successfully.

#### **CUDNN\_STATUS\_NOT\_SUPPORTED**

The function does not support the provided configuration.

#### **CUDNN\_STATUS\_BAD\_PARAM**

At least one of the following conditions are met:

- **‣** Number of xDesc, yDesc or dxDesc tensor descriptor dimensions is not within the range of [4,5] (only 4D and 5D tensors are supported).
- **‣** dBnScaleBiasDesc dimensions not 1xCx1x1 for 4D and 1xCx1x1x1 for 5D for spatial, and are not 1xCxHxW for 4D and 1xCxDxHxW for 5D for per-activation mode.
- **I** Dimensions or data types mismatch for any pair of xDesc, dyDesc, or dxDesc.

# <span id="page-131-0"></span>4.1.9. **cudnnGetBatchNormalizationForwardTrainingExWorkspaceSize()**

This function returns the amount of GPU memory workspace the user should allocate to be able to call cudnnGetBatchNormalizationForwardTrainingExWorkspaceSize() function for the specified bnOps input setting. The workspace allocated should then be passed by the user to the function cudnnGetBatchNormalizationForwardTrainingExWorkspaceSize().

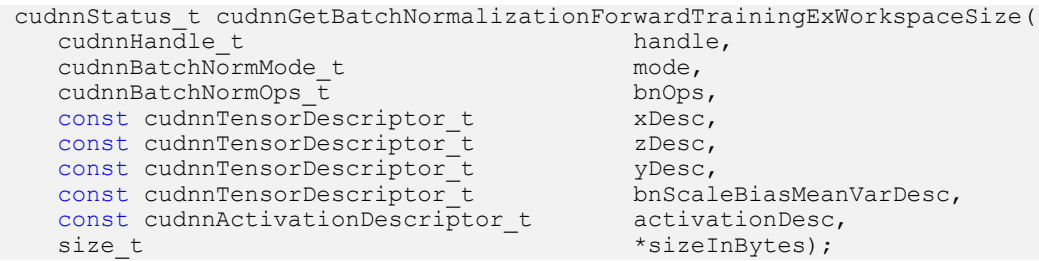

## Parameters

#### **handle**

*Input*. Handle to a previously created cuDNN library descriptor. For more information, refer to cudnnHandle t.

#### **mode**

*Input*. Mode of operation (spatial or per-activation). For more information, refer to [cudnnBatchNormMode\\_t](#page-20-0).

#### **bnOps**

*Input*. Mode of operation for the fast NHWC kernel. For more information, refer to  $\frac{\text{cudnnBatchNormOps}\t}{\text{cubnnBatchNorm}}$  t. This input can be used to set this function to perform either only the batch normalization, or batch normalization followed by activation, or batch normalization followed by element-wise addition and then activation.

#### **xDesc, zDesc, yDesc**

Tensor descriptors and pointers in the device memory for the layer's  $x$  data, the optional z input data, and the  $y$  output. zDesc is only needed when  $b$ nOps is CUDNN\_BATCHNORM\_OPS\_BN\_ADD\_ACTIVATION, otherwise the user may pass NULL. For more information, refer to cudnnTensorDescriptor t.

#### **bnScaleBiasMeanVarDesc**

*Input*. Shared tensor descriptor for the following six tensors: bnScaleData, bnBiasData, dBnScaleData, dBnBiasData, savedMean, and savedInvVariance. This is the shared tensor descriptor desc for the secondary tensor that was derived by [cudnnDeriveBNTensorDescriptor\(\)](#page-43-0). The dimensions for this tensor descriptor are dependent on normalization mode. Note that the data type of this tensor descriptor must be float for FP16 and FP32 input tensors, and double for FP64 input tensors.

## **activationDesc**

*Input*. Descriptor for the activation operation. When the bnops input is set to either CUDNN\_BATCHNORM\_OPS\_BN\_ACTIVATION Or CUDNN\_BATCHNORM\_OPS\_BN\_ADD\_ACTIVATION then this activation is used, otherwise the user may pass NULL.

#### **\*sizeInBytes**

*Output*. Amount of GPU memory required for the workspace, as determined by this function, to be able to execute the cudnnGetBatchNormalizationForwardTrainingExWorkspaceSize() function with the specified bnOps input setting.

## Returns

#### **CUDNN\_STATUS\_SUCCESS**

The computation was performed successfully.

#### **CUDNN\_STATUS\_NOT\_SUPPORTED**

The function does not support the provided configuration.

#### **CUDNN\_STATUS\_BAD\_PARAM**

At least one of the following conditions are met:

- **‣** Number of xDesc, yDesc or dxDesc tensor descriptor dimensions is not within the range of  $[4,5]$  (only 4D and 5D tensors are supported).
- **‣** dBnScaleBiasDesc dimensions not 1xCx1x1 for 4D and 1xCx1x1x1 for 5D for spatial, and are not 1xCxHxW for 4D and 1xCxDxHxW for 5D for per-activation mode.
- <span id="page-132-0"></span>**‣** Dimensions or data types mismatch for xDesc or yDesc.

# 4.1.10. **cudnnGetBatchNormalizationTrainingExReserveSpaceSize()**

This function returns the amount of reserve GPU memory workspace the user should allocate for the batch normalization operation, for the specified bnops input setting. In contrast to the workspace, the reserved space should be preserved between the forward and backward calls, and the data should not be altered.

```
cudnnStatus_t cudnnGetBatchNormalizationTrainingExReserveSpaceSize(
```

```
cudnnHandle_t handle,
cudnnBatchNormMode_t mode,
cudnnBatchNormOps_t bnOps,
 const cudnnActivationDescriptor_t activationDesc, 
 const cudnnTensorDescriptor_t xDesc, 
size_t *sizeInBytes);
```
## **Parameters**

#### **handle**

*Input*. Handle to a previously created cuDNN library descriptor. For more information, refer to cudnnHandle t.

#### **mode**

*Input*. Mode of operation (spatial or per-activation). For more information, refer to [cudnnBatchNormMode\\_t](#page-20-0).

#### **bnOps**

*Input*. Mode of operation for the fast NHWC kernel. For more information, refer to [cudnnBatchNormOps\\_t](#page-21-0). This input can be used to set this function to perform either only the batch normalization, or batch normalization followed by activation, or batch normalization followed by element-wise addition and then activation.

#### **xDesc**

Tensor descriptors for the layer's  $x$  data. For more information, refer to [cudnnTensorDescriptor\\_t](#page-19-0).

#### **activationDesc**

*Input*. Descriptor for the activation operation. When the bnops input is set to either CUDNN\_BATCHNORM\_OPS\_BN\_ACTIVATION Or CUDNN\_BATCHNORM\_OPS\_BN\_ADD\_ACTIVATION then this activation is used, otherwise user may pass NULL.

#### **\*sizeInBytes**

*Output*. Amount of GPU memory reserved.

## Returns

#### **CUDNN\_STATUS\_SUCCESS**

The computation was performed successfully.

#### **CUDNN\_STATUS\_NOT\_SUPPORTED**

The function does not support the provided configuration.

#### **CUDNN\_STATUS\_BAD\_PARAM**

At least one of the following conditions are met:

<span id="page-133-0"></span>**‣** The xDesc tensor descriptor dimension is not within the [4,5] range (only 4D and 5D tensors are supported).

# 4.1.11. **cudnnGetNormalizationBackwardWorkspaceSize()**

This function returns the amount of GPU memory workspace the user should allocate to be able to call [cudnnNormalizationBackward\(\)](#page-139-0) function for the specified normOps and  $a \log \rho$  input setting. The workspace allocated will then be passed to the function [cudnnNormalizationBackward\(\)](#page-139-0).

```
cudnnStatus_t
cudnnGetNormalizationBackwardWorkspaceSize(cudnnHandle t handle,
                                           cudnnNormMode t mode,
                                            cudnnNormOps_t normOps,
                                            cudnnNormAlgo_t algo,
                                           const cudnnTensorDescriptor t xDesc,
                                           const cudnnTensorDescriptor t yDesc,
                                           const cudnnTensorDescriptor_t dyDesc,
                                     const cudnnTensorDescriptor t dzDesc,
                                            const cudnnTensorDescriptor_t dxDesc,
                                           const cudnnTensorDescriptor t
 dNormScaleBiasDesc,
                                      const cudnnActivationDescriptor_t
 activationDesc,
                                            const cudnnTensorDescriptor_t
 normMeanVarDesc,
                                            size t *sizeInBytes,
                                            int groupCnt);
```
## **Parameters**

#### **handle**

*Input*. Handle to a previously created cuDNN library descriptor. For more information, refer to cudnnHandle t.

#### **mode**

*Input*. Mode of operation (per-channel or per-activation). For more information, refer to [cudnnNormMode\\_t](#page-26-0).

#### **normOps**

*Input*. Mode of post-operative. Currently CUDNN\_NORM\_OPS\_NORM\_ACTIVATION and CUDNN\_NORM\_OPS\_NORM\_ADD\_ACTIVATION are only supported in the NHWC layout. For more information, refer to  $\frac{\text{cudnnNormOps}-t}{\text{cudnnNormDps}-t}$ . This input can be used to set this function to perform either only the normalization, or normalization followed by activation, or normalization followed by element-wise addition and then activation.

#### **algo**

*Input*. Algorithm to be performed. For more information, refer to **cudnnNormAlgo** t.

## **xDesc, yDesc, dyDesc, dzDesc, dxDesc**

Tensor descriptors and pointers in the device memory for the layer's  $x$  data, back propagated differential  $dy$  (inputs), the optional y input data, the optional  $dz$  output, and the  $dx$  output, which is the resulting differential with respect to  $x$ . For more information, refer to cudnnTensorDescriptor t.

#### **dNormScaleBiasDesc**

*Input*. Shared tensor descriptor for the following four tensors: normScaleData, normBiasData, dNormScaleData, dNormBiasData. The dimensions for this tensor descriptor are dependent on normalization mode. Note that the data type of this tensor descriptor must be float for FP16 and FP32 input tensors, and double for FP64 input tensors.

#### **activationDesc**

*Input*. Descriptor for the activation operation. When the normops input is set to either CUDNN NORM OPS NORM ACTIVATION OF CUDNN NORM OPS NORM ADD ACTIVATION, then this activation is used, otherwise the user may pass NULL.

## **normMeanVarDesc**

*Input*. Shared tensor descriptor for the following tensors: savedMean and savedInvVariance. The dimensions for this tensor descriptor are dependent on normalization mode. Note that the data type of this tensor descriptor must be float for FP16 and FP32 input tensors, and double for FP64 input tensors.

#### **\*sizeInBytes**

*Output*. Amount of GPU memory required for the workspace,

as determined by this function, to be able to execute the

[cudnnGetNormalizationForwardTrainingWorkspaceSize\(\)](#page-135-0) function with the specified normOps input setting.

## **groupCnt**

*Input*. The number of grouped convolutions. Currently, only 1 is supported.

## Returns

#### **CUDNN\_STATUS\_SUCCESS**

The computation was performed successfully.

#### **CUDNN\_STATUS\_NOT\_SUPPORTED**

The function does not support the provided configuration.

#### **CUDNN\_STATUS\_BAD\_PARAM**

At least one of the following conditions are met:

- **‣** Number of xDesc, yDesc or dxDesc tensor descriptor dimensions is not within the range of [4,5] (only 4D and 5D tensors are supported).
- **‣** dNormScaleBiasDesc dimensions not 1xCx1x1 for 4D and 1xCx1x1x1 for 5D for per-channel, and are not 1xCxHxW for 4D and 1xCxDxHxW for 5D for peractivation mode.
- <span id="page-135-0"></span>**• Dimensions or data types mismatch for any pair of xDesc, dyDesc, or dxDesc.**

# 4.1.12. **cudnnGetNormalizationForwardTrainingWorkspaceSize()**

This function returns the amount of GPU memory workspace the user should allocate to be able to call  $\frac{c}{\text{vdmNormalizationForwardTraining}}()$  function for the specified normOps and algo input setting. The workspace allocated should then be passed by the user to the function [cudnnNormalizationForwardTraining\(\)](#page-144-0).

```
cudnnStatus_t
cudnnGetNormalizationForwardTrainingWorkspaceSize(cudnnHandle t handle,
                                                               cudnnNormMode_t mode,
                                                               cudnnNormOps_t normOps,
cudnnNorm\lambdalgo, algo, algo, algo, algo, algo, algo, algo, algo, algo, algo, algo, algo, algo, algo, algo, algo, algo, algo, algo, algo, algo, algo, algo, algo, algo, algo, algo, algo, algo, algo, algo, algo, algo, alg
 const cudnnTensorDescriptor_t xDesc,
                                                              const cudnnTensorDescriptor_t
  zDesc,
                                                              const cudnnTensorDescriptor_t
  yDesc,
                                                       const cudnnTensorDescriptor_t
  normScaleBiasDesc,
                                                               const cudnnActivationDescriptor_t
  activationDesc,
                                                              const cudnnTensorDescriptor_t
  normMeanVarDesc,
                                                              size t *sizeInBytes,
                                                              int groupCnt);
```
## Parameters

#### **handle**

*Input*. Handle to a previously created cuDNN library descriptor. For more information, refer to cudnnHandle t.

#### **mode**

*Input*. Mode of operation (per-channel or per-activation). For more information, refer to cudnnNormMode t.

#### **normOps**

*Input*. Mode of post-operative. Currently CUDNN\_NORM\_OPS\_NORM\_ACTIVATION and CUDNN\_NORM\_OPS\_NORM\_ADD\_ACTIVATION are only supported in the NHWC layout. For more information, refer to  $\frac{\text{cudnnNorm} \log x}{\text{cudnnNorm} \log x}$ . This input can be used to set this function to perform either only the normalization, or normalization followed by activation, or normalization followed by element-wise addition and then activation.

#### **algo**

*Input*. Algorithm to be performed. For more information, refer to **cudnnNormAlgo** t.

## **xDesc, zDesc, yDesc**

Tensor descriptors and pointers in the device memory for the layer's  $x$  data, the optional  $z$  input data, and the  $y$  output.  $z$ Desc is only needed when normOps is CUDNN\_NORM\_OPS\_NORM\_ADD\_ACTIVATION, otherwise the user may pass NULL. For more information, refer to cudnnTensorDescriptor t.

#### **normScaleBiasDesc**

*Input*. Shared tensor descriptor for the following tensors: normScaleData and normBiasData. The dimensions for this tensor descriptor are dependent on normalization mode. Note that the data type of this tensor descriptor must be float for FP16 and FP32 input tensors, and double for FP64 input tensors.

#### **activationDesc**

*Input*. Descriptor for the activation operation. When the normops input is set to either CUDNN\_NORM\_OPS\_NORM\_ACTIVATION Or CUDNN\_NORM\_OPS\_NORM\_ADD\_ACTIVATION, then this activation is used, otherwise the user may pass NULL.

#### **normMeanVarDesc**

*Input*. Shared tensor descriptor for the following tensors: savedMean and savedInvVariance. The dimensions for this tensor descriptor are dependent on normalization mode. Note that the data type of this tensor descriptor must be float for FP16 and FP32 input tensors, and double for FP64 input tensors.

#### **\*sizeInBytes**

*Output*. Amount of GPU memory required for the workspace,

as determined by this function, to be able to execute the

[cudnnGetNormalizationForwardTrainingWorkspaceSize\(\)](#page-135-0) function with the specified normOps input setting.

#### **groupCnt**

*Input*. The number of grouped convolutions. Currently, only 1 is supported.

## Returns

#### **CUDNN\_STATUS\_SUCCESS**

The computation was performed successfully.

#### **CUDNN\_STATUS\_NOT\_SUPPORTED**

The function does not support the provided configuration.

#### **CUDNN\_STATUS\_BAD\_PARAM**

At least one of the following conditions are met:

- **‣** Number of xDesc, yDesc or zDesc tensor descriptor dimensions is not within the range of [4,5] (only 4D and 5D tensors are supported).
- **‣** normScaleBiasDesc dimensions not 1xCx1x1 for 4D and 1xCx1x1x1 for 5D for per-channel, and are not 1xCxHxW for 4D and 1xCxDxHxW for 5D for peractivation mode.
- <span id="page-137-0"></span>**‣** Dimensions or data types mismatch for xDesc or yDesc.

# 4.1.13. **cudnnGetNormalizationTrainingReserveSpaceSize()**

This function returns the amount of reserve GPU memory workspace the user should allocate for the normalization operation, for the specified  $normons$  input setting. In contrast to the workspace, the reserved space should be preserved between the forward and backward calls, and the data should not be altered.

```
cudnnStatus_t
cudnnGetNormalizationTrainingReserveSpaceSize(cudnnHandle_t handle,
                                               cudnnNormMode t mode,
                                          cudnnNormOps_t normOps,
                                               cudnnNormAlgo_t algo,
                                              const cudnnActivationDescriptor t
 activationDesc,
                                              const cudnnTensorDescriptor t xDesc,
                                               size t *sizeInBytes,
                                               int groupCnt);
```
## **Parameters**

#### **handle**

*Input*. Handle to a previously created cuDNN library descriptor. For more information, refer to cudnnHandle t.

#### **mode**

*Input*. Mode of operation (per-channel or per-activation). For more information, refer to [cudnnNormMode\\_t](#page-26-0).

#### **normOps**

*Input*. Mode of post-operative. Currently CUDNN\_NORM\_OPS\_NORM\_ACTIVATION and CUDNN\_NORM\_OPS\_NORM\_ADD\_ACTIVATION are only supported in the NHWC layout. For more information, refer to cudnnNormOps  $t$ . This input can be used to set this function to perform either only the normalization, or normalization followed by activation, or normalization followed by element-wise addition and then activation.

#### **algo**

*Input*. Algorithm to be performed. For more information, refer to cudnnNormAlgo t. **xDesc**

Tensor descriptors for the layer's  $x$  data. For more information, refer to [cudnnTensorDescriptor\\_t](#page-19-0).

#### **activationDesc**

*Input*. Descriptor for the activation operation. When the normops input is set to either CUDNN\_NORM\_OPS\_NORM\_ACTIVATION Or CUDNN\_NORM\_OPS\_NORM\_ADD\_ACTIVATION then this activation is used, otherwise the user may pass NULL.

#### **\*sizeInBytes**

*Output*. Amount of GPU memory reserved.

#### **groupCnt**

*Input*. The number of grouped convolutions. Currently, only 1 is supported.

## Returns

#### **CUDNN\_STATUS\_SUCCESS**

The computation was performed successfully.

#### **CUDNN\_STATUS\_NOT\_SUPPORTED**

The function does not support the provided configuration.

#### **CUDNN\_STATUS\_BAD\_PARAM**

At least one of the following conditions are met:

**‣** The xDesc tensor descriptor dimension is not within the [4,5] range (only 4D and 5D tensors are supported).

# 4.1.14. **cudnnLRNCrossChannelBackward()**

This function performs the backward LRN layer computation.

cudnnStatus\_t cudnnLRNCrossChannelBackward(

```
handle,<br>
handle,<br>
hormDesc,
    cudnnLRNDescriptor_t normDesc<br>cudnnLRNMode t 1rnMode,
   cudnnLRNMode_t lrnMode_t lrnMode_t<br>
const void *alpha,
const void A_n *alpha,
 const cudnnTensorDescriptor_t yDesc,
    const void \overline{y},
   const cudnnTensorDescriptor_t dyDesc,<br>const void *dy,
   const void \overline{\phantom{a}} *dy,<br>const cudnnTensorDescriptor t xDesc.
    const cudnnTensorDescriptor_t xD<br>const void *_{x},
    const void x_1, x_2, x_3, x_4, x_5, x_6, x_7, x_8, x_9, x_1, x_2, x_3, x_5, x_6, x_7, x_8, x_9, x_1, x_2, x_3, x_5, x_6, x_7, x_8, x_9, x_1, x_2, x_3, x_4, x_5, const void \starbeta,
 const cudnnTensorDescriptor_t dxDesc,
  void *dx)
```
Supported formats are:  $positive\text{-}strided$ , NCHW and NHWC for 4D  $x$  and  $y$ , and only NCDHW DHW-packed for 5D (for both  $x$  and  $y$ ). Only non-overlapping 4D and 5D tensors are supported. NCHW layout is preferred for performance.

## Parameters

#### **handle**

*Input*. Handle to a previously created cuDNN library descriptor.

#### **normDesc**

*Input*. Handle to a previously initialized LRN parameter descriptor.

#### **lrnMode**

*Input*. LRN layer mode of operation. Currently, only CUDNN\_LRN\_CROSS\_CHANNEL\_DIM1 is implemented. Normalization is performed along the tensor's dimA[1].

#### **alpha, beta**

*Input*. Pointers to scaling factors (in host memory) used to blend the layer output value with prior value in the destination tensor as follows:

dstValue = alpha[0]\*resultValue + beta[0]\*priorDstValue

For more information, refer to [Scaling Parameters](https://docs.nvidia.com/deeplearning/cudnn/developer-guide/index.html#scaling-parameters).

#### **yDesc, y**

*Input*. Tensor descriptor and pointer in device memory for the layer's y data.

#### **dyDesc, dy**

*Input*. Tensor descriptor and pointer in device memory for the layer's input cumulative loss differential data  $dy$  (including error backpropagation).

#### **xDesc, x**

*Input*. Tensor descriptor and pointer in device memory for the layer's x data. Note that these values are not modified during backpropagation.

#### **dxDesc, dx**

*Output*. Tensor descriptor and pointer in device memory for the layer's resulting cumulative loss differential data  $dx$  (including error backpropagation).

## Returns

#### **CUDNN\_STATUS\_SUCCESS**

The computation was performed successfully.

#### **CUDNN\_STATUS\_BAD\_PARAM**

At least one of the following conditions are met:

- ▶ One of the tensor pointers x, y is NULL.
- **‣** Number of input tensor dimensions is 2 or less.
- **‣** LRN descriptor parameters are outside of their valid ranges.
- **‣** One of the tensor parameters is 5D but is not in NCDHW DHW-packed format.

#### **CUDNN\_STATUS\_NOT\_SUPPORTED**

The function does not support the provided configuration. See the following for some examples of non-supported configurations:

- **‣** Any of the input tensor datatypes is not the same as any of the output tensor datatype.
- ▶ Any pairwise tensor dimensions mismatch for x, y, dx, or dy.
- <span id="page-139-0"></span>**‣** Any tensor parameters strides are negative.

# 4.1.15. **cudnnNormalizationBackward()**

This function performs backward normalization layer computation that is specified by mode. Per-channel normalization layer is based on the [Batch Normalization: Accelerating](https://arxiv.org/abs/1502.03167) [Deep Network Training by Reducing Internal Covariate Shift](https://arxiv.org/abs/1502.03167) paper.

```
cudnnStatus_t
cudnnNormalizationBackward(cudnnHandle t handle,
```

```
 cudnnNormMode_t mode,
       cudnnNormOps_t normOps,
     cudnnNormAlgo t algo,
       const void *alphaDataDiff,
 const void *betaDataDiff,
      const void *alphaParamDiff,
     const void *betaParamDiff,
     const cudnnTensorDescriptor t xDesc,
      const void *xData,
     const cudnnTensorDescriptor t yDesc,
     const void *yData,
     const cudnnTensorDescriptor t dyDesc,
     const void *dyData,
const cudnnTensorDescriptor t dzDesc,
       void *dzData,
     const cudnnTensorDescriptor t dxDesc,
     void *dxData,
     const cudnnTensorDescriptor t dNormScaleBiasDesc,
      const void *normScaleData,
      const void *normBiasData,
     void *dNormScaleData,
     void *dNormBiasData,
     double epsilon,
      const cudnnTensorDescriptor t normMeanVarDesc,
     const void *savedMean,
     const void *savedInvVariance,
     cudnnActivationDescriptor t activationDesc,
      void *workSpace,
     size t workSpaceSizeInBytes,
      void *reserveSpace,
      size_t reserveSpaceSizeInBytes,
 int groupCnt)
```
Only 4D and 5D tensors are supported.

The epsilon value has to be the same during training, backpropagation, and inference. This workspace is not required to be clean. Moreover, the workspace does not have to remain unchanged between the forward and backward pass, as it is not used for passing any information.

This function can accept a \*workspace pointer to the GPU workspace, and workSpaceSizeInBytes, the size of the workspace, from the user.

The normOps input can be used to set this function to perform either only the normalization, or normalization followed by activation, or normalization followed by element-wise addition and then activation.

When the tensor layout is NCHW, higher performance can be obtained when HW-packed tensors are used for  $x$ ,  $dy$ , or  $dx$ .

Higher performance for CUDNN\_NORM\_PER\_CHANNEL mode can be obtained when the following conditions are true:

- ▶ All tensors, namely, x, y, dz, dy, and dx must be NHWC-fully packed, and must be of the type CUDNN DATA HALF.
- **‣** The tensor C dimension should be a multiple of 4.
- **The input parameter mode must be set to CUDNN\_NORM\_PER\_CHANNEL.**
- **The input parameter algo must be set to CUDNN\_NORM\_ALGO\_PERSIST.**
- **Workspace is not NULL.**
- ▶ workSpaceSizeInBytes is equal to or larger than the amount required by [cudnnGetNormalizationBackwardWorkspaceSize\(\)](#page-133-0).
- **EXP** reserveSpaceSizeInBytes is equal to or larger than the amount required by [cudnnGetNormalizationTrainingReserveSpaceSize\(\)](#page-137-0).
- ▶ The content in reserveSpace stored by [cudnnNormalizationForwardTraining\(\)](#page-144-0) must be preserved.

## **Parameters**

#### **handle**

*Input.* Handle to a previously created cuDNN library descriptor. For more information, refer to cudnnHandle t.

#### **mode**

*Input.* Mode of operation (per-channel or per-activation). For more information, refer to [cudnnNormMode\\_t](#page-26-0).

#### **normOps**

*Input.* Mode of post-operative. Currently CUDNN\_NORM\_OPS\_NORM\_ACTIVATION and CUDNN\_NORM\_OPS\_NORM\_ADD\_ACTIVATION are only supported in the NHWC layout. For more information, refer to  $\frac{\text{cudannNormOps}}{x}$ . This input can be used to set this function to perform either only the normalization, or normalization followed by activation, or normalization followed by element-wise addition and then activation.

#### **algo**

*Input.* Algorithm to be performed. For more information, refer to **cudnnNormAlgo** t.

#### **\*alphaDataDiff, \*betaDataDiff**

*Inputs.* Pointers to scaling factors (in host memory) used to blend the gradient output dx with a prior value in the destination tensor as follows:

**dstValue = alpha[0]\*resultValue + beta[0]\*priorDstValue**

For more information, refer to [Scaling Parameters](https://docs.nvidia.com/deeplearning/cudnn/developer-guide/index.html#scaling-parameters).

#### **\*alphaParamDiff, \*betaParamDiff**

*Inputs.* Pointers to scaling factors (in host memory) used to blend the gradient outputs dNormScaleData and dNormBiasData with prior values in the destination tensor as follows:

**dstValue = alpha[0]\*resultValue + beta[0]\*priorDstValue**

For more information, refer to [Scaling Parameters](https://docs.nvidia.com/deeplearning/cudnn/developer-guide/index.html#scaling-parameters).

#### **xDesc, \*xData, yDesc, \*yData, dyDesc, \*dyData**

*Inputs.* Tensor descriptors and pointers in the device memory for the layer's x data, backpropagated gradient input  $dy$ , the original forward output y data.  $y$ Desc and yData are not needed if normOps is set to CUDNN\_NORM\_OPS\_NORM, users may pass NULL. For more information, refer to cudnnTensorDescriptor t.

#### **dzDesc, dxDesc**

*Inputs*. Tensor descriptors and pointers in the device memory for the computed gradient output  $dz$  and  $dx$ . dzDesc is not needed when normOps is CUDNN\_NORM\_OPS\_NORM OF CUDNN\_NORM\_OPS\_NORM\_ACTIVATION, users may pass NULL. For more information, refer to cudnnTensorDescriptor t.

#### **\*dzData, \*dxData**

*Outputs*. Tensor descriptors and pointers in the device memory for the computed gradient output dz and dx. \*dzData is not needed when normOps is CUDNN\_NORM\_OPS\_NORM OF CUDNN\_NORM\_OPS\_NORM\_ACTIVATION, users may pass NULL. For more information, refer to cudnnTensorDescriptor t.

#### **dNormScaleBiasDesc**

*Input*. Shared tensor descriptor for the following six tensors: normScaleData, normBiasData, dNormScaleData, and dNormBiasData. The dimensions for this tensor descriptor are dependent on normalization mode.

Note: The data type of this tensor descriptor must be float for FP16 and FP32 input 目 tensors and double for FP64 input tensors.

For more information, refer to cudnnTensorDescriptor t.

#### **\*normScaleData**

*Input*. Pointer in the device memory for the normalization scale parameter (in the [Batch Normalization: Accelerating Deep Network Training by Reducing Internal](https://arxiv.org/abs/1502.03167) [Covariate Shift](https://arxiv.org/abs/1502.03167) paper, the quantity scale is referred to as gamma).

#### **\*normBiasData**

*Input*. Pointers in the device memory for the normalization bias parameter (in the [Batch Normalization: Accelerating Deep Network Training by Reducing Internal](https://arxiv.org/abs/1502.03167) [Covariate Shift](https://arxiv.org/abs/1502.03167) paper, bias is referred to as beta). This parameter is used only when activation should be performed.

#### **\*dNormScaleData, \*dNormBiasData**

*Outputs*. Pointers in the device memory for the gradients of normScaleData and normBiasData, respectively.

#### **epsilon**

*Input*. Epsilon value used in normalization formula. Its value should be equal to or greater than zero. The same epsilon value should be used in forward and backward functions.

#### **normMeanVarDesc**

*Input*. Shared tensor descriptor for the following tensors: savedMean and savedInvVariance. The dimensions for this tensor descriptor are dependent on normalization mode.

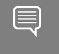

Note: The data type of this tensor descriptor must be float for FP16 and FP32 input tensors and double for FP64 input tensors.

For more information, refer to cudnnTensorDescriptor t.

#### **\*savedMean, \*savedInvVariance**

*Inputs*. Optional cache parameters containing saved intermediate results computed during the forward pass. For this to work correctly, the layer's  $x$  and normScaleData, normBiasData data has to remain unchanged until this backward function is called. Note that both these parameters can be NULL but only at the same time. It is recommended to use this cache since the memory overhead is relatively small.

#### **activationDesc**

*Input*. Descriptor for the activation operation. When the normops input is set to either CUDNN\_NORM\_OPS\_NORM\_ACTIVATION OF CUDNN\_NORM\_OPS\_NORM\_ADD\_ACTIVATION then this activation is used, otherwise the user may pass NULL.

#### **workspace**

*Input*. Pointer to the GPU workspace.

#### **workSpaceSizeInBytes**

*Input*. The size of the workspace. It must be large enough to trigger the fast NHWC semi-persistent kernel by this function.

#### **\*reserveSpace**

*Input*. Pointer to the GPU workspace for the reserveSpace.

#### **reserveSpaceSizeInBytes**

*Input*. The size of the reserveSpace. It must be equal or larger than the amount required by [cudnnGetNormalizationTrainingReserveSpaceSize\(\)](#page-137-0).

#### **groupCnt**

*Input*. The number of grouped convolutions. Currently, only 1 is supported.

## Returns

#### **CUDNN\_STATUS\_SUCCESS**

The computation was performed successfully.

#### **CUDNN\_STATUS\_NOT\_SUPPORTED**

The function does not support the provided configuration.

#### **CUDNN\_STATUS\_BAD\_PARAM**

At least one of the following conditions are met:

- **‣** Any of the pointers alphaDataDiff, betaDataDiff, alphaParamDiff, betaParamDiff, xData, dyData, dxData, normScaleData, dNormScaleData, and dNormBiasData is NULL.
- ▶ The number of xDesc, yDesc, or dxDesc tensor descriptor dimensions is not within the range of [4,5] (only 4D and 5D tensors are supported).
- **‣** dNormScaleBiasDesc dimensions not 1xCx1x1 for 4D and 1xCx1x1x1 for 5D for per-channel, and are not 1xCxHxW for 4D and 1xCxDxHxW for 5D for peractivation mode.
- **‣** Exactly one of savedMean, savedInvVariance pointers is NULL.
- **‣** epsilon value is less than zero.
<span id="page-144-0"></span>**‣** Dimensions or data types mismatch for any pair of xDesc, dyDesc, dxDesc, dNormScaleBiasDesc, or normMeanVarDesc.

## 4.1.16. **cudnnNormalizationForwardTraining()**

This function performs the forward normalization layer computation for the training phase. Depending on mode, different normalization operations will be performed. Perchannel layer is based on the [Batch Normalization: Accelerating Deep Network Training](https://arxiv.org/abs/1502.03167) [by Reducing Internal Covariate Shift](https://arxiv.org/abs/1502.03167) paper.

```
cudnnStatus_t
cudnnNormalizationForwardTraining(cudnnHandle t handle,
                                   cudnnNormMode_t mode,
                                   cudnnNormOps_t normOps,
                                  cudnnNormAlgo t algo,
                                  const void *alpha,
                                 const void *beta,
                                  const cudnnTensorDescriptor t xDesc,
                             const void *xData,
                                  const cudnnTensorDescriptor t normScaleBiasDesc,
                                 const void *normScale,
                                 const void *normBias,
                                  double exponentialAverageFactor,
                                  const cudnnTensorDescriptor t normMeanVarDesc,
                                  void *resultRunningMean,
                             void *resultRunningVariance,
                                  double epsilon,
                                  void *resultSaveMean,
                                  void *resultSaveInvVariance,
                                  cudnnActivationDescriptor t activationDesc,
                            const cudnnTensorDescriptor t zDesc,
                                  const void *zData,
                                  const cudnnTensorDescriptor t yDesc,
                                  void *yData,
                                  void *workspace,
                                  size t workSpaceSizeInBytes,
                                  void *reserveSpace,
                                   size_t reserveSpaceSizeInBytes,
                                  int groupCnt);
```
Only 4D and 5D tensors are supported.

The epsilon value has to be the same during training, back propagation, and inference.

For the inference phase, refer to [cudnnNormalizationForwardInference\(\)](#page-72-0).

Higher performance can be obtained when HW-packed tensors are used for both  $x$  and y.

This API will trigger the new semi-persistent NHWC kernel when the following conditions are true:

- **‣** All tensors, namely, xData, yData must be NHWC-fully packed and must be of the type CUDNN\_DATA\_HALF.
- **‣** The tensor C dimension should be a multiple of 4.
- **The input parameter mode must be set to CUDNN\_NORM\_PER\_CHANNEL.**
- **The input parameter algo must be set to CUDNN\_NORM\_ALGO\_PERSIST.**
- **‣** workspace is not NULL.
- ▶ workSpaceSizeInBytes is equal to or larger than the amount required by [cudnnGetNormalizationForwardTrainingWorkspaceSize\(\)](#page-135-0).
- **EXP** reserveSpaceSizeInBytes is equal to or larger than the amount required by [cudnnGetNormalizationTrainingReserveSpaceSize\(\)](#page-137-0).
- ▶ The content in reserveSpace stored by [cudnnNormalizationForwardTraining\(\)](#page-144-0) must be preserved.

This workspace is not required to be clean. Moreover, the workspace does not have to remain unchanged between the forward and backward pass, as it is not used for passing any information. This extended function can accept a \*workspace pointer to the GPU workspace, and workSpaceSizeInBytes, the size of the workspace, from the user.

The normOps input can be used to set this function to perform either only the normalization, or normalization followed by activation, or normalization followed by element-wise addition and then activation.

Only 4D and 5D tensors are supported. The epsilon value has to be the same during the training, the backpropagation, and the inference.

When the tensor layout is NCHW, higher performance can be obtained when HW-packed tensors are used for xData, yData.

### **Parameters**

#### **handle**

*Input*. Handle to a previously created cuDNN library descriptor. For more information, refer to cudnnHandle t.

#### **mode**

*Input*. Mode of operation (per-channel or per-activation). For more information, refer to cudnnNormMode t.

#### **normOps**

*Input*. Mode of post-operative. Currently CUDNN\_NORM\_OPS\_NORM\_ACTIVATION and CUDNN\_NORM\_OPS\_NORM\_ADD\_ACTIVATION are only supported in the NHWC layout. For more information, refer to  $\frac{\text{cudnnNormOps}-t}{\text{cudnnNormOps}-t}$ . This input can be used to set this function to perform either only the normalization, or normalization followed by activation, or normalization followed by element-wise addition and then activation.

#### **algo**

*Input*. Algorithm to be performed. For more information, refer to **cudnnNormAlgo** t.

#### **\*alpha, \*beta**

*Inputs*. Pointers to scaling factors (in host memory) used to blend the layer output value with prior value in the destination tensor as follows:

dstValue = alpha[0]\*resultValue + beta[0]\*priorDstValue

For more information, refer to [Scaling Parameters](https://docs.nvidia.com/deeplearning/cudnn/developer-guide/index.html#scaling-parameters).

#### **xDesc, yDesc**

*Input*. Handles to the previously initialized tensor descriptors.

#### **\*xData**

*Input*. Data pointer to GPU memory associated with the tensor descriptor xDesc, for the layer's  $x$  input data.

#### **\*yData**

*Output*. Data pointer to GPU memory associated with the tensor descriptor yDesc, for the  $y$  output of the normalization layer.

#### **zDesc, \*zData**

*Input*. Tensor descriptors and pointers in device memory for residual addition to the result of the normalization operation, prior to the activation.  $z$ Desc and  $*z$ Data are optional and are only used when normOps is CUDNN\_NORM\_OPS\_NORM\_ADD\_ACTIVATION, otherwise the user may pass NULL. When in use, z should have exactly the same dimension as  $x$ Data and the final output  $y$ Data. For more information, refer to [cudnnTensorDescriptor\\_t](#page-19-0).

#### **normScaleBiasDesc, normScale, normBias**

*Inputs*. Tensor descriptors and pointers in device memory for the normalization scale and bias parameters (in the [Batch Normalization: Accelerating Deep Network](https://arxiv.org/abs/1502.03167) [Training by Reducing Internal Covariate Shift](https://arxiv.org/abs/1502.03167) paper, bias is referred to as beta and scale as gamma). The dimensions for the tensor descriptor are dependent on the normalization mode.

#### **exponentialAverageFactor**

*Input*. Factor used in the moving average computation as follows:

runningMean = runningMean\*(1-factor) + newMean\*factor

Use a factor=1/(1+n) at N-th call to the function to get the Cumulative Moving Average (CMA) behavior, for example:

 $CMA[n] = (x[1]+...+x[n])/n$ 

#### For example:

```
CMA[n+1] = (n \times CMA[n] + x[n+1]) / (n+1)= ((n+1) *CMA[n]-CMA[n])/(n+1) + x[n+1]/(n+1)
= CMA[n] *(1-1/(n+1)) + x[n+1]*1/(n+1)= CMA[n] *(1-factor) + x(n+1)*factor
```
#### **normMeanVarDesc**

*Inputs*. Tensor descriptor used for following tensors: resultRunningMean,

resultRunningVariance, resultSaveMean, resultSaveInvVariance.

#### **\*resultRunningMean, \*resultRunningVariance**

*Inputs/Outputs*. Pointers to the running mean and running variance data. Both these pointers can be NULL but only at the same time. The value stored in resultRunningVariance (or passed as an input in inference mode) is the sample variance and is the moving average of  $variance[x]$  where the variance is computed either over batch or spatial+batch dimensions depending on the mode. If these pointers are not NULL, the tensors should be initialized to some reasonable values or to 0.

#### **epsilon**

*Input*. Epsilon value used in the normalization formula. Its value should be equal to or greater than zero.

#### **\*resultSaveMean, \*resultSaveInvVariance**

*Outputs*. Optional cache parameters containing saved intermediate results computed during the forward pass. For this to work correctly, the layer's  $x$  and normscale, normBias data has to remain unchanged until this backward function is called. Note that both these parameters can be NULL but only at the same time. It is recommended to use this cache since the memory overhead is relatively small.

#### **activationDesc**

*Input*. The tensor descriptor for the activation operation. When the normOps input is set to either CUDNN\_NORM\_OPS\_NORM\_ACTIVATION or CUDNN\_NORM\_OPS\_NORM\_ADD\_ACTIVATION then this activation is used, otherwise the user may pass NULL.

#### **\*workspace, workSpaceSizeInBytes**

*Inputs*. \*workspace is a pointer to the GPU workspace, and workSpaceSizeInBytes is the size of the workspace. When \*workspace is not NULL and \*workSpaceSizeInBytes is large enough, and the tensor layout is NHWC and the data type configuration is supported, then this function will trigger a semi-persistent NHWC kernel for normalization. The workspace is not required to be clean. Also, the workspace does not need to remain unchanged between the forward and backward passes.

#### **\*reserveSpace**

*Input*. Pointer to the GPU workspace for the reserveSpace.

#### **reserveSpaceSizeInBytes**

*Input*. The size of the reserveSpace. Must be equal or larger than the amount required by [cudnnGetNormalizationTrainingReserveSpaceSize\(\)](#page-137-0).

#### **groupCnt**

*Input*. The number of grouped convolutions. Currently, only 1 is supported.

### Supported configurations

This function supports the following combinations of data types for various descriptors.

#### Table 18. Supported Configurations for

cudnnNormalizationForwardTraining()

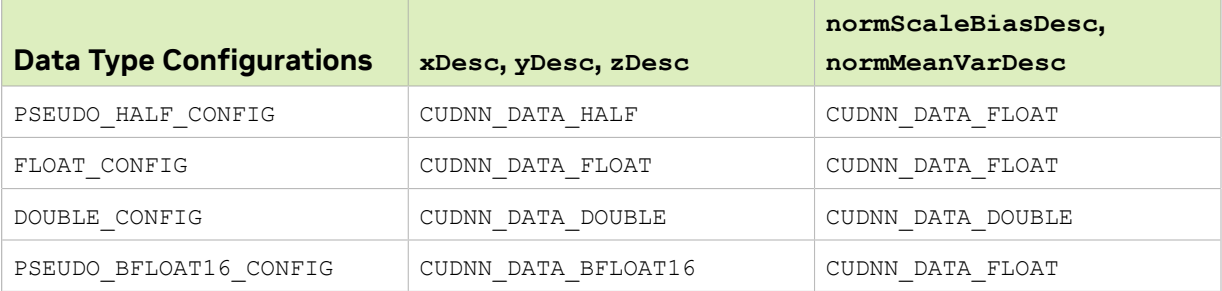

#### Returns

#### **CUDNN\_STATUS\_SUCCESS**

The computation was performed successfully.

#### **CUDNN\_STATUS\_NOT\_SUPPORTED**

The function does not support the provided configuration.

#### **CUDNN\_STATUS\_BAD\_PARAM**

At least one of the following conditions are met:

- ▶ One of the pointers alpha, beta, xData, yData, normScale, and normBias is NULL.
- ▶ The number of xDesc or yDesc tensor descriptor dimensions is not within the [4,5] range (only 4D and 5D tensors are supported).
- **‣** normScaleBiasDesc dimensions are not 1xCx1x1 for 4D and 1xCx1x1x1 for 5D for per-channel mode, and are not 1xCxHxW for 4D and 1xCxDxHxW for 5D for peractivation mode.
- **‣** Exactly one of resultSaveMean, resultSaveInvVariance pointers are NULL.
- **‣** Exactly one of resultRunningMean, resultRunningInvVariance pointers are NULL.
- **‣** epsilon value is less than zero.
- **‣** Dimensions or data types mismatch for xDesc or yDesc.

## 4.1.17. **cudnnOpsTrainVersionCheck()**

This function checks whether the version of the OpsTrain subset of the library is consistent with the other sub-libraries.

cudnnStatus\_t cudnnOpsTrainVersionCheck(void)

### Returns

#### **CUDNN\_STATUS\_SUCCESS**

The version is consistent with other sub-libraries.

#### **CUDNN\_STATUS\_VERSION\_MISMATCH**

The version of OpsTrain is not consistent with other sub-libraries. Users should check the installation and make sure all sub-component versions are consistent.

## 4.1.18. **cudnnPoolingBackward()**

This function computes the gradient of a pooling operation.

cudnnStatus\_t cudnnPoolingBackward(

```
cudnnHandle_t handle,<br>const_cudnnPoolingDescriptor_t poolingDesc,
const cudnnPoolingDescriptor_t poolin<br>const void *alpha,
const void \overline{\phantom{a}} *alpha,<br>const cudnnTensorDescriptor t * yDesc,
const cudnnTensorDescriptor_t yDesconst void *_{Y},
const void *_{y},<br>const cudnnTensorDescriptor t dyDesc,
const cudnnTensorDescriptor_t dyDesconst void *dy,
 const void *dy,
 const cudnnTensorDescriptor_t xDesc,
 const void *xData,
const void
```

```
const cudnnTensorDescriptor_t dxDesc,<br>void \stardx)
void *dx)
```
As of cuDNN version 6.0, a deterministic algorithm is implemented for max backwards pooling. This algorithm can be chosen via the pooling mode enum of poolingDesc. The deterministic algorithm has been measured to be up to 50% slower than the legacy max backwards pooling algorithm, or up to 20% faster, depending upon the use case.

Note: Tensor vectorization is not supported for any tensor descriptor arguments in this function. Best performance is expected when using  $HM$ -packed tensors. Only 2 and 3 spatial dimensions are supported.

cudnnPoolingBackward() allows both x and y data pointers (together with the related tensor descriptor handles) to be NULL for avg-pooling. This could save memory footprint and bandwidth.

## **Parameters**

#### **handle**

目

*Input*. Handle to a previously created cuDNN context.

#### **poolingDesc**

*Input*. Handle to the previously initialized pooling descriptor.

#### **alpha, beta**

*Input*. Pointers to scaling factors (in host memory) used to blend the computation result with prior value in the output layer as follows:

```
dstValue = alpha[0]*resultValue + beta[0]*priorDstValue
```
For more information, refer to [Scaling Parameters](https://docs.nvidia.com/deeplearning/cudnn/developer-guide/index.html#scaling-parameters).

#### **yDesc**

*Input*. Handle to the previously initialized input tensor descriptor. Can be NULL for average pooling.

**y**

*Input*. Data pointer to GPU memory associated with the tensor descriptor yDesc. Can be NULL for average pooling.

#### **dyDesc**

*Input*. Handle to the previously initialized input differential tensor descriptor. Must be of type FLOAT, DOUBLE, HALF, or BFLOAT16. For more information, refer to [cudnnDataType\\_t](#page-21-0).

**dy**

*Input*. Data pointer to GPU memory associated with the tensor descriptor dyData. **xDesc**

*Input*. Handle to the previously initialized output tensor descriptor. Can be NULL for average pooling.

**x**

*Input*. Data pointer to GPU memory associated with the output tensor descriptor xDesc. Can be NULL for average pooling.

**dxDesc**

*Input*. Handle to the previously initialized output differential tensor descriptor. Must be of type FLOAT, DOUBLE, HALF, or BFLOAT16. For more information, refer to [cudnnDataType\\_t](#page-21-0).

**dx**

*Output*. Data pointer to GPU memory associated with the output tensor descriptor dxDesc.

#### Returns

#### **CUDNN\_STATUS\_SUCCESS**

The function launched successfully.

#### **CUDNN\_STATUS\_BAD\_PARAM**

At least one of the following conditions are met:

- ▶ The dimensions n, c, h, w of the yDesc and dyDesc tensors differ.
- ▶ The strides nStride, cStride, hStride, wStride of the yDesc and dyDesc tensors differ.
- **‣** The dimensions n, c, h, w of the dxDesc and dxDesc tensors differ.
- ▶ The strides nStride, cStride, hStride, wStride of the xDesc and dxDesc tensors differ.
- **‣** The datatype of the four tensors differ.

#### **CUDNN\_STATUS\_NOT\_SUPPORTED**

The function does not support the provided configuration. See the following for some examples of non-supported configurations:

**‣** The wStride of input tensor or output tensor is not 1.

#### **CUDNN\_STATUS\_EXECUTION\_FAILED**

The function failed to launch on the GPU.

## 4.1.19. **cudnnSoftmaxBackward()**

This routine computes the gradient of the softmax function.

cudnnStatus\_t cudnnSoftmaxBackward(

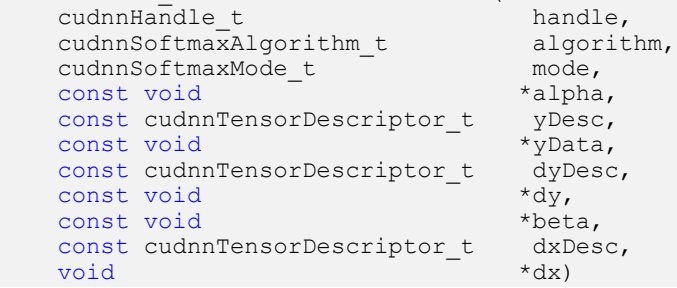

In-place operation is allowed for this routine; meaning,  $dy$  and  $dx$  pointers may be equal. However, this requires dyDesc and dxDesc descriptors to be identical (particularly, the strides of the input and output must match for in-place operation to be allowed).

All tensor formats are supported for all modes and algorithms with 4 and 5D tensors. Performance is expected to be highest with NCHW fully-packed tensors. For more than 5 dimensions tensors must be packed in their spatial dimensions.

## Data Types

This function supports the following data types:

- **‣** CUDNN\_DATA\_FLOAT
- **‣** CUDNN\_DATA\_DOUBLE
- **‣** CUDNN\_DATA\_HALF
- **‣** CUDNN\_DATA\_BFLOAT16

## **Parameters**

#### **handle**

*Input*. Handle to a previously created cuDNN context.

#### **algorithm**

*Input*. Enumerant to specify the softmax algorithm.

**mode**

*Input*. Enumerant to specify the softmax mode.

#### **alpha, beta**

*Input*. Pointers to scaling factors (in host memory) used to blend the computation result with prior value in the output layer as follows:

dstValue = alpha[0]\*result + beta[0]\*priorDstValue

For more information, refer to [Scaling Parameters](https://docs.nvidia.com/deeplearning/cudnn/developer-guide/index.html#scaling-parameters).

#### **yDesc**

*Input*. Handle to the previously initialized input tensor descriptor.

**y**

*Input*. Data pointer to GPU memory associated with the tensor descriptor  $y$ Desc.

**dyDesc**

*Input*. Handle to the previously initialized input differential tensor descriptor.

**dy**

*Input*. Data pointer to GPU memory associated with the tensor descriptor dyData.

**dxDesc**

*Input*. Handle to the previously initialized output differential tensor descriptor.

**dx**

*Output*. Data pointer to GPU memory associated with the output tensor descriptor dxDesc.

### Returns

#### **CUDNN\_STATUS\_SUCCESS**

The function launched successfully.

#### **CUDNN\_STATUS\_NOT\_SUPPORTED**

The function does not support the provided configuration.

#### **CUDNN\_STATUS\_BAD\_PARAM**

At least one of the following conditions are met:

- **‣** The dimensions n, c, h, w of the yDesc, dyDesc and dxDesc tensors differ.
- **‣** The strides nStride, cStride, hStride, wStride of the yDesc and dyDesc tensors differ.
- ▶ The datatype of the three tensors differs.

#### **CUDNN\_STATUS\_EXECUTION\_FAILED**

The function failed to launch on the GPU.

## 4.1.20. **cudnnSpatialTfGridGeneratorBackward()**

This function computes the gradient of a grid generation operation.

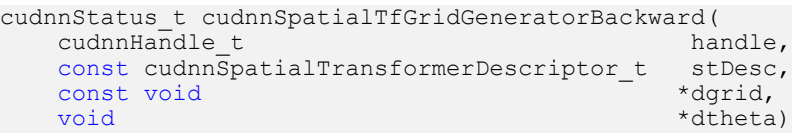

Only 2d transformation is supported.

### **Parameters**

#### **handle**

*Input*. Handle to a previously created cuDNN context.

#### **stDesc**

*Input*. Previously created spatial transformer descriptor object.

**dgrid**

*Input*. Data pointer to GPU memory contains the input differential data.

**dtheta**

*Output*. Data pointer to GPU memory contains the output differential data.

### Returns

#### **CUDNN\_STATUS\_SUCCESS**

The call was successful.

#### **CUDNN\_STATUS\_BAD\_PARAM**

At least one of the following conditions are met:

- **‣** handle is NULL.
- **‣** One of the parameters dgrid or dtheta is NULL.

#### **CUDNN\_STATUS\_NOT\_SUPPORTED**

The function does not support the provided configuration. See the following for some examples of non-supported configurations:

▶ The dimension of the transformed tensor specified in stDesc > 4.

#### **CUDNN\_STATUS\_EXECUTION\_FAILED**

The function failed to launch on the GPU.

## 4.1.21. **cudnnSpatialTfSamplerBackward()**

This function computes the gradient of a sampling operation.

```
cudnnStatus_t cudnnSpatialTfSamplerBackward(
cudnnHandle_t handle,
 const cudnnSpatialTransformerDescriptor_t stDesc,
    const void *alpha,
    const cudnnTensorDescriptor_t xDesc,
   const void *{\bf x}, *{\bf x}, *{\bf b} const void *{\bf b}const void \bullet *beta,
const cudnnTensorDescriptor_t dxDesc,
void *dx,
   const void<br>
const cudnnTensorDescriptor t<br>
dyDesc,<br>
dyDesc,
   const cudnnTensorDescriptor_t dyDesconst void *dy,
    const void \stardy, const void \stardid, \stardrid, \starconst void<br>const void
   const void *betaDgrid, *betaDgrid, *betaDgrid, *betaDgrid, *betaDgrid, *betaDgrid, *betaDgrid, *betaDgrid, *betaDgrid, *betaDgrid, *betaDgrid, *betaDgrid, *betaDgrid, *betaDgrid, *betaDgrid, *betaDgrid, *betaDgrid, *betaDg
                                                 *dgrid)
```
Only 2d transformation is supported.

#### **Parameters**

#### **handle**

*Input*. Handle to a previously created cuDNN context.

#### **stDesc**

*Input*. Previously created spatial transformer descriptor object.

#### **alpha, beta**

*Input*. Pointers to scaling factors (in host memory) used to blend the source value with prior value in the destination tensor as follows:

```
dstValue = alpha[0]*srcValue + beta[0]*priorDstValue
```
For more information, refer to [Scaling Parameters](https://docs.nvidia.com/deeplearning/cudnn/developer-guide/index.html#scaling-parameters).

**xDesc**

*Input*. Handle to the previously initialized input tensor descriptor.

**x**

*Input*. Data pointer to GPU memory associated with the tensor descriptor xDesc.

**dxDesc**

*Input*. Handle to the previously initialized output differential tensor descriptor.

**dx**

*Output*. Data pointer to GPU memory associated with the output tensor descriptor dxDesc.

#### **alphaDgrid, betaDgrid**

*Input*. Pointers to scaling factors (in host memory) used to blend the gradient outputs dgrid with prior value in the destination pointer as follows:

dstValue = alpha[0]\*srcValue + beta[0]\*priorDstValue

For more information, refer to [Scaling Parameters](https://docs.nvidia.com/deeplearning/cudnn/developer-guide/index.html#scaling-parameters).

**dyDesc**

*Input*. Handle to the previously initialized input differential tensor descriptor.

**dy**

*Input*. Data pointer to GPU memory associated with the tensor descriptor dyDesc.

**grid**

*Input*. A grid of coordinates generated by [cudnnSpatialTfGridGeneratorForward\(\)](#page-103-0). **dgrid**

*Output*. Data pointer to GPU memory contains the output differential data.

## **Returns**

#### **CUDNN\_STATUS\_SUCCESS**

The call was successful.

#### **CUDNN\_STATUS\_BAD\_PARAM**

At least one of the following conditions are met:

- **‣** handle is NULL.
- ▶ One of the parameters x, dx, y, dy, grid, dgrid is NULL.
- ▶ The dimension of dy differs from those specified in stDesc.

#### **CUDNN\_STATUS\_NOT\_SUPPORTED**

The function does not support the provided configuration. See the following for some examples of non-supported configurations:

**‣** The dimension of transformed tensor > 4.

#### **CUDNN\_STATUS\_EXECUTION\_FAILED**

The function failed to launch on the GPU.

# Chapter 5. **cudnn\_cnn\_infer.so** Library

This entity contains all routines related to convolutional neural networks needed at inference time. The cudnn cnn infer library depends on cudnn ops infer. For the backend data and descriptor types, refer to the [cuDNN Backend API](#page-414-0) section.

# 5.1. Data Type References

These are the data type references in the cudnn cnn infer.so library.

## 5.1.1. Pointer To Opaque Struct Types

These are the pointers to the opaque struct types in the cudnn cnn infer.so library.

## <span id="page-155-0"></span>5.1.1.1. **cudnnConvolutionDescriptor\_t**

cudnnConvolutionDescriptor  $t$  is a pointer to an opaque structure holding the description of a convolution operation. [cudnnCreateConvolutionDescriptor\(\)](#page-185-0) is used to create one instance, and [cudnnSetConvolutionNdDescriptor\(\)](#page-208-0) or [cudnnSetConvolution2dDescriptor\(\)](#page-207-0) must be used to initialize this instance.

## 5.1.2. Struct Types

These are the struct types in the cudnn cnn infer.so library.

## 5.1.2.1. **cudnnConvolutionBwdDataAlgoPerf\_t**

cudnnConvolutionBwdDataAlgoPerf t is a structure containing performance results returned by [cudnnFindConvolutionBackwardDataAlgorithm\(\)](#page-186-0) or heuristic results returned by cudnnGetConvolutionBackwardDataAlgorithm v7().

## Data Members

#### **cudnnConvolutionBwdDataAlgo\_t algo**

The algorithm runs to obtain the associated performance metrics.

#### **cudnnStatus\_t status**

If any error occurs during the workspace allocation or timing of [cudnnConvolutionBackwardData\(\)](#page-160-0), this status will represent that error. Otherwise, this status will be the return status of [cudnnConvolutionBackwardData\(\)](#page-160-0).

- $\triangleright$  CUDNN\_STATUS\_ALLOC\_FAILED if any error occurred during workspace allocation or if the provided workspace is insufficient.
- **L** CUDNN STATUS INTERNAL ERROR if any error occurred during timing calculations or workspace deallocation.
- **Otherwise, this will be the return status of [cudnnConvolutionBackwardData\(\)](#page-160-0).**

#### **float time**

The execution time of **[cudnnConvolutionBackwardData\(\)](#page-160-0)** (in milliseconds).

#### **size\_t memory**

The workspace size (in bytes).

#### **cudnnDeterminism\_t determinism**

The determinism of the algorithm.

#### **cudnnMathType\_t mathType**

The math type provided to the algorithm.

#### **int reserved[3]**

Reserved space for future properties.

## 5.1.2.2. **cudnnConvolutionFwdAlgoPerf\_t**

cudnnConvolutionFwdAlgoPerf t is a structure containing performance results returned by [cudnnFindConvolutionForwardAlgorithm\(\)](#page-189-0) or heuristic results returned by [cudnnGetConvolutionForwardAlgorithm\\_v7\(\)](#page-197-0).

## Data Members

#### **cudnnConvolutionFwdAlgo\_t algo**

The algorithm runs to obtain the associated performance metrics.

#### **cudnnStatus\_t status**

If any error occurs during the workspace allocation or timing of [cudnnConvolutionForward\(\)](#page-174-0), this status will represent that error. Otherwise, this status will be the return status of [cudnnConvolutionForward\(\)](#page-174-0).

- $\triangleright$  CUDNN\_STATUS\_ALLOC\_FAILED if any error occurred during workspace allocation or if the provided workspace is insufficient.
- $\triangleright$  CUDNN\_STATUS\_INTERNAL\_ERROR if any error occurred during timing calculations or workspace deallocation.
- ▶ Otherwise, this will be the return status of [cudnnConvolutionForward\(\)](#page-174-0).

#### **float time**

The execution time of [cudnnConvolutionForward\(\)](#page-174-0) (in milliseconds).

#### **size\_t memory**

The workspace size (in bytes).

#### **cudnnDeterminism\_t determinism**

The determinism of the algorithm.

#### **cudnnMathType\_t mathType**

The math type provided to the algorithm.

**int reserved[3]**

Reserved space for future properties.

## 5.1.3. Enumeration Types

These are the enumeration types in the cudnn cnn infer.so library.

## <span id="page-157-0"></span>5.1.3.1. **cudnnConvolutionBwdDataAlgo\_t**

cudnnConvolutionBwdDataAlgo t is an enumerated type that exposes the different algorithms available to execute the backward data convolution operation.

### Values

#### **CUDNN\_CONVOLUTION\_BWD\_DATA\_ALGO\_0**

This algorithm expresses the convolution as a sum of matrix products without actually explicitly forming the matrix that holds the input tensor data. The sum is done using the atomic add operation, thus the results are non-deterministic.

#### **CUDNN\_CONVOLUTION\_BWD\_DATA\_ALGO\_1**

This algorithm expresses the convolution as a matrix product without actually explicitly forming the matrix that holds the input tensor data. The results are deterministic.

#### **CUDNN\_CONVOLUTION\_BWD\_DATA\_ALGO\_FFT**

This algorithm uses a Fast-Fourier Transform approach to compute the convolution. A significant memory workspace is needed to store intermediate results. The results are deterministic.

#### **CUDNN\_CONVOLUTION\_BWD\_DATA\_ALGO\_FFT\_TILING**

This algorithm uses the Fast-Fourier Transform approach but splits the inputs into tiles. A significant memory workspace is needed to store intermediate results but less than CUDNN\_CONVOLUTION\_BWD\_DATA\_ALGO\_FFT for large size images. The results are deterministic.

#### **CUDNN\_CONVOLUTION\_BWD\_DATA\_ALGO\_WINOGRAD**

This algorithm uses the Winograd Transform approach to compute the convolution. A reasonably sized workspace is needed to store intermediate results. The results are deterministic.

#### **CUDNN\_CONVOLUTION\_BWD\_DATA\_ALGO\_WINOGRAD\_NONFUSED**

This algorithm uses the Winograd Transform approach to compute the convolution. A significant workspace may be needed to store intermediate results. The results are deterministic.

## 5.1.3.2. **cudnnConvolutionBwdFilterAlgo\_t**

 $c$ udnnConvolutionBwdFilterAlgo $t$  is an enumerated type that exposes the different algorithms available to execute the backward filter convolution operation.

## Values

#### **CUDNN\_CONVOLUTION\_BWD\_FILTER\_ALGO\_0**

This algorithm expresses the convolution as a sum of matrix products without actually explicitly forming the matrix that holds the input tensor data. The sum is done using the atomic add operation, thus the results are non-deterministic.

#### **CUDNN\_CONVOLUTION\_BWD\_FILTER\_ALGO\_1**

This algorithm expresses the convolution as a matrix product without actually explicitly forming the matrix that holds the input tensor data. The results are deterministic.

### **CUDNN\_CONVOLUTION\_BWD\_FILTER\_ALGO\_FFT**

This algorithm uses the Fast-Fourier Transform approach to compute the convolution. A significant workspace is needed to store intermediate results. The results are deterministic.

#### **CUDNN\_CONVOLUTION\_BWD\_FILTER\_ALGO\_3**

This algorithm is similar to CUDNN\_CONVOLUTION\_BWD\_FILTER\_ALGO\_0 but uses some small workspace to precompute some indices. The results are also non-deterministic.

#### **CUDNN\_CONVOLUTION\_BWD\_FILTER\_WINOGRAD\_NONFUSED**

This algorithm uses the Winograd Transform approach to compute the convolution. A significant workspace may be needed to store intermediate results. The results are deterministic.

#### **CUDNN\_CONVOLUTION\_BWD\_FILTER\_ALGO\_FFT\_TILING**

This algorithm uses the Fast-Fourier Transform approach to compute the convolution but splits the input tensor into tiles. A significant workspace may be needed to store intermediate results. The results are deterministic.

## <span id="page-158-0"></span>5.1.3.3. **cudnnConvolutionFwdAlgo\_t**

cudnnConvolutionFwdAlgo t is an enumerated type that exposes the different algorithms available to execute the forward convolution operation.

### Values

#### **CUDNN\_CONVOLUTION\_FWD\_ALGO\_IMPLICIT\_GEMM**

This algorithm expresses the convolution as a matrix product without actually explicitly forming the matrix that holds the input tensor data.

#### **CUDNN\_CONVOLUTION\_FWD\_ALGO\_IMPLICIT\_PRECOMP\_GEMM**

This algorithm expresses convolution as a matrix product without actually explicitly forming the matrix that holds the input tensor data, but still needs some memory

workspace to precompute some indices in order to facilitate the implicit construction of the matrix that holds the input tensor data.

#### **CUDNN\_CONVOLUTION\_FWD\_ALGO\_GEMM**

This algorithm expresses the convolution as an explicit matrix product. A significant memory workspace is needed to store the matrix that holds the input tensor data.

#### **CUDNN\_CONVOLUTION\_FWD\_ALGO\_DIRECT**

This algorithm expresses the convolution as a direct convolution (for example, without implicitly or explicitly doing a matrix multiplication).

#### **CUDNN\_CONVOLUTION\_FWD\_ALGO\_FFT**

This algorithm uses the Fast-Fourier Transform approach to compute the convolution. A significant memory workspace is needed to store intermediate results.

#### **CUDNN\_CONVOLUTION\_FWD\_ALGO\_FFT\_TILING**

This algorithm uses the Fast-Fourier Transform approach but splits the inputs into tiles. A significant memory workspace is needed to store intermediate results but less than CUDNN\_CONVOLUTION\_FWD\_ALGO\_FFT for large size images.

#### **CUDNN\_CONVOLUTION\_FWD\_ALGO\_WINOGRAD**

This algorithm uses the Winograd Transform approach to compute the convolution. A reasonably sized workspace is needed to store intermediate results.

#### **CUDNN\_CONVOLUTION\_FWD\_ALGO\_WINOGRAD\_NONFUSED**

This algorithm uses the Winograd Transform approach to compute the convolution. A significant workspace may be needed to store intermediate results.

## 5.1.3.4. **cudnnConvolutionMode\_t**

cudnnConvolutionMode t is an enumerated type used by [cudnnSetConvolution2dDescriptor\(\)](#page-207-0) to configure a convolution descriptor. The filter used for the convolution can be applied in two different ways, corresponding mathematically to a convolution or to a cross-correlation. (A cross-correlation is equivalent to a convolution with its filter rotated by 180 degrees.)

### Values

#### **CUDNN\_CONVOLUTION**

In this mode, a convolution operation will be done when applying the filter to the images.

#### **CUDNN\_CROSS\_CORRELATION**

In this mode, a cross-correlation operation will be done when applying the filter to the images.

## 5.1.3.5. **cudnnReorderType\_t**

cudnnReorderType t is an enumerated type to set the convolution reordering type. The reordering type can be set by  $\frac{\text{cudnnSetConvolutionReorderType}}{\text{cudnnSetConvolution}}$  and its status can be read by [cudnnGetConvolutionReorderType\(\)](#page-202-0).

```
typedef enum {
 CUDNN_DEFAULT_REORDER = 0,
CUDNN NO REORDER = 1,
```
} cudnnReorderType\_t;

# 5.2. API Functions

These are the API functions in the cudnn cnn infer.so library.

## 5.2.1. **cudnnCnnInferVersionCheck()**

This function checks whether the version of the CnnInfer subset of the library is consistent with the other sub-libraries.

cudnnStatus t cudnnCnnInferVersionCheck(void)

### Returns

**CUDNN\_STATUS\_SUCCESS**

The version is consistent with other sub-libraries.

#### **CUDNN\_STATUS\_VERSION\_MISMATCH**

<span id="page-160-0"></span>The version of CnnInfer is not consistent with other sub-libraries. Users should check the installation and make sure all sub-component versions are consistent.

## 5.2.2. **cudnnConvolutionBackwardData()**

This function computes the convolution data gradient of the tensor  $dy$ , where y is the output of the forward convolution in **[cudnnConvolutionForward\(\)](#page-174-0)**. It uses the specified algo, and returns the results in the output tensor  $dx$ . Scaling factors alpha and beta can be used to scale the computed result or accumulate with the current  $dx$ .

```
cudnnStatus_t cudnnConvolutionBackwardData(
```

```
\begin{minipage}{.4\linewidth} \texttt{c} \texttt{and} \texttt{end} \end{minipage} \begin{minipage}{.4\linewidth} \texttt{and} \texttt{end} \end{minipage} \begin{minipage}{.4\linewidth} \star \texttt{alpha} \end{minipage} \begin{minipage}{.4\linewidth} \star \texttt{alpha} \end{minipage} \begin{minipage}{.4\linewidth} \star \texttt{alpha} \end{minipage} \begin{minipage}{.4\linewidth} \star \texttt{alpha} \end{minipage} \begin{minipage}{.4\linewidth} \star \texttt{alpha} \end{minipage} \begin{minipage}{.4\linewidth} \star \texttt{ const void *alpha,
          \begin{tabular}{ll} const & cudnnFilterDescription {\bf \color{green}t} & wD \\ const & void & \color{red} \color{red} \color{red} \color{black} \star \color{red} \color{black} \mathsf{w}, \end{tabular}const void *w,<br>const cudnnTensorDescriptor t dyDesc,
         const cudnnTensorDescriptor_t dyD<br>const void *dy,
         const void
         const cudnnConvolutionDescriptor_t convDesc,<br>cudnnConvolutionBwdDataAlgo t algo,
         cudnnConvolutionBwdDataAlgo_t<br>void
         void *workSpace, *workSpace, *workSpace, *workSpace, *workSpace, *workSpace, *workSpace, *workSpace, **
                                                                                                                       workSpaceSizeInBytes,
          \frac{1}{\cosh \theta} void \frac{1}{\cosh \theta} \frac{1}{\cosh \theta} \frac{1}{\cosh \theta} \frac{1}{\cosh \theta} \frac{1}{\cosh \theta} \frac{1}{\cosh \theta} \frac{1}{\cosh \theta} \frac{1}{\cosh \theta} \frac{1}{\cosh \theta} \frac{1}{\cosh \theta} \frac{1}{\cosh \theta} \frac{1}{\cosh \theta} \frac{1}{\cosh \theta} \frac{1}{\cosh \theta} \frac{1}{const cudnnTensorDescriptor_t dxD<br>void \stardx)
void *dx)
```
## Parameters

#### **handle**

*Input*. Handle to a previously created cuDNN context. For more information, refer to [cudnnHandle\\_t](#page-18-0).

#### **alpha, beta**

*Input*. Pointers to scaling factors (in host memory) used to blend the computation result with prior value in the output layer as follows:

dstValue = alpha[0]\*result + beta[0]\*priorDstValue

For more information, refer to [Scaling Parameters](https://docs.nvidia.com/deeplearning/cudnn/developer-guide/index.html#scaling-parameters).

#### **wDesc**

*Input*. Handle to a previously initialized filter descriptor. For more information, refer to [cudnnFilterDescriptor\\_t](#page-18-1).

**w**

*Input*. Data pointer to GPU memory associated with the filter descriptor  $w$ Desc.

#### **dyDesc**

*Input*. Handle to the previously initialized input differential tensor descriptor. For more information, refer to cudnnTensorDescriptor t.

#### **dy**

*Input*. Data pointer to GPU memory associated with the input differential tensor descriptor dyDesc.

#### **convDesc**

*Input*. Previously initialized convolution descriptor. For more information, refer to [cudnnConvolutionDescriptor\\_t](#page-155-0).

#### **algo**

*Input*. Enumerant that specifies which backward data convolution algorithm should be used to compute the results. For more information, refer to [cudnnConvolutionBwdDataAlgo\\_t](#page-157-0).

#### **workSpace**

*Input*. Data pointer to GPU memory to a workspace needed to be able to execute the specified algorithm. If no workspace is needed for a particular algorithm, that pointer can be NIL.

#### **workSpaceSizeInBytes**

*Input*. Specifies the size in bytes of the provided workSpace.

#### **dxDesc**

*Input*. Handle to the previously initialized output tensor descriptor.

**dx**

*Input/Output*. Data pointer to GPU memory associated with the output tensor descriptor dxDesc that carries the result.

## Supported configurations

This function supports the following combinations of data types for wDesc, dyDesc, convDesc, and dxDesc.

### Table 19. Supported Configurations for

cudnnConvolutionBackwardData()

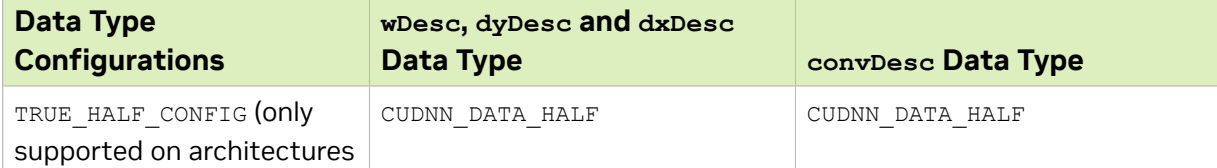

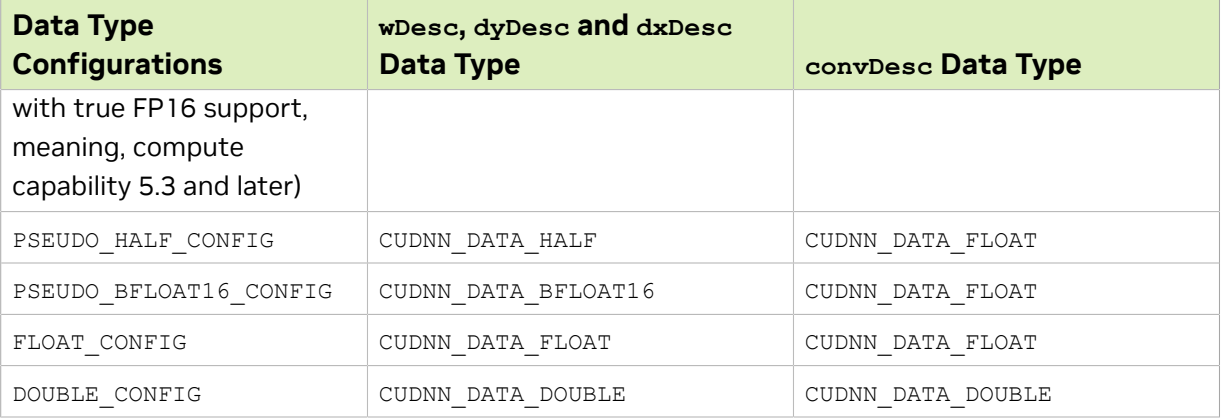

## Supported algorithms

目

Note: Specifying a separate algorithm can cause changes in performance, support and computation determinism. See the following for a list of algorithm options, and their respective supported parameters and deterministic behavior.

The table below shows the list of the supported 2D and 3D convolutions. The 2D convolutions are described first, followed by the 3D convolutions.

For the following terms, the short-form versions shown in the parentheses are used in the table below, for brevity:

- **‣** CUDNN\_CONVOLUTION\_BWD\_DATA\_ALGO\_0 (\_ALGO\_0)
- **‣** CUDNN\_CONVOLUTION\_BWD\_DATA\_ALGO\_1 (\_ALGO\_1)
- **‣** CUDNN\_CONVOLUTION\_BWD\_DATA\_ALGO\_FFT (\_FFT)
- **‣** CUDNN\_CONVOLUTION\_BWD\_DATA\_ALGO\_FFT\_TILING (\_FFT\_TILING)
- **‣** CUDNN\_CONVOLUTION\_BWD\_DATA\_ALGO\_WINOGRAD (\_WINOGRAD)
- **‣** CUDNN\_CONVOLUTION\_BWD\_DATA\_ALGO\_WINOGRAD\_NONFUSED (\_WINOGRAD\_NONFUSED)
- **‣** CUDNN\_TENSOR\_NCHW (\_NCHW)
- **‣** CUDNN\_TENSOR\_NHWC (\_NHWC)
- **‣** CUDNN\_TENSOR\_NCHW\_VECT\_C (\_NCHW\_VECT\_C)

## Table 20. Supported Algorithms for

cudnnConvolutionBackwardData() 2D Convolutions: wDesc: \_NHWC

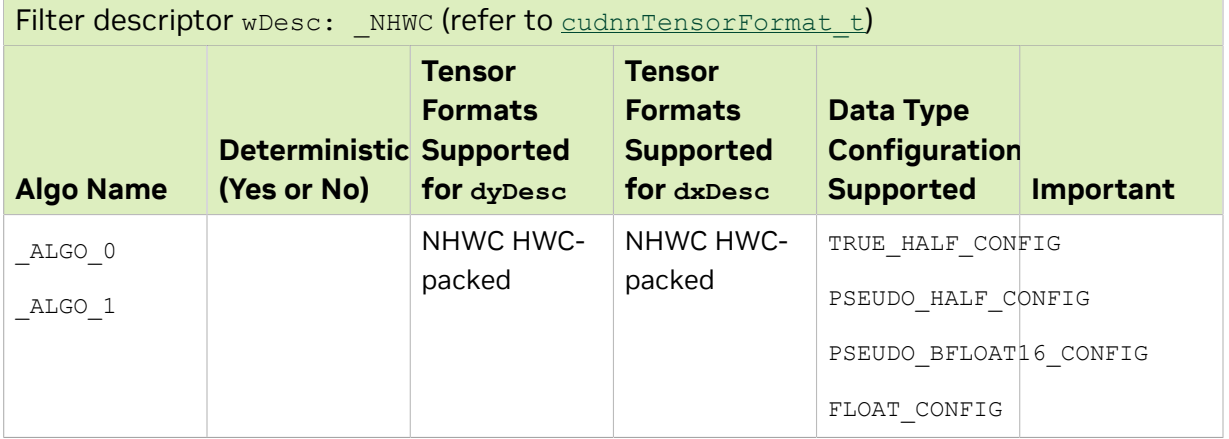

## Table 21. Supported Algorithms for

cudnnConvolutionBackwardData() 2D Convolutions: wDesc:  $NCHW$ 

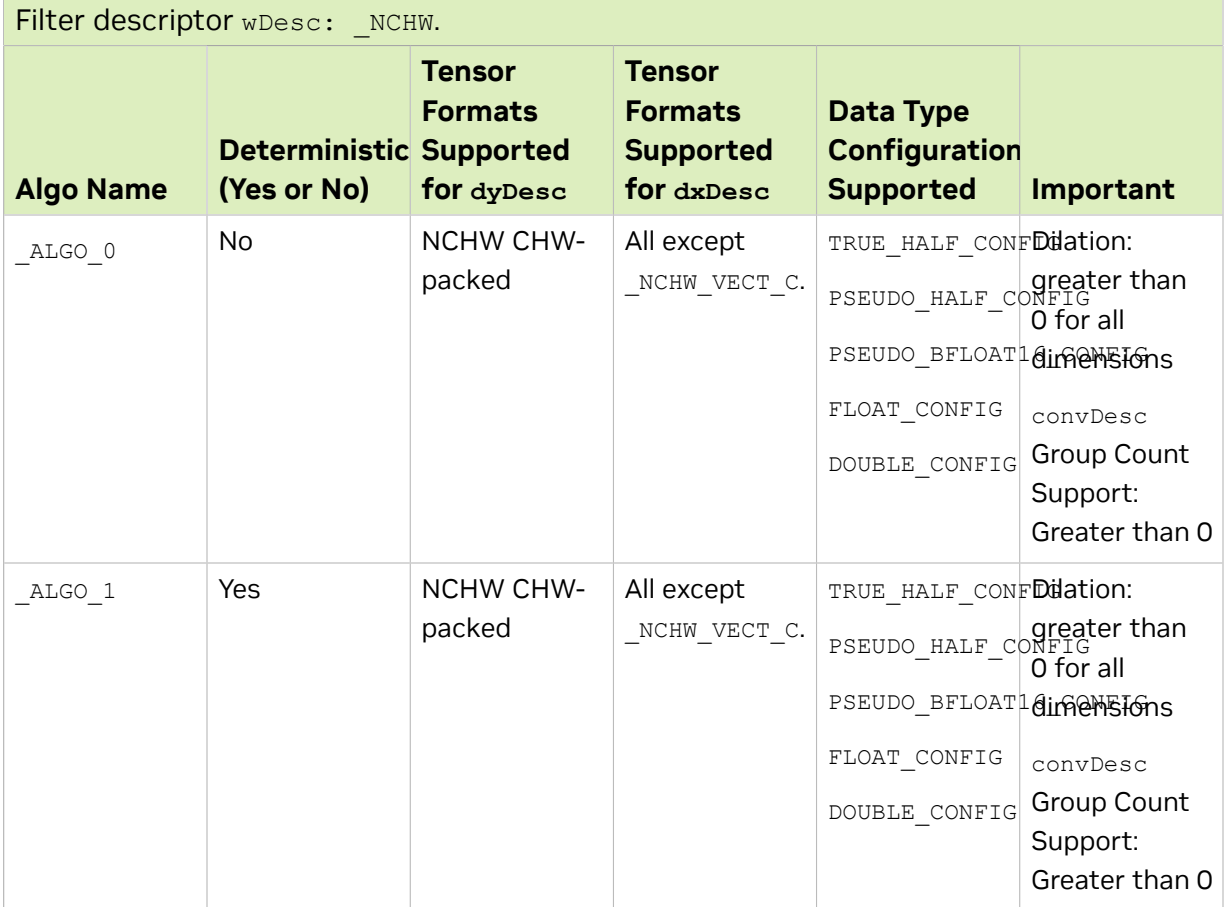

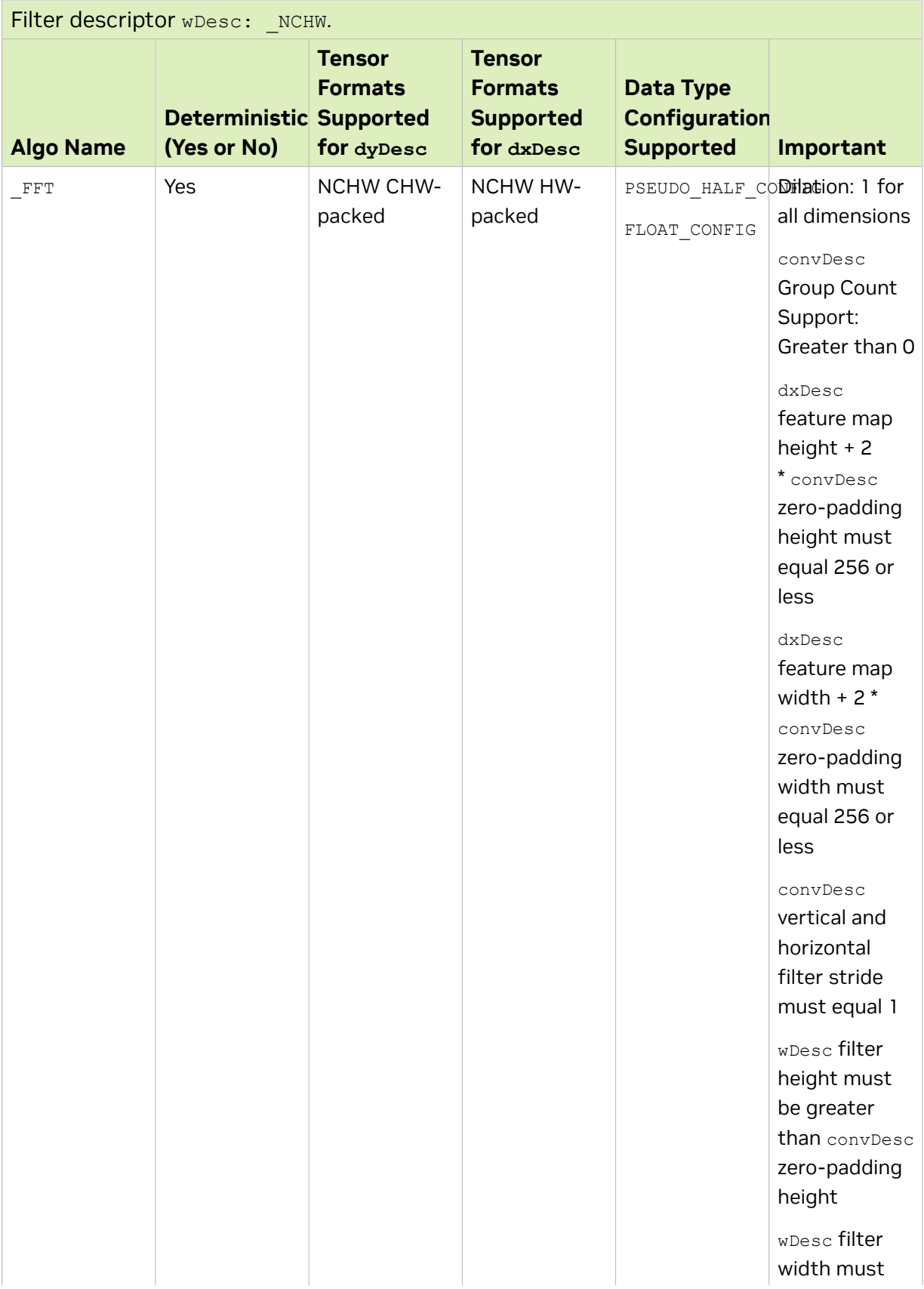

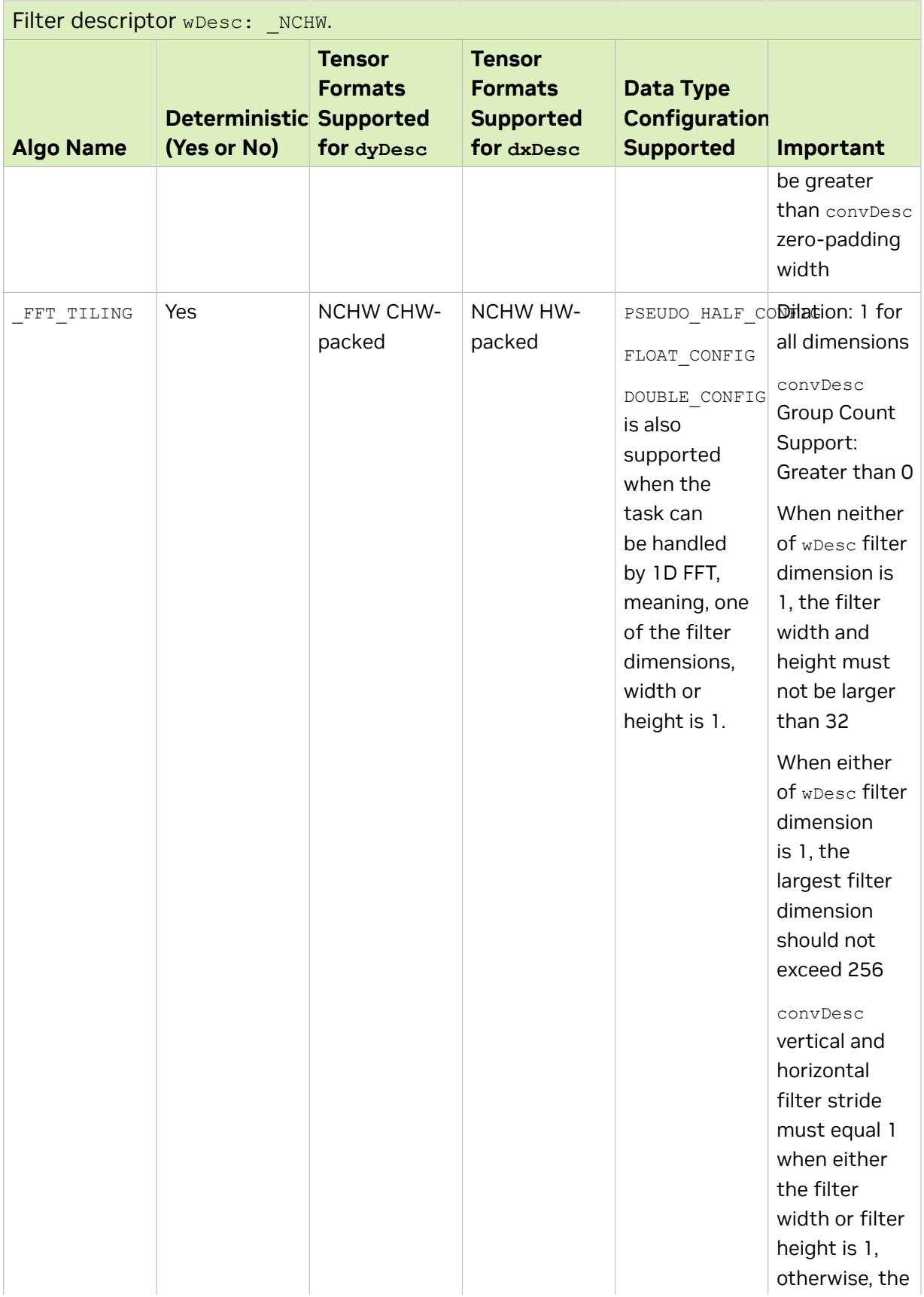

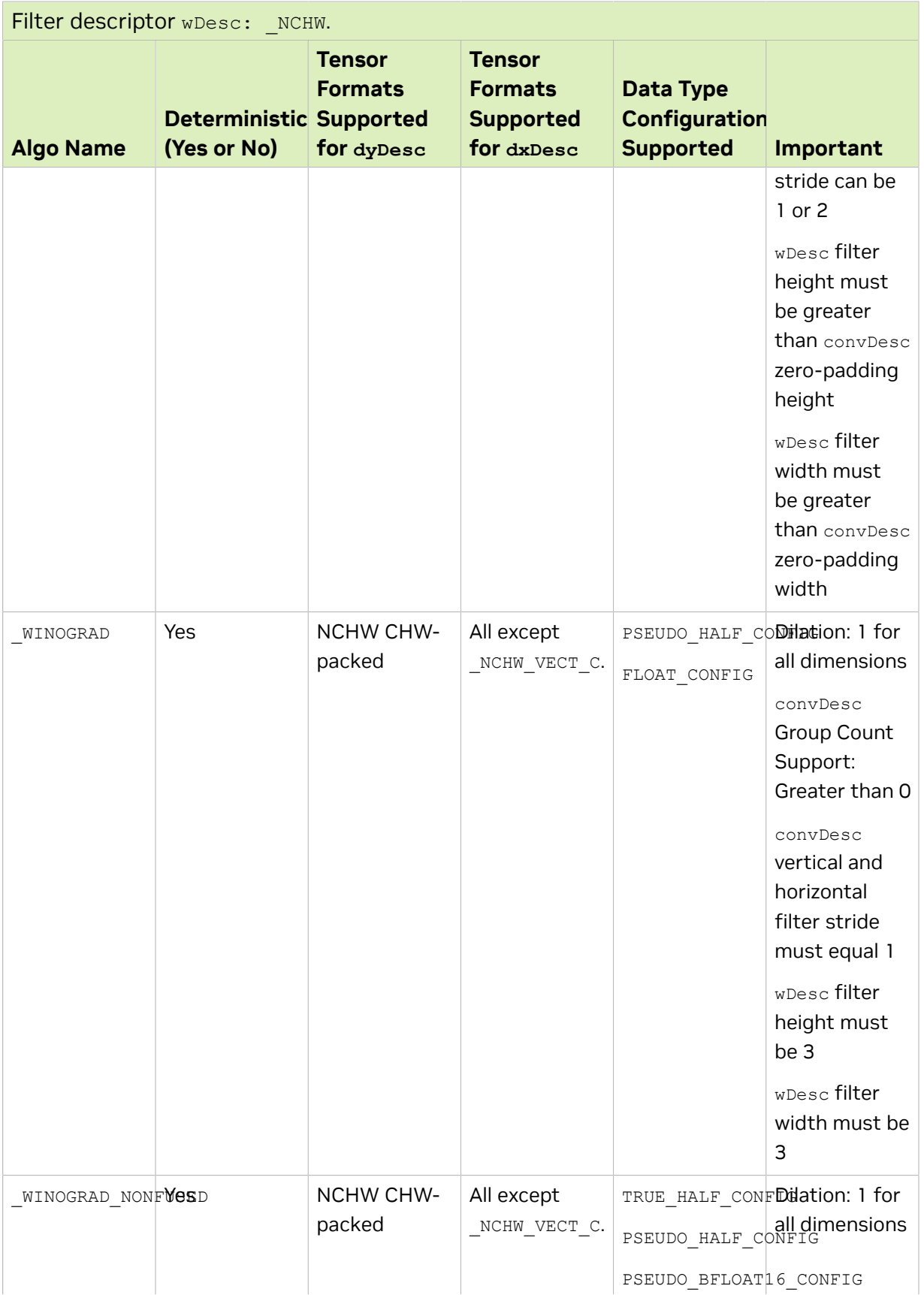

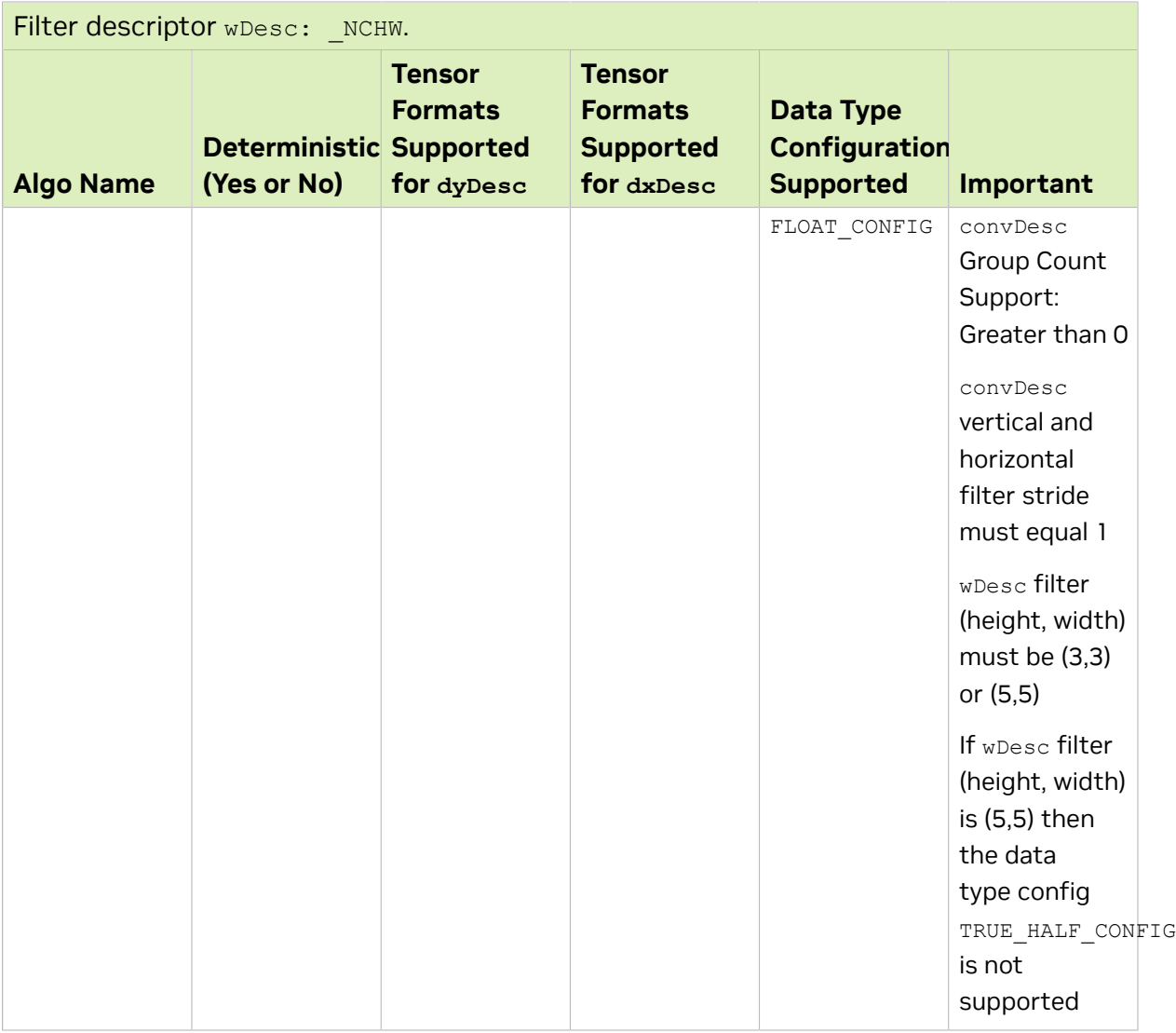

## Table 22. Supported Algorithms for

cudnnConvolutionBackwardData() 3D Convolutions: wDesc: \_NCHW

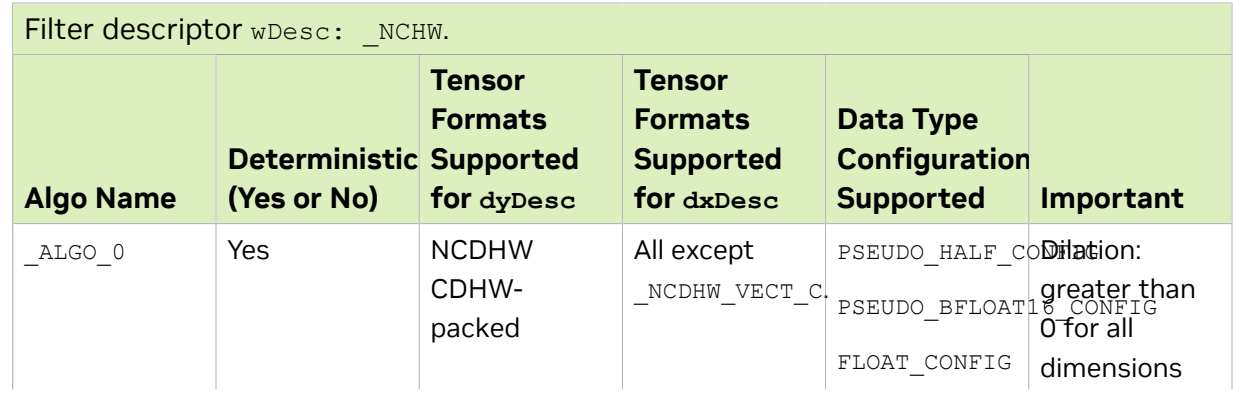

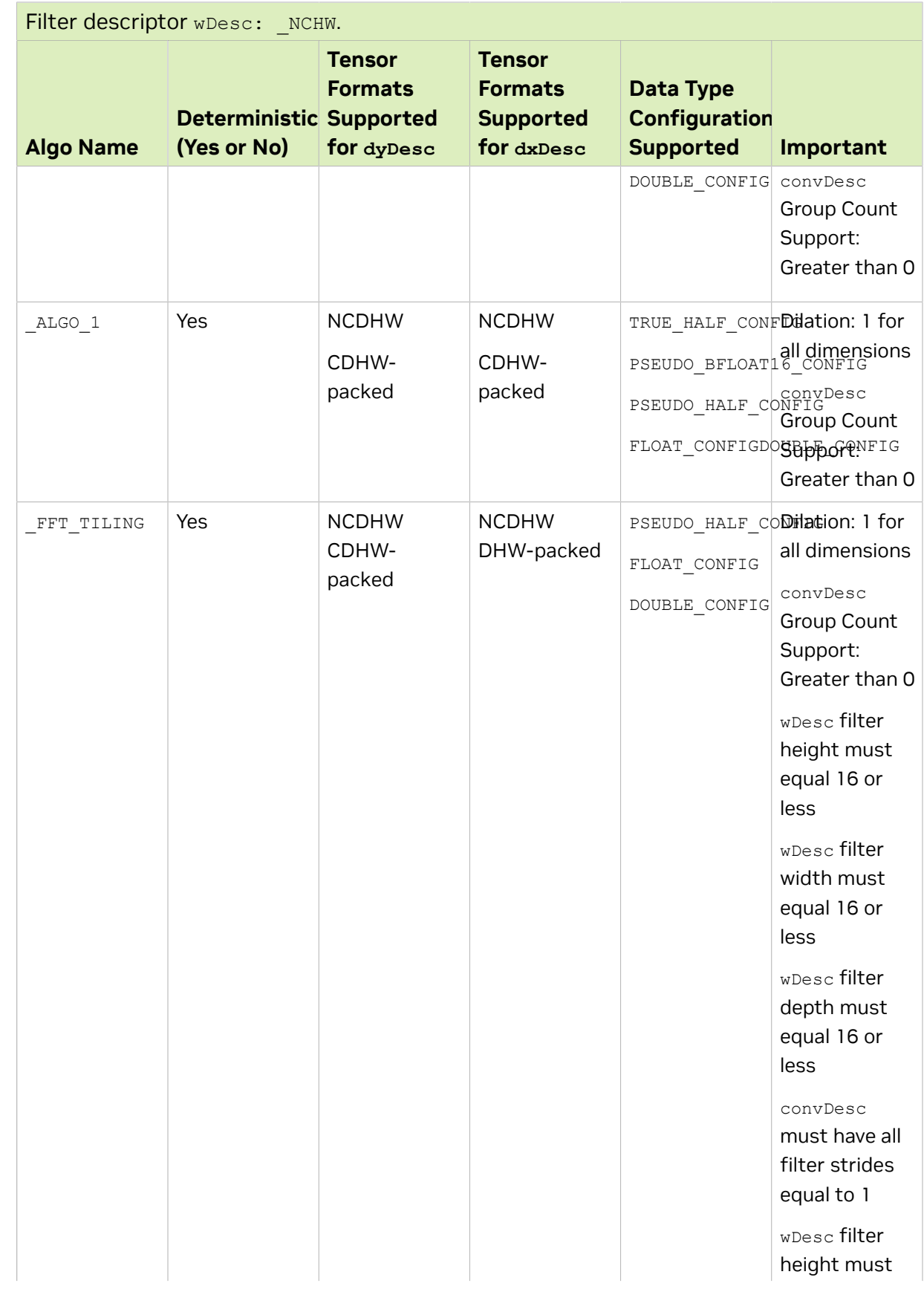

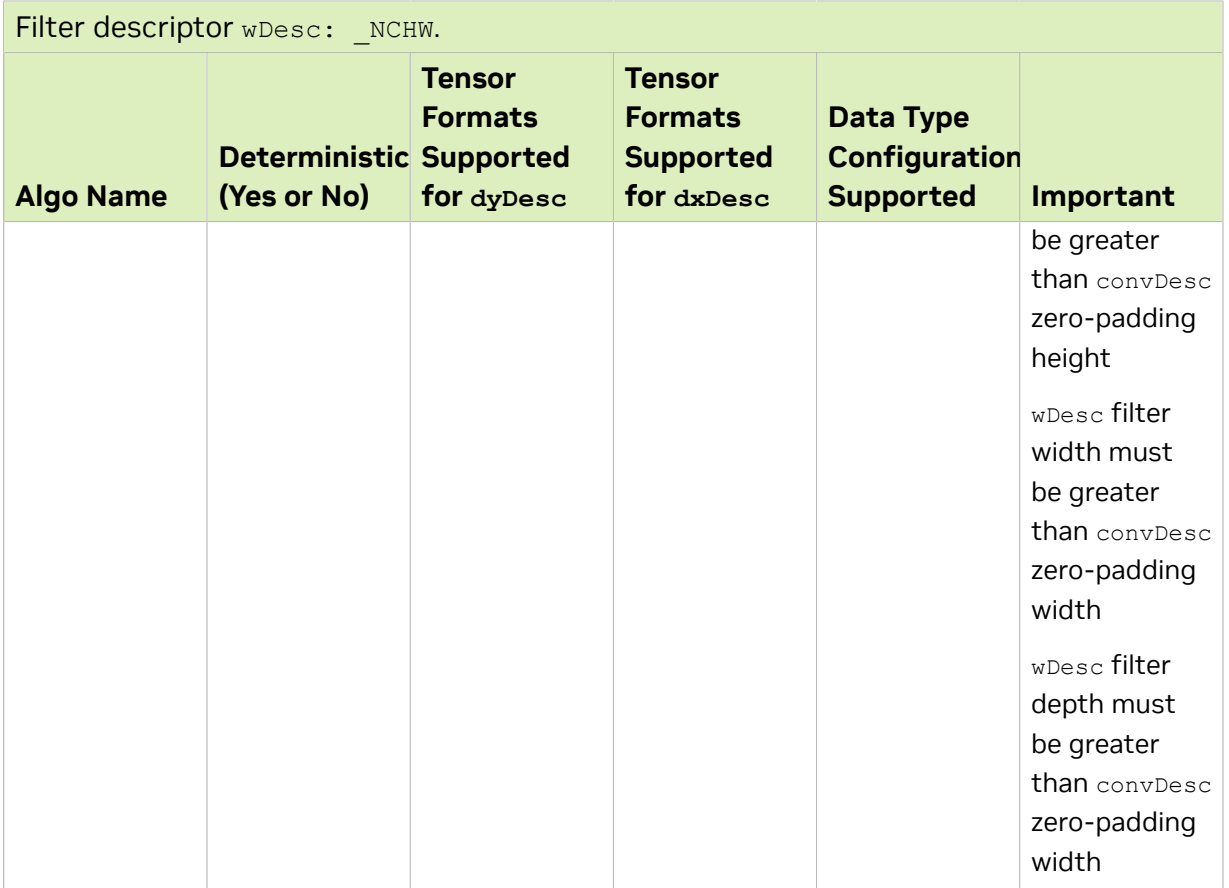

## Table 23. Supported Algorithms for

cudnnConvolutionBackwardData() 3D Convolutions: wDesc: \_NHWC

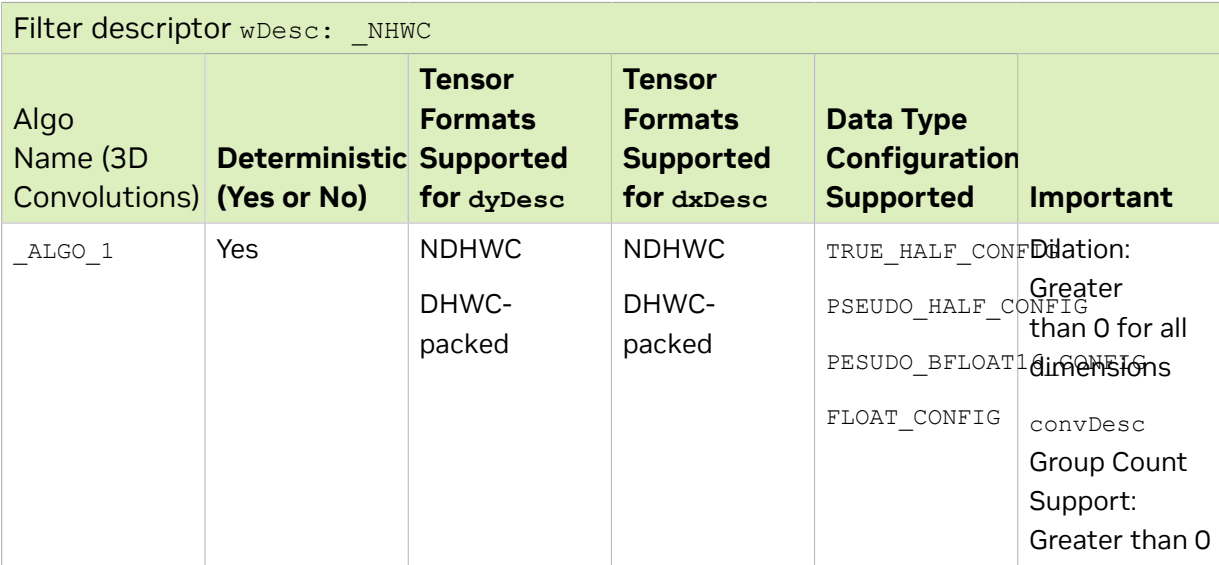

### Returns

#### **CUDNN\_STATUS\_SUCCESS**

The operation was launched successfully.

#### **CUDNN\_STATUS\_BAD\_PARAM**

At least one of the following conditions are met:

- ▶ At least one of the following is NULL: handle, dyDesc, wDesc, convDesc, dxDesc, dy, w, dx, alpha, and beta
- **‣** wDesc and dyDesc have a non-matching number of dimensions
- **‣** wDesc and dxDesc have a non-matching number of dimensions
- **‣** wDesc has fewer than three number of dimensions
- **‣** wDesc, dxDesc, and dyDesc have a non-matching data type.
- **‣** wDesc and dxDesc have a non-matching number of input feature maps per image (or group in case of grouped convolutions).
- **‣** dyDesc spatial sizes do not match with the expected size as determined by cudnnGetConvolutionNdForwardOutputDim

#### **CUDNN\_STATUS\_NOT\_SUPPORTED**

At least one of the following conditions are met:

- **‣** dyDesc or dxDesc have a negative tensor striding
- **‣** dyDesc, wDesc or dxDesc has a number of dimensions that is not 4 or 5
- **‣** The chosen algo does not support the parameters provided; see above for an exhaustive list of parameters that support each algo
- **•** dyDesc or wDesc indicate an output channel count that isn't a multiple of group count (if group count has been set in convDesc).

#### **CUDNN\_STATUS\_MAPPING\_ERROR**

An error occurs during the texture binding of texture object creation associated with the filter data or the input differential tensor data.

#### **CUDNN\_STATUS\_EXECUTION\_FAILED**

<span id="page-170-0"></span>The function failed to launch on the GPU.

## 5.2.3. **cudnnConvolutionBiasActivationForward()**

This function applies a bias and then an activation to the convolutions or crosscorrelations of  $\frac{\text{cudnnConvolutionForward}()}{\text{returning results}}$  in y. The full computation follows the equation  $y = act$  ( alpha1 \* conv(x) + alpha2 \* z + bias ).

```
cudnnStatus_t cudnnConvolutionBiasActivationForward(
  cudnnHandle_t handle,<br>
const void *alpha1,
   const void *alpha1,
  const cudnnTensorDescriptor_t xD<br>const void *_{x},
const void *x,
 const cudnnFilterDescriptor_t wDesc,
const void *_{W},
 const cudnnConvolutionDescriptor_t convDesc,
```

```
cudnnConvolutionFwdAlgo_t algo,<br>void *workS
    void *workSpace,
                                       workSpaceSizeInBytes,<br>*alpha2,
   const void *alpha2<br>
const cudnnTensorDescriptor t zDesc,
   const cudnnTensorDescriptor_t zD<br>const void *_{Z},
 const void *z,
 const cudnnTensorDescriptor_t biasDesc,
   const void *bias,
   const cudnnActivationDescriptor_t activationDesc,<br>const cudnnTensorDescriptor t yDesc,
   const cudnnTensorDescriptor_t \overline{y}<br>void \begin{array}{cc} \ast y \end{array}void *y)
```
The routine [cudnnGetConvolution2dForwardOutputDim\(\)](#page-193-0) or

[cudnnGetConvolutionNdForwardOutputDim\(\)](#page-201-0) can be used to determine the proper dimensions of the output tensor descriptor  $y$ Desc with respect to  $x$ Desc, convDesc, and wDesc.

Only the CUDNN\_CONVOLUTION\_FWD\_ALGO\_IMPLICIT\_PRECOMP\_GEMM algo is enabled with CUDNN\_ACTIVATION\_IDENTITY. In other words, in the cudnnActivationDescriptor t structure of the input activationDesc, if the mode of the  $\frac{\text{cudnnActivational}}{\text{cudnnActivational}}$  terms in the enum value CUDNN ACTIVATION IDENTITY, then the input cudnnConvolutionFwdAlgo t of this function [cudnnConvolutionBiasActivationForward\(\)](#page-170-0) must be set to the enum value CUDNN\_CONVOLUTION\_FWD\_ALGO\_IMPLICIT\_PRECOMP\_GEMM. For more information, refer to [cudnnSetActivationDescriptor\(\)](#page-84-0).

Device pointer z and  $\gamma$  may be pointing to the same buffer, however, x cannot point to the same buffer as  $z$  or  $y$ .

### **Parameters**

#### **handle**

*Input*. Handle to a previously created cuDNN context. For more information, refer to [cudnnHandle\\_t](#page-18-0).

#### **alpha1, alpha2**

*Input*. Pointers to scaling factors (in host memory) used to blend the computation result of convolution with z and bias as follows:

 $y = act$  ( alphal \* conv(x) + alpha2 \* z + bias )

For more information, refer to [Scaling Parameters](https://docs.nvidia.com/deeplearning/cudnn/developer-guide/index.html#scaling-parameters).

#### **xDesc**

*Input*. Handle to a previously initialized tensor descriptor. For more information, refer to cudnnTensorDescriptor t.

**x**

*Input*. Data pointer to GPU memory associated with the tensor descriptor xDesc.

#### **wDesc**

*Input*. Handle to a previously initialized filter descriptor. For more information, refer to cudnnFilterDescriptor t.

**w**

*Input*. Data pointer to GPU memory associated with the filter descriptor  $w$ Desc.

#### **convDesc**

*Input*. Previously initialized convolution descriptor. For more information, refer to [cudnnConvolutionDescriptor\\_t](#page-155-0).

#### **algo**

*Input*. Enumerant that specifies which convolution algorithm should be used to compute the results. For more information, refer to cudnnConvolutionFwdAlgo t.

#### **workSpace**

*Input*. Data pointer to GPU memory to a workspace needed to be able to execute the specified algorithm. If no workspace is needed for a particular algorithm, that pointer can be NIL.

#### **workSpaceSizeInBytes**

*Input*. Specifies the size in bytes of the provided workSpace.

**zDesc**

*Input*. Handle to a previously initialized tensor descriptor.

**z**

*Input*. Data pointer to GPU memory associated with the tensor descriptor zDesc.

#### **biasDesc**

*Input*. Handle to a previously initialized tensor descriptor.

**bias**

*Input*. Data pointer to GPU memory associated with the tensor descriptor biasDesc.

#### **activationDesc**

*Input*. Handle to a previously initialized activation descriptor. For more information, refer to cudnnActivationDescriptor t.

#### **yDesc**

*Input*. Handle to a previously initialized tensor descriptor.

**y**

*Input/Output*. Data pointer to GPU memory associated with the tensor descriptor yDesc that carries the result of the convolution.

For the convolution step, this function supports the specific combinations of data types for xDesc, wDesc, convDesc, and yDesc as listed in the documentation of [cudnnConvolutionForward\(\)](#page-174-0). The following table specifies the supported combinations of data types for x, y, z, bias, and alpha1/alpha2.

## Table 24. Supported Combinations of Data Types ( $X = CUDNN$  DATA) for cudnnConvolutionBiasActivationForward()

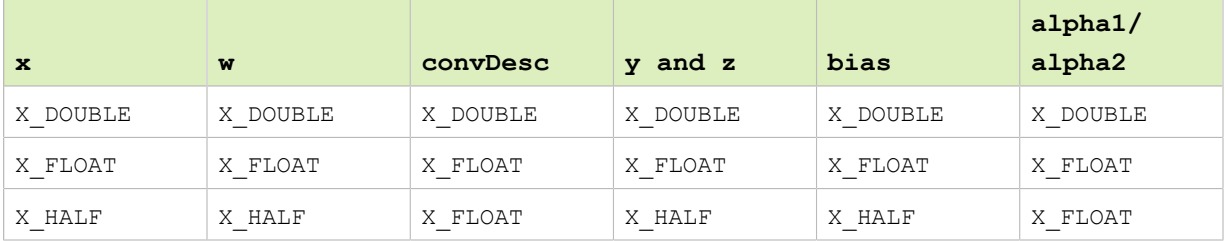

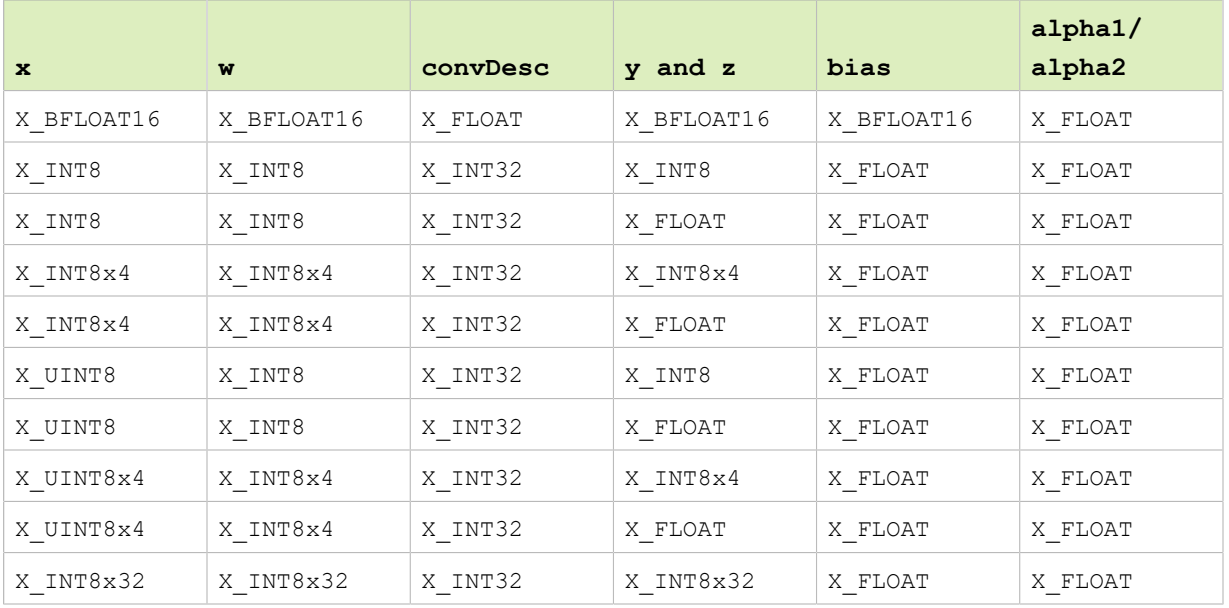

## Returns

In addition to the error values listed by the documentation of

[cudnnConvolutionForward\(\)](#page-174-0), the possible error values returned by this function and their meanings are listed below.

#### **CUDNN\_STATUS\_SUCCESS**

The operation was launched successfully.

#### **CUDNN\_STATUS\_BAD\_PARAM**

At least one of the following conditions are met:

- ▶ At least one of the following is NULL: handle, xDesc, wDesc, convDesc, yDesc, zDesc, biasDesc, activationDesc, xData, wData, yData, zData, bias, alpha1, and alpha2.
- **‣** The number of dimensions of xDesc, wDesc, yDesc, and zDesc is not equal to the array length of  $convDesc + 2$ .

#### **CUDNN\_STATUS\_NOT\_SUPPORTED**

The function does not support the provided configuration. Some examples of nonsupported configurations are as follows:

- **‣** The mode of activationDesc is not CUDNN\_ACTIVATION\_RELU or CUDNN\_ACTIVATION\_IDENTITY.
- **The reluNanOpt of activationDesc is not CUDNN\_NOT\_PROPAGATE\_NAN.**
- **•** The second stride of biasDesc is not equal to one.
- **‣** The first dimension of biasDesc is not equal to one.
- **‣** The second dimension of biasDesc and the first dimension of filterDesc are not equal.
- ▶ The data type of biasDesc does not correspond to the data type of yDesc as listed in the above data types table.

**‣** zDesc and destDesc do not match.

#### **CUDNN\_STATUS\_EXECUTION\_FAILED**

<span id="page-174-0"></span>The function failed to launch on the GPU.

## 5.2.4. **cudnnConvolutionForward()**

This function executes convolutions or cross-correlations over x using filters specified with w, returning results in y. Scaling factors alpha and beta can be used to scale the input tensor and the output tensor respectively.

cudnnStatus\_t cudnnConvolutionForward(

```
cudnnHandle_t handle,<br>
const void *alpha,
    const void *alpha,
   const cudnnTensorDescriptor_t xDesconst void *_{x},
   const void *x,<br>const cudnnFilterDescriptor t wDesc,
   const cudnnFilterDescriptor_t wD<br>const void *w,
const void *_{W},
 const cudnnConvolutionDescriptor_t convDesc,
   cudnnConvolutionFwdAlgo_t algo,<br>void *workS
   void *workSpace, *workSpace, *workSpace, *workSpace, *workSpace, *workSpace, *workSpace, *workSpace, *workSpace, *
                                          workSpaceSizeInBytes,<br>*beta,
   const void *beta,<br>
const cudnnTensorDescriptor t *beta,
    const cudnnTensorDescriptor_t yDesc,
void *y)
```
The routine [cudnnGetConvolution2dForwardOutputDim\(\)](#page-193-0) or

[cudnnGetConvolutionNdForwardOutputDim\(\)](#page-201-0) can be used to determine the proper dimensions of the output tensor descriptor yDesc with respect to xDesc, convDesc, and wDesc.

#### Parameters

#### **handle**

*Input*. Handle to a previously created cuDNN context. For more information, refer to [cudnnHandle\\_t](#page-18-0).

#### **alpha, beta**

*Input*. Pointers to scaling factors (in host memory) used to blend the computation result with prior value in the output layer as follows:

dstValue = alpha[0]\*result + beta[0]\*priorDstValue

For more information, refer to [Scaling Parameters](https://docs.nvidia.com/deeplearning/cudnn/developer-guide/index.html#scaling-parameters).

#### **xDesc**

*Input*. Handle to a previously initialized tensor descriptor. For more information, refer to cudnnTensorDescriptor t.

**x**

*Input*. Data pointer to GPU memory associated with the tensor descriptor xDesc.

#### **wDesc**

*Input*. Handle to a previously initialized filter descriptor. For more information, refer to [cudnnFilterDescriptor\\_t](#page-18-1).

**w**

*Input*. Data pointer to GPU memory associated with the filter descriptor  $w$ Desc.

#### **convDesc**

*Input*. Previously initialized convolution descriptor. For more information, refer to [cudnnConvolutionDescriptor\\_t](#page-155-0).

#### **algo**

*Input*. Enumerant that specifies which convolution algorithm should be used to compute the results. For more information, refer to [cudnnConvolutionFwdAlgo\\_t](#page-158-0).

#### **workSpace**

*Input*. Data pointer to GPU memory to a workspace needed to be able to execute the specified algorithm. If no workspace is needed for a particular algorithm, that pointer can be NIL.

#### **workSpaceSizeInBytes**

*Input*. Specifies the size in bytes of the provided workSpace.

**yDesc**

*Input*. Handle to a previously initialized tensor descriptor.

**y**

*Input/Output*. Data pointer to GPU memory associated with the tensor descriptor yDesc that carries the result of the convolution.

## Supported configurations

This function supports the following combinations of data types for xDesc, wDesc, convDesc, and yDesc.

## Table 25. Supported Configurations for cudnnConvolutionForward()

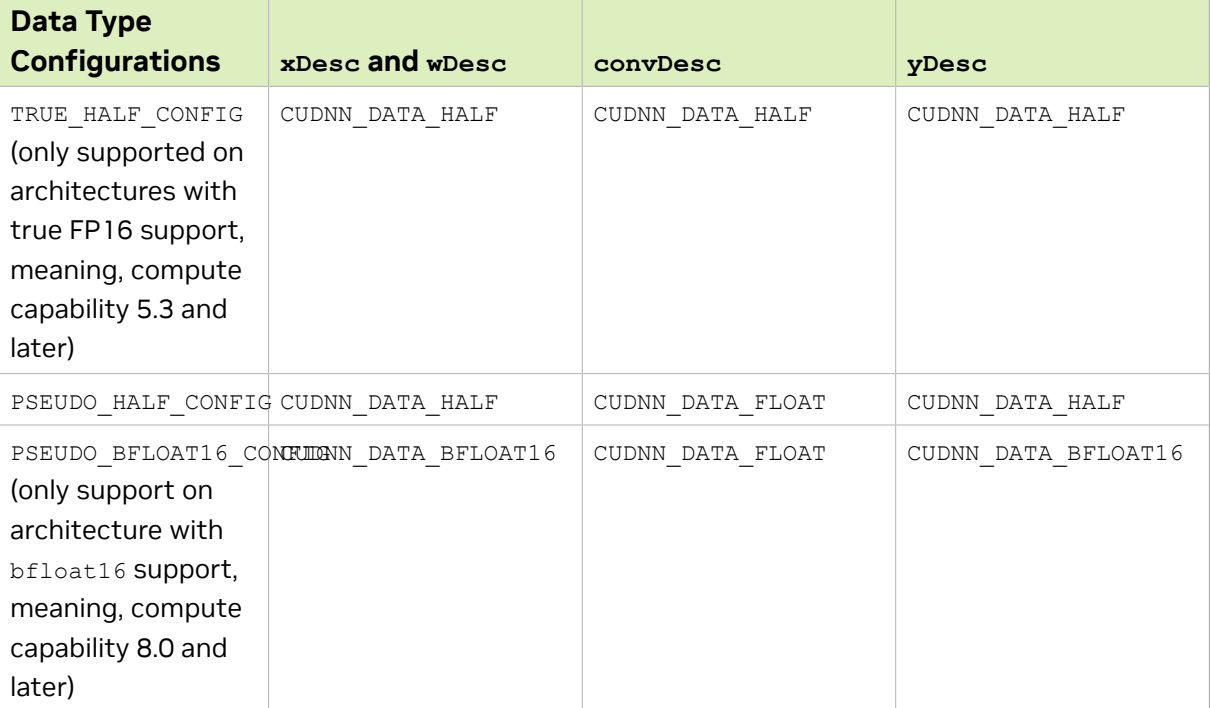

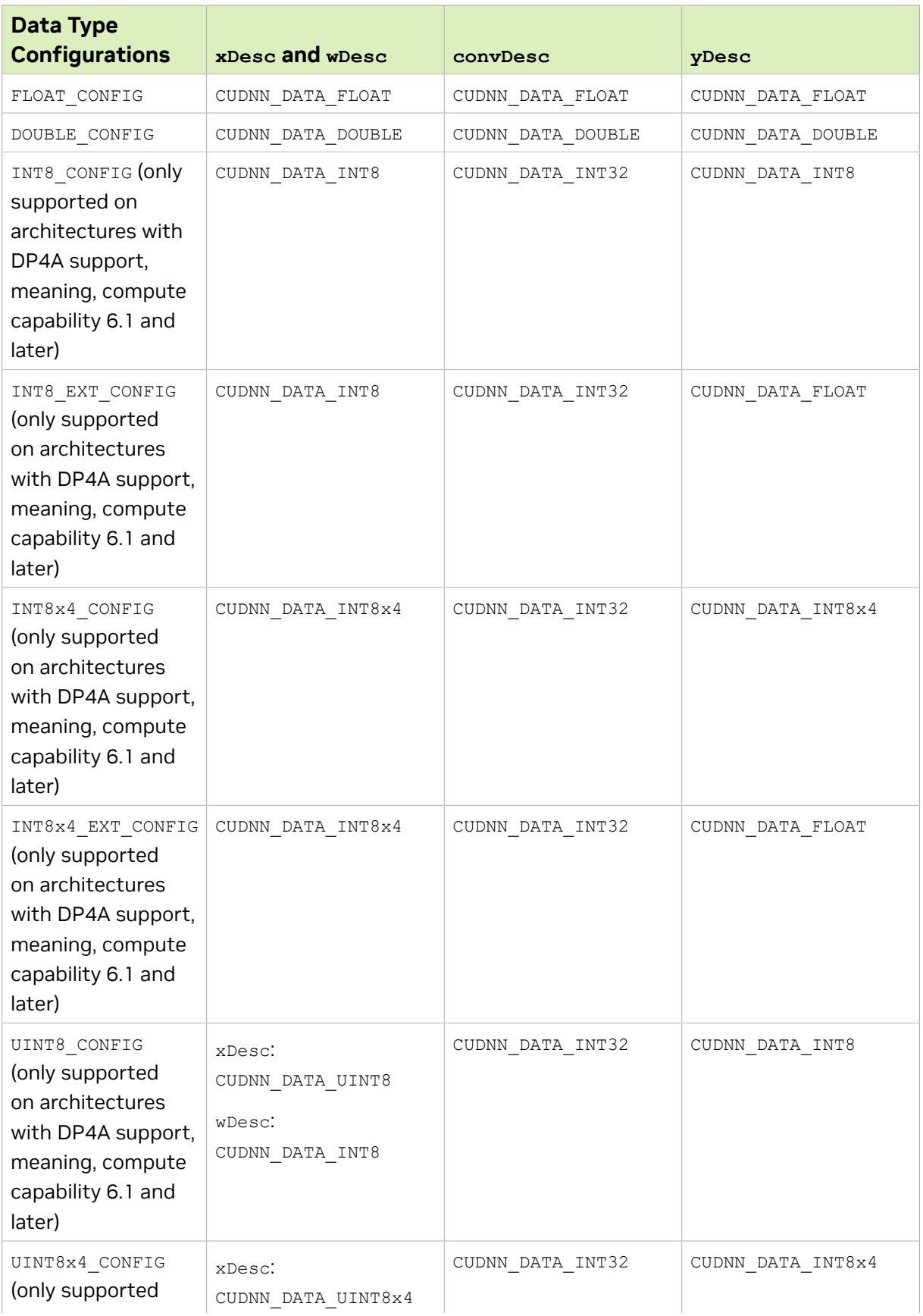

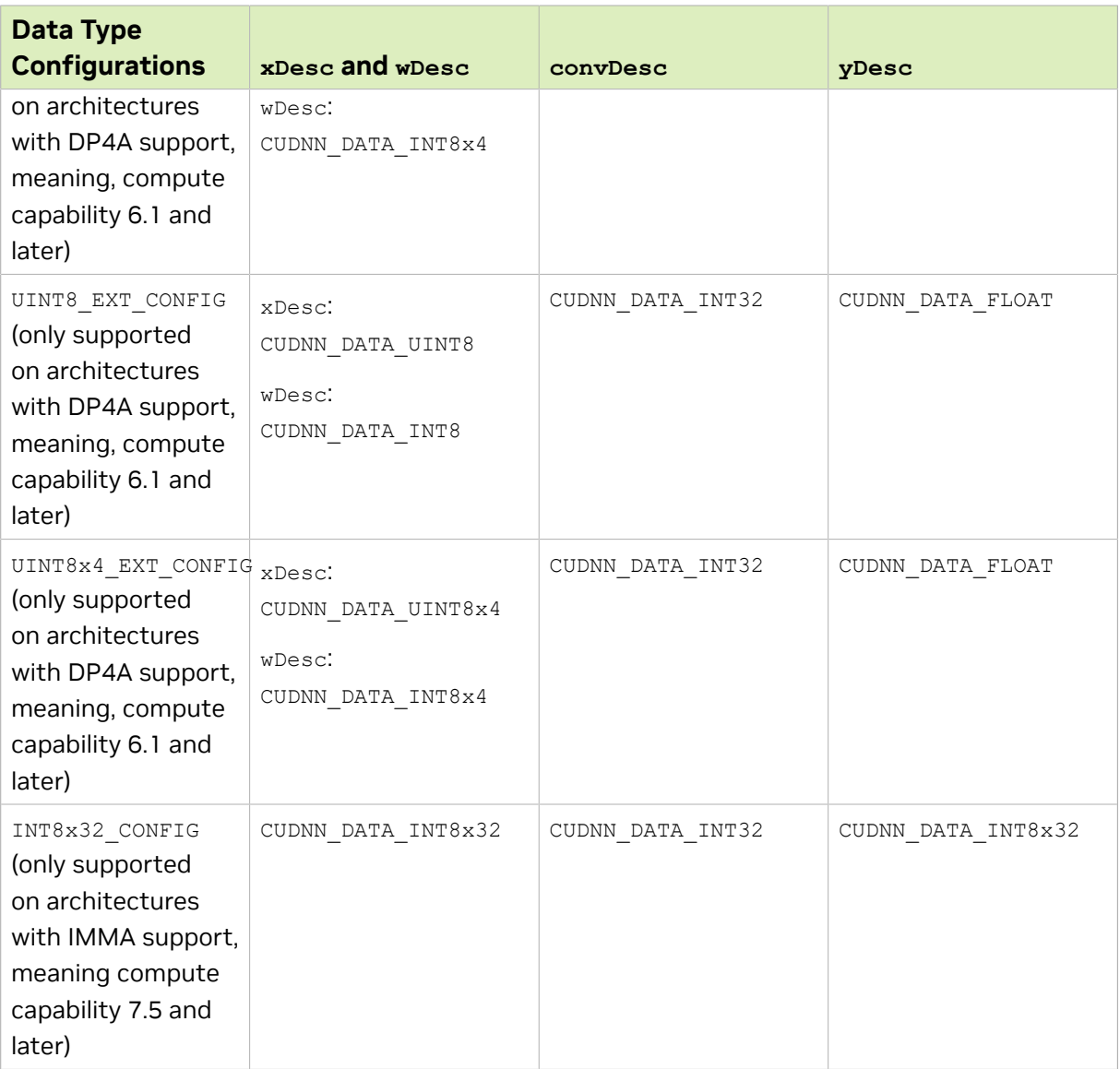

## Supported algorithms

Note: For this function, all algorithms perform deterministic computations. Specifying a 目 separate algorithm can cause changes in performance and support.

The table below shows the list of the supported 2D and 3D convolutions. The 2D convolutions are described first, followed by the 3D convolutions.

For the following terms, the short-form versions shown in the parenthesis are used in the table below, for brevity:

- **‣** CUDNN\_CONVOLUTION\_FWD\_ALGO\_IMPLICIT\_GEMM (\_IMPLICIT\_GEMM)
- **‣** CUDNN\_CONVOLUTION\_FWD\_ALGO\_IMPLICIT\_PRECOMP\_GEMM (\_IMPLICIT\_PRECOMP\_GEMM)
- **‣** CUDNN\_CONVOLUTION\_FWD\_ALGO\_GEMM (\_GEMM)
- **‣** CUDNN\_CONVOLUTION\_FWD\_ALGO\_DIRECT (\_DIRECT)
- **‣** CUDNN\_CONVOLUTION\_FWD\_ALGO\_FFT (\_FFT)
- **‣** CUDNN\_CONVOLUTION\_FWD\_ALGO\_FFT\_TILING (\_FFT\_TILING)
- **‣** CUDNN\_CONVOLUTION\_FWD\_ALGO\_WINOGRAD (\_WINOGRAD)
- **‣** CUDNN\_CONVOLUTION\_FWD\_ALGO\_WINOGRAD\_NONFUSED (\_WINOGRAD\_NONFUSED)
- **‣** CUDNN\_TENSOR\_NCHW (\_NCHW)
- **‣** CUDNN\_TENSOR\_NHWC (\_NHWC)
- **‣** CUDNN\_TENSOR\_NCHW\_VECT\_C (\_NCHW\_VECT\_C)

## Table 26. Supported Algorithms for cudnnConvolutionForward() 2D Convolutions: wDesc: NCHW

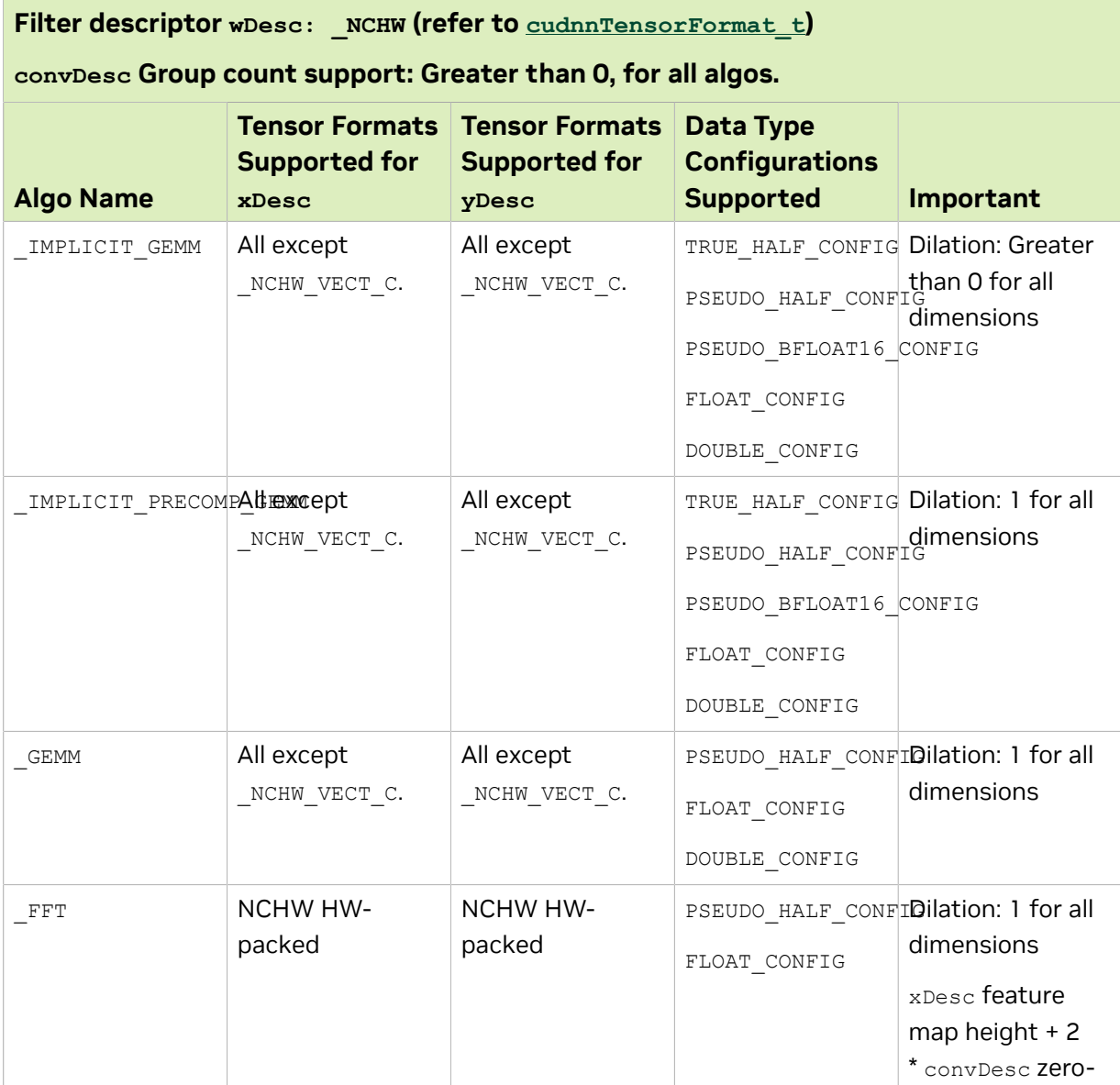

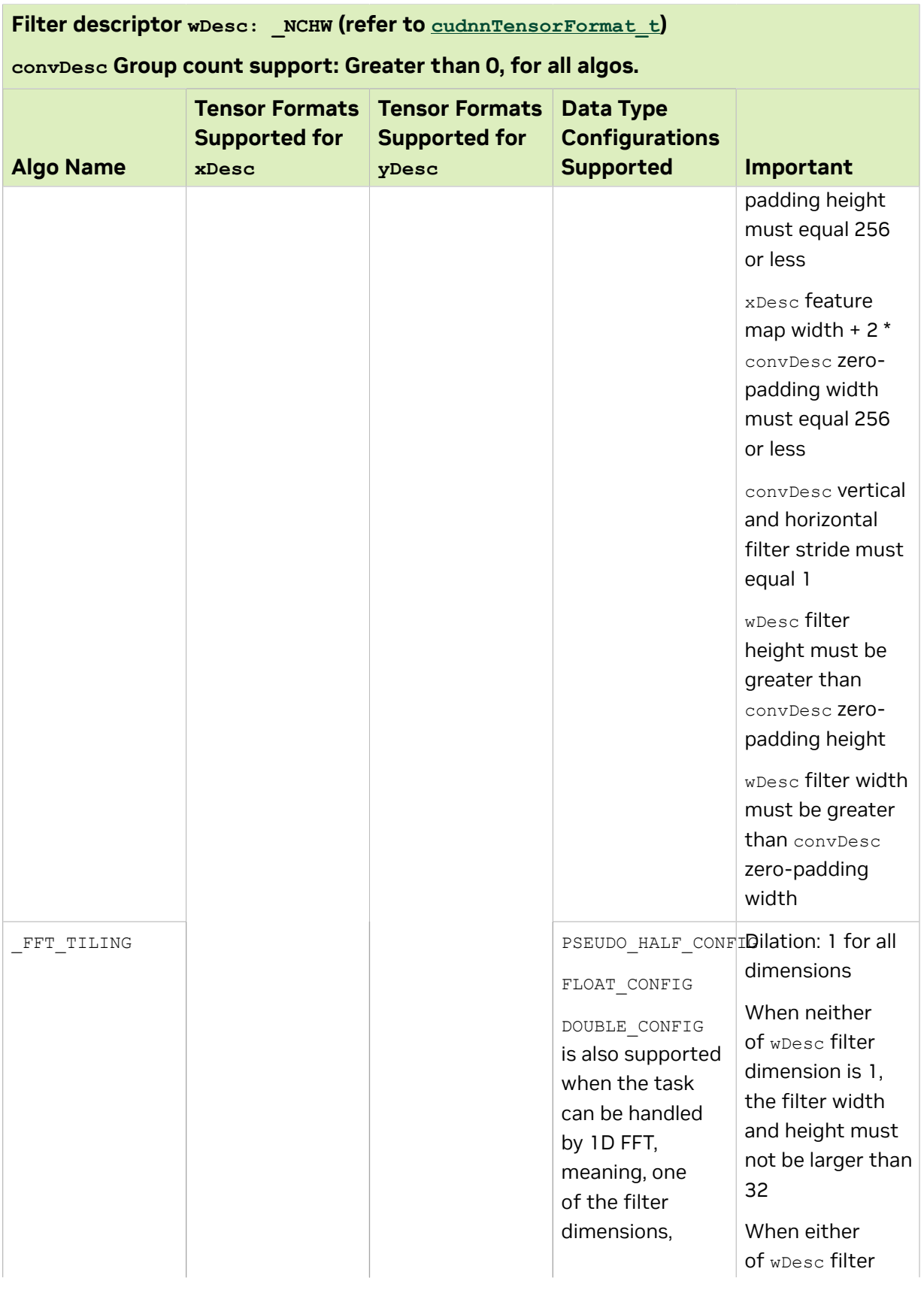
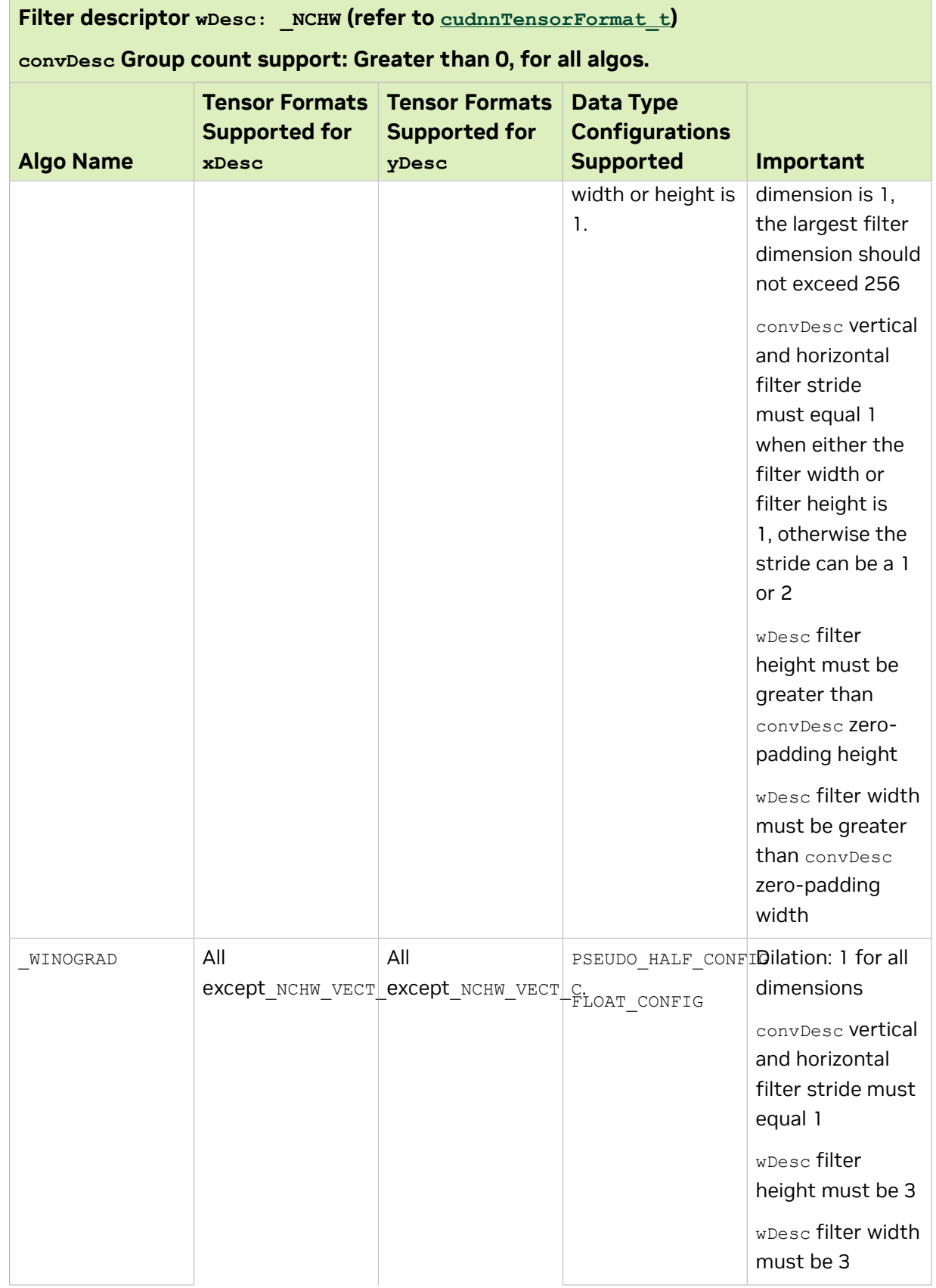

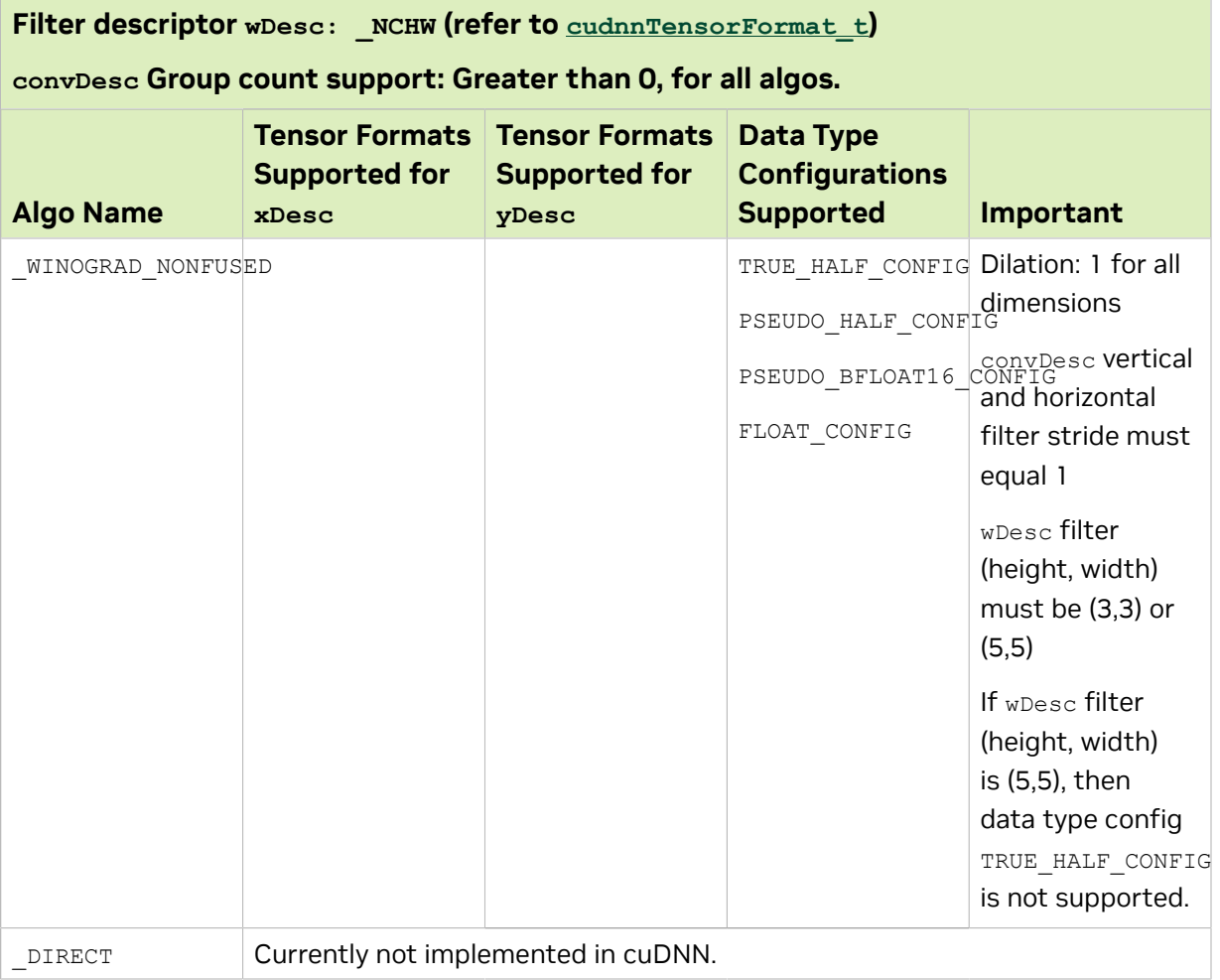

## Table 27. Supported Algorithms for cudnnConvolutionForward() 2D Convolutions: wDesc: \_NCHWC

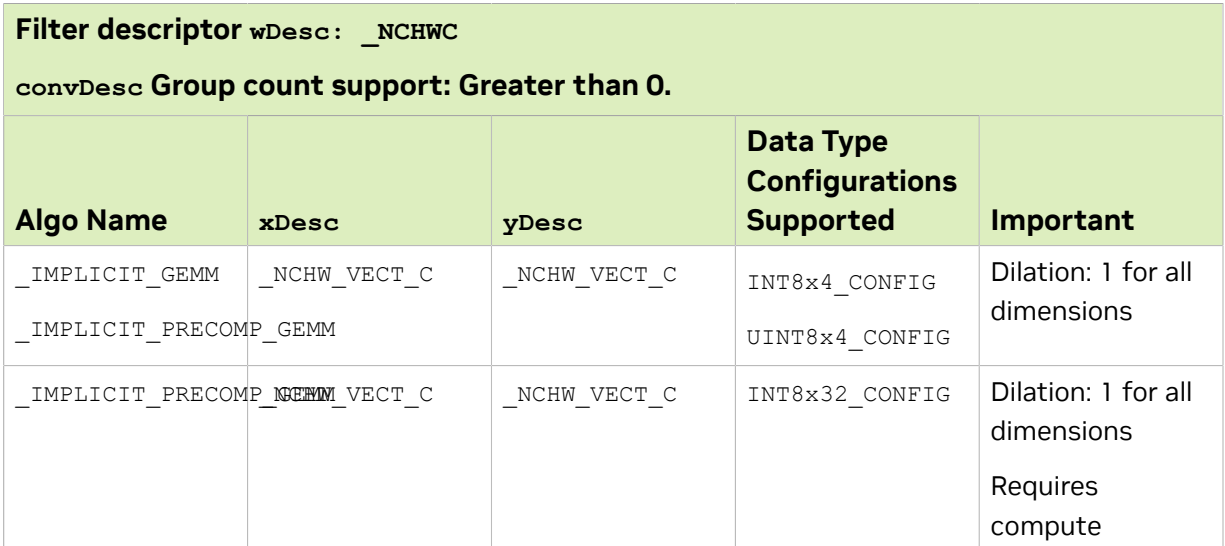

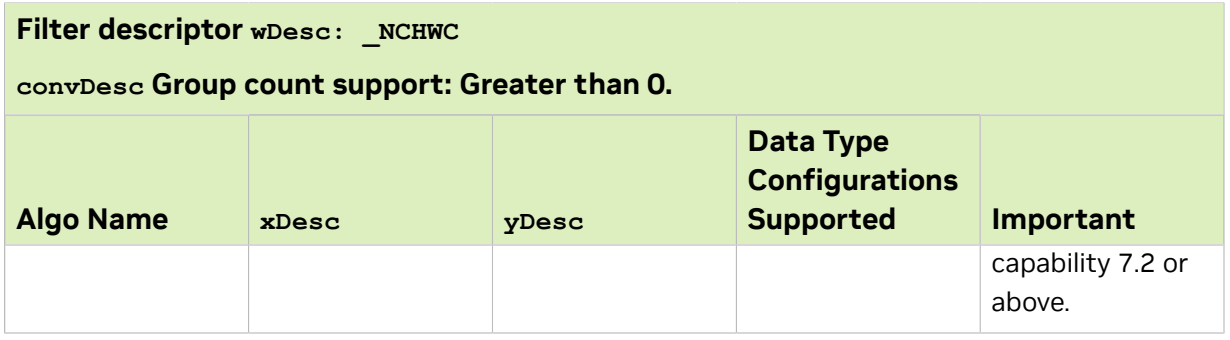

## Table 28. Supported Algorithms for cudnnConvolutionForward() 2D Convolutions: wDesc: \_NHWC

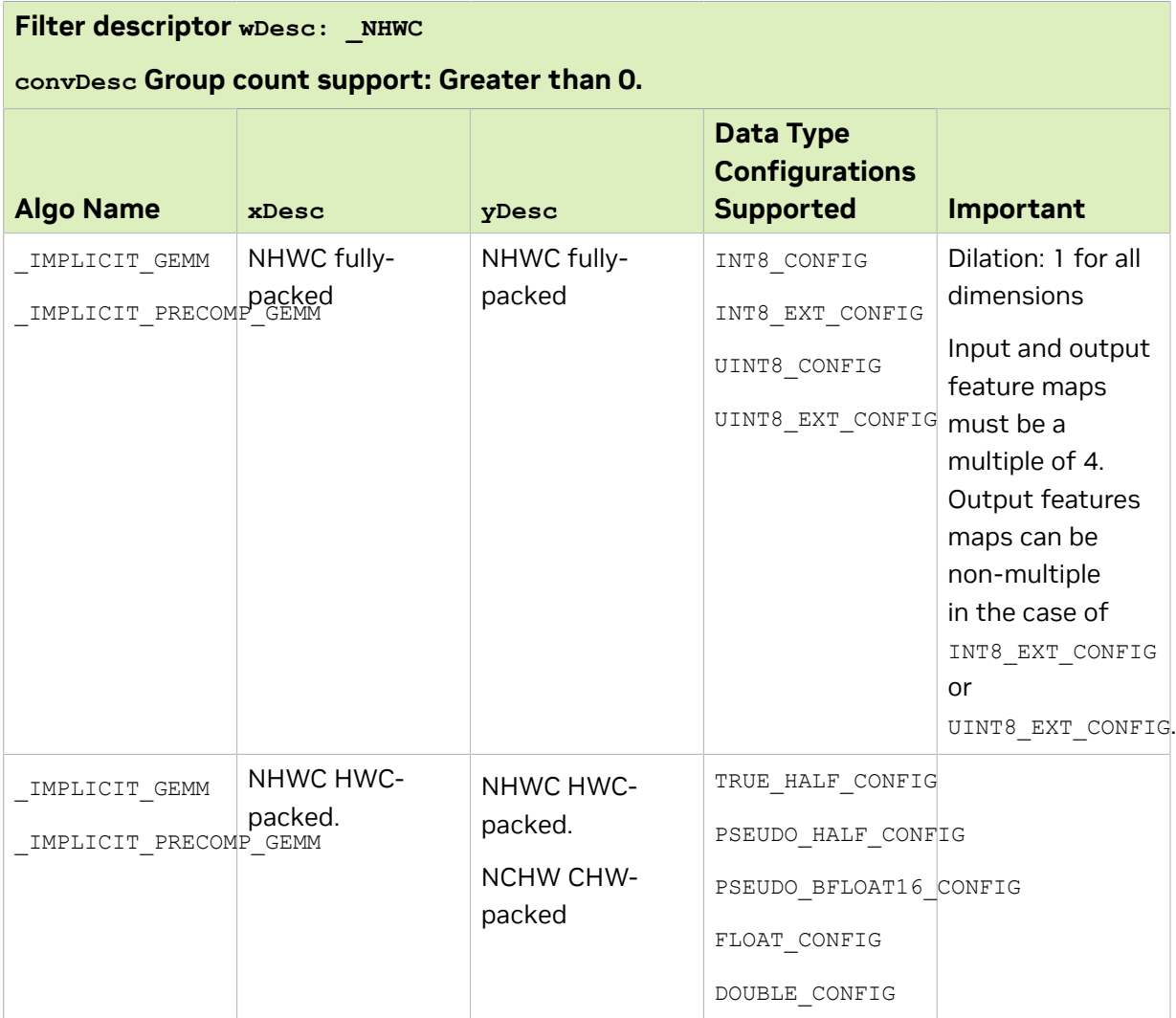

## Table 29. Supported Algorithms for cudnnConvolutionForward() 3D Convolutions: wDesc: \_NCHW

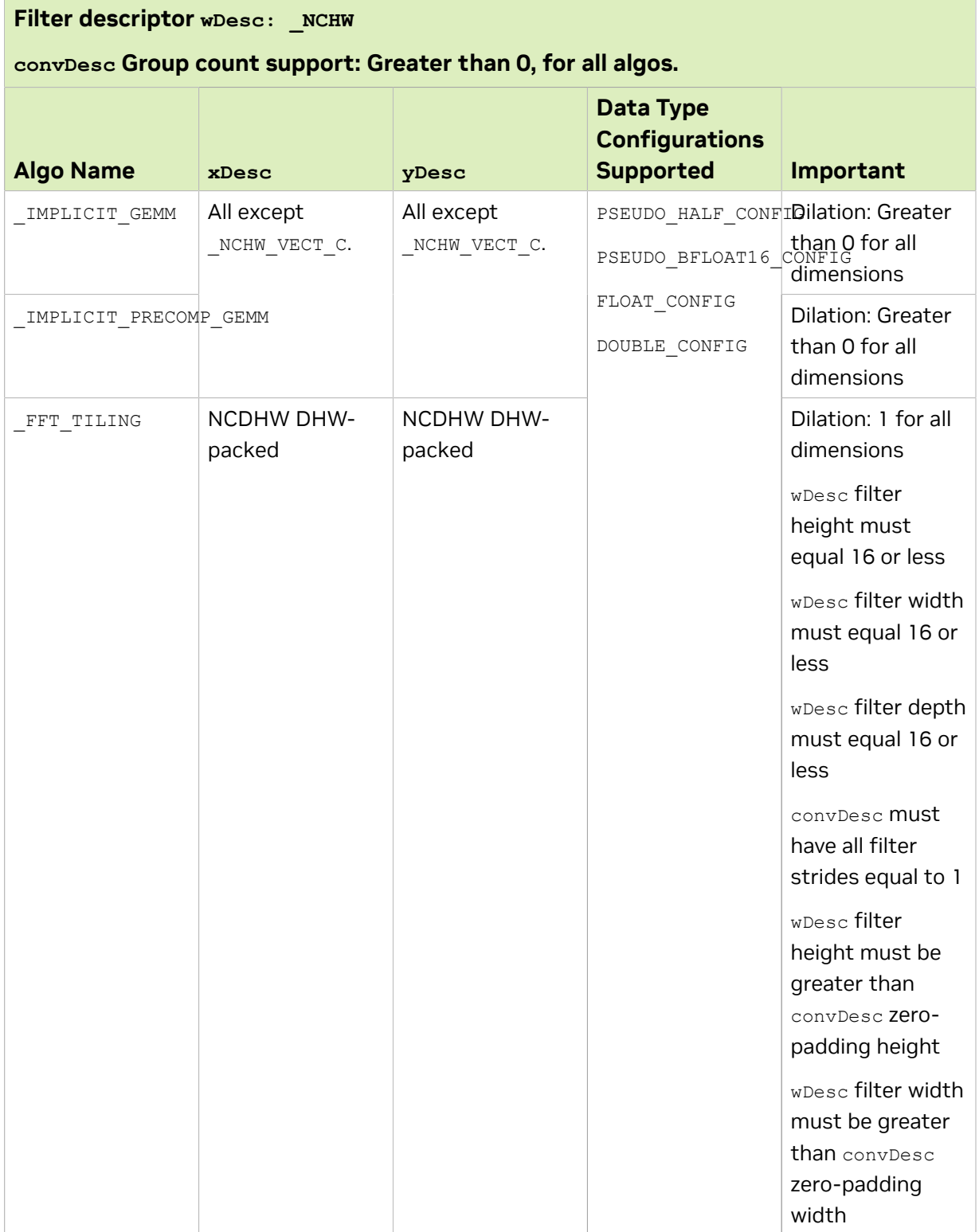

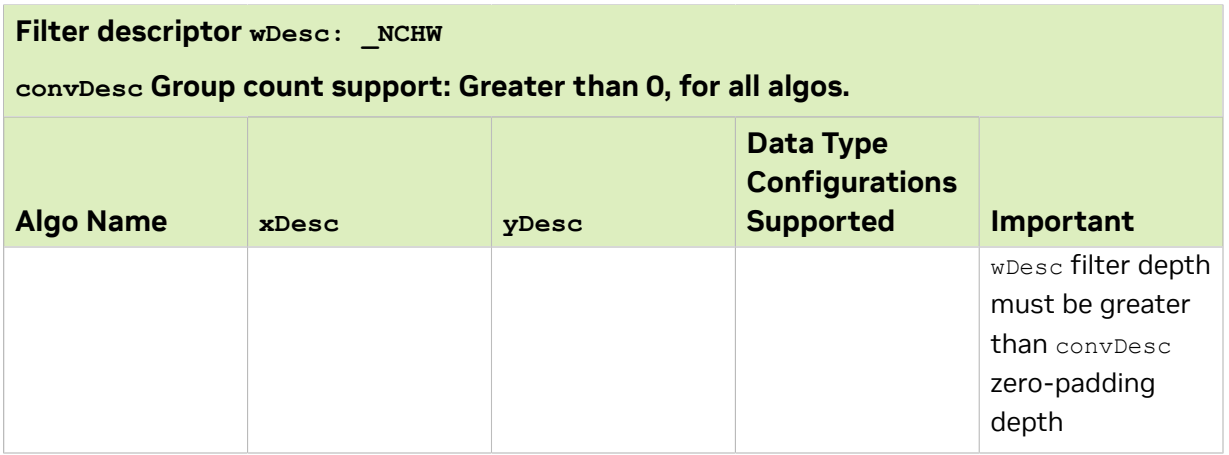

## Table 30. Supported Algorithms for cudnnConvolutionForward() 3D Convolutions: wDesc: NHWC

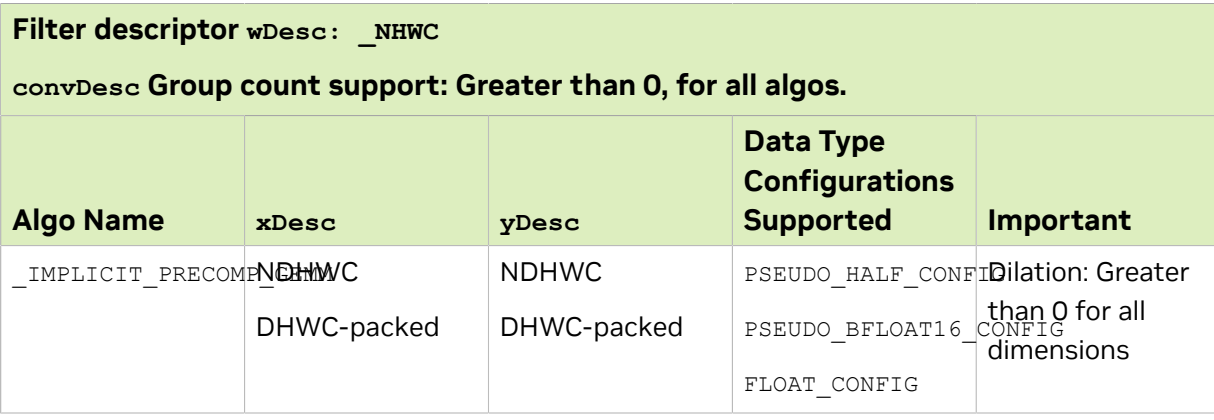

Note: Tensors can be converted to and from CUDNN\_TENSOR\_NCHW\_VECT\_C with [cudnnTransformTensor\(\)](#page-107-0).

## **Returns**

目

## **CUDNN\_STATUS\_SUCCESS**

The operation was launched successfully.

## **CUDNN\_STATUS\_BAD\_PARAM**

At least one of the following conditions are met:

- ▶ At least one of the following is NULL: handle, xDesc, wDesc, convDesc, yDesc, xData, w, yData, alpha, and beta
- **‣** xDesc and yDesc have a non-matching number of dimensions
- **‣** xDesc and wDesc have a non-matching number of dimensions
- **‣** xDesc has fewer than three number of dimensions
- **‣** xDesc's number of dimensions is not equal to convDesc array length + 2
- **‣** xDesc and wDesc have a non-matching number of input feature maps per image (or group in case of grouped convolutions)
- **•** yDesc or wDesc indicate an output channel count that isn't a multiple of group count (if group count has been set in convDesc).
- **‣** xDesc, wDesc, and yDesc have a non-matching data type
- $\blacktriangleright$  For some spatial dimension,  $w$ Desc has a spatial size that is larger than the input spatial size (including zero-padding size)

## **CUDNN\_STATUS\_NOT\_SUPPORTED**

At least one of the following conditions are met:

- **‣** xDesc or yDesc have negative tensor striding
- **‣** xDesc, wDesc, or yDesc has a number of dimensions that is not 4 or 5
- **‣** yDesc spatial sizes do not match with the expected size as determined by [cudnnGetConvolutionNdForwardOutputDim\(\)](#page-201-0)
- ▶ The chosen algo does not support the parameters provided; see above for an exhaustive list of parameters supported for each algo

## **CUDNN\_STATUS\_MAPPING\_ERROR**

An error occurs during the texture object creation associated with the filter data. **CUDNN\_STATUS\_EXECUTION\_FAILED**

The function failed to launch on the GPU.

# 5.2.5. **cudnnCreateConvolutionDescriptor()**

This function creates a convolution descriptor object by allocating the memory needed to hold its opaque structure. For more information, refer to

[cudnnConvolutionDescriptor\\_t](#page-155-0).

```
cudnnStatus_t cudnnCreateConvolutionDescriptor(
    cudnnConvolutionDescriptor_t *convDesc)
```
## Returns

**CUDNN\_STATUS\_SUCCESS**

The object was created successfully.

**CUDNN\_STATUS\_ALLOC\_FAILED**

The resources could not be allocated.

# 5.2.6. **cudnnDestroyConvolutionDescriptor()**

This function destroys a previously created convolution descriptor object.

```
cudnnStatus_t cudnnDestroyConvolutionDescriptor(
    cudnnConvolutionDescriptor_t convDesc)
```
## Returns

## **CUDNN\_STATUS\_SUCCESS**

<span id="page-186-0"></span>The descriptor was destroyed successfully.

# 5.2.7. **cudnnFindConvolutionBackwardDataAlgorithm()**

This function attempts all algorithms available for **[cudnnConvolutionBackwardData\(\)](#page-160-0)**. It will attempt both the provided convDesc mathType and CUDNN\_DEFAULT\_MATH (assuming the two differ).

```
cudnnStatus_t cudnnFindConvolutionBackwardDataAlgorithm(
 cudnnHandle_t handle,
 const cudnnFilterDescriptor_t wDesc,
 const cudnnTensorDescriptor_t dyDesc,
 const cudnnConvolutionDescriptor_t convDesc,
 const cudnnTensorDescriptor_t dxDesc,
const int requestedAlgoCount,
int *returnedAlgoCount,
 cudnnConvolutionBwdDataAlgoPerf_t *perfResults)
```
Algorithms without the CUDNN\_TENSOR\_OP\_MATH availability will only be tried with CUDNN DEFAULT MATH, and returned as such.

Memory is allocated via  $c$ udaMalloc(). The performance metrics are returned in the user-allocated array of [cudnnConvolutionBwdDataAlgoPerf\\_t](#page-155-1). These metrics are written in a sorted fashion where the first element has the lowest compute time. The total number of resulting algorithms can be queried through the API [cudnnGetConvolutionBackwardDataAlgorithmMaxCount\(\)](#page-194-0).

#### Note: 目

- **‣** This function is host blocking.
- **‣** It is recommended to run this function prior to allocating layer data; doing otherwise may needlessly inhibit some algorithm options due to resource usage.

## **Parameters**

## **handle**

*Input*. Handle to a previously created cuDNN context.

**wDesc**

*Input*. Handle to a previously initialized filter descriptor.

**dyDesc**

*Input*. Handle to the previously initialized input differential tensor descriptor.

## **convDesc**

*Input*. Previously initialized convolution descriptor.

**dxDesc**

*Input*. Handle to the previously initialized output tensor descriptor.

## **requestedAlgoCount**

*Input*. The maximum number of elements to be stored in perfResults.

#### **returnedAlgoCount**

*Output*. The number of output elements stored in perfResults.

#### **perfResults**

*Output*. A user-allocated array to store performance metrics sorted ascending by compute time.

## **Returns**

## **CUDNN\_STATUS\_SUCCESS**

The query was successful.

## **CUDNN\_STATUS\_BAD\_PARAM**

At least one of the following conditions are met:

- **‣** handle is not allocated properly.
- **‣** wDesc, dyDesc, or dxDesc is not allocated properly.
- **‣** wDesc, dyDesc, or dxDesc has fewer than 1 dimension.
- **‣** Either returnedCount or perfResults is NIL.
- **‣** requestedCount is less than 1.

## **CUDNN\_STATUS\_ALLOC\_FAILED**

This function was unable to allocate memory to store sample input, filters and output.

## **CUDNN\_STATUS\_INTERNAL\_ERROR**

At least one of the following conditions are met:

- **‣** The function was unable to allocate necessary timing objects.
- ▶ The function was unable to deallocate necessary timing objects.
- **‣** The function was unable to deallocate sample input, filters and output.

## 5.2.8. **cudnnFindConvolutionBackwardDataAlgorithmEx()**

This function attempts all algorithms available for [cudnnConvolutionBackwardData\(\)](#page-160-0). It will attempt both the provided convDescy mathType and CUDNN\_DEFAULT\_MATH (assuming the two differ).

```
cudnnStatus_t cudnnFindConvolutionBackwardDataAlgorithmEx(
```
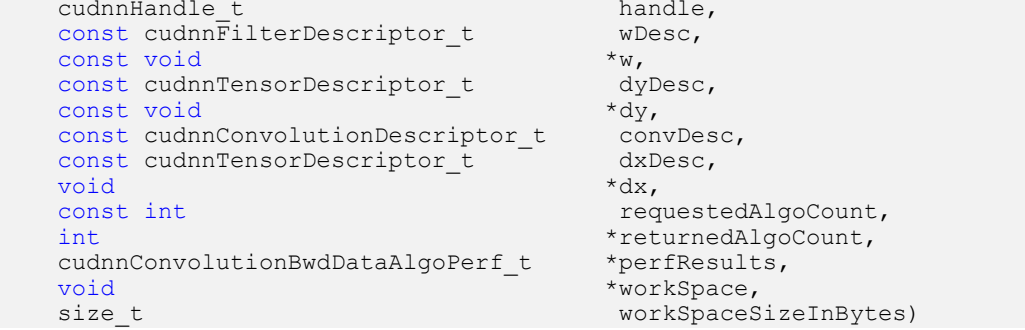

Algorithms without the CUDNN\_TENSOR\_OP\_MATH availability will only be tried with CUDNN DEFAULT MATH, and returned as such.

Memory is allocated via  $c$ udaMalloc(). The performance metrics are returned in the user-allocated array of cudnnConvolutionBwdDataAlgoPerf t. These metrics are written in a sorted fashion where the first element has the lowest compute time. The total number of resulting algorithms can be queried through the API [cudnnGetConvolutionBackwardDataAlgorithmMaxCount\(\)](#page-194-0).

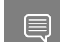

Note: This function is host blocking.

## **Parameters**

## **handle**

*Input*. Handle to a previously created cuDNN context.

## **wDesc**

*Input*. Handle to a previously initialized filter descriptor.

## **w**

*Input*. Data pointer to GPU memory associated with the filter descriptor wDesc.

## **dyDesc**

*Input*. Handle to the previously initialized input differential tensor descriptor.

**dy**

*Input*. Data pointer to GPU memory associated with the filter descriptor dyDesc.

## **convDesc**

*Input*. Previously initialized convolution descriptor.

## **dxDesc**

*Input*. Handle to the previously initialized output tensor descriptor.

## **dxDesc**

*Input/Output*. Data pointer to GPU memory associated with the tensor descriptor dxDesc. The content of this tensor will be overwritten with arbitrary values.

## **requestedAlgoCount**

*Input*. The maximum number of elements to be stored in perfResults.

## **returnedAlgoCount**

*Output. The number of output elements stored in perfResults.* 

## **perfResults**

*Output*. A user-allocated array to store performance metrics sorted ascending by compute time.

## **workSpace**

*Input*. Data pointer to GPU memory is a necessary workspace for some algorithms. The size of this workspace will determine the availability of algorithms. A nil pointer is considered a workSpace of 0 bytes.

## **workSpaceSizeInBytes**

*Input*. Specifies the size in bytes of the provided workSpace.

## Returns

## **CUDNN\_STATUS\_SUCCESS**

The query was successful.

#### **CUDNN\_STATUS\_BAD\_PARAM**

At least one of the following conditions are met:

- **‣** handle is not allocated properly.
- **‣** wDesc, dyDesc, or dxDesc is not allocated properly.
- **‣** wDesc, dyDesc, or dxDesc has fewer than 1 dimension.
- **‣** w, dy, or dx is NIL.
- **‣** Either returnedCount or perfResults is NIL.
- **‣** requestedCount is less than 1.

## **CUDNN\_STATUS\_INTERNAL\_ERROR**

At least one of the following conditions are met:

- **‣** The function was unable to allocate necessary timing objects.
- **‣** The function was unable to deallocate necessary timing objects.
- <span id="page-189-0"></span>**‣** The function was unable to deallocate sample input, filters and output.

# 5.2.9. **cudnnFindConvolutionForwardAlgorithm()**

This function attempts all algorithms available for [cudnnConvolutionForward\(\)](#page-174-0). It will attempt both the provided convDesc mathType and CUDNN\_DEFAULT\_MATH (assuming the two differ).

```
cudnnStatus_t cudnnFindConvolutionForwardAlgorithm(
```

```
cudnnHandle_t handle,
 const cudnnTensorDescriptor_t xDesc,
 const cudnnFilterDescriptor_t wDesc,
 const cudnnConvolutionDescriptor_t convDesc,
 const cudnnTensorDescriptor_t yDesc,
const int requestedAlgoCount,
int *returnedAlgoCount,
 cudnnConvolutionFwdAlgoPerf_t *perfResults)
```
Algorithms without the CUDNN\_TENSOR\_OP\_MATH availability will only be tried with CUDNN DEFAULT MATH, and returned as such.

Memory is allocated via  $cudamalloc()$ . The performance metrics are returned in the user-allocated array of cudnnConvolutionFwdAlgoPerf t. These metrics are written in a sorted fashion where the first element has the lowest compute time. The total number of resulting algorithms can be queried through the API [cudnnGetConvolutionForwardAlgorithmMaxCount\(\)](#page-197-0).

#### Note: 目

- This function is host blocking.
- ► It is recommended to run this function prior to allocating layer data; doing otherwise may needlessly inhibit some algorithm options due to resource usage.

## Parameters

## **handle**

*Input*. Handle to a previously created cuDNN context.

## **xDesc**

*Input*. Handle to the previously initialized input tensor descriptor.

## **wDesc**

*Input*. Handle to a previously initialized filter descriptor.

**convDesc**

*Input*. Previously initialized convolution descriptor.

**yDesc**

*Input*. Handle to the previously initialized output tensor descriptor.

## **requestedAlgoCount**

*Input*. The maximum number of elements to be stored in perfResults.

## **returnedAlgoCount**

*Output*. The number of output elements stored in perfResults.

## **perfResults**

*Output*. A user-allocated array to store performance metrics sorted ascending by compute time.

## Returns

## **CUDNN\_STATUS\_SUCCESS**

The query was successful.

## **CUDNN\_STATUS\_BAD\_PARAM**

At least one of the following conditions are met:

- **‣** handle is not allocated properly.
- **‣** xDesc, wDesc, or yDesc are not allocated properly.
- **‣** xDesc, wDesc, or yDesc has fewer than 1 dimension.
- **‣** Either returnedCount or perfResults is NIL.
- **‣** requestedCount is less than 1.

## **CUDNN\_STATUS\_ALLOC\_FAILED**

This function was unable to allocate memory to store sample input, filters and output.

## **CUDNN\_STATUS\_INTERNAL\_ERROR**

At least one of the following conditions are met:

- **‣** The function was unable to allocate necessary timing objects.
- **The function was unable to deallocate necessary timing objects.**
- **‣** The function was unable to deallocate sample input, filters and output.

# 5.2.10. **cudnnFindConvolutionForwardAlgorithmEx()**

This function attempts all algorithms available for [cudnnConvolutionForward\(\)](#page-174-0). It will attempt both the provided convDesc mathType and CUDNN\_DEFAULT\_MATH (assuming the two differ).

```
cudnnStatus_t cudnnFindConvolutionForwardAlgorithmEx(
    cudnnHandle_t handle,
   const cudnnTensorDescriptor_t xDesconst void *_{x},
const void *_{X},
 const cudnnFilterDescriptor_t wDesc,
const void *w,
 const cudnnConvolutionDescriptor_t convDesc,
   const cudnnTensorDescriptor_t vDesc,<br>void *_{Y},
void *_{y}, *_{y}, *_{y}, *_{y}, *_{y}, *_{y}, *_{y}, *_{y}, *_{y}, *_{y}, *_{y}, *_{y}, *_{y}, *_{y}, *_{y}, *_{y}, *_{y}, *_{y}, *_{y}, *_{y}, *_{y}, *_{y}, *_{y}, *_{y}, *_{y}, *_{y}, *_{y}, 
   const int requested<br>AlgoCount, int returned<br>AlgoCount, returnedAlgoCount,
int *returnedAlgoCount,
 cudnnConvolutionFwdAlgoPerf_t *perfResults,
void *workSpace,
   size t workSpaceSizeInBytes)
```
Algorithms without the CUDNN\_TENSOR\_OP\_MATH availability will only be tried with CUDNN DEFAULT MATH, and returned as such.

Memory is allocated via cudaMalloc(). The performance metrics are returned in the user-allocated array of cudnnConvolutionFwdAlgoPerf t. These metrics are written in a sorted fashion where the first element has the lowest compute time. The total number of resulting algorithms can be queried through the API [cudnnGetConvolutionForwardAlgorithmMaxCount\(\)](#page-197-0).

Note: This function is host blocking.

## Parameters

**handle**

目

*Input*. Handle to a previously created cuDNN context.

**xDesc**

*Input*. Handle to the previously initialized input tensor descriptor.

**x**

*Input*. Data pointer to GPU memory associated with the tensor descriptor xDesc.

**wDesc**

*Input*. Handle to a previously initialized filter descriptor.

**w**

*Input*. Data pointer to GPU memory associated with the filter descriptor  $w$ Desc.

**convDesc**

*Input*. Previously initialized convolution descriptor.

**yDesc**

*Input*. Handle to the previously initialized output tensor descriptor.

**y**

*Input/Output*. Data pointer to GPU memory associated with the tensor descriptor yDesc. The content of this tensor will be overwritten with arbitrary values.

#### **requestedAlgoCount**

*Input*. The maximum number of elements to be stored in perfResults.

#### **returnedAlgoCount**

*Output*. The number of output elements stored in perfResults.

## **perfResults**

*Output*. A user-allocated array to store performance metrics sorted ascending by compute time.

#### **workSpace**

*Input*. Data pointer to GPU memory is a necessary workspace for some algorithms. The size of this workspace will determine the availability of algorithms. A nil pointer is considered a workSpace of 0 bytes.

## **workSpaceSizeInBytes**

*Input*. Specifies the size in bytes of the provided workSpace.

## Returns

## **CUDNN\_STATUS\_SUCCESS**

The query was successful.

## **CUDNN\_STATUS\_BAD\_PARAM**

At least one of the following conditions are met:

- **‣** handle is not allocated properly.
- **‣** xDesc, wDesc, or yDesc are not allocated properly.
- **‣** xDesc, wDesc, or yDesc has fewer than 1 dimension.
- $\blacktriangleright$  x, w, or y is NIL.
- **‣** Either returnedCount or perfResults is NIL.
- **‣** requestedCount is less than 1.

#### **CUDNN\_STATUS\_INTERNAL\_ERROR**

At least one of the following conditions are met:

- **‣** The function was unable to allocate necessary timing objects.
- **‣** The function was unable to deallocate necessary timing objects.
- **‣** The function was unable to deallocate sample input, filters and output.

# 5.2.11. **cudnnGetConvolution2dDescriptor()**

This function queries a previously initialized 2D convolution descriptor object.

```
cudnnStatus_t cudnnGetConvolution2dDescriptor(
     const cudnnConvolutionDescriptor_t convDesc,<br>int *pad h,
int *pad_h,
     int *_{\text{pad}}^{-w}, *_{\text{wd}}, *_{\text{wd}}, *_{\text{wd}}, *_{\text{wd}}, *_{\text{wd}}, *_{\text{wd}}, *_{\text{wd}}, *_{\text{wd}}, *_{\text{wd}}, *_{\text{wd}}, *_{\text{wd}}, *_{\text{wd}}, *_{\text{wd}}, *_{\text{wd}}, *_{\text{wd}}, *_{\text{wd}}, *_{\text{wd}}, *_{\text{wd}}, *_{\textint<sup>*u</sup>,
int *v,
     int \stardilation_h, \stardilation_h, \stardilation_w.
                                                             *dilation_w,<br>*mode,
     cudnnConvolutionMode_t *mode, \overline{C}<br>cudnnDataType t *computeType)
    cudnnDataType t
```
## Parameters

## **convDesc**

*Input*. Handle to a previously created convolution descriptor.

**pad\_h**

*Output*. Zero-padding height: number of rows of zeros implicitly concatenated onto the top and onto the bottom of input images.

**pad\_w**

*Output*. Zero-padding width: number of columns of zeros implicitly concatenated onto the left and onto the right of input images.

**u**

*Output*. Vertical filter stride.

**v**

*Output*. Horizontal filter stride.

**dilation\_h**

*Output*. Filter height dilation.

**dilation\_w**

*Output*. Filter width dilation.

**mode**

*Output*. Convolution mode.

**computeType**

*Output*. Compute precision.

## Returns

**CUDNN\_STATUS\_SUCCESS**

The operation was successful.

## **CUDNN\_STATUS\_BAD\_PARAM**

The parameter convDesc is NIL.

# 5.2.12. **cudnnGetConvolution2dForwardOutputDim()**

This function returns the dimensions of the resulting 4D tensor of a 2D convolution, given the convolution descriptor, the input tensor descriptor and the filter descriptor This function can help to setup the output tensor and allocate the proper amount of memory prior to launch the actual convolution.

```
cudnnStatus_t cudnnGetConvolution2dForwardOutputDim(
   const cudnnConvolutionDescriptor_t convDesc,<br>const cudnnTensorDescriptor_t inputTensorDesc,<br>const cudnnFilterDescriptor t filterDesc,
   const cudnnTensorDescriptor_t
   const cudnnFilterDescriptor_t filter *_{n}, *_{n},
\ln t *n,
\mathsf{int} \star c,
\mathbb{I} int \mathbb{I} int \mathbb{I}int *_{W})
```
Each dimension  $h$  and  $w$  of the output images is computed as follows:

```
outputDim = 1 + (inputDim + 2*pad - (((filterDim-1)*dilation)+1))convolutionStride;
```
Note: The dimensions provided by this routine must be strictly respected when calling [cudnnConvolutionForward\(\)](#page-174-0) or [cudnnConvolutionBackwardBias\(\)](#page-245-0). Providing a smaller or larger output tensor is not supported by the convolution routines.

## Parameters

## **convDesc**

目

*Input*. Handle to a previously created convolution descriptor.

## **inputTensorDesc**

*Input*. Handle to a previously initialized tensor descriptor.

## **filterDesc**

*Input*. Handle to a previously initialized filter descriptor.

**n**

*Output*. Number of output images.

**c**

*Output*. Number of output feature maps per image.

**h**

*Output*. Height of each output feature map.

**w**

*Output*. Width of each output feature map.

## Returns

## **CUDNN\_STATUS\_BAD\_PARAM**

One or more of the descriptors has not been created correctly or there is a mismatch between the feature maps of inputTensorDesc and filterDesc.

## **CUDNN\_STATUS\_SUCCESS**

<span id="page-194-0"></span>The object was set successfully.

# 5.2.13. **cudnnGetConvolutionBackwardDataAlgorithmMaxCount()**

This function returns the maximum number of algorithms which can be returned from [cudnnFindConvolutionBackwardDataAlgorithm\(\)](#page-186-0) and [cudnnGetConvolutionForwardAlgorithm\\_v7\(\)](#page-197-1). This is the sum of all algorithms plus the sum of all algorithms with Tensor Core operations supported for the current device. cudnnStatus\_t cudnnGetConvolutionBackwardDataAlgorithmMaxCount(

 $c$ udnnHandle\_t<br>int  $*$ count)

## Parameters

## **handle**

*Input*. Handle to a previously created cuDNN context.

**count**

*Output*. The resulting maximum number of algorithms.

## Returns

## **CUDNN\_STATUS\_SUCCESS**

The function was successful.

## **CUDNN\_STATUS\_BAD\_PARAM**

<span id="page-195-0"></span>The provided handle is not allocated properly.

# 5.2.14. **cudnnGetConvolutionBackwardDataAlgorithm\_v7()**

This function serves as a heuristic for obtaining the best suited algorithm for [cudnnConvolutionBackwardData\(\)](#page-160-0) for the given layer specifications. This function will return all algorithms (including CUDNN\_TENSOR\_OP\_MATH and CUDNN\_DEFAULT\_MATH versions of algorithms where CUDNN\_TENSOR\_OP\_MATH may be available) sorted by expected (based on internal heuristic) relative performance with the fastest being index 0 of perfResults. For an exhaustive search for the fastest algorithm, use [cudnnFindConvolutionBackwardDataAlgorithm\(\)](#page-186-0). The total number of resulting algorithms can be queried through the returnedAlgoCount variable.

```
cudnnStatus_t cudnnGetConvolutionBackwardDataAlgorithm_v7(
```
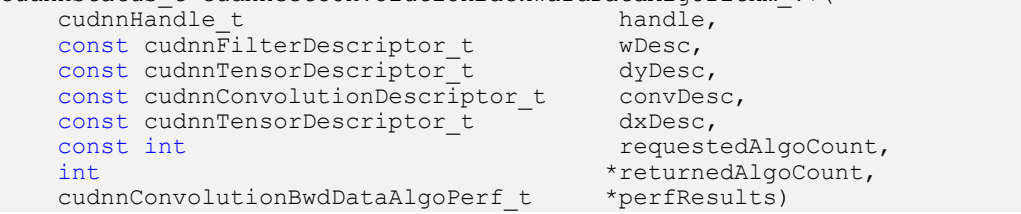

## **Parameters**

#### **handle**

*Input*. Handle to a previously created cuDNN context.

**wDesc**

*Input*. Handle to a previously initialized filter descriptor.

**dyDesc**

*Input*. Handle to the previously initialized input differential tensor descriptor.

**convDesc**

*Input*. Previously initialized convolution descriptor.

**dxDesc**

*Input*. Handle to the previously initialized output tensor descriptor.

## **requestedAlgoCount**

*Input*. The maximum number of elements to be stored in perfResults.

## **returnedAlgoCount**

*Output. The number of output elements stored in perfResults.* 

#### **perfResults**

*Output*. A user-allocated array to store performance metrics sorted ascending by compute time.

## Returns

## **CUDNN\_STATUS\_SUCCESS**

The query was successful.

## **CUDNN\_STATUS\_BAD\_PARAM**

At least one of the following conditions are met:

- ▶ One of the parameters handle, wDesc, dyDesc, convDesc, dxDesc, perfResults, or returnedAlgoCount is NULL.
- **‣** The numbers of feature maps of the input tensor and output tensor differ.
- **•** The dataType of the two tensor descriptors or the filters are different.
- **‣** requestedAlgoCount is less than or equal to 0.

# 5.2.15. **cudnnGetConvolutionBackwardDataWorkspaceSize()**

This function returns the amount of GPU memory workspace the user needs to allocate to be able to call [cudnnConvolutionBackwardData\(\)](#page-160-0) with the specified algorithm. The workspace allocated will then be passed to the routine [cudnnConvolutionBackwardData\(\)](#page-160-0). The specified algorithm can be the result of the call to [cudnnGetConvolutionBackwardDataAlgorithm\\_v7\(\)](#page-195-0) or can be chosen arbitrarily by the user. Note that not every algorithm is available for every configuration of the input tensor and/or every configuration of the convolution descriptor.

```
cudnnStatus_t cudnnGetConvolutionBackwardDataWorkspaceSize(
    cudnnHandle_t handle,<br>const cudnnFilterDescriptor_t wDesc,<br>const cudnnTensorDescriptor_t dyDesc,
    const cudnnFilterDescriptor tconst cudnnTensorDescriptor_t
    const cudnnConvolutionDescriptor t convDesc,
    const cudnnTensorDescriptor_t dxDesc,<br>cudnnConvolutionBwdDataAlgo_t algo,
  cudnnConvolutionBwdDataAlgo_t<br>size t
                                                   *sizeInBytes)
```
## Parameters

## **handle**

*Input*. Handle to a previously created cuDNN context.

**wDesc**

*Input*. Handle to a previously initialized filter descriptor.

**dyDesc**

*Input*. Handle to the previously initialized input differential tensor descriptor.

**convDesc**

*Input*. Previously initialized convolution descriptor.

**dxDesc**

*Input*. Handle to the previously initialized output tensor descriptor.

**algo**

*Input*. Enumerant that specifies the chosen convolution algorithm.

#### **sizeInBytes**

*Output*. Amount of GPU memory needed as workspace to be able to execute a forward convolution with the specified algo.

## Returns

## **CUDNN\_STATUS\_SUCCESS**

The query was successful.

## **CUDNN\_STATUS\_BAD\_PARAM**

At least one of the following conditions are met:

- **‣** The numbers of feature maps of the input tensor and output tensor differ.
- ▶ The dataType of the two tensor descriptors or the filter are different.

## **CUDNN\_STATUS\_NOT\_SUPPORTED**

<span id="page-197-0"></span>The combination of the tensor descriptors, filter descriptor and convolution descriptor is not supported for the specified algorithm.

# 5.2.16. **cudnnGetConvolutionForwardAlgorithmMaxCount()**

This function returns the maximum number of algorithms which can be returned from [cudnnFindConvolutionForwardAlgorithm\(\)](#page-189-0) and [cudnnGetConvolutionForwardAlgorithm\\_v7\(\)](#page-197-1). This is the sum of all algorithms plus the sum of all algorithms with Tensor Core operations supported for the current device.

cudnnStatus\_t cudnnGetConvolutionForwardAlgorithmMaxCount( cudnnHandle\_t handle,<br>int \*count)  $*$ count)

## Parameters

#### **handle**

*Input*. Handle to a previously created cuDNN context.

#### **count**

*Output*. The resulting maximum number of algorithms.

## Returns

## **CUDNN\_STATUS\_SUCCESS**

The function was successful.

## **CUDNN\_STATUS\_BAD\_PARAM**

<span id="page-197-1"></span>The provided handle is not allocated properly.

# 5.2.17. **cudnnGetConvolutionForwardAlgorithm\_v7()**

This function serves as a heuristic for obtaining the best suited algorithm for [cudnnConvolutionForward\(\)](#page-174-0) for the given layer specifications. This function will return all algorithms (including CUDNN\_TENSOR\_OP\_MATH and CUDNN\_DEFAULT\_MATH versions of algorithms where CUDNN\_TENSOR\_OP\_MATH may be available) sorted by expected (based on internal heuristic) relative performance with the fastest being index 0 of perfResults. For an exhaustive search for the fastest algorithm, use [cudnnFindConvolutionForwardAlgorithm\(\)](#page-189-0). The total number of resulting algorithms

can be queried through the returnedAlgoCount variable.

cudnnStatus\_t cudnnGetConvolutionForwardAlgorithm\_v7(

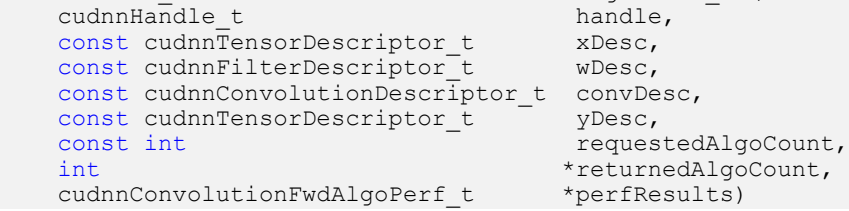

## **Parameters**

## **handle**

*Input*. Handle to a previously created cuDNN context.

## **xDesc**

*Input*. Handle to the previously initialized input tensor descriptor.

#### **wDesc**

*Input*. Handle to a previously initialized convolution filter descriptor.

## **convDesc**

*Input*. Previously initialized convolution descriptor.

## **yDesc**

*Input*. Handle to the previously initialized output tensor descriptor.

## **requestedAlgoCount**

*Input*. The maximum number of elements to be stored in perfResults.

## **returnedAlgoCount**

*Output. The number of output elements stored in perfResults.* 

#### **perfResults**

*Output*. A user-allocated array to store performance metrics sorted ascending by compute time.

## Returns

## **CUDNN\_STATUS\_SUCCESS**

The query was successful.

## **CUDNN\_STATUS\_BAD\_PARAM**

At least one of the following conditions are met:

- **‣** One of the parameters handle, xDesc, wDesc, convDesc, yDesc, perfResults, or returnedAlgoCount is NULL.
- **‣** Either yDesc or wDesc have different dimensions from xDesc.
- ▶ The data types of tensors xDesc, yDesc or wDesc are not all the same.
- **‣** The number of feature maps in xDesc and wDesc differs.
- **‣** The tensor xDesc has a dimension smaller than 3.
- **‣** requestedAlgoCount is less than or equal to 0.

# 5.2.18. **cudnnGetConvolutionForwardWorkspaceSize()**

This function returns the amount of GPU memory workspace the user needs to allocate to be able to call [cudnnConvolutionForward\(\)](#page-174-0) with the specified algorithm. The workspace allocated will then be passed to the routine [cudnnConvolutionForward\(\)](#page-174-0). The specified algorithm can be the result of the call to [cudnnGetConvolutionForwardAlgorithm\\_v7\(\)](#page-197-1) or can be chosen arbitrarily by the user. Note that not every algorithm is available for every configuration of the input tensor and/ or every configuration of the convolution descriptor.

```
cudnnStatus_t cudnnGetConvolutionForwardWorkspaceSize(
```
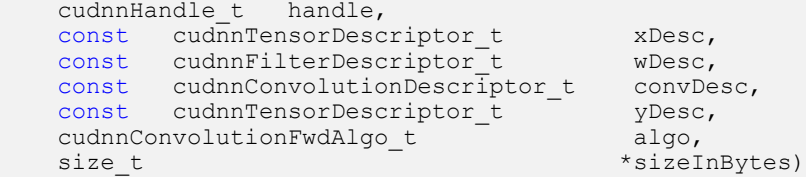

## **Parameters**

#### **handle**

*Input*. Handle to a previously created cuDNN context.

## **xDesc**

*Input*. Handle to the previously initialized x tensor descriptor.

#### **wDesc**

*Input*. Handle to a previously initialized filter descriptor.

#### **convDesc**

*Input*. Previously initialized convolution descriptor.

#### **yDesc**

*Input*. Handle to the previously initialized y tensor descriptor.

#### **algo**

*Input*. Enumerant that specifies the chosen convolution algorithm.

#### **sizeInBytes**

*Output*. Amount of GPU memory needed as workspace to be able to execute a forward convolution with the specified algo.

## Returns

## **CUDNN\_STATUS\_SUCCESS**

The query was successful.

#### **CUDNN\_STATUS\_BAD\_PARAM**

At least one of the following conditions are met:

- ▶ One of the parameters handle, xDesc, wDesc, convDesc, or yDesc is NULL.
- ▶ The tensor yDesc or wDesc are not of the same dimension as xDesc.
- ▶ The tensor xDesc, yDesc or wDesc are not of the same data type.
- **The numbers of feature maps of the tensor xDesc and wDesc differ.**

**‣** The tensor xDesc has a dimension smaller than 3.

## **CUDNN\_STATUS\_NOT\_SUPPORTED**

The combination of the tensor descriptors, filter descriptor and convolution descriptor is not supported for the specified algorithm.

# 5.2.19. **cudnnGetConvolutionGroupCount()**

This function returns the group count specified in the given convolution descriptor.

```
cudnnStatus_t cudnnGetConvolutionGroupCount(
    cudnnConvolutionDescriptor_t<br>int
                                     *groupCount)
```
## Returns

**CUDNN\_STATUS\_SUCCESS**

The group count was returned successfully.

#### **CUDNN\_STATUS\_BAD\_PARAM**

An invalid convolution descriptor was provided.

# 5.2.20. **cudnnGetConvolutionMathType()**

This function returns the math type specified in a given convolution descriptor.

```
cudnnStatus_t cudnnGetConvolutionMathType(
    cudnnConvolutionDescriptor_t convDesc,
   cudnnMathType t
```
## Returns

**CUDNN\_STATUS\_SUCCESS**

The math type was returned successfully.

#### **CUDNN\_STATUS\_BAD\_PARAM**

An invalid convolution descriptor was provided.

# 5.2.21. **cudnnGetConvolutionNdDescriptor()**

This function queries a previously initialized convolution descriptor object.

```
cudnnStatus_t cudnnGetConvolutionNdDescriptor(
       const cudnnConvolutionDescriptor_t convDesc,<br>int arravLeno
      int arrayLengthRequested, \frac{1}{2} arrayLengthRequested,
      int *arrayLength, *arrayLength, *arrayLength, *arrayLength, *adA[], *int padA[], padA[], padA[], padA[], padA[], padA[], padA[], padA[], padA[], padA[], padA[], padA[], padA[], padA[], padA[], padA[], padA[], padA[], padA[], padA[], padA[], padA[], padA[], padA[], padA[], padA[], padA[], pa
      int filterStrideA[],<br>int dilationA[],
                                                                        dilationA[],<br>*mode,
      \begin{array}{lll}\texttt{cudnnConvolutionMode\_t} & & \star \texttt{mode,}\\ \texttt{cudnnDataType t} & & \star \texttt{dataType)}\end{array}cudnnDataType_t
```
## **Parameters**

#### **convDesc**

*Input/Output*. Handle to a previously created convolution descriptor.

## **arrayLengthRequested**

*Input*. Dimension of the expected convolution descriptor. It is also the minimum size of the arrays padA, filterStrideA, and dilationA in order to be able to hold the results.

## **arrayLength**

*Output*. Actual dimension of the convolution descriptor.

**padA**

*Output*. Array of dimension of at least arrayLengthRequested that will be filled with the padding parameters from the provided convolution descriptor.

## **filterStrideA**

*Output*. Array of dimension of at least arrayLengthRequested that will be filled with the filter stride from the provided convolution descriptor.

## **dilationA**

*Output*. Array of dimension of at least arrayLengthRequested that will be filled with the dilation parameters from the provided convolution descriptor.

## **mode**

*Output*. Convolution mode of the provided descriptor.

## **datatype**

*Output*. Datatype of the provided descriptor.

## Returns

## **CUDNN\_STATUS\_SUCCESS**

The query was successful.

## **CUDNN\_STATUS\_BAD\_PARAM**

At least one of the following conditions are met:

- **The descriptor** convDesc is NIL.
- **‣** The arrayLengthRequest is negative.

#### **CUDNN\_STATUS\_NOT\_SUPPORTED**

<span id="page-201-0"></span>The arrayLengthRequested is greater than CUDNN DIM MAX-2.

# 5.2.22. **cudnnGetConvolutionNdForwardOutputDim()**

This function returns the dimensions of the resulting  $Nd$  tensor of a  $nb$ Dims-2-D convolution, given the convolution descriptor, the input tensor descriptor and the filter descriptor This function can help to setup the output tensor and allocate the proper amount of memory prior to launch the actual convolution.

```
cudnnStatus_t cudnnGetConvolutionNdForwardOutputDim(
      const cudnnConvolutionDescriptor_t convDesc,<br>const cudnnTensorDescriptor_t inputTensorDesc,<br>const cudnnFilterDescriptor_t filterDesc,
     const cudnnTensorDescriptor_t
     \frac{1}{\sqrt{t}} const cudnnFilterDescriptor_t
                                                          nbDims,
                                                           tensorOuputDimA[])
```
Each dimension of the  $(nbb)$ ims-2)-D images of the output tensor is computed as follows:

```
outputDim = 1 + ( inputDim + 2*pad - (((filterDim-1)*dilation)+1) )/
convolutionStride;
```
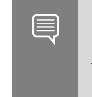

Note: The dimensions provided by this routine must be strictly respected when calling [cudnnConvolutionForward\(\)](#page-174-0) or [cudnnConvolutionBackwardBias\(\)](#page-245-0). Providing a smaller or larger output tensor is not supported by the convolution routines.

## **Parameters**

#### **convDesc**

*Input*. Handle to a previously created convolution descriptor.

## **inputTensorDesc**

*Input*. Handle to a previously initialized tensor descriptor.

## **filterDesc**

*Input*. Handle to a previously initialized filter descriptor.

#### **nbDims**

*Input*. Dimension of the output tensor.

## **tensorOuputDimA**

*Output*. Array of dimensions nbDims that contains on exit of this routine the sizes of the output tensor.

## **Returns**

## **CUDNN\_STATUS\_BAD\_PARAM**

At least one of the following conditions are met:

- ▶ One of the parameters convDesc, inputTensorDesc, and filterDesc is nil.
- ▶ The dimension of the filter descriptor filterDesc is different from the dimension of input tensor descriptor inputTensorDesc.
- **‣** The dimension of the convolution descriptor is different from the dimension of input tensor descriptor inputTensorDesc-2.
- ▶ The features map of the filter descriptor filterDesc is different from the one of input tensor descriptor inputTensorDesc.
- ▶ The size of the dilated filter filterDesc is larger than the padded sizes of the input tensor.
- **‣** The dimension nbDims of the output array is negative or greater than the dimension of input tensor descriptor inputTensorDesc.

## **CUDNN\_STATUS\_SUCCESS**

The routine exited successfully.

# 5.2.23. **cudnnGetConvolutionReorderType()**

This function retrieves the convolution reorder type from the given convolution descriptor.

cudnnStatus\_t cudnnGetConvolutionReorderType(

```
 cudnnConvolutionDescriptor_t convDesc,
cudnnReorderType t *reorderType);
```
## Parameters

#### **convDesc**

*Input*. The convolution descriptor from which the reorder type should be retrieved.

**reorderType**

*Output*. The retrieved reorder type. For more information, refer to [cudnnReorderType\\_t](#page-159-0).

## Returns

## **CUDNN\_STATUS\_BAD\_PARAM**

One of the inputs to this function is not valid.

**CUDNN\_STATUS\_SUCCESS**

The reorder type is retrieved successfully.

## 5.2.24. **cudnnGetFoldedConvBackwardDataDescriptors()**

This function calculates folding descriptors for backward data gradients. It takes as input the data descriptors along with the convolution descriptor and computes the folded data descriptors and the folding transform descriptors. These can then be used to do the actual folding transform.

```
cudnnStatus_t
cudnnGetFoldedConvBackwardDataDescriptors(const cudnnHandle t handle,
                                           const cudnnFilterDescriptor t filterDesc,
                                           const cudnnTensorDescriptor t diffDesc,
                                           const cudnnConvolutionDescriptor t
 convDesc,
                                           const cudnnTensorDescriptor t gradDesc,
                                           const cudnnTensorFormat t transformFormat,
                                           \texttt{cudnnFilterDescription\_t\_foldedFilterDesc}, cudnnTensorDescriptor_t paddedDiffDesc,
                                            cudnnConvolutionDescriptor_t
 foldedConvDesc,
                                            cudnnTensorDescriptor_t foldedGradDesc,
                                            cudnnTensorTransformDescriptor_t
 filterFoldTransDesc,
                                            cudnnTensorTransformDescriptor_t
 diffPadTransDesc,
                                            cudnnTensorTransformDescriptor_t
 gradFoldTransDesc,
                                            cudnnTensorTransformDescriptor_t
 gradUnfoldTransDesc) ;
```
## **Parameters**

#### **handle**

*Input*. Handle to a previously created cuDNN context.

#### **filterDesc**

*Input*. Filter descriptor before folding.

#### **diffDesc**

*Input*. Diff descriptor before folding.

**convDesc**

*Input*. Convolution descriptor before folding.

#### **gradDesc**

*Input*. Gradient descriptor before folding.

## **transformFormat**

*Input*. Transform format for folding.

## **foldedFilterDesc**

*Output*. Folded filter descriptor.

#### **paddedDiffDesc**

*Output.* Padded Diff descriptor.

## **foldedConvDesc**

*Output*. Folded convolution descriptor.

#### **foldedGradDesc**

*Output*. Folded gradient descriptor.

## **filterFoldTransDesc**

*Output*. Folding transform descriptor for filter.

#### **diffPadTransDesc**

**Output. Folding transform descriptor for Desc.** 

## **gradFoldTransDesc**

*Output*. Folding transform descriptor for gradient.

## **gradUnfoldTransDesc**

*Output*. Unfolding transform descriptor for folded gradient.

## Returns

#### **CUDNN\_STATUS\_SUCCESS**

Folded descriptors were computed successfully.

#### **CUDNN\_STATUS\_BAD\_PARAM**

If any of the input parameters is NULL or if the input tensor has more than 4 dimensions.

#### **CUDNN\_STATUS\_EXECUTION\_FAILED**

Computing the folded descriptors failed.

# 5.2.25. **cudnnIm2Col()**

This function constructs the  $A$  matrix necessary to perform a forward pass of GEMM convolution.

```
cudnnStatus_t cudnnIm2Col(
cudnnHandle_t handle,
 cudnnTensorDescriptor_t srcDesc,
const void *srcData,
cudnnFilterDescriptor_t filterDesc,
 cudnnConvolutionDescriptor_t convDesc,
void *colBuffer)
```
This a matrix has a height of batch size\*y\_height\*y\_width and width of input channels\*filter height\*filter width, where:

- ▶ batch size is srcDesc first dimension
- ▶ y\_height/y\_width are computed from cudnnGetConvolutionNdForwardOutputDim()
- **•** input channels is srcDesc second dimension (when in NCHW layout)
- **•** filter height/filter width are wDesc third and fourth dimension

The A matrix is stored in format HW fully-packed in GPU memory.

## **Parameters**

## **handle**

*Input*. Handle to a previously created cuDNN context.

#### **srcDesc**

*Input*. Handle to a previously initialized tensor descriptor.

#### **srcData**

*Input*. Data pointer to GPU memory associated with the input tensor descriptor.

#### **filterDesc**

*Input*. Handle to a previously initialized filter descriptor.

#### **convDesc**

*Input*. Handle to a previously initialized convolution descriptor.

#### **colBuffer**

*Output*. Data pointer to GPU memory storing the output matrix.

## Returns

#### **CUDNN\_STATUS\_BAD\_PARAM**

srcData or colBuffer is NULL.

## **CUDNN\_STATUS\_NOT\_SUPPORTED**

Any of srcDesc, filterDesc, convDesc has dataType of CUDNN\_DATA\_INT8, CUDNN\_DATA\_INT8x4, CUDNN\_DATA\_INT8 Or CUDNN\_DATA\_INT8x4 convDesc has groupCount larger than 1.

## **CUDNN\_STATUS\_EXECUTION\_FAILED**

The CUDA kernel execution was unsuccessful.

## **CUDNN\_STATUS\_SUCCESS**

<span id="page-205-0"></span>The output data array is successfully generated.

## 5.2.26. **cudnnReorderFilterAndBias()**

This function [cudnnReorderFilterAndBias\(\)](#page-205-0), reorders the filter and bias values for tensors with data type CUDNN\_DATA\_INT8x32 and tensor format CUDNN\_TENSOR\_NCHW\_VECT\_C. It can be used to enhance the inference time by separating the reordering operation from convolution. Currently, only 2D filters are supported. cudnnStatus\_t cudnnReorderFilterAndBias(

```
cudnnHandle\overline{t} t handle,
const cudnnFilterDescriptor t filterDesc,
cudnnReorderType t reorderType,
const void *filterData,
void *reorderedFilterData,
int reorderBias,
```
const void \*biasData, void \*reorderedBiasData);

Filter and bias tensors with data type CUDNN\_DATA\_INT8 $x32$  (also implying tensor format CUDNN\_TENSOR\_NCHW\_VECT\_C) requires permutation of output channel axes in order to take advantage of the Tensor Core IMMA instruction. This is done in every [cudnnConvolutionForward\(\)](#page-174-0) and [cudnnConvolutionBiasActivationForward\(\)](#page-170-0) call when the reorder type attribute of the convolution descriptor is set to CUDNN\_DEFAULT\_REORDER. Users can avoid the repeated reordering kernel call by first using this call to reorder the filter and bias tensor and call the convolution forward APIs with reorder type set to CUDNN NO\_REORDER.

For example, convolutions in a neural network of multiple layers can require reordering of kernels at every layer, which can take up a significant fraction of the total inference time. Using this function, the reordering can be done one time on the filter and bias data. This is followed by the convolution operations at the multiple layers, which enhance the inference time.

## **Parameters**

## **handle**

*Input*. Handle to a previously created cuDNN context.

## **filterDesc**

*Input*. Descriptor for the kernel dataset.

## **reorderType**

*Input*. Setting to either perform reordering or not. For more information, refer to [cudnnReorderType\\_t](#page-159-0).

#### **filterData**

*Input*. Pointer to the filter (kernel) data location in the device memory.

## **reorderedFilterData**

*Output*. Pointer to the location in the device memory where the reordered filter data will be written to, by this function. This tensor has the same dimensions as filterData.

## **reorderBias**

*Input*. If > 0, then reorders the bias data also. If <= 0 then does not perform reordering operations on the bias data.

## **biasData**

*Input*. Pointer to the bias data location in the device memory.

## **reorderedBiasData**

*Output*. Pointer to the location in the device memory where the reordered bias data will be written to, by this function. This tensor has the same dimensions as biasData.

## Returns

## **CUDNN\_STATUS\_SUCCESS**

Reordering was successful.

## **CUDNN\_STATUS\_EXECUTION\_FAILED**

Either the reordering of the filter data or of the bias data failed.

## **CUDNN\_STATUS\_BAD\_PARAM**

The handle, filter descriptor, filter data, or reordered data is NULL. Or, if the bias reordering is requested (reorderBias  $> 0$ ), the bias data or reordered bias data is NULL. This status can also be returned if the filter dimension size is not 4.

## **CUDNN\_STATUS\_NOT\_SUPPORTED**

Filter descriptor data type is not CUDNN DATA INT8x32; the filter descriptor tensor is not in a vectorized layout (CUDNN\_TENSOR\_NCHW\_VECT\_C).

# 5.2.27. **cudnnSetConvolution2dDescriptor()**

This function initializes a previously created convolution descriptor object into a 2D correlation. This function assumes that the tensor and filter descriptors correspond to the forward convolution path and checks if their settings are valid. That same convolution descriptor can be reused in the backward path provided it corresponds to the same layer.

```
cudnnStatus_t cudnnSetConvolution2dDescriptor(
       cudnnConvolutionDescriptor_t convDesc,<br>int pad h,
      int pad_h, pad_h, pad_h, pad_h, pad_h, pad_h, pad_h, pad_h, pad_h, pad_h, pad_h, pad_h, pad_h, pad_h, pad_h, pad_h, pad_h, pad_h, pad_h, pad_h, pad_h, pad_h, pad_h, pad_h, pad_h, pad_h, pad_h, pad_h, pad_h, pad_h, pad_h, p
       int pad_w, p pad_w, p, p int u,
int V_Iint dilation_h, dilation_h, dilation_h, dilation_h, dilation_h, dilation_h, dilation_h, dilation_h, dilation_h, dilation_h, dilation_h, dilation_h, dilation_h, dilation_h, dilation_h, dilation_h, dilation_h, dilation_h, di
                                                                    dilation_w,<br>mode,
      cudnnConvolutionMode_t mode, mode, mode, mode, mode, mode, mode, mode, mode, mode, \overline{C}cudnnDataType t
```
## **Parameters**

#### **convDesc**

*Input/Output*. Handle to a previously created convolution descriptor.

#### **pad\_h**

*Input*. Zero-padding height: number of rows of zeros implicitly concatenated onto the top and onto the bottom of input images.

#### **pad\_w**

*Input*. Zero-padding width: number of columns of zeros implicitly concatenated onto the left and onto the right of input images.

**u**

*Input*. Vertical filter stride.

**v**

*Input*. Horizontal filter stride.

## **dilation\_h**

*Input*. Filter height dilation.

## **dilation\_w**

*Input*. Filter width dilation.

#### **mode**

*Input*. Selects between CUDNN\_CONVOLUTION and CUDNN\_CROSS\_CORRELATION.

#### **computeType**

*Input*. Compute precision.

## Returns

## **CUDNN\_STATUS\_SUCCESS**

The object was set successfully.

## **CUDNN\_STATUS\_BAD\_PARAM**

At least one of the following conditions are met:

- **The descriptor** convDesc is NIL.
- ▶ One of the parameters pad h, pad w is strictly negative.
- ▶ One of the parameters u, v is negative or zero.
- ▶ One of the parameters dilation h, dilation w is negative or zero.
- **‣** The parameter mode has an invalid enumerant value.

# 5.2.28. **cudnnSetConvolutionGroupCount()**

This function allows the user to specify the number of groups to be used in the associated convolution.

```
cudnnStatus_t cudnnSetConvolutionGroupCount(
    cudnnConvolutionDescriptor_t convDesc,
                                   groupCount)
```
## Returns

## **CUDNN\_STATUS\_SUCCESS**

The group count was set successfully.

## **CUDNN\_STATUS\_BAD\_PARAM**

An invalid convolution descriptor was provided.

# 5.2.29. **cudnnSetConvolutionMathType()**

This function allows the user to specify whether or not the use of tensor op is permitted in the library routines associated with a given convolution descriptor.

```
cudnnStatus_t cudnnSetConvolutionMathType(
    cudnnConvolutionDescriptor_t convDesc,<br>cudnnMathType t mathType)
    cudnnMathType_t
```
## Returns

## **CUDNN\_STATUS\_SUCCESS**

The math type was set successfully.

## **CUDNN\_STATUS\_BAD\_PARAM**

<span id="page-208-0"></span>Either an invalid convolution descriptor was provided or an invalid math type was specified.

# 5.2.30. **cudnnSetConvolutionNdDescriptor()**

This function initializes a previously created generic convolution descriptor object into a Nd correlation. That same convolution descriptor can be reused in the backward path

provided it corresponds to the same layer. The convolution computation will be done in the specified dataType, which can be potentially different from the input/output tensors.

cudnnStatus\_t cudnnSetConvolutionNdDescriptor(

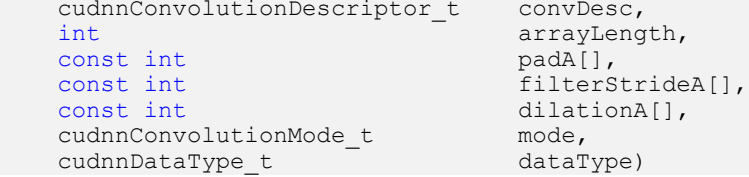

## **Parameters**

## **convDesc**

*Input/Output*. Handle to a previously created convolution descriptor.

## **arrayLength**

*Input*. Dimension of the convolution.

## **padA**

*Input*. Array of dimension arrayLength containing the zero-padding size for each dimension. For every dimension, the padding represents the number of extra zeros implicitly concatenated at the start and at the end of every element of that dimension.

## **filterStrideA**

*Input*. Array of dimension arrayLength containing the filter stride for each dimension. For every dimension, the filter stride represents the number of elements to slide to reach the next start of the filtering window of the next point.

## **dilationA**

*Input*. Array of dimension arrayLength containing the dilation factor for each dimension.

#### **mode**

*Input*. Selects between CUDNN\_CONVOLUTION and CUDNN\_CROSS\_CORRELATION.

#### **datatype**

*Input*. Selects the data type in which the computation will be done.

E Note: CUDNN\_DATA\_HALF in [cudnnSetConvolutionNdDescriptor\(\)](#page-208-0) with HALF CONVOLUTION BWD FILTER is not recommended as it is known to not be useful for any practical use case for training and will be considered to be blocked in a future cuDNN release. The use of CUDNN\_DATA\_HALF for input tensors in [cudnnSetTensorNdDescriptor\(\)](#page-99-0) and CUDNN\_DATA\_FLOAT in [cudnnSetConvolutionNdDescriptor\(\)](#page-208-0) with HALF CONVOLUTION BWD FILTER is recommended and is used with the automatic mixed precision (AMP) training in many well known deep learning frameworks.

## Returns

## **CUDNN\_STATUS\_SUCCESS**

The object was set successfully.

#### **CUDNN\_STATUS\_BAD\_PARAM**

At least one of the following conditions are met:

- **In The descriptor** convDesc is NIL.
- **‣** The arrayLengthRequest is negative.
- **‣** The enumerant mode has an invalid value.
- **The enumerant datatype has an invalid value.**
- ▶ One of the elements of padA is strictly negative.
- ▶ One of the elements of strideA is negative or zero.
- ▶ One of the elements of dilationA is negative or zero.

#### **CUDNN\_STATUS\_NOT\_SUPPORTED**

At least one of the following conditions are met:

**‣** The arrayLengthRequest is greater than CUDNN\_DIM\_MAX.

# 5.2.31. **cudnnSetConvolutionReorderType()**

This function sets the convolution reorder type for the given convolution descriptor.

```
cudnnStatus_t cudnnSetConvolutionReorderType(
 cudnnConvolutionDescriptor_t convDesc, 
 cudnnReorderType_t reorderType);
```
## **Parameters**

#### **convDesc**

*Input*. The convolution descriptor for which the reorder type should be set.

#### **reorderType**

*Input*. Set the reorder type to this value. For more information, refer to [cudnnReorderType\\_t](#page-159-0).

## Returns

#### **CUDNN\_STATUS\_BAD\_PARAM**

The reorder type supplied is not supported.

#### **CUDNN\_STATUS\_SUCCESS**

Reorder type is set successfully.

# Chapter 6. **cudnn\_cnn\_train.so** Library

This entity contains all routines related to convolutional neural networks needed during training time. The cudnn cnn train library depends on cudnn ops infer, cudnn ops train, and cudnn cnn infer.

For the backend data and descriptor types, refer to the [cuDNN Backend API](#page-414-0) section.

# 6.1. Data Type References

These are the data type references in the cudnn cnn train.so library.

# 6.1.1. Pointer To Opaque Struct Types

These are the pointers to the opaque struct types in the cudnn cnn train.so library.

## 6.1.1.1. **cudnnFusedOpsConstParamPack\_t**

cudnnFusedOpsConstParamPack t is a pointer to an opaque structure holding the description of the cudnnFusedOps constant parameters. Use the function [cudnnCreateFusedOpsConstParamPack\(\)](#page-255-0) to create one instance of this structure, and the function [cudnnDestroyFusedOpsConstParamPack\(\)](#page-256-0) to destroy a previously-created descriptor.

## 6.1.1.2. **cudnnFusedOpsPlan\_t**

 $c$ udnnFusedOpsPlan $t$  is a pointer to an opaque structure holding the description of the cudnnFusedOpsPlan. This descriptor contains the plan information, including the problem type and size, which kernels should be run, and the internal workspace partition. Use the function [cudnnCreateFusedOpsPlan\(\)](#page-255-1) to create one instance of this structure, and the function [cudnnDestroyFusedOpsPlan\(\)](#page-257-0) to destroy a previously-created descriptor.

## 6.1.1.3. **cudnnFusedOpsVariantParamPack\_t**

cudnnFusedOpsVariantParamPack t is a pointer to an opaque structure holding the description of the cudnnFusedOps variant parameters. Use the function

[cudnnCreateFusedOpsVariantParamPack\(\)](#page-256-1) to create one instance of this structure, and the function [cudnnDestroyFusedOpsVariantParamPack\(\)](#page-257-1) to destroy a previouslycreated descriptor.

# 6.1.2. Struct Types

These are the struct types in the cudnn cnn train.so library.

## 6.1.2.1. **cudnnConvolutionBwdFilterAlgoPerf\_t**

cudnnConvolutionBwdFilterAlgoPerf t is a structure containing performance results returned by [cudnnFindConvolutionBackwardFilterAlgorithm\(\)](#page-257-2) or heuristic results returned by cudnnGetConvolutionBackwardFilterAlgorithm v7().

## Data Members

## **cudnnConvolutionBwdFilterAlgo\_t algo**

The algorithm runs to obtain the associated performance metrics.

## **cudnnStatus\_t status**

If any error occurs during the workspace allocation or timing of [cudnnConvolutionBackwardFilter\(\)](#page-246-0), this status will represent that error. Otherwise, this status will be the return status of [cudnnConvolutionBackwardFilter\(\)](#page-246-0).

- $\triangleright$  CUDNN\_STATUS\_ALLOC\_FAILED if any error occurred during workspace allocation or if the provided workspace is insufficient.
- $\triangleright$  CUDNN\_STATUS\_INTERNAL\_ERROR if any error occurred during timing calculations or workspace deallocation.
- ▶ Otherwise, this will be the return status of [cudnnConvolutionBackwardFilter\(\)](#page-246-0).

## **float time**

The execution time of [cudnnConvolutionBackwardFilter\(\)](#page-246-0) (in milliseconds).

## **size\_t memory**

The workspace size (in bytes).

## **cudnnDeterminism\_t determinism**

The determinism of the algorithm.

## **cudnnMathType\_t mathType**

The math type provided to the algorithm.

## **int reserved[3]**

Reserved space for future properties.

# 6.1.3. Enumeration Types

These are the enumeration types in the cudnn cnn train.so library.

## 6.1.3.1. **cudnnFusedOps\_t**

The cudnnFusedOps  $t$  type is an enumerated type to select a specific sequence of computations to perform in the fused operations.

## Members and Descriptions

## **CUDNN\_FUSED\_SCALE\_BIAS\_ACTIVATION\_CONV\_BNSTATS = 0**

On a per-channel basis, it performs these operations in this order: scale, add bias, activation, convolution, and generate batchnorm statistics.

Figure 1. Operations Per Channel For CUDNN\_FUSED\_SCALE\_BIAS\_ACTIVATION\_CONV\_BNSTATS

## **CUDNN\_FUSED\_SCALE\_BIAS\_ACTIVATION\_WGRAD = 1**

On a per-channel basis, it performs these operations in this order: scale, add bias, activation, convolution backward weights, and generate batchnorm statistics.

## CUDNN\_FUSED\_SCALE\_BIAS\_ACTIVATION\_WGRAD

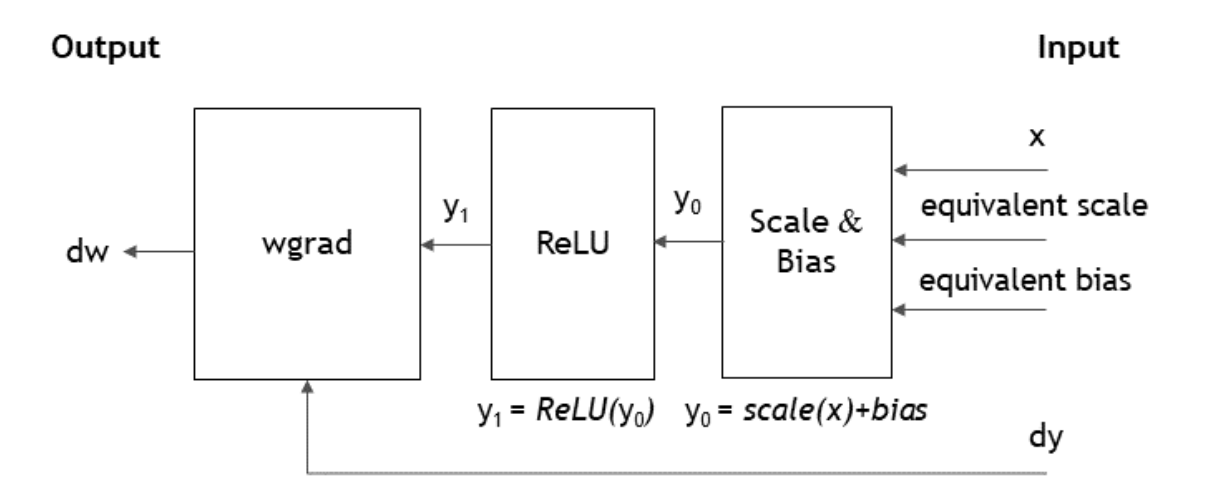

## **CUDNN\_FUSED\_BN\_FINALIZE\_STATISTICS\_TRAINING = 2**

Computes the equivalent scale and bias from ySum, ySqSum and learned scale, bias. Optionally, update running statistics and generate saved stats.

## **CUDNN\_FUSED\_BN\_FINALIZE\_STATISTICS\_INFERENCE = 3**

Computes the equivalent scale and bias from the learned running statistics and the learned scale, bias.

## **CUDNN\_FUSED\_CONV\_SCALE\_BIAS\_ADD\_ACTIVATION = 4**

On a per-channel basis, performs these operations in this order: convolution, scale, add bias, element-wise addition with another tensor, and activation.

## **CUDNN\_FUSED\_SCALE\_BIAS\_ADD\_ACTIVATION\_GEN\_BITMASK = 5**

On a per-channel basis, performs these operations in this order: scale and bias on one tensor, scale and bias on a second tensor, element-wise addition of these two tensors, and on the resulting tensor performs activation and generates activation bit mask.

#### **CUDNN\_FUSED\_DACTIVATION\_FORK\_DBATCHNORM = 6**

On a per-channel basis, performs these operations in this order: backward activation, fork (meaning, write out gradient for the residual branch), and backward batch norm.

## 6.1.3.2. **cudnnFusedOpsConstParamLabel\_t**

The cudnnFusedOpsConstParamLabel t is an enumerated type for the selection of the type of the cudnnFusedOps descriptor. For more information, refer to [cudnnSetFusedOpsConstParamPackAttribute\(\)](#page-266-0).

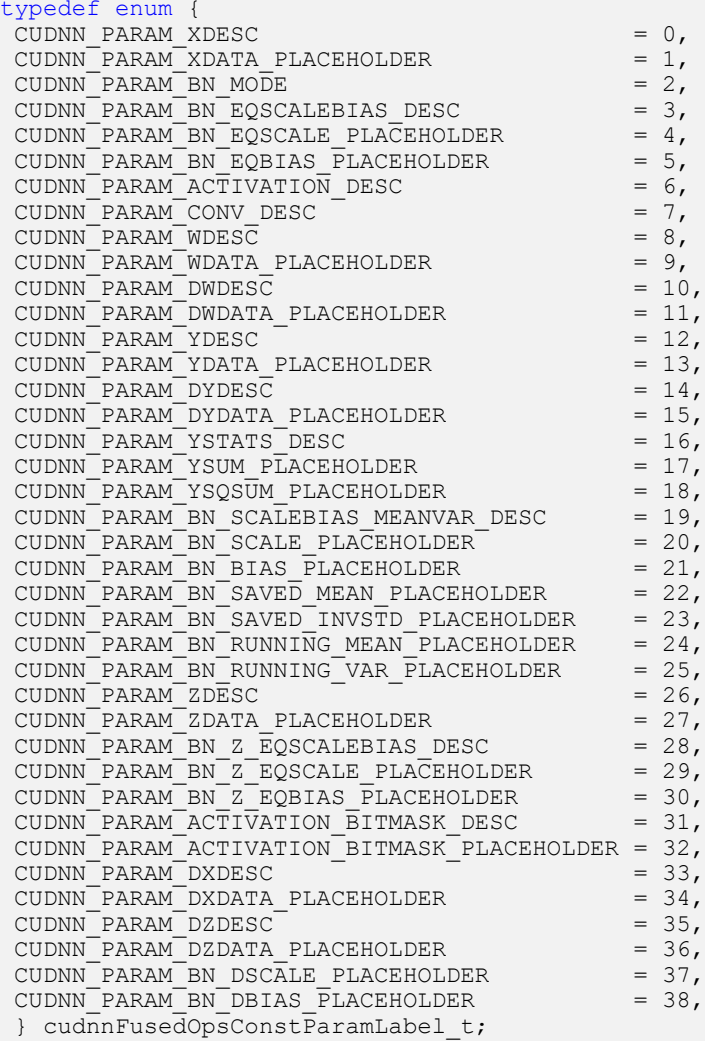

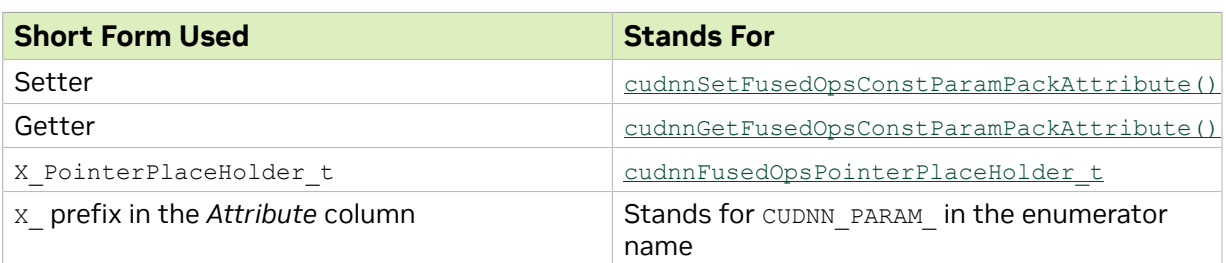

## Table 31. Legend For Tables in cudnnFusedOpsConstParamLabel\_t

## Table 32. CUDNN\_FUSED\_SCALE\_BIAS\_ACTIVATION\_CONV\_BNSTATS In cudnnFusedOpsConstParamLabel\_t

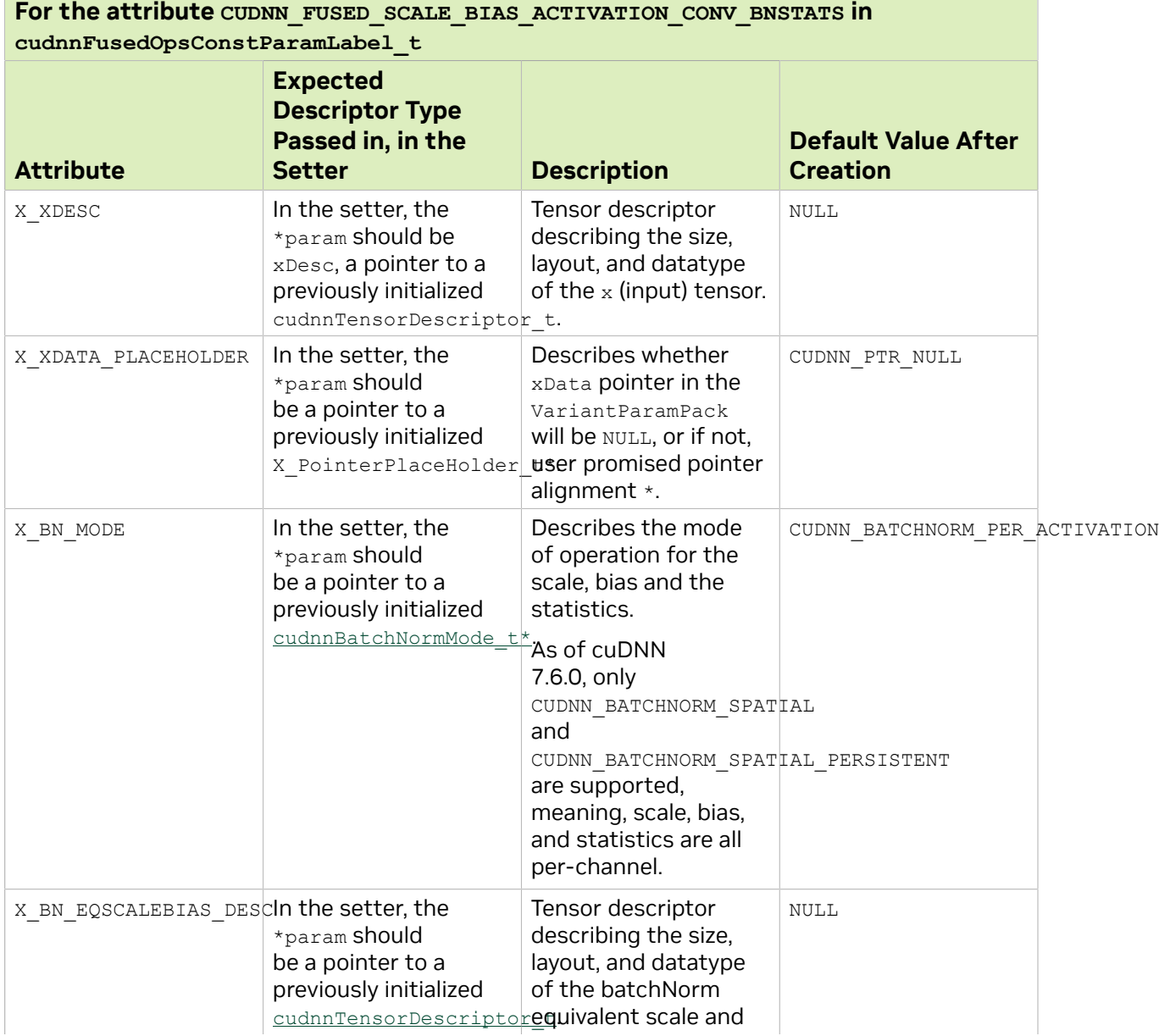
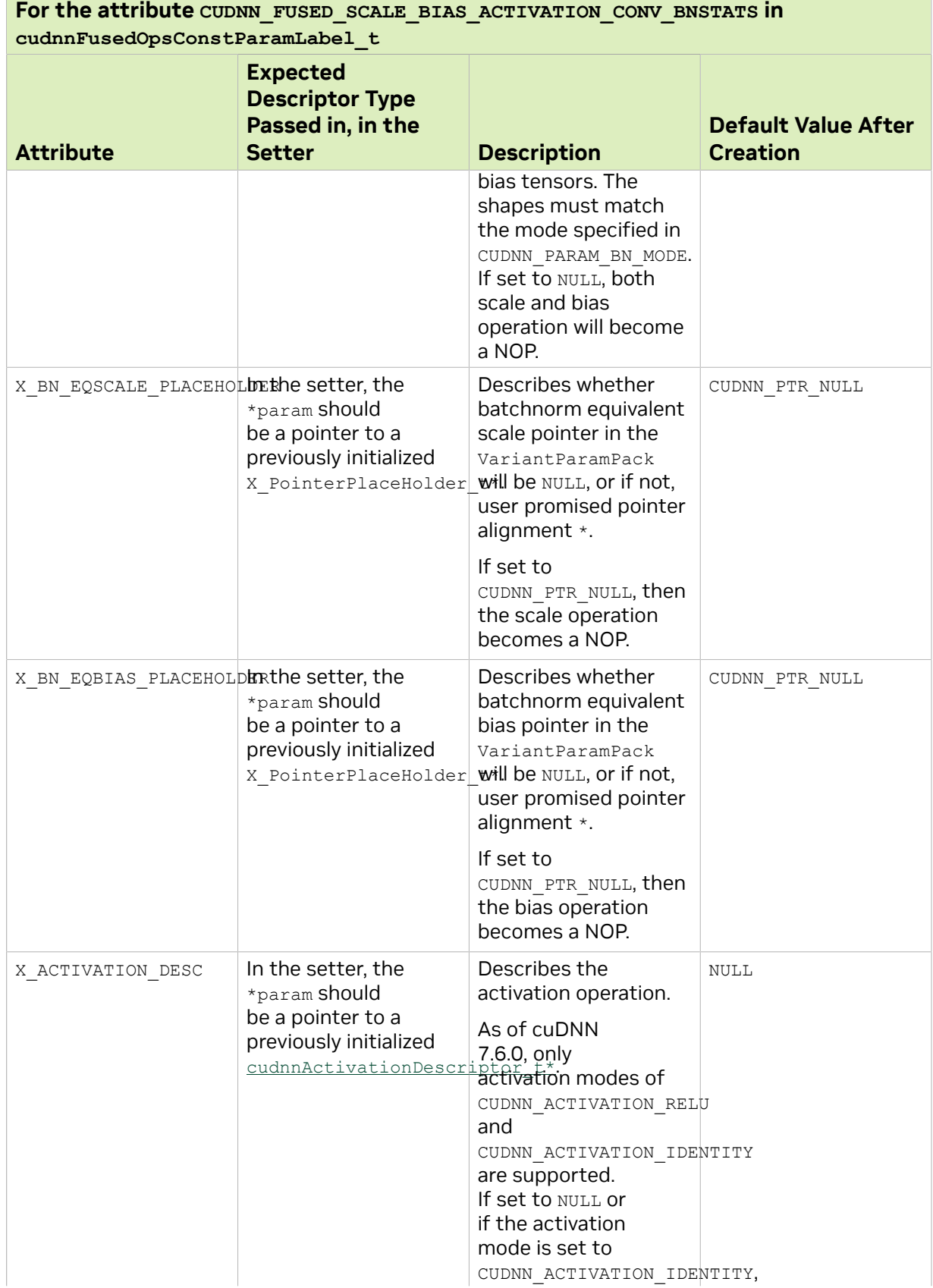

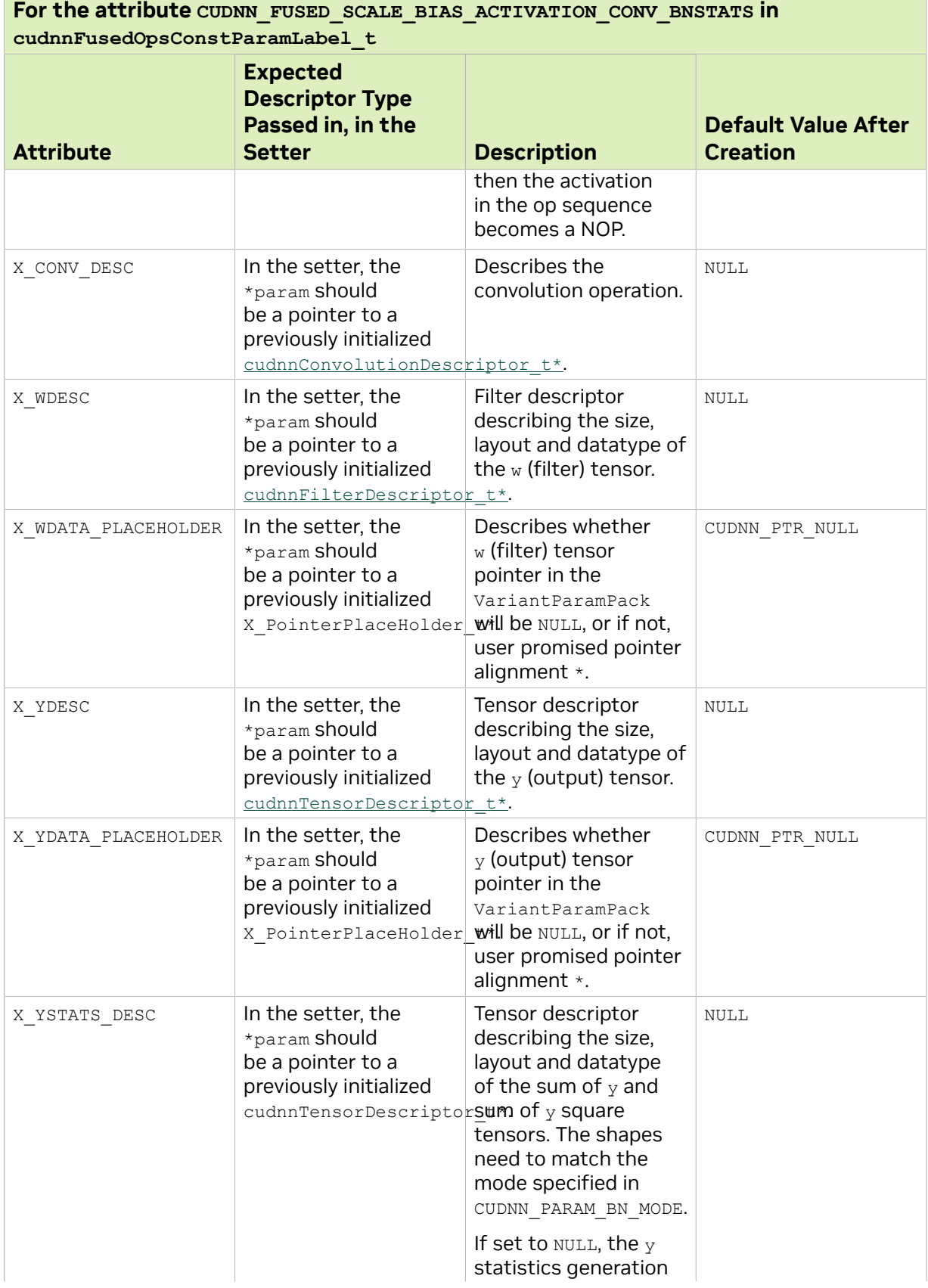

ſ

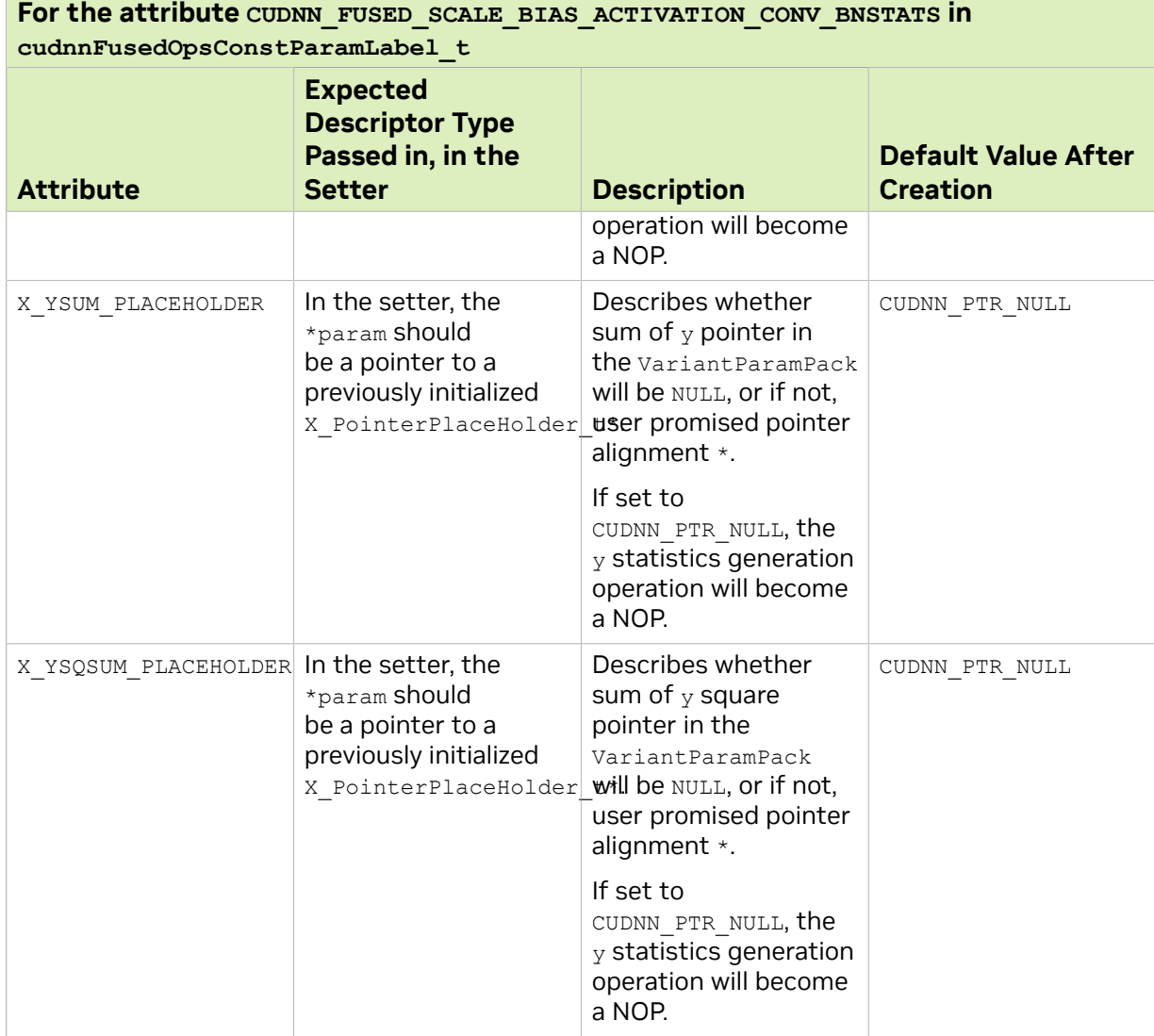

#### Note:

目

- **If the corresponding pointer placeholder in ConstParamPack is set to CUDNN PTR\_NULL,** then the device pointer in the VariantParamPack needs to be NULL as well.
- ▶ If the corresponding pointer placeholder in ConstParamPack is set to CUDNN\_PTR\_ELEM\_ALIGNED or CUDNN\_PTR\_16B\_ALIGNED, then the device pointer in the  $VariantParamPack$  may not be  $NULL$  and need to be at least element-aligned or 16 bytes-aligned, respectively.

As of cuDNN 7.6.0, if the conditions in [Table 33](#page-219-0) are met, then the fully fused fast path will be triggered. Otherwise, a slower partially fused path will be triggered.

# <span id="page-219-0"></span>Table 33. Conditions for Fully Fused Fast Path (Forward) for

cudnnFusedOpsConstParamLabel\_t

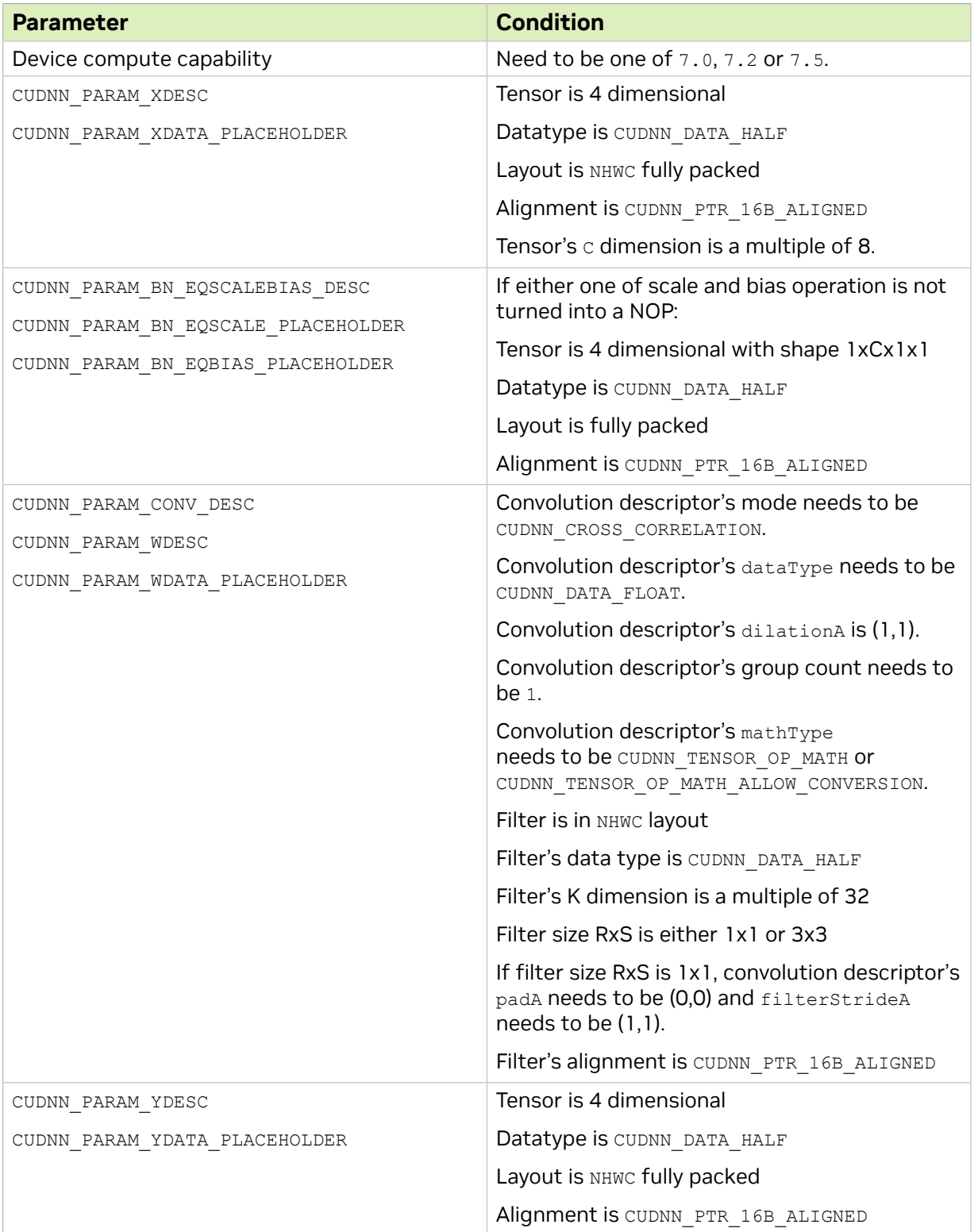

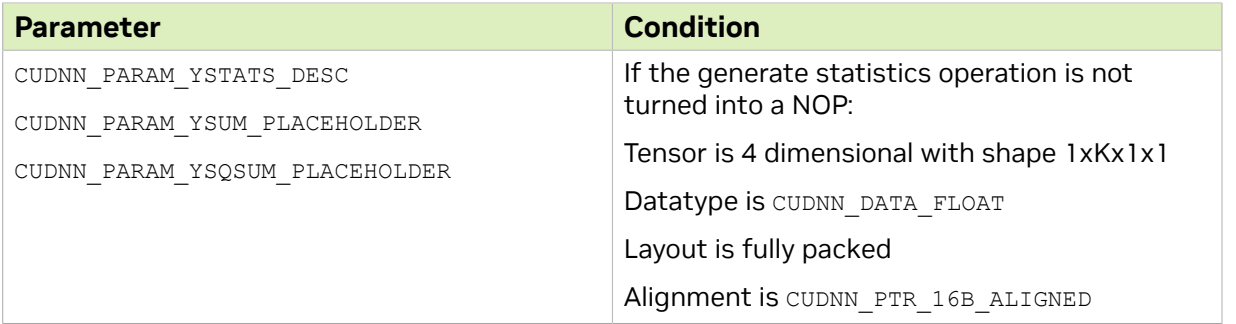

## Table 34. CUDNN\_FUSED\_SCALE\_BIAS\_ACTIVATION\_WGRAD in cudnnFusedOpsConstParamLabel\_t

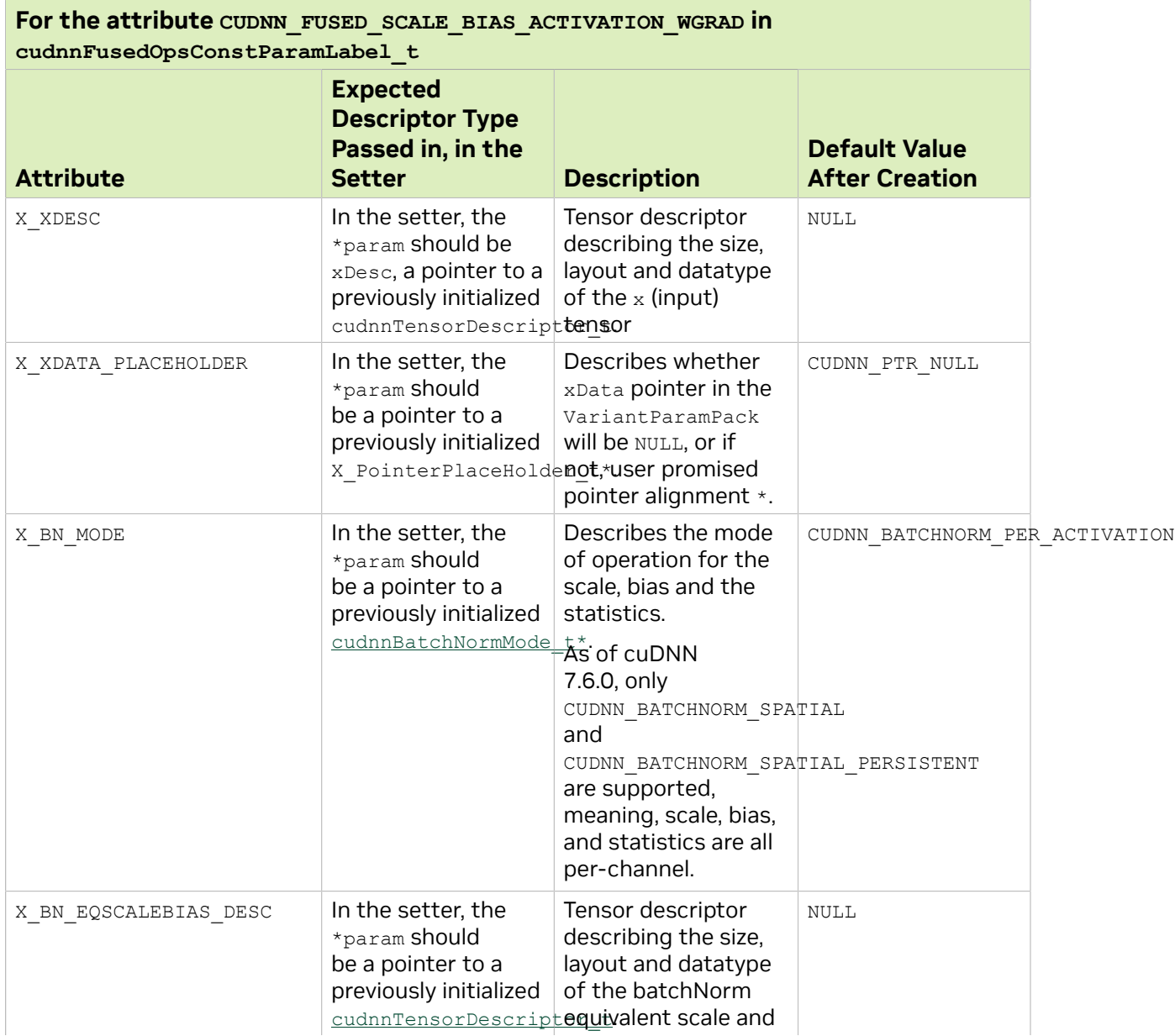

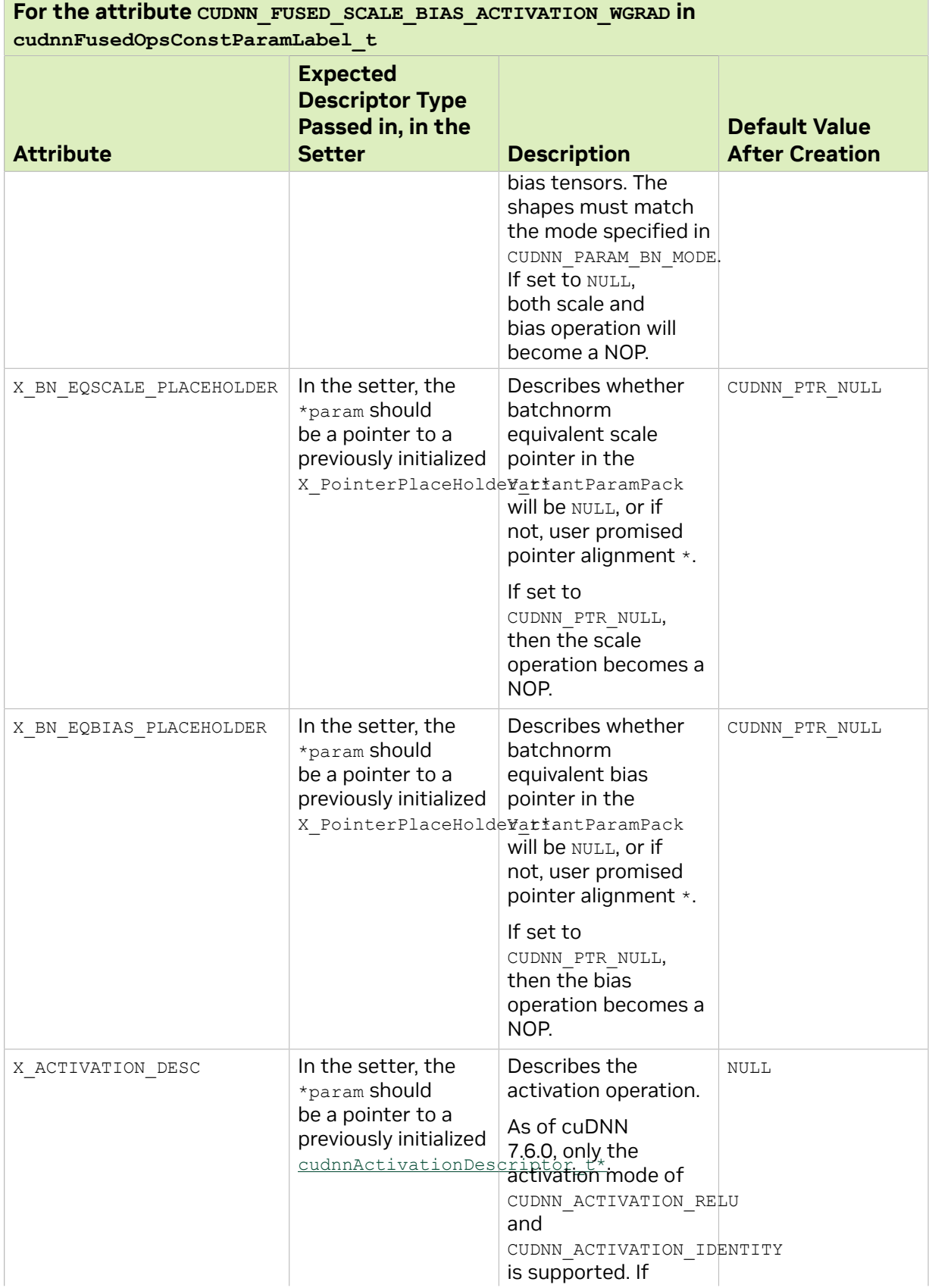

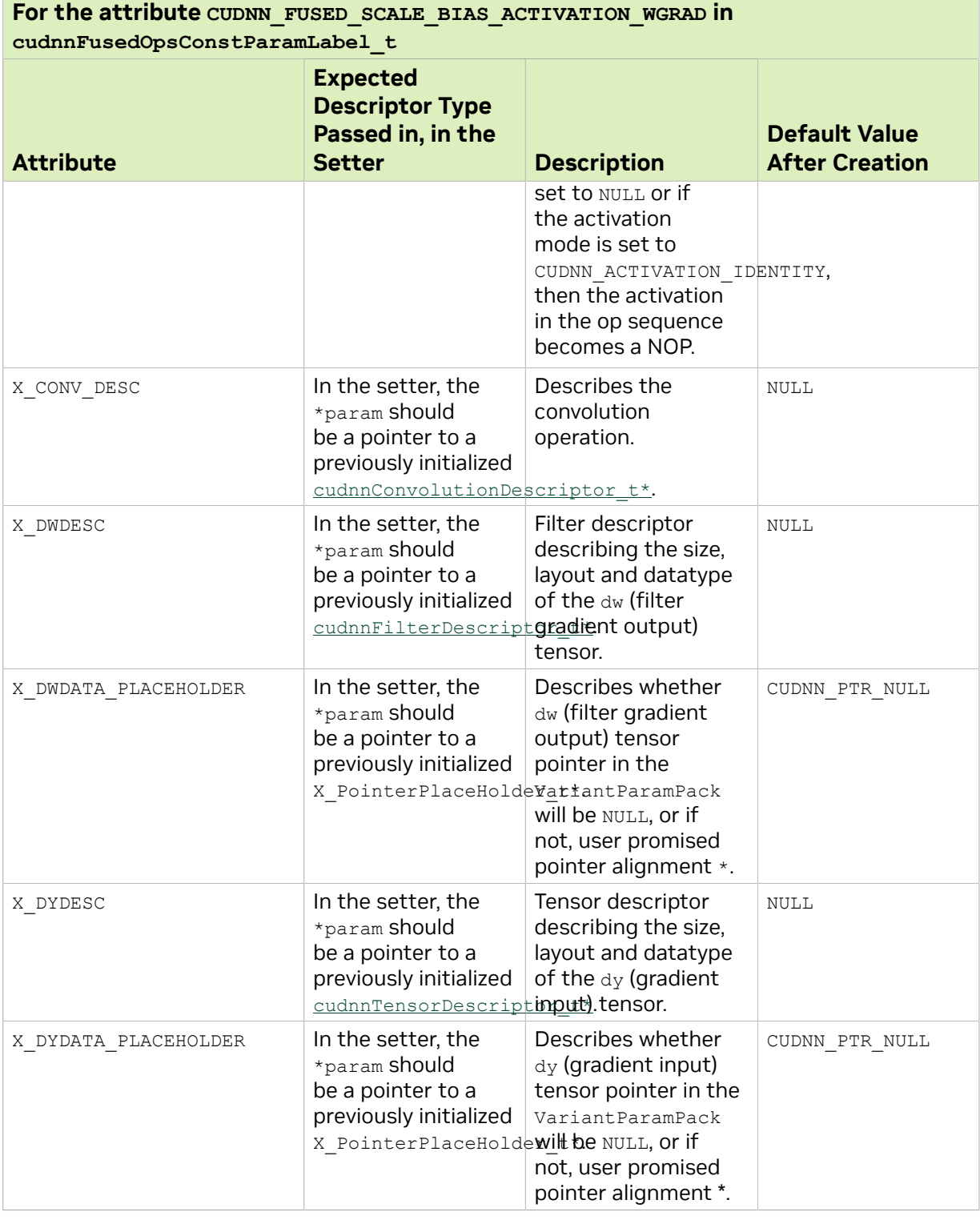

#### Note: 目

▶ If the corresponding pointer placeholder in ConstParamPack is set to CUDNN\_PTR\_NULL, then the device pointer in the VariantParamPack needs to be NULL as well.

**If the corresponding pointer placeholder in ConstParamPack is set to** CUDNN\_PTR\_ELEM\_ALIGNED or CUDNN\_PTR\_16B\_ALIGNED, then the device pointer in the  $VariantParamPack$  may not be  $NULL$  and needs to be at least element-aligned or 16 bytes-aligned, respectively.

As of cuDNN 7.6.0, if the conditions in [Table 35](#page-223-0) are met, then the fully fused fast path will be triggered. Otherwise a slower partially fused path will be triggered.

## <span id="page-223-0"></span>Table 35. Conditions for Fully Fused Fast Path (Backward) for

cudnnFusedOpsConstParamLabel\_t

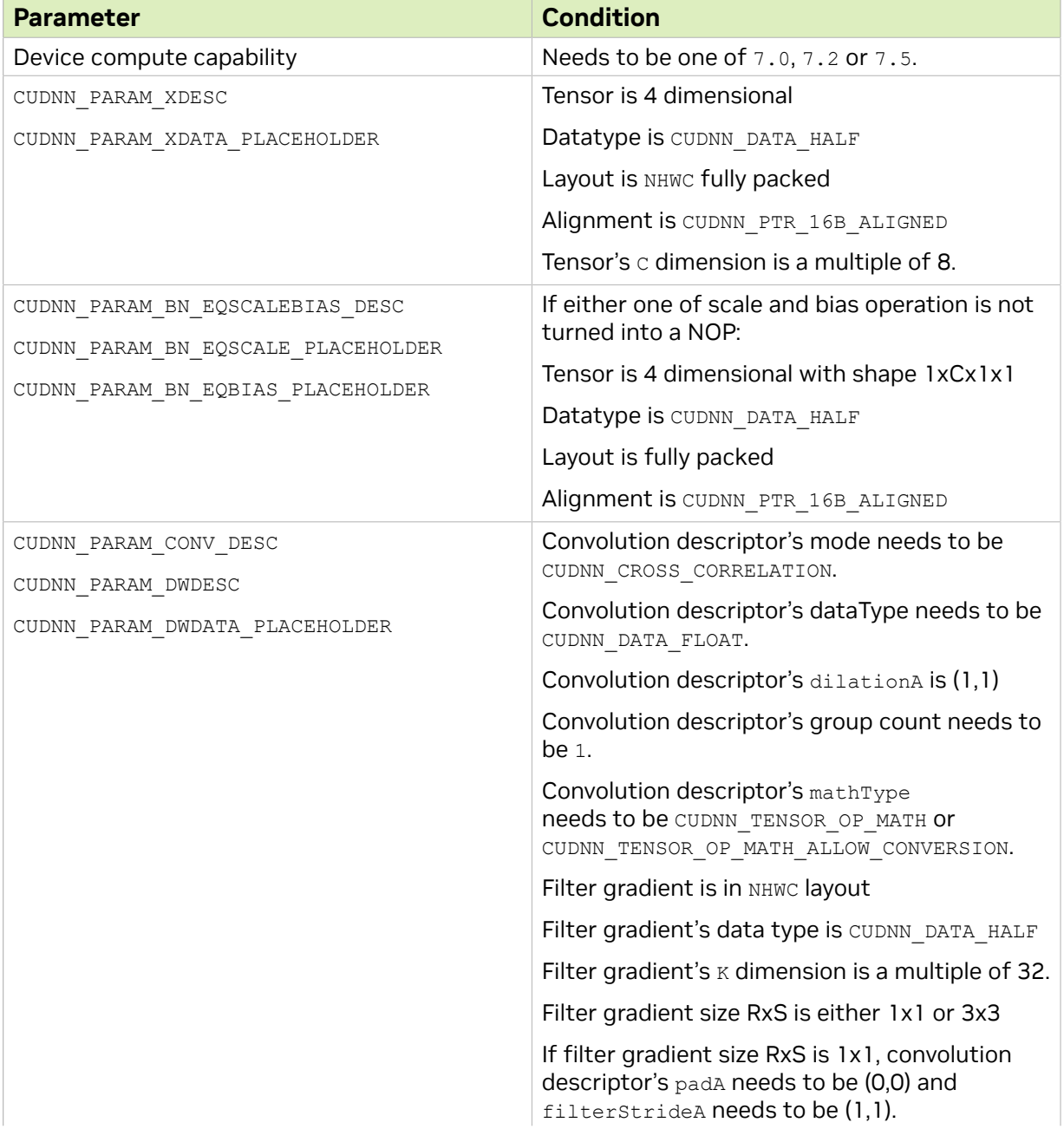

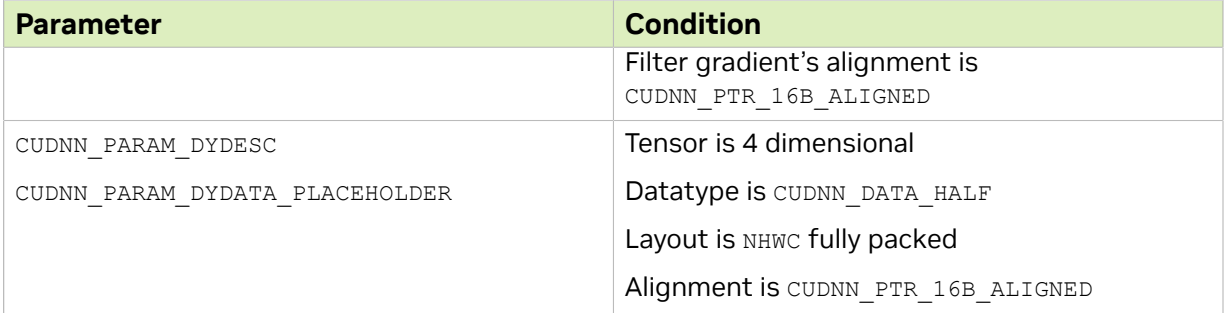

## Table 36. CUDNN\_FUSED\_BN\_FINALIZE\_STATISTICS\_TRAINING in cudnnFusedOpsConstParamLabel\_t

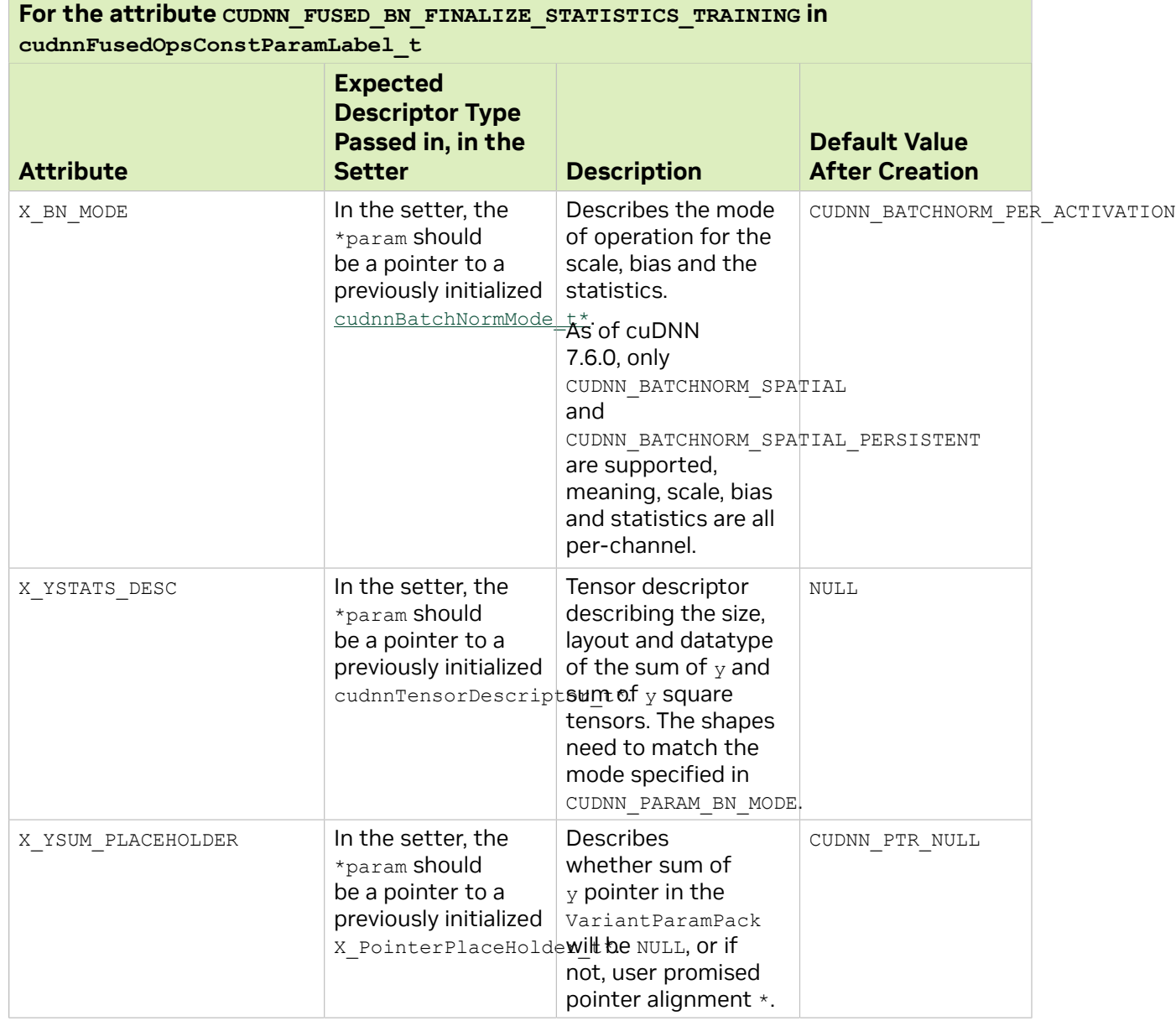

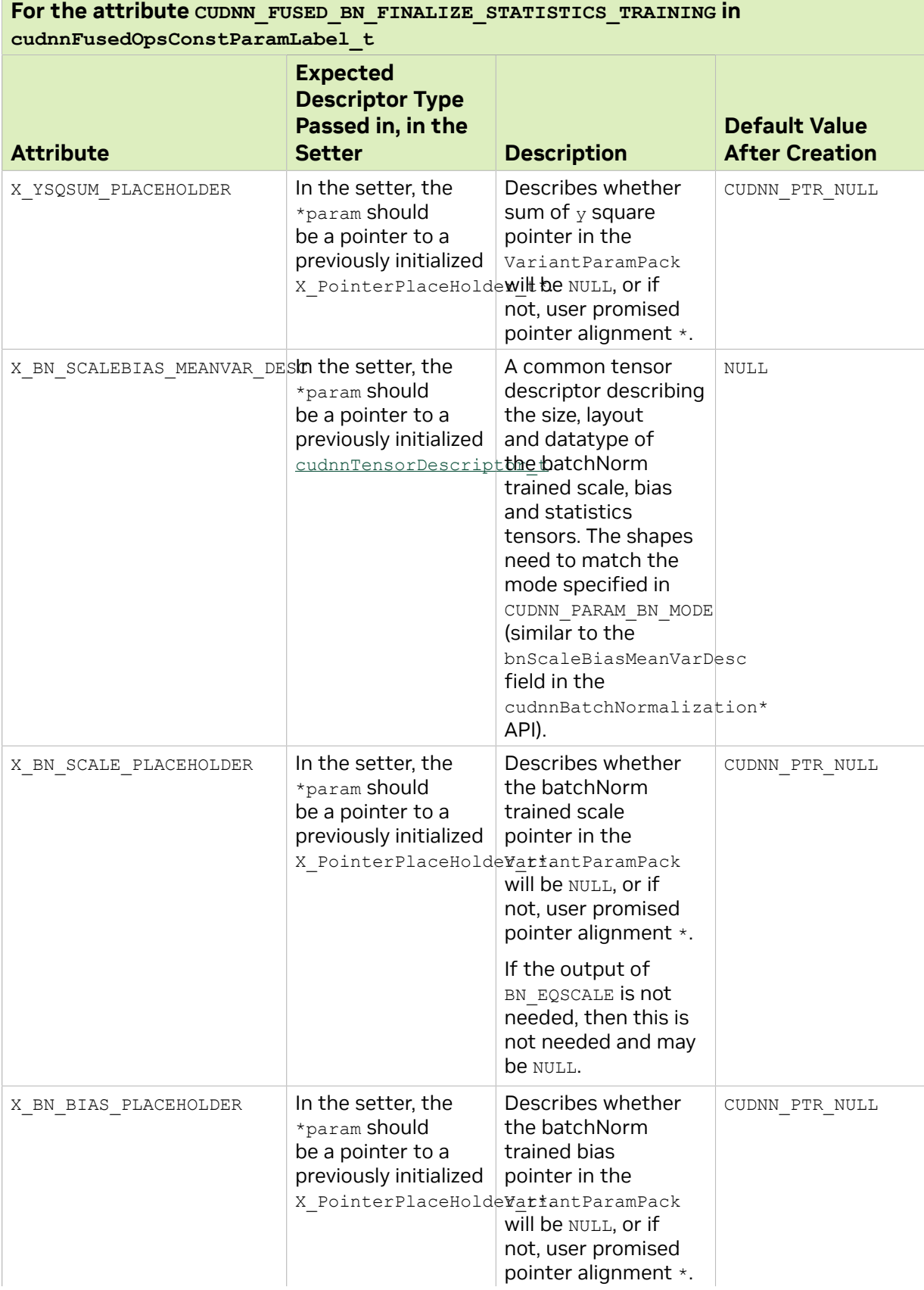

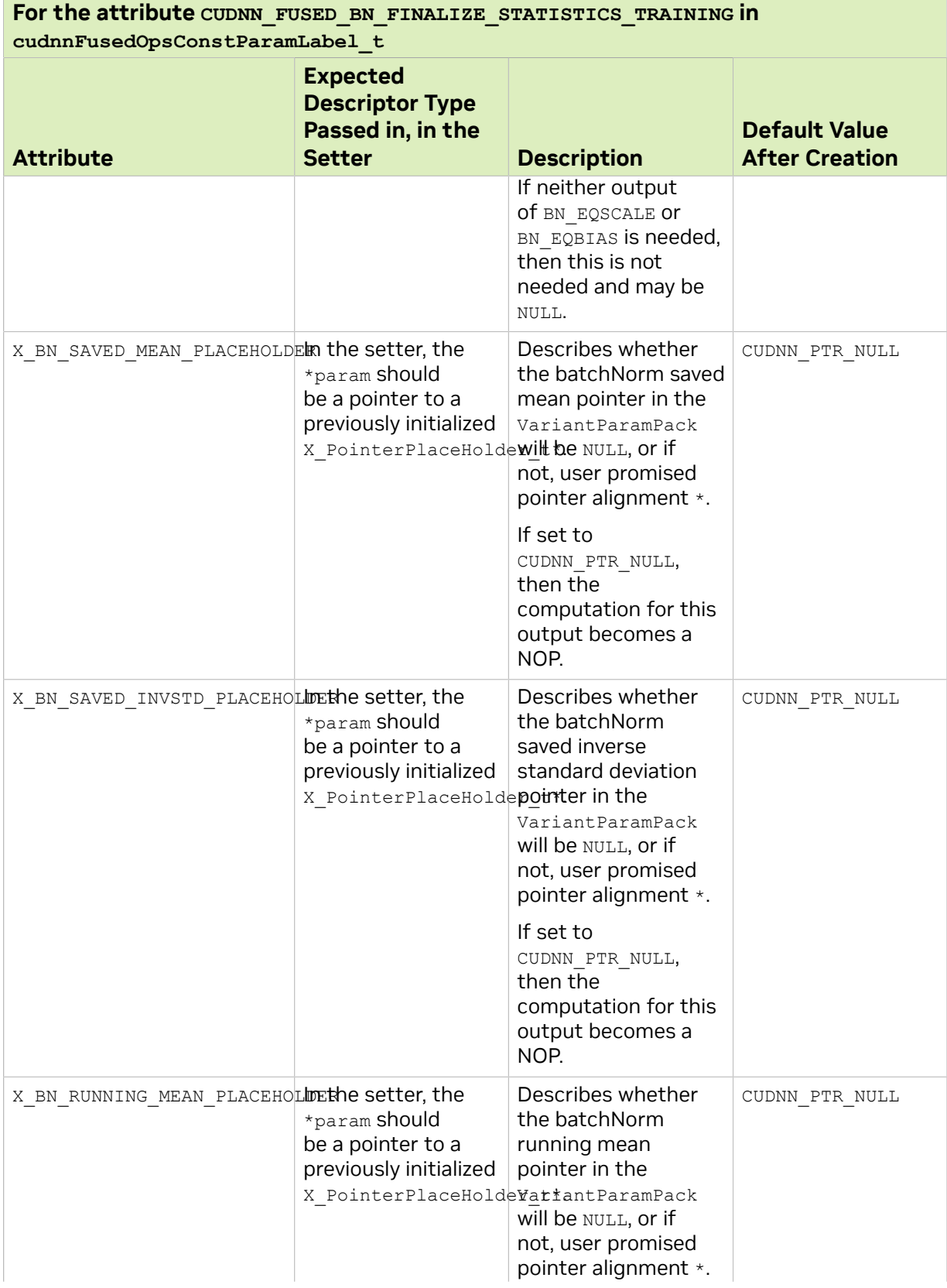

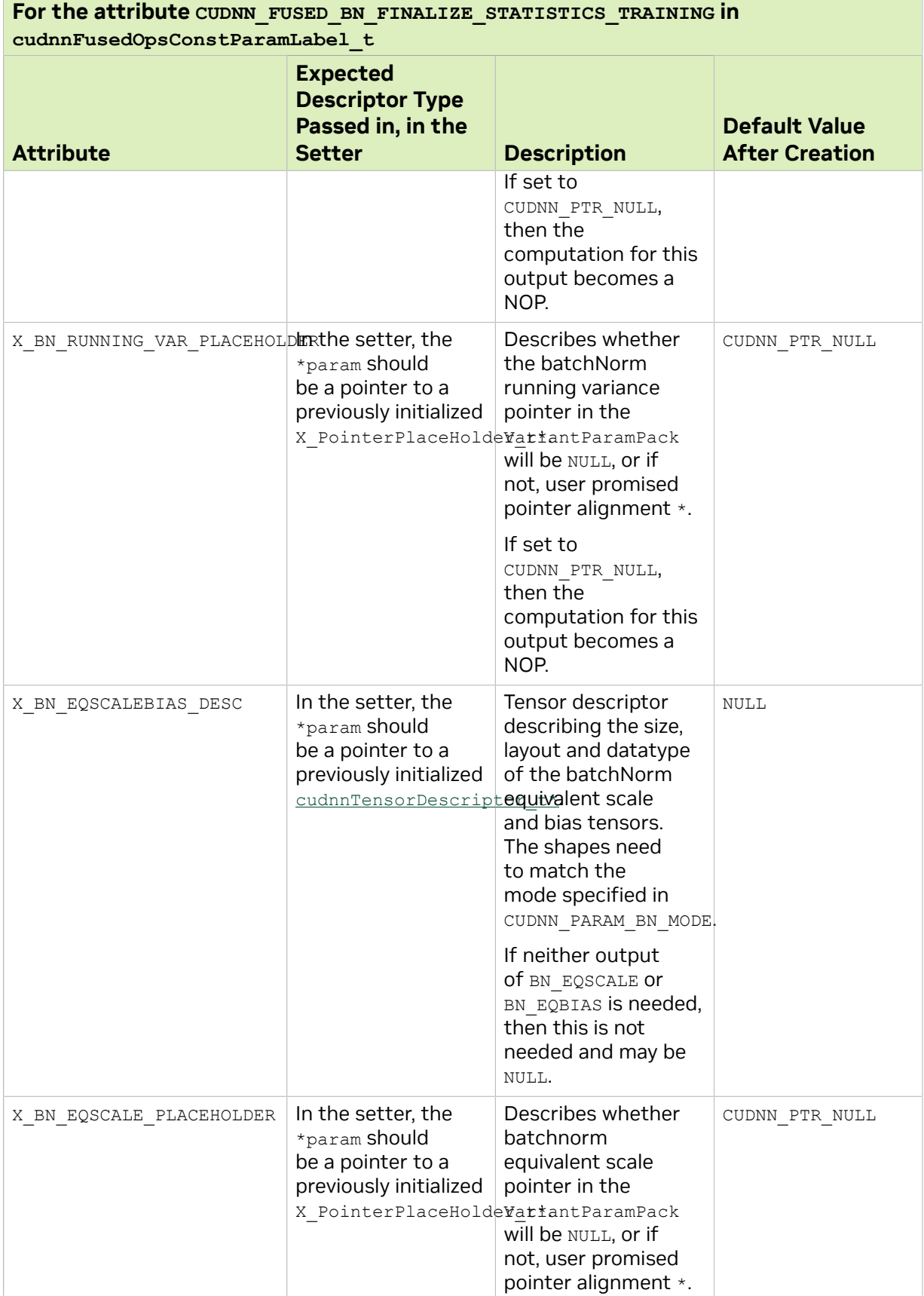

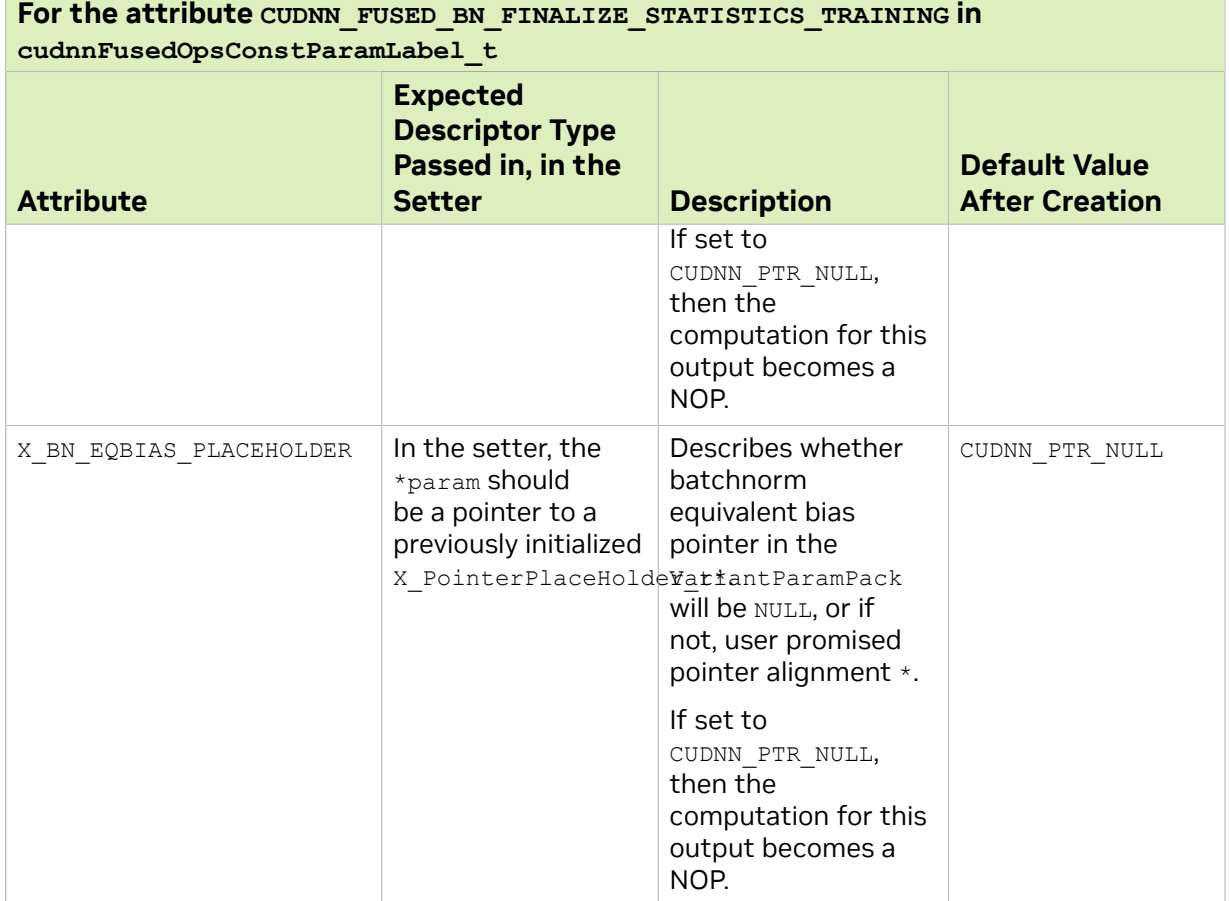

## Table 37. CUDNN\_FUSED\_BN\_FINALIZE\_STATISTICS\_INFERENCE in cudnnFusedOpsConstParamLabel\_t

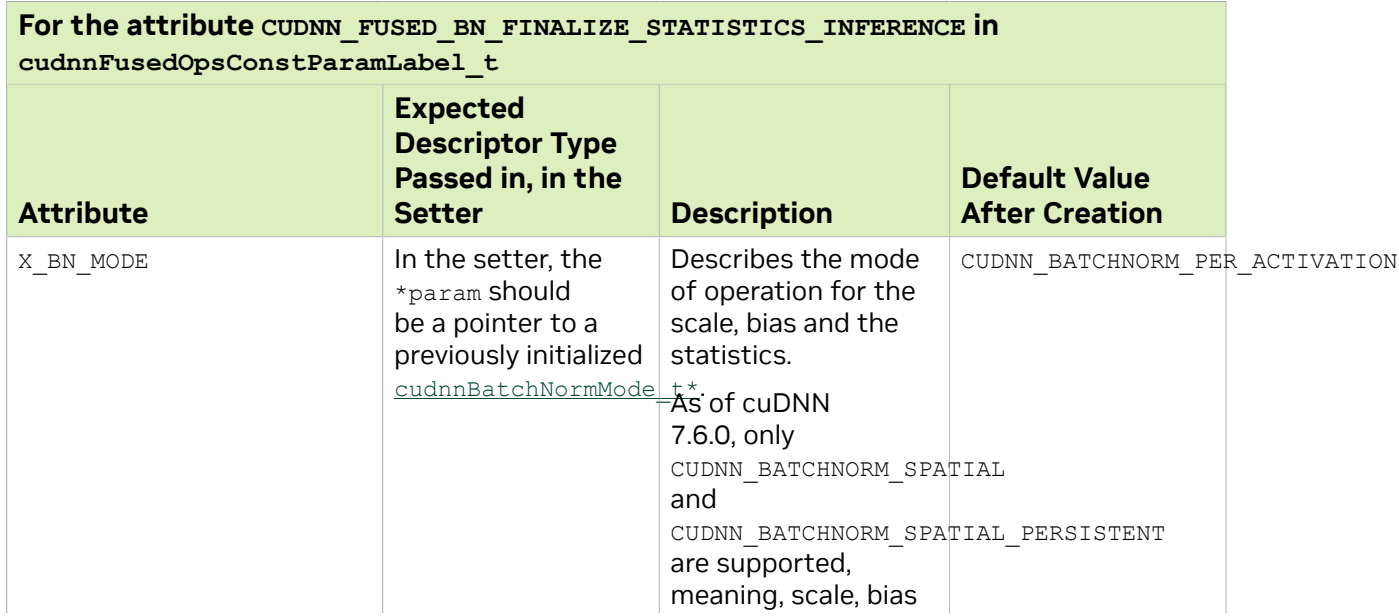

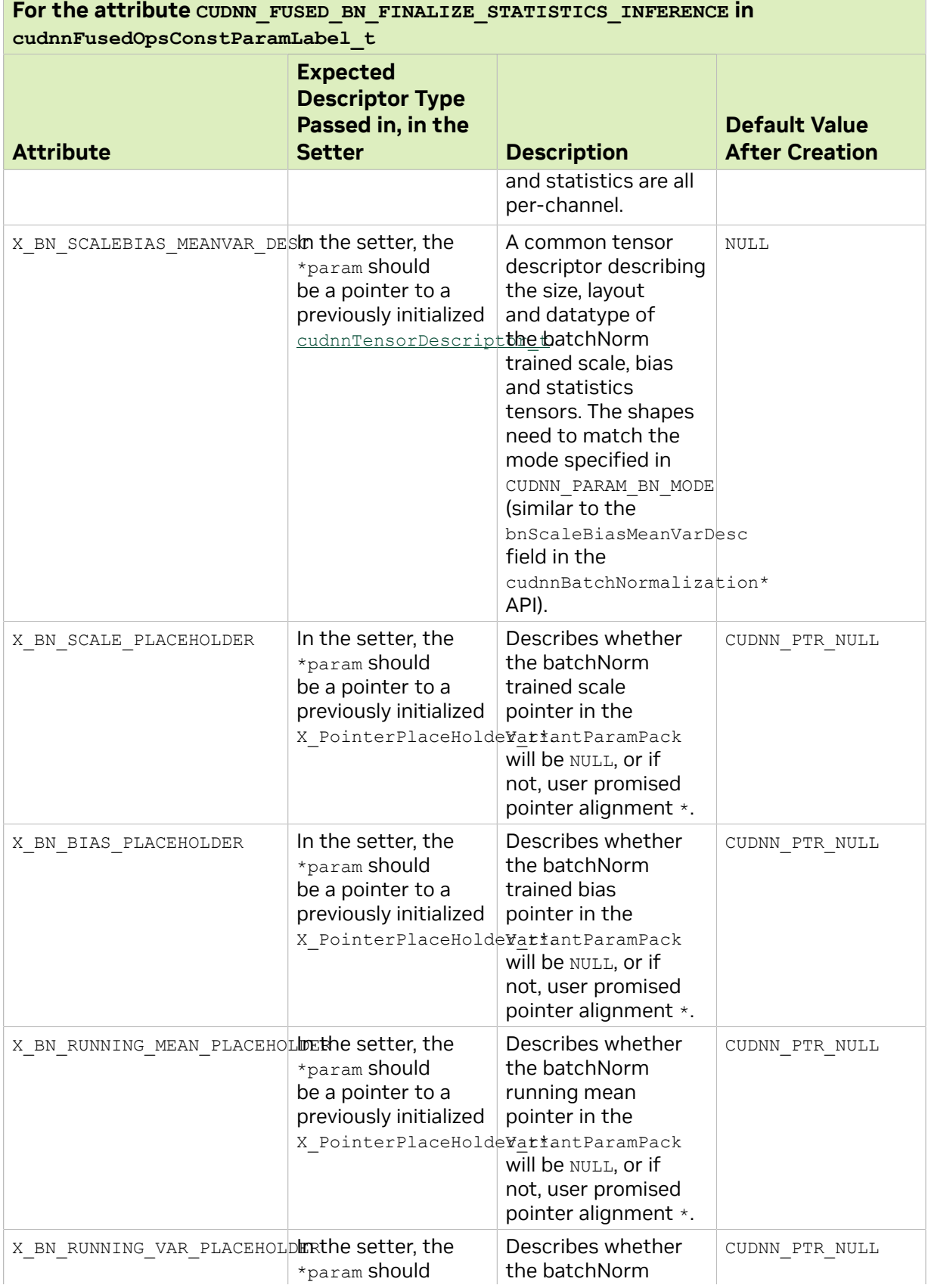

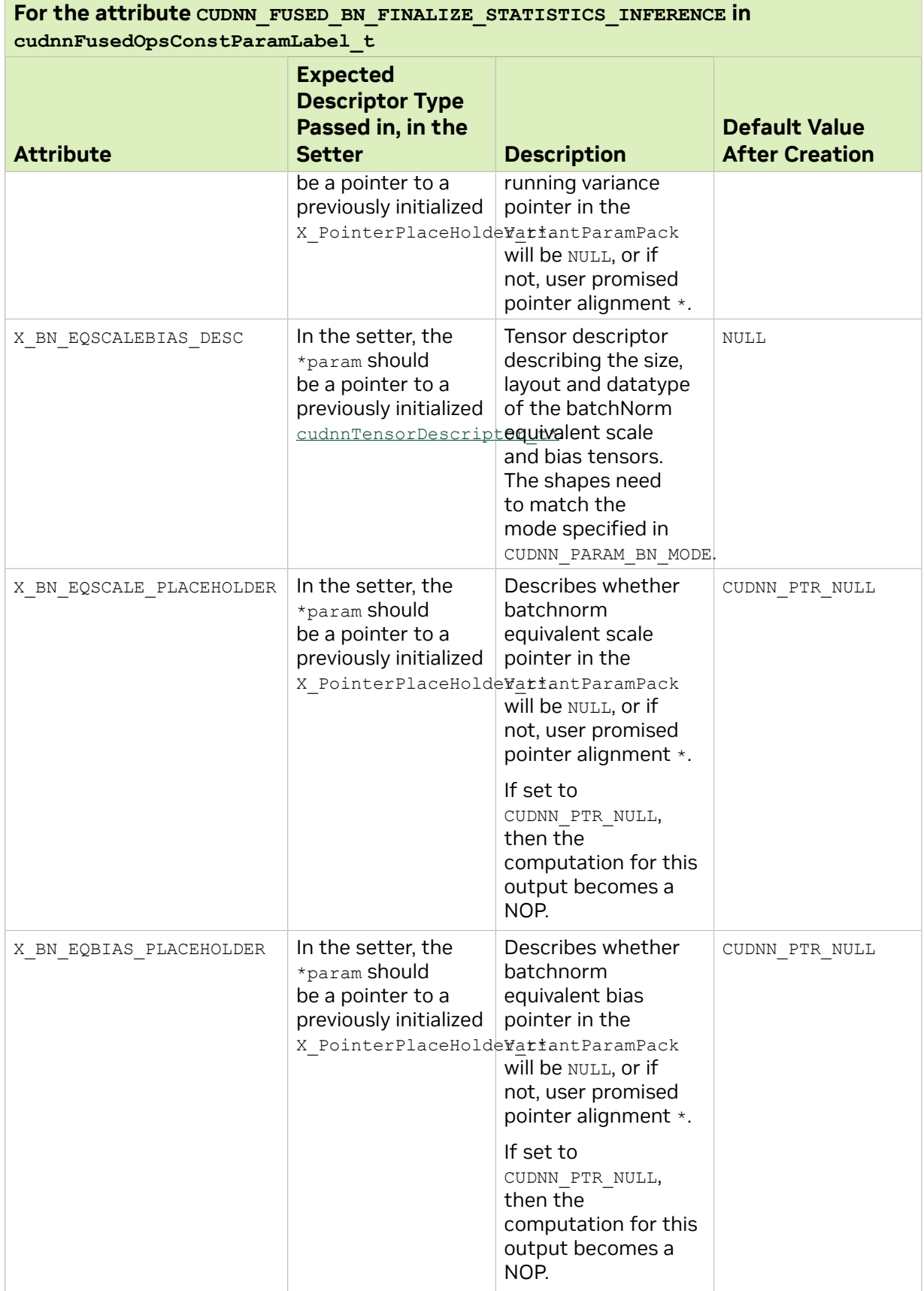

## Table 38. CUDNN\_FUSED\_CONVOLUTION\_SCALE\_BIAS\_ADD\_RELU in cudnnFusedOpsConstParamLabel\_t

**For the attribute CUDNN\_FUSED\_CONVOLUTION\_SCALE\_BIAS\_ADD\_RELU in cudnnFusedOpsConstParamLabel\_t**

#### **This operation performs the following computation, where \* denotes convolution operator: y=1(w\*x)+2 z+b**

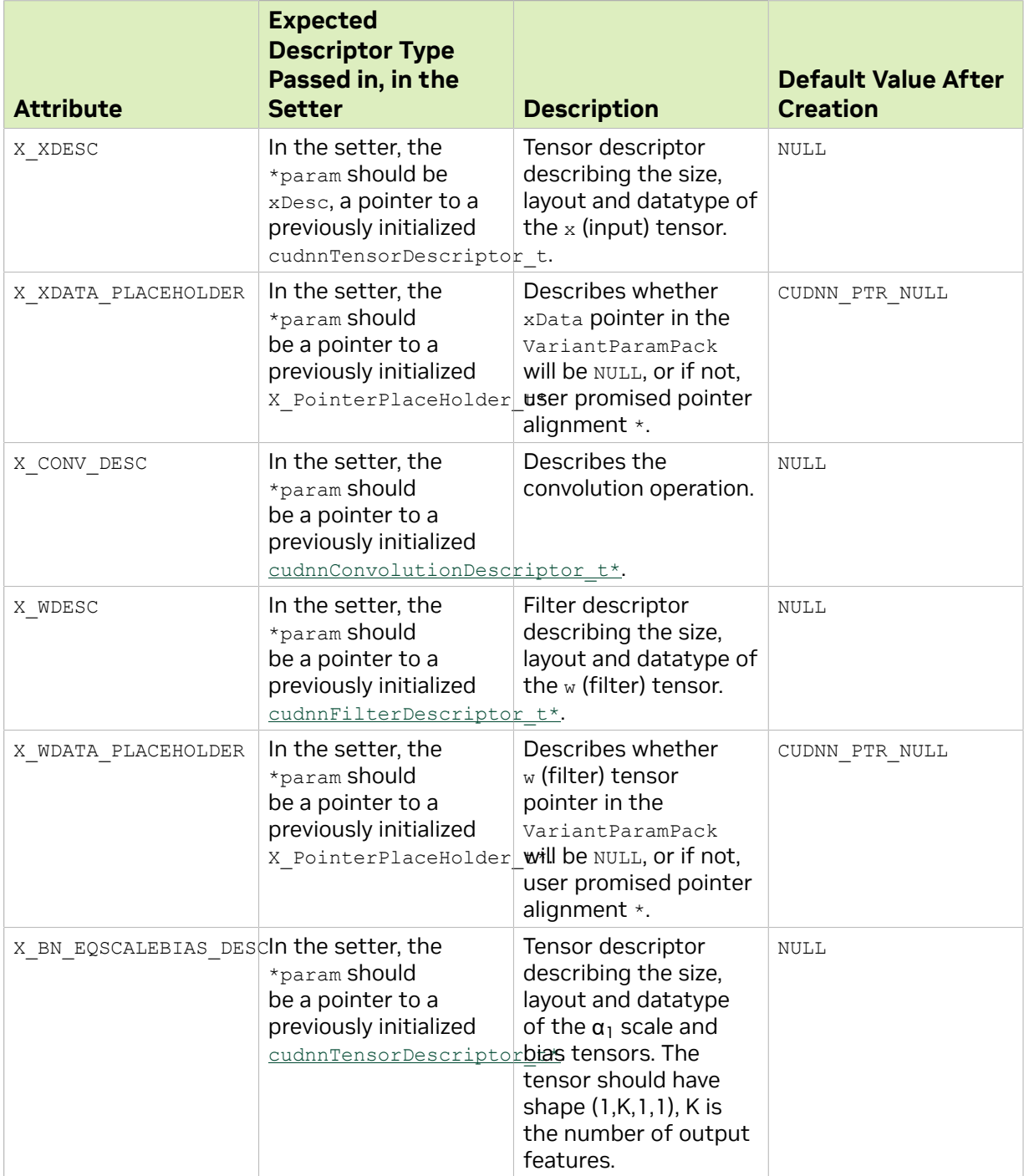

#### **For the attribute CUDNN\_FUSED\_CONVOLUTION\_SCALE\_BIAS\_ADD\_RELU in cudnnFusedOpsConstParamLabel\_t**

### **This operation performs the following computation, where \* denotes convolution operator: y=1(w\*x)+2 z+b**

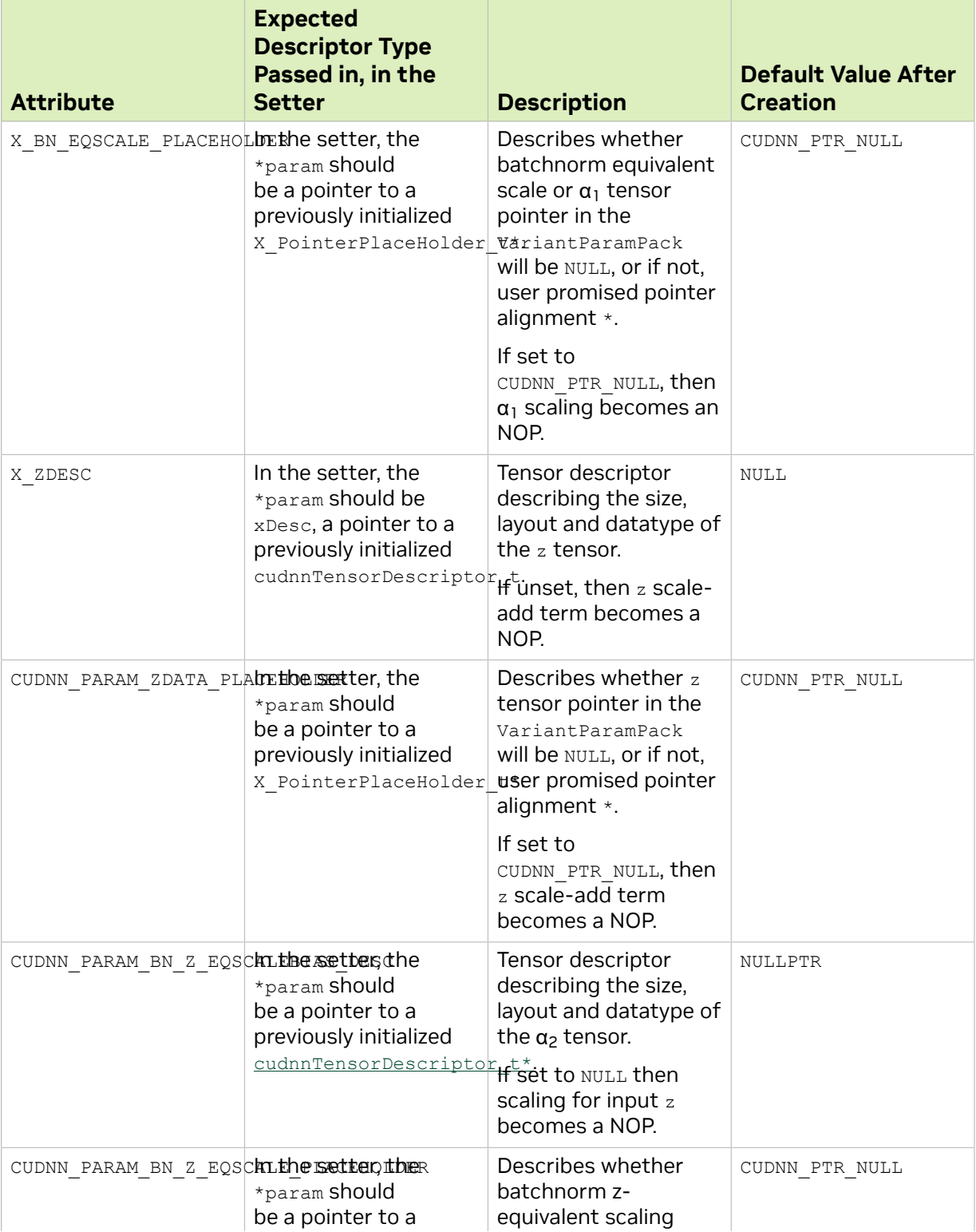

**For the attribute CUDNN\_FUSED\_CONVOLUTION\_SCALE\_BIAS\_ADD\_RELU in cudnnFusedOpsConstParamLabel\_t**

**This operation performs the following computation, where \* denotes convolution operator: y=1(w\*x)+2 z+b**

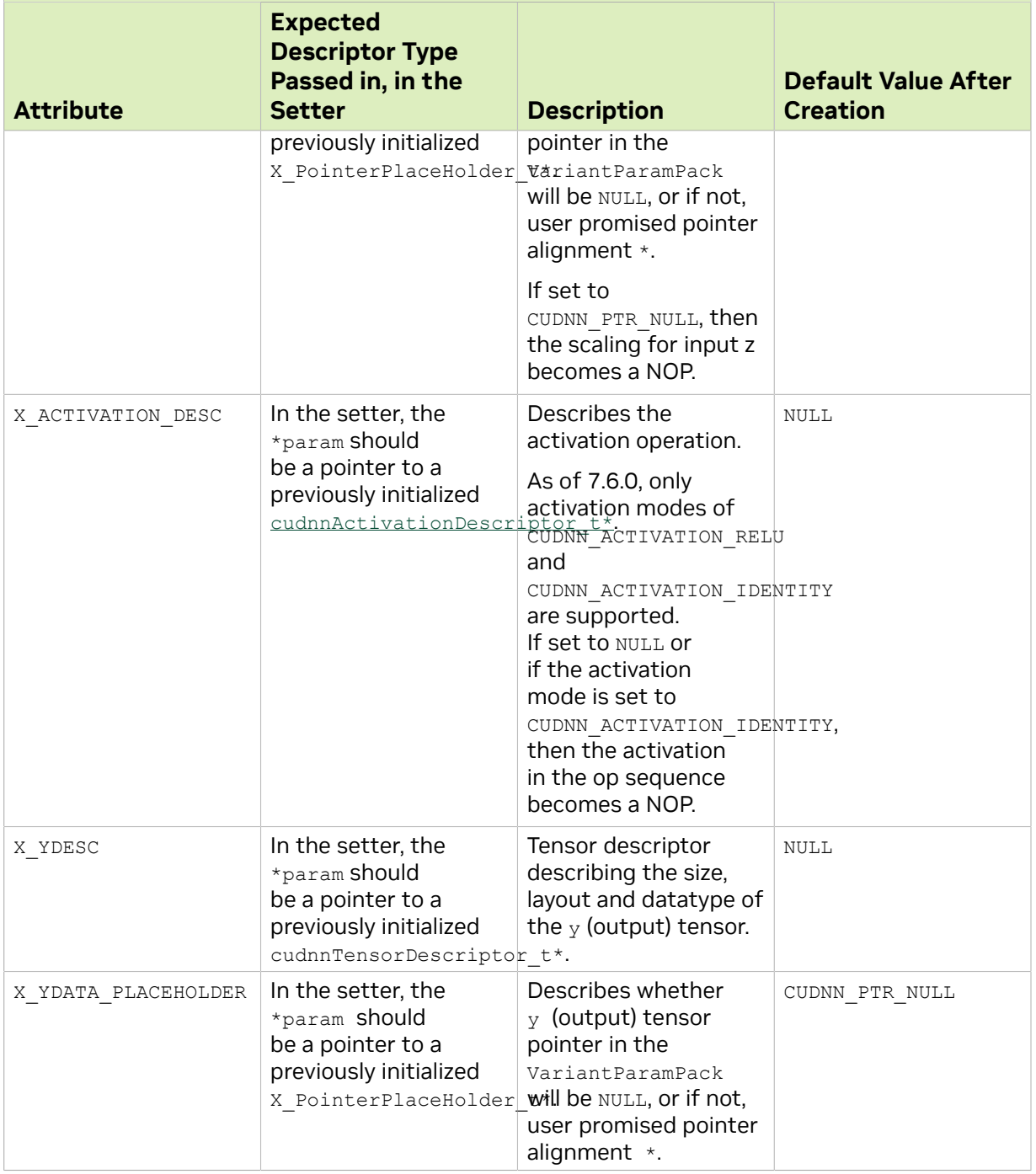

## 6.1.3.3. **cudnnFusedOpsPointerPlaceHolder\_t**

cudnnFusedOpsPointerPlaceHolder\_t is an enumerated type used to select the alignment type of the cudnnFusedOps descriptor pointer.

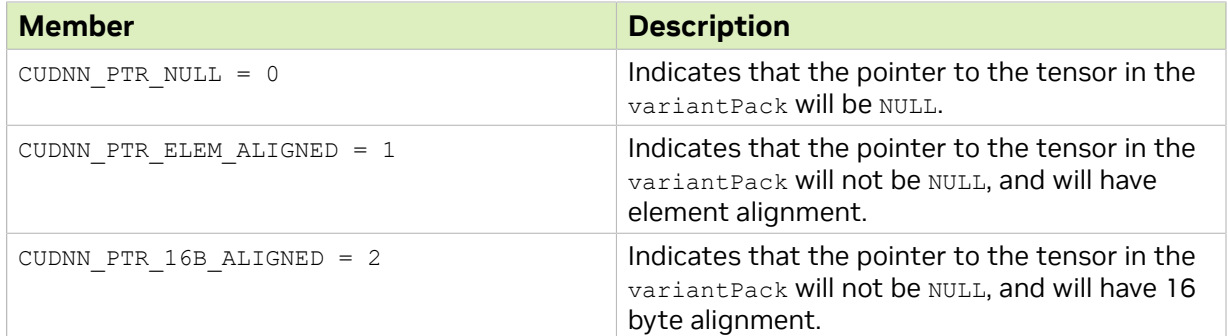

## 6.1.3.4. **cudnnFusedOpsVariantParamLabel\_t**

The cudnnFusedOpsVariantParamLabel t is an enumerated type that is used to set the buffer pointers. These buffer pointers can be changed in each iteration.

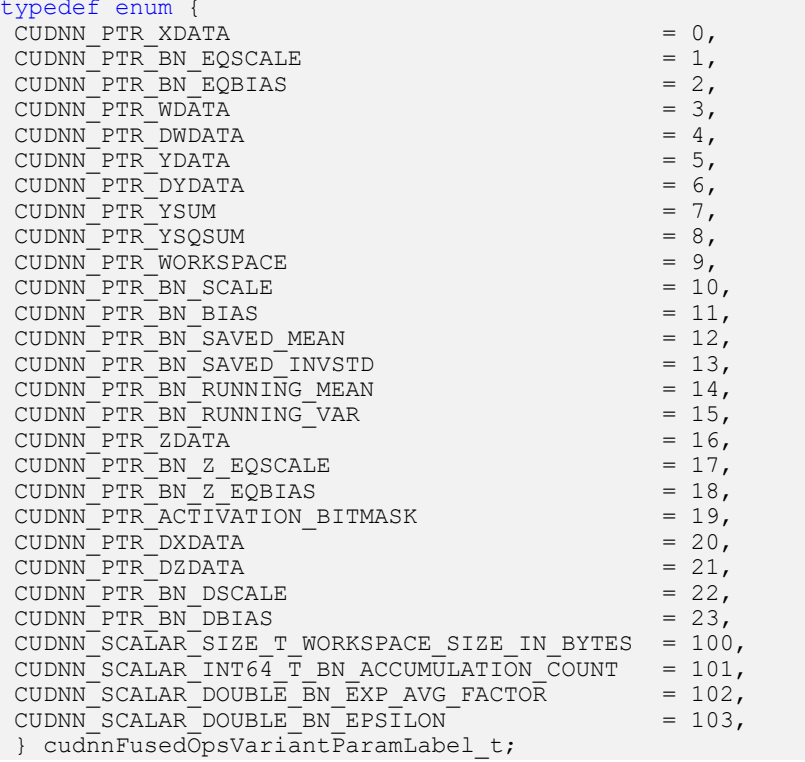

## Table 39. Legend For Tables in cudnnFusedOpsVariantParamLabel t

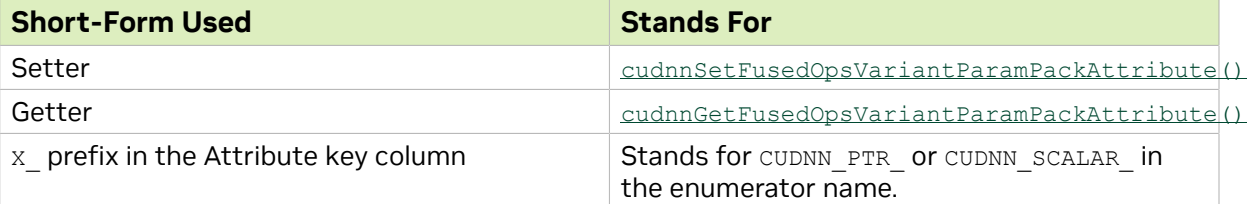

## Table 40. CUDNN\_FUSED\_SCALE\_BIAS\_ACTIVATION\_CONV\_BNSTATS in cudnnFusedOpsVariantParamLabel\_t

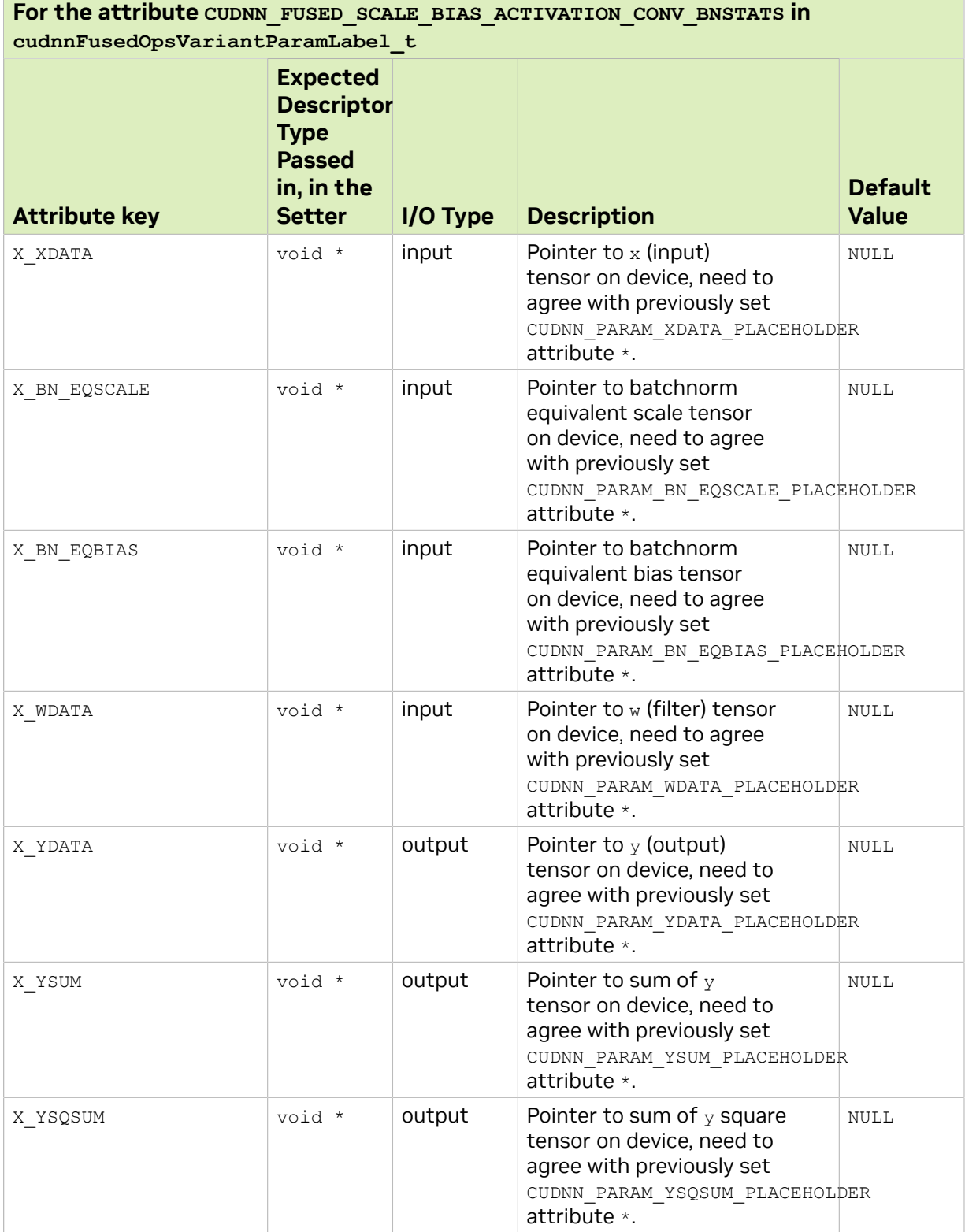

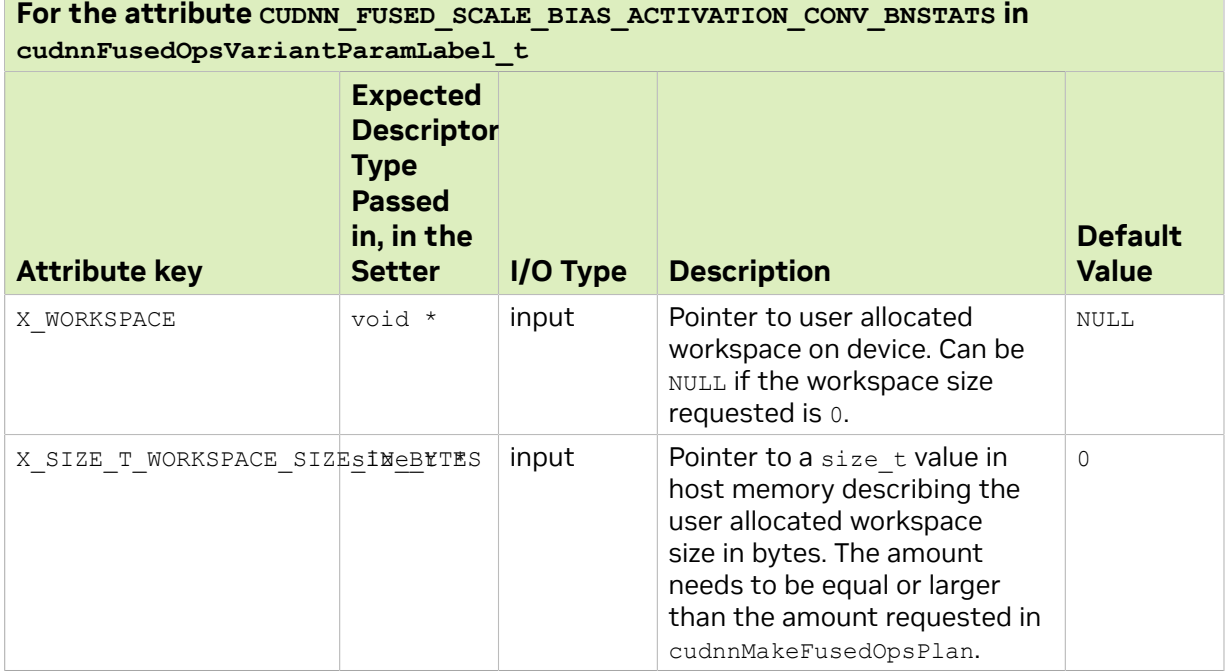

#### Note:

目

- **If the corresponding pointer placeholder in ConstParamPack is set to CUDNN\_PTR\_NULL,** then the device pointer in the VariantParamPack needs to be NULL as well
- **If the corresponding pointer placeholder in ConstParamPack is set to** CUDNN\_PTR\_ELEM\_ALIGNED or CUDNN\_PTR\_16B\_ALIGNED, then the device pointer in the VariantParamPack may not be NULL and needs to be at least element-aligned or 16 bytes-aligned, respectively.

## Table 41. CUDNN FUSED SCALE BIAS ACTIVATION WGRAD in cudnnFusedOpsVariantParamLabel\_t

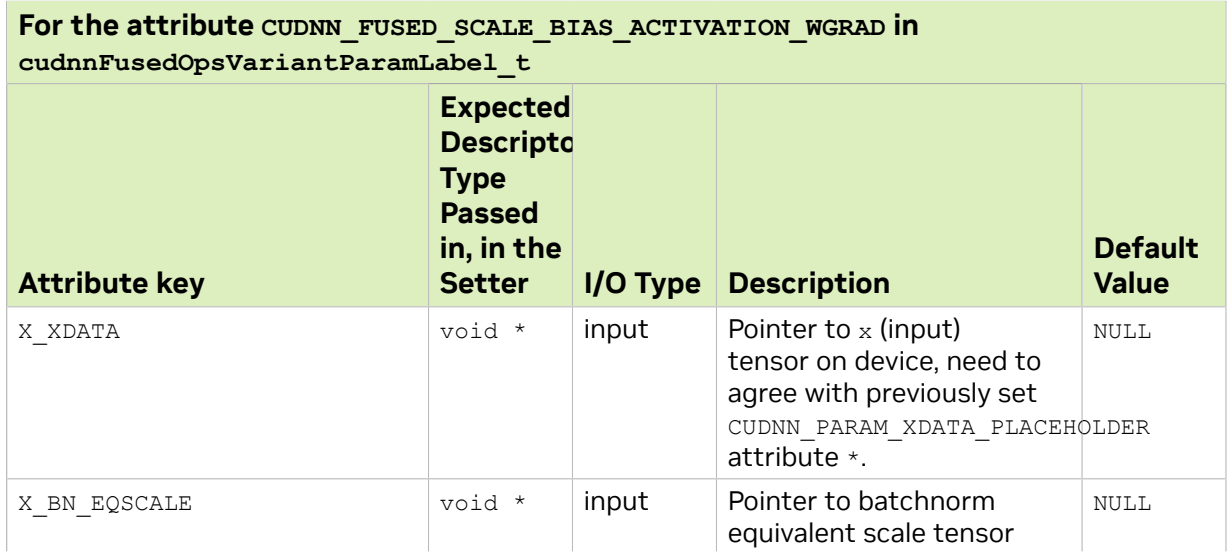

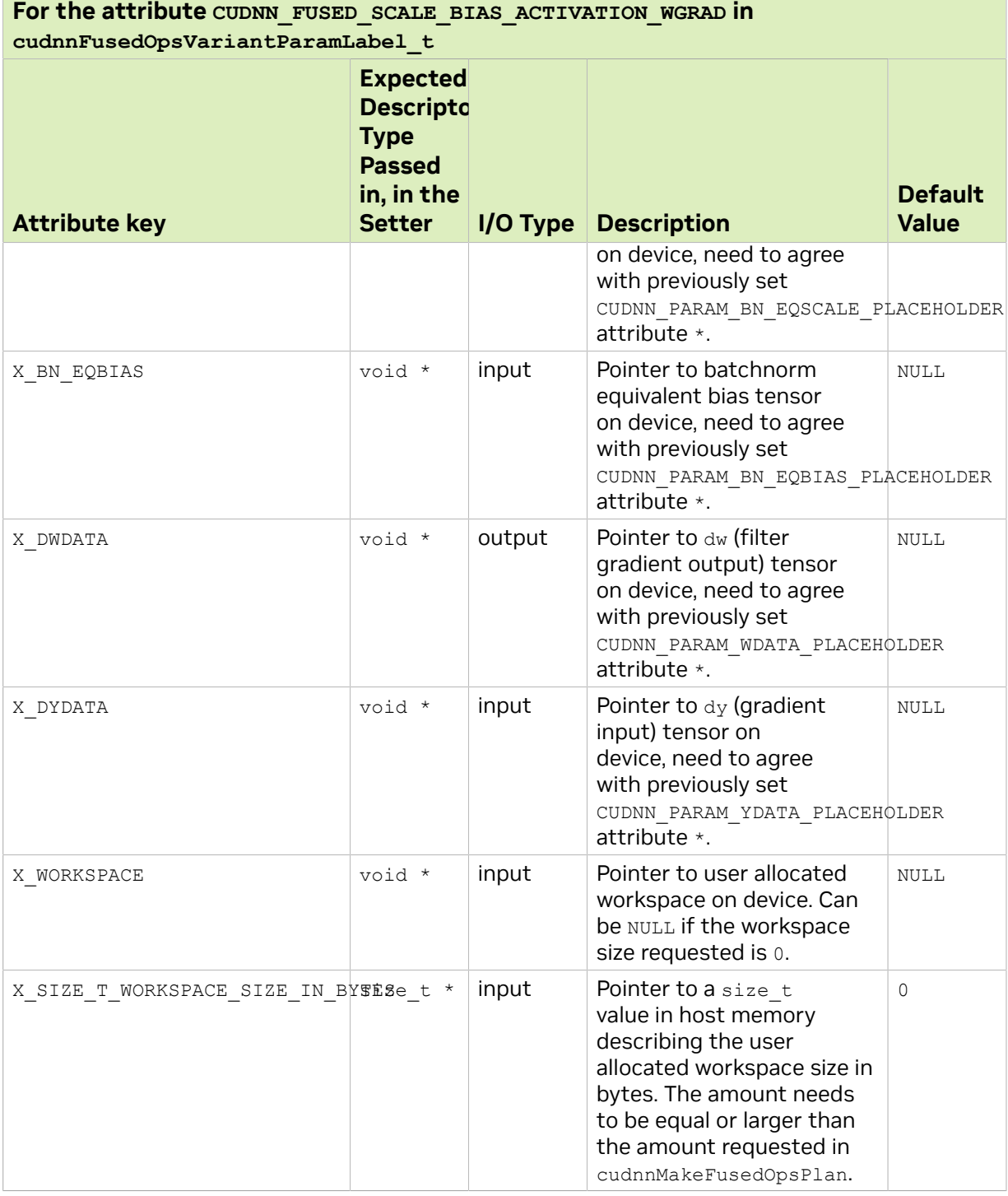

#### Note: 目

- **If the corresponding pointer placeholder in ConstParamPack is set to CUDNN PTR\_NULL,** then the device pointer in the VariantParamPack needs to be NULL as well.
- **If the corresponding pointer placeholder in ConstParamPack is set to** CUDNN\_PTR\_ELEM\_ALIGNED or CUDNN\_PTR\_16B\_ALIGNED, then the device pointer in the

VariantParamPack may not be NULL and needs to be at least element-aligned or 16 bytes-aligned, respectively.

## Table 42. CUDNN\_FUSED\_BN\_FINALIZE\_STATISTICS\_TRAINING in cudnnFusedOpsVariantParamLabel\_t

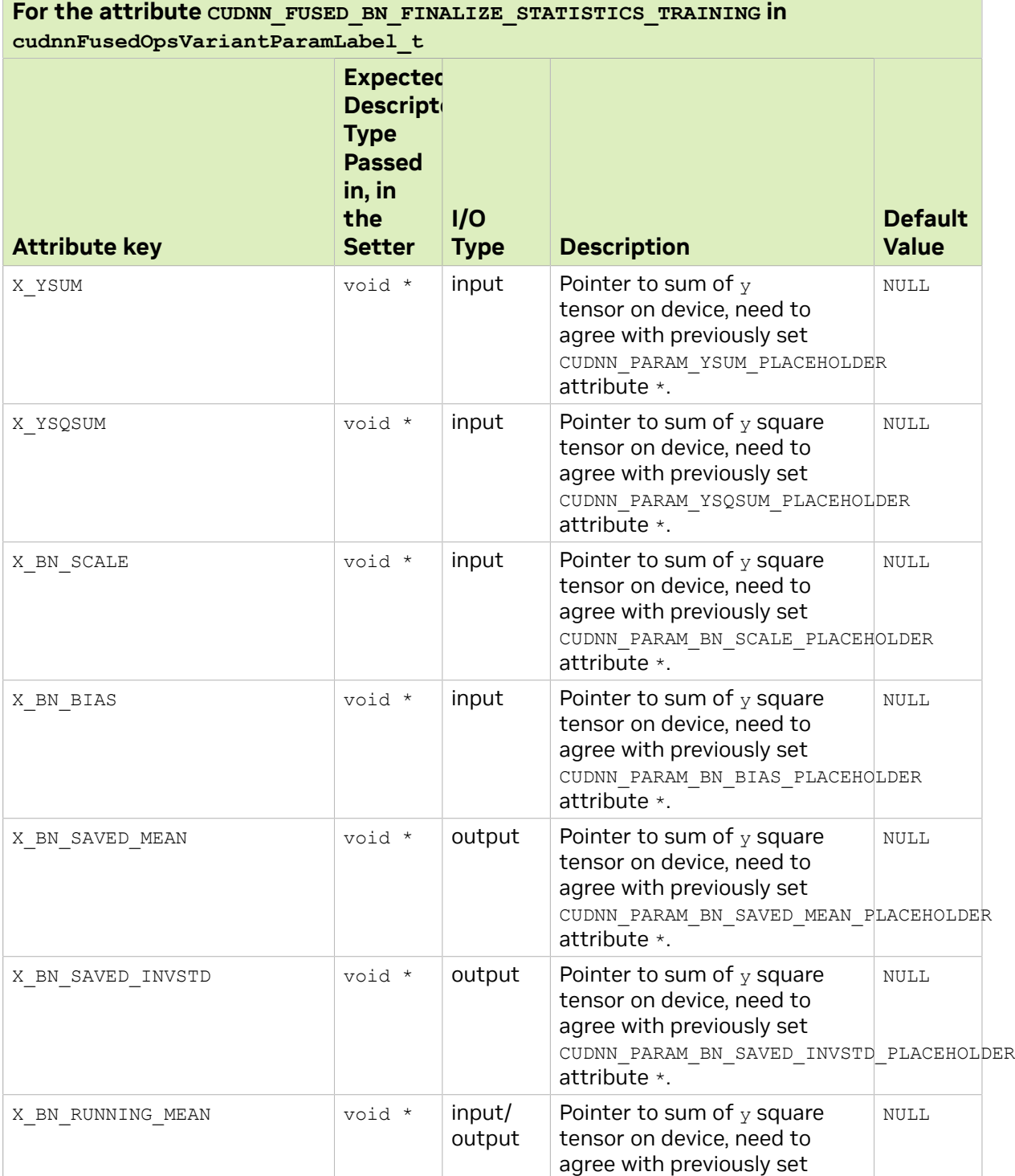

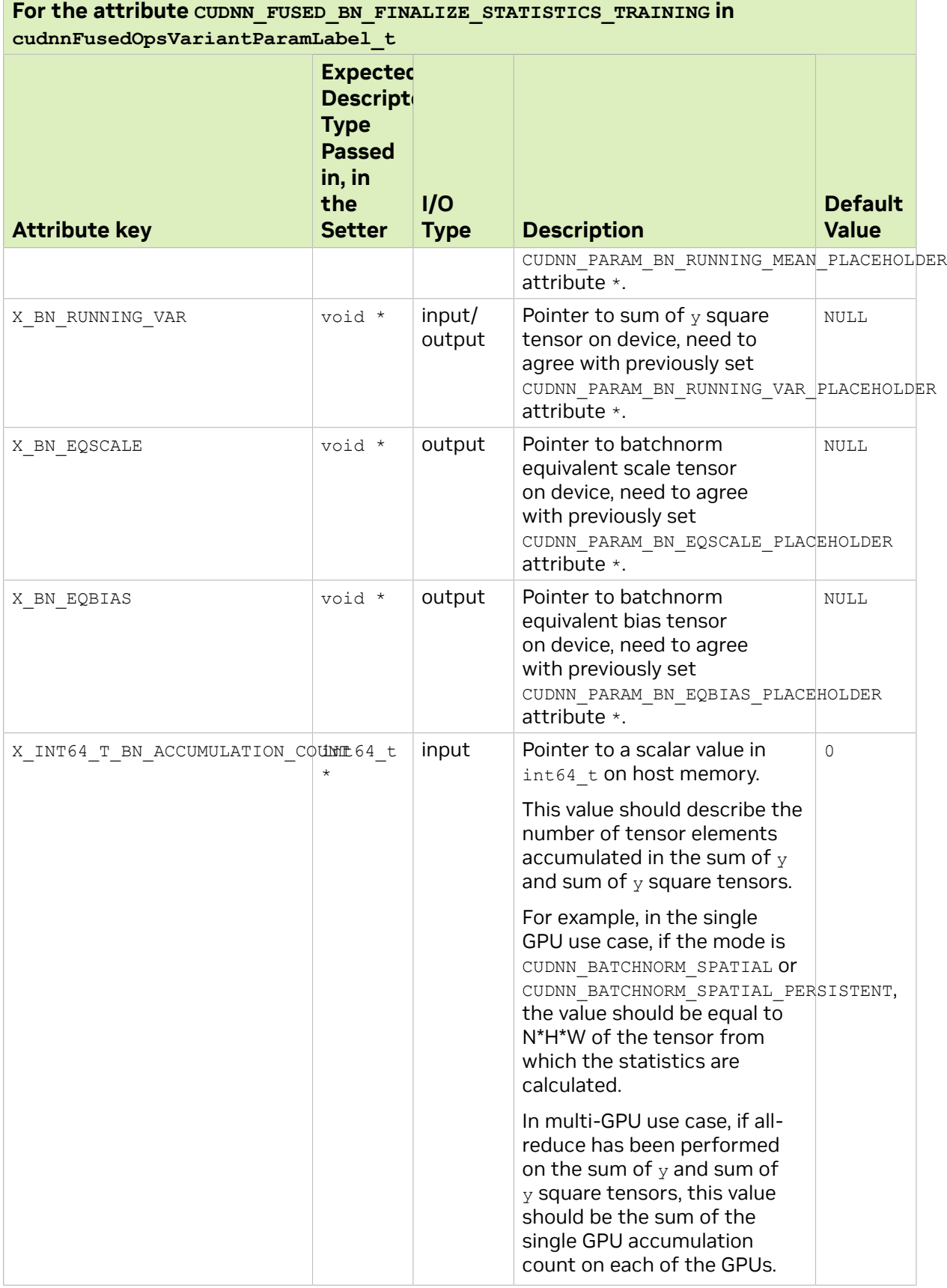

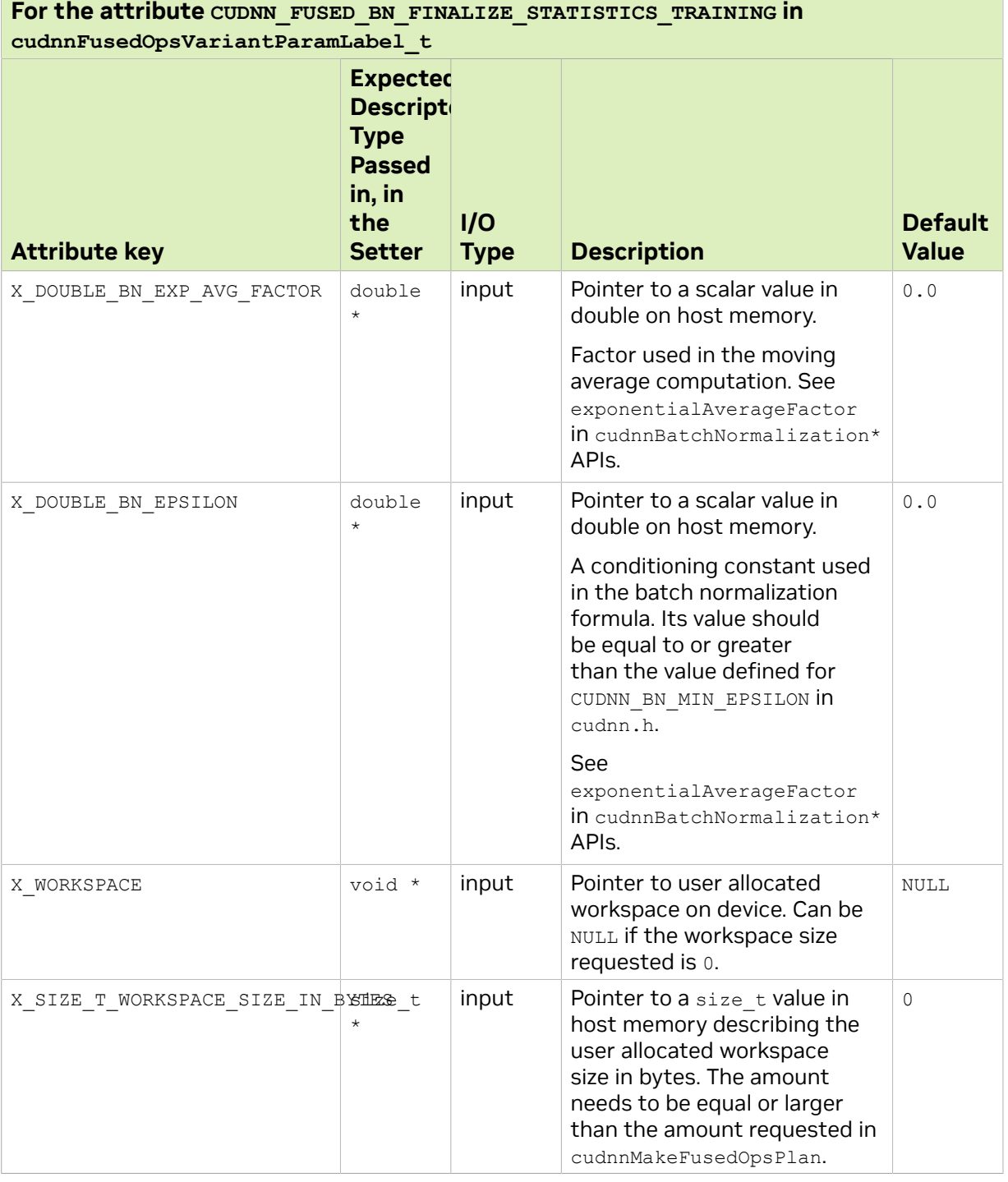

#### Note:

目

- ▶ If the corresponding pointer placeholder in ConstParamPack is set to CUDNN\_PTR\_NULL, then the device pointer in the  $V_{\tt{AriantParameter}}$  needs to be  ${\tt NULL}$  as well.
- **If the corresponding pointer placeholder in ConstParamPack is set to** CUDNN\_PTR\_ELEM\_ALIGNED or CUDNN\_PTR\_16B\_ALIGNED, then the device pointer in the

VariantParamPack may not be NULL and needs to be at least element-aligned or 16 bytes-aligned, respectively.

## Table 43. CUDNN\_FUSED\_BN\_FINALIZE\_STATISTICS\_INFERENCE in cudnnFusedOpsVariantParamLabel\_t

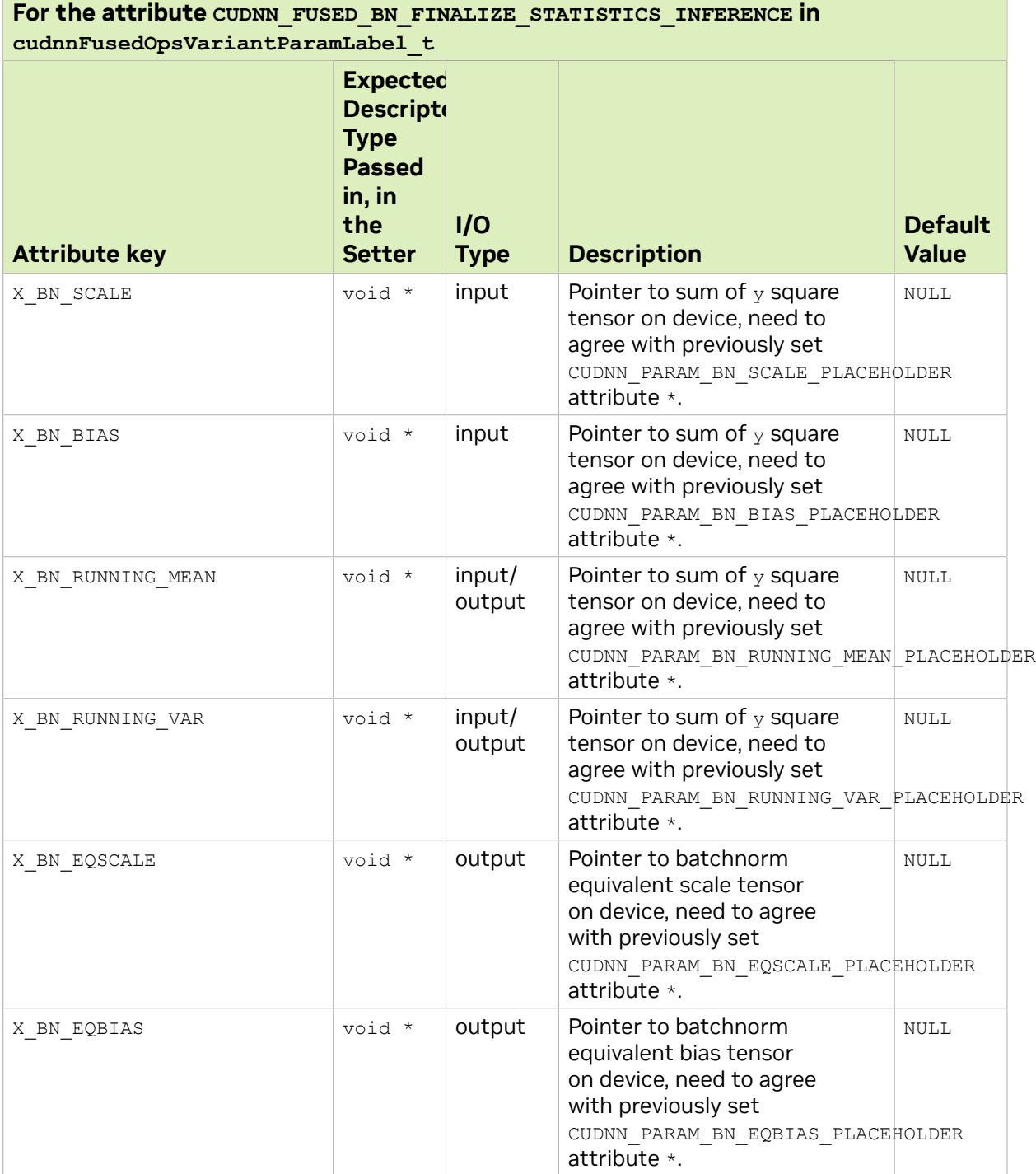

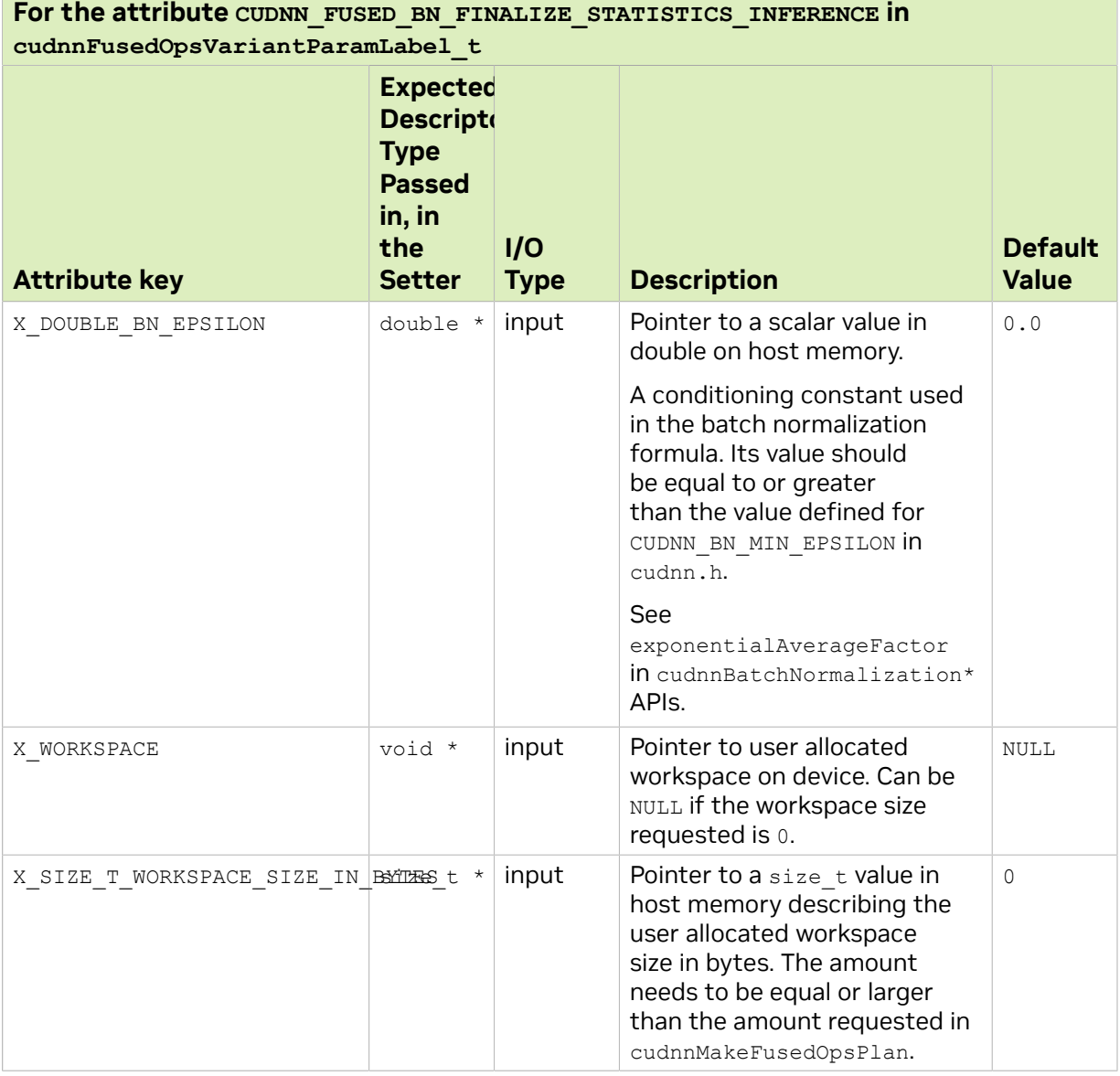

#### Note:

目

- **If the corresponding pointer placeholder in ConstParamPack is set to CUDNN\_PTR\_NULL,** then the device pointer in the VariantParamPack needs to be NULL as well.
- ▶ If the corresponding pointer placeholder in ConstParamPack is set to CUDNN\_PTR\_ELEM\_ALIGNED or CUDNN\_PTR\_16B\_ALIGNED, then the device pointer in the VariantParamPack may not be NULL and needs to be at least element-aligned or 16 bytes-aligned, respectively.

## Table 44. CUDNN\_FUSED\_BN\_FINALIZE\_STATISTICS\_INFERENCE in cudnnFusedOpsVariantParamLabel\_t

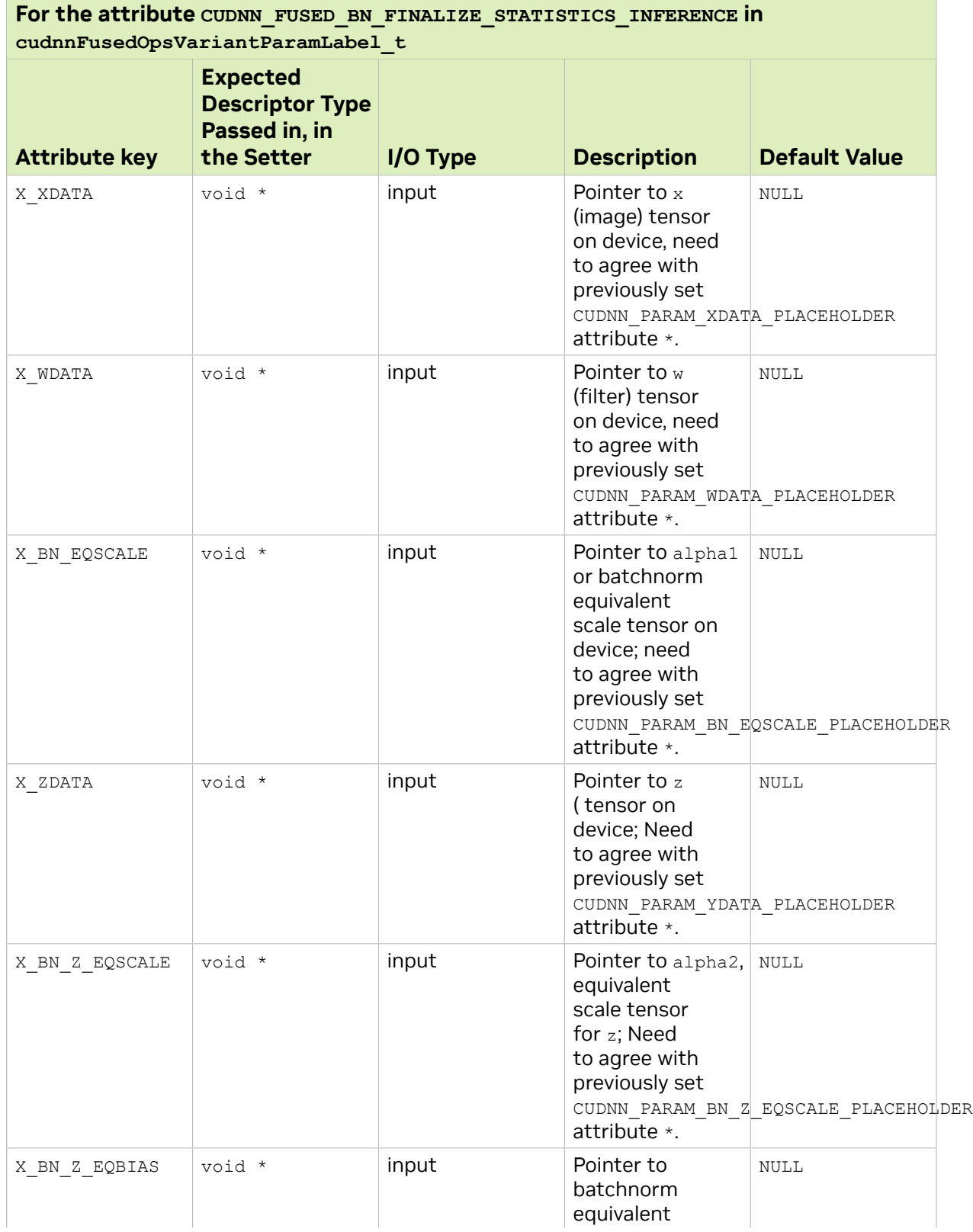

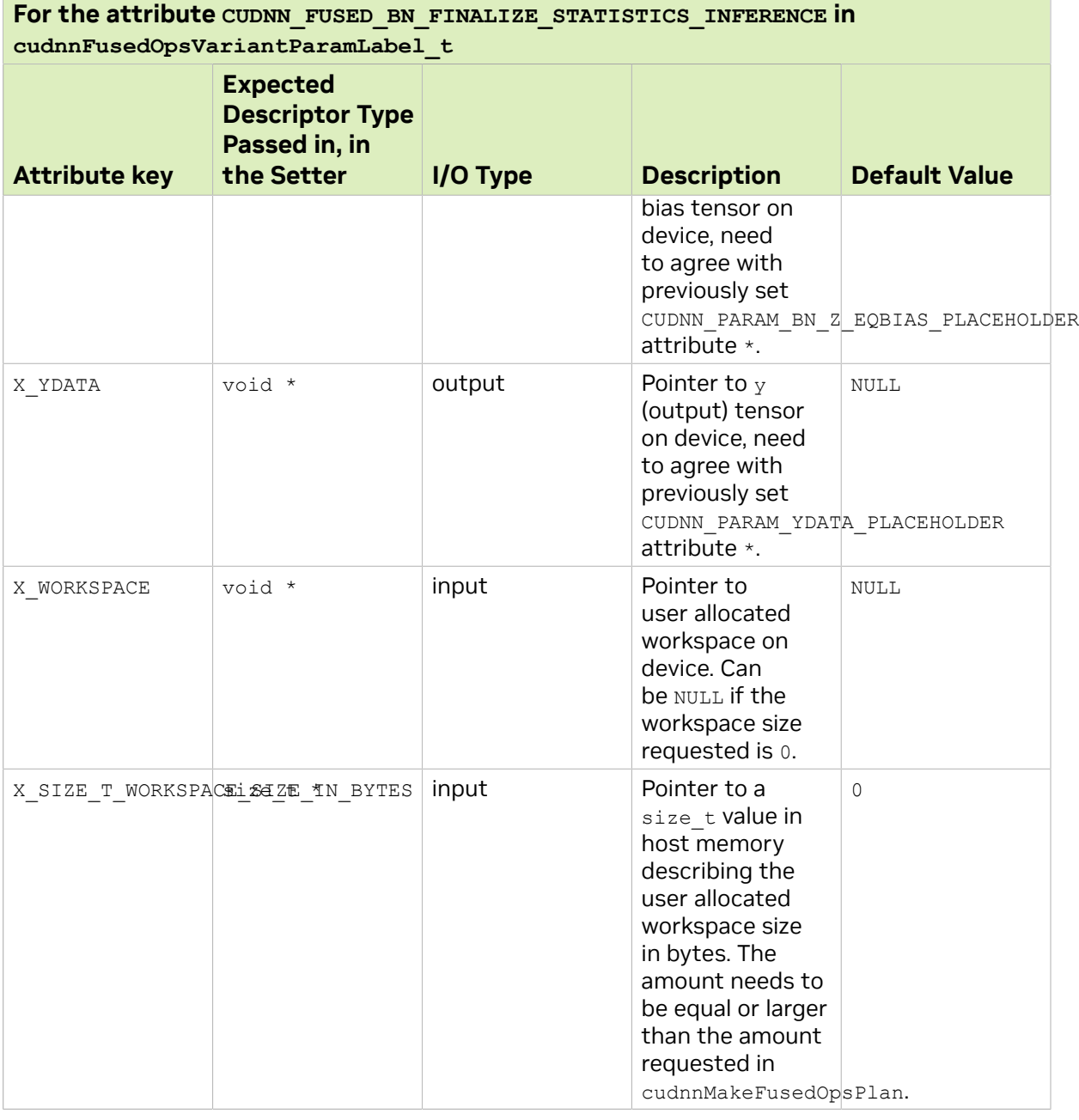

#### Note:

目

- **If the corresponding pointer placeholder in ConstParamPack is set to CUDNN PTR\_NULL,** then the device pointer in the VariantParamPack needs to be NULL as well.
- **If the corresponding pointer placeholder in ConstParamPack is set to** CUDNN\_PTR\_ELEM\_ALIGNED or CUDNN\_PTR\_16B\_ALIGNED, then the device pointer in the VariantParamPack may not be NULL and needs to be at least element-aligned or 16 bytes-aligned, respectively.

# 6.2. API Functions

These are the API functions in the cudnn\_cnn\_train.so library.

## 6.2.1. **cudnnCnnTrainVersionCheck()**

This function checks whether the version of the CnnTrain subset of the library is consistent with the other sub-libraries.

cudnnStatus t cudnnCnnTrainVersionCheck(void)

### Returns

#### **CUDNN\_STATUS\_SUCCESS**

The version is consistent with other sub-libraries.

#### **CUDNN\_STATUS\_VERSION\_MISMATCH**

The version of CnnTrain is not consistent with other sub-libraries. Users should check the installation and make sure all sub-component versions are consistent.

## 6.2.2. **cudnnConvolutionBackwardBias()**

This function computes the convolution function gradient with respect to the bias, which is the sum of every element belonging to the same feature map across all of the images of the input tensor. Therefore, the number of elements produced is equal to the number of features maps of the input tensor.

```
cudnnStatus_t cudnnConvolutionBackwardBias(
         \begin{minipage}{.4\linewidth} \texttt{c} \texttt{u} \texttt{d} \texttt{u} \texttt{uconst void
        const cudnnTensorDescriptor_t dyDesc,<br>const void *dy,
         const void *dy, <br>const void *beta, *beta, *beta, *beta, *beta, *beta, *beta, *beta, *beta, *beta, *beta, *beta, *beta, *beta, *beta, *beta, *beta, *beta, *beta, *beta, *beta, *beta, *beta, *beta, *beta, *beta, *beta, *beta
const void \starbeta,
 const cudnnTensorDescriptor_t dbDesc,
void *db)
```
## Parameters

#### **handle**

*Input*. Handle to a previously created cuDNN context. For more information, refer to [cudnnHandle\\_t](#page-18-1).

#### **alpha, beta**

*Input*. Pointers to scaling factors (in host memory) used to blend the computation result with prior value in the output layer as follows:

```
dstValue = alpha[0]*resultValue + beta[0]*priorDstValue
```
For more information, refer to [Scaling Parameters](https://docs.nvidia.com/deeplearning/cudnn/developer-guide/index.html#scaling-parameters).

#### **dyDesc**

*Input*. Handle to the previously initialized input tensor descriptor. For more information, refer to cudnnTensorDescriptor t.

**dy**

*Input*. Data pointer to GPU memory associated with the tensor descriptor dyDesc.

**dbDesc**

*Input*. Handle to the previously initialized output tensor descriptor.

**db**

*Output*. Data pointer to GPU memory associated with the output tensor descriptor dbDesc.

#### Returns

**CUDNN\_STATUS\_SUCCESS**

The operation was launched successfully.

#### **CUDNN\_STATUS\_NOT\_SUPPORTED**

The function does not support the provided configuration.

#### **CUDNN\_STATUS\_BAD\_PARAM**

At least one of the following conditions are met:

- **‣** One of the parameters n, height, or width of the output tensor is not 1.
- **‣** The numbers of feature maps of the input tensor and output tensor differ.
- ▶ The dataType of the two tensor descriptors is different.

## 6.2.3. **cudnnConvolutionBackwardFilter()**

This function computes the convolution weight (filter) gradient of the tensor  $dy$ , where  $y$  is the output of the forward convolution in  $\alpha$  [cudnnConvolutionForward\(\)](#page-174-0). It uses the specified algo, and returns the results in the output tensor  $dw$ . Scaling factors alpha and beta can be used to scale the computed result or accumulate with the current  $dw$ .

```
cudnnStatus_t cudnnConvolutionBackwardFilter(
   cudnnHandle_t handle<br>
const void *alpha,
```

```
 const void *alpha,
    const cudnnTensorDescriptor_t xDesc,
   const void *x,<br>const cudnnTensorDescriptor t dyDesc,
   const cudnnTensorDescriptor_t dyD<br>const void *dy,
const void *dy,
 const cudnnConvolutionDescriptor_t convDesc,
   cudnnConvolutionBwdFilterAlgo_t<sup>-</sup> algo,<br>void *workS
   void *workSpace, *workSpace, *workSpace, *workSpace, *workSpace, *workSpace, *workSpace, *workSpace, **
                                         workSpaceSizeInBytes,<br>*beta,
   const void *beta,<br>
const cudnnFilterDescriptor t dwDesc,
  const cudnnFilterDescriptor_t dwD<br>void *dw)
void *dw)
```
### **Parameters**

#### **handle**

*Input*. Handle to a previously created cuDNN context. For more information, refer to [cudnnHandle\\_t](#page-18-1).

#### **alpha, beta**

*Input*. Pointers to scaling factors (in host memory) used to blend the computation result with prior value in the output layer as follows:

dstValue = alpha[0]\*result + beta[0]\*priorDstValue

For more information, refer to [Scaling Parameters](https://docs.nvidia.com/deeplearning/cudnn/developer-guide/index.html#scaling-parameters).

#### **xDesc**

*Input*. Handle to a previously initialized tensor descriptor. For more information, refer to [cudnnTensorDescriptor\\_t](#page-19-0).

**x**

*Input*. Data pointer to GPU memory associated with the tensor descriptor xDesc.

**dyDesc**

*Input*. Handle to the previously initialized input differential tensor descriptor.

**dy**

*Input*. Data pointer to GPU memory associated with the backpropagation gradient tensor descriptor dyDesc.

#### **convDesc**

*Input*. Previously initialized convolution descriptor. For more information, refer to [cudnnConvolutionDescriptor\\_t](#page-155-0).

#### **algo**

*Input*. Enumerant that specifies which convolution algorithm should be used to compute the results. For more information, refer to [cudnnConvolutionBwdFilterAlgo\\_t](#page-158-0).

#### **workSpace**

*Input*. Data pointer to GPU memory to a workspace needed to be able to execute the specified algorithm. If no workspace is needed for a particular algorithm, that pointer can be NIL.

#### **workSpaceSizeInBytes**

*Input*. Specifies the size in bytes of the provided workSpace.

#### **dwDesc**

*Input*. Handle to a previously initialized filter gradient descriptor. For more information, refer to cudnnFilterDescriptor t.

**dw**

*Input/Output*. Data pointer to GPU memory associated with the filter gradient descriptor dwDesc that carries the result.

### Supported configurations

This function supports the following combinations of data types for  $x$ Desc, dyDesc, convDesc, and dwDesc.

## Table 45. Supported Configurations for

cudnnConvolutionBackwardFilter()

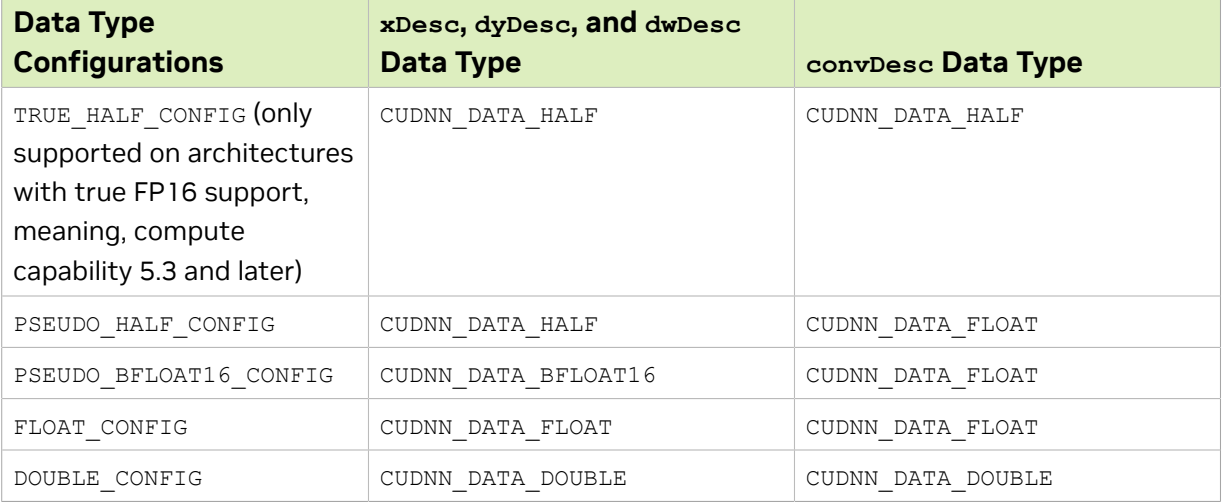

## Supported algorithms

Note: Specifying a separate algorithm can cause changes in performance, support and 目 computation determinism. Refer to the following table for an exhaustive list of algorithm options and their respective supported parameters and deterministic behavior.

The table below shows the list of the supported 2D and 3D convolutions. The 2D convolutions are described first, followed by the 3D convolutions.

For the following terms, the short-form versions shown in the parentheses are used in the table below, for brevity:

- **‣** CUDNN\_CONVOLUTION\_BWD\_FILTER\_ALGO\_0 (\_ALGO\_0)
- **‣** CUDNN\_CONVOLUTION\_BWD\_FILTER\_ALGO\_1 (\_ALGO\_1)
- **‣** CUDNN\_CONVOLUTION\_BWD\_FILTER\_ALGO\_3 (\_ALGO\_3)
- **‣** CUDNN\_CONVOLUTION\_BWD\_FILTER\_ALGO\_FFT (\_FFT)
- **‣** CUDNN\_CONVOLUTION\_BWD\_FILTER\_ALGO\_FFT\_TILING (\_FFT\_TILING)
- **‣** CUDNN\_CONVOLUTION\_BWD\_FILTER\_ALGO\_WINOGRAD\_NONFUSED (\_WINOGRAD\_NONFUSED)
- **‣** CUDNN\_TENSOR\_NCHW (\_NCHW)
- **‣** CUDNN\_TENSOR\_NHWC (\_NHWC)
- **‣** CUDNN\_TENSOR\_NCHW\_VECT\_C (\_NCHW\_VECT\_C)

## Table 46. Supported Algorithms for

cudnnConvolutionBackwardFilter() 2D Convolutions: dwDesc: \_NHWC

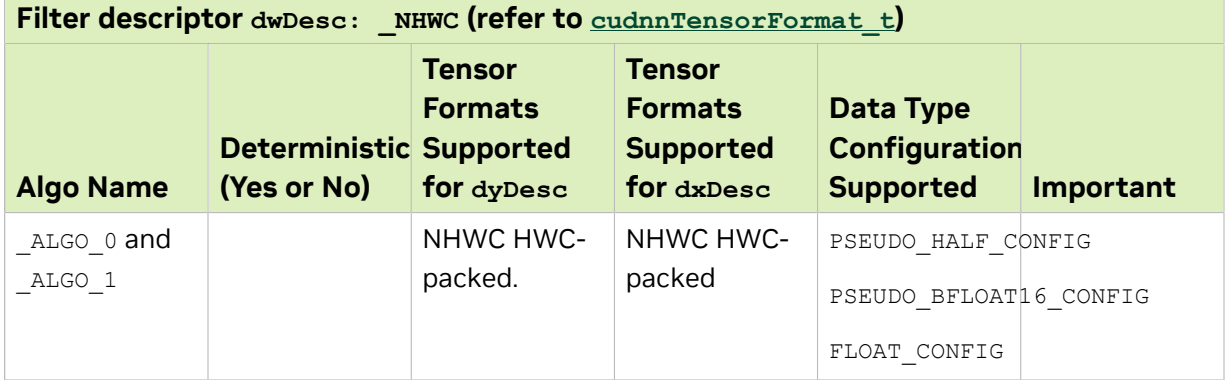

## Table 47. Supported Algorithms for

cudnnConvolutionBackwardFilter() 2D Convolutions: dwDesc: \_NCHW

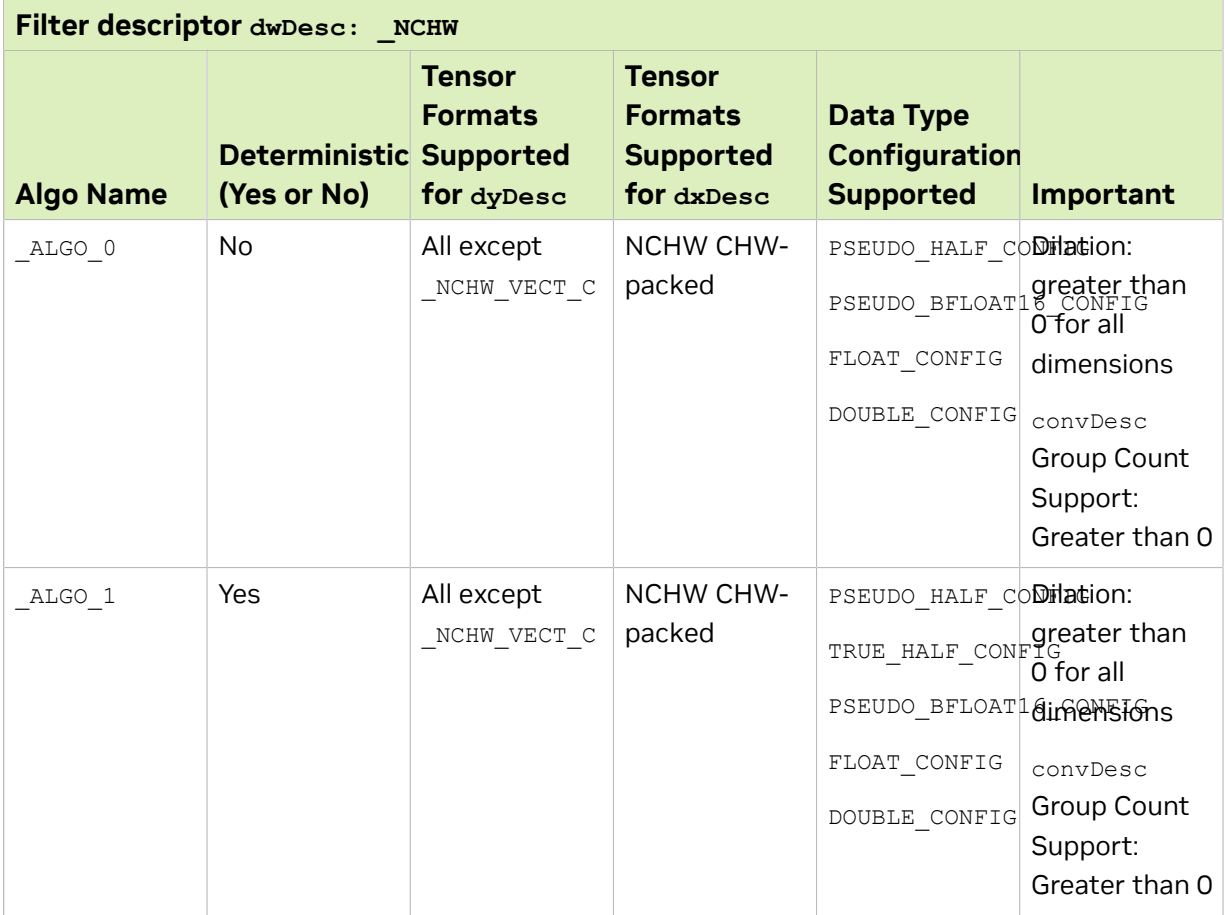

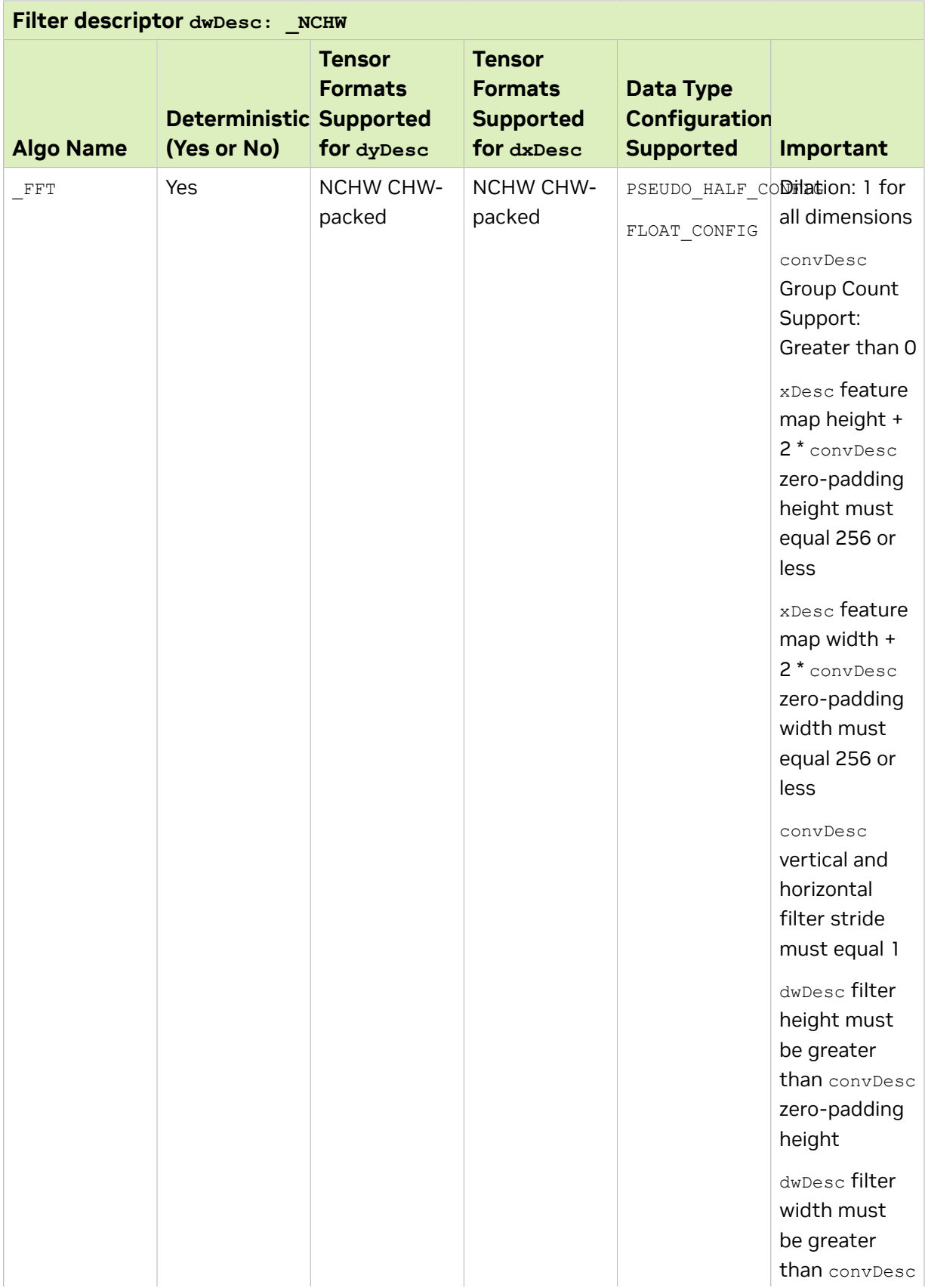

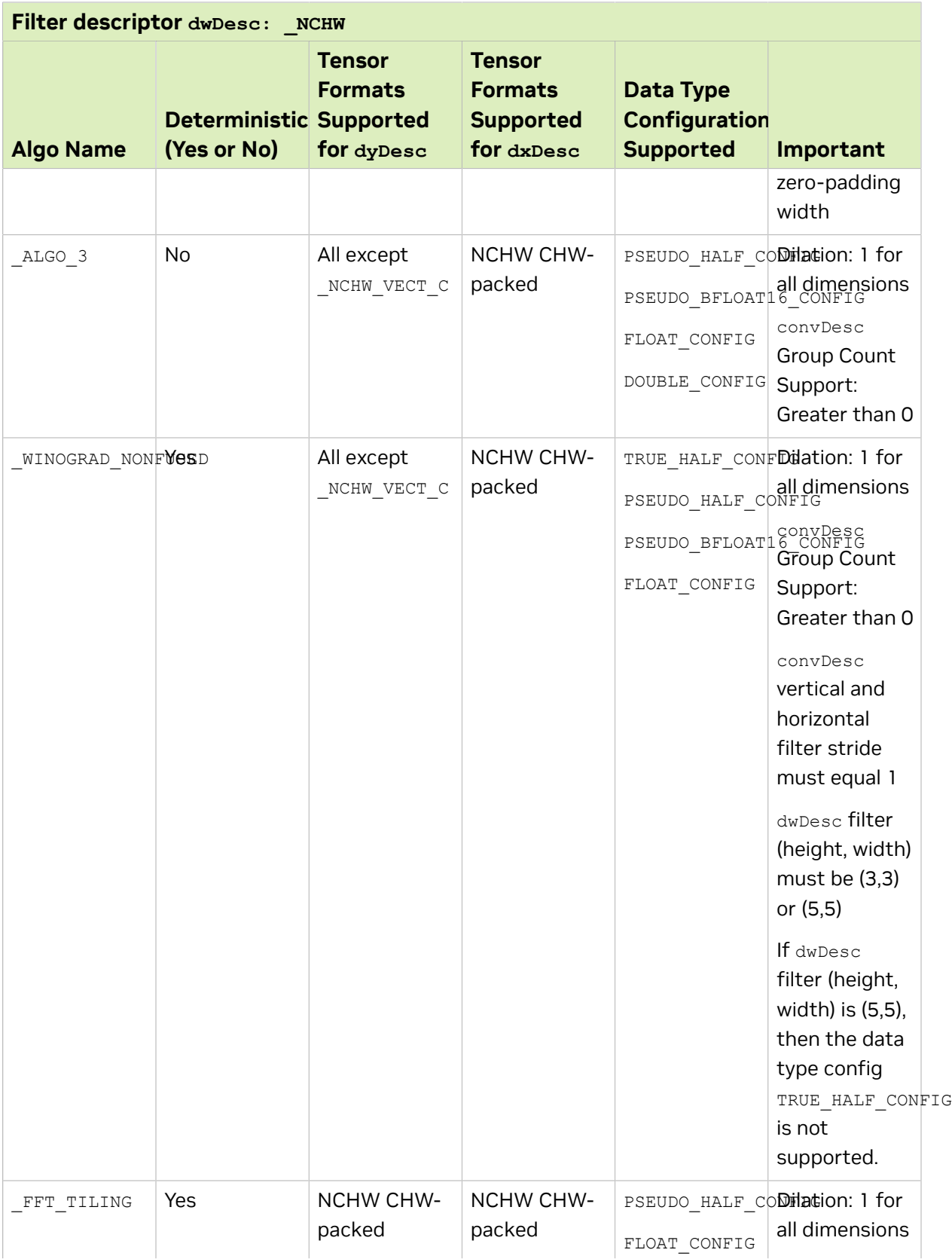
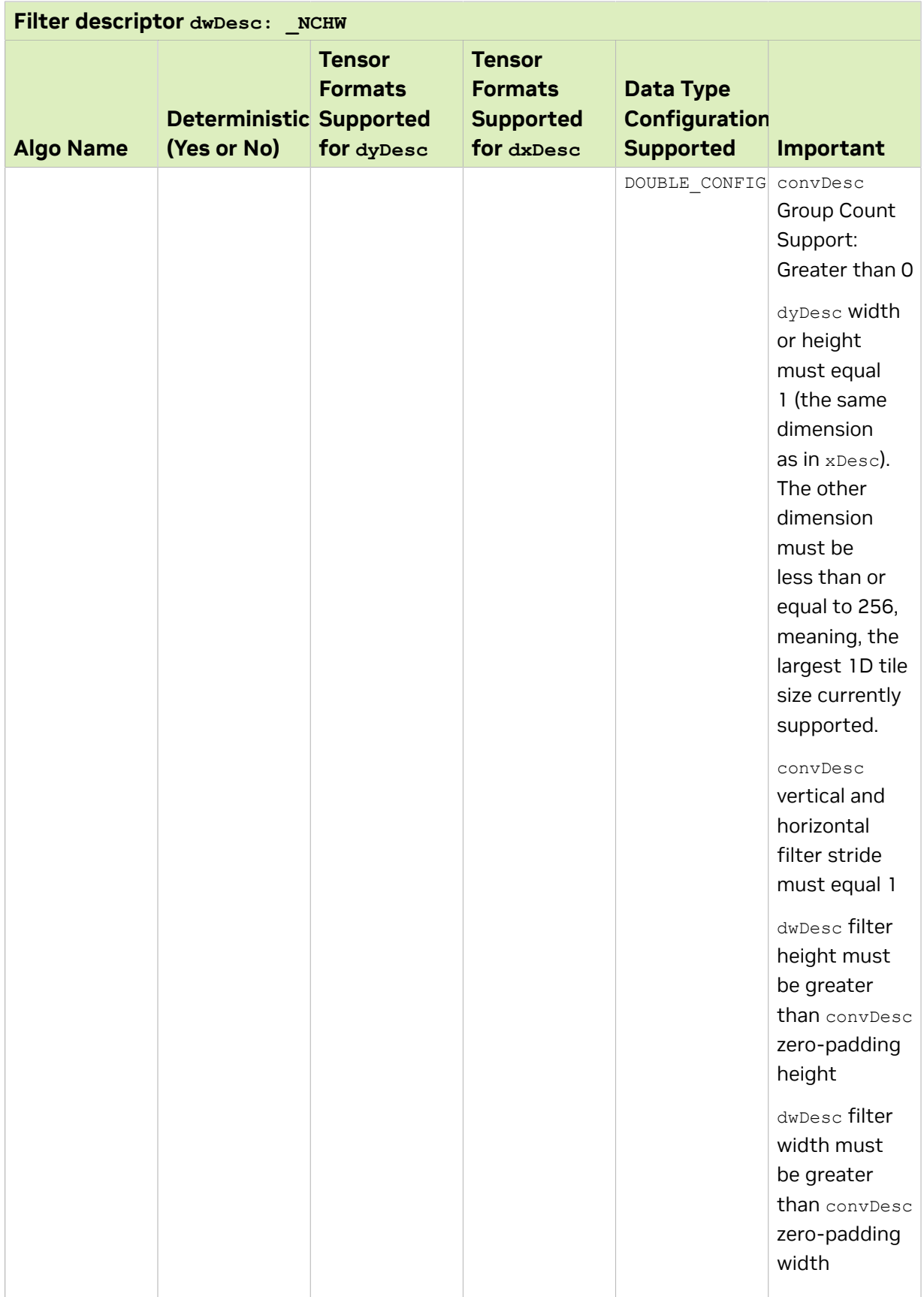

# Table 48. Supported Algorithms for

cudnnConvolutionBackwardFilter() 3D Convolutions: dwDesc: \_NCHW

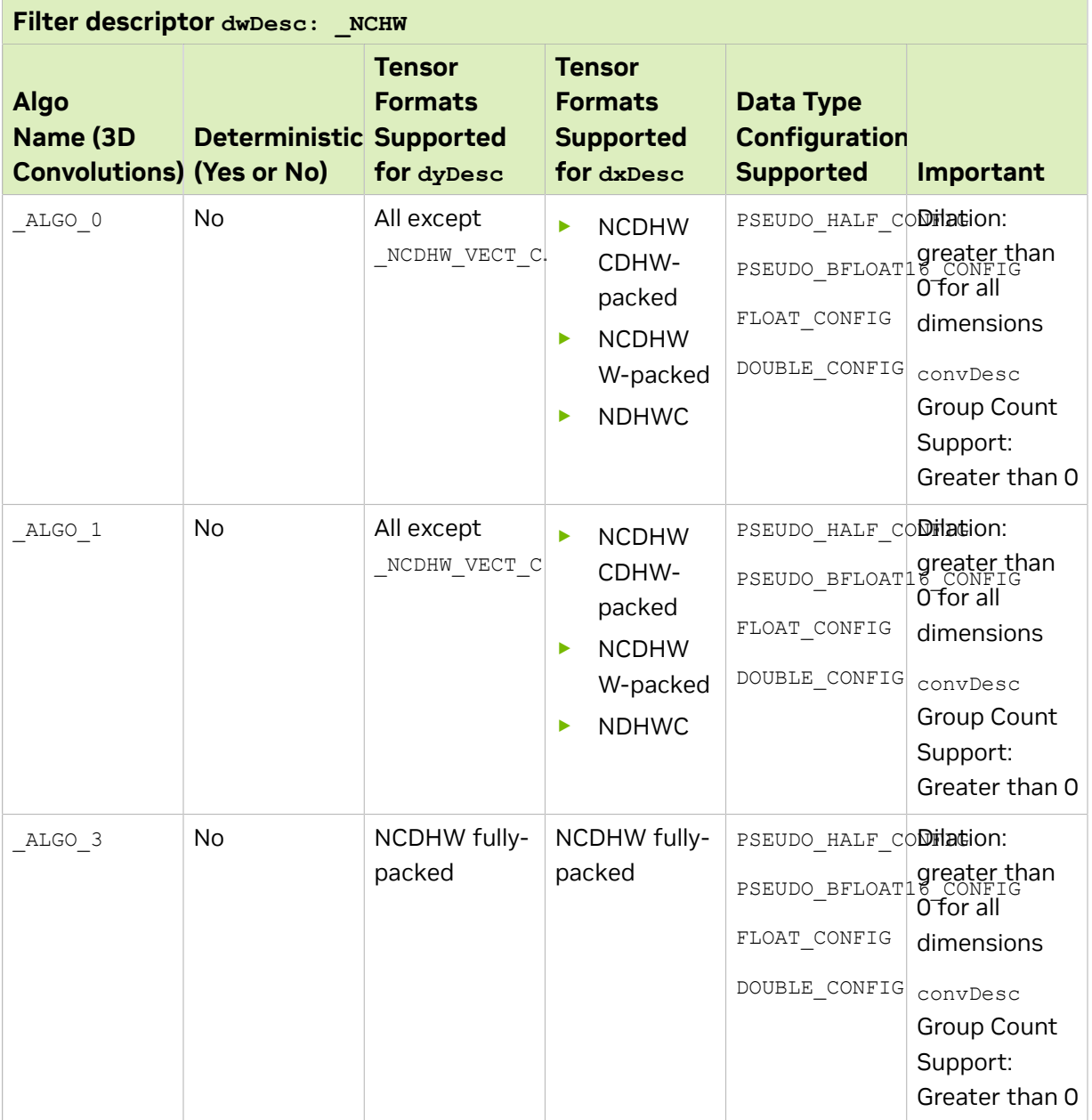

### Table 49. Supported Algorithms for

cudnnConvolutionBackwardFilter() 3D Convolutions: dwDesc: \_NHWC

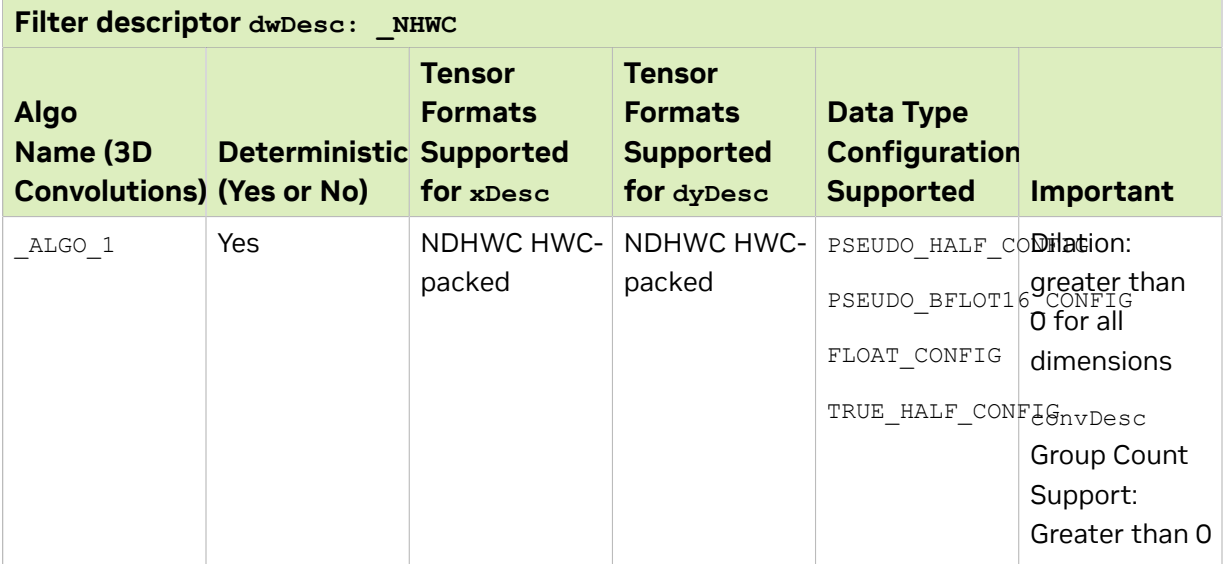

### Returns

### **CUDNN\_STATUS\_SUCCESS**

The operation was launched successfully.

### **CUDNN\_STATUS\_BAD\_PARAM**

At least one of the following conditions are met:

- ▶ At least one of the following is NULL: handle, xDesc, dyDesc, convDesc, dwDesc, xData, dyData, dwData, alpha, or beta
- **‣** xDesc and dyDesc have a non-matching number of dimensions
- **‣** xDesc and dwDesc have a non-matching number of dimensions
- **‣** xDesc has fewer than three number of dimensions
- **‣** xDesc, dyDesc, and dwDesc have a non-matching data type.
- **‣** xDesc and dwDesc have a non-matching number of input feature maps per image (or group in case of grouped convolutions).
- **•** yDesc or dwDesc indicate an output channel count that isn't a multiple of group count (if group count has been set in convDesc).

### **CUDNN\_STATUS\_NOT\_SUPPORTED**

At least one of the following conditions are met:

- **‣** xDesc or dyDesc have negative tensor striding
- **‣** xDesc, dyDesc or dwDesc has a number of dimensions that is not 4 or 5
- **‣** The chosen algo does not support the parameters provided; see above for exhaustive list of parameter support for each algo

### **CUDNN\_STATUS\_MAPPING\_ERROR**

An error occurs during the texture object creation associated with the filter data. **CUDNN\_STATUS\_EXECUTION\_FAILED**

The function failed to launch on the GPU.

# 6.2.4. **cudnnCreateFusedOpsConstParamPack()**

This function creates an opaque structure to store the various problem size information, such as the shape, layout and the type of tensors, and the descriptors for convolution and activation, for the selected sequence of cudnnFusedOps computations.

```
cudnnStatus_t cudnnCreateFusedOpsConstParamPack(
cudnnFusedOpsConstParamPack t *constPack,
 cudnnFusedOps_t ops);
```
### **Parameters**

### **constPack**

*Input*. The opaque structure that is created by this function. For more information, refer to cudnnFusedOpsConstParamPack t.

**ops**

*Input*. The specific sequence of computations to perform in the cudnnFusedOps computations, as defined in the enumerant type cudnnFusedOps t.

### Returns

```
CUDNN_STATUS_BAD_PARAM
```
If either constPack or ops is NULL.

```
CUDNN_STATUS_ALLOC_FAILED
```
The resources could not be allocated.

### **CUDNN\_STATUS\_SUCCESS**

If the descriptor is created successfully.

# 6.2.5. **cudnnCreateFusedOpsPlan()**

This function creates the plan descriptor for the cudnnFusedOps computation. This descriptor contains the plan information, including the problem type and size, which kernels should be run, and the internal workspace partition.

```
cudnnStatus_t cudnnCreateFusedOpsPlan(
cudnnFusedOpsPlan t *plan,
 cudnnFusedOps_t ops);
```
### Parameters

### **plan**

*Input*. A pointer to the instance of the descriptor created by this function.

**ops**

*Input*. The specific sequence of fused operations computations for which this plan descriptor should be created. For more information, refer to cudnnFusedOps t.

### **CUDNN\_STATUS\_BAD\_PARAM**

If either the input  $\star_{\text{plan}}$  is  $\text{NULL}$  or the ops input is not a valid cudnnFusedOp enum.

### **CUDNN\_STATUS\_ALLOC\_FAILED**

The resources could not be allocated.

### **CUDNN\_STATUS\_SUCCESS**

The plan descriptor is created successfully.

# 6.2.6. **cudnnCreateFusedOpsVariantParamPack()**

This function creates the variant pack descriptor for the cudnnFusedOps computation.

```
cudnnStatus_t cudnnCreateFusedOpsVariantParamPack(
 cudnnFusedOpsVariantParamPack_t *varPack, 
 cudnnFusedOps_t ops);
```
### Parameters

#### **varPack**

*Input*. Pointer to the descriptor created by this function. For more information, refer to [cudnnFusedOpsVariantParamPack\\_t](#page-211-1).

#### **ops**

*Input*. The specific sequence of fused operations computations for which this descriptor should be created.

### Returns

#### **CUDNN\_STATUS\_SUCCESS**

The descriptor is successfully created.

#### **CUDNN\_STATUS\_ALLOC\_FAILED**

The resources could not be allocated.

#### **CUDNN\_STATUS\_BAD\_PARAM**

If any input is invalid.

# 6.2.7. **cudnnDestroyFusedOpsConstParamPack()**

This function destroys a previously-created  $\frac{\text{cudnnFusedOpsConstParamPack}t}{\text{cudnnFusedOpsConstParamPack}t}$  structure. cudnnStatus\_t cudnnDestroyFusedOpsConstParamPack( cudnnFusedOpsConstParamPack t constPack);

### Parameters

#### **constPack**

*Input*. The cudnnFusedOpsConstParamPack t structure that should be destroyed.

### **CUDNN\_STATUS\_SUCCESS**

If the descriptor is destroyed successfully.

### **CUDNN\_STATUS\_INTERNAL\_ERROR**

If the ops enum value is not supported or invalid.

# 6.2.8. **cudnnDestroyFusedOpsPlan()**

This function destroys the plan descriptor provided. cudnnStatus\_t cudnnDestroyFusedOpsPlan( cudnnFusedOpsPlan t plan);

### Parameters

### **plan**

*Input*. The descriptor that should be destroyed by this function.

### Returns

### **CUDNN\_STATUS\_SUCCESS**

If either the plan descriptor is NULL or the descriptor is successfully destroyed.

# 6.2.9. **cudnnDestroyFusedOpsVariantParamPack()**

### This function destroys a previously-created descriptor for cudnnFusedOps constant parameters.

```
cudnnStatus_t cudnnDestroyFusedOpsVariantParamPack(
cudnnFusedOpsVariantParamPack t varPack);
```
### **Parameters**

**varPack** *Input*. The descriptor that should be destroyed.

### Returns

#### **CUDNN\_STATUS\_SUCCESS**

<span id="page-257-0"></span>The descriptor is successfully destroyed.

# 6.2.10. **cudnnFindConvolutionBackwardFilterAlgorithm()**

This function attempts all algorithms available for [cudnnConvolutionBackwardFilter\(\)](#page-246-0). It will attempt both the provided convDesc mathType and CUDNN\_DEFAULT\_MATH (assuming the two differ).

```
cudnnStatus_t cudnnFindConvolutionBackwardFilterAlgorithm(
cudnnHandle_t handle,
const cudnnTensorDescriptor_t xDesc,
const cudnnTensorDescriptor tconst cudnnConvolutionDescriptor t convDesc,
```

```
const cudnnFilterDescriptor_t dwDesc,<br>const int request
const int requestedAlgoCount, int requestedAlgoCount,
int *returnedAlgoCount,
cudnnConvolutionBwdFilterAlgoPerf_t *perfResults)
```
Note: Algorithms without the CUDNN\_TENSOR\_OP\_MATH availability will only be tried with CUDNN DEFAULT MATH, and returned as such.

Memory is allocated via cudaMalloc(). The performance metrics are returned in the user-allocated array of cudnnConvolutionBwdFilterAlgoPerf t. These metrics are written in a sorted fashion where the first element has the lowest compute time. The total number of resulting algorithms can be queried through the API [cudnnGetConvolutionBackwardFilterAlgorithmMaxCount\(\)](#page-261-0).

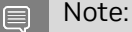

目

- This function is host blocking.
- **‣** It is recommended to run this function prior to allocating layer data; doing otherwise may needlessly inhibit some algorithm options due to resource usage.

### **Parameters**

#### **handle**

*Input*. Handle to a previously created cuDNN context.

#### **xDesc**

*Input*. Handle to the previously initialized input tensor descriptor.

#### **dyDesc**

*Input*. Handle to the previously initialized input differential tensor descriptor.

#### **convDesc**

*Input*. Previously initialized convolution descriptor.

**dwDesc**

*Input*. Handle to a previously initialized filter descriptor.

#### **requestedAlgoCount**

*Input*. The maximum number of elements to be stored in perfResults.

#### **returnedAlgoCount**

*Output*. The number of output elements stored in perfResults.

#### **perfResults**

*Output*. A user-allocated array to store performance metrics sorted ascending by compute time.

### Returns

#### **CUDNN\_STATUS\_SUCCESS**

The query was successful.

#### **CUDNN\_STATUS\_BAD\_PARAM**

At least one of the following conditions are met:

**‣** handle is not allocated properly.

- **‣** xDesc, dyDesc, or dwDesc are not allocated properly.
- **‣** xDesc, dyDesc, or dwDesc has fewer than 1 dimension.
- **‣** Either returnedCount or perfResults is NIL.
- **‣** requestedCount is less than 1.

#### **CUDNN\_STATUS\_ALLOC\_FAILED**

This function was unable to allocate memory to store sample input, filters and output.

### **CUDNN\_STATUS\_INTERNAL\_ERROR**

At least one of the following conditions are met:

- **‣** The function was unable to allocate necessary timing objects.
- **‣** The function was unable to deallocate necessary timing objects.
- **‣** The function was unable to deallocate sample input, filters and output.

# 6.2.11. **cudnnFindConvolutionBackwardFilterAlgorithmEx()**

This function attempts all algorithms available for **[cudnnConvolutionBackwardFilter\(\)](#page-246-0)**. It will attempt both the provided convDesc mathType and CUDNN\_DEFAULT\_MATH (assuming the two differ).

```
cudnnStatus_t cudnnFindConvolutionBackwardFilterAlgorithmEx(
    cudnnHandle_t handle,
    const cudnnTensorDescriptor_t xDesc,
   const void \overline{\phantom{a}}<br>const cudnnTensorDescriptor t \overline{\phantom{a}} dyDesc,
   const cudnnTensorDescriptor_t dyDesconst void *dy,
const void *dy,
 const cudnnConvolutionDescriptor_t convDesc,
   const cudnnFilterDescriptor_t dwDesc,<br>void *dw,
void *dw,
   const int requestedAlgoCount,<br>int \starreturnedAlgoCount.
                                           *returnedAlgoCount,
    cudnnConvolutionBwdFilterAlgoPerf_t *perfResults,
   void *workSpace, *workSpace, *workSpace, *workSpace, *workSpace, *workSpace, *workSpace, *workSpace, *workSpace, *
                                           workSpaceSizeInBytes)
```
Note: Algorithms without the CUDNN\_TENSOR\_OP\_MATH availability will only be tried with CUDNN\_DEFAULT\_MATH, and returned as such.

Memory is allocated via cudaMalloc(). The performance metrics are returned in the user-allocated array of  $\frac{\text{cudnnConvolutionBwdFilterAlgoPerf~t}}{\text{cudnnConvolutionBwdFilterAlgoPerf~t}}$ . These metrics are written in a sorted fashion where the first element has the lowest compute time. The total number of resulting algorithms can be queried through the API [cudnnGetConvolutionBackwardFilterAlgorithmMaxCount\(\)](#page-261-0).

#### Note: This function is host blocking.

### Parameters

#### **handle**

 $\equiv$ 

*Input*. Handle to a previously created cuDNN context.

#### **xDesc**

*Input*. Handle to the previously initialized input tensor descriptor.

**x**

*Input*. Data pointer to GPU memory associated with the filter descriptor xDesc.

### **dyDesc**

*Input*. Handle to the previously initialized input differential tensor descriptor.

**dy**

*Input*. Data pointer to GPU memory associated with the tensor descriptor dyDesc.

### **convDesc**

*Input*. Previously initialized convolution descriptor.

### **dwDesc**

*Input*. Handle to a previously initialized filter descriptor.

**dw**

*Input/Output*. Data pointer to GPU memory associated with the filter descriptor dwDesc. The content of this tensor will be overwritten with arbitrary values.

### **requestedAlgoCount**

*Input*. The maximum number of elements to be stored in perfResults.

### **returnedAlgoCount**

*Output. The number of output elements stored in perfResults.* 

### **perfResults**

*Output*. A user-allocated array to store performance metrics sorted ascending by compute time.

#### **workSpace**

*Input*. Data pointer to GPU memory is a necessary workspace for some algorithms. The size of this workspace will determine the availability of algorithms. A NIL pointer is considered a workSpace of 0 bytes.

### **workSpaceSizeInBytes**

*Input*. Specifies the size in bytes of the provided workSpace.

### Returns

### **CUDNN\_STATUS\_SUCCESS**

The query was successful.

### **CUDNN\_STATUS\_BAD\_PARAM**

At least one of the following conditions are met:

- **‣** handle is not allocated properly.
- **‣** xDesc, dyDesc, or dwDesc are not allocated properly.
- **‣** xDesc, dyDesc, or dwDesc has fewer than 1 dimension.
- **‣** x, dy, or dw is NIL.
- **‣** Either returnedCount or perfResults is NIL.
- **‣** requestedCount is less than 1.

#### **CUDNN\_STATUS\_INTERNAL\_ERROR**

At least one of the following conditions are met:

- **‣** The function was unable to allocate necessary timing objects.
- **‣** The function was unable to deallocate necessary timing objects.
- <span id="page-261-1"></span>**‣** The function was unable to deallocate sample input, filters and output.

# 6.2.12. **cudnnFusedOpsExecute()**

This function executes the sequence of cudnnFusedOps operations.

```
cudnnStatus_t cudnnFusedOpsExecute(
cudnnHandle\overline{t} t handle,
const cudnnFusedOpsPlan_t plan, 
cudnnFusedOpsVariantParamPack t varPack);
```
### **Parameters**

#### **handle**

*Input*. Pointer to the cuDNN library context.

#### **plan**

*Input*. Pointer to a previously-created and initialized plan descriptor.

#### **varPack**

*Input*. Pointer to the descriptor to the variant parameters pack.

### Returns

### **CUDNN\_STATUS\_BAD\_PARAM**

<span id="page-261-0"></span>If the type of  $\text{cudnnFusedOps}$  t in the plan descriptor is unsupported.

# 6.2.13. **cudnnGetConvolutionBackwardFilterAlgorithmMaxCount()**

This function returns the maximum number of algorithms which can be returned from [cudnnFindConvolutionBackwardFilterAlgorithm\(\)](#page-257-0) and [cudnnGetConvolutionForwardAlgorithm\\_v7\(\)](#page-197-0). This is the sum of all algorithms plus the sum of all algorithms with Tensor Core operations supported for the current device. cudnnStatus\_t cudnnGetConvolutionBackwardFilterAlgorithmMaxCount( cudnnHandle\_t handle,<br>int \*count)  $*$ count)

### **Parameters**

**handle**

*Input*. Handle to a previously created cuDNN context.

**count**

*Output*. The resulting maximum count of algorithms.

### **CUDNN\_STATUS\_SUCCESS**

The function was successful.

### **CUDNN\_STATUS\_BAD\_PARAM**

<span id="page-262-0"></span>The provided handle is not allocated properly.

# 6.2.14. **cudnnGetConvolutionBackwardFilterAlgorithm\_v7()**

This function serves as a heuristic for obtaining the best suited algorithm for [cudnnConvolutionBackwardFilter\(\)](#page-246-0) for the given layer specifications. This function will return all algorithms (including CUDNN\_TENSOR\_OP\_MATH and CUDNN\_DEFAULT\_MATH versions of algorithms where CUDNN\_TENSOR\_OP\_MATH may be available) sorted by expected (based on internal heuristic) relative performance with fastest being index 0 of perfResults. For an exhaustive search for the fastest algorithm, use [cudnnFindConvolutionBackwardFilterAlgorithm\(\)](#page-257-0). The total number of resulting algorithms can be queried through the returnedAlgoCount variable.

```
cudnnStatus_t cudnnGetConvolutionBackwardFilterAlgorithm_v7(
     cudnnHandle_t handle,
    const cudnnTensorDescriptor t
 const cudnnTensorDescriptor_t dyDesc,
 const cudnnConvolutionDescriptor_t convDesc,
 const cudnnFilterDescriptor_t dwDesc,
    const cuantical constructions of the constraint of the constraint of the constant of the constant of the const<br>constraint \begin{array}{r} \text{const} \\ \text{int} \\ \text{int} \end{array} + \begin{array}{r} \text{reducedAlgoCount,} \\ \text{int} \end{array}*returnedAlgoCount,
    cudnnConvolutionBwdFilterAlgoPerf_t *perfResults)
```
### **Parameters**

#### **handle**

*Input*. Handle to a previously created cuDNN context.

**xDesc**

*Input*. Handle to the previously initialized input tensor descriptor.

**dyDesc**

*Input*. Handle to the previously initialized input differential tensor descriptor.

**convDesc**

*Input*. Previously initialized convolution descriptor.

**dwDesc**

*Input*. Handle to a previously initialized filter descriptor.

#### **requestedAlgoCount**

*Input*. The maximum number of elements to be stored in perfResults.

#### **returnedAlgoCount**

*Output*. The number of output elements stored in perfResults.

#### **perfResults**

*Output*. A user-allocated array to store performance metrics sorted ascending by compute time.

### **CUDNN\_STATUS\_SUCCESS**

The query was successful.

### **CUDNN\_STATUS\_BAD\_PARAM**

At least one of the following conditions are met:

- ▶ One of the parameters handle, xDesc, dyDesc, convDesc, dwDesc, perfResults, or returnedAlgoCount is NULL.
- **‣** The numbers of feature maps of the input tensor and output tensor differ.
- **•** The dataType of the two tensor descriptors or the filter are different.
- **‣** requestedAlgoCount is less than or equal to 0.

# 6.2.15. **cudnnGetConvolutionBackwardFilterWorkspaceSize()**

This function returns the amount of GPU memory workspace the user needs to allocate to be able to call [cudnnConvolutionBackwardFilter\(\)](#page-246-0) with the specified algorithm. The workspace allocated will then be passed to the routine [cudnnConvolutionBackwardFilter\(\)](#page-246-0). The specified algorithm can be the result of the call to cudnnGetConvolutionBackwardFilterAlgorithm v7() or can be chosen arbitrarily by the user. Note that not every algorithm is available for every configuration of the input tensor and/or every configuration of the convolution descriptor. cudnnStatus\_t cudnnGetConvolutionBackwardFilterWorkspaceSize(

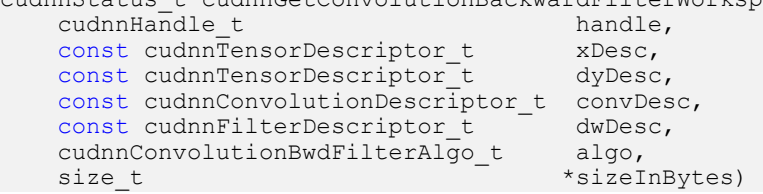

### Parameters

### **handle**

*Input*. Handle to a previously created cuDNN context.

**xDesc**

*Input*. Handle to the previously initialized input tensor descriptor.

**dyDesc**

*Input*. Handle to the previously initialized input differential tensor descriptor.

**convDesc**

*Input*. Previously initialized convolution descriptor.

**dwDesc**

*Input*. Handle to a previously initialized filter descriptor.

**algo**

*Input*. Enumerant that specifies the chosen convolution algorithm.

### **sizeInBytes**

*Output*. Amount of GPU memory needed as workspace to be able to execute a forward convolution with the specified algo.

### Returns

### **CUDNN\_STATUS\_SUCCESS**

The query was successful.

### **CUDNN\_STATUS\_BAD\_PARAM**

At least one of the following conditions are met:

- **‣** The numbers of feature maps of the input tensor and output tensor differ.
- **•** The dataType of the two tensor descriptors or the filter are different.

### **CUDNN\_STATUS\_NOT\_SUPPORTED**

The combination of the tensor descriptors, filter descriptor and convolution descriptor is not supported for the specified algorithm.

# 6.2.16. **cudnnGetFusedOpsConstParamPackAttribute()**

This function retrieves the values of the descriptor pointed to by the param pointer input. The type of the descriptor is indicated by the enum value of paramLabel input.

```
cudnnStatus_t cudnnGetFusedOpsConstParamPackAttribute(
const cudnnFusedOpsConstParamPack_t constPack,
 cudnnFusedOpsConstParamLabel_t paramLabel,
void *param,
int *isNULL);
```
### **Parameters**

### **constPack**

*Input*. The opaque [cudnnFusedOpsConstParamPack\\_t](#page-211-0) structure that contains the various problem size information, such as the shape, layout and the type of tensors, and the descriptors for convolution and activation, for the selected sequence of [cudnnFusedOps\\_t](#page-213-0) computations.

### **paramLabel**

*Input*. Several types of descriptors can be retrieved by this getter function. The param input points to the descriptor itself, and this input indicates the type of the descriptor pointed to by the param input. The  $\frac{\text{cuchnFusedOpsContextParamLabel t}}{\text{curl}}$ enumerant type enables the selection of the type of the descriptor. Refer to the param description below.

#### **param**

*Input*. Data pointer to the host memory associated with the descriptor that should be retrieved. The type of this descriptor depends on the value of paramLabel. For the given paramLabel, if the associated value inside the constPack is set to NULL or by default NULL, then cuDNN will copy the value or the opaque structure in the constPack to the host memory buffer pointed to by param. For more information, see the table in [cudnnFusedOpsConstParamLabel\\_t](#page-214-0).

**isNULL**

*Input/Output*. Users must pass a pointer to an integer in the host memory in this field. If the value in the  $constant$  associated with the given  $paramLabel$  is by default  $NULL$ or previously set by the user to NULL, then cuDNN will write a non-zero value to the location pointed by is isNULL.

### Returns

#### **CUDNN\_STATUS\_SUCCESS**

The descriptor values are retrieved successfully.

#### **CUDNN\_STATUS\_BAD\_PARAM**

If either constPack, param or isNULL is NULL; or if paramLabel is invalid.

# 6.2.17. **cudnnGetFusedOpsVariantParamPackAttribute()**

This function retrieves the settings of the variable parameter pack descriptor.

```
cudnnStatus_t cudnnGetFusedOpsVariantParamPackAttribute(
const cudnnFusedOpsVariantParamPack t varPack,
 cudnnFusedOpsVariantParamLabel_t paramLabel,
void *ptr);
```
### Parameters

#### **varPack**

*Input*. Pointer to the cudnnFusedOps variant parameter pack (varPack) descriptor.

#### **paramLabel**

*Input*. Type of the buffer pointer parameter (in the varPack descriptor). For more information, refer to [cudnnFusedOpsConstParamLabel\\_t](#page-214-0). The retrieved descriptor values vary according to this type.

#### **ptr**

*Output*. Pointer to the host or device memory where the retrieved value is written by this function. The data type of the pointer, and the host/device memory location, depend on the paramLabel input selection. For more information, refer to [cudnnFusedOpsVariantParamLabel\\_t](#page-234-0).

### Returns

#### **CUDNN\_STATUS\_SUCCESS**

The descriptor values are retrieved successfully.

#### **CUDNN\_STATUS\_BAD\_PARAM**

If either varPack or ptr is NULL, or if paramLabel is set to invalid value.

# 6.2.18. **cudnnMakeFusedOpsPlan()**

This function determines the optimum kernel to execute, and the workspace size the user should allocate, prior to the actual execution of the fused operations by [cudnnFusedOpsExecute\(\)](#page-261-1).

cudnnStatus\_t cudnnMakeFusedOpsPlan(

```
cudnnHandle t handle,
 cudnnFusedOpsPlan_t plan,
const cudnnFusedOpsConstParamPack_t constPack,
size t *workspaceSizeInBytes);
```
### **Parameters**

### **handle**

*Input*. Pointer to the cuDNN library context.

### **plan**

*Input*. Pointer to a previously-created and initialized plan descriptor.

### **constPack**

*Input*. Pointer to the descriptor to the const parameters pack.

### **workspaceSizeInBytes**

*Output*. The amount of workspace size the user should allocate for the execution of this plan.

### Returns

### **CUDNN\_STATUS\_BAD\_PARAM**

If any of the inputs is NULL, or if the type of  $\text{cudnnFusedOps}$  t in the constPack descriptor is unsupported.

### **CUDNN\_STATUS\_SUCCESS**

The function executed successfully.

# 6.2.19. **cudnnSetFusedOpsConstParamPackAttribute()**

This function sets the descriptor pointed to by the param pointer input. The type of the descriptor to be set is indicated by the enum value of the paramLabel input.

```
cudnnStatus_t cudnnSetFusedOpsConstParamPackAttribute(
cudnnFusedOpsConstParamPack t constPack,
cudnnFusedOpsConstParamLabel t paramLabel,
const void *param);
```
### Parameters

### **constPack**

*Input*. The opaque [cudnnFusedOpsConstParamPack\\_t](#page-211-0) structure that contains the various problem size information, such as the shape, layout and the type of tensors, the descriptors for convolution and activation, and settings for operations such as convolution and activation.

### **paramLabel**

*Input*. Several types of descriptors can be set by this setter function. The param input points to the descriptor itself, and this input indicates the type of the descriptor pointed to by the param input. The [cudnnFusedOpsConstParamLabel\\_t](#page-214-0) enumerant type enables the selection of the type of the descriptor.

**param**

*Input*. Data pointer to the host memory, associated with the specific descriptor. The type of the descriptor depends on the value of paramLabel. For more information, refer to the table in cudnnFusedOpsConstParamLabel t.

If this pointer is set to NULL, then the cuDNN library will record as such. If not, then the values pointed to by this pointer (meaning, the value or the opaque structure underneath) will be copied into the  $\text{constPack}$  during cudnnSetFusedOpsConstParamPackAttribute() operation.

### Returns

### **CUDNN\_STATUS\_SUCCESS**

The descriptor is set successfully.

### **CUDNN\_STATUS\_BAD\_PARAM**

If const Pack is NULL, or if paramLabel or the ops setting for const Pack is invalid.

# 6.2.20. **cudnnSetFusedOpsVariantParamPackAttribute()**

### This function sets the variable parameter pack descriptor.

```
cudnnStatus_t cudnnSetFusedOpsVariantParamPackAttribute(
cudnnFusedOpsVariantParamPack t varPack,
cudnnFusedOpsVariantParamLabel t paramLabel,
void *ptr);
```
### Parameters

#### **varPack**

*Input*. Pointer to the cudnnFusedOps variant parameter pack (varPack) descriptor.

#### **paramLabel**

*Input*. Type to which the buffer pointer parameter (in the varPack descriptor) is set by this function. For more information, refer to [cudnnFusedOpsConstParamLabel\\_t](#page-214-0).

**ptr**

*Input*. Pointer, to the host or device memory, to the value to which the descriptor parameter is set. The data type of the pointer, and the host/device memory location, depend on the paramLabel input selection. For more information, refer to [cudnnFusedOpsVariantParamLabel\\_t](#page-234-0).

### Returns

#### **CUDNN\_STATUS\_BAD\_PARAM**

If varPack is NULL or if paramLabel is set to an unsupported value.

### **CUDNN\_STATUS\_SUCCESS**

The descriptor was set successfully.

# Chapter 7. **cudnn\_adv\_infer.so** Library

This entity contains all other features and algorithms. This includes RNNs, CTC loss, and multi-head attention. The cudnn adv infer library depends on cudnn ops infer.

# 7.1. Data Type References

These are the data type references in the cudnn adv infer.so library.

# 7.1.1. Pointer To Opaque Struct Types

These are the pointers to the opaque struct types in the cudnn adv infer.so library.

# 7.1.1.1. **cudnnAttnDescriptor\_t**

 $c$ udnnAttnDescriptor  $t$  is a pointer to an opaque structure holding parameters of the multi-head attention layer such as:

- **‣** weight and bias tensor shapes (vector lengths before and after linear projections)
- **‣** parameters that can be set in advance and do not change when invoking functions to evaluate forward responses and gradients (number of attention heads, softmax smoothing/sharpening coefficient)
- **•** other settings that are necessary to compute temporary buffer sizes.

Use the [cudnnCreateAttnDescriptor\(\)](#page-278-0) function to create an instance of the attention descriptor object and **[cudnnDestroyAttnDescriptor\(\)](#page-281-0)** to delete the previously created descriptor. Use the **[cudnnSetAttnDescriptor\(\)](#page-332-0)** function to configure the descriptor.

# <span id="page-268-0"></span>7.1.1.2. **cudnnPersistentRNNPlan\_t**

This function is deprecated starting in cuDNN 8.0.0.

cudnnPersistentRNNPlan t is a pointer to an opaque structure holding a plan to execute a dynamic persistent RNN. [cudnnCreatePersistentRNNPlan\(\)](#page-278-1) is used to create and initialize one instance.

# 7.1.1.3. **cudnnRNNDataDescriptor\_t**

 $c$ udnnRNNDataDescriptor  $t$  is a pointer to an opaque structure holding the description of an RNN data set. The function [cudnnCreateRNNDataDescriptor\(\)](#page-279-0) is used to create one instance, and [cudnnSetRNNDataDescriptor\(\)](#page-338-0) must be used to initialize this instance.

# <span id="page-269-1"></span>7.1.1.4. **cudnnRNNDescriptor\_t**

cudnnRNNDescriptor\_t is a pointer to an opaque structure holding the description of an RNN operation. [cudnnCreateRNNDescriptor\(\)](#page-280-0) is used to create one instance.

# <span id="page-269-0"></span>7.1.1.5. **cudnnSeqDataDescriptor\_t**

cudnnSeqDataDescriptor\_t is a pointer to an opaque structure holding parameters of the sequence data container or buffer. The sequence data container is used to store fixed size vectors defined by the VECT dimension. Vectors are arranged in additional three dimensions: TIME, BATCH and BEAM.

The TIME dimension is used to bundle vectors into sequences of vectors. The actual sequences can be shorter than the TIME dimension, therefore, additional information is needed about each sequence length and how unused (padding) vectors should be saved.

It is assumed that the sequence data container is fully packed. The TIME, BATCH and BEAM dimensions can be in any order when vectors are traversed in the ascending order of addresses. Six data layouts (permutation of TIME, BATCH and BEAM) are possible.

The cudnnSeqDataDescriptor t object holds the following parameters:

- **‣** data type used by vectors
- **EXECUTE: BATCH, BEAM and VECT dimensions**
- **‣** data layout
- ▶ the length of each sequence along the TIME dimension
- **‣** an optional value to be copied to output padding vectors

Use the [cudnnCreateSeqDataDescriptor\(\)](#page-280-1) function to create one instance of the sequence data descriptor object and [cudnnDestroySeqDataDescriptor\(\)](#page-283-0) to delete a previously created descriptor. Use the **[cudnnSetSeqDataDescriptor\(\)](#page-346-0)** function to configure the descriptor.

This descriptor is used by multi-head attention API functions.

# 7.1.2. Enumeration Types

These are the enumeration types in the cudnn adv infer.so library.

# 7.1.2.1. **cudnnDirectionMode\_t**

cudnnDirectionMode\_t is an enumerated type used to specify the recurrence pattern in the [cudnnRNNForwardInference\(\)](#page-322-0), [cudnnRNNForwardTraining\(\)](#page-402-0), [cudnnRNNBackwardData\(\)](#page-379-0) and [cudnnRNNBackwardWeights\(\)](#page-395-0) routines.

### Values

### **CUDNN\_UNIDIRECTIONAL**

The network iterates recurrently from the first input to the last.

### **CUDNN\_BIDIRECTIONAL**

Each layer of the network iterates recurrently from the first input to the last and separately from the last input to the first. The outputs of the two are concatenated at each iteration giving the output of the layer.

# 7.1.2.2. **cudnnForwardMode\_t**

cudnnForwardMode t is an enumerated type to specify inference or training mode in RNN API. This parameter allows the cuDNN library to tune more precisely the size of the workspace buffer that could be different in inference and training regimens.

### Values

**CUDNN\_FWD\_MODE\_INFERENCE**

Selects the inference mode.

**CUDNN\_FWD\_MODE\_TRAINING** Selects the training mode.

## 7.1.2.3. **cudnnMultiHeadAttnWeightKind\_t**

cudnnMultiHeadAttnWeightKind t is an enumerated type that specifies a group of weights or biases in the [cudnnGetMultiHeadAttnWeights\(\)](#page-290-0) function.

### Values

**CUDNN\_MH\_ATTN\_Q\_WEIGHTS** Selects the input projection weights for queries. **CUDNN\_MH\_ATTN\_K\_WEIGHTS** Selects the input projection weights for keys. **CUDNN\_MH\_ATTN\_V\_WEIGHTS** Selects the input projection weights for values. **CUDNN\_MH\_ATTN\_O\_WEIGHTS** Selects the output projection weights. **CUDNN\_MH\_ATTN\_Q\_BIASES** Selects the input projection biases for queries. **CUDNN\_MH\_ATTN\_K\_BIASES**

Selects the input projection biases for keys.

### **CUDNN\_MH\_ATTN\_V\_BIASES**

Selects the input projection biases for values.

### **CUDNN\_MH\_ATTN\_O\_BIASES**

Selects the output projection biases.

# 7.1.2.4. **cudnnRNNBiasMode\_t**

cudnnRNNBiasMode t is an enumerated type used to specify the number of bias vectors for RNN functions. Refer to the description of the  $\text{cudnnRNNModel}$  t enumerated type for the equations for each cell type based on the bias mode.

### Values

### **CUDNN\_RNN\_NO\_BIAS**

Applies RNN cell formulas that do not use biases.

### **CUDNN\_RNN\_SINGLE\_INP\_BIAS**

Applies RNN cell formulas that use one input bias vector in the input GEMM.

### **CUDNN\_RNN\_DOUBLE\_BIAS**

Applies RNN cell formulas that use two bias vectors.

### **CUDNN\_RNN\_SINGLE\_REC\_BIAS**

Applies RNN cell formulas that use one recurrent bias vector in the recurrent GEMM.

## 7.1.2.5. **cudnnRNNClipMode\_t**

cudnnRNNClipMode t is an enumerated type used to select the LSTM cell clipping mode. It is used with [cudnnRNNSetClip\(\)](#page-331-0), [cudnnRNNGetClip\(\)](#page-329-0) functions, and internally within LSTM cells.

### Values

**CUDNN\_RNN\_CLIP\_NONE**

Disables LSTM cell clipping.

**CUDNN\_RNN\_CLIP\_MINMAX**

Enables LSTM cell clipping.

# 7.1.2.6. **cudnnRNNDataLayout\_t**

cudnnRNNDataLayout t is an enumerated type used to select the RNN data layout. It is used in the API calls cudnnGetRNNDataDescriptor () and [cudnnSetRNNDataDescriptor\(\)](#page-338-0).

### Values

**CUDNN\_RNN\_DATA\_LAYOUT\_SEQ\_MAJOR\_UNPACKED**

Data layout is padded, with outer stride from one time-step to the next.

### **CUDNN\_RNN\_DATA\_LAYOUT\_SEQ\_MAJOR\_PACKED**

The sequence length is sorted and packed as in the basic RNN API.

### **CUDNN\_RNN\_DATA\_LAYOUT\_BATCH\_MAJOR\_UNPACKED**

Data layout is padded, with outer stride from one batch to the next.

## 7.1.2.7. **cudnnRNNInputMode\_t**

cudnnRNNInputMode t is an enumerated type used to specify the behavior of the first layer in the [cudnnRNNForwardInference\(\)](#page-322-0), [cudnnRNNForwardTraining\(\)](#page-402-0), [cudnnRNNBackwardData\(\)](#page-379-0) and [cudnnRNNBackwardWeights\(\)](#page-395-0) routines.

### Values

### **CUDNN\_LINEAR\_INPUT**

A biased matrix multiplication is performed at the input of the first recurrent layer. **CUDNN\_SKIP\_INPUT**

No operation is performed at the input of the first recurrent layer. If CUDNN\_SKIP\_INPUT is used the leading dimension of the input tensor must be equal to the hidden state size of the network.

# <span id="page-272-0"></span>7.1.2.8. **cudnnRNNMode\_t**

cudnnRNNMode t is an enumerated type used to specify the type of network used in the [cudnnRNNForwardInference](#page-322-0), [cudnnRNNForwardTraining](#page-402-0), [cudnnRNNBackwardData](#page-379-0) and [cudnnRNNBackwardWeights](#page-395-0) routines.

### Values

### **CUDNN\_RNN\_RELU**

A single-gate recurrent neural network with a ReLU activation function.

In the forward pass, the output  $h_t$  for a given iteration can be computed from the recurrent input  $h_{t-1}$  and the previous layer input  $x_t$ , given the matrices  $w$ , R and the bias vectors, where  $ReLU(x) = max(x, 0)$ .

If cudnnRNNBiasMode t biasMode in rnnDesc is CUDNN RNN DOUBLE BIAS (default mode), then the following equation with biases  $b_W$  and  $b_R$  applies:

 $h_t$  = ReLU $(W_i x_t + R_i h_{t-1} + b_{W_i} + b_{R_i})$ 

If cudnnRNNBiasMode t biasMode in rnnDesc is CUDNN RNN SINGLE INP BIAS Or CUDNN\_RNN\_SINGLE\_REC\_BIAS, then the following equation with bias b applies:

$$
h_t = \text{ReLU}\left(W_i x_t + R_i h_{t-1} + b_i\right)
$$

If cudnnRNNBiasMode t biasMode in rnnDesc is CUDNN\_RNN\_NO\_BIAS, then the following equation applies:

$$
h_t = \text{ReLU}(W_i X_t + R_i h_{t-1})
$$

### **CUDNN\_RNN\_TANH**

A single-gate recurrent neural network with a tanh activation function.

In the forward pass, the output  $h_t$  for a given iteration can be computed from the recurrent input  $h_{t-1}$  and the previous layer input  $x_t$ , given the matrices w, R and the bias vectors, and where tanh is the hyperbolic tangent function.

If cudnnRNNBiasMode t biasMode in rnnDesc is CUDNN RNN DOUBLE BIAS (default mode), then the following equation with biases  $b_W$  and  $b_R$  applies:

 $h_t = \tanh(W_i x_t + R_i h_{t-1} + b_{Wi} + b_{Ri})$ 

If cudnnRNNBiasMode t biasMode in rnnDesc is CUDNN RNN SINGLE INP BIAS Or CUDNN\_RNN\_SINGLE\_REC\_BIAS, then the following equation with bias  $b$  applies:

$$
h_t = \tanh(W_i x_t + R_i h_{t-1} + b_i)
$$

If cudnnRNNBiasMode t biasMode in rnnDesc is CUDNN RNN NO BIAS, then the following equation applies:

 $h_t = \tanh(W_i x_t + R_i h_{t-1})$ 

### **CUDNN\_LSTM**

A four-gate Long Short-Term Memory (LSTM) network with no peephole connections.

In the forward pass, the output  $h_t$  and cell output  $c_t$  for a given iteration can be computed from the recurrent input  $h_{t-1}$ , the cell input  $c_{t-1}$  and the previous layer input  $x_t$ , given the matrices  $w$ ,  $R$  and the bias vectors.

In addition, the following applies:

- $\bullet$   $\circ$  is the sigmoid operator such that:  $\sigma(x) = 1/(1 + e^{-x})$ ,
- **•** represents a point-wise multiplication,
- **‣** tanh is the hyperbolic tangent function, and
- $\blacktriangleright$  i<sub>t</sub>,  $f_t$ ,  $o_t$ ,  $c'_t$  represent the input, forget, output and new gates respectively.

If cudnnRNNBiasMode t biasMode in rnnDesc is CUDNN RNN DOUBLE BIAS (default mode), then the following equations with biases  $b_W$  and  $b_R$  apply:

$$
i_t = \sigma \left( W_i x_t + R_i h_{t-1} + b_{Wi} + b_{Ri} \right)
$$
  
\n
$$
f_t = \sigma \left( W_f x_t + R_f h_{t-1} + b_{Wf} + b_{Rf} \right)
$$
  
\n
$$
o_t = \sigma \left( W_o x_t + R_o h_{t-1} + b_{Wo} + b_{Ro} \right)
$$
  
\n
$$
c'_{t} = \tanh \left( W_c x_t + R_c h_{t-1} + b_{Wc} + b_{Rc} \right)
$$
  
\n
$$
c_t = f_t \circ c_{t-1} + i_t \circ c'_{t}
$$
  
\n
$$
h_t = o_t \circ \tanh(c_t)
$$

If cudnnRNNBiasMode\_t biasMode in rnnDesc is CUDNN\_RNN\_SINGLE\_INP\_BIAS or CUDNN\_RNN\_SINGLE\_REC\_BIAS, then the following equations with bias b apply:

$$
i_t = \sigma \left( W_i x_t + R_i h_{t-1} + b_i \right)
$$
  
\n
$$
f_t = \sigma \left( W_f x_t + R_f h_{t-1} + b_f \right)
$$
  
\n
$$
o_t = \sigma \left( W_o x_t + R_o h_{t-1} + b_o \right)
$$
  
\n
$$
c'_{t} = \tanh \left( W_c x_t + R_c h_{t-1} + b_c \right)
$$
  
\n
$$
c_t = f_t \circ c_{t-1} + i_t \circ c'_{t}
$$
  
\n
$$
h_t = o_t \circ \tanh \left( c_t \right)
$$

If cudnnRNNBiasMode t biasMode in rnnDesc is CUDNN RNN NO BIAS, then the following equations apply:

$$
i_{t} = \sigma \left( W_{i}x_{t} + R_{i}h_{t-1} \right)
$$
\n
$$
f_{t} = \sigma \left( W_{f}x_{t} + R_{f}h_{t-1} \right)
$$
\n
$$
o_{t} = \sigma \left( W_{o}x_{t} + R_{o}h_{t-1} \right)
$$
\n
$$
c'_{t} = \tanh \left( W_{c}x_{t} + R_{c}h_{t-1} \right)
$$
\n
$$
c_{t} = f_{t} \circ c_{t-1} + i_{t} \circ c'_{t}
$$
\n
$$
h_{t} = o_{t} \circ \tanh \left( c_{t} \right)
$$

### **CUDNN\_GRU**

A three-gate network consisting of Gated Recurrent Units.

In the forward pass, the output  $h_t$  for a given iteration can be computed from the recurrent input  $h_{t-1}$  and the previous layer input  $x_t$  given matrices w, R and the bias vectors.

In addition, the following applies:

- **•**  $\sigma$  is the sigmoid operator such that:  $\sigma(x) = 1/(1 + e^{-x})$ .
- **• •** represents a point-wise multiplication,
- $\blacktriangleright$  tanh is the hyperbolic tangent function, and
- $\bullet$  *i<sub>t</sub>*,  $r_t$ , *h*<sup>t</sup><sub>t</sub> represent the input, reset, and new gates respectively.

If cudnnRNNBiasMode t biasMode in rnnDesc is CUDNN RNN DOUBLE BIAS (default mode), then the following equations with biases  $b_W$  and  $b_R$  apply:

$$
i_t = \sigma \left( W_i x_t + R_i h_{t-1} + b_{Wi} + b_{Rv} \right)
$$
  

$$
r_t = \sigma \left( W_r x_t + R_r h_{t-1} + b_{Wr} + b_{Rr} \right)
$$

$$
h'_{t} = \tanh(W_{h}x_{t} + r_{t} \circ (R_{h}h_{t-1} + b_{Rh}) + b_{Wh})
$$
  

$$
h_{t} = (1 - i_{t}) \circ h'_{t} + i_{t} \circ h_{t-1}
$$

If cudnnRNNBiasMode t biasMode in rnnDesc is CUDNN RNN SINGLE INP BIAS, then the following equations with bias  $b$  apply:

$$
i_t = \sigma \left( W_i x_t + R_i h_{t-1} + b_i \right)
$$
  
\n
$$
r_t = \sigma \left( W_r x_t + R_r h_{t-1} + b_r \right)
$$
  
\n
$$
h'_t = \tanh \left( W_h x_t + r_t \circ \left( R_h h_{t-1} \right) + b_{Wh} \right)
$$
  
\n
$$
h_t = \left( 1 - i_t \right) \circ h'_t + i_t \circ h_{t-1}
$$

If cudnnRNNBiasMode t biasMode in rnnDesc is CUDNN RNN SINGLE REC BIAS, then the following equations with bias  $b$  apply:

$$
i_t = \sigma \left( W_i x_t + R_i h_{t-1} + b_i \right)
$$
  
\n
$$
r_t = \sigma \left( W_r x_t + R_r h_{t-1} + b_r \right)
$$
  
\n
$$
h'_t = \tanh \left( W_h x_t + r_t \circ \left( R_h h_{t-1} + b_{R_h} \right) \right)
$$
  
\n
$$
h_t = \left( 1 - i_t \right) \circ h'_t + i_t \circ h_{t-1}
$$

If cudnnRNNBiasMode t biasMode in rnnDesc is CUDNN RNN NO BIAS, then the following equations apply:

$$
i_{t} = \sigma \left( W_{i}X_{t} + R_{i}h_{t-1} \right)
$$
\n
$$
r_{t} = \sigma \left( W_{r}X_{t} + R_{r}h_{t-1} \right)
$$
\n
$$
h'_{t} = \tanh \left( W_{h}X_{t} + r_{t} \circ \left( R_{h}h_{t-1} \right) \right)
$$
\n
$$
h_{t} = \left( 1 - i_{t} \right) \circ h'_{t} + i_{t} \circ h_{t-1}
$$

# 7.1.2.9. **cudnnRNNPaddingMode\_t**

cudnnRNNPaddingMode t is an enumerated type used to enable or disable the padded input/output.

### Values

### **CUDNN\_RNN\_PADDED\_IO\_DISABLED**

Disables the padded input/output.

**CUDNN\_RNN\_PADDED\_IO\_ENABLED** Enables the padded input/output.

# 7.1.2.10. **cudnnSeqDataAxis\_t**

cudnnSeqDataAxis t is an enumerated type that indexes active dimensions in the dimA[] argument that is passed to the [cudnnSetSeqDataDescriptor\(\)](#page-346-0) function to configure the sequence data descriptor of type cudnnSeqDataDescriptor t.

cudnnSeqDataAxis t constants are also used in the axis[] argument of the [cudnnSetSeqDataDescriptor\(\)](#page-346-0) call to define the layout of the sequence data buffer in memory.

Refer to [cudnnSetSeqDataDescriptor\(\)](#page-346-0) for a detailed description on how to use the cudnnSeqDataAxis t enumerated type.

The CUDNN\_SEQDATA\_DIM\_COUNT macro defines the number of constants in the cudnnSeqDataAxis t enumerated type. This value is currently set to 4.

### Values

### **CUDNN\_SEQDATA\_TIME\_DIM**

Identifies the TIME (sequence length) dimension or specifies the TIME in the data layout.

### **CUDNN\_SEQDATA\_BATCH\_DIM**

Identifies the BATCH dimension or specifies the BATCH in the data layout.

### **CUDNN\_SEQDATA\_BEAM\_DIM**

Identifies the BEAM dimension or specifies the BEAM in the data layout.

### **CUDNN\_SEQDATA\_VECT\_DIM**

Identifies the VECT (vector) dimension or specifies the VECT in the data layout.

# 7.2. API Functions

These are the API functions in the cudnn adv infer.so library.

# 7.2.1. **cudnnAdvInferVersionCheck()**

This function checks to see whether the version of the AdvInfer subset of the library is consistent with the other sub-libraries.

cudnnStatus\_t cudnnAdvInferVersionCheck(void)

### Returns

### **CUDNN\_STATUS\_SUCCESS**

The version is consistent with other sub-libraries.

### **CUDNN\_STATUS\_VERSION\_MISMATCH**

The version of AdvInfer is not consistent with other sub-libraries. Users should check the installation and make sure all sub-component versions are consistent.

# <span id="page-277-0"></span>7.2.2. **cudnnBuildRNNDynamic()**

This function compiles the RNN persistent code using CUDA runtime compilation library (NVRTC) when the CUDNN\_RNN\_ALGO\_PERSIST\_DYNAMIC algo is selected. The code is tailored to the current GPU and specific hyperparameters  $(m\ni nBatch)$ . This call is expected to be expensive in terms of runtime and should be invoked infrequently. Note that the CUDNN\_RNN\_ALGO\_PERSIST\_DYNAMIC algo does not support variable length sequences within the batch.

```
cudnnStatus_t cudnnBuildRNNDynamic(
cudnnHandle\overline{t} t handle,
cudnnRNNDescriptor t rnnDesc,
int32 t miniBatch);
```
### **Parameters**

### **handle**

*Input*. Handle to a previously created cuDNN context.

### **rnnDesc**

*Input*. A previously initialized RNN descriptor.

### **miniBatch**

*Input*. The exact number of sequences in a batch.

### Returns

### **CUDNN\_STATUS\_SUCCESS**

The code was built and linked successfully.

### **CUDNN\_STATUS\_MAPPING\_ERROR**

A GPU/CUDA resource, such as a texture object, shared memory, or zero-copy memory is not available in the required size or there is a mismatch between the user resource and cuDNN internal resources. A resource mismatch may occur, for example, when calling cudnnSetStream(). There could be a mismatch between the user provided CUDA stream and the internal CUDA events instantiated in the cuDNN handle when cudnnCreate() was invoked.

This error status may not be correctable when it is related to texture dimensions, shared memory size, or zero-copy memory availability. If CUDNN\_STATUS\_MAPPING\_ERROR is returned by cudnnSetStream(), then it is typically correctable, however, it means that the cuDNN handle was created on one GPU and the user stream passed to this function is associated with another GPU.

### **CUDNN\_STATUS\_ALLOC\_FAILED**

The resources could not be allocated.

### **CUDNN\_STATUS\_RUNTIME\_PREREQUISITE\_MISSING**

The prerequisite runtime library could not be found.

### **CUDNN\_STATUS\_NOT\_SUPPORTED**

The current hyper-parameters are invalid.

# <span id="page-278-0"></span>7.2.3. **cudnnCreateAttnDescriptor()**

This function creates one instance of an opaque attention descriptor object by allocating the host memory for it and initializing all descriptor fields. The function writes NULL to attnDesc when the attention descriptor object cannot be allocated.

cudnnStatus t cudnnCreateAttnDescriptor(cudnnAttnDescriptor t \*attnDesc);

Use the [cudnnSetAttnDescriptor\(\)](#page-332-0) function to configure the attention descriptor and [cudnnDestroyAttnDescriptor\(\)](#page-281-0) to destroy it and release the allocated memory.

### **Parameters**

### **attnDesc**

*Output.* Pointer where the address to the newly created attention descriptor should be written.

### Returns

### **CUDNN\_STATUS\_SUCCESS**

The descriptor object was created successfully.

### **CUDNN\_STATUS\_BAD\_PARAM**

An invalid input argument was encountered (attnDesc=NULL).

### **CUDNN\_STATUS\_ALLOC\_FAILED**

<span id="page-278-1"></span>The memory allocation failed.

# 7.2.4. **cudnnCreatePersistentRNNPlan()**

This function has been deprecated in cuDNN 8.0. Use  $\frac{\text{cudnnBuilderNDynamic}}{\text{C}}$  instead of cudnnCreatePersistentRNNPlan().

```
cudnnStatus_t cudnnCreatePersistentRNNPlan(cudnnRNNDescriptor_t rnnDesc,
     cudnnRNNDescriptor_t<br>const int
                                          minibatch,<br>dataType,
     const cudnnDataType t
     cudnnPersistentRNNPlan_t *plan)
```
This function creates a plan to execute persistent RNNs when using the CUDNN\_RNN\_ALGO\_PERSIST\_DYNAMIC algo. This plan is tailored to the current GPU and RNN model hyperparameters. This function call is expected to be expensive in terms of runtime and should be used infrequently. However, the user must invoke cudnnCreatePersistentRNNPlan() every time the number of input vectors changes in a minibatch. For more information, refer to cudnnRNNDescriptor t, cudnnDataType t, and [cudnnPersistentRNNPlan\\_t](#page-268-0).

### Parameters

#### **rnnDesc**

*Input*. A previously initialized RNN descriptor.

### **minibatch**

*Input*. The exact number of vectors in a batch.

**dataType**

*Input*. Specifies data type for RNN weights/biases and input and output data.

**plan**

*Output.* Pointer to where the address to the newly created RNN persistent plan should be written.

### Returns

### **CUDNN\_STATUS\_SUCCESS**

The object was created successfully. **CUDNN\_STATUS\_MAPPING\_ERROR**

A GPU/CUDA resource, such as a texture object, shared memory, or zero-copy memory is not available in the required size or there is a mismatch between the user resource and cuDNN internal resources. A resource mismatch may occur, for example, when calling cudnnSetStream(). There could be a mismatch between the user provided CUDA stream and the internal CUDA events instantiated in the cuDNN handle when cudnnCreate() was invoked.

This error status may not be correctable when it is related to texture dimensions, shared memory size, or zero-copy memory availability. If CUDNN STATUS MAPPING ERROR is returned by cudnnSetStream(), then it is typically correctable, however, it means that the cuDNN handle was created on one GPU and the user stream passed to this function is associated with another GPU.

### **CUDNN\_STATUS\_ALLOC\_FAILED**

The resources could not be allocated.

```
CUDNN_STATUS_RUNTIME_PREREQUISITE_MISSING
```
A prerequisite runtime library cannot be found.

#### **CUDNN\_STATUS\_NOT\_SUPPORTED**

<span id="page-279-0"></span>The current hyperparameters are invalid.

# 7.2.5. **cudnnCreateRNNDataDescriptor()**

This function creates a RNN data descriptor object by allocating the memory needed to hold its opaque structure.

```
cudnnStatus_t cudnnCreateRNNDataDescriptor(
  cudnnRNNDataDescriptor t *RNNDataDesc)
```
### **Parameters**

#### **RNNDataDesc**

*Output.* Pointer to where the address to the newly created RNN data descriptor should be written.

**CUDNN\_STATUS\_SUCCESS**

The RNN data descriptor object was created successfully.

**CUDNN\_STATUS\_BAD\_PARAM**

The RNNDataDesc argument is NULL.

**CUDNN\_STATUS\_ALLOC\_FAILED**

<span id="page-280-0"></span>The resources could not be allocated.

# 7.2.6. **cudnnCreateRNNDescriptor()**

This function creates a generic RNN descriptor object by allocating the memory needed to hold its opaque structure.

```
cudnnStatus_t cudnnCreateRNNDescriptor(
    cudnnRNNDescriptor_t *rnnDesc)
```
### Parameters

### **rnnDesc**

*Output.* Pointer to where the address to the newly created RNN descriptor should be written.

### Returns

**CUDNN\_STATUS\_SUCCESS**

The object was created successfully.

```
CUDNN_STATUS_BAD_PARAM
```
The rnnDesc argument is NULL.

### **CUDNN\_STATUS\_ALLOC\_FAILED**

<span id="page-280-1"></span>The resources could not be allocated.

# 7.2.7. **cudnnCreateSeqDataDescriptor()**

This function creates one instance of an opaque sequence data descriptor object by allocating the host memory for it and initializing all descriptor fields. The function writes NULL to seqDataDesc when the sequence data descriptor object cannot be allocated. cudnnStatus t cudnnCreateSeqDataDescriptor(cudnnSeqDataDescriptor t \*seqDataDesc);

Use the [cudnnSetSeqDataDescriptor\(\)](#page-346-0) function to configure the sequence data descriptor and [cudnnDestroySeqDataDescriptor\(\)](#page-283-0) to destroy it and release the allocated memory.

### Parameters

### **seqDataDesc**

*Output.* Pointer where the address to the newly created sequence data descriptor should be written.

**CUDNN\_STATUS\_SUCCESS**

The descriptor object was created successfully.

**CUDNN\_STATUS\_BAD\_PARAM**

An invalid input argument was encountered (seqDataDesc=NULL).

```
CUDNN_STATUS_ALLOC_FAILED
```
<span id="page-281-0"></span>The memory allocation failed.

# 7.2.8. **cudnnDestroyAttnDescriptor()**

This function destroys the attention descriptor object and releases its memory. The attnDesc argument can be NULL. Invoking cudnnDestroyAttnDescriptor() with a NULL argument is a no operation (NOP).

cudnnStatus t cudnnDestroyAttnDescriptor(cudnnAttnDescriptor t attnDesc);

The cudnnDestroyAttnDescriptor() function is not able to detect if the attnDesc argument holds a valid address. Undefined behavior will occur in case of passing an invalid pointer, not returned by the  $\frac{\text{cudnnCreateAttnDescriptor}()}{\text{dust}}$  function, or in the double deletion scenario of a valid address.

### Parameters

### **attnDesc**

*Input.* Pointer to the attention descriptor object to be destroyed.

### Returns

### **CUDNN\_STATUS\_SUCCESS**

The descriptor was destroyed successfully.

# 7.2.9. **cudnnDestroyPersistentRNNPlan()**

This function has been deprecated in cuDNN 8.0.

This function destroys a previously created persistent RNN plan object. Invoking cudnnDestroyPersistentRNNPlan() with the NULL argument is a no operation (NOP). cudnnStatus\_t cudnnDestroyPersistentRNNPlan( cudnnPersistentRNNPlan t plan)

The cudnnDestroyPersistentRNNPlan() function is not able to detect if the plan argument holds a valid address. Undefined behavior will occur in cases of passing an invalid pointer, not returned by the cudnnCreatePersistentRNNPlan() function, or in the double deletion scenario of a valid address.

### **Parameters**

### **plan**

*Input.* Pointer to the RNN persistent plan object to be destroyed.

### **CUDNN\_STATUS\_SUCCESS**

The object was destroyed successfully.

# 7.2.10. **cudnnDestroyRNNDataDescriptor()**

This function destroys a previously created RNN data descriptor object. Invoking cudnnDestroyRNNDataDescriptor() with the NULL argument is a no operation (NOP).

```
cudnnStatus_t cudnnDestroyRNNDataDescriptor(
   cudnnRNNDataDescriptor_t RNNDataDesc)
```
The cudnnDestroyRNNDataDescriptor() function is not able to detect if the RNNDataDesc argument holds a valid address. Undefined behavior will occur in cases of passing an invalid pointer, not returned by the cudnnCreateRNNDataDescriptor() function, or in the double deletion scenario of a valid address.

### **Parameters**

### **RNNDataDesc**

*Input.* Pointer to the RNN data descriptor object to be destroyed.

### Returns

### **CUDNN\_STATUS\_SUCCESS**

The RNN data descriptor object was destroyed successfully.

# 7.2.11. **cudnnDestroyRNNDescriptor()**

This function destroys a previously created RNN descriptor object. Invoking cudnnDestroyRNNDescriptor() with the NULL argument is a no operation (NOP). cudnnStatus\_t cudnnDestroyRNNDescriptor( cudnnRNNDescriptor t rnnDesc)

The cudnnDestroyRNNDescriptor() function is not able to detect if the rnnDesc argument holds a valid address. Undefined behavior will occur in cases of passing an invalid pointer, not returned by the cudnnCreateRNNDescriptor() function, or in the double deletion scenario of a valid address.

### **Parameters**

### **rnnDesc**

*Input.* Pointer to the RNN descriptor object to be destroyed.

### Returns

### **CUDNN\_STATUS\_SUCCESS**

The object was destroyed successfully.

# <span id="page-283-0"></span>7.2.12. **cudnnDestroySeqDataDescriptor()**

This function destroys the sequence data descriptor object and releases its memory. The seqDataDesc argument can be NULL. Invoking cudnnDestroySeqDataDescriptor() with a NULL argument is a no operation (NOP).

cudnnStatus t cudnnDestroySeqDataDescriptor(cudnnSeqDataDescriptor t seqDataDesc);

The cudnnDestroySeqDataDescriptor() function is not able to detect if the seqDataDesc argument holds a valid address. Undefined behavior will occur in case of passing an invalid pointer, not returned by the **[cudnnCreateSeqDataDescriptor\(\)](#page-280-1)** function, or in the double deletion scenario of a valid address.

### **Parameters**

### **seqDataDesc**

*Input.* Pointer to the sequence data descriptor object to be destroyed.

### Returns

### **CUDNN\_STATUS\_SUCCESS**

The descriptor was destroyed successfully.

# 7.2.13. **cudnnFindRNNForwardInferenceAlgorithmEx()**

This function has been deprecated in cuDNN 8.0.

This function attempts all available cuDNN algorithms for **[cudnnRNNForwardInference\(\)](#page-322-0)**, using user-allocated GPU memory. It outputs the parameters that influence the performance of the algorithm to a user-allocated array of cudnnAlgorithmPerformance\_t. These parameter metrics are written in sorted fashion where the first element has the lowest compute time.

```
cudnnStatus_t cudnnFindRNNForwardInferenceAlgorithmEx(
cudnnHandle_t handle,
const cudnnRNNDescriptor_t rnnDesc,
\qquad \qquad \text{const int} seqLength,
 const cudnnTensorDescriptor_t *xDesc,
 const void *x,
 const cudnnTensorDescriptor_t hxDesc,
   \begin{array}{cccc}\n\text{const} & \text{void} & - & * \text{hx}, \\
\text{const} & \text{cudnnTensorDescription} & t & \text{cxDesc},\n\end{array}const cudnnTensorDescriptor_t cxD<br>const void *cx,
   const void *cx,<br>const cudnnFilterDescriptor t wDesc,
   const cudnnFilterDescriptor_t wDeconst void *_{W},
   const void \overline{w},<br>const cudnnTensorDescriptor t *yDesc,
   const cudnnTensorDescriptor_t *y<br>void *y,
void *_{y},
 const cudnnTensorDescriptor_t hyDesc,
 void *hy,
 const cudnnTensorDescriptor_t cyDesc,
   void *cy, <br>
const float *cy, find
   const float findIntensity,<br>const int findIntensity,
   const int requested<br>AlgoCount, int $\tt^{\star}$ returnedAlgoCount,int *returnedAlgoCount,
 cudnnAlgorithmPerformance_t *perfResults,
void *workspace,
  size t workSpaceSizeInBytes)
```
### **Parameters**

### **handle**

*Input*. Handle to a previously created cuDNN context.

### **rnnDesc**

*Input*. A previously initialized RNN descriptor.

### **seqLength**

*Input*. Number of iterations to unroll over. The value of this seqLength must not exceed the value that was used in the [cudnnGetRNNWorkspaceSize\(\)](#page-309-0) function for querying the workspace size required to execute the RNN.

### **xDesc**

*Input*. An array of fully packed tensor descriptors describing the input to each recurrent iteration (one descriptor per iteration). The first dimension (batch size) of the tensors may decrease from element  $n$  to element  $n+1$  but may not increase. Each tensor descriptor must have the same second dimension (vector length).

**x**

*Input*. Data pointer to GPU memory associated with the tensor descriptors in the array xDesc. The data are expected to be packed contiguously with the first element of iteration  $n+1$  following directly from the last element of iteration n.

### **hxDesc**

*Input*. A fully packed tensor descriptor describing the initial hidden state of the RNN. The first dimension of the tensor depends on the direction argument used to initialize rnnDesc:

- **‣** If direction is CUDNN\_UNIDIRECTIONAL the first dimension should match the numLayers argument.
- **If direction is CUDNN\_BIDIRECTIONAL the first dimension should match double the** numLayers argument.

The second dimension must match the first dimension of the tensors described in xDesc. The third dimension must match the hiddenSize argument used to initialize rnnDesc. The tensor must be fully packed.

### **hx**

*Input*. Data pointer to GPU memory associated with the tensor descriptor hxDesc. If a NULL pointer is passed, the initial hidden state of the network will be initialized to zero.

### **cxDesc**

*Input*. A fully packed tensor descriptor describing the initial cell state for LSTM networks. The first dimension of the tensor depends on the direction argument used to initialize rnnDesc:

**‣** If direction is CUDNN\_UNIDIRECTIONAL the first dimension should match the numLayers argument.

**If direction is CUDNN\_BIDIRECTIONAL the first dimension should match double the** numLayers argument.

The second dimension must match the first dimension of the tensors described in xDesc. The third dimension must match the hiddenSize argument used to initialize rnnDesc. The tensor must be fully packed.

**cx**

*Input*. Data pointer to GPU memory associated with the tensor descriptor cxDesc. If a NULL pointer is passed, the initial cell state of the network will be initialized to zero.

### **wDesc**

*Input*. Handle to a previously initialized filter descriptor describing the weights for the RNN.

**w**

*Input*. Data pointer to GPU memory associated with the filter descriptor  $w$ Desc.

### **yDesc**

*Input*. An array of fully packed tensor descriptors describing the output from each recurrent iteration (one descriptor per iteration). The second dimension of the tensor depends on the direction argument used to initialize rnnDesc:

- **‣** If direction is CUDNN\_UNIDIRECTIONAL the second dimension should match the hiddenSize argument.
- **If direction is CUDNN\_BIDIRECTIONAL the second dimension should match double** the hiddenSize argument.

The first dimension of the tensor  $n$  must match the first dimension of the tensor  $n$  in xDesc.

**y**

*Output*. Data pointer to GPU memory associated with the output tensor descriptor yDesc. The data are expected to be packed contiguously with the first element of iteration n+1 following directly from the last element of iteration n.

### **hyDesc**

*Input*. A fully packed tensor descriptor describing the final hidden state of the RNN. The first dimension of the tensor depends on the direction argument used to initialize rnnDesc:

- **‣** If direction is CUDNN\_UNIDIRECTIONAL the first dimension should match the numLayers argument.
- **If direction is CUDNN\_BIDIRECTIONAL the first dimension should match double the** numLayers argument.

The second dimension must match the first dimension of the tensors described in xDesc. The third dimension must match the hiddenSize argument used to initialize rnnDesc. The tensor must be fully packed.

### **hy**

*Output*. Data pointer to GPU memory associated with the tensor descriptor hyDesc. If a NULL pointer is passed, the final hidden state of the network will not be saved.

### **cyDesc**

*Input*. A fully packed tensor descriptor describing the final cell state for LSTM networks. The first dimension of the tensor depends on the direction argument used to initialize rnnDesc:

- **‣** If direction is CUDNN\_UNIDIRECTIONAL the first dimension should match the numLayers argument.
- **If direction is CUDNN\_BIDIRECTIONAL the first dimension should match double the** numLayers argument.

The second dimension must match the first dimension of the tensors described in xDesc. The third dimension must match the hiddenSize argument used to initialize rnnDesc. The tensor must be fully packed.

### **cy**

*Output*. Data pointer to GPU memory associated with the tensor descriptor cyDesc. If a NULL pointer is passed, the final cell state of the network will not be saved.

### **findIntensity**

*Input*.This input was previously unused in versions prior to 7.2.0. It is used in cuDNN 7.2.0 and later versions to control the overall runtime of the RNN find algorithms, by selecting the percentage of a large Cartesian product space to be searched.

- ▶ Setting findIntensity within the range (0,1.] will set a percentage of the entire RNN search space to search. When findIntensity is set to 1.0, a full search is performed over all RNN parameters.
- ▶ When findIntensity is set to 0.0f, a quick, minimal search is performed. This setting has the best runtime. However, in this case the parameters returned by this function will not correspond to the best performance of the algorithm; a longer search might discover better parameters. This option will execute up to three instances of the configured RNN problem. Runtime will vary proportionally to RNN problem size, as it will in the other cases, hence no guarantee of an explicit time bound can be given.
- **‣** Setting findIntensity within the range [-1.,0) sets a percentage of a reduced Cartesian product space to be searched. This reduced search space has been heuristically selected to have good performance. The setting of -1.0 represents a full search over this reduced search space.
- **‣** Values outside the range [-1,1] are truncated to the range [-1,1], and then interpreted as per the above.
- **‣** Setting findIntensity to 1.0 in cuDNN 7.2 and later versions is equivalent to the behavior of this function in versions prior to cuDNN 7.2.0.

**‣** This function times the single RNN executions over large parameter spaces - one execution per parameter combination. The times returned by this function are latencies.

### **requestedAlgoCount**

*Input*. The maximum number of elements to be stored in perfResults.

### **returnedAlgoCount**

*Output. The number of output elements stored in perfResults.* 

#### **perfResults**

*Output*. A user-allocated array to store performance metrics sorted ascending by compute time.

#### **workspace**

*Input*. Data pointer to GPU memory to be used as a workspace for this call.

#### **workSpaceSizeInBytes**

*Input*. Specifies the size in bytes of the provided workspace.

### Returns

#### **CUDNN\_STATUS\_SUCCESS**

The function launched successfully.

### **CUDNN\_STATUS\_NOT\_SUPPORTED**

The function does not support the provided configuration.

#### **CUDNN\_STATUS\_BAD\_PARAM**

At least one of the following conditions are met:

- ▶ The descriptor rnnDesc is invalid.
- ▶ At least one of the descriptors hxDesc, cxDesc, wDesc, hyDesc or cyDesc, or one of the descriptors in xDesc or yDesc is invalid.
- **‣** The descriptors in one of xDesc, hxDesc, cxDesc, wDesc, yDesc, hyDesc or cyDesc have incorrect strides or dimensions.
- **‣** workSpaceSizeInBytes is too small.

#### **CUDNN\_STATUS\_EXECUTION\_FAILED**

The function failed to launch on the GPU.

#### **CUDNN\_STATUS\_ALLOC\_FAILED**

The function was unable to allocate memory.

# 7.2.14. **cudnnGetAttnDescriptor()**

This function retrieves settings from the previously created attention descriptor. The user can assign NULL to any pointer except attnDesc when the retrieved value is not needed.

```
cudnnStatus_t cudnnGetAttnDescriptor(
   cudnnAttnDescriptor t attnDesc,
    unsigned *attnMode,
    int *nHeads,
 double *smScaler,
 cudnnDataType_t *dataType,
```
```
 cudnnDataType_t *computePrec,
   cudnnMathType<sup>t *mathType,</sup>
 cudnnDropoutDescriptor_t *attnDropoutDesc,
 cudnnDropoutDescriptor_t *postDropoutDesc,
    int *qSize,
    int *kSize,
    int *vSize,
 int *qProjSize,
 int *kProjSize,
    int *vProjSize,
    int *oProjSize,
    int *qoMaxSeqLength,
    int *kvMaxSeqLength,
     int *maxBatchSize,
  int *maxBeamSize);
```
#### **Parameters**

#### **attnDesc**

*Input*. Attention descriptor.

#### **attnMode**

*Output*. Pointer to the storage for binary attention flags.

#### **nHeads**

*Output*. Pointer to the storage for the number of attention heads.

#### **smScaler**

*Output*. Pointer to the storage for the softmax smoothing/sharpening coefficient.

#### **dataType**

*Output*. Data type for attention weights, sequence data inputs, and outputs.

#### **computePrec**

*Output*. Pointer to the storage for the compute precision.

#### **mathType**

*Output*. NVIDIA Tensor Core settings.

#### **attnDropoutDesc**

*Output*. Descriptor of the dropout operation applied to the softmax output.

#### **postDropoutDesc**

*Output*. Descriptor of the dropout operation applied to the multi-head attention output.

#### **qSize, kSize, vSize**

*Output*. Q, K, and V embedding vector lengths.

#### **qProjSize, kProjSize, vProjSize**

*Output*. Q, K, and V embedding vector lengths after input projections.

#### **oProjSize**

*Output*. Pointer to store the output vector length after projection.

#### **qoMaxSeqLength**

*Output*. Largest sequence length expected in sequence data descriptors related to Q, O, dQ, dO inputs and outputs.

#### **kvMaxSeqLength**

*Output*. Largest sequence length expected in sequence data descriptors related to K, V, dK, dV inputs and outputs.

**maxBatchSize**

*Output*. Largest batch size expected in the **cudnnSeqDataDescriptor** t container.

#### **maxBeamSize**

*Output*. Largest beam size expected in the **cudnnSegDataDescriptor** t container.

#### Returns

**CUDNN\_STATUS\_SUCCESS**

Requested attention descriptor fields were retrieved successfully.

**CUDNN\_STATUS\_BAD\_PARAM**

An invalid input argument was found.

## 7.2.15. **cudnnGetMultiHeadAttnBuffers()**

This function computes weight, work, and reserve space buffer sizes used by the following functions:

- **‣** [cudnnMultiHeadAttnForward\(\)](#page-312-0)
- **‣** [cudnnMultiHeadAttnBackwardData\(\)](#page-374-0)
- **‣** [cudnnMultiHeadAttnBackwardWeights\(\)](#page-377-0)

```
cudnnStatus_t cudnnGetMultiHeadAttnBuffers(
 cudnnHandle_t handle,
const cudnnAttnDescriptor t attnDesc,
size t *weightSizeInBytes,
size<sup>t</sup> *workSpaceSizeInBytes,
size<sup>t</sup> *reserveSpaceSizeInBytes);
```
Assigning NULL to the reserveSpaceSizeInBytes argument indicates that the user does not plan to invoke multi-head attention gradient functions:

[cudnnMultiHeadAttnBackwardData\(\)](#page-374-0) and [cudnnMultiHeadAttnBackwardWeights\(\)](#page-377-0). This situation occurs in the inference mode.

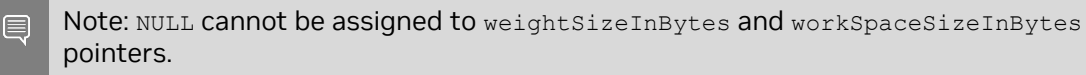

The user must allocate weight, work, and reserve space buffer sizes in the GPU memory using  $c$ udaMalloc() with the reported buffer sizes. The buffers can be also carved out from a larger chunk of allocated memory but the buffer addresses must be at least 16B aligned.

The work-space buffer is used for temporary storage. Its content can be discarded or modified after all GPU kernels launched by the corresponding API complete. The reserve-space buffer is used to transfer intermediate results from [cudnnMultiHeadAttnForward\(\)](#page-312-0) to [cudnnMultiHeadAttnBackwardData\(\)](#page-374-0), and from [cudnnMultiHeadAttnBackwardData\(\)](#page-374-0) to [cudnnMultiHeadAttnBackwardWeights\(\)](#page-377-0). The content of the reserve-space buffer cannot be modified until all GPU kernels launched by the above three multi-head attention API functions finish.

All multi-head attention weight and bias tensors are stored in a single weight buffer. For speed optimizations, the cuDNN API may change tensor layouts and their relative locations in the weight buffer based on the provided attention parameters. Use the [cudnnGetMultiHeadAttnWeights\(\)](#page-290-0) function to obtain the start address and the shape of each weight or bias tensor.

## **Parameters**

#### **handle**

*Input*. The current cuDNN context handle.

#### **attnDesc**

*Input*. Pointer to a previously initialized attention descriptor.

#### **weightSizeInBytes**

*Output*. Minimum buffer size required to store all multi-head attention trainable parameters.

### **workSpaceSizeInBytes**

*Output*. Minimum buffer size required to hold all temporary surfaces used by the forward and gradient multi-head attention API calls.

### **reserveSpaceSizeInBytes**

*Output*. Minimum buffer size required to store all intermediate data exchanged between forward and backward (gradient) multi-head attention functions. Set this parameter to NULL in the inference mode indicating that gradient API calls will not be invoked.

## Returns

#### **CUDNN\_STATUS\_ARCH\_MISMATCH**

The GPU device does not support the input data type.

**CUDNN\_STATUS\_SUCCESS**

The requested buffer sizes were computed successfully.

#### **CUDNN\_STATUS\_BAD\_PARAM**

<span id="page-290-0"></span>An invalid input argument was found.

## 7.2.16. **cudnnGetMultiHeadAttnWeights()**

This function obtains the shape of the weight or bias tensor. It also retrieves the start address of tensor data located in the weight buffer. Use the wKind argument to select a particular tensor. For more information, refer to cudnnMultiHeadAttnWeightKind  $t$  for the description of the enumerant type.

```
cudnnStatus_t cudnnGetMultiHeadAttnWeights(
    cudnnHandle_t handle,
   const cudnnAttnDescriptor t attnDesc,
   cudnnMultiHeadAttnWeightKind t wKind,size t weightSizeInBytes,
    const void *weights,
   cudnnTensorDescriptor t wDesc,
    void **wAddr);
```
#### Biases are used in the input and output projections when the

CUDNN\_ATTN\_ENABLE\_PROJ\_BIASES flag is set in the attention descriptor. Refer to [cudnnSetAttnDescriptor\(\)](#page-332-0) for the description of flags to control projection biases. When the corresponding weight or bias tensor does not exist, the function writes NULL to the storage location pointed by  $w$ Addr and returns zeros in the  $w$ Desc tensor descriptor. The return status of the **[cudnnGetMultiHeadAttnWeights\(\)](#page-290-0)** function is CUDNN STATUS SUCCESS in this case.

The cuDNN multiHeadAttention sample code demonstrates how to access multihead attention weights. Although the buffer with weights and biases should be allocated in the GPU memory, the user can copy it to the host memory and invoke the [cudnnGetMultiHeadAttnWeights\(\)](#page-290-0) function with the host weights address to obtain tensor pointers in the host memory. This scheme allows the user to inspect trainable parameters directly in the CPU memory.

## **Parameters**

#### **handle**

*Input*. The current cuDNN context handle.

#### **attnDesc**

*Input*. A previously configured attention descriptor.

#### **wKind**

*Input*. Enumerant type to specify which weight or bias tensor should be retrieved.

#### **weightSizeInBytes**

*Input*. Buffer size that stores all multi-head attention weights and biases.

#### **weights**

*Input*. Pointer to the weight buffer in the host or device memory.

#### **wDesc**

*Output*. The descriptor specifying weight or bias tensor shape. For weights, the wDesc.dimA[] array has three elements: [nHeads, projected size, original size]. For biases, the wDesc.dimA[] array also has three elements: [nHeads, projected size, 1]. The wDesc.strideA[] array describes how tensor elements are arranged in memory.

#### **wAddr**

*Output*. Pointer to a location where the start address of the requested tensor should be written. When the corresponding projection is disabled, the address written to wAddr is NULL.

## Returns

#### **CUDNN\_STATUS\_SUCCESS**

The weight tensor descriptor and the address of data in the device memory were successfully retrieved.

#### **CUDNN\_STATUS\_BAD\_PARAM**

An invalid or incompatible input argument was encountered. For example, wKind did not have a valid value or weightSizeInBytes was too small.

## 7.2.17. **cudnnGetRNNBackwardWeightsAlgorithmMaxCount()**

This function has been deprecated in cuDNN 8.0.

# 7.2.18. **cudnnGetRNNBiasMode()**

This function has been deprecated in cuDNN 8.0. Use cudnnGetRNNDescriptor v8() instead of cudnnGetRNNBiasMode().

```
cudnnStatus_t cudnnGetRNNBiasMode(
 cudnnRNNDescriptor_t rnnDesc,
 cudnnRNNBiasMode_t *biasMode)
```
This function retrieves the RNN bias mode that was configured by [cudnnSetRNNBiasMode\(\)](#page-338-0). The default value of biasMode in rnnDesc after [cudnnCreateRNNDescriptor\(\)](#page-280-0) is CUDNN RNN DOUBLE BIAS.

## Parameters

#### **rnnDesc**

*Input*. A previously created RNN descriptor.

#### **\*biasMode**

*Output*. Pointer to where RNN bias mode should be saved.

## Returns

#### **CUDNN\_STATUS\_BAD\_PARAM**

Either the rnnDesc or \*biasMode is NULL.

#### **CUDNN\_STATUS\_SUCCESS**

The biasMode parameter was retrieved successfully.

## 7.2.19. **cudnnGetRNNDataDescriptor()**

This function retrieves a previously created RNN data descriptor object.

```
cudnnStatus_t cudnnGetRNNDataDescriptor(
cudnnRNNDataDescriptor_t RNNDataDesc,
 cudnnDataType_t *dataType,
      cudnnRNNDataLayout_t *layout,<br>int *maxSeqL
     int \overline{\phantom{a}} \overline{\phantom{a}} \int *batchSize,<br>int *vectorSize
      int *vectorSize,<br>int *vectorSize,<br>arrayLengthR
      int arrayLengthRequested, int arrayLengthRequested,
    int seqLengthArray[],<br>void *paddingFill);
                                                             *paddingFill);
```
## Parameters

#### **RNNDataDesc**

*Input*. A previously created and initialized RNN descriptor.

**dataType**

*Output*. Pointer to the host memory location to store the datatype of the RNN data tensor.

#### **layout**

*Output*. Pointer to the host memory location to store the memory layout of the RNN data tensor.

#### **maxSeqLength**

*Output*. The maximum sequence length within this RNN data tensor, including the padding vectors.

#### **batchSize**

*Output*. The number of sequences within the mini-batch.

#### **vectorSize**

*Output*. The vector length (meaning, embedding size) of the input or output tensor at each time-step.

#### **arrayLengthRequested**

*Input*. The number of elements that the user requested for seqLengthArray.

#### **seqLengthArray**

*Output*. Pointer to the host memory location to store the integer array describing the length (meaning, number of time-steps) of each sequence. This is allowed to be a NULL pointer if arrayLengthRequested is 0.

#### **paddingFill**

*Output*. Pointer to the host memory location to store the user defined symbol. The symbol should be interpreted as the same data type as the RNN data tensor.

## Returns

#### **CUDNN\_STATUS\_SUCCESS**

The parameters are fetched successfully.

#### **CUDNN\_STATUS\_BAD\_PARAM**

Any one of these have occurred:

- **‣** Any of RNNDataDesc, dataType, layout, maxSeqLength, batchSize, vectorSize, or paddingFill is NULL.
- **‣** seqLengthArray is NULL while arrayLengthRequested is greater than zero.
- **‣** arrayLengthRequested is less than zero.

## 7.2.20. **cudnnGetRNNDescriptor\_v6()**

This function has been deprecated in cuDNN 8.0. Use cudnnGetRNNDescriptor v8() instead of cudnnGetRNNDescriptor v6().

```
cudnnStatus_t cudnnGetRNNDescriptor_v6(
 cudnnHandle_t handle,
cudnnRNNDescriptor t rnnDesc,
int *hiddenSize,
int *numLayers,
   cudnnDropoutDescriptor t *dropoutDesc,
 cudnnRNNInputMode t *inputMode,
 cudnnDirectionMode t *direction,
cudnnRNNMode t *cellMode,
 cudnnRNNAlgo_t *algo,
 cudnnDataType_t *mathPrec) {
```
This function retrieves RNN network parameters that were configured by cudnnSetRNNDescriptor  $v6()$ . All pointers passed to the function should be not-NULL or CUDNN\_STATUS\_BAD\_PARAM is reported. The function does not check the validity of retrieved parameters.

### **Parameters**

#### **handle**

*Input*. Handle to a previously created cuDNN library descriptor.

#### **rnnDesc**

*Input*. A previously created and initialized RNN descriptor.

#### **hiddenSize**

*Output*. Pointer to where the size of the hidden state should be stored (the same value is used in every RNN layer).

#### **numLayers**

*Output*. Pointer to where the number of RNN layers should be stored.

#### **dropoutDesc**

*Output*. Pointer to where the handle to a previously configured dropout descriptor should be stored.

#### **inputMode**

*Output*. Pointer to where the mode of the first RNN layer should be saved.

#### **direction**

*Output*. Pointer to where RNN unidirectional/bidirectional mode should be saved.

**mode**

*Output*. Pointer to where RNN cell type should be saved.

**algo**

*Output*. Pointer to where RNN algorithm type should be stored.

#### **mathPrec**

*Output*. Pointer to where the math precision type should be stored.

## Returns

#### **CUDNN\_STATUS\_SUCCESS**

RNN parameters were successfully retrieved from the RNN descriptor.

#### **CUDNN\_STATUS\_BAD\_PARAM**

<span id="page-294-0"></span>At least one pointer passed to the function is NULL.

## 7.2.21. **cudnnGetRNNDescriptor\_v8()**

This function retrieves RNN network parameters that were configured by cudnnSetRNNDescriptor v8(). The user can assign NULL to any pointer except rnnDesc when the retrieved value is not needed. The function does not check the validity of retrieved parameters.

```
cudnnStatus_t cudnnGetRNNDescriptor_v8(
cudnnRNNDescriptor t rnnDesc,
cudnnRNNAlgo t *a \overline{q}o,
 cudnnRNNMode_t *cellMode,
cudnnRNNBiasMode t *biasMode,
```

```
 cudnnDirectionMode_t *dirMode,
 cudnnRNNInputMode_t *inputMode,
cudnnDataType t * \overline{d}ataType,
cudnnDataType_t *mathPrec,
cudnnMathType<sup>-t *mathType,</sup>
 int32_t *inputSize,
 int32_t *hiddenSize,
 int32_t *projSize,
 int32_t *numLayers,
   cudnnDropoutDescriptor t *dropoutDesc,
uint32 t *auxFlags);
```
### **Parameters**

#### **rnnDesc**

*Input*. A previously created and initialized RNN descriptor.

#### **algo**

*Output*. Pointer to where RNN algorithm type should be stored.

#### **cellMode**

*Output*. Pointer to where RNN cell type should be saved.

#### **biasMode**

*Output*. Pointer to where RNN bias mode cudnnRNNBiasMode t should be saved.

**dirMode**

*Output*. Pointer to where RNN unidirectional/bidirectional mode should be saved.

#### **inputMode**

*Output*. Pointer to where the mode of the first RNN layer should be saved.

#### **dataType**

*Output*. Pointer to where the data type of RNN weights/biases should be stored.

#### **mathPrec** *Output*. Pointer to where the math precision type should be stored.

**mathType**

*Output*. Pointer to where the preferred option for Tensor Cores are saved.

#### **inputSize**

*Output*. Pointer to where the RNN input vector size is stored.

#### **hiddenSize**

*Output*. Pointer to where the size of the hidden state should be stored (the same value is used in every RNN layer).

#### **projSize**

*Output*. Pointer to where the LSTM cell output size after the recurrent projection is stored.

#### **numLayers**

*Output*. Pointer to where the number of RNN layers should be stored.

#### **dropoutDesc**

*Output*. Pointer to where the handle to a previously configured dropout descriptor should be stored.

#### **auxFlags**

*Output*. Pointer to miscellaneous RNN options (flags) that do not require passing additional numerical values to configure.

## Returns

#### **CUDNN\_STATUS\_SUCCESS**

RNN parameters were successfully retrieved from the RNN descriptor.

#### **CUDNN\_STATUS\_BAD\_PARAM**

An invalid input argument was found (rnnDesc was NULL).

#### **CUDNN\_STATUS\_NOT\_INITIALIZED**

The RNN descriptor was configured with the legacy cudnnSetRNNDescriptor  $v6()$ call.

## 7.2.22. **cudnnGetRNNForwardInferenceAlgorithmMaxCount()**

```
This function has been deprecated in cuDNN 8.0.
```
## <span id="page-296-0"></span>7.2.23. **cudnnGetRNNLinLayerBiasParams()**

This function has been deprecated in cuDNN 8.0. Use [cudnnGetRNNWeightParams\(\)](#page-306-0)

instead of cudnnGetRNNLinLayerBiasParams().

```
cudnnStatus_t cudnnGetRNNLinLayerBiasParams(
   cudnnHandle_t handle,<br>const_cudnnRNNDescriptor_t rnnDesc.
   const cudnnRNNDescriptor t
   const int pseudoLayer,
 const cudnnTensorDescriptor_t xDesc,
 const cudnnFilterDescriptor_t wDesc,
   const void \star w,<br>const int li
                                   linLayerID,<br>linLayerBiasDesc,
   cudnnFilterDescriptor_t<br>void
                                    **linLayerBias)
```
This function is used to obtain a pointer and a descriptor of every RNN bias column vector in each pseudo-layer within the recurrent network defined by  $\text{rnnDesc}$  and its input width specified in xDesc.

Note: The cudnnGetRNNLinLayerBiasParams () function was changed in cuDNN version 7.1.1 to match the behavior of [cudnnGetRNNLinLayerMatrixParams\(\)](#page-299-0).

The [cudnnGetRNNLinLayerBiasParams\(\)](#page-296-0) function returns the RNN bias vector size in two dimensions: rows and columns.

Due to historical reasons, the minimum number of dimensions in the filter descriptor is three. In previous versions of the cuDNN library, the function returns the total number of vector elements in linLayerBiasDesc as follows:

```
filterDimA[0]=total_size, 
filterDimA[1]=1, 
filterDimA[2]=1
For more information, see the description of the \frac{\text{c} u}{\text{c} u} descriptor ()
function.
```
In cuDNN 7.1.1, the format was changed to:

```
filterDimA[0]=1, 
filterDimA[1]=rows, 
filterDimA[2]=1 (number of columns)
```
目

In both cases, the format field of the filter descriptor should be ignored when retrieved by [cudnnGetFilterNdDescriptor\(\)](#page-58-0).

The RNN implementation in cuDNN uses two bias vectors before the cell non-linear function. Note that the RNN implementation in cuDNN depends on the number of bias vectors before the cell non-linear function. Refer to the equations in the  $\text{cudnnRNNMode}$  t description, for the enumerant type based on the value of cudnnRNNBiasMode t biasMode in rnnDesc. If nonexistent biases are referenced by linLayerID, then this function sets linLayerBiasDesc to a zeroed filter descriptor where:

```
filterDimA[0]=0, 
filterDimA[1]=0, and 
filterDimA[2]=2
```

```
and sets linLayerBias to NULL. Refer to the details for the function parameter
linLayerID to determine the relevant values of linLayerID based on biasMode.
```
## **Parameters**

#### **handle**

*Input*. Handle to a previously created cuDNN library descriptor.

#### **rnnDesc**

*Input*. A previously initialized RNN descriptor.

#### **pseudoLayer**

*Input*. The pseudo-layer to query. In unidirectional RNNs, a pseudo-layer is the same as a physical layer ( $pseudoLayer=0$  is the RNN input layer,  $pseudoLayer=1$  is the first hidden layer). In bidirectional RNNs, there are twice as many pseudo-layers in comparison to physical layers.

- **‣** pseudoLayer=0 refers to the forward part of the physical input layer
- **‣** pseudoLayer=1 refers to the backward part of the physical input layer
- **‣** pseudoLayer=2 is the forward part of the first hidden layer, and so on

#### **xDesc**

*Input*. A fully packed tensor descriptor describing the input to one recurrent iteration (to retrieve the RNN input width).

#### **wDesc**

*Input*. Handle to a previously initialized filter descriptor describing the weights for the RNN.

**w**

*Input*. Data pointer to GPU memory associated with the filter descriptor  $w$ Desc.

#### **linLayerID**

*Input*. Linear ID index of the weight matrix.

If cellMode in rnnDesc was set to CUDNN RNN RELU Or CUDNN RNN TANH:

- **‣** Value 0 references the weight matrix used in conjunction with the input from the previous layer or input to the RNN model.
- **‣** Value 1 references the weight matrix used in conjunction with the hidden state from the previous time step or the initial hidden state.

If cellMode in rnnDesc was set to CUDNN LSTM:

- **‣** Values 0, 1, 2, and 3 reference weight matrices used in conjunction with the input from the previous layer or input to the RNN model.
- **‣** Values 4, 5, 6, and 7 reference weight matrices used in conjunction with the hidden state from the previous time step or the initial hidden state.
- **‣** Value 8 corresponds to the projection matrix, if enabled.

#### Values and their LSTM gates:

- **‣** linLayerID0 and 4 correspond to the input gate.
- **‣** linLayerID1 and 5 correspond to the forget gate.
- **‣** linLayerID2 and 6 correspond to the new cell state calculations with a hyperbolic tangent.
- **‣** linLayerID3 and 7 correspond to the output gate.

If cellMode in rnnDesc was set to CUDNN GRU:

- **‣** Values 0, 1, and 2 reference weight matrices used in conjunction with the input from the previous layer or input to the RNN model.
- **‣** Values 3, 4, and 5 reference weight matrices used in conjunction with the hidden state from the previous time step or the initial hidden state.

#### Values and their GRU gates:

- **‣** linLayerID0 and 3 correspond to the reset gate.
- **‣** linLayerID1 and 4 references to the update gate.
- **‣** linLayerID2 and 5 correspond to the new hidden state calculations with a hyperbolic tangent.

#### **linLayerBiasDesc**

*Output*. Handle to a previously created filter descriptor.

#### **linLayerBias**

*Output*. Data pointer to GPU memory associated with the filter descriptor linLayerBiasDesc.

#### Returns

#### **CUDNN\_STATUS\_SUCCESS**

The query was successful.

#### **CUDNN\_STATUS\_NOT\_SUPPORTED**

The function does not support the provided configuration.

#### **CUDNN\_STATUS\_BAD\_PARAM**

At least one of the following conditions are met:

**‣** One of the following arguments is NULL: handle, rnnDesc, xDesc, wDesc, linLayerBiasDesc, or linLayerBias.

- **EX** A data type mismatch was detected between  $\text{rnnDesc}$  and other descriptors.
- **‣** Minimum requirement for the w pointer alignment is not satisfied.
- **‣** The value of pseudoLayer or linLayerID is out of range.

#### **CUDNN\_STATUS\_INVALID\_VALUE**

<span id="page-299-0"></span>Some elements of the linLayerBias vector are outside the  $w$  buffer boundaries as specified by the wDesc descriptor.

## 7.2.24. **cudnnGetRNNLinLayerMatrixParams()**

This function has been deprecated in cuDNN 8.0. Use [cudnnGetRNNWeightParams\(\)](#page-306-0)

```
instead of cudnnGetRNNLinLayerMatrixParams().
cudnnStatus_t cudnnGetRNNLinLayerMatrixParams(
                                           handle,<br>rnnDesc,
const cudnnRNNDescriptor t
const int pseudoLayer,
const cudnnTensorDescriptor_t xDesc,
const cudnnFilterDescriptor_t wDesc,
const void<br>
eonst int the same of the same of the same of the same of the same of the same of the same of the same of the<br>
experiment of the same of the same of the same of the same of the same of the same of the same of t
                                              .,<br>linLayerID,<br>linLayerMatDesc,
cudnnFilterDescriptor_t<br>void
                                              **linLayerMat)
```
This function is used to obtain a pointer and a descriptor of every RNN weight matrix in each pseudo-layer within the recurrent network defined by  $\text{rnnDesc}$  and its input width specified in xDesc.

Note: The [cudnnGetRNNLinLayerMatrixParams\(\)](#page-299-0) function was enhanced in cuDNN version 7.1.1 without changing its prototype. Instead of reporting the total number of elements in each weight matrix in the linLayerMatDesc filter descriptor, the function returns the matrix size as two dimensions: rows and columns. Moreover, when a weight matrix does not exist, for example, due to CUDNN\_SKIP\_INPUT mode, the function returns NULL in linLayerMat and all fields of linLayerMatDesc are zero.

The [cudnnGetRNNLinLayerMatrixParams\(\)](#page-299-0) function returns the RNN matrix size in two dimensions: rows and columns. This allows the user to easily print and initialize RNN weight matrices. Elements in each weight matrix are arranged in the row-major order. Due to historical reasons, the minimum number of dimensions in the filter descriptor is three. In previous versions of the cuDNN library, the function returned the total number of weights in  $\text{link}_{\text{query}}$  as follows: filterDimA[0]=total\_size, filterDimA[1]=1, filterDimA[2]=1 (see the description of the [cudnnGetFilterNdDescriptor\(\)](#page-58-0) function). In cuDNN 7.1.1, the format was changed to: filterDimA[0]=1, filterDimA[1]=rows, filterDimA[2]=columns. In both cases, the "format" field of the filter descriptor should be ignored when retrieved by [cudnnGetFilterNdDescriptor\(\)](#page-58-0).

## Parameters

#### **handle**

目

*Input*. Handle to a previously created cuDNN library descriptor.

#### **rnnDesc**

*Input*. A previously initialized RNN descriptor.

#### **pseudoLayer**

*Input*. The pseudo-layer to query. In unidirectional RNNs, a pseudo-layer is the same as a physical layer (pseudoLayer=0 is the RNN input layer, pseudoLayer=1 is the first hidden layer). In bidirectional RNNs, there are twice as many pseudo-layers in comparison to physical layers.

- **‣** pseudoLayer=0 refers to the forward part of the physical input layer
- **‣** pseudoLayer=1 refers to the backward part of the physical input layer
- **‣** pseudoLayer=2 is the forward part of the first hidden layer, and so on

#### **xDesc**

*Input*. A fully packed tensor descriptor describing the input to one recurrent iteration (to retrieve the RNN input width).

#### **wDesc**

*Input*. Handle to a previously initialized filter descriptor describing the weights for the RNN.

**w**

*Input*. Data pointer to GPU memory associated with the filter descriptor  $w$ Desc.

#### **linLayerID**

*Input*. The linear layer to obtain information about:

- **‣** If mode in rnnDesc was set to CUDNN\_RNN\_RELU or CUDNN\_RNN\_TANH:
	- **‣** Value 0 references the bias applied to the input from the previous layer (relevant if biasMode in rnnDesc is CUDNN\_RNN\_SINGLE\_INP\_BIAS or CUDNN RNN DOUBLE BIAS).
	- ▶ Value 1 references the bias applied to the recurrent input (relevant if biasMode in rnnDesc is CUDNN\_RNN\_DOUBLE\_BIAS Or CUDNN\_RNN\_SINGLE\_REC\_BIAS).
- **‣** If mode in rnnDesc was set to CUDNN\_LSTM:
	- **‣** Values of 0, 1, 2 and 3 reference bias applied to the input from the previous layer (relevant if biasMode in rnnDesc is CUDNN\_RNN\_SINGLE\_INP\_BIAS or CUDNN\_RNN\_DOUBLE\_BIAS).
	- **‣** Values of 4, 5, 6 and 7 reference bias applied to the recurrent input (relevant if biasMode in rnnDesc is CUDNN\_RNN\_DOUBLE\_BIAS or CUDNN\_RNN\_SINGLE\_REC\_BIAS).
	- **‣** Values and their associated gates:
		- **‣** Values 0 and 4 reference the input gate.
		- **‣** Values 1 and 5 reference the forget gate.
		- **‣** Values 2 and 6 reference the new memory gate.
		- **‣** Values 3 and 7 reference the output gate.
- **‣** If mode in rnnDesc was set to CUDNN\_GRU:
	- **‣** Values of 0, 1 and 2 reference bias applied to the input from the previous layer (relevant if biasMode in rnnDesc is CUDNN\_RNN\_SINGLE\_INP\_BIAS or CUDNN\_RNN\_DOUBLE\_BIAS).
	- **‣** Values of 3, 4 and 5 reference bias applied to the recurrent input (relevant if biasMode in rnnDesc is CUDNN\_RNN\_DOUBLE\_BIAS or CUDNN\_RNN\_SINGLE\_REC\_BIAS).
	- **‣** Values and their associated gates:
		- **‣** Values 0 and 3 reference the reset gate.
		- **‣** Values 1 and 4 reference the update gate.
		- **‣** Values 2 and 5 reference the new memory gate.

For more information on modes and bias modes, refer to cudnnRNNMode t.

#### **linLayerMatDesc**

*Output*. Handle to a previously created filter descriptor. When the weight matrix does not exist, the returned filer descriptor has all fields set to zero.

#### **linLayerMat**

*Output*. Data pointer to GPU memory associated with the filter descriptor linLayerMatDesc. When the weight matrix does not exist, the returned pointer is NULL.

## Returns

#### **CUDNN\_STATUS\_SUCCESS**

The query was successful.

#### **CUDNN\_STATUS\_NOT\_SUPPORTED**

The function does not support the provided configuration.

#### **CUDNN\_STATUS\_BAD\_PARAM**

At least one of the following conditions are met:

- ▶ One of the following arguments is NULL: handle, rnnDesc, xDesc, wDesc, linLayerMatDesc, or linLayerMat.
- **EX** A data type mismatch was detected between  $\text{rnnDesc}$  and other descriptors.
- **‣** Minimum requirement for the w pointer alignment is not satisfied.
- **‣** The value of pseudoLayer or linLayerID is out of range.

#### **CUDNN\_STATUS\_INVALID\_VALUE**

Some elements of the linLayerMat vector are outside the  $w$  buffer boundaries as specified by the wDesc descriptor.

# 7.2.25. **cudnnGetRNNMatrixMathType()**

This function has been deprecated in cuDNN 8.0. Use cudnnGetRNNDescriptor v8() instead of cudnnGetRNNMatrixMathType().

```
cudnnStatus_t cudnnGetRNNMatrixMathType(
 cudnnRNNDescriptor_t rnnDesc,
cudnnMathType t *mType);
```
This function retrieves the preferred settings for NVIDIA Tensor Cores on NVIDIA Volta™  $(SM 7.0)$  or higher GPUs. Refer to the cudnnMathType t description for more details.

## Parameters

#### **rnnDesc**

*Input*. A previously created and initialized RNN descriptor.

**mType**

*Output*. Address where the preferred Tensor Core settings should be stored.

## Returns

#### **CUDNN\_STATUS\_SUCCESS**

The requested RNN descriptor field was retrieved successfully.

#### **CUDNN\_STATUS\_BAD\_PARAM**

An invalid input argument was found (rnnDesc or mType was NULL).

## 7.2.26. **cudnnGetRNNPaddingMode()**

This function has been deprecated in cuDNN 8.0. Use  $\frac{\text{cudnnGetRNNDescriptor~v8}}{$  ()

instead of cudnnGetRNNPaddingMode().

cudnnStatus\_t cudnnGetRNNPaddingMode( cudnnRNNDescriptor\_t rnnDesc,<br>cudnnRNNPaddingMode t \*paddingMode)  $cudnnRNNPaddingMode$ <sub>t</sub>

This function retrieves the RNN padding mode from the RNN descriptor.

## Parameters

#### **rnnDesc**

*Input/Output*. A previously created RNN descriptor.

#### **\*paddingMode**

*Input*. Pointer to the host memory where the RNN padding mode is saved.

## Returns

#### **CUDNN\_STATUS\_SUCCESS**

The RNN padding mode parameter was retrieved successfully.

#### **CUDNN\_STATUS\_BAD\_PARAM**

Either the rnnDesc or \*paddingMode is NULL.

# 7.2.27. **cudnnGetRNNParamsSize()**

This function has been deprecated in cuDNN 8.0. Use [cudnnGetRNNWeightSpaceSize\(\)](#page-309-0)

instead of cudnnGetRNNParamsSize().

```
cudnnStatus_t cudnnGetRNNParamsSize(
    cudnnHandle_t handle,<br>const cudnnRNNDescriptor t rnnDesc,
    const cudnnRNNDescriptor t
     const cudnnTensorDescriptor_t xDesc,
                                        *sizeInBytes,<br>dataType)
    cudnnDataType t
```
This function is used to query the amount of parameter space required to execute the RNN described by rnnDesc with input dimensions defined by xDesc.

## Parameters

#### **handle**

*Input*. Handle to a previously created cuDNN library descriptor.

#### **rnnDesc**

*Input*. A previously initialized RNN descriptor.

#### **xDesc**

*Input*. A fully packed tensor descriptor describing the input to one recurrent iteration.

#### **sizeInBytes**

*Output*. Minimum amount of GPU memory needed as parameter space to be able to execute an RNN with the specified descriptor and input tensors.

#### **dataType**

*Input*. The data type of the parameters.

## Returns

#### **CUDNN\_STATUS\_SUCCESS**

The query was successful.

#### **CUDNN\_STATUS\_BAD\_PARAM**

At least one of the following conditions are met:

- **EX The descriptor** rnnDesc is invalid.
- ▶ The descriptor xDesc is invalid.
- ▶ The descriptor xDesc is not fully packed.
- ▶ The combination of dataType and tensor descriptor data type is invalid.

#### **CUDNN\_STATUS\_NOT\_SUPPORTED**

The combination of the RNN descriptor and tensor descriptors is not supported.

## 7.2.28. **cudnnGetRNNProjectionLayers()**

This function has been deprecated in cuDNN 8.0. Use  $\frac{\text{cudnnGetRNNDescriptor~v8()}}{\text{cudnnGetRNNDescriptor~v8()}}$ 

```
instead of cudnnGetRNNProjectionLayers().
cudnnStatus_t cudnnGetRNNProjectionLayers(
    cudnn\text{H}andle t
```

```
cudnnRNNDescriptor_t rnnDesc,<br>int *recProj
int \overline{\qquad} *recProjSize,<br>int *outProjSize)
                                  *outProjSize)
```
This function retrieves the current RNN projection parameters. By default, the projection feature is disabled so invoking this function will yield recProjSize equal to hiddenSize and outProjSize set to zero. The [cudnnSetRNNProjectionLayers\(\)](#page-345-0) method enables the RNN projection.

## Parameters

#### **handle**

*Input*. Handle to a previously created cuDNN library descriptor.

**rnnDesc**

*Input*. A previously created and initialized RNN descriptor.

#### **recProjSize**

*Output*. Pointer where the recurrent projection size should be stored.

#### **outProjSize**

*Output*. Pointer where the output projection size should be stored.

## Returns

#### **CUDNN\_STATUS\_SUCCESS**

RNN projection parameters were retrieved successfully.

#### **CUDNN\_STATUS\_BAD\_PARAM**

<span id="page-304-0"></span>A NULL pointer was passed to the function.

## 7.2.29. **cudnnGetRNNTempSpaceSizes()**

This function computes the work and reserve space buffer sizes based on the RNN network geometry stored in  $\text{rnnDesc}$ , designated usage (inference or training) defined by the fMode argument, and the current RNN data dimensions (maxSeqLength, batchSize) retrieved from xDesc. When RNN data dimensions change, the cudnnGetRNNTempSpaceSizes() must be called again because RNN temporary buffer sizes are not monotonic.

```
cudnnStatus_t cudnnGetRNNTempSpaceSizes(
 cudnnHandle_t handle,
 cudnnRNNDescriptor_t rnnDesc,
cudnnForwardMode t fMode,
   cudnnRNNDataDescriptor t xDesc,
size t *workSpaceSize,
size<sup>t</sup> *reserveSpaceSize);
```
The user can assign NULL to workSpaceSize or reserveSpaceSize pointers when the corresponding value is not needed.

## Parameters

#### **handle**

*Input*. The current cuDNN context handle.

#### **rnnDesc**

*Input*. A previously initialized RNN descriptor.

#### **fMode**

*Input*. Specifies whether temporary buffers are used in inference or training modes. The reserve-space buffer is not used during inference. Therefore, the returned size of the reserve space buffer will be zero when the fMode argument is CUDNN\_FWD\_MODE\_INFERENCE.

#### **xDesc**

*Input*. A single RNN data descriptor that specifies current RNN data dimensions: maxSeqLength and batchSize.

#### **workSpaceSize**

*Output*. Minimum amount of GPU memory in bytes needed as a workspace buffer. The workspace buffer is not used to pass intermediate results between APIs but as a temporary read/write buffer.

#### **reserveSpaceSize**

*Output*. Minimum amount of GPU memory in bytes needed as the reservespace buffer. The reserve space buffer is used to pass intermediate results from [cudnnRNNForward\(\)](#page-317-0) to RNN BackwardData and BackwardWeights routines that compute first order derivatives with respect to RNN inputs or trainable weight and biases.

## Returns

#### **CUDNN\_STATUS\_SUCCESS**

RNN temporary buffer sizes were computed successfully.

#### **CUDNN\_STATUS\_BAD\_PARAM**

An invalid input argument was detected.

#### **CUDNN\_STATUS\_NOT\_SUPPORTED**

An incompatible or unsupported combination of input arguments was detected.

## 7.2.30. **cudnnGetRNNTrainingReserveSize()**

This function has been deprecated in cuDNN 8.0. Use [cudnnGetRNNTempSpaceSizes\(\)](#page-304-0)

```
instead of cudnnGetRNNTrainingReserveSize().
```

```
cudnnStatus_t cudnnGetRNNTrainingReserveSize(
   cudnnHandle_t handle,<br>const cudnnRNNDescriptor t rnnDesc,
   % const cudnnRNNDescriptor_t rnnDesc,<br>const int seqLength,
\qquad \qquad \text{const int} seqLength,
 const cudnnTensorDescriptor_t *xDesc,
   size t \overline{z} *sizeInBytes)
```
This function is used to query the amount of reserved space required for training the RNN described by  $r$ nnDesc with input dimensions defined by  $x$ Desc. The same reserved space buffer must be passed to [cudnnRNNForwardTraining\(\)](#page-402-0), [cudnnRNNBackwardData\(\)](#page-379-0), and [cudnnRNNBackwardWeights\(\)](#page-395-0). Each of these calls overwrites the contents of the reserved space, however it can safely be backed up and restored between calls if reuse of the memory is desired.

## **Parameters**

#### **handle**

*Input*. Handle to a previously created cuDNN library descriptor.

**rnnDesc**

*Input*. A previously initialized RNN descriptor.

#### **seqLength**

*Input*. Number of iterations to unroll over. The value of this seqLength must not exceed the value that was used in the [cudnnGetRNNWorkspaceSize\(\)](#page-309-1) function for querying the workspace size required to execute the RNN.

#### **xDesc**

*Input*. An array of tensor descriptors describing the input to each recurrent iteration (one descriptor per iteration). The first dimension (batch size) of the tensors may decrease from element  $n$  to element  $n+1$  but may not increase. Each tensor descriptor must have the same second dimension (vector length).

#### **sizeInBytes**

*Output*. Minimum amount of GPU memory needed as reserve space to be able to train an RNN with the specified descriptor and input tensors.

## Returns

#### **CUDNN\_STATUS\_SUCCESS**

The query was successful.

#### **CUDNN\_STATUS\_BAD\_PARAM**

At least one of the following conditions are met:

- ▶ The descriptor rnnDesc is invalid.
- **‣** At least one of the descriptors in xDesc is invalid.
- **‣** The descriptors in xDesc have inconsistent second dimensions, strides or data types.
- **‣** The descriptors in xDesc have increasing first dimensions.
- **•** The descriptors in xDesc are not fully packed.

#### **CUDNN\_STATUS\_NOT\_SUPPORTED**

<span id="page-306-0"></span>The data types in tensors described by *xDesc* are not supported.

## 7.2.31. **cudnnGetRNNWeightParams()**

This function is used to obtain the start address and shape of every RNN weight matrix and bias vector in each pseudo-layer within the recurrent network.

```
cudnnStatus_t cudnnGetRNNWeightParams(
cudnnHandle_t t handle,
 cudnnRNNDescriptor_t rnnDesc,
int32 t pseudoLayer,
size \overline{t} weightSpaceSize,
const void *weightSpace,
 int32_t linLayerID,
```

```
cudnnTensorDescriptor t mDesc,
void **mAddr,
  cudnnTensorDescriptor t bDesc,
void **bAddr);
```
## **Parameters**

#### **handle**

*Input*. Handle to a previously created cuDNN library descriptor.

#### **rnnDesc**

*Input*. A previously initialized RNN descriptor.

#### **pseudoLayer**

*Input*. The pseudo-layer to query. In unidirectional RNNs, a pseudo-layer is the same as a physical layer (pseudoLayer=0 is the RNN input layer, pseudoLayer=1 is the first hidden layer). In bidirectional RNNs, there are twice as many pseudo-layers in comparison to physical layers:

- ▶ pseudoLayer=0 refers to the forward direction sub-layer of the physical input layer
- **‣** pseudoLayer=1 refers to the backward direction sub-layer of the physical input layer
- **‣** pseudoLayer=2 is the forward direction sub-layer of the first hidden layer, and so on

#### **weightSpaceSize**

*Input*. Size of the weight space buffer in bytes.

#### **weightSpace**

*Input*. Pointer to the weight space buffer.

#### **linLayerID**

*Input*. Weight matrix or bias vector linear ID index.

If cellMode in rnnDesc was set to CUDNN RNN\_RELU or CUDNN\_RNN\_TANH:

- **‣** Value 0 references the weight matrix or bias vector used in conjunction with the input from the previous layer or input to the RNN model.
- **‣** Value 1 references the weight matrix or bias vector used in conjunction with the hidden state from the previous time step or the initial hidden state.

If cellMode in rnnDesc was set to CUDNN LSTM:

- **‣** Values 0, 1, 2 and 3 reference weight matrices or bias vectors used in conjunction with the input from the previous layer or input to the RNN model.
- ▶ Values 4, 5, 6 and 7 reference weight matrices or bias vectors used in conjunction with the hidden state from the previous time step or the initial hidden state.
- **‣** Value 8 corresponds to the projection matrix, if enabled (there is no bias in this operation).

Values and their LSTM gates:

- **‣** linLayerID0 and 4 correspond to the input gate.
- **‣** linLayerID1 and 5 correspond to the forget gate.
- **III** linLayerID2 and 6 correspond to the new cell state calculations with hyperbolic tangent.
- **‣** linLayerID3 and 7 correspond to the output gate.

If cellMode in rnnDesc was set to CUDNN GRU:

- **‣** Values 0, 1 and 2 reference weight matrices or bias vectors used in conjunction with the input from the previous layer or input to the RNN model.
- **‣** Values 3, 4 and 5 reference weight matrices or bias vectors used in conjunction with the hidden state from the previous time step or the initial hidden state.

Values and their GRU gates:

- **‣** linLayerID0 and 3 correspond to the reset gate.
- **‣** linLayerID1 and 4 reference to the update gate.
- **‣** linLayerID2 and 5 correspond to the new hidden state calculations with hyperbolic tangent.

For more information on modes and bias modes, refer to cudnnRNNMode t.

#### **mDesc**

*Output*. Handle to a previously created tensor descriptor. The shape of the corresponding weight matrix is returned in this descriptor in the following format:  $dimA[3] = \{1, rows,  $cols\}$ . The reported number of tensor dimensions is zero$ when the weight matrix does not exist. This situation occurs for input GEMM matrices of the first layer when CUDNN\_SKIP\_INPUT is selected or for the LSTM projection matrix when the feature is disabled.

#### **mAddr**

*Output*. Pointer to the beginning of the weight matrix within the weight space buffer. When the weight matrix does not exist, the returned address is NULL.

#### **bDesc**

*Output*. Handle to a previously created tensor descriptor. The shape of the corresponding bias vector is returned in this descriptor in the following format:  $dimA[3] = \{1, rows, 1\}$ . The reported number of tensor dimensions is zero when the bias vector does not exist.

#### **bAddr**

*Output*. Pointer to the beginning of the bias vector within the weight space buffer. When the bias vector does not exist, the returned address is NULL.

## **Returns**

#### **CUDNN\_STATUS\_SUCCESS**

The query was completed successfully.

#### **CUDNN\_STATUS\_BAD\_PARAM**

An invalid input argument was encountered. For example, the value of pseudoLayer is out of range or linLayerID is negative or larger than 8.

#### **CUDNN\_STATUS\_INVALID\_VALUE**

Some weight/bias elements are outside the weight space buffer boundaries.

#### **CUDNN\_STATUS\_NOT\_INITIALIZED**

<span id="page-309-0"></span>The RNN descriptor was configured with the legacy  $\frac{\text{cudnnSetRNNDescriptor } \text{v6}}{0}$ call.

## 7.2.32. **cudnnGetRNNWeightSpaceSize()**

This function reports the required size of the weight space buffer in bytes. The weight space buffer holds all RNN weight matrices and bias vectors.

```
cudnnStatus_t cudnnGetRNNWeightSpaceSize(
 cudnnHandle_t handle,
cudnnRNNDescriptor t rnnDesc,
size t *weightSpaceSize);
```
## **Parameters**

#### **handle**

*Input*. The current cuDNN context handle.

#### **rnnDesc**

*Input*. A previously initialized RNN descriptor.

#### **weightSpaceSize**

*Output*. Minimum size in bytes of GPU memory needed for all RNN trainable parameters.

#### Returns

#### **CUDNN\_STATUS\_SUCCESS**

The query was successful.

#### **CUDNN\_STATUS\_BAD\_PARAM**

An invalid input argument was encountered. For example, any input argument was NULL.

#### **CUDNN\_STATUS\_NOT\_INITIALIZED**

<span id="page-309-1"></span>The RNN descriptor was configured with the legacy  $\frac{\text{cudnnSetRNNDescriptor}}{\text{v6()}}$ call.

## 7.2.33. **cudnnGetRNNWorkspaceSize()**

This function has been deprecated in cuDNN 8.0. Use [cudnnGetRNNTempSpaceSizes\(\)](#page-304-0)

```
instead of cudnnGetRNNWorkspaceSize().
```

```
cudnnStatus_t cudnnGetRNNWorkspaceSize(
cudnnHandle_t handle,
const cudnnRNNDescriptor_t rnnDesc,
\qquad \qquad \text{const int} seqLength,
  const cudnnTensorDescriptor_t *xDesc,
                            *sizeInBytes)
```
This function is used to query the amount of work space required to execute the RNN described by rnnDesc with input dimensions defined by xDesc.

## Parameters

#### **handle**

*Input*. Handle to a previously created cuDNN library descriptor.

#### **rnnDesc**

*Input*. A previously initialized RNN descriptor.

#### **seqLength**

*Input*. Number of iterations to unroll over. Workspace that is allocated, based on the size that this function provides, cannot be used for sequences longer than  $seqLength$ .

#### **xDesc**

*Input*. An array of tensor descriptors describing the input to each recurrent iteration (one descriptor per iteration). The first dimension (batch size) of the tensors may decrease from element  $n$  to element  $n+1$  but may not increase. For example, if you have multiple time series in a batch, they can be different lengths. This dimension is the batch size for the particular iteration of the sequence, and so it should decrease when a sequence in the batch has been terminated.

Each tensor descriptor must have the same second dimension (vector length).

#### **sizeInBytes**

*Output*. Minimum amount of GPU memory needed as workspace to be able to execute an RNN with the specified descriptor and input tensors.

## Returns

#### **CUDNN\_STATUS\_SUCCESS**

The query was successful.

#### **CUDNN\_STATUS\_BAD\_PARAM**

At least one of the following conditions are met:

- **EX The descriptor** rnnDesc is invalid.
- ▶ At least one of the descriptors in xDesc is invalid.
- **‣** The descriptors in xDesc have inconsistent second dimensions, strides or data types.
- **‣** The descriptors in xDesc have increasing first dimensions.
- ▶ The descriptors in xDesc are not fully packed.

#### **CUDNN\_STATUS\_NOT\_SUPPORTED**

<span id="page-310-0"></span>The data types in tensors described by *xDesc* are not supported.

## 7.2.34. **cudnnGetSeqDataDescriptor()**

This function retrieves settings from a previously created sequence data descriptor. The user can assign NULL to any pointer except seqDataDesc when the retrieved value is not needed. The nbDimsRequested argument applies to both dimA[] and axes[] arrays. A positive value of nbDimsRequested or seqLengthSizeRequested is ignored when the

corresponding array, dimA[], axes[], or seqLengthArray[] is NULL.

```
cudnnStatus_t cudnnGetSeqDataDescriptor(
const cudnnSeqDataDescriptor t seqDataDesc,
 cudnnDataType_t *dataType,
int *nbDims,
int nbDimsRequested,
int dimA[],
cudnnSeqDataAxis t axes[],
size t *seqLengthArraySize,
size<sup>t</sup> seqLengthSizeRequested,
int seqLengthArray[],
void *paddingFill);
```
The [cudnnGetSeqDataDescriptor\(\)](#page-310-0) function does not report the actual strides in the sequence data buffer. Those strides can be handy in computing the offset to any sequence data element. The user must precompute strides based on the axes[] and  $dimA[$  arrays reported by the  $\frac{c}{\text{udmGetSeqDataDescriptor}}$  () function. Below is sample code that performs this task:

```
// Array holding sequence data strides.
size t strA[CUDNN SEQDATA DIM COUNT] = {0};
// Compute strides from dimension and order arrays.
size t stride = 1;for (int i = nbDims - 1; i >= 0; i--) {
int j = int(axes[i]);
 if (unsigned(j) < CUDNN SEQDATA DIM COUNT-1 && strA[j] == 0) {
    strA[j] = stride;
   stride * = \dim A[i]; } else {
    fprintf(stderr, "ERROR: invalid axes[%d]=%d\n\n", i, j);
      abort();
  }
}
```
Now, the  $stra[]$  array can be used to compute the index to any sequence data element, for example:

```
// Using four indices (batch, beam, time, vect) with ranges already checked.
size t base = strA[CUDNN SEQDATA BATCH DIM] * batch
          + strA[CUDNN SEQDATA BEAM DIM] * beam
          + strA[CUDNN<sup>-SEQDATA<sup>-TIME</sub>-DIM] * time;</sup></sup>
val = seqDataPtr[base + vect];
```
The above code assumes that all four indices (batch, beam, time, vect) are less than the corresponding value in the  $dim_A[]$  array. The sample code also omits the strA[CUDNN\_SEQDATA\_VECT\_DIM] stride because its value is always 1, meaning, elements of one vector occupy a contiguous block of memory.

## Parameters

#### **seqDataDesc**

*Input.* Sequence data descriptor.

#### **dataType**

*Output.* Data type used in the sequence data buffer.

**nbDims**

*Output.* The number of active dimensions in the dimA[] and axes [] arrays.

#### **nbDimsRequested**

*Input.* The maximum number of consecutive elements that can be written to dimA[] and  $a_{x \in S}$  arrays starting from index zero. The recommended value for this argument is CUDNN\_SEQDATA\_DIM\_COUNT.

#### **dimA[]**

*Output.* Integer array holding sequence data dimensions.

#### **axes[]**

*Output.* Array of **cudnnSeqDataAxis** t that defines the layout of sequence data in memory.

#### **seqLengthArraySize**

*Output.* The number of required elements in seqLengthArray<sup>[]</sup> to save all sequence lengths.

#### **seqLengthSizeRequested**

*Input.* The maximum number of consecutive elements that can be written to the seqLengthArray<sup>[]</sup> array starting from index zero.

#### **seqLengthArray[]**

*Output.* Integer array holding sequence lengths.

#### **paddingFill**

*Output.* Pointer to a storage location of dataType with the fill value that should be written to all padding vectors. Use NULL when an explicit initialization of output padding vectors was not requested.

#### Returns

#### **CUDNN\_STATUS\_SUCCESS**

Requested sequence data descriptor fields were retrieved successfully.

#### **CUDNN\_STATUS\_BAD\_PARAM**

An invalid input argument was found.

#### **CUDNN\_STATUS\_INTERNAL\_ERROR**

<span id="page-312-0"></span>An inconsistent internal state was encountered.

## 7.2.35. **cudnnMultiHeadAttnForward()**

The cudnnMultiHeadAttnForward() function computes the forward responses of the multi-head attention layer. When reserveSpaceSizeInBytes=0 and reserveSpace=NULL, the function operates in the inference mode in which backward (gradient) functions are not invoked, otherwise, the training mode is assumed. In the training mode, the reserve space is used to pass intermediate results from cudnnMultiHeadAttnForward() to [cudnnMultiHeadAttnBackwardData\(\)](#page-374-0) and from [cudnnMultiHeadAttnBackwardData\(\)](#page-374-0) to [cudnnMultiHeadAttnBackwardWeights\(\)](#page-377-0).

```
cudnnStatus_t cudnnMultiHeadAttnForward(
 cudnnHandle_t handle,
const cudnnAttnDescriptor t attnDesc,
int currIdx,
const int loWinIdx[],
const int hiWinIdx[],
const int devSeqLengthsQO[],
const int devSeqLengthsKV[],
```

```
const cudnnSeqDataDescriptor t qDesc,
const void *queries,
const void *residuals,
const cudnnSeqDataDescriptor t kDesc,
const void *keys,
const cudnnSeqDataDescriptor t vDesc,
const void *values,
const cudnnSeqDataDescriptor t oDesc,
       void *out,
size t weightSizeInBytes,
const void *weights,
size t workSpaceSizeInBytes,
void *workSpace,
size t reserveSpaceSizeInBytes,
void<sup>-*</sup>reserveSpace);
```
In the inference mode, the  $currIdx$  specifies the time-step or sequence index of the embedding vectors to be processed. In this mode, the user can perform one iteration for time-step zero (currIdx=0), then update Q, K, V vectors and the attention window, and execute the next step ( $currIdx=1$ ). The iterative process can be repeated for all timesteps.

When all Q time-steps are available (for example, in the training mode or in the inference mode on the encoder side in self-attention),the user can assign a negative value to currIdx and the cudnnMultiHeadAttnForward() API will automatically sweep through all Q time-steps.

The loWinIdx[] and hiWinIdx[] host arrays specify the attention window size for each Q time-step. In a typical self-attention case, the user must include all previously visited embedding vectors but not the current or future vectors. In this situation, the user should set:

```
currIdx=0: loWinIdx[0]=0; hiWinIdx[0]=0; // initial time-step, no attention window
currIdx=1: l_0WinIdx[1]=0; hiWinIdx[1]=1; // attention window spans one vector
currIdx=2: loWinIdx[2]=0; hiWinIdx[2]=2; // attention window spans two vectors
(...)
```
When currIdx is negative in cudnnMultiHeadAttnForward(), the loWinIdx[] and  $h_i$   $\text{minIdx}$  [] arrays must be fully initialized for all time-steps. When cudnnMultiHeadAttnForward() is invoked with currIdx=0, currIdx=1, currIdx=2, etc., then the user can update loWinIdx[currIdx] and hiWinIdx[currIdx] elements only before invoking the forward response function. All other elements in the  $l$ oWinIdx[] and hiWinIdx $[]$  arrays will not be accessed. Any adaptive attention window scheme can be implemented that way.

Use the following settings when the attention window should be the maximum size, for example, in cross-attention:

```
currIdx=0: loWinIdx[0]=0; hiWinIdx[0]=maxSeqLenK;
currIdx=1: loWinIdx[1]=0; hiWinIdx[1]=maxSeqLenK;
currIdx=2: loWinIdx[2]=0; hiWinIdx[2]=maxSeqLenK;
(\ldots)
```
The maxSeqLenK value above should be equal to or larger than dimA[CUDNN\_SEQDATA\_TIME\_DIM] in the kDesc descriptor. A good choice is to use maxSeqLenK=INT\_MAX from limits.h.

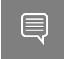

Note: The actual length of any K sequence defined in seqLengthArray[] in [cudnnSetSeqDataDescriptor\(\)](#page-346-0) can be shorter than maxSeqLenK. The effective attention window span is computed based on seqLengthArray [] stored in the K sequence descriptor and indices held in lowinIdx[] and hiwinIdx[] arrays.

devSeqLengthsQO[] and devSeqLengthsKV[] are pointers to device (not host) arrays with Q, O, and K, V sequence lengths. Note that the same information is also passed in the corresponding descriptors of type cudnnSeqDataDescriptor  $t$  on the host side. The need for extra device arrays comes from the asynchronous nature of cuDNN calls and limited size of the constant memory dedicated to GPU kernel arguments. When the cudnnMultiHeadAttnForward() API returns, the sequence length arrays stored in the descriptors can be immediately modified for the next iteration. However, the GPU kernels launched by the forward call may not have started at this point. For this reason, copies of sequence arrays are needed on the device side to be accessed directly by GPU kernels. Those copies cannot be created inside the cudnnMultiHeadAttnForward() function for very large K, V inputs without the device memory allocation and CUDA stream synchronization.

To reduce the cudnnMultiHeadAttnForward() API overhead, devSeqLengthsQO[] and devSeqLengthsKV[] device arrays are not validated to contain the same settings as segLengthArray<sup>[]</sup> in the sequence data descriptors.

Sequence lengths in the kDesc and  $v$ Desc descriptors should be the same. Similarly, sequence lengths in the  $q$ Desc and  $q$ Desc descriptors should match. The user can define six different data layouts in the qDesc, kDesc, vDesc and oDesc descriptors. Refer to the [cudnnSetSeqDataDescriptor\(\)](#page-346-0) function for the discussion of those layouts. All multi-head attention API calls require that the same layout is used in all sequence data descriptors.

In the transformer model, the multi-head attention block is tightly coupled with the layer normalization and residual connections. cudnnMultiHeadAttnForward() does not encompass the layer normalization but it can be used to handle residual connections as depicted in the following figure.

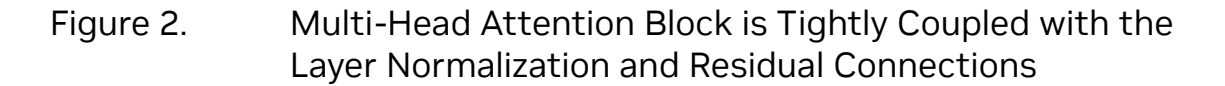

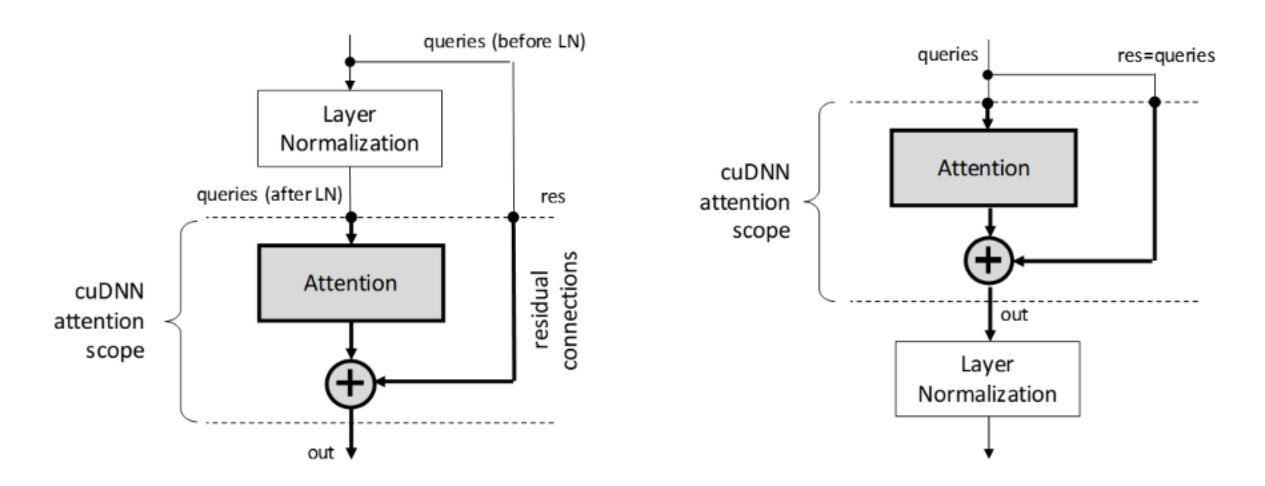

Queries and residuals share the same qDesc descriptor in

cudnnMultiHeadAttnForward(). When residual connections are disabled, the residuals pointer should be NULL. When residual connections are enabled, the vector length in  $q$ Desc should match the vector length specified in the  $q$ Desc descriptor, so that a vector addition is feasible.

The queries, keys, and values pointers are not allowed to be NULL, even when K and V are the same inputs or Q, K, V are the same inputs.

## Parameters

#### **handle**

*Input*. The current cuDNN context handle.

#### **attnDesc**

*Input*. A previously initialized attention descriptor.

#### **currIdx**

*Input*. Time-step in queries to process. When the currIdx argument is negative, all Q time-steps are processed. When  $curx$ Idx is zero or positive, the forward response is computed for the selected time-step only. The latter input can be used in inference mode only, to process one time-step while updating the next attention window and Q, R, K, V inputs in-between calls.

#### **loWinIdx[], hiWinIdx[]**

*Input*. Two host integer arrays specifying the start and end indices of the attention window for each Q time-step. The start index in K, V sets is inclusive, and the end index is exclusive.

#### **devSeqLengthsQO[]**

*Input*. Device array specifying sequence lengths of query, residual, and output sequence data.

#### **devSeqLengthsKV[]**

*Input*. Device array specifying sequence lengths of key and value input data.

#### **qDesc**

*Input*. Descriptor for the query and residual sequence data.

### **queries**

*Input*. Pointer to queries data in the device memory.

#### **residuals**

*Input*. Pointer to residual data in device memory. Set this argument to NULL if no residual connections are required.

#### **kDesc**

*Input*. Descriptor for the keys sequence data.

#### **keys**

*Input*. Pointer to keys data in device memory.

#### **vDesc**

*Input*. Descriptor for the values sequence data.

#### **values**

*Input*. Pointer to values data in device memory.

**oDesc**

*Input*. Descriptor for the multi-head attention output sequence data.

**out**

*Output*. Pointer to device memory where the output response should be written.

#### **weightSizeInBytes**

*Input*. Size of the weight buffer in bytes where all multi-head attention trainable parameters are stored.

#### **weights**

*Input*. Pointer to the weight buffer in device memory.

#### **workSpaceSizeInBytes**

*Input*. Size of the work-space buffer in bytes used for temporary API storage.

#### **workSpace**

*Input/Output*. Pointer to the work-space buffer in device memory.

#### **reserveSpaceSizeInBytes**

*Input*. Size of the reserve-space buffer in bytes used for data exchange between forward and backward (gradient) API calls. This parameter should be zero in the inference mode and non-zero in the training mode.

#### **reserveSpace**

*Input/Output*. Pointer to the reserve-space buffer in device memory. This argument should be NULL in inference mode and non-NULL in the training mode.

## Returns

#### **CUDNN\_STATUS\_SUCCESS**

No errors were detected while processing API input arguments and launching GPU kernels.

#### **CUDNN\_STATUS\_BAD\_PARAM**

An invalid or incompatible input argument was encountered. Some examples include:

- **•** a required input pointer was NULL
- **‣** currIdx was out of bound
- ▶ the descriptor value for attention, query, key, value, and output were incompatible with one another

#### **CUDNN\_STATUS\_EXECUTION\_FAILED**

The process of launching a GPU kernel returned an error, or an earlier kernel did not complete successfully.

#### **CUDNN\_STATUS\_INTERNAL\_ERROR**

An inconsistent internal state was encountered.

#### **CUDNN\_STATUS\_NOT\_SUPPORTED**

A requested option or a combination of input arguments is not supported.

#### **CUDNN\_STATUS\_ALLOC\_FAILED**

Insufficient amount of shared memory to launch a GPU kernel.

# <span id="page-317-0"></span>7.2.36. **cudnnRNNForward()**

This routine computes the forward response of the recurrent neural network described by rnnDesc with inputs in x, hx, cx, and weights/biases in the weightSpace buffer. RNN outputs are written to  $y$ , hy, and  $cy$  buffers. Locations of  $x$ ,  $y$ , hx,  $cx$ , hy, and  $cy$  signals in the multi-layer RNN model are shown in the following figure. Note that internal RNN signals between time-steps and between layers are not exposed to the user.

```
cudnnStatus_t cudnnRNNForward(
    cudnnHandle_t handle,
    cudnnRNNDescriptor t rnnDesc,
   cudnnForwardMode_t fwdMode,
   const int32 t devSeqLengths[],
   cudnnRNNDataDescriptor t xDesc,
    const void *x,
   cudnnRNNDataDescriptor t yDesc,
    void *y,
   cudnnTensorDescriptor t hDesc,
    const void *hx,
    void *hy,
   cudnnTensorDescriptor t cDesc,
    const void *cx,
    void *cy,
   size t weightSpaceSize,
    const void *weightSpace,
 size_t workSpaceSize,
 void *workSpace,
   size t reserveSpaceSize,
    void *reserveSpace);
```
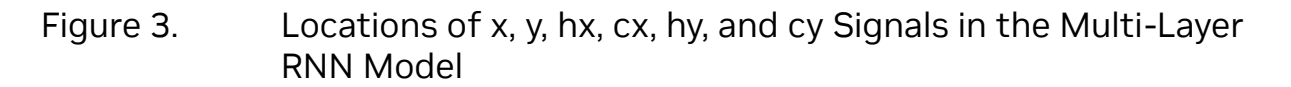

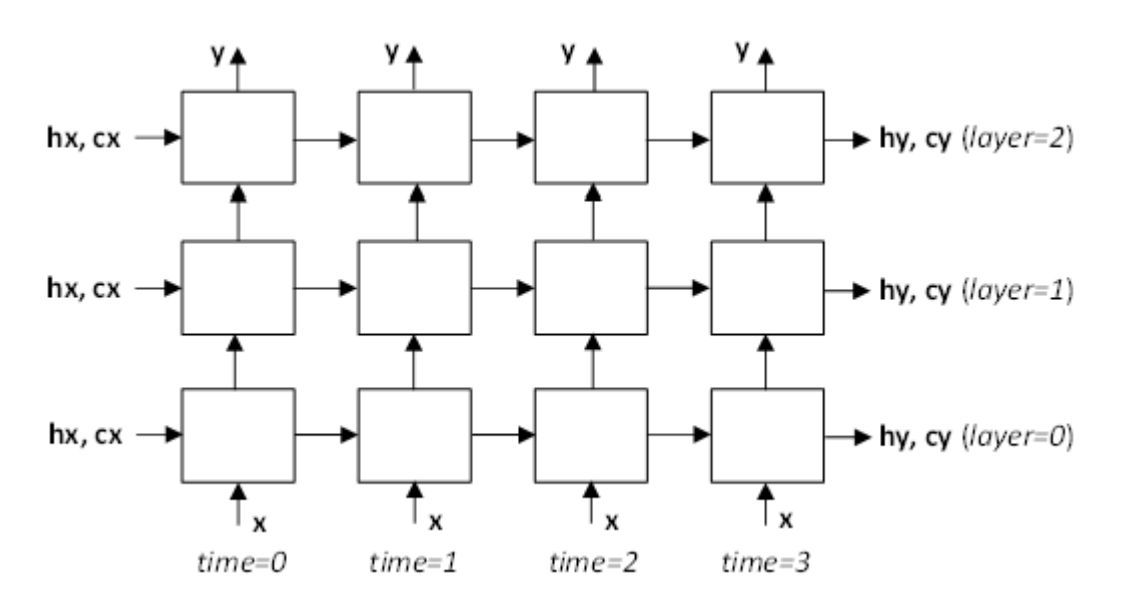

The next figure depicts data flow when the RNN model is bidirectional. In this mode each RNN physical layer consists of two consecutive pseudo-layers, each with its own weights, biases, the initial hidden state hx, and for LSTM, also the initial cell state cx.

Even pseudo-layers 0, 2, 4 process input vectors from left to right or in the forward  $(F)$ direction. Odd pseudo-layers 1, 3, 5 process input vectors from right to left or in the reverse (R) direction. Two successive pseudo-layers operate on the same input vectors, just in a different order. Pseudo-layers 0 and 1 access the original sequences stored in the  $x$  buffer. Outputs of  $F$  and  $R$  cells are concatenated so vectors fed to the next two pseudo-layers have lengths of 2x hiddenSize or 2x projSize. Input GEMMs in subsequent pseudo-layers adjust vector lengths to 1x hiddenSize.

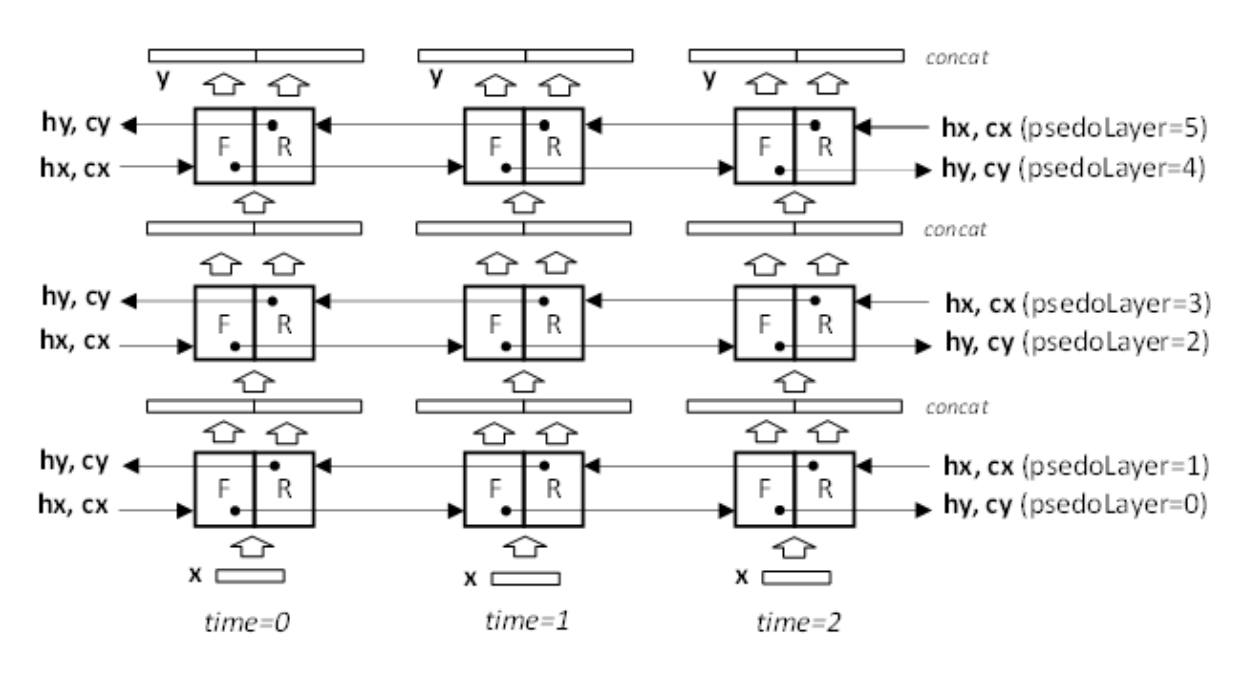

## Figure 4. Data Flow when the RNN Model is Bidirectional

When the fwdMode parameter is set to CUDNN\_FWD\_MODE\_TRAINING, the cudnnRNNForward() function stores intermediate data required to compute first order derivatives in the reserve space buffer. Work and reserve space buffer sizes should be computed by the [cudnnGetRNNTempSpaceSizes\(\)](#page-304-0) function with the same fwdMode setting as used in the cudnnRNNForward() call.

The same layout type must be specified in  $x$ Desc and  $y$ Desc descriptors. The same sequence lengths must be configured in xDesc, yDesc and in the device array devSeqLengths. Starting in cuDNN 8.9.1, the devSeqLengths parameter is no longer required and can be set to NULL. The variable sequence length array is transferred automatically to GPU memory by the cudnnRNNForward() function.

The cudnnRNNForward() function does not verify that sequence lengths stored in devSeqLengths in GPU memory are the same as in xDesc and yDesc descriptors in CPU memory. Sequence length arrays from  $x$ Desc and  $y$ Desc descriptors are checked for consistency, however.

## **Parameters**

#### **handle**

*Input*. The current cuDNN context handle.

#### **rnnDesc**

*Input*. A previously initialized RNN descriptor.

#### **fwdMode**

*Input*. Specifies inference or training mode (CUDNN\_FWD\_MODE\_INFERENCE and CUDNN\_FWD\_MODE\_TRAINING). In the training mode, additional data is stored in the reserve space buffer. This information is used in the backward pass to compute derivatives.

#### **devSeqLengths**

*Input*. A copy of seqLengthArray from xDesc or yDesc RNN data descriptor. The devSeqLengths array must be stored in GPU memory as it is accessed asynchronously by GPU kernels, possibly after the cudnnRNNForward() function exists. In cuDNN 8.9.1 and later versions, devSeqLengths should be NULL.

#### **xDesc**

*Input*. A previously initialized descriptor corresponding to the RNN model primary input. The dataType, layout, maxSeqLength, batchSize, and seqLengthArray must match that of yDesc. The parameter vectorSize must match the inputSize argument passed to the cudnnSetRNNDescriptor v8() function.

#### **x**

*Input*. Data pointer to the GPU memory associated with the RNN data descriptor xDesc. The vectors are expected to be arranged in memory according to the layout specified by  $x$ Desc. The elements in the tensor (including padding vectors) must be densely packed.

#### **yDesc**

*Input*. A previously initialized RNN data descriptor. The dataType, layout, maxSeqLength, batchSize, and seqLengthArray must match that of xDesc. The parameter vectorsize depends on whether LSTM projection is enabled and whether the network is bi-directional. Specifically:

- ▶ For uni-directional models, the parameter vectorSize must match the hiddenSize argument passed to cudnnSetRNNDescriptor  $v8()$ . If the LSTM projection is enabled, the vectorsize must be the same as the projsize argument passed to [cudnnSetRNNDescriptor\\_v8\(\)](#page-341-0).
- ▶ For bi-directional models, if the RNN cellMode is CUDNN LSTM and the projection feature is enabled, the parameter vectorSize must be 2x the projSize argument passed to cudnnSetRNNDescriptor v8(). Otherwise, it should be 2x the hiddenSize value.

**y**

*Output*. Data pointer to the GPU memory associated with the RNN data descriptor yDesc. The vectors are expected to be laid out in memory according to the layout

specified by  $y$ Desc. The elements in the tensor (including elements in the padding vector) must be densely packed, and no strides are supported.

#### **hDesc**

*Input*. A tensor descriptor describing the initial or final hidden state of RNN. Hidden state data are fully packed. The first dimension of the tensor depends on the dirMode argument passed to the cudnnSetRNNDescriptor v8() function.

- **If dirMode is CUDNN\_UNIDIRECTIONAL, then the first dimension should match the** numLayers argument passed to cudnnSetRNNDescriptor v8().
- **If dirMode is CUDNN\_BIDIRECTIONAL, then the first dimension should be double the** numLayers argument passed to cudnnSetRNNDescriptor v8().

The second dimension must match the  $batchSize$  parameter described in  $xDesc$ . The third dimension depends on whether RNN mode is CUDNN LSTM and whether the LSTM projection is enabled. Specifically:

- **If RNN mode is CUDNN** LSTM and LSTM projection is enabled, the third dimension must match the projSize argument passed to the [cudnnSetRNNProjectionLayers\(\)](#page-345-0) call.
- ▶ Otherwise, the third dimension must match the hiddenSize argument passed to the cudnnSetRNNDescriptor v8() call used to initialize rnnDesc.

#### **hx**

*Input*. Pointer to the GPU buffer with the RNN initial hidden state. Data dimensions are described by the  $h$ Desc tensor descriptor. If a  $h$ ULL pointer is passed, the initial hidden state of the network will be initialized to zero.

#### **hy**

*Output*. Pointer to the GPU buffer where the final RNN hidden state should be stored. Data dimensions are described by the hDesc tensor descriptor. If a NULL pointer is passed, the final hidden state of the network will not be saved.

#### **cDesc**

*Input*. For LSTM networks only. A tensor descriptor describing the initial or final cell state for LSTM networks only. Cell state data are fully packed. The first dimension of the tensor depends on the dirMode argument passed to the cudnnSetRNNDescriptor v8() call.

- **If dirMode is CUDNN\_UNIDIRECTIONAL the first dimension should match the** numLayers argument passed to cudnnSetRNNDescriptor v8().
- **If dirMode is CUDNN\_BIDIRECTIONAL the first dimension should match double the** numLayers argument passed to cudnnSetRNNDescriptor v8().

The second tensor dimension must match the  $batchSize$  parameter in  $xDesc$ . The third dimension must match the hiddenSize argument passed to the cudnnSetRNNDescriptor v8() call.

#### **cx**

*Input*. For LSTM networks only. Pointer to the GPU buffer with the initial LSTM state data. Data dimensions are described by the  $\text{cDesc}$  tensor descriptor. If a NULL pointer is passed, the initial cell state of the network will be initialized to zero.

#### **cy**

*Output*. For LSTM networks only. Pointer to the GPU buffer where final LSTM state data should be stored. Data dimensions are described by the cDesc tensor descriptor. If a NULL pointer is passed, the final LSTM cell state will not be saved.

#### **weightSpaceSize**

*Input*. Specifies the size in bytes of the provided weight-space buffer.

#### **weightSpace**

*Input*. Address of the weight space buffer in GPU memory.

#### **workSpaceSize**

*Input*. Specifies the size in bytes of the provided workspace buffer.

#### **workSpace**

*Input/Output*. Address of the workspace buffer in GPU memory to store temporary data.

#### **reserveSpaceSize**

*Input*. Specifies the size in bytes of the reserve-space buffer.

#### **reserveSpace**

*Input/Output*. Address of the reserve-space buffer in GPU memory.

#### Returns

#### **CUDNN\_STATUS\_SUCCESS**

No errors were detected while processing API input arguments and launching GPU kernels.

#### **CUDNN\_STATUS\_NOT\_SUPPORTED**

At least one of the following conditions are met:

- **•** variable sequence length input is passed while CUDNN\_RNN\_ALGO\_PERSIST\_STATIC or CUDNN\_RNN\_ALGO\_PERSIST\_DYNAMIC is specified
- **‣** CUDNN\_RNN\_ALGO\_PERSIST\_STATIC or CUDNN\_RNN\_ALGO\_PERSIST\_DYNAMIC is requested on pre-Pascal devices
- **‣** the 'double' floating point type is used for input/output and the CUDNN\_RNN\_ALGO\_PERSIST\_STATIC algo

#### **CUDNN\_STATUS\_BAD\_PARAM**

An invalid or incompatible input argument was encountered. For example:

- **Some input descriptors are NULL**
- **If at least one of the settings in**  $\text{rnnDesc, xDesc, yDesc, hDesc, or close descriptors}$  **is** invalid
- **‣** weightSpaceSize, workSpaceSize, or reserveSpaceSize is too small

#### **CUDNN\_STATUS\_EXECUTION\_FAILED**

The process of launching a GPU kernel returned an error, or an earlier kernel did not complete successfully.

#### **CUDNN\_STATUS\_ALLOC\_FAILED**

The function was unable to allocate CPU memory.

## 7.2.37. **cudnnRNNForwardInference()**

This function has been deprecated in cuDNN 8.0. Use [cudnnRNNForward\(\)](#page-317-0) instead of

cudnnRNNForwardInference().

```
cudnnStatus_t cudnnRNNForwardInference(
cudnnHandle_t handle,
const cudnnRNNDescriptor_t rnnDesc,
\qquad \qquad \text{const int} seqLength,
 const cudnnTensorDescriptor_t *xDesc,
 const void *x,
 const cudnnTensorDescriptor_t hxDesc,
   const void \overline{\phantom{a}} *hx,<br>const cudnnTensorDescriptor t cxDesc,
   const cudnnTensorDescriptor_t cxD<br>const void *cx,
   \frac{1}{\cos \theta} \frac{1}{\cos \theta}<br>const cudnnFilterDescriptor t wDesc,
    const cudnnFilterDescriptor_t wDeconst void *_{W},
   const void
   const cudnnTensorDescriptor_t *yDesc,<br>void *y,
void *_{y},
 const cudnnTensorDescriptor_t hyDesc,
 void *hy,
 const cudnnTensorDescriptor_t cyDesc,
    void \star_{\text{cyc}} \star_{\text{wor}}void *workspace, *workspace, *workspace, *workspace, *workspace, *workspace, *workspace, *workspace, *workspace, *workspace, *workspace, *workspace, *workspace, *workspace, *workspace, *workspace, *workspace, *workspace, *
                                         workSpaceSizeInBytes)
```
This routine executes the recurrent neural network described by  $rmPense$  with inputs  $x$ , hx, and  $cx$ , weights w and outputs y, hy, and  $cy$ , workspace is required for intermediate storage. This function does not store intermediate data required for training; [cudnnRNNForwardTraining\(\)](#page-402-0) should be used for that purpose.

## Parameters

#### **handle**

*Input*. Handle to a previously created cuDNN context.

#### **rnnDesc**

*Input*. A previously initialized RNN descriptor.

#### **seqLength**

*Input*. Number of iterations to unroll over. The value of this seqLength must not exceed the value that was used in the [cudnnGetRNNWorkspaceSize\(\)](#page-309-1) function for querying the workspace size required to execute the RNN.

#### **xDesc**

*Input*. An array of seqLength fully packed tensor descriptors. Each descriptor in the array should have three dimensions that describe the input data format to one recurrent iteration (one descriptor per RNN time-step). The first dimension (batch size) of the tensors may decrease from iteration  $n$  to iteration  $n+1$  but may not increase. Each tensor descriptor must have the same second dimension (RNN input vector length, inputSize). The third dimension of each tensor should be 1. Input data are expected to be arranged in the column-major order so strides in  $x$ Desc should be set as follows:

strideA[0]=inputSize, strideA[1]=1, strideA[2]=1

**x**

*Input*. Data pointer to GPU memory associated with the array of tensor descriptors xDesc. The input vectors are expected to be packed contiguously with the first vector of iteration (time-step)  $n+1$  following directly from the last vector of iteration n. In other words, input vectors for all RNN time-steps should be packed in the contiguous block of GPU memory with no gaps between the vectors.

#### **hxDesc**

*Input*. A fully packed tensor descriptor describing the initial hidden state of the RNN. The first dimension of the tensor depends on the direction argument used to initialize rnnDesc:

- **‣** If direction is CUDNN\_UNIDIRECTIONAL the first dimension should match the numLayers argument.
- **If direction is CUDNN\_BIDIRECTIONAL the first dimension should match double the** numLayers argument.

The second dimension must match the first dimension of the tensors described in xDesc. The third dimension must match the hiddenSize argument used to initialize rnnDesc. The tensor must be fully packed.

#### **hx**

*Input*. Data pointer to GPU memory associated with the tensor descriptor hxDesc. If a NULL pointer is passed, the initial hidden state of the network will be initialized to zero.

#### **cxDesc**

*Input*. A fully packed tensor descriptor describing the initial cell state for LSTM networks. The first dimension of the tensor depends on the direction argument used to initialize rnnDesc:

- **‣** If direction is CUDNN\_UNIDIRECTIONAL the first dimension should match the numLayers argument.
- **If direction is CUDNN\_BIDIRECTIONAL the first dimension should match double the** numLayers argument.

The second dimension must match the first dimension of the tensors described in xDesc. The third dimension must match the hiddenSize argument used to initialize rnnDesc. The tensor must be fully packed.

**cx**

*Input*. Data pointer to GPU memory associated with the tensor descriptor cxDesc. If a NULL pointer is passed, the initial cell state of the network will be initialized to zero.

**wDesc**

*Input*. Handle to a previously initialized filter descriptor describing the weights for the RNN.
**w**

*Input*. Data pointer to GPU memory associated with the filter descriptor wDesc. **yDesc**

*Input*. An array of fully packed tensor descriptors describing the output from each recurrent iteration (one descriptor per iteration). The second dimension of the tensor depends on the direction argument used to initialize rnnDesc:

- **If direction is CUDNN\_UNIDIRECTIONAL the second dimension should match the** hiddenSize argument.
- **If direction is CUDNN\_BIDIRECTIONAL the second dimension should match double** the hiddenSize argument.

The first dimension of the tensor  $p_n$  must match the first dimension of the tensor  $p_n$  in xDesc.

**y**

*Output*. Data pointer to GPU memory associated with the output tensor descriptor yDesc. The data are expected to be packed contiguously with the first element of iteration n+1 following directly from the last element of iteration n.

#### **hyDesc**

*Input*. A fully packed tensor descriptor describing the final hidden state of the RNN. The first dimension of the tensor depends on the direction argument used to initialize rnnDesc:

- **‣** If direction is CUDNN\_UNIDIRECTIONAL the first dimension should match the numLayers argument.
- **If direction is CUDNN\_BIDIRECTIONAL the first dimension should match double the** numLayers argument.

The second dimension must match the first dimension of the tensors described in xDesc. The third dimension must match the hiddenSize argument used to initialize rnnDesc. The tensor must be fully packed.

#### **hy**

*Output*. Data pointer to GPU memory associated with the tensor descriptor hyDesc. If a NULL pointer is passed, the final hidden state of the network will not be saved.

#### **cyDesc**

*Input*. A fully packed tensor descriptor describing the final cell state for LSTM networks. The first dimension of the tensor depends on the direction argument used to initialize rnnDesc:

- **‣** If direction is CUDNN\_UNIDIRECTIONAL the first dimension should match the numLayers argument.
- **If direction is CUDNN\_BIDIRECTIONAL the first dimension should match double the** numLayers argument.

The second dimension must match the first dimension of the tensors described in xDesc. The third dimension must match the hiddenSize argument used to initialize rnnDesc. The tensor must be fully packed.

#### **cy**

*Output*. Data pointer to GPU memory associated with the tensor descriptor cyDesc. If a NULL pointer is passed, the final cell state of the network will not be saved.

#### **workspace**

*Input*. Data pointer to GPU memory to be used as a workspace for this call.

#### **workSpaceSizeInBytes**

*Input*. Specifies the size in bytes of the provided workspace.

### Returns

#### **CUDNN\_STATUS\_SUCCESS**

The function launched successfully.

#### **CUDNN\_STATUS\_NOT\_SUPPORTED**

The function does not support the provided configuration.

#### **CUDNN\_STATUS\_BAD\_PARAM**

At least one of the following conditions are met:

- ▶ The descriptor rnnDesc is invalid.
- ▶ At least one of the descriptors hxDesc, cxDesc, wDesc, hyDesc, cyDesc or one of the descriptors in xDesc, or yDesc is invalid.
- **‣** The descriptors in one of xDesc, hxDesc, cxDesc, wDesc, yDesc, hyDesc, or cyDesc have incorrect strides or dimensions.
- **‣** workSpaceSizeInBytes is too small.

#### **CUDNN\_STATUS\_INVALID\_VALUE**

[cudnnSetPersistentRNNPlan\(\)](#page-337-0) was not called prior to the current function when CUDNN\_RNN\_ALGO\_PERSIST\_DYNAMIC was selected in the RNN descriptor.

#### **CUDNN\_STATUS\_EXECUTION\_FAILED**

The function failed to launch on the GPU.

#### **CUDNN\_STATUS\_ALLOC\_FAILED**

The function was unable to allocate memory.

# 7.2.38. **cudnnRNNForwardInferenceEx()**

This function has been deprecated in cuDNN 8.0. Use [cudnnRNNForward\(\)](#page-317-0) instead of cudnnRNNForwardInferenceEx().

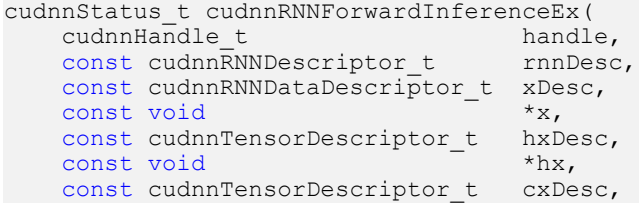

```
const void *c x,
  const cudnnFilterDescriptor_t wDesc,<br>const void *w,
const void *w,
 const cudnnRNNDataDescriptor_t yDesc,
void *_{y},
 const cudnnTensorDescriptor_t hyDesc,
 void *hy,
 const cudnnTensorDescriptor_t cyDesc,
void *c_y,
 const cudnnRNNDataDescriptor_t kDesc,
const void *keys,
 const cudnnRNNDataDescriptor_t cDesc,
void *cAttn,
 const cudnnRNNDataDescriptor_t iDesc,
void *iAttn,
 const cudnnRNNDataDescriptor_t qDesc,
   void *queries,
  void *workSpace,<br>size t *workSpaceSi
                       workSpaceSizeInBytes)
```
This routine is the extended version of the [cudnnRNNForwardInference\(\)](#page-322-0) function. The cudnnRNNForwardTrainingEx() function allows the user to use an unpacked (padded) layout for input  $x$  and output  $y$ . In the unpacked layout, each sequence in the minibatch is considered to be of fixed length, specified by  $max$ SeqLength in its corresponding RNNDataDescriptor. Each fixed-length sequence, for example, the nth sequence in the mini-batch, is composed of a valid segment, specified by the  $seqLengthArray[n]$  in its corresponding RNNDataDescriptor, and a padding segment to make the combined sequence length equal to maxSeqLength.

With an unpacked layout, both sequence major (meaning, time major) and batch major are supported. For backward compatibility, the packed sequence major layout is supported. However, similar to the non-extended function [cudnnRNNForwardInference\(\)](#page-322-0), the sequences in the mini-batch need to be sorted in descending order according to length.

### Parameters

#### **handle**

*Input*. Handle to a previously created cuDNN context.

#### **rnnDesc**

*Input*. A previously initialized RNN descriptor.

#### **xDesc**

*Input*. A previously initialized RNN Data descriptor. The dataType, layout, maxSeqLength, batchSize, and seqLengthArray need to match that of yDesc.

**x**

*Input*. Data pointer to the GPU memory associated with the RNN data descriptor xDesc. The vectors are expected to be laid out in memory according to the layout specified by xDesc. The elements in the tensor (including elements in the padding vector) must be densely packed, and no strides are supported.

#### **hxDesc**

*Input*. A fully packed tensor descriptor describing the initial hidden state of the RNN. The first dimension of the tensor depends on the direction argument used to initialize rnnDesc:

- **‣** If direction is CUDNN\_UNIDIRECTIONAL the first dimension should match the numLayers argument.
- **If direction is CUDNN\_BIDIRECTIONAL the first dimension should match double the** numLayers argument.

The second dimension must match the batchSize parameter described in xDesc. The third dimension depends on whether RNN mode is CUDNN LSTM and whether LSTM projection is enabled. Specifically:

- **If RNN mode is CUDNN** LSTM and LSTM projection is enabled, the third dimension must match the recProjSize argument passed to [cudnnSetRNNProjectionLayers\(\)](#page-345-0) call used to set rnnDesc.
- ▶ Otherwise, the third dimension must match the hiddenSize argument used to initialize rnnDesc.

#### **hx**

*Input*. Data pointer to GPU memory associated with the tensor descriptor hxDesc. If a NULL pointer is passed, the initial hidden state of the network will be initialized to zero.

#### **cxDesc**

*Input*. A fully packed tensor descriptor describing the initial cell state for LSTM networks. The first dimension of the tensor depends on the direction argument used to initialize rnnDesc:

- **‣** If direction is CUDNN\_UNIDIRECTIONAL the first dimension should match the numLayers argument.
- **If direction is CUDNN\_BIDIRECTIONAL the first dimension should match double the** numLayers argument.

The second dimension must match the batchSize parameter in xDesc. The third dimension must match the hiddenSize argument used to initialize rnnDesc.

#### **cx**

*Input*. Data pointer to GPU memory associated with the tensor descriptor cxDesc. If a NULL pointer is passed, the initial cell state of the network will be initialized to zero.

#### **wDesc**

*Input*. Handle to a previously initialized filter descriptor describing the weights for the RNN.

**w**

*Input*. Data pointer to GPU memory associated with the filter descriptor  $w$ Desc.

#### **yDesc**

*Input*. A previously initialized RNN data descriptor. The dataType, layout, maxSeqLength , batchSize, and seqLengthArray must match that of dyDesc and dxDesc. The parameter vectorSize depends on whether RNN mode is CUDNN LSTM and whether LSTM projection is enabled and whether the network is bidirectional. Specifically:

- **EX For uni-directional network, if the RNN mode is CUDNN LSTM and LSTM projection** is enabled, the parameter vectorsize must match the recProjSize argument passed to [cudnnSetRNNProjectionLayers\(\)](#page-345-0) call used to set rnnDesc. If the network is bidirectional, then multiply the value by 2.
- ▶ Otherwise, for a uni-directional network, the parameter vectorSize must match the hiddenSize argument used to initialize rnnDesc. If the network is bidirectional, then multiply the value by 2.

#### **y**

*Output*. Data pointer to the GPU memory associated with the RNN data descriptor yDesc. The vectors are expected to be laid out in memory according to the layout specified by yDesc. The elements in the tensor (including elements in the padding vector) must be densely packed, and no strides are supported.

#### **hyDesc**

*Input*. A fully packed tensor descriptor describing the final hidden state of the RNN. The descriptor must be set exactly the same way as hxDesc.

**hy**

*Output*. Data pointer to GPU memory associated with the tensor descriptor hyDesc. If a NULL pointer is passed, the final hidden state of the network will not be saved.

#### **cyDesc**

*Input*. A fully packed tensor descriptor describing the final cell state for LSTM networks. The descriptor must be set exactly the same way as cxDesc.

**cy**

*Output*. Data pointer to GPU memory associated with the tensor descriptor cyDesc. If a NULL pointer is passed, the final cell state of the network will not be saved.

#### **kDesc**

Reserved. User may pass in NULL.

#### **keys**

Reserved. Users may pass in NULL.

**cDesc**

Reserved. Users may pass in NULL.

**cAttn**

Reserved. Users may pass in NULL.

#### **iDesc**

Reserved. Users may pass in NULL.

# **iAttn**

Reserved. Users may pass in NULL.

#### **qDesc**

Reserved. Users may pass in NULL.

#### **queries**

Reserved. Users may pass in NULL.

#### **workspace**

*Input*. Data pointer to GPU memory to be used as a workspace for this call.

#### **workSpaceSizeInBytes**

*Input*. Specifies the size in bytes of the provided workspace.

### Returns

#### **CUDNN\_STATUS\_SUCCESS**

The function launched successfully.

#### **CUDNN\_STATUS\_NOT\_SUPPORTED**

At least one of the following conditions are met:

- **‣** Variable sequence length input is passed in while CUDNN\_RNN\_ALGO\_PERSIST\_STATIC OR CUDNN\_RNN\_ALGO\_PERSIST\_DYNAMIC is used.
- $\triangleright$  CUDNN\_RNN\_ALGO\_PERSIST\_STATIC Or CUDNN\_RNN\_ALGO\_PERSIST\_DYNAMIC is used on pre-Pascal devices.
- **‣** Double input/output is used for CUDNN\_RNN\_ALGO\_PERSIST\_STATIC.

#### **CUDNN\_STATUS\_BAD\_PARAM**

At least one of the following conditions are met:

- ▶ The descriptor rnnDesc is invalid.
- ▶ At least one of the descriptors in xDesc, yDesc, hxDesc, cxDesc, wDesc, hyDesc, or cyDesc is invalid, or has incorrect strides or dimensions.
- **‣** reserveSpaceSizeInBytes is too small.
- **‣** workSpaceSizeInBytes is too small.

#### **CUDNN\_STATUS\_INVALID\_VALUE**

[cudnnSetPersistentRNNPlan\(\)](#page-337-0) was not called prior to the current function when CUDNN\_RNN\_ALGO\_PERSIST\_DYNAMIC was selected in the RNN descriptor.

#### **CUDNN\_STATUS\_EXECUTION\_FAILED**

The function failed to launch on the GPU.

#### **CUDNN\_STATUS\_ALLOC\_FAILED**

The function was unable to allocate memory.

# 7.2.39. **cudnnRNNGetClip()**

This function has been deprecated in cuDNN 8.0. Use  $\text{cudnnRNNGetClip }v8()$  instead of cudnnRNNGetClip().

```
cudnnStatus_t cudnnRNNGetClip(
cudnnHandle_t handle,
cudnnRNNDescriptor_t rnnDesc,
 cudnnRNNClipMode_t *clipMode,
 cudnnNanPropagation_t *clipNanOpt,
double \starlclip,
  double \starrclip);
```
Retrieves the current LSTM cell clipping parameters, and stores them in the arguments provided.

# **Parameters**

#### **\*clipMode**

*Output*. Pointer to the location where the retrieved clipMode is stored. The clipMode can be CUDNN\_RNN\_CLIP\_NONE in which case no LSTM cell state clipping is being performed; or CUDNN\_RNN\_CLIP\_MINMAX, in which case the cell state activation to other units are being clipped.

#### **\*lclip, \*rclip**

*Output*. Pointers to the location where the retrieved LSTM cell clipping range [lclip, rclip] is stored.

#### **\*clipNanOpt**

*Output*. Pointer to the location where the retrieved clipNanOpt is stored.

### Returns

**CUDNN\_STATUS\_SUCCESS**

The function launched successfully.

#### **CUDNN\_STATUS\_BAD\_PARAM**

<span id="page-330-0"></span>If any of the pointer arguments provided are NULL.

# 7.2.40. **cudnnRNNGetClip\_v8()**

Retrieves the current LSTM cell clipping parameters, and stores them in the arguments provided. The user can assign NULL to any pointer except rnnDesc when the retrieved value is not needed. The function does not check the validity of retrieved parameters.

```
cudnnStatus_t_cudnnRNNGetClip_v8(
cudnnRNNDescriptor t rnnDesc,
cudnnRNNClipModet^{-*}clipMode,
cudnnNanPropagation t *clipNanOpt,
double *lclip,
double *rclip);
```
### **Parameters**

#### **rnnDesc**

*Input*. A previously initialized RNN descriptor.

#### **clipMode**

*Output*. Pointer to the location where the retrieved cudnnRNNClipMode t value is stored. The clipMode can be CUDNN\_RNN\_CLIP\_NONE in which case no LSTM cell state clipping is being performed; or CUDNN\_RNN\_CLIP\_MINMAX, in which case the cell state activation to other units are being clipped.

#### **clipNanOpt**

*Output*. Pointer to the location where the retrieved cudnnNanPropagation t value is stored.

#### **lclip, rclip**

*Output*. Pointers to the location where the retrieved LSTM cell clipping range [lclip, rclip] is stored.

# Returns

#### **CUDNN\_STATUS\_SUCCESS**

LSTM clipping parameters were successfully retrieved from the RNN descriptor.

#### **CUDNN\_STATUS\_BAD\_PARAM**

<span id="page-331-0"></span>An invalid input argument was found (rnnDesc was NULL).

# 7.2.41. **cudnnRNNSetClip()**

This function has been deprecated in cuDNN 8.0. Use  $\frac{\text{cudnnRNNSetClip V8}}{V}$  instead of cudnnRNNSetClip().

```
cudnnStatus_t cudnnRNNSetClip(
cudnnHandle_t handle,
cudnnRNNDescriptor_t rnnDesc,
 cudnnRNNClipMode_t clipMode,
 cudnnNanPropagation_t clipNanOpt,
double later and later \mathcal{L}double rclip);
```
Sets the LSTM cell clipping mode. The LSTM clipping is disabled by default. When enabled, clipping is applied to all layers. This cudnnRNNSetClip() function may be called multiple times.

# Parameters

#### **clipMode**

*Input*. Enables or disables the LSTM cell clipping. When clipMode is set to CUDNN\_RNN\_CLIP\_NONE no LSTM cell state clipping is performed. When clipMode is CUDNN\_RNN\_CLIP\_MINMAX the cell state activation to other units is clipped.

#### **lclip, rclip**

*Input*. The range [lclip, rclip] to which the LSTM cell clipping should be set.

#### **clipNanOpt**

*Input*. When set to CUDNN PROPAGATE NAN (see the description for  $c$ udnnNanPropagation  $t$ ), NaN is propagated from the LSTM cell, or it can be set to one of the clipping range boundary values, instead of propagating.

### Returns

#### **CUDNN\_STATUS\_SUCCESS**

The function launched successfully.

#### **CUDNN\_STATUS\_BAD\_PARAM**

Returns this value if  $lclip$  >  $rclip$ ; or if either  $lclip$  or  $rclip$  is NaN.

# <span id="page-332-0"></span>7.2.42. **cudnnRNNSetClip\_v8()**

Sets the LSTM cell clipping mode. The LSTM clipping is disabled by default. When enabled, clipping is applied to all layers. This [cudnnRNNSetClip\(\)](#page-331-0) function does not affect the work, reserve, and weight-space buffer sizes and may be called multiple times.

```
cudnnStatus t cudnnRNNSetClip v8(
 cudnnRNNDescriptor_t rnnDesc,
 cudnnRNNClipMode_t clipMode,
 cudnnNanPropagation_t clipNanOpt,
double lclip,
double rclip);
```
# **Parameters**

#### **rnnDesc**

*Input*. A previously initialized RNN descriptor.

#### **clipMode**

*Input*. Enables or disables the LSTM cell clipping. When clipMode is set to CUDNN\_RNN\_CLIP\_NONE no LSTM cell state clipping is performed. When clipMode is CUDNN\_RNN\_CLIP\_MINMAX the cell state activation to other units is clipped.

#### **clipNanOpt**

*Input*. When set to CUDNN PROPAGATE NAN (see the description for  $c$ udnnNanPropagation  $t$ ), NaN is propagated from the LSTM cell, or it can be set to one of the clipping range boundary values, instead of propagating.

#### **lclip, rclip**

*Input*. The range [lclip, rclip] to which the LSTM cell clipping should be set.

### Returns

#### **CUDNN\_STATUS\_SUCCESS**

The function completed successfully.

#### **CUDNN\_STATUS\_BAD\_PARAM**

An invalid input argument was found, for example:

- **‣** rnnDesc was NULL
- **‣** lclip > rclip
- **‣** either lclip or rclip is NaN

# 7.2.43. **cudnnSetAttnDescriptor()**

This function configures a multi-head attention descriptor that was previously created using the  $\frac{\text{cudnnCreateAttnDescriptor}}{\text{b}}$  function. The function sets attention parameters that are necessary to compute internal buffer sizes, dimensions of weight and bias tensors, or to select optimized code paths.

```
cudnnStatus_t cudnnSetAttnDescriptor(
cudnnAttnDescriptor t attnDesc,
unsigned attnMode,
int nHeads,
double smScaler,
```

```
cudnnDataType t dataType,
 cudnnDataType_t computePrec,
 cudnnMathType_t mathType,
 cudnnDropoutDescriptor_t attnDropoutDesc,
 cudnnDropoutDescriptor_t postDropoutDesc,
int qSize,
int kSize,
int vSize,
int qProjSize,
int kProjSize,
int vProjSize,
int oProjSize,
int qoMaxSeqLength,
int kvMaxSeqLength,
int maxBatchSize,
int maxBeamSize);
```
Input sequence data descriptors in [cudnnMultiHeadAttnForward\(\)](#page-312-0),

[cudnnMultiHeadAttnBackwardData\(\)](#page-374-0) and [cudnnMultiHeadAttnBackwardWeights\(\)](#page-377-0) functions are checked against the configuration parameters stored in the attention descriptor. Some parameters must match exactly while max arguments such as maxBatchSize or qoMaxSeqLength establish upper limits for the corresponding dimensions.

The multi-head attention model can be described by the following equations:

$$
\mathbf{h}_{i} = (\mathbf{W}_{V,i}\mathbf{V}) \text{softmax}\left(\text{smScalar}\left(\mathbf{K}^T\mathbf{W}_{K,i}^T\right)(\mathbf{W}_{Q,i}\mathbf{q})\right), \text{ for } i = 0 \dots \text{nHeads-1}
$$

MultiHeadAttn(**q, K, V, W<sub>Q</sub>, W<sub>K</sub>, W<sub>V</sub>, W<sub>O</sub>) =**  $\sum_{i=0}^{n\text{Heads}-1} W_{O,i}h_i$ 

Where:

- $\blacktriangleright$  in Heads is the number of independent attention heads that evaluate **h**<sub>i</sub> vectors.
- **ightarry input, a single query column vector.**
- ▶ **K, V** are two matrices of key and value column vectors.

For simplicity, the above equations are presented using a single embedding vector **q** but the cuDNN API can handle multiple **q** candidates in the beam search scheme, process **q** vectors from multiple sequences bundled into a batch, or automatically iterate through all embedding vectors (time-steps) of a sequence. Thus, in general,  $q$ ,  $K$ ,  $V$  inputs are tensors with additional pieces of information such as the active length of each sequence or how unused padding vectors should be saved.

In some publications,  $W_{0i}$  matrices are combined into one output projection matrix and vectors are merged explicitly into a single vector. This is an equivalent notation. In the cuDNN library,  $W_{0i}$  matrices are conceptually treated the same way as  $W_{Qi}$ ,  $W_{Ki}$  or  $W_{Vi}$ input projection weights. See the description of the **[cudnnGetMultiHeadAttnWeights\(\)](#page-290-0)** function for more details.

Weight matrices  $W_{Q_i}$ ,  $W_{K_i}$ ,  $W_{V_i}$  and  $W_{Q_i}$  play similar roles, adjusting vector lengths in  $q_i$ K, V inputs and in the multi-head attention final output. The user can disable any or all projections by setting qProjSize, kProjSize, vProjSize or oProjSize arguments to zero.

Embedding vector sizes in  $q$ ,  $K$ ,  $V$  and the vector lengths after projections need to be selected in such a way that matrix multiplications described above are feasible.

Otherwise, CUDNN STATUS BAD PARAM is returned by the cudnnSetAttnDescriptor() function. All four weight matrices are used when it is desirable to maintain rank deficiency of  $W_{KQ,i} = W_{K,i}^T W_{Q,i}$  or  $W_{O\setminus i} = W_{O,i} W_{V,i}$  matrices to eliminate one or more dimensions during linear transformations in each head. This is a form of feature extraction. In such cases, the projected sizes are smaller than the original vector lengths.

For each attention head, weight matrix sizes are defined as follows:

- $\triangleright$  **W**<sub>Qi</sub> size [qProjSize x qSize],  $i = 0$ . nHeads-1
- ▶ W<sub>Ki</sub>-size [kProjSize x kSize], *i* = 0. nHeads-1, kProjSize = qProjSize
- $\blacktriangleright$   $\mathbf{W}_{\forall i}$  size [vProjSize x vSize],  $i = 0$ . nHeads 1
- ▶ W<sub>oi</sub>-size [oProjSize x (vProjSize > 0 ? vProjSize : vSize)], *i*=0. nHeads-1

When the output projection is disabled (oProjSize=0), the output vector length is nHeads  $*$  (vProjSize > 0? vProjSize : vSize), meaning, the output is a concatenation of all  $h_i$  vectors. In the alternative interpretation, a concatenated matrix  $W_0 = [W_{0.0}, W_{0.1}, W_{0.2}, ...]$  forms the identity matrix.

Softmax is a normalized, exponential vector function that takes and outputs vectors of the same size. The multi-head attention API utilizes softmax of the CUDNN\_SOFTMAX\_ACCURATE type to reduce the likelihood of the floating-point overflow.

The smScaler parameter is the softmax sharpening/smoothing coefficient. When smScaler=1.0, softmax uses the natural exponential function  $\exp(x)$  or 2.7183<sup>\*</sup>. When smScaler<1.0, for example smScaler=0.2, the function used by the softmax block will not grow as fast because  $\exp(0.2^*x) \approx 1.2214^*$ .

The smScaler parameter can be adjusted to process larger ranges of values fed to softmax. When the range is too large (or smScaler is not sufficiently small for the given range), the output vector of the softmax block becomes categorical, meaning, one vector element is close to 1.0 and other outputs are zero or very close to zero. When this occurs, the Jacobian matrix of the softmax block is also close to zero so deltas are not back-propagated during training from output to input except through residual connections, if these connections are enabled. The user can set smScaler to any positive floating-point value or even zero. The smScaler parameter is not trainable.

The qoMaxSeqLength, kvMaxSeqLength, maxBatchSize, and maxBeamSize arguments declare the maximum sequence lengths, maximum batch size, and maximum beam size respectively, in the  $\frac{\text{cudnnSeqDataDescriptive}t}{\text{cylide}(1)}$  containers. The actual dimensions supplied to forward and backward (gradient) API functions should not exceed the  $max$ limits. The max arguments should be set carefully because too large values will result in excessive memory usage due to oversized work and reserve space buffers.

The attnMode argument is treated as a binary mask where various on/off options are set. These options can affect the internal buffer sizes, enforce certain argument checks, select optimized code execution paths, or enable attention variants that do not require additional numerical arguments. An example of such options is the inclusion of biases in input and output projections.

The attnDropoutDesc and postDropoutDesc arguments are descriptors that define two dropout layers active in the training mode. The first dropout operation defined

by attnDropoutDesc, is applied directly to the softmax output. The second dropout operation, specified by postDropoutDesc, alters the multi-head attention output, just before the point where residual connections are added.

Note: The cudnnSetAttnDescriptor() function performs a shallow copy of attnDropoutDesc and postDropoutDesc, meaning, the addresses of both dropout descriptors are stored in the attention descriptor and not the entire structure. Therefore, the user should keep dropout descriptors during the entire life of the attention descriptor.

# **Parameters**

#### **attnDesc**

目

*Output*. Attention descriptor to be configured.

#### **attnMode**

*Input*. Enables various attention options that do not require additional numerical values. See the table below for the list of supported flags. The user should assign a preferred set of bitwise OR-ed flags to this argument.

#### **nHeads**

*Input*. Number of attention heads.

#### **smScaler**

*Input*. Softmax smoothing  $(1.0 \text{ }>= \text{ }s \text{ }= \text{ }0.0)$  or sharpening (smscaler  $>$ 1.0) coefficient. Negative values are not accepted.

#### **dataType**

*Input*. Data type used to represent attention inputs, attention weights and attention outputs.

#### **computePrec**

*Input*. Compute precision.

#### **mathType**

*Input*. NVIDIA Tensor Core settings.

#### **attnDropoutDesc**

*Input*. Descriptor of the dropout operation applied to the softmax output. See the table below for a list of unsupported features.

#### **postDropoutDesc**

*Input*. Descriptor of the dropout operation applied to the multi-head attention output, just before the point where residual connections are added. See the table below for a list of unsupported features.

#### **qSize, kSize, vSize**

*Input*. **Q**, **K**, **V** embedding vector lengths.

#### **qProjSize, kProjSize, vProjSize**

*Input*. **Q**, **K**, **V** embedding vector lengths after input projections. Use zero to disable the corresponding projection.

#### **oProjSize**

*Input*. The **h**<sub>i</sub> vector length after the output projection. Use zero to disable this projection.

#### **qoMaxSeqLength**

*Input*. Largest sequence length expected in sequence data descriptors related to Q, O, dQ and dO inputs and outputs.

#### **kvMaxSeqLength**

*Input*. Largest sequence length expected in sequence data descriptors related to **K**, **V**, dK and dV inputs and outputs.

#### **maxBatchSize**

*Input*. Largest batch size expected in any cudnnSeqDataDescriptor t container.

#### **maxBeamSize**

*Input*. Largest beam size expected in any cudnnSeqDataDescriptor t container.

# Supported attnMode flags

#### **CUDNN\_ATTN\_QUERYMAP\_ALL\_TO\_ONE**

Forward declaration of mapping between  $Q$  and  $K$ ,  $V$  vectors when the beam size is greater than one in the  $Q$  input. Multiple  $Q$  vectors from the same beam bundle map to the same  $K$ , V vectors. This means that beam sizes in the  $K$ , V sets are equal to one. **CUDNN\_ATTN\_QUERYMAP\_ONE\_TO\_ONE**

Forward declaration of mapping between  $Q$  and  $K$ ,  $V$  vectors when the beam size is greater than one in the  $Q$  input. Multiple  $Q$  vectors from the same beam bundle map to different **K**, **V** vectors. This requires beam sizes in **K**, **V** sets to be the same as in the **Q** input.

#### **CUDNN\_ATTN\_DISABLE\_PROJ\_BIASES**

Use no biases in the attention input and output projections.

#### **CUDNN\_ATTN\_ENABLE\_PROJ\_BIASES**

Use extra biases in the attention input and output projections. In this case the projected  $\overline{\mathbf{K}}$  vectors are computed as  $\overline{\mathbf{K}}_i = \mathbf{W}_{ki} \mathbf{K} + \mathbf{b}^*$  [ ], 1, ..., 1], where *n* is the number of columns in the  $K$  matrix. In other words, the same column vector  **is added to all** columns of  $K$  after the weight matrix multiplication.

### Supported combinations of dataType, computePrec, and mathType

### Table 50. Supported Combinations for cudnnSetAttnDescriptor()

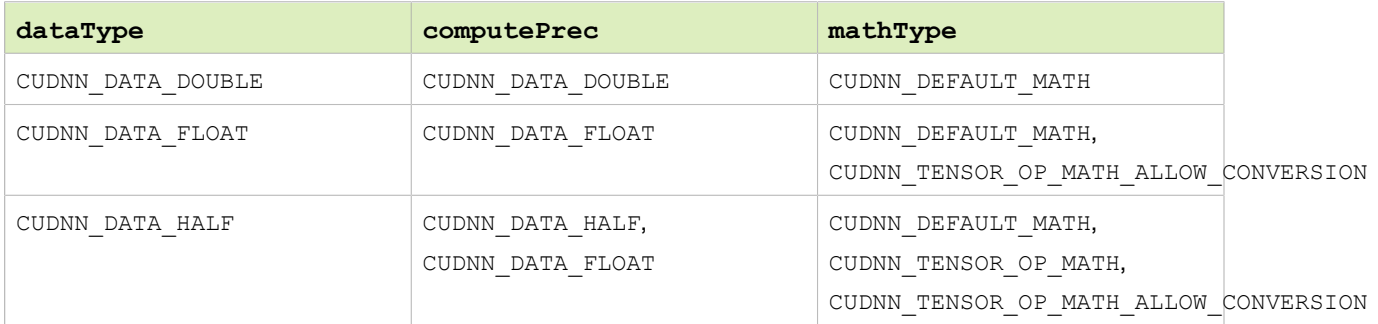

# Unsupported features

1. The paddingFill argument in  $\frac{\text{cudnSeqDataDescriptive}t}{\text{cufinter}}$  is currently ignored by all multi-head attention functions.

# Returns

#### **CUDNN\_STATUS\_SUCCESS**

The attention descriptor was configured successfully.

#### **CUDNN\_STATUS\_BAD\_PARAM**

An invalid input argument was encountered. Some examples include:

- **•** post projection **Q** and **K** sizes were not equal
- **b** dataType, computePrec, **Or** mathType were invalid
- **one or more of the following arguments were either negative or zero:** nHeads, qSize, kSize, vSize, qoMaxSeqLength, kvMaxSeqLength, maxBatchSize, maxBeamSize
- **one or more of the following arguments were negative:** qProjSize, kProjSize, vProjSize, smScaler

#### **CUDNN\_STATUS\_NOT\_SUPPORTED**

<span id="page-337-0"></span>A requested option or a combination of input arguments is not supported.

# 7.2.44. **cudnnSetPersistentRNNPlan()**

This function has been deprecated in cuDNN 8.0.

This function sets the persistent RNN plan to be executed when using  $\text{rnnDesc}$  and CUDNN\_RNN\_ALGO\_PERSIST\_DYNAMIC algo.

```
cudnnStatus_t cudnnSetPersistentRNNPlan(
cudnnRNNDescriptor_t rnnDesc,
 cudnnPersistentRNNPlan_t plan)
```
# **Returns**

#### **CUDNN\_STATUS\_SUCCESS**

The plan was set successfully.

#### **CUDNN\_STATUS\_BAD\_PARAM**

The algo selected in rnnDesc is not CUDNN\_RNN\_ALGO\_PERSIST\_DYNAMIC.

# 7.2.45. **cudnnSetRNNAlgorithmDescriptor()**

This function has been deprecated in cuDNN 8.0.

# 7.2.46. **cudnnSetRNNBiasMode()**

This function has been deprecated in cuDNN 8.0. Use cudnnSetRNNDescriptor v8() instead of cudnnSetRNNBiasMode().

```
cudnnStatus_t cudnnSetRNNBiasMode(
  cudnnRNNDescriptor t rnnDesc,
  cudnnRNNBiasModet biasMode)
```
The cudnnSetRNNBiasMode() function sets the number of bias vectors for a previously created and initialized RNN descriptor. This function should be called to enable the specified bias mode in an RNN. The default value of biasMode in rnnDesc after [cudnnCreateRNNDescriptor\(\)](#page-280-0) is CUDNN RNN DOUBLE BIAS.

# Parameters

#### **rnnDesc**

*Input/Output.* A previously created RNN descriptor.

#### **biasMode**

*Input*. Sets the number of bias vectors. For more information, refer to [cudnnRNNBiasMode\\_t](#page-271-1).

# Returns

#### **CUDNN\_STATUS\_BAD\_PARAM**

Either the rnnDesc is NULL or biasMode has an invalid enumerant value.

#### **CUDNN\_STATUS\_SUCCESS**

The biasMode was set successfully.

#### **CUDNN\_STATUS\_NOT\_SUPPORTED**

Non-default bias mode (an enumerated type besides CUDNN\_RNN\_DOUBLE\_BIAS) applied to an RNN algo other than CUDNN\_RNN\_ALGO\_STANDARD.

# 7.2.47. **cudnnSetRNNDataDescriptor()**

This function initializes a previously created RNN data descriptor object. This data structure is intended to support the unpacked (padded) layout for input and output of extended RNN inference and training functions. A packed (unpadded) layout is also supported for backward compatibility.

```
cudnnStatus_t cudnnSetRNNDataDescriptor(
    cudnnRNNDataDescriptor_t RNNDataDesc,<br>cudnnDataType t dataType,
    cudnnDataType_t dataType_dataType dataTyp<br>cudnnRNNDataLayout_t layout,
   cudnnRNNDataLayout_t<br>int
   int maxSeqLength,<br>int hatchSize.
   int batchSize,<br>int batchSize,<br>int vectorSize
   int vectorSize,<br>
const int vectorSize,<br>
seqLengthAr
const int seqLengthArray[],
void *paddingFill);
```
# **Parameters**

#### **RNNDataDesc**

*Input/Output*. A previously created RNN descriptor. For more information, refer to [cudnnRNNDataDescriptor\\_t](#page-269-1).

#### **dataType**

*Input*. The datatype of the RNN data tensor. For more information, refer to [cudnnDataType\\_t](#page-21-0).

**layout**

*Input*. The memory layout of the RNN data tensor.

#### **maxSeqLength**

*Input*. The maximum sequence length within this RNN data tensor. In the unpacked (padded) layout, this should include the padding vectors in each sequence. In the packed (unpadded) layout, this should be equal to the greatest element in seqLengthArray.

#### **batchSize**

*Input*. The number of sequences within the mini-batch.

#### **vectorSize**

*Input*. The vector length (embedding size) of the input or output tensor at each timestep.

#### **seqLengthArray**

*Input*. An integer array with batchSize number of elements. Describes the length (number of time-steps) of each sequence. Each element in seqLengthArray must be greater than or equal to 0 but less than or equal to maxSeqLength. In the packed layout, the elements should be sorted in descending order, similar to the layout required by the non-extended RNN compute functions.

#### **paddingFill**

*Input*. A user-defined symbol for filling the padding position in RNN output. This is only effective when the descriptor is describing the RNN output, and the unpacked layout is specified. The symbol should be in the host memory, and is interpreted as the same data type as that of the RNN data tensor. If a NULL pointer is passed in, then the padding position in the output will be undefined.

#### **Returns**

#### **CUDNN\_STATUS\_SUCCESS**

The object was set successfully.

#### **CUDNN\_STATUS\_NOT\_SUPPORTED**

Any one of these have occurred:

- **‣** dataType is not one of CUDNN\_DATA\_HALF, CUDNN\_DATA\_FLOAT, CUDNN\_DATA\_DOUBLE.
- **‣** maxSeqLength is larger than 65535 (0xffff).

#### **CUDNN\_STATUS\_BAD\_PARAM**

Any one of these have occurred:

- **‣** RNNDataDesc is NULL.
- ▶ Any one of maxSeqLength, batchSize or vectorSize is less than or equal to zero.
- ▶ An element of seqLengthArray is less than zero or greater than maxSeqLength.
- **‣** Layout is not one of CUDNN\_RNN\_DATA\_LAYOUT\_SEQ\_MAJOR\_UNPACKED, CUDNN\_RNN\_DATA\_LAYOUT\_SEQ\_MAJOR\_PACKED or CUDNN\_RNN\_DATA\_LAYOUT\_BATCH\_MAJOR\_UNPACKED.

#### **CUDNN\_STATUS\_ALLOC\_FAILED**

The allocation of internal array storage has failed.

# 7.2.48. **cudnnSetRNNDescriptor\_v6()**

This function has been deprecated in cuDNN 8.0. Use [cudnnSetRNNDescriptor\\_v8\(\)](#page-341-0)

instead of cudnnSetRNNDescriptor v6().

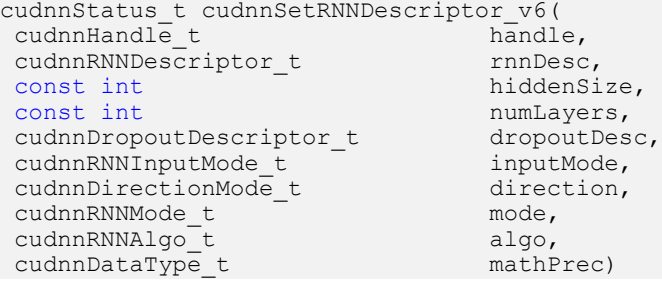

This function initializes a previously created RNN descriptor object.

Note: Larger networks, for example, longer sequences or more layers, are expected to be more efficient than smaller networks.

### Parameters

#### **handle**

目

*Input*. Handle to a previously created cuDNN library descriptor.

#### **rnnDesc**

*Input/Output*. A previously created RNN descriptor.

#### **hiddenSize**

*Input*. Size of the internal hidden state for each layer.

#### **numLayers**

*Input*. Number of stacked layers.

#### **dropoutDesc**

*Input*. Handle to a previously created and initialized dropout descriptor. Dropout will be applied between layers, for example, a single layer network will have no dropout applied.

#### **inputMode**

*Input*. Specifies the behavior at the input to the first layer.

#### **direction**

*Input*. Specifies the recurrence pattern, for example, bidirectional.

**mode**

*Input*. Specifies the type of RNN to compute.

#### **algo**

*Input*. Specifies which RNN algorithm should be used to compute the results.

#### **mathPrec**

*Input*. Math precision. This parameter is used for controlling the math precision in RNN. The following applies:

- ▶ For the input/output in FP16, the parameter mathPrec can be CUDNN\_DATA\_HALF or CUDNN\_DATA\_FLOAT.
- ▶ For the input/output in FP32, the parameter mathPrec can only be CUDNN\_DATA\_FLOAT.
- ▶ For the input/output in FP64, double type, the parameter mathPrec can only be CUDNN\_DATA\_DOUBLE.

### Returns

#### **CUDNN\_STATUS\_SUCCESS**

The object was set successfully.

#### **CUDNN\_STATUS\_BAD\_PARAM**

Either at least one of the parameters hiddenSize or numLayers was zero or negative, one of inputMode, direction, mode, algo or dataType has an invalid enumerant value, dropoutDesc is an invalid dropout descriptor or rnnDesc has not been created correctly.

# <span id="page-341-0"></span>7.2.49. **cudnnSetRNNDescriptor\_v8()**

This function initializes a previously created RNN descriptor object. The RNN descriptor configured by cudnnSetRNNDescriptor  $v8()$  was enhanced to store all information needed to compute the total number of adjustable weights/biases in the RNN model.

```
cudnnStatus_t cudnnSetRNNDescriptor_v8(
cudnnRNNDescriptor t rnnDesc,
cudnnRNNAlgo t algo,
 cudnnRNNMode_t cellMode,
cudnnRNNBiasMode t biasMode,
cudnnDirectionMode t dirMode,
cudnnRNNInputMode\overline{t} inputMode,
 cudnnDataType_t dataType,
 cudnnDataType_t mathPrec,
 cudnnMathType_t mathType,
 int32_t inputSize,
 int32_t hiddenSize,
 int32_t projSize,
 int32_t numLayers,
    cudnnDropoutDescriptor t dropoutDesc,
  uint32 t auxFlags);
```
# **Parameters**

#### **rnnDesc**

*Input*. A previously initialized RNN descriptor.

#### **algo**

*Input*. RNN algo (CUDNN\_RNN\_ALGO\_STANDARD, CUDNN\_RNN\_ALGO\_PERSIST\_STATIC, or CUDNN\_RNN\_ALGO\_PERSIST\_DYNAMIC).

#### **cellMode**

*Input*. Specifies the RNN cell type in the entire model (CUDNN\_RNN\_RELU, CUDNN\_RNN\_TANH, CUDNN\_RNN\_LSTM, CUDNN\_RNN\_GRU).

#### **biasMode**

Input. Sets the number of bias vectors (CUDNN\_RNN\_NO\_BIAS,

CUDNN\_RNN\_SINGLE\_INP\_BIAS, CUDNN\_RNN\_SINGLE\_REC\_BIAS, CUDNN\_RNN\_DOUBLE\_BIAS). The two single bias settings are functionally the same for RELU, TANH and LSTM cell types. For differences in GRU cells, see the description of CUDNN GRU in the [cudnnRNNMode\\_t](#page-272-0) enumerated type.

#### **dirMode**

*Input*. Specifies the recurrence pattern: CUDNN\_UNIDIRECTIONAL or CUDNN\_BIDIRECTIONAL. In bidirectional RNNs, the hidden states passed between physical layers are concatenations of forward and backward hidden states.

#### **inputMode**

*Input*. Specifies how the input to the RNN model is processed by the first layer. When inputMode is CUDNN\_LINEAR\_INPUT, original input vectors of size inputSize are multiplied by the weight matrix to obtain vectors of hiddenSize. When inputMode is CUDNN\_SKIP\_INPUT, the original input vectors to the first layer are used as is without multiplying them by the weight matrix.

#### **dataType**

*Input*. Specifies data type for RNN weights/biases and input and output data.

#### **mathPrec**

*Input*. This parameter is used to control the compute math precision in the RNN model. The following applies:

- ▶ For the input/output in FP16, the parameter mathPrec can be CUDNN\_DATA\_HALF or CUDNN\_DATA\_FLOAT.
- ▶ For the input/output in FP32, the parameter mathPrec can only be CUDNN\_DATA\_FLOAT.
- ▶ For the input/output in FP64, double type, the parameter mathPrec can only be CUDNN\_DATA\_DOUBLE.

#### **mathType**

*Input*. Sets the preferred option to use NVIDIA Tensor Cores accelerators on Volta (SM 7.0) or higher GPU-s).

- **‣** When dataType is CUDNN\_DATA\_HALF, the mathType parameter can be CUDNN\_DEFAULT\_MATH OF CUDNN\_TENSOR\_OP\_MATH. The ALLOW\_CONVERSION setting is treated the same as CUDNN TENSOR OP MATH for this data type.
- **‣** When dataType is CUDNN\_DATA\_FLOAT, the mathType parameter can be CUDNN\_DEFAULT\_MATH Or CUDNN\_TENSOR\_OP\_MATH\_ALLOW\_CONVERSION. When the latter settings are used, original weights and intermediate results will be downconverted to CUDNN\_DATA\_HALF before they are used in another recursive iteration.
- ▶ When dataType is CUDNN\_DATA\_DOUBLE, the mathType parameter can be CUDNN\_DEFAULT\_MATH.

This option has an advisory status meaning Tensor Cores may not be always utilized, for example, due to specific GEMM dimensions restrictions.

#### **inputSize**

*Input*. Size of the input vector in the RNN model. When the

inputMode=CUDNN\_SKIP\_INPUT, the inputSize should match the hiddenSize value.

#### **hiddenSize**

*Input*. Size of the hidden state vector in the RNN model. The same hidden size is used in all RNN layers.

#### **projSize**

*Input*. The size of the LSTM cell output after the recurrent projection. This value should not be larger than hiddenSize. It is legal to set projSize equal to hiddenSize, however, in this case, the recurrent projection feature is disabled. The recurrent projection is an additional matrix multiplication in the LSTM cell to project hidden state vectors  $h_t$  into smaller vectors  $r_t = W_r h_t$ , where  $W_r$  is a rectangular matrix with projsize rows and hiddensize columns. When the recurrent projection is enabled, the output of the LSTM cell (both to the next layer and unrolled in-time) is  $r_t$  instead of  $h_t$ . The recurrent projection can be enabled for LSTM cells and CUDNN RNN ALGO STANDARD only.

#### **numLayers**

*Input*. Number of stacked, physical layers in the deep RNN model. When dirMode= CUDNN\_BIDIRECTIONAL, the physical layer consists of two pseudo-layers corresponding to forward and backward directions.

#### **dropoutDesc**

*Input*. Handle to a previously created and initialized dropout descriptor. Dropout operation will be applied between physical layers. A single layer network will have no dropout applied. Dropout is used in the training mode only.

#### **auxFlags**

*Input*. This argument is used to pass miscellaneous switches that do not require additional numerical values to configure the corresponding feature. In future cuDNN releases, this parameter will be used to extend the RNN functionality without adding new API functions (applicable options should be bitwise ORed). Currently, this parameter is used to enable or disable padded input/output (CUDNN RNN PADDED IO DISABLED, CUDNN RNN PADDED IO ENABLED). When the

padded I/O is enabled, layouts CUDNN RNN DATA LAYOUT\_SEQ\_MAJOR\_UNPACKED and CUDNN\_RNN\_DATA\_LAYOUT\_BATCH\_MAJOR\_UNPACKED are permitted in RNN data descriptors.

## Returns

#### **CUDNN\_STATUS\_SUCCESS**

The RNN descriptor was configured successfully.

#### **CUDNN\_STATUS\_BAD\_PARAM**

An invalid input argument was detected.

#### **CUDNN\_STATUS\_NOT\_SUPPORTED**

The dimensions of the bias tensor refer to an amount of data that is incompatible with the output tensor dimensions or the dataType of the two tensor descriptors are different.

#### **CUDNN\_STATUS\_EXECUTION\_FAILED**

An incompatible or unsupported combination of input arguments was detected.

# 7.2.50. **cudnnSetRNNMatrixMathType()**

This function has been deprecated in cuDNN 8.0. Use [cudnnSetRNNDescriptor\\_v8\(\)](#page-341-0) instead of cudnnSetRNNMatrixMathType().

cudnnStatus\_t cudnnSetRNNMatrixMathType( cudnnRNNDescriptor\_t rnnDesc,<br>cudnnMathType t mType) cudnnMathType t

This function sets the preferred option to use NVIDIA Tensor Cores accelerators on Volta GPUs (SM 7.0 or higher). When the  $mT$ ype parameter is CUDNN\_TENSOR\_OP\_MATH, inference and training RNN APIs will attempt use Tensor Cores when weights/biases are of type CUDNN\_DATA\_HALF Or CUDNN\_DATA\_FLOAT. When RNN weights/biases are stored in the CUDNN\_DATA\_FLOAT format, the original weights and intermediate results will be downconverted to CUDNN\_DATA\_HALF before they are used in another recursive iteration.

# Parameters

#### **rnnDesc**

*Input*. A previously created and initialized RNN descriptor.

**mType**

*Input*. A preferred compute option when performing RNN GEMMs (general matrixmatrix multiplications). This option has an advisory status meaning that Tensor Cores may not be utilized, for example, due to specific GEMM dimensions.

# Returns

#### **CUDNN\_STATUS\_SUCCESS**

The preferred compute option for the RNN network was set successfully.

#### **CUDNN\_STATUS\_BAD\_PARAM**

An invalid input parameter was detected.

# 7.2.51. **cudnnSetRNNPaddingMode()**

This function has been deprecated in cuDNN 8.0. Use cudnnSetRNNDescriptor v8() instead of cudnnSetRNNPaddingMode().

cudnnStatus\_t cudnnSetRNNPaddingMode( cudnnRNNDescriptor\_t rnnDesc,<br>cudnnRNNPaddingMode t paddingMode)  $cudnnRNNPaddingMode$ <sub>t</sub>

This function enables or disables the padded RNN input/output for a previously created and initialized RNN descriptor. This information is required before calling the [cudnnGetRNNWorkspaceSize\(\)](#page-309-0) and [cudnnGetRNNTrainingReserveSize\(\)](#page-305-0) functions, to determine whether additional workspace and training reserve space is needed. By default, the padded RNN input/output is not enabled.

# Parameters

#### **rnnDesc**

*Input/Output*. A previously created RNN descriptor.

#### **paddingMode**

*Input*. Enables or disables the padded input/output. For more information, refer to [cudnnRNNPaddingMode\\_t](#page-275-0).

# Returns

#### **CUDNN\_STATUS\_SUCCESS**

The paddingMode was set successfully.

#### **CUDNN\_STATUS\_BAD\_PARAM**

<span id="page-345-0"></span>Either the rnnDesc is NULL or paddingMode has an invalid enumerant value.

# 7.2.52. **cudnnSetRNNProjectionLayers()**

This function has been deprecated in cuDNN 8.0. Use  $\text{cudnnSetRNNDescriptor } v8()$ 

```
instead of cudnnSetRNNProjectionLayers().
cudnnStatus_t cudnnSetRNNProjectionLayers(
```
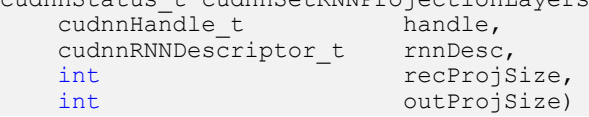

The cudnnSetRNNProjectionLayers() function should be called to enable the recurrent and/or output projection in a recursive neural network. The recurrent projection is an additional matrix multiplication in the LSTM cell to project hidden state vectors  $h_t$  into smaller vectors  $r_t = W_r h_t$ , where  $W_r$  is a rectangular matrix with recProjSize rows and hiddenSize columns. When the recurrent projection is enabled, the output of the LSTM cell (both to the next layer and unrolled in-time) is  $r_t$  instead of  $h_t$ . The dimensionality of  $i_t$ ,  $f_t$ ,  $o_t$ , and  $c_t$  vectors used in conjunction with non-linear functions remains the same as in the canonical LSTM cell. To make this possible, the shapes of matrices in the LSTM formulas (refer to [cudnnRNNMode\\_t](#page-272-0) type), such as  $W_i$  in hidden RNN layers or  $R_i$  in the entire network, become rectangular versus square in the canonical LSTM mode. Obviously, the result of  $R_i^* W_r$  is a square matrix but it is rank deficient, reflecting the compression of LSTM output. The recurrent projection is typically employed when the number of independent (adjustable) weights in the RNN network with projection is smaller in comparison to canonical LSTM for the same hiddenSize value.

The recurrent projection can be enabled for LSTM cells and CUDNN\_RNN\_ALGO\_STANDARD only. The recProjSize parameter should be smaller than the hiddenSize value. It is legal to set recProjSize equal to hiddenSize but in that case the recurrent projection feature is disabled.

The output projection is currently not implemented.

For more information on the recurrent and output RNN projections, refer to the paper by [Hasim Sak, et al.: Long Short-Term Memory Based Recurrent Neural Network](https://arxiv.org/abs/1402.1128) [Architectures For Large Vocabulary Speech Recognition](https://arxiv.org/abs/1402.1128).

# **Parameters**

#### **handle**

*Input*. Handle to a previously created cuDNN library descriptor.

#### **rnnDesc**

*Input*. A previously created and initialized RNN descriptor.

#### **recProjSize**

*Input*. The size of the LSTM cell output after the recurrent projection. This value should not be larger than hiddenSize.

#### **outProjSize**

*Input*. This parameter should be zero.

### Returns

#### **CUDNN\_STATUS\_SUCCESS**

RNN projection parameters were set successfully.

#### **CUDNN\_STATUS\_BAD\_PARAM**

An invalid input argument was detected (for example, NULL handles, negative values for projection parameters).

#### **CUDNN\_STATUS\_NOT\_SUPPORTED**

Projection applied to RNN algo other than CUDNN\_RNN\_ALGO\_STANDARD, cell type other than CUDNN LSTM, recProjSize larger than hiddenSize.

# 7.2.53. **cudnnSetSeqDataDescriptor()**

This function initializes a previously created sequence data descriptor object. In the most simplified view, this descriptor defines dimensions (dimA) and the data layout (axes) of a four-dimensional tensor.

```
cudnnStatus_t cudnnSetSeqDataDescriptor(
cudnnSeqDataDescriptor t seqDataDesc,
   cudnnDataType t dataType,
int nbDims,
const int dimA[],
const cudnnSeqDataAxis t axes[],
size_t seqLengthArraySize,
const int seqLengthArray[],
```

```
void *paddingFill);
```
All four dimensions of the sequence data descriptor have unique identifiers that can be used to index the dimA[] array:

CUDNN\_SEQDATA\_TIME\_DIM CUDNN\_SEQDATA\_BATCH\_DIM CUDNN\_SEQDATA\_BEAM\_DIM CUDNN\_SEQDATA\_VECT\_DIM

For example, to express information that vectors in our sequence data buffer are five elements long, we need to assign  $dimA$  [CUDNN\_SEQDATA\_VECT\_DIM]=5 in the  $dimA[$  array.

The number of active dimensions in the  $dim A[]$  and  $axes[j]$  arrays is defined by the nbDims argument. Currently, the value of this argument should be four. The actual size of the dimA[] and axes[] arrays should be declared using the CUDNN\_SEQDATA\_DIM\_COUNT macro.

The cudnnSeqDataDescriptor  $t$  container is treated as a collection of fixed length vectors that form sequences, similarly to words (vectors of characters) constructing sentences. The TIME dimension spans the sequence length. Different sequences are bundled together in a batch. A BATCH may be a group of individual sequences or beams. A BEAM is a cluster of alternative sequences or candidates. When thinking about the beam, consider a translation task from one language to another. You may want to keep around and experiment with several translated versions of the original sentence before selecting the best one. The number of candidates kept around is the BEAM size.

Every sequence can have a different length, even within the same beam, so vectors toward the end of the sequence can be just padding. The  $p$  adding Fill argument specifies how the padding vectors should be written in output sequence data buffers. The paddingFill argument points to one value of type dataType that should be copied to all elements in padding vectors. Currently, the only supported value for paddingFill is NULL which means this option should be ignored. In this case, elements of the padding vectors in output buffers will have undefined values.

It is assumed that a non-empty sequence always starts from the time index zero. The seqLengthArray $[$  must specify all sequence lengths in the container so the total size of this array should be  $dimA$  [CUDNN\_SEQDATA\_BATCH\_DIM]  $*$ dimA[CUDNN\_SEQDATA\_BEAM\_DIM]. Each element of the seqLengthArray[] array should have a non-negative value, less than or equal to  $dimA$ [CUDNN\_SEQDATA\_TIME\_DIM; the maximum sequence length. Elements in  $seqLengthArray[]$  are always arranged in the same batch-major order, meaning, when considering BEAM and BATCH dimensions, BATCH is the outer or the slower changing index when we traverse the array in ascending order of the addresses. Using a simple example, the seqLengthArray[] array should hold sequence lengths in the following order:

{batch\_idx=0, beam\_idx=0} {batch\_idx=0, beam\_idx=1} {batch\_idx=1, beam\_idx=0} {batch\_idx=1, beam\_idx=1} {batch\_idx=2, beam\_idx=0} {batch\_idx=2, beam\_idx=1}

when dimA[CUDNN\_SEQDATA\_BATCH\_DIM]=3 and dimA[CUDNN\_SEQDATA\_BEAM\_DIM]=2.

Data stored in the cudnnSeqDataDescriptor  $t$  container must comply with the following constraints:

- **‣** All data is fully packed. There are no unused spaces or gaps between individual vector elements or consecutive vectors.
- **‣** The most inner dimension of the container is the vector. In other words, the first contiguous group of dimA[CUDNN\_SEQDATA\_VECT\_DIM] elements belongs to the first vector, followed by elements of the second vector, and so on.

The axes argument in the cudnnSetSeqDataDescriptor() function is a bit more complicated. This array should have the same capacity as  $\dim A[]$ . The  $\dim S[]$  array specifies the actual data layout in the GPU memory. In this function, the layout is described in the following way: as we move from one element of a vector to another in memory by incrementing the element pointer, what is the order of VECT, TIME, BATCH, and BEAM dimensions that we encounter. Let us assume that we want to define the following data layout:

```
Figure 5. Data Layout Example for cudnnSetSeqDataDescriptor()
```
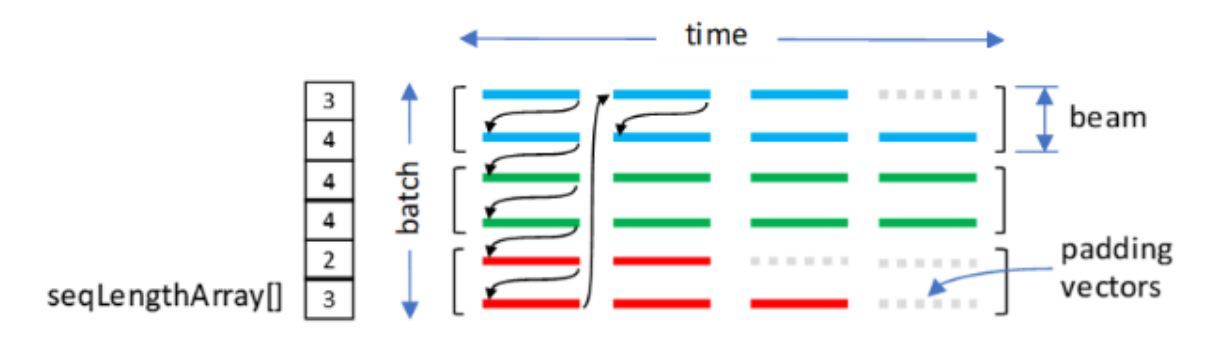

that corresponds to tensor dimensions:

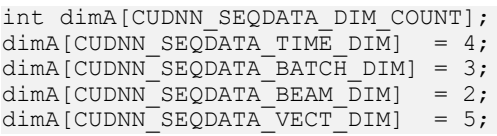

Now, let's initialize the  $axees[]$  array. Note that the most inner dimension is described by the last active element of  $a \times s$  []. There is only one valid configuration here as we always traverse a full vector first. Thus, we need to write CUDNN\_SEQDATA\_VECT\_DIM in the last active element of axes [].

```
cudnnSeqDataAxis_t axes[CUDNN_SEQDATA_DIM_COUNT];
axes[3] = CUDNN \overline{S}EQDATA VECT \overline{D}IM; // 3 = nbDims-1
```
Now, let's work on the remaining three elements of  $a$ xes []. When we reach the end of the first vector, we jump to the next beam, therefore:

 $axes[2] = CUDNN SEQDATA BEAM DIM;$ 

When we approach the end of the second vector, we move to the next batch, therefore:  $axes[1] = CUDNN SEQDATA BATCH DIM;$ 

The last (outermost) dimension is TIME:

 $axes[0] = CUDNN SEQDATA TIME DIM;$ 

The four values of the axes [] array fully describe the data layout depicted in the figure.

The sequence data descriptor allows the user to select  $3! = 6$  different data layouts or permutations of BEAM, BATCH and TIME dimensions. The multi-head attention API supports all six layouts.

### **Parameters**

#### **seqDataDesc**

*Output.* Pointer to a previously created sequence data descriptor.

#### **dataType**

*Input.* Data type of the sequence data buffer (CUDNN\_DATA\_HALF, CUDNN\_DATA\_FLOAT or CUDNN\_DATA\_DOUBLE).

#### **nbDims**

*Input.* Must be 4. The number of active dimensions in  $dimA[]$  and  $axes[]$  arrays. Both arrays should be declared to contain at least CUDNN\_SEQDATA\_DIM\_COUNT elements.

#### **dimA[]**

*Input.* Integer array specifying sequence data dimensions. Use the [cudnnSeqDataAxis\\_t](#page-276-0) enumerated type to index all active dimA[] elements.

#### **axes[]**

*Input.* Array of cudnnSeqDataAxis t that defines the layout of sequence data in memory. The first nbDims elements of axes[] should be initialized with the outermost dimension in  $a$ xes [0] and the innermost dimension in  $a$ xes [nbDims-1].

#### **seqLengthArraySize**

*Input.* Number of elements in the sequence length array, seqLengthArray[].

#### **seqLengthArray[]**

*Input.* An integer array that defines all sequence lengths of the container.

#### **paddingFill**

*Input.* Must be NULL. Pointer to a value of dataType that is used to fill up output vectors beyond the valid length of each sequence or NULL to ignore this setting.

### Returns

#### **CUDNN\_STATUS\_SUCCESS**

All input arguments were validated and the sequence data descriptor was successfully updated.

#### **CUDNN\_STATUS\_BAD\_PARAM**

An invalid input argument was found. Some examples include:

- **‣** seqDataDesc=NULL
- dateType was not a valid type of cudnnDataType t
- **‣** nbDims was negative or zero
- **‣** seqLengthArraySize did not match the expected length
- **‣** some elements of seqLengthArray[] were invalid

#### **CUDNN\_STATUS\_NOT\_SUPPORTED**

An unsupported input argument was encountered. Some examples include:

- **‣** nbDims is not equal to 4
- **‣** paddingFill is not NULL

# **CUDNN\_STATUS\_ALLOC\_FAILED**

Failed to allocate storage for the sequence data descriptor object.

# Chapter 8. **cudnn\_adv\_train.so** Library

This entity contains all the training counterparts of cudnn adv infer. The cudnn adv train library depends on cudnn ops infer, cudnn ops train, and cudnn adv infer.

# 8.1. Data Type References

These are the data type references in the cudnn adv train.so library.

# 8.1.1. Enumeration Types

These are the enumeration types in the cudnn adv train.so library.

# <span id="page-351-0"></span>8.1.1.1. **cudnnLossNormalizationMode\_t**

cudnnLossNormalizationMode t is an enumerated type that controls the input normalization mode for a loss function. This type can be used with [cudnnSetCTCLossDescriptorEx\(\)](#page-411-0).

### Values

#### **CUDNN\_LOSS\_NORMALIZATION\_NONE**

The input probs of the  $\frac{\text{cudnnCTCLoss}}{L}$  function is expected to be the normalized probability, and the output gradients is the gradient of loss with respect to the unnormalized probability.

#### **CUDNN\_LOSS\_NORMALIZATION\_SOFTMAX**

The input probs of the  $\frac{c}{c}$ udnnCTCLoss() function is expected to be the unnormalized activation from the previous layer, and the output gradients is the gradient with respect to the activation. Internally the probability is computed by softmax normalization.

# 8.1.1.2. **cudnnWgradMode\_t**

 $c$ udnnWgradMode $\pm$  is an enumerated type that selects how buffers holding gradients of the loss function, computed with respect to trainable parameters, are updated. Currently, this type is used by the [cudnnMultiHeadAttnBackwardWeights\(\)](#page-377-0) and cudnnRNNBackwardWeights v8() functions only.

# Values

#### **CUDNN\_WGRAD\_MODE\_ADD**

A weight gradient component corresponding to a new batch of inputs is added to previously evaluated weight gradients. Before using this mode, the buffer holding weight gradients should be initialized to zero. Alternatively, the first API call outputting to an uninitialized buffer should use the CUDNN\_WGRAD\_MODE\_SET option.

### **CUDNN\_WGRAD\_MODE\_SET**

A weight gradient component, corresponding to a new batch of inputs, overwrites previously stored weight gradients in the output buffer.

# 8.2. API Functions

These are the API functions in the cudnn adv train.so library.

# 8.2.1. **cudnnAdvTrainVersionCheck()**

This function checks whether the version of the AdvTrain subset of the library is consistent with the other sub-libraries.

cudnnStatus t cudnnAdvTrainVersionCheck(void)

# Returns

#### **CUDNN\_STATUS\_SUCCESS**

The version is consistent with other sub-libraries.

#### **CUDNN\_STATUS\_VERSION\_MISMATCH**

The version of AdvTrain is not consistent with other sub-libraries. Users should check the installation and make sure all sub-component versions are consistent.

# 8.2.2. **cudnnCreateCTCLossDescriptor()**

This function creates a CTC loss function descriptor.

```
cudnnStatus_t cudnnCreateCTCLossDescriptor(
 cudnnCTCLossDescriptor_t* ctcLossDesc)
```
### **Parameters**

#### **ctcLossDesc**

*Output*. CTC loss descriptor to be set. For more information, refer to [cudnnCTCLossDescriptor\\_t](#page-17-0).

### Returns

#### **CUDNN\_STATUS\_SUCCESS**

The function returned successfully.

#### **CUDNN\_STATUS\_BAD\_PARAM**

CTC loss descriptor passed to the function is invalid.

#### **CUDNN\_STATUS\_ALLOC\_FAILED**

<span id="page-353-0"></span>Memory allocation for this CTC loss descriptor failed.

# 8.2.3. **cudnnCTCLoss()**

This function returns the CTC costs and gradients, given the probabilities and labels.

```
cudnnStatus_t cudnnCTCLoss(
```

```
cudnnHandle_t handle,<br>const cudnnTensorDescriptor t probsDesc,
   const cudnnTensorDescriptor_t probsD<br>const void *probs,
   const void \overline{\phantom{a}} *probs,<br>
const int hostLabels[],
   const int hostLabelLengths[],<br>const int hostLabelLengths[],<br>hostInputLengths[],
const int \sim hostLabelLengths[],
const int \sim hostInputLengths[],
void \star costs,
 const cudnnTensorDescriptor_t gradientsDesc,
const void *gradients,
   cudnnCTCLossAlgo_t<br>
const cudnnCTCLossDescriptor t ctcLossDesc,
   const cudnnCTCLossDescriptor_t<br>void
  void *workspace, *workspace, *workspace, *workspace, *workspace, *workspace, *workspace, *workspace, *workspace, *
                                         *workSpaceSizeInBytes)
```
Note: This function can have an inconsistent interface depending on the cudnnLossNormalizationMode t chosen (bound to the cudnnCTCLossDescriptor t with [cudnnSetCTCLossDescriptorEx\(\)](#page-411-0)). For the CUDNN LOSS NORMALIZATION NONE, this function has an inconsistent interface, for example, the probs input is probability normalized by softmax, but the gradients output is with respect to the unnormalized activation. However, for CUDNN\_LOSS\_NORMALIZATION\_SOFTMAX, the function has a consistent interface; all values are normalized by softmax.

# Parameters

#### **handle**

目

*Input*. Handle to a previously created cuDNN context. For more information, refer to [cudnnHandle\\_t](#page-18-0).

#### **probsDesc**

*Input*. Handle to the previously initialized probabilities tensor descriptor. For more information, refer to cudnnTensorDescriptor t.

#### **probs**

*Input*. Pointer to a previously initialized probabilities tensor. These input probabilities are normalized by softmax.

#### **hostLabels**

*Input*. Pointer to a previously initialized labels list, in CPU memory.

#### **hostLabelLengths**

*Input*. Pointer to a previously initialized lengths list in CPU memory, to walk the above labels list.

#### **hostInputLengths**

*Input*. Pointer to a previously initialized list of the lengths of the timing steps in each batch, in CPU memory.

**costs**

*Output*. Pointer to the computed costs of CTC.

#### **gradientsDesc**

*Input*. Handle to a previously initialized gradient tensor descriptor.

#### **gradients**

*Output*. Pointer to the computed gradients of CTC. These computed gradient outputs are with respect to the unnormalized activation.

#### **algo**

*Input*. Enumerant that specifies the chosen CTC loss algorithm. For more information, refer to cudnnCTCLossAlgo t.

#### **ctcLossDesc**

*Input*. Handle to the previously initialized CTC loss descriptor. For more information, refer to cudnnCTCLossDescriptor t.

#### **workspace**

*Input*. Pointer to GPU memory of a workspace needed to be able to execute the specified algorithm.

#### **sizeInBytes**

*Input*. Amount of GPU memory needed as workspace to be able to execute the CTC loss computation with the specified algo.

### Returns

#### **CUDNN\_STATUS\_SUCCESS**

The query was successful.

#### **CUDNN\_STATUS\_BAD\_PARAM**

At least one of the following conditions are met:

- **‣** The dimensions of probsDesc do not match the dimensions of gradientsDesc.
- ▶ The inputLengths do not agree with the first dimension of probsDesc.
- **‣** The workSpaceSizeInBytes is not sufficient.
- **‣** The labelLengths is greater than 255.

#### **CUDNN\_STATUS\_NOT\_SUPPORTED**

A compute or data type other than FLOAT was chosen, or an unknown algorithm type was chosen.

#### **CUDNN\_STATUS\_EXECUTION\_FAILED**

The function failed to launch on the GPU.

# 8.2.4. **cudnnCTCLoss\_v8()**

This function returns the CTC costs and gradients, given the probabilities and labels. Many CTC API functions were updated in v8 with the  $\sqrt{v}$  suffix to support CUDA graphs. Label and input data is now passed in GPU memory, and  $\frac{c}{\text{udmCT}}$  cosposition t

```
cudnnSetCTCLossDescriptor_v8().
```

```
cudnnStatus_t cudnnCTCLoss_v8(
cudnnHandle_t handle,
cudnnCTCLossAlgo_t algo,
 const cudnnCTCLossDescriptor_t ctcLossDesc,
 const cudnnTensorDescriptor_t probsDesc,
const void *probs,
    const int labels[],<br>const int labelLeng
    const int labelLengths[],<br>const int labelLengths[],
    const int inputLengths[],<br>void *costs,
void \star costs,
 const cudnnTensorDescriptor_t gradientsDesc,
    const void \overline{\phantom{a}} \overline{\phantom{a}} \overline{\phantomsize_t *workSpaceSizeInBytes,
                                                   *workspace)
```
Note: This function can have an inconsistent interface depending on the cudnnLossNormalizationMode t chosen (bound to the cudnnCTCLossDescriptor t with [cudnnSetCTCLossDescriptorEx\(\)](#page-411-0)). For the CUDNN LOSS NORMALIZATION NONE, this function has an inconsistent interface, for example, the probs input is probability normalized by softmax, but the gradients output is with respect to the unnormalized activation. However, for CUDNN\_LOSS\_NORMALIZATION\_SOFTMAX, the function has a consistent interface; all values are normalized by softmax.

### Parameters

#### **handle**

目

*Input*. Handle to a previously created cuDNN context. For more information, refer to [cudnnHandle\\_t](#page-18-0).

#### **algo**

*Input*. Enumerant that specifies the chosen CTC loss algorithm. For more information, refer to cudnnCTCLossAlgo t.

#### **ctcLossDesc**

*Input*. Handle to the previously initialized CTC loss descriptor. To use this  $v8$  function, this descriptor must be set using  $\frac{\text{cudnnSetCTCLossDescription}}{\text{cudnnSetCTCLoss}}$ information, refer to cudnnCTCLossDescriptor t.

#### **probsDesc**

*Input*. Handle to the previously initialized probabilities tensor descriptor. For more information, refer to cudnnTensorDescriptor t.

#### **probs**

*Input*. Pointer to a previously initialized probabilities tensor. These input probabilities are normalized by softmax.

#### **labels**

*Input*. Pointer to a previously initialized labels list, in GPU memory.

#### **labelLengths**

*Input*. Pointer to a previously initialized lengths list in GPU memory, to walk the above labels list.

#### **inputLengths**

*Input*. Pointer to a previously initialized list of the lengths of the timing steps in each batch, in GPU memory.

**costs**

*Output*. Pointer to the computed costs of CTC.

#### **gradientsDesc**

*Input*. Handle to a previously initialized gradient tensor descriptor.

#### **gradients**

*Output*. Pointer to the computed gradients of CTC. These computed gradient outputs are with respect to the unnormalized activation.

#### **workspace**

*Input*. Pointer to GPU memory of a workspace needed to be able to execute the specified algorithm.

#### **sizeInBytes**

*Input*. Amount of GPU memory needed as a workspace to be able to execute the CTC loss computation with the specified algo.

#### Returns

#### **CUDNN\_STATUS\_SUCCESS**

The query was successful.

#### **CUDNN\_STATUS\_BAD\_PARAM**

At least one of the following conditions are met:

- ▶ The dimensions of probsDesc do not match the dimensions of gradientsDesc.
- ▶ The inputLengths do not agree with the first dimension of probsDesc.
- **‣** The workSpaceSizeInBytes is not sufficient.
- **‣** The labelLengths is greater than 256.

#### **CUDNN\_STATUS\_NOT\_SUPPORTED**

A compute or data type other than FLOAT was chosen, or an unknown algorithm type was chosen.

#### **CUDNN\_STATUS\_EXECUTION\_FAILED**

The function failed to launch on the GPU.

# 8.2.5. **cudnnDestroyCTCLossDescriptor()**

This function destroys a CTC loss function descriptor object.

cudnnStatus\_t cudnnDestroyCTCLossDescriptor( cudnnCTCLossDescriptor\_t ctcLossDesc)

### Parameters

#### **ctcLossDesc**

*Input*. CTC loss function descriptor to be destroyed.

### Returns

**CUDNN\_STATUS\_SUCCESS**

The function returned successfully.

# 8.2.6. **cudnnFindRNNBackwardDataAlgorithmEx()**

This function has been deprecated in cuDNN 8.0.

This function attempts all available cuDNN algorithms for [cudnnRNNBackwardData\(\)](#page-379-0), using user-allocated GPU memory. It outputs the parameters that influence the performance of the algorithm to a user-allocated array of cudnnAlgorithmPerformance t. These parameter metrics are written in sorted fashion where the first element has the lowest compute time.

```
cudnnStatus_t cudnnFindRNNBackwardDataAlgorithmEx(
  cudnnHandle_t handle,<br>const cudnnRNNDescriptor t rnnDesc,
  const cudnnRNNDescriptor_t<br>const int
                                seqLength,<br>*yDesc,
   const cudnnTensorDescriptor_t *yDesc,
  const void *y,<br>const cudnnTensorDescriptor t *dyDesc,
   const cudnnTensorDescriptor_t *dyDesc,
const void *dy,
 const cudnnTensorDescriptor_t dhyDesc,
const void *dhy,
 const cudnnTensorDescriptor_t dcyDesc,
   const void ^{+} *dcy,<br>const cudnnFilterDescriptor t wDesc,
   const cudnnFilterDescriptor_t wDe<br>const void *w,
const void *w,
 const cudnnTensorDescriptor_t hxDesc,
  const void *hx,
   const cudnnTensorDescriptor_t cxDesc,<br>const void *cx,
const void *cx,
 const cudnnTensorDescriptor_t *dxDesc,
void *dx,
 const cudnnTensorDescriptor_t dhxDesc,
void *dhx,
 const cudnnTensorDescriptor_t dcxDesc,
    void *dcx,
   const float findIntensity,<br>
const int findIntensity,<br>
requestedAlgoC
   const int requestedAlgoCount,<br>int *returnedAlgoCount.
                                *returnedAlgoCount,
   cudnnAlgorithmPerformance_t<br>void
   void *workspace,
   size_t workSpaceSizeInBytes, const void *reserveSpace,
  const void *reserveSpace,<br>size t *reserveSpaceSi
                                reserveSpaceSizeInBytes)
```
# **Parameters**

#### **handle**

*Input*. Handle to a previously created cuDNN context.

### **rnnDesc**

*Input*. A previously initialized RNN descriptor.

### **seqLength**

*Input*. Number of iterations to unroll over. The value of this seqLength must not exceed the value that was used in the  $\frac{\text{cudnnGetRNNWorkspaces}$  () function for querying the workspace size required to execute the RNN.

### **yDesc**

*Input*. An array of fully packed tensor descriptors describing the output from each recurrent iteration (one descriptor per iteration). The second dimension of the tensor depends on the direction argument used to initialize rnnDesc:

- **If direction is CUDNN\_UNIDIRECTIONAL the second dimension should match the** hiddenSize argument.
- **If direction is CUDNN\_BIDIRECTIONAL the second dimension should match double** the hiddenSize argument.

The first dimension of the tensor  $p_n$  must match the first dimension of the tensor  $p_n$  in dyDesc.

**y**

*Input*. Data pointer to GPU memory associated with the output tensor descriptor yDesc.

#### **dyDesc**

*Input*. An array of fully packed tensor descriptors describing the gradient at the output from each recurrent iteration (one descriptor per iteration). The second dimension of the tensor depends on the direction argument used to initialize rnnDesc:

- **If direction is CUDNN\_UNIDIRECTIONAL the second dimension should match the** hiddenSize argument.
- **If direction is CUDNN\_BIDIRECTIONAL the second dimension should match double** the hiddenSize argument.

The first dimension of the tensor  $n$  must match the second dimension of the tensor  $n$ in dxDesc.

**dy**

*Input*. Data pointer to GPU memory associated with the tensor descriptors in the array dyDesc.

#### **dhyDesc**

*Input*. A fully packed tensor descriptor describing the gradients at the final hidden state of the RNN. The first dimension of the tensor depends on the direction argument used to initialize rnnDesc:

- **‣** If direction is CUDNN\_UNIDIRECTIONAL the first dimension should match the numLayers argument.
- **If direction is CUDNN\_BIDIRECTIONAL the first dimension should match double the** numLayers argument.

The second dimension must match the first dimension of the tensors described in dxDesc. The third dimension must match the hiddenSize argument used to initialize rnnDesc. The tensor must be fully packed.

#### **dhy**

*Input*. Data pointer to GPU memory associated with the tensor descriptor dhyDesc. If a NULL pointer is passed, the gradients at the final hidden state of the network will be initialized to zero.

#### **dcyDesc**

*Input*. A fully packed tensor descriptor describing the gradients at the final cell state of the RNN. The first dimension of the tensor depends on the direction argument used to initialize rnnDesc:

- **‣** If direction is CUDNN\_UNIDIRECTIONAL the first dimension should match the numLayers argument.
- **If direction is CUDNN\_BIDIRECTIONAL the first dimension should match double the** numLayers argument.

The second dimension must match the first dimension of the tensors described in dxDesc. The third dimension must match the hiddenSize argument used to initialize rnnDesc. The tensor must be fully packed.

#### **dcy**

*Input*. Data pointer to GPU memory associated with the tensor descriptor dcyDesc. If a NULL pointer is passed, the gradients at the final cell state of the network will be initialized to zero.

#### **wDesc**

*Input*. Handle to a previously initialized filter descriptor describing the weights for the RNN.

**w**

*Input*. Data pointer to GPU memory associated with the filter descriptor wDesc. **hxDesc**

*Input*. A fully packed tensor descriptor describing the initial hidden state of the RNN. The first dimension of the tensor depends on the direction argument used to initialize rnnDesc:
- **‣** If direction is CUDNN\_UNIDIRECTIONAL the first dimension should match the numLayers argument.
- **If direction is CUDNN\_BIDIRECTIONAL the first dimension should match double the** numLayers argument.

The second dimension must match the first dimension of the tensors described in dxDesc. The third dimension must match the hiddenSize argument used to initialize rnnDesc. The tensor must be fully packed.

# **hx**

*Input*. Data pointer to GPU memory associated with the tensor descriptor hxDesc. If a NULL pointer is passed, the initial hidden state of the network will be initialized to zero. **cxDesc**

# *Input*. A fully packed tensor descriptor describing the initial cell state for LSTM networks. The first dimension of the tensor depends on the direction argument used to initialize rnnDesc:

- **‣** If direction is CUDNN\_UNIDIRECTIONAL the first dimension should match the numLayers argument.
- **If direction is CUDNN\_BIDIRECTIONAL the first dimension should match double the** numLayers argument.

The second dimension must match the first dimension of the tensors described in dxDesc. The third dimension must match the hiddenSize argument used to initialize rnnDesc. The tensor must be fully packed.

**cx**

*Input*. Data pointer to GPU memory associated with the tensor descriptor cxDesc. If a NULL pointer is passed, the initial cell state of the network will be initialized to zero.

# **dxDesc**

*Input*. An array of fully packed tensor descriptors describing the gradient at the input of each recurrent iteration (one descriptor per iteration). The first dimension (batch size) of the tensors may decrease from element  $n$  to element  $n+1$  but may not increase. Each tensor descriptor must have the same second dimension (vector length).

# **dx**

*Output*. Data pointer to GPU memory associated with the tensor descriptors in the array dxDesc.

# **dhxDesc**

*Input*. A fully packed tensor descriptor describing the gradient at the initial hidden state of the RNN. The first dimension of the tensor depends on the direction argument used to initialize rnnDesc:

**‣** If direction is CUDNN\_UNIDIRECTIONAL the first dimension should match the numLayers argument.

**If direction is CUDNN\_BIDIRECTIONAL the first dimension should match double the** numLayers argument.

The second dimension must match the first dimension of the tensors described in dxDesc. The third dimension must match the hiddenSize argument used to initialize rnnDesc. The tensor must be fully packed.

# **dhx**

*Output*. Data pointer to GPU memory associated with the tensor descriptor dhxDesc. If a NULL pointer is passed, the gradient at the hidden input of the network will not be set.

# **dcxDesc**

*Input*. A fully packed tensor descriptor describing the gradient at the initial cell state of the RNN. The first dimension of the tensor depends on the direction argument used to initialize rnnDesc:

- **‣** If direction is CUDNN\_UNIDIRECTIONAL the first dimension should match the numLayers argument.
- **If direction is CUDNN\_BIDIRECTIONAL the first dimension should match double the** numLayers argument.

The second dimension must match the first dimension of the tensors described in dxDesc. The third dimension must match the hiddenSize argument used to initialize rnnDesc. The tensor must be fully packed.

# **dcx**

*Output*. Data pointer to GPU memory associated with the tensor descriptor dcxDesc. If a NULL pointer is passed, the gradient at the cell input of the network will not be set.

# **findIntensity**

*Input*.This input was previously unused in versions prior to cuDNN 7.2.0. It is used in cuDNN 7.2.0 and later versions to control the overall runtime of the RNN find algorithms, by selecting the percentage of a large Cartesian product space to be searched.

- ▶ Setting findIntensity within the range (0,1.] will set a percentage of the entire RNN search space to search. When findIntensity is set to 1.0, a full search is performed over all RNN parameters.
- ▶ When findIntensity is set to 0.0f, a quick, minimal search is performed. This setting has the best runtime. However, in this case the parameters returned by this function will not correspond to the best performance of the algorithm; a longer search might discover better parameters. This option will execute up to three instances of the configured RNN problem. Runtime will vary proportionally to RNN problem size, as it will in the other cases, hence no guarantee of an explicit time bound can be given.
- ▶ Setting findIntensity within the range [-1.,0) sets a percentage of a reduced Cartesian product space to be searched. This reduced search space has been

heuristically selected to have good performance. The setting of -1.0 represents a full search over this reduced search space.

- **‣** Values outside the range [-1,1] are truncated to the range [-1,1], and then interpreted as per the above.
- ▶ Setting findIntensity to 1.0 in cuDNN 7.2 and later versions is equivalent to the behavior of this function in versions prior to cuDNN 7.2.0.
- **‣** This function times the single RNN executions over large parameter spaces one execution per parameter combination. The times returned by this function are latencies.

# **requestedAlgoCount**

*Input*. The maximum number of elements to be stored in perfResults.

# **returnedAlgoCount**

*Output. The number of output elements stored in perfResults.* 

# **perfResults**

*Output*. A user-allocated array to store performance metrics sorted ascending by compute time.

# **workspace**

*Input*. Data pointer to GPU memory to be used as a workspace for this call.

# **workSpaceSizeInBytes**

*Input*. Specifies the size in bytes of the provided workspace.

# **reserveSpace**

*Input/Output*. Data pointer to GPU memory to be used as a reserve space for this call.

# **reserveSpaceSizeInBytes**

*Input*. Specifies the size in bytes of the provided reserveSpace.

# Returns

# **CUDNN\_STATUS\_SUCCESS**

The function launched successfully.

# **CUDNN\_STATUS\_NOT\_SUPPORTED**

The function does not support the provided configuration.

# **CUDNN\_STATUS\_BAD\_PARAM**

At least one of the following conditions are met:

- ▶ The descriptor rnnDesc is invalid.
- ▶ At least one of the descriptors dhxDesc, wDesc, hxDesc, cxDesc, dcxDesc, dhyDesc, or dcyDesc or one of the descriptors in yDesc, dxdesc, dydesc is invalid.
- **‣** The descriptors in one of yDesc, dxDesc, dyDesc, dhxDesc, wDesc, hxDesc, cxDesc, dcxDesc, dhyDesc, or dcyDesc has incorrect strides or dimensions.
- **‣** workSpaceSizeInBytes is too small.
- **‣** reserveSpaceSizeInBytes is too small.

**CUDNN\_STATUS\_EXECUTION\_FAILED**

The function failed to launch on the GPU.

# **CUDNN\_STATUS\_ALLOC\_FAILED**

The function was unable to allocate memory.

# 8.2.7. **cudnnFindRNNBackwardWeightsAlgorithmEx()**

This function has been deprecated in cuDNN 8.0.

This function attempts all available cuDNN algorithms for **[cudnnRNNBackwardWeights\(\)](#page-395-0)**, using user-allocated GPU memory. It outputs the parameters that influence the performance of the algorithm to a user-allocated array of cudnnAlgorithmPerformance t. These parameter metrics are written in sorted fashion where the first element has the lowest compute time.

```
cudnnStatus_t cudnnFindRNNBackwardWeightsAlgorithmEx(
cudnnHandle_t handle,
const cudnnRNNDescriptor_t rnnDesc,
```

```
\qquad \qquad \text{const int} seqLength,
 const cudnnTensorDescriptor_t *xDesc,<br>const void *x,
const void *_{X},
 const cudnnTensorDescriptor_t hxDesc,
const void *hx,
 const cudnnTensorDescriptor_t *yDesc,
const void *_{Y},
\text{const} float findIntensity,
const int requestedAlgoCount,
int *returnedAlgoCount,
 cudnnAlgorithmPerformance_t *perfResults,
const void *workspace,
 size_t workSpaceSizeInBytes,
 const cudnnFilterDescriptor_t dwDesc,
void *dw,
 const void *reserveSpace,<br>size t and reserveSpaceSi
                        reserveSpaceSizeInBytes)
```
# Parameters

# **handle**

*Input*. Handle to a previously created cuDNN context.

# **rnnDesc**

*Input*. A previously initialized RNN descriptor.

# **seqLength**

*Input*. Number of iterations to unroll over. The value of this seqLength must not exceed the value that was used in the [cudnnGetRNNWorkspaceSize\(\)](#page-309-0) function for querying the workspace size required to execute the RNN.

# **xDesc**

*Input*. An array of fully packed tensor descriptors describing the input to each recurrent iteration (one descriptor per iteration). The first dimension (batch size) of the tensors may decrease from element  $n$  to element  $n+1$  but may not increase. Each tensor descriptor must have the same second dimension (vector length).

#### **x**

*Input*. Data pointer to GPU memory associated with the tensor descriptors in the array xDesc.

### **hxDesc**

*Input*. A fully packed tensor descriptor describing the initial hidden state of the RNN. The first dimension of the tensor depends on the direction argument used to initialize rnnDesc:

- **‣** If direction is CUDNN\_UNIDIRECTIONAL the first dimension should match the numLayers argument.
- **If direction is CUDNN\_BIDIRECTIONAL the first dimension should match double the** numLayers argument.

The second dimension must match the first dimension of the tensors described in xDesc. The third dimension must match the hiddenSize argument used to initialize rnnDesc. The tensor must be fully packed.

### **hx**

*Input*. Data pointer to GPU memory associated with the tensor descriptor hxDesc. If a NULL pointer is passed, the initial hidden state of the network will be initialized to zero.

### **yDesc**

*Input*. An array of fully packed tensor descriptors describing the output from each recurrent iteration (one descriptor per iteration). The second dimension of the tensor depends on the direction argument used to initialize rnnDesc:

- **If direction is CUDNN\_UNIDIRECTIONAL the second dimension should match the** hiddenSize argument.
- **If direction is CUDNN\_BIDIRECTIONAL the second dimension should match double** the hiddenSize argument.

The first dimension of the tensor  $n$  must match the first dimension of the tensor  $n$  in dyDesc.

**y**

*Input*. Data pointer to GPU memory associated with the output tensor descriptor yDesc.

# **findIntensity**

*Input*.This input was previously unused in versions prior to cuDNN 7.2.0. It is used in cuDNN 7.2.0 and later versions to control the overall runtime of the RNN find algorithms, by selecting the percentage of a large Cartesian product space to be searched.

▶ Setting findIntensity within the range (0,1.] will set a percentage of the entire RNN search space to search. When findIntensity is set to 1.0, a full search is performed over all RNN parameters.

- ▶ When findIntensity is set to 0.0f, a quick, minimal search is performed. This setting has the best runtime. However, in this case the parameters returned by this function will not correspond to the best performance of the algorithm; a longer search might discover better parameters. This option will execute up to three instances of the configured RNN problem. Runtime will vary proportionally to RNN problem size, as it will in the other cases, hence no guarantee of an explicit time bound can be given.
- **‣** Setting findIntensity within the range [-1.,0) sets a percentage of a reduced Cartesian product space to be searched. This reduced search space has been heuristically selected to have good performance. The setting of -1.0 represents a full search over this reduced search space.
- **‣** Values outside the range [-1,1] are truncated to the range [-1,1], and then interpreted as per the above.
- **‣** Setting findIntensity to 1.0 in cuDNN 7.2 and later versions is equivalent to the behavior of this function in versions prior to cuDNN 7.2.0.
- **‣** This function times the single RNN executions over large parameter spaces one execution per parameter combination. The times returned by this function are latencies.

# **requestedAlgoCount**

*Input*. The maximum number of elements to be stored in perfResults.

# **returnedAlgoCount**

*Output*. The number of output elements stored in perfResults.

# **perfResults**

*Output*. A user-allocated array to store performance metrics sorted ascending by compute time.

### **workspace**

*Input*. Data pointer to GPU memory to be used as a workspace for this call.

# **workSpaceSizeInBytes**

*Input*. Specifies the size in bytes of the provided workspace.

**dwDesc**

*Input*. Handle to a previously initialized filter descriptor describing the gradients of the weights for the RNN.

**dw**

*Input/Output*. Data pointer to GPU memory associated with the filter descriptor

# dwDesc.

# **reserveSpace**

*Input*. Data pointer to GPU memory to be used as a reserve space for this call.

# **reserveSpaceSizeInBytes**

*Input*. Specifies the size in bytes of the provided reserveSpace.

# Returns

# **CUDNN\_STATUS\_SUCCESS**

The function launched successfully.

# **CUDNN\_STATUS\_NOT\_SUPPORTED**

The function does not support the provided configuration.

# **CUDNN\_STATUS\_BAD\_PARAM**

At least one of the following conditions are met:

- ▶ The descriptor rnnDesc is invalid.
- ▶ At least one of the descriptors hxDesc, dwDesc or one of the descriptors in xDesc, yDesc is invalid.
- ▶ The descriptors in one of xDesc, hxDesc, yDesc, or dwDesc have incorrect strides or dimensions.
- **‣** workSpaceSizeInBytes is too small.
- **‣** reserveSpaceSizeInBytes is too small.

# **CUDNN\_STATUS\_EXECUTION\_FAILED**

The function failed to launch on the GPU.

# **CUDNN\_STATUS\_ALLOC\_FAILED**

The function was unable to allocate memory.

# 8.2.8. **cudnnFindRNNForwardTrainingAlgorithmEx()**

This function has been deprecated in cuDNN 8.0.

This function attempts all available cuDNN algorithms for  $\text{cudnnRNNForwardTraining}()$ , using user-allocated GPU memory. It outputs the parameters that influence the performance of the algorithm to a user-allocated array of cudnnAlgorithmPerformance t. These parameter metrics are written in sorted fashion where the first element has the lowest compute time.

cudnnStatus\_t cudnnFindRNNForwardTrainingAlgorithmEx(

```
cudnn\texttt{Handle} t
   const cudnnRNNDescriptor_t<br>const int
                                  handle,<br>rnnDesc,<br>seqLength,
   const cudnnTensorDescriptor_t *xDesc,<br>const void *x,
 const void *x,
 const cudnnTensorDescriptor_t hxDesc,
    const void *hx,
   const cudnnTensorDescriptor_t cxD<br>const void *cx,
   const void
   const cudnnFilterDescriptor_t wDesc,<br>const void *w,
   const void *w,<br>const cudnnTensorDescriptor t *yDesc,
   const cudnnTensorDescriptor_t *yD<br>void *y,
void *_{y},
 const cudnnTensorDescriptor_t hyDesc,
 void *hy,
 const cudnnTensorDescriptor_t cyDesc,
void *c_y,
   const float findIntensity,<br>const int findIntensity,
   const int requestedAlgoCount, int requestedAlgoCount, *returnedAlgoCount,
                                  *returnedAlgoCount,
   cudnnAlgorithmPerformance t *perfResults,
```
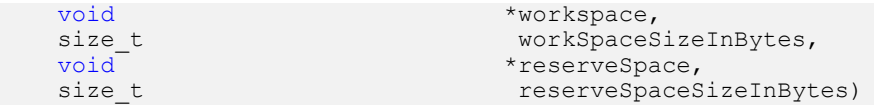

# **Parameters**

### **handle**

*Input*. Handle to a previously created cuDNN context.

# **rnnDesc**

*Input*. A previously initialized RNN descriptor.

# **xDesc**

*Input*. An array of fully packed tensor descriptors describing the input to each recurrent iteration (one descriptor per iteration). The first dimension (batch size) of the tensors may decrease from element  $n$  to element  $n+1$  but may not increase. Each tensor descriptor must have the same second dimension (vector length).

# **seqLength**

*Input*. Number of iterations to unroll over. The value of this seqLength must not exceed the value that was used in the [cudnnGetRNNWorkspaceSize\(\)](#page-309-0) function for querying the workspace size required to execute the RNN.

### **x**

*Input*. Data pointer to GPU memory associated with the tensor descriptors in the array xDesc.

### **hxDesc**

*Input*. A fully packed tensor descriptor describing the initial hidden state of the RNN. The first dimension of the tensor depends on the direction argument used to initialize rnnDesc:

- **‣** If direction is CUDNN\_UNIDIRECTIONAL the first dimension should match the numLayers argument.
- ▶ If direction is CUDNN\_BIDIRECTIONAL the first dimension should match double the numLayers argument.

The second dimension must match the first dimension of the tensors described in xDesc. The third dimension must match the hiddenSize argument used to initialize rnnDesc. The tensor must be fully packed.

# **hx**

*Input*. Data pointer to GPU memory associated with the tensor descriptor hxDesc. If a NULL pointer is passed, the initial hidden state of the network will be initialized to zero.

# **cxDesc**

*Input*. A fully packed tensor descriptor describing the initial cell state for LSTM networks. The first dimension of the tensor depends on the direction argument used to initialize rnnDesc:

**‣** If direction is CUDNN\_UNIDIRECTIONAL the first dimension should match the numLayers argument.

**If direction is CUDNN\_BIDIRECTIONAL the first dimension should match double the** numLayers argument.

The second dimension must match the first dimension of the tensors described in xDesc. The third dimension must match the hiddenSize argument used to initialize rnnDesc. The tensor must be fully packed.

**cx**

*Input*. Data pointer to GPU memory associated with the tensor descriptor cxDesc. If a NULL pointer is passed, the initial cell state of the network will be initialized to zero.

**wDesc**

*Input*. Handle to a previously initialized filter descriptor describing the weights for the RNN.

**w**

*Input*. Data pointer to GPU memory associated with the filter descriptor  $w$ Desc.

### **yDesc**

*Input*. An array of fully packed tensor descriptors describing the output from each recurrent iteration (one descriptor per iteration). The second dimension of the tensor depends on the direction argument used to initialize rnnDesc:

- **‣** If direction is CUDNN\_UNIDIRECTIONAL the second dimension should match the hiddenSize argument.
- **If direction is CUDNN\_BIDIRECTIONAL the second dimension should match double** the hiddenSize argument.

The first dimension of the tensor  $n$  must match the first dimension of the tensor  $n$  in xDesc.

**y**

*Output*. Data pointer to GPU memory associated with the output tensor descriptor yDesc.

# **hyDesc**

*Input*. A fully packed tensor descriptor describing the final hidden state of the RNN. The first dimension of the tensor depends on the direction argument used to initialize rnnDesc:

- **‣** If direction is CUDNN\_UNIDIRECTIONAL the first dimension should match the numLayers argument.
- **If direction is CUDNN\_BIDIRECTIONAL the first dimension should match double the** numLayers argument.

The second dimension must match the first dimension of the tensors described in xDesc. The third dimension must match the hiddenSize argument used to initialize rnnDesc. The tensor must be fully packed.

### **hy**

*Output*. Data pointer to GPU memory associated with the tensor descriptor hyDesc. If a NULL pointer is passed, the final hidden state of the network will not be saved.

# **cyDesc**

*Input*. A fully packed tensor descriptor describing the final cell state for LSTM networks. The first dimension of the tensor depends on the direction argument used to initialize rnnDesc:

- **‣** If direction is CUDNN\_UNIDIRECTIONAL the first dimension should match the numLayers argument.
- **If direction is CUDNN\_BIDIRECTIONAL the first dimension should match double the** numLayers argument.

The second dimension must match the first dimension of the tensors described in xDesc. The third dimension must match the hiddenSize argument used to initialize rnnDesc. The tensor must be fully packed.

# **cy**

*Output*. Data pointer to GPU memory associated with the tensor descriptor cyDesc. If a NULL pointer is passed, the final cell state of the network will not be saved.

# **findIntensity**

*Input*.This input was previously unused in versions prior to cuDNN 7.2.0. It is used in cuDNN 7.2.0 and later versions to control the overall runtime of the RNN find algorithms, by selecting the percentage of a large Cartesian product space to be searched.

- ▶ Setting findIntensity within the range (0,1.] will set a percentage of the entire RNN search space to search. When findIntensity is set to 1.0, a full search is performed over all RNN parameters.
- ▶ When findIntensity is set to 0.0f, a quick, minimal search is performed. This setting has the best runtime. However, in this case the parameters returned by this function will not correspond to the best performance of the algorithm; a longer search might discover better parameters. This option will execute up to three instances of the configured RNN problem. Runtime will vary proportionally to RNN problem size, as it will in the other cases, hence no guarantee of an explicit time bound can be given.
- **‣** Setting findIntensity within the range [-1.,0) sets a percentage of a reduced Cartesian product space to be searched. This reduced search space has been heuristically selected to have good performance. The setting of -1.0 represents a full search over this reduced search space.
- **‣** Values outside the range [-1,1] are truncated to the range [-1,1], and then interpreted as per the above.
- **‣** Setting findIntensity to 1.0 in cuDNN 7.2 and later versions is equivalent to the behavior of this function in versions prior to cuDNN 7.2.0.

**‣** This function times the single RNN executions over large parameter spaces - one execution per parameter combination. The times returned by this function are latencies.

### **requestedAlgoCount**

*Input*. The maximum number of elements to be stored in perfresults.

# **returnedAlgoCount**

*Output*. The number of output elements stored in perfResults.

### **perfResults**

*Output*. A user-allocated array to store performance metrics sorted ascending by compute time.

### **workspace**

*Input*. Data pointer to GPU memory to be used as a workspace for this call.

# **workSpaceSizeInBytes**

*Input*. Specifies the size in bytes of the provided workspace.

# **reserveSpace**

*Input/Output*. Data pointer to GPU memory to be used as a reserve space for this call.

### **reserveSpaceSizeInBytes**

*Input*. Specifies the size in bytes of the provided reserveSpace.

# Returns

### **CUDNN\_STATUS\_SUCCESS**

The function launched successfully.

### **CUDNN\_STATUS\_BAD\_PARAM**

At least one of the following conditions are met:

- ▶ The descriptor rnnDesc is invalid.
- ▶ At least one of the descriptors hxDesc, cxDesc, wDesc, hyDesc, or cyDesc or one of the descriptors in xDesc, yDesc is invalid.
- **‣** The descriptors in one of xDesc, hxDesc, cxDesc, wDesc, yDesc, hyDesc, or cyDesc have incorrect strides or dimensions.
- **‣** workSpaceSizeInBytes is too small.
- **‣** reserveSpaceSizeInBytes is too small.

### **CUDNN\_STATUS\_EXECUTION\_FAILED**

The function failed to launch on the GPU.

### **CUDNN\_STATUS\_ALLOC\_FAILED**

The function was unable to allocate memory.

# 8.2.9. **cudnnGetCTCLossDescriptor()**

This function returns the configuration of the passed CTC loss function descriptor.

cudnnStatus\_t cudnnGetCTCLossDescriptor(<br>cudnnCTCLossDescriptor t ctcLossDesc, cudnnCTCLossDescriptor\_t ctcLossDe<br>cudnnDataType t\* compType) cudnnDataType  $t*$ 

# Parameters

### **ctcLossDesc**

*Input*. CTC loss function descriptor passed, from which to retrieve the configuration.

### **compType**

*Output*. Compute type associated with this CTC loss function descriptor.

# Returns

### **CUDNN\_STATUS\_SUCCESS**

The function returned successfully.

### **CUDNN\_STATUS\_BAD\_PARAM**

Input ctcLossDesc descriptor passed is invalid.

# 8.2.10. **cudnnGetCTCLossDescriptorEx()**

This function returns the configuration of the passed CTC loss function descriptor.

```
cudnnStatus_t cudnnGetCTCLossDescriptorEx(<br>cudnnCTCLossDescriptor_t ctcLossDesc,
     cudnnCTCLossDescriptor_t ctcLossDe<br>cudnnDataType t *compType,
     cudnnDataType_t *compType,<br>cudnnLossNormalizationMode t *normMode,
      cudnnLossNormalizationMode_t *normMode,
   cudnnNanPropagation_t
```
# Parameters

### **ctcLossDesc**

*Input*. CTC loss function descriptor passed, from which to retrieve the configuration.

**compType**

*Output*. Compute type associated with this CTC loss function descriptor.

**normMode**

*Output*. Input normalization type for this CTC loss function descriptor. For more information, see [cudnnLossNormalizationMode\\_t](#page-351-0).

**gradMode**

*Output*. NaN propagation type for this CTC loss function descriptor.

# Returns

**CUDNN\_STATUS\_SUCCESS**

The function returned successfully.

### **CUDNN\_STATUS\_BAD\_PARAM**

Input ctcLossDesc descriptor passed is invalid.

# 8.2.11. **cudnnGetCTCLossDescriptor\_v8()**

This function returns the configuration of the passed CTC loss function descriptor.

cudnnStatus\_t cudnnGetCTCLossDescriptor\_v8( cudnnCTCLossDescriptor\_t ctcLossDe<br>cudnnDataType t \*compType, cudnnDataType t cudnnLossNormalizationMode\_t \*normMode,

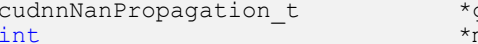

qradMode, maxLabelLength)

# Parameters

### **ctcLossDesc**

*Input*. CTC loss function descriptor passed, from which to retrieve the configuration.

### **compType**

*Output*. Compute type associated with this CTC loss function descriptor.

### **normMode**

*Output*. Input normalization type for this CTC loss function descriptor. For more information, see cudnnLossNormalizationMode t.

### **gradMode**

*Output*. NaN propagation type for this CTC loss function descriptor.

### **maxLabelLength**

*Output*. The max label length for this CTC loss function descriptor.

# Returns

### **CUDNN\_STATUS\_SUCCESS**

The function returned successfully.

### **CUDNN\_STATUS\_BAD\_PARAM**

Input ctcLossDesc descriptor passed is invalid.

# 8.2.12. **cudnnGetCTCLossWorkspaceSize()**

This function returns the amount of GPU memory workspace the user needs to allocate to be able to call  $\frac{cudnnCTCLoss()}{L}$  $\frac{cudnnCTCLoss()}{L}$  $\frac{cudnnCTCLoss()}{L}$  with the specified algorithm. The workspace allocated will then be passed to the routine [cudnnCTCLoss\(\)](#page-353-0).

```
cudnnStatus_t cudnnGetCTCLossWorkspaceSize(
```

```
cudnnHandle_t handle,
 const cudnnTensorDescriptor_t probsDesc,
 const cudnnTensorDescriptor_t gradientsDesc,
  const int *labels,<br>const int *labels,<br>\frac{1}{2} *labels,
  const int *labelLengths,<br>
const int *inputLengths,
const int \star inputLengths,
cudnnCTCLossAlgo_t algo,
 const cudnnCTCLossDescriptor_t ctcLossDesc,
size_t *sizeInBytes)
```
# Parameters

### **handle**

*Input*. Handle to a previously created cuDNN context.

### **probsDesc**

*Input*. Handle to the previously initialized probabilities tensor descriptor.

### **gradientsDesc**

*Input*. Handle to a previously initialized gradient tensor descriptor.

### **labels**

*Input*. Pointer to a previously initialized labels list.

# **labelLengths**

*Input*. Pointer to a previously initialized lengths list, to walk the above labels list.

### **inputLengths**

*Input*. Pointer to a previously initialized list of the lengths of the timing steps in each batch.

**algo**

*Input*. Enumerant that specifies the chosen CTC loss algorithm.

### **ctcLossDesc**

*Input*. Handle to the previously initialized CTC loss descriptor.

# **sizeInBytes**

*Output*. Amount of GPU memory needed as workspace to be able to execute the CTC loss computation with the specified algo.

# Returns

### **CUDNN\_STATUS\_SUCCESS**

The query was successful.

### **CUDNN\_STATUS\_BAD\_PARAM**

At least one of the following conditions are met:

- **‣** The dimensions of probsDesc do not match the dimensions of gradientsDesc.
- ▶ The inputLengths do not agree with the first dimension of probsDesc.
- **‣** The workSpaceSizeInBytes is not sufficient.
- **‣** The labelLengths is greater than 256.

# **CUDNN\_STATUS\_NOT\_SUPPORTED**

A compute or data type other than FLOAT was chosen, or an unknown algorithm type was chosen.

# 8.2.13. **cudnnGetCTCLossWorkspaceSize\_v8()**

This function returns the amount of GPU memory workspace the user needs to allocate to be able to call  $\frac{\text{cudnnCTCLoss}}{\text{v8}}$  () with the specified algorithm. The workspace allocated will then be passed to the routine cudnnCTCLoss  $v8()$ .

```
cudnnStatus_t cudnnGetCTCLossWorkspaceSize_v8(
```
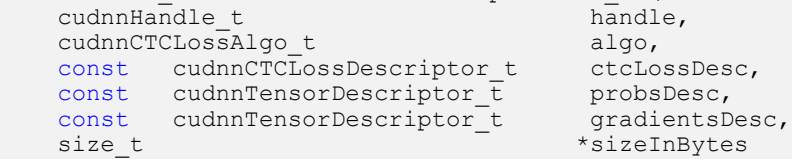

# Parameters

# **handle**

*Input*. Handle to a previously created cuDNN context.

### **algo**

*Input*. Enumerant that specifies the chosen CTC loss algorithm.

**ctcLossDesc**

*Input*. Handle to the previously initialized CTC loss descriptor.

### **probsDesc**

*Input*. Handle to the previously initialized probabilities tensor descriptor.

# **gradientsDesc**

*Input*. Handle to a previously initialized gradient tensor descriptor.

# **sizeInBytes**

*Output*. Amount of GPU memory needed as workspace to be able to execute the CTC loss computation with the specified algo.

# Returns

# **CUDNN\_STATUS\_SUCCESS**

The query was successful.

# **CUDNN\_STATUS\_BAD\_PARAM**

At least one of the following conditions are met:

▶ The dimensions of probsDesc do not match the dimensions of gradientsDesc.

# **CUDNN\_STATUS\_NOT\_SUPPORTED**

A compute or data type other than FLOAT was chosen, or an unknown algorithm type was chosen.

# 8.2.14. **cudnnGetRNNBackwardDataAlgorithmMaxCount()**

This function has been deprecated in cuDNN 8.0.

# 8.2.15. **cudnnGetRNNForwardTrainingAlgorithmMaxCount()**

This function has been deprecated in cuDNN 8.0.

# <span id="page-374-0"></span>8.2.16. **cudnnMultiHeadAttnBackwardData()**

This function computes exact, first-order derivatives of the multi-head attention block with respect to its inputs: Q, K, V. If y=*F*(x) is a vector-valued function that represents the multi-head attention layer and it takes some vector  $w \in R^n$  as an input (with all other parameters and inputs constant), and outputs vector  $y \in R^m$ , then

cudnnMultiHeadAttnBackwardData() computes the result of  $(\partial y_i/\partial x_j)^t\delta_{\rm out}$  where  $\delta_{\rm out}$ is the m× I gradient of the loss function with respect to multi-head attention outputs. The  $\delta_{\text{out}}$  gradient is back propagated through prior layers of the deep learning model.  $\partial y_i/\partial x_j$  is the m×n Jacobian matrix of *F*(x). The input is supplied via the dout argument and gradient results for Q, K, V are written to the dqueries, dkeys, and dvalues buffers. cudnnStatus\_t cudnnMultiHeadAttnBackwardData(

```
cudnnHandle t handle,
const cudnnAttnDescriptor t attnDesc,
const int loWinIdx[],
const int hiWinIdx[],
const int devSeqLengthsDQDO[],
```

```
const int devSeqLengthsDKDV[],
const cudnnSeqDataDescriptor t doDesc,
const void *dout,
const cudnnSeqDataDescriptor t dqDesc,
void *dqueries,
const void *queries,
const cudnnSeqDataDescriptor t dkDesc,
void *dkeys,
const void *keys,
const cudnnSeqDataDescriptor t dvDesc,
void *dvalues,
const void *values,
size t weightSizeInBytes,
const void *weights,
size t workSpaceSizeInBytes,
void *workSpace,
size t reserveSpaceSizeInBytes,
void<sup>*</sup>reserveSpace);
```
The cudnnMultiHeadAttnBackwardData() function does not output partial derivatives for residual connections because this result is equal to  $\delta_{\text{out}}$ . If the multi-head attention model enables residual connections sourced directly from Q, then the dout tensor needs to be added to dqueries to obtain the correct result of the latter. This operation is demonstrated in the cuDNN multiHeadAttention sample code.

The cudnnMultiHeadAttnBackwardData() function must be invoked after [cudnnMultiHeadAttnForward\(\)](#page-312-0). The loWinIdx[], hiWinIdx[], queries, keys, values, weights, and reserveSpace arguments should be the same as in the [cudnnMultiHeadAttnForward\(\)](#page-312-0) call. devSeqLengthsDQDO[] and devSeqLengthsDKDV[] device arrays should contain the same start and end attention window indices as devSeqLengthsQO[] and devSeqLengthsKV[] arrays in the forward function invocation.

Note: cudnnMultiHeadAttnBackwardData() does not verify that sequence lengths stored in devSeqLengthsDQDO[] and devSeqLengthsDKDV[] contain the same settings as seqLengthArray<sup>[]</sup> in the corresponding sequence data descriptor.

# **Parameters**

### **handle**

目

*Input*. The current cuDNN context handle.

### **attnDesc**

*Input*. A previously initialized attention descriptor.

# **loWinIdx[], hiWinIdx[]**

*Input*. Two host integer arrays specifying the start and end indices of the attention window for each Q time-step. The start index in K, V sets is inclusive, and the end index is exclusive.

### **devSeqLengthsDQDO[]**

*Input*. Device array containing a copy of the sequence length array from the dqDesc or doDesc sequence data descriptor.

# **devSeqLengthsDKDV[]**

*Input*. Device array containing a copy of the sequence length array from the dkDesc or dvDesc sequence data descriptor.

### **doDesc**

*Input*. Descriptor for the  $\delta_{\text{out}}$  gradients (vectors of partial derivatives of the loss function with respect to the multi-head attention outputs).

### **dout**

Pointer to  $\delta_{\text{out}}$  gradient data in the device memory.

# **dqDesc**

*Input*. Descriptor for queries and dqueries sequence data.

#### **dqueries**

*Output*. Device pointer to gradients of the loss function computed with respect to queries vectors.

#### **queries**

*Input*. Pointer to queries data in the device memory. This is the same input as in [cudnnMultiHeadAttnForward\(\)](#page-312-0).

#### **dkDesc**

*Input*. Descriptor for keys and dkeys sequence data.

### **dkeys**

*Output*. Device pointer to gradients of the loss function computed with respect to keys vectors.

#### **keys**

*Input*. Pointer to keys data in the device memory. This is the same input as in [cudnnMultiHeadAttnForward\(\)](#page-312-0).

#### **dvDesc**

*Input*. Descriptor for values and dvalues sequence data.

#### **dvalues**

*Output*. Device pointer to gradients of the loss function computed with respect to values vectors.

#### **values**

*Input*. Pointer to values data in the device memory. This is the same input as in [cudnnMultiHeadAttnForward\(\)](#page-312-0).

#### **weightSizeInBytes**

*Input*. Size of the weight buffer in bytes where all multi-head attention trainable parameters are stored.

#### **weights**

*Input*. Address of the weight buffer in the device memory.

### **workSpaceSizeInBytes**

*Input*. Size of the work-space buffer in bytes used for temporary API storage.

### **workSpace**

*Input/Output*. Address of the work-space buffer in the device memory.

### **reserveSpaceSizeInBytes**

*Input*. Size of the reserve-space buffer in bytes used for data exchange between forward and backward (gradient) API calls.

### **reserveSpace**

*Input/Output*. Address to the reserve-space buffer in the device memory.

# Returns

# **CUDNN\_STATUS\_SUCCESS**

No errors were detected while processing API input arguments and launching GPU kernels.

# **CUDNN\_STATUS\_BAD\_PARAM**

An invalid or incompatible input argument was encountered.

# **CUDNN\_STATUS\_EXECUTION\_FAILED**

The process of launching a GPU kernel returned an error, or an earlier kernel did not complete successfully.

# **CUDNN\_STATUS\_INTERNAL\_ERROR**

An inconsistent internal state was encountered.

# **CUDNN\_STATUS\_NOT\_SUPPORTED**

A requested option or a combination of input arguments is not supported.

# **CUDNN\_STATUS\_ALLOC\_FAILED**

Insufficient amount of shared memory to launch a GPU kernel.

# 8.2.17. **cudnnMultiHeadAttnBackwardWeights()**

This function computes exact, first-order derivatives of the multi-head attention block with respect to its trainable parameters: projection weights and projection biases. If y=*F*(w) is a vector-valued function that represents the multi-head attention layer and it takes some vector  $x \in R^n$  of flatten weights or biases as an input (with all other parameters and inputs fixed), and outputs vector  $y \in R^m$ , then

cudnnMultiHeadAttnBackwardWeights() computes the result of  $(\partial y_i/\partial x_j)^t\delta_{\text{out}}$  where  $\delta_{\text{out}}$  is the m× 1 gradient of the loss function with respect to multi-head attention outputs. The  $\delta_{\text{out}}$  gradient is back propagated through prior layers of the deep learning model.  $\partial y_i/\partial x_i$  is the m×n Jacobian matrix of *F*(w). The  $\delta_{\text{out}}$  input is supplied via the dout argument.

```
cudnnStatus_t cudnnMultiHeadAttnBackwardWeights(
cudnnHandle_t handle,
const cudnnAttnDescriptor t attnDesc,
 cudnnWgradMode_t addGrad,
const cudnnSeqDataDescriptor t qDesc,
const void *queries,
const cudnnSeqDataDescriptor_t kDesc,
const void *keys,
const cudnnSeqDataDescriptor t vDesc,
const void *values,
const cudnnSeqDataDescriptor t doDesc,
const void *dout,
size_t weightSizeInBytes,
const void *weights,
void *dweights,
size t workSpaceSizeInBytes,
void *workSpace,
 size_t reserveSpaceSizeInBytes,
void<sup>*</sup>reserveSpace);
```
All gradient results with respect to weights and biases are written to the dweights buffer. The size and the organization of the dweights buffer is the same as the

weights buffer that holds multi-head attention weights and biases. The cuDNN multiHeadAttention sample code demonstrates how to access those weights.

Gradient of the loss function with respect to weights or biases is typically computed over multiple batches. In such a case, partial results computed for each batch should be summed together. The addGrad argument specifies if the gradients from the current batch should be added to previously computed results or the dweights buffer should be overwritten with the new results.

The cudnnMultiHeadAttnBackwardWeights() function should be invoked after [cudnnMultiHeadAttnBackwardData\(\)](#page-374-0). The queries, keys, values, weights, and reserveSpace arguments should be the same as in [cudnnMultiHeadAttnForward\(\)](#page-312-0) and [cudnnMultiHeadAttnBackwardData\(\)](#page-374-0) calls. The dout argument should be the same as in [cudnnMultiHeadAttnBackwardData\(\)](#page-374-0).

# **Parameters**

# **handle**

*Input*. The current cuDNN context handle.

# **attnDesc**

*Input*. A previously initialized attention descriptor.

**addGrad**

*Input*. Weight gradient output mode.

**qDesc**

*Input*. Descriptor for the query sequence data.

# **queries**

*Input*. Pointer to queries sequence data in the device memory.

# **kDesc**

*Input*. Descriptor for the keys sequence data.

# **keys**

*Input*. Pointer to keys sequence data in the device memory.

**vDesc**

*Input*. Descriptor for the values sequence data.

# **values**

*Input*. Pointer to values sequence data in the device memory.

# **doDesc**

*Input*. Descriptor for the  $\delta_{\text{out}}$  gradients (vectors of partial derivatives of the loss function with respect to the multi-head attention outputs).

# **dout**

*Input*. Pointer to  $\delta_{\text{out}}$  gradient data in the device memory.

# **weightSizeInBytes**

*Input*. Size of the weights and dweights buffers in bytes.

# **weights**

*Input*. Address of the weight buffer in the device memory.

# **dweights**

*Output*. Address of the weight gradient buffer in the device memory.

#### **workSpaceSizeInBytes**

*Input*. Size of the work-space buffer in bytes used for temporary API storage.

# **workSpace**

*Input/Output*. Address of the work-space buffer in the device memory.

#### **reserveSpaceSizeInBytes**

*Input*. Size of the reserve-space buffer in bytes used for data exchange between forward and backward (gradient) API calls.

#### **reserveSpace**

*Input/Output*. Address to the reserve-space buffer in the device memory.

# Returns

#### **CUDNN\_STATUS\_SUCCESS**

No errors were detected while processing API input arguments and launching GPU kernels.

#### **CUDNN\_STATUS\_BAD\_PARAM**

An invalid or incompatible input argument was encountered.

### **CUDNN\_STATUS\_EXECUTION\_FAILED**

The process of launching a GPU kernel returned an error, or an earlier kernel did not complete successfully.

### **CUDNN\_STATUS\_INTERNAL\_ERROR**

An inconsistent internal state was encountered.

#### **CUDNN\_STATUS\_NOT\_SUPPORTED**

<span id="page-379-0"></span>A requested option or a combination of input arguments is not supported.

# 8.2.18. **cudnnRNNBackwardData()**

This function has been deprecated in cuDNN 8.0. Use  $\frac{\text{cuchnRNNBackwardData V8()}}{\text{coulRNNBackwardData V8()}}$ instead of cudnnRNNBackwardData().

cudnnStatus\_t cudnnRNNBackwardData(

```
cudnnHandle t handle,
  const cudnnRNNDescriptor_t<br>const int
                             rnnDesc,<br>seqLength,
  const cudnnTensorDescriptor_t *yDesc,<br>const void *y,
const void *_{Y},
 const cudnnTensorDescriptor_t *dyDesc,
   \cosh void \stardy,
  const cudnnTensorDescriptor_t dhyDesc,<br>const void *dhy,
  const void<br>const cudnnTensorDescriptor t dcyDesc,
  const cudnnTensorDescriptor_t dcyDescstydes.
  const void ^{+} *dcy,<br>const cudnnFilterDescriptor t wDesc,
   const cudnnFilterDescriptor_t wDeconst void *w,
const void *_{W},
 const cudnnTensorDescriptor_t hxDesc,
const void *h x,
 const cudnnTensorDescriptor_t cxDesc,
const void *cx,
 const cudnnTensorDescriptor_t *dxDesc,
void \stardx,
 const cudnnTensorDescriptor_t dhxDesc,
 void *dhx,
 const cudnnTensorDescriptor_t dcxDesc,
void *dcx,
```
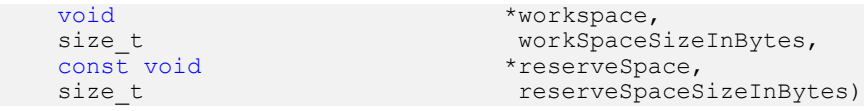

This routine executes the recurrent neural network described by  $\text{rnnDesc with output}}$ gradients dy, dhy, and dhc, weights w and input gradients dx, dhx, and dcx. workspace is required for intermediate storage. The data in reserveSpace must have previously been generated by [cudnnRNNForwardTraining\(\)](#page-402-0). The same reserveSpace data must be used for future calls to  $\frac{\text{cudnnRNNBackwardWeights()}}{\text{cudnnRNNBackVarWeyn}}$  $\frac{\text{cudnnRNNBackwardWeights()}}{\text{cudnnRNNBackVarWeyn}}$  $\frac{\text{cudnnRNNBackwardWeights()}}{\text{cudnnRNNBackVarWeyn}}$  if they execute on the same input data.

# **Parameters**

# **handle**

*Input*. Handle to a previously created cuDNN context. For more information, refer to [cudnnHandle\\_t](#page-18-0).

# **rnnDesc**

*Input*. A previously initialized RNN descriptor. For more information, refer to [cudnnRNNDescriptor\\_t](#page-269-0).

# **seqLength**

*Input*. Number of iterations to unroll over. The value of this seqLength must not exceed the value that was used in the [cudnnGetRNNWorkspaceSize\(\)](#page-309-0) function for querying the workspace size required to execute the RNN.

# **yDesc**

*Input*. An array of fully packed tensor descriptors describing the output from each recurrent iteration (one descriptor per iteration). For more information, refer to  $\frac{\text{cudnnTensorDescriptive}t}{\text{cudnnTensor}}$ . The second dimension of the tensor depends on the direction argument used to initialize rnnDesc:

- **If direction is CUDNN\_UNIDIRECTIONAL the second dimension should match the** hiddenSize argument.
- **If direction is CUDNN\_BIDIRECTIONAL the second dimension should match double** the hiddenSize argument.

The first dimension of the tensor  $n$  must match the first dimension of the tensor  $n$  in dyDesc.

**y**

*Input*. Data pointer to GPU memory associated with the output tensor descriptor yDesc.

# **dyDesc**

*Input*. An array of fully packed tensor descriptors describing the gradient at the output from each recurrent iteration (one descriptor per iteration). The second dimension of the tensor depends on the direction argument used to initialize rnnDesc:

**If direction is CUDNN\_UNIDIRECTIONAL the second dimension should match the** hiddenSize argument.

**If direction is CUDNN\_BIDIRECTIONAL the second dimension should match double** the hiddenSize argument.

The first dimension of the tensor  $p_n$  must match the first dimension of the tensor  $p_n$  in dxDesc.

**dy**

*Input*. Data pointer to GPU memory associated with the tensor descriptors in the array dyDesc.

# **dhyDesc**

*Input*. A fully packed tensor descriptor describing the gradients at the final hidden state of the RNN. The first dimension of the tensor depends on the direction argument used to initialize rnnDesc:

- **‣** If direction is CUDNN\_UNIDIRECTIONAL the first dimension should match the numLayers argument.
- **If direction is CUDNN\_BIDIRECTIONAL the first dimension should match double the** numLayers argument.

The second dimension must match the first dimension of the tensors described in xDesc. The third dimension must match the hiddenSize argument used to initialize rnnDesc. The tensor must be fully packed.

# **dhy**

*Input*. Data pointer to GPU memory associated with the tensor descriptor dhyDesc. If a NULL pointer is passed, the gradients at the final hidden state of the network will be initialized to zero.

# **dcyDesc**

*Input*. A fully packed tensor descriptor describing the gradients at the final cell state of the RNN. The first dimension of the tensor depends on the direction argument used to initialize rnnDesc:

- **‣** If direction is CUDNN\_UNIDIRECTIONAL the first dimension should match the numLayers argument.
- **If direction is CUDNN\_BIDIRECTIONAL the first dimension should match double the** numLayers argument.

The second dimension must match the first dimension of the tensors described in xDesc. The third dimension must match the hiddenSize argument used to initialize rnnDesc. The tensor must be fully packed.

# **dcy**

*Input*. Data pointer to GPU memory associated with the tensor descriptor dcyDesc. If a NULL pointer is passed, the gradients at the final cell state of the network will be initialized to zero.

### **wDesc**

*Input*. Handle to a previously initialized filter descriptor describing the weights for the RNN. For more information, refer to cudnnFilterDescriptor t.

**w**

*Input*. Data pointer to GPU memory associated with the filter descriptor wDesc. **hxDesc**

*Input*. A fully packed tensor descriptor describing the initial hidden state of the RNN. The first dimension of the tensor depends on the direction argument used to initialize rnnDesc:

- **‣** If direction is CUDNN\_UNIDIRECTIONAL the first dimension should match the numLayers argument.
- **If direction is CUDNN\_BIDIRECTIONAL the first dimension should match double the** numLayers argument.

The second dimension must match the second dimension of the tensors described in xDesc. The third dimension must match the hiddenSize argument used to initialize rnnDesc. The tensor must be fully packed.

### **hx**

*Input*. Data pointer to GPU memory associated with the tensor descriptor hxDesc. If a NULL pointer is passed, the initial hidden state of the network will be initialized to zero. **cxDesc**

*Input*. A fully packed tensor descriptor describing the initial cell state for LSTM networks. The first dimension of the tensor depends on the direction argument used to initialize rnnDesc:

- **‣** If direction is CUDNN\_UNIDIRECTIONAL the first dimension should match the numLayers argument.
- **If direction is CUDNN\_BIDIRECTIONAL the first dimension should match double the** numLayers argument.

The second dimension must match the second dimension of the tensors described in xDesc. The third dimension must match the hiddenSize argument used to initialize rnnDesc. The tensor must be fully packed.

**cx**

*Input*. Data pointer to GPU memory associated with the tensor descriptor cxDesc. If a NULL pointer is passed, the initial cell state of the network will be initialized to zero.

# **dxDesc**

*Input*. An array of fully packed tensor descriptors describing the gradient at the input of each recurrent iteration (one descriptor per iteration). The first dimension (batch size) of the tensors may decrease from element  $n$  to element  $n+1$  but may not increase. Each tensor descriptor must have the same second dimension (vector length).

### **dx**

*Output*. Data pointer to GPU memory associated with the tensor descriptors in the array dxDesc.

# **dhxDesc**

*Input*. A fully packed tensor descriptor describing the gradient at the initial hidden state of the RNN. The first dimension of the tensor depends on the direction argument used to initialize rnnDesc:

- **‣** If direction is CUDNN\_UNIDIRECTIONAL the first dimension should match the numLayers argument.
- **If direction is CUDNN\_BIDIRECTIONAL the first dimension should match double the** numLayers argument.

The second dimension must match the first dimension of the tensors described in xDesc. The third dimension must match the hiddenSize argument used to initialize rnnDesc. The tensor must be fully packed.

### **dhx**

*Output*. Data pointer to GPU memory associated with the tensor descriptor dhxDesc. If a NULL pointer is passed, the gradient at the hidden input of the network will not be set.

### **dcxDesc**

*Input*. A fully packed tensor descriptor describing the gradient at the initial cell state of the RNN. The first dimension of the tensor depends on the direction argument used to initialize rnnDesc:

- **‣** If direction is CUDNN\_UNIDIRECTIONAL the first dimension should match the numLayers argument.
- **If direction is CUDNN\_BIDIRECTIONAL the first dimension should match double the** numLayers argument.

The second dimension must match the first dimension of the tensors described in xDesc. The third dimension must match the hiddenSize argument used to initialize rnnDesc. The tensor must be fully packed.

### **dcx**

*Output*. Data pointer to GPU memory associated with the tensor descriptor dcxDesc. If a NULL pointer is passed, the gradient at the cell input of the network will not be set.

# **workspace**

*Input*. Data pointer to GPU memory to be used as a workspace for this call.

# **workSpaceSizeInBytes**

*Input*. Specifies the size in bytes of the provided workspace.

# **reserveSpace**

*Input/Output*. Data pointer to GPU memory to be used as a reserve space for this call.

### **reserveSpaceSizeInBytes**

*Input*. Specifies the size in bytes of the provided reserveSpace.

# Returns

# **CUDNN\_STATUS\_SUCCESS**

The function launched successfully.

# **CUDNN\_STATUS\_NOT\_SUPPORTED**

The function does not support the provided configuration.

# **CUDNN\_STATUS\_BAD\_PARAM**

At least one of the following conditions are met:

- ▶ The descriptor rnnDesc is invalid.
- ▶ At least one of the descriptors dhxDesc, wDesc, hxDesc, cxDesc, dcxDesc, dhyDesc, or dcyDesc or one of the descriptors in yDesc, dxdesc, dydesc is invalid.
- **‣** The descriptors in one of yDesc, dxDesc, dyDesc, dhxDesc, wDesc, hxDesc, cxDesc, dcxDesc, dhyDesc, or dcyDesc has incorrect strides or dimensions.
- **‣** workSpaceSizeInBytes is too small.
- **‣** reserveSpaceSizeInBytes is too small.

# **CUDNN\_STATUS\_INVALID\_VALUE**

[cudnnSetPersistentRNNPlan\(\)](#page-337-0) was not called prior to the current function when CUDNN\_RNN\_ALGO\_PERSIST\_DYNAMIC was selected in the RNN descriptor.

# **CUDNN\_STATUS\_MAPPING\_ERROR**

A GPU/CUDA resource, such as a texture object, shared memory, or zero-copy memory is not available in the required size or there is a mismatch between the user resource and cuDNN internal resources. A resource mismatch may occur, for example, when calling cudnnSetStream(). There could be a mismatch between the user provided CUDA stream and the internal CUDA events instantiated in the cuDNN handle when cudnnCreate() was invoked.

This error status may not be correctable when it is related to texture dimensions, shared memory size, or zero-copy memory availability. If CUDNN STATUS MAPPING ERROR is returned by cudnnSetStream(), then it is typically correctable, however, it means that the cuDNN handle was created on one GPU and the user stream passed to this function is associated with another GPU.

# **CUDNN\_STATUS\_EXECUTION\_FAILED**

The function failed to launch on the GPU.

# **CUDNN\_STATUS\_ALLOC\_FAILED**

<span id="page-384-0"></span>The function was unable to allocate memory.

# 8.2.19. **cudnnRNNBackwardData\_v8()**

This function computes exact, first-order derivatives of the RNN model with respect to its inputs:  $x$ ,  $hx$  and for the LSTM cell typealsocx. If  $o = [y, hy, cy] = F(x, hx, cx) = F(z)$ is a vector-valued function that represents the entire RNN model and it takes vectors x(for all time-steps) and vectors  $hx, cx$  (for all layers) as inputs, concatenated into  $zeR^{n}$  (network weights and biases are assumed constant), and outputs vectors  $y$ ,  $hy$ ,  $cy$ concatenated into a vector  $o \in R^m$ , then cudnnRNNBackwardData\_v8() computes the result of  $(\partial o_i/\partial z_j)^T\delta_{\rm out}$  where  $\delta_{\rm out}$  is the m× 1 gradient of the loss function with respect to all RNN outputs. The  $\delta_{\text{out}}$  gradient is back propagated through prior layers of the deep learning model, starting from the model output.  $\partial o_i/\partial z_i$  is the m×n Jacobian matrix of *F*(z). The  $\delta_{\text{out}}$  input is supplied via the  $dy$ ,  $dy$ , and  $dy$  arguments and gradient results

```
\left(\frac{\partial o_i}{\partial z_i}\right)^t \delta_{\text{out}} are written to the dx, dhx, and dcx buffers.
```

```
cudnnStatus_t cudnnRNNBackwardData_v8(
   cudnnHandle t handle,
   cudnnRNNDescriptor t rnnDesc,
   const int32 t devSeqLengths[],
   cudnnRNNDataDescriptor t yDesc,
 const void *y,
 const void *dy,
   cudnnRNNDataDescriptor t xDesc,
    void *dx,
   cudnnTensorDescriptor t hDesc,
    const void *hx,
    const void *dhy,
    void *dhx,
   cudnnTensorDescriptor t cDesc,
    const void *cx,
 const void *dcy,
 void *dcx,
   size t weightSpaceSize,
    const void *weightSpace,
   size t workSpaceSize,
    void *workSpace,
   size t reserveSpaceSize,
   void<sup>-*</sup>reserveSpace);
```
Locations of x, y, hx, cx, hy, cy, dx, dy, dhx, dcx, dhy, and dcy signals a multi-layer RNN model are shown in the following figure. Note that internal RNN signals (between timesteps and between layers) are not exposed by the cudnnRNNBackwardData  $v8()$  function.

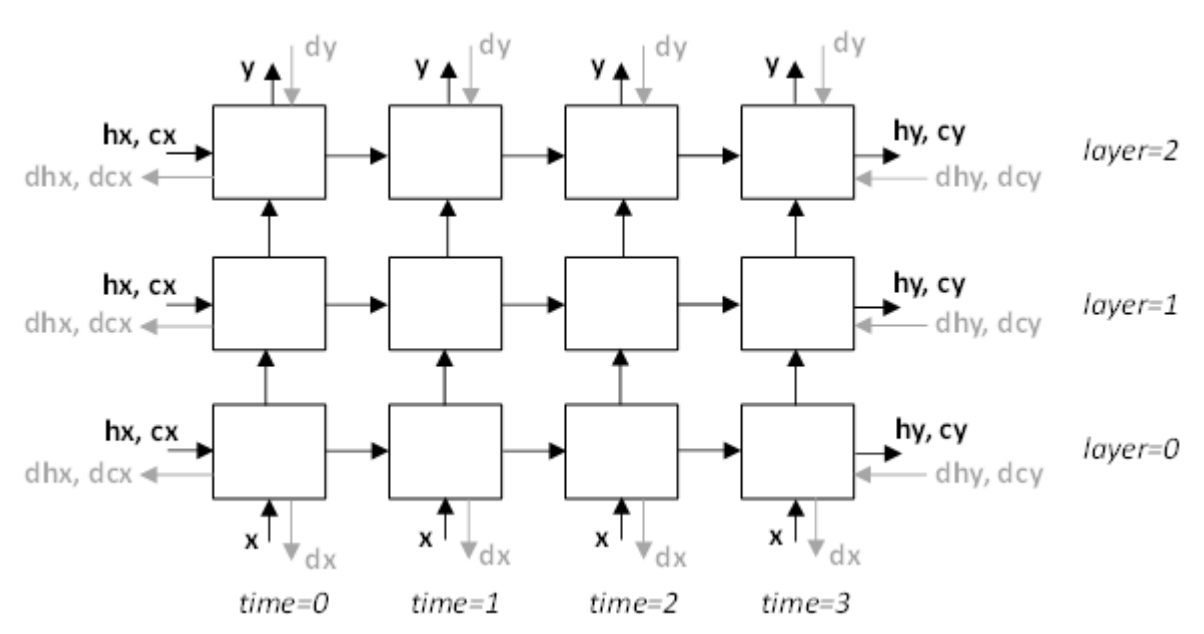

# Figure 6. Locations of x, y, hx, cx, hy, cy, dx, dy, dhx, dcx, dhy, and dcy Signals a Multi-Layer RNN Model

Memory addresses to the primary RNN output  $y$ , the initial hidden state  $hx$ , and the initial cell state  $c_x$  (for LSTM only) should point to the same data as in the preceding cudnnRNNForward() call. The  $dy$  and  $dx$  pointers cannot be NULL.

The cudnnRNNBackwardData  $v8()$  function accepts any combination of dhy, dhx, dcy,  $dex$  buffer addresses being  $NULL$ . When  $dny$  or  $dcy$  are  $NULL$ , it is assumed that those inputs are zero. When  $\text{d}_{\text{hx}}$  or  $\text{d}_{\text{cx}}$  pointers are  $\text{NULL}$  then the corresponding results are not written by cudnnRNNBackwardData v8().

When all  $hx, dhy, dhx$  pointers are  $NULL$ , then the corresponding tensor descriptor  $hDesc$ can be NULL too. The same rule applies to the  $cx$ ,  $dcy$ ,  $dcx$  pointers and the cDesc tensor descriptor.

The cudnnRNNBackwardData v8() function allows the user to use padded layouts for inputs  $y$ ,  $dy$ , and output  $dx$ . In padded or unpacked layouts (CUDNN\_RNN\_DATA\_LAYOUT\_SEQ\_MAJOR\_UNPACKED, CUDNN\_RNN\_DATA\_LAYOUT\_BATCH\_MAJOR\_UNPACKED) each sequence of vectors in a mini-batch has a fixed length defined by the maxSeqLength argument in the [cudnnSetRNNDataDescriptor\(\)](#page-338-0) function. The term "unpacked" refers here to the presence of padding vectors, and not unused address ranges between contiguous vectors.

Each padded, fixed-length sequence starts from a segment of valid vectors. The valid vector count is stored in seqLengthArray passed to [cudnnSetRNNDataDescriptor\(\)](#page-338-0), such that  $0 <$  seqLengthArray[i]  $\leq$  maxSeqLength for all sequences in a mini-batch, that is, for  $i=0$ .  $b = b$  .  $b = b$  is  $i = -1$ . The remaining padding vectors make the combined sequence length equal to maxSeqLength. Both sequence-major and batch-major padded layouts are supported.

In addition, a packed sequence-major layout:

CUDNN\_RNN\_DATA\_LAYOUT\_SEQ\_MAJOR\_PACKED can be selected by the user. In the latter layout, sequences of vectors in a mini-batch are sorted in the descending order according to the sequence lengths. First, all vectors for time step zero are stored. They are followed by vectors for time step one, and so on. This layout uses no padding vectors.

The same layout type must be specified in xDesc and yDesc descriptors.

Two host arrays named seqLengthArray in xDesc and yDesc RNN data descriptors must be the same. In addition, a copy of seqLengthArray in the device memory must be passed via the devSeqLengths argument. This array is supplied directly to GPU kernels. Starting in cuDNN 8.9.1, the devSeqLengths parameter is no longer required and can be set to NULL. The variable sequence length array is transferred automatically to GPU memory by the cudnnRNNBackwardData v8() function.

The cudnnRNNBackwardData\_v8() function does not verify that sequence lengths stored in devSeqLengths in GPU memory are the same as in xDesc and yDesc descriptors in CPU memory. Sequence length arrays from xDesc and yDesc descriptors are checked for consistency, however.

The cudnnRNNBackwardData\_v8() function must be called after [cudnnRNNForward\(\)](#page-317-0). The  $\text{cudnnRNNForward}$  () function should be invoked with the  $\text{fwdMode}$  argument of type [cudnnRNNForward\(\)](#page-317-0) set to CUDNN FWD MODE TRAINING.

# **Parameters**

# **handle**

*Input*. The current cuDNN context handle.

# **rnnDesc**

*Input*. A previously initialized RNN descriptor.

# **devSeqLengths**

*Input*. A copy of seqLengthArray from xDesc or yDesc RNN data descriptors. The devSeqLengths array must be stored in GPU memory as it is accessed asynchronously by GPU kernels, possibly after the cudnnRNNBackwardData  $v8()$  function exists. In cuDNN 8.9.1 and later versions, devSeqLengths should be NULL.

### **yDesc**

*Input*. A previously initialized descriptor corresponding to the RNN model primary output. The dataType, layout, maxSeqLength, batchSize, and seqLengthArray need to match that of xDesc.

# **y, dy**

*Input*. Data pointers to GPU buffers holding the RNN model primary output and gradient deltas (gradient of the loss function with respect to  $y$ ). The  $y$  output should be produced by the preceding  $\alpha$  [cudnnRNNForward\(\)](#page-317-0) call. The y and dy vectors are expected to be laid out in memory according to the layout specified by  $y$ Desc. The elements in the tensor (including elements in padding vectors) must be densely packed. The y and  $dy$  arguments cannot be NULL.

### **xDesc**

*Input*. A previously initialized RNN data descriptor corresponding to the gradient of the loss function with respect to the RNN primary model input. The  $dataType$ , layout, maxSeqLength, batchSize, and seqLengthArray must match that of yDesc. The parameter vectorSize must match the inputSize argument passed to the cudnnSetRNNDescriptor v8() function.

### **dx**

*Output*. Data pointer to GPU memory where back-propagated gradients of the loss function with respect to the RNN primary input  $x$  should be stored. The vectors are expected to be arranged in memory according to the layout specified by  $x$ Desc. The elements in the tensor (including padding vectors) must be densely packed. This argument cannot be NULL.

### **hDesc**

*Input*. A tensor descriptor describing the initial RNN hidden state hx and gradients of the loss function with respect to the initial of the final hidden state. Hidden state data and the corresponding gradients are fully packed. The first dimension of the tensor depends on the dirMode argument passed to the cudnnSetRNNDescriptor v8() function.

- **If dirMode is CUDNN\_UNIDIRECTIONAL, then the first dimension should match the** numLayers argument passed to cudnnSetRNNDescriptor v8().
- **If dirMode is CUDNN\_BIDIRECTIONAL, then the first dimension should be double the** numLayers argument passed to cudnnSetRNNDescriptor v8().

The second dimension must match the  $batchSize$  parameter described in  $xDesc$ . The third dimension depends on whether RNN mode is CUDNN LSTM and whether the LSTM projection is enabled. Specifically:

- ▶ If RNN mode is CUDNN LSTM and LSTM projection is enabled, the third dimension must match the projSize argument passed to the [cudnnSetRNNDescriptor\\_v8\(\)](#page-341-0) call.
- ▶ Otherwise, the third dimension must match the hiddenSize argument passed to the cudnnSetRNNDescriptor v8() call used to initialize rnnDesc.

# **hx, dhy**

*Input*. Addresses of GPU buffers with the RNN initial hidden state hx and gradient deltas  $\text{dhy.}$  Data dimensions are described by the hDesc tensor descriptor. If a  $\text{NULL}$ pointer is passed in hx or dhy arguments, the corresponding buffer is assumed to contain all zeros.

### **dhx**

*Output*. Pointer to the GPU buffer where first-order derivatives corresponding to initial hidden state variables should be stored. Data dimensions are described by the hDesc tensor descriptor. If a NULL pointer is assigned to dhx, the back-propagated derivatives are not saved.

#### **cDesc**

*Input*. For LSTM networks only. A tensor descriptor describing the initial cell state cx and gradients of the loss function with respect to the initial of the final cell state. Cell state data are fully packed. The first dimension of the tensor depends on the dirMode argument passed to the cudnnSetRNNDescriptor v8() call.

- **If dirMode is CUDNN\_UNIDIRECTIONAL, then the first dimension should match the** numLayers argument passed to cudnnSetRNNDescriptor v8().
- **If dirMode is CUDNN\_BIDIRECTIONAL, then the first dimension should be double the** numLayers argument passed to cudnnSetRNNDescriptor v8().

The second tensor dimension must match the  $batchSize$  parameter in  $xDesc$ . The third dimension must match the hiddenSize argument passed to the [cudnnSetRNNDescriptor\\_v8\(\)](#page-341-0) call.

### **cx, dcy**

*Input*. For LSTM networks only. Addresses of GPU buffers with the initial LSTM state data and gradient deltas  $\text{dev}$ . Data dimensions are described by the  $\text{cDesc}$  tensor descriptor. If a NULL pointer is passed in cx or dcy arguments, the corresponding buffer is assumed to contain all zeros.

#### **dcx**

*Output*. For LSTM networks only. Pointer to the GPU buffer where first-order derivatives corresponding to initial LSTM state variables should be stored. Data dimensions are described by the  $\epsilon$ Desc tensor descriptor. If a  $\text{NULL}$  pointer is assigned to dcx, the back-propagated derivatives are not saved.

### **weightSpaceSize**

*Input*. Specifies the size in bytes of the provided weight-space buffer.

### **weightSpace**

*Input*. Address of the weight space buffer in GPU memory.

# **workSpaceSize**

*Input*. Specifies the size in bytes of the provided workspace buffer.

### **workSpace**

*Input/Output*. Address of the workspace buffer in GPU memory to store temporary data.

### **reserveSpaceSize**

*Input*. Specifies the size in bytes of the reserve-space buffer.

### **reserveSpace**

*Input/Output*. Address of the reserve-space buffer in GPU memory.

# Returns

### **CUDNN\_STATUS\_SUCCESS**

No errors were detected while processing API input arguments and launching GPU kernels.

### **CUDNN\_STATUS\_NOT\_SUPPORTED**

At least one of the following conditions are met:

- $\triangleright$  variable sequence length input is passed while CUDNN\_RNN\_ALGO\_PERSIST\_STATIC or CUDNN\_RNN\_ALGO\_PERSIST\_DYNAMIC is specified
- **‣** CUDNN\_RNN\_ALGO\_PERSIST\_STATIC or CUDNN\_RNN\_ALGO\_PERSIST\_DYNAMIC is requested on pre-Pascal devices
- **‣** the 'double' floating point type is used for input/output and the CUDNN\_RNN\_ALGO\_PERSIST\_STATIC algo

### **CUDNN\_STATUS\_BAD\_PARAM**

An invalid or incompatible input argument was encountered. For example:

- **Some input descriptors are NULL**
- **‣** settings in rnnDesc, xDesc, yDesc, hDesc, or cDesc descriptors are invalid
- **‣** weightSpaceSize, workSpaceSize, or reserveSpaceSize is too small

### **CUDNN\_STATUS\_MAPPING\_ERROR**

A GPU/CUDA resource, such as a texture object, shared memory, or zero-copy memory is not available in the required size or there is a mismatch between the user resource and cuDNN internal resources. A resource mismatch may occur, for example, when calling cudnnSetStream(). There could be a mismatch between the user provided CUDA stream and the internal CUDA events instantiated in the cuDNN handle when cudnnCreate() was invoked.

This error status may not be correctable when it is related to texture dimensions, shared memory size, or zero-copy memory availability. If CUDNN STATUS MAPPING ERROR is returned by cudnnSetStream(), then it is typically correctable, however, it means that the cuDNN handle was created on one GPU and the user stream passed to this function is associated with another GPU.

### **CUDNN\_STATUS\_EXECUTION\_FAILED**

The process of launching a GPU kernel returned an error, or an earlier kernel did not complete successfully.

### **CUDNN\_STATUS\_ALLOC\_FAILED**

The function was unable to allocate CPU memory.

# 8.2.20. **cudnnRNNBackwardDataEx()**

This function has been deprecated in cuDNN 8.0. Use [cudnnRNNBackwardData\\_v8](#page-384-0) instead of cudnnRNNBackwardDataEx().

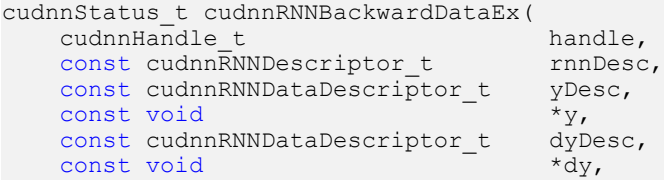

```
const cudnnRNNDataDescriptor t dcDesc,
const void \stardcAttn,
 const cudnnTensorDescriptor_t dhyDesc,
const void *dhy,
   const cudnnTensorDescriptor_t dcyDesc,<br>const void *dcy,
   const void *dcy,<br>const cudnnFilterDescriptor_t *desc,
   const cudnnFilterDescriptor_t wDe<br>const void *w,
   const void *_{w},<br>const cudnnTensorDescriptor t hxDesc,
    const cudnnTensorDescriptor_t hxDe<br>const void *hx,
   const void \overline{\phantom{a}} *hx,<br>const cudnnTensorDescriptor t cxDesc,
   const cudnnTensorDescriptor_t cxDe<br>const void *cx,
const void *c x,
 const cudnnRNNDataDescriptor_t dxDesc,
void *dx,
 const cudnnTensorDescriptor_t dhxDesc,
void *dhx,
 const cudnnTensorDescriptor_t dcxDesc,
void \star dcx,
 const cudnnRNNDataDescriptor_t dkDesc,
    void *dkeys, *dkeys, *dkeys, *dkeys, *dkeys, *dkeys, *dkeys, *dkeys, *dkeys, *dkeys, *dkeys, *dkeys, *dkeys, *dkeys, *dkeys, *dkeys, *dkeys, *dkeys, *dkeys, *dkeys, *dkeys, *dkeys, *dkeys, *dkeys, *dkeys, *dkeys, *dkeys, *
   void *workSpace, *workSpace, *workSpace, *workSpace, *workSpace, *workSpace, *workSpace, *workSpace, *workSpace, *
    size_t workSpaceSizeInBytes,<br>void *reserveSpace,
    void *reserveSpace, *reserveSpace, *reserveSpace, *reserveSpace, *reserveSpace, *
                                             reserveSpaceSizeInBytes)
```
This routine is the extended version of the function **[cudnnRNNBackwardData\(\)](#page-379-0)**. This function cudnnRNNBackwardDataEx() allows the user to use an unpacked (padded) layout for input  $y$  and output  $dx$ .

In the unpacked layout, each sequence in the mini-batch is considered to be of fixed length, specified by maxSeqLength in its corresponding RNNDataDescriptor. Each fixedlength sequence, for example, the nth sequence in the mini-batch, is composed of a valid segment specified by the  $seqLengthArray[n]$  in its corresponding  $RNNDatabase scriptor;$ and a padding segment to make the combined sequence length equal to maxSeqLength.

With the unpacked layout, both sequence major (meaning, time major) and batch major are supported. For backward compatibility, the packed sequence major layout is supported. However, similar to the non-extended function [cudnnRNNBackwardData\(\)](#page-379-0), the sequences in the mini-batch need to be sorted in descending order according to length.

# **Parameters**

# **handle**

*Input*. Handle to a previously created This function is deprecated starting in cuDNN 8.0.0. context.

### **rnnDesc**

*Input*. A previously initialized RNN descriptor.

# **yDesc**

*Input*. A previously initialized RNN data descriptor. Must match or be the exact same descriptor previously passed into [cudnnRNNForwardTrainingEx\(\)](#page-406-0).

**y**

*Input*. Data pointer to the GPU memory associated with the RNN data descriptor yDesc. The vectors are expected to be laid out in memory according to the layout specified by yDesc. The elements in the tensor (including elements in the padding vector) must be densely packed, and no strides are supported. Must contain the exact same data previously produced by  $\frac{\text{cudnnRNNForwardTrainingEx}()}{\text{cudnnRNNF}}$ 

# **dyDesc**

*Input*. A previously initialized RNN data descriptor. The dataType, layout, maxSeqLength, batchSize, vectorSize, and seqLengthArray need to match the yDesc previously passed to [cudnnRNNForwardTrainingEx\(\)](#page-406-0).

### **dy**

*Input*. Data pointer to the GPU memory associated with the RNN data descriptor dyDesc. The vectors are expected to be laid out in memory according to the layout specified by dyDesc. The elements in the tensor (including elements in the padding vector) must be densely packed, and no strides are supported.

### **dhyDesc**

*Input*. A fully packed tensor descriptor describing the gradients at the final hidden state of the RNN. The first dimension of the tensor depends on the direction argument used to initialize **rnnDesc.** Additionally:

- **‣** If direction is CUDNN\_UNIDIRECTIONAL the first dimension should match the numLayers argument.
- **If direction is CUDNN\_BIDIRECTIONAL the first dimension should match double the** numLayers argument.

The second dimension must match the batchSize parameter in xDesc. The third dimension depends on whether the RNN mode is CUDNN LSTM and whether LSTM projection is enabled. Additionally:

- **If the RNN mode is CUDNN** LSTM and LSTM projection is enabled, the third dimension must match the recProjSize argument passed to [cudnnSetRNNProjectionLayers\(\)](#page-345-0) call used to set rnnDesc.
- ▶ Otherwise, the third dimension must match the hiddenSize argument used to initialize rnnDesc.

# **dhy**

*Input*. Data pointer to GPU memory associated with the tensor descriptor dhyDesc. If a NULL pointer is passed, the gradients at the final hidden state of the network will be initialized to zero.

### **dcyDesc**

*Input*. A fully packed tensor descriptor describing the gradients at the final cell state of the RNN. The first dimension of the tensor depends on the direction argument used to initialize **rnnDesc**. Additionally:

- **‣** If direction is CUDNN\_UNIDIRECTIONAL the first dimension should match the numLayers argument.
- **If direction is CUDNN\_BIDIRECTIONAL the first dimension should match double the** numLayers argument.

The second dimension must match the first dimension of the tensors described in xDesc. The third dimension must match the hiddenSize argument used to initialize rnnDesc. The tensor must be fully packed.

### **dcy**

*Input*. Data pointer to GPU memory associated with the tensor descriptor dcyDesc. If a NULL pointer is passed, the gradients at the final cell state of the network will be initialized to zero.

### **wDesc**

*Input*. Handle to a previously initialized filter descriptor describing the weights for the RNN.

**w**

*Input*. Data pointer to GPU memory associated with the filter descriptor  $w$ Desc.

### **hxDesc**

*Input*. A fully packed tensor descriptor describing the initial hidden state of the RNN. Must match or be the exact same descriptor previously passed into [cudnnRNNForwardTrainingEx\(\)](#page-406-0).

### **hx**

*Input*. Data pointer to GPU memory associated with the tensor descriptor hxDesc. If a NULL pointer is passed, the initial hidden state of the network will be initialized to zero. Must contain the exact same data previously passed into [cudnnRNNForwardTrainingEx\(\)](#page-406-0), or be NULL if NULL was previously passed to [cudnnRNNForwardTrainingEx\(\)](#page-406-0).

### **cxDesc**

*Input*. A fully packed tensor descriptor describing the initial cell state for LSTM networks. Must match or be the exact same descriptor previously passed into [cudnnRNNForwardTrainingEx\(\)](#page-406-0).

**cx**

*Input*. Data pointer to GPU memory associated with the tensor descriptor cxDesc. If a NULL pointer is passed, the initial cell state of the network will be initialized to zero. Must contain the exact same data previously passed into  $\alpha$ udnnRNNForwardTrainingEx(), or be NULL if NULL was previously passed to [cudnnRNNForwardTrainingEx\(\)](#page-406-0).

### **dxDesc**

*Input*. A previously initialized RNN data descriptor. The dataType, layout, maxSeqLength, batchSize, vectorSize and seqLengthArray need to match that of xDesc previously passed to [cudnnRNNForwardTrainingEx\(\)](#page-406-0).

**dx**

*Output*. Data pointer to the GPU memory associated with the RNN data descriptor dxDesc. The vectors are expected to be laid out in memory according to the layout specified by dxDesc. The elements in the tensor (including elements in the padding vector) must be densely packed, and no strides are supported.

### **dhxDesc**

*Input*. A fully packed tensor descriptor describing the gradient at the initial hidden state of the RNN. The descriptor must be set exactly the same way as  $d$ hyDesc.

**dhx**

*Output*. Data pointer to GPU memory associated with the tensor descriptor dhxDesc. If a NULL pointer is passed, the gradient at the hidden input of the network will not be set.

### **dcxDesc**

*Input*. A fully packed tensor descriptor describing the gradient at the initial cell state of the RNN. The descriptor must be set exactly the same way as deyDese.

**dcx**

*Output*. Data pointer to GPU memory associated with the tensor descriptor dcxDesc. If a NULL pointer is passed, the gradient at the cell input of the network will not be set.

### **dkDesc**

Reserved. Users may pass in NULL.

### **dkeys**

Reserved. Users may pass in NULL.

### **workspace**

*Input*. Data pointer to GPU memory to be used as a workspace for this call.

### **workSpaceSizeInBytes**

*Input*. Specifies the size in bytes of the provided workspace.

### **reserveSpace**

*Input/Output*. Data pointer to GPU memory to be used as a reserve space for this call.

### **reserveSpaceSizeInBytes**

*Input*. Specifies the size in bytes of the provided reserveSpace.

# Returns

# **CUDNN\_STATUS\_SUCCESS**

The function launched successfully.

### **CUDNN\_STATUS\_NOT\_SUPPORTED**

At least one of the following conditions are met:

- **‣** Variable sequence length input is passed in while CUDNN\_RNN\_ALGO\_PERSIST\_STATIC OR CUDNN\_RNN\_ALGO\_PERSIST\_DYNAMIC is used.
- $\triangleright$  CUDNN\_RNN\_ALGO\_PERSIST\_STATIC Or CUDNN\_RNN\_ALGO\_PERSIST\_DYNAMIC is used on pre-Pascal devices.
- **‣** Double input/output is used for CUDNN\_RNN\_ALGO\_PERSIST\_STATIC.

### **CUDNN\_STATUS\_BAD\_PARAM**

At least one of the following conditions are met:

▶ The descriptor rnnDesc is invalid.

- **‣** At least one of the descriptors yDesc, dxdesc, dydesc, dhxDesc, wDesc, hxDesc, cxDesc, dcxDesc, dhyDesc, or dcyDesc is invalid or has incorrect strides or dimensions.
- **‣** workSpaceSizeInBytes is too small.
- **‣** reserveSpaceSizeInBytes is too small.

### **CUDNN\_STATUS\_INVALID\_VALUE**

[cudnnSetPersistentRNNPlan\(\)](#page-337-0) was not called prior to the current function when CUDNN\_RNN\_ALGO\_PERSIST\_DYNAMIC was selected in the RNN descriptor.

# **CUDNN\_STATUS\_MAPPING\_ERROR**

A GPU/CUDA resource, such as a texture object, shared memory, or zero-copy memory is not available in the required size or there is a mismatch between the user resource and cuDNN internal resources. A resource mismatch may occur, for example, when calling cudnnSetStream(). There could be a mismatch between the user provided CUDA stream and the internal CUDA events instantiated in the cuDNN handle when cudnnCreate() was invoked.

This error status may not be correctable when it is related to texture dimensions, shared memory size, or zero-copy memory availability. If CUDNN STATUS MAPPING ERROR is returned by cudnnSetStream(), then it is typically correctable, however, it means that the cuDNN handle was created on one GPU and the user stream passed to this function is associated with another GPU.

# **CUDNN\_STATUS\_EXECUTION\_FAILED**

The function failed to launch on the GPU.

```
CUDNN_STATUS_ALLOC_FAILED
```
<span id="page-395-0"></span>The function was unable to allocate memory.

# 8.2.21. **cudnnRNNBackwardWeights()**

This function has been deprecated in cuDNN 8.0. Use cudnnRNNBackwardWeights  $v8()$ 

```
instead of cudnnRNNBackwardWeights().
```

```
cudnnStatus_t cudnnRNNBackwardWeights(<br>cudnnHandle_t handle,<br>const cudnnRNNDescriptor_t rnnDesc,
    cudnn\texttt{H}andle t
   const cudnnRNNDescriptor_t<br>const int
                                       seqLength,
   const cudnnTensorDescriptor_t *xDesc,<br>const void *x,
 const void *x,
 const cudnnTensorDescriptor_t hxDesc,
const void *h x,
   const cudnnTensorDescriptor_t *yDesc,<br>const void *y,
   const void *_{y}, *_{w} workspace,
const void *workspace,
size_t workSpaceSizeInBytes,
 const cudnnFilterDescriptor_t dwDesc,
   void *dw, \frac{1}{\sqrt{1 + \cos^2 x}} *dw, \frac{1}{\sqrt{1 + \cos^2 x}} *dw, \frac{1}{\sqrt{1 + \cos^2 x}} *res
   const void *reserveSpace,<br>size t *reserveSpaceS
                                       reserveSpaceSizeInBytes)
```
This routine accumulates weight gradients  $dw$  from the recurrent neural network described by  $\text{rnnDesc with inputs } x$ , hx and outputs y. The mode of operation in this case is additive, the weight gradients calculated will be added to those already existing in  $dw$ .
workspace is required for intermediate storage. The data in reserveSpace must have previously been generated by [cudnnRNNBackwardData\(\)](#page-379-0).

# Parameters

# **handle**

*Input*. Handle to a previously created cuDNN context.

# **rnnDesc**

*Input*. A previously initialized RNN descriptor.

# **seqLength**

*Input*. Number of iterations to unroll over. The value of this seqLength must not exceed the value that was used in the [cudnnGetRNNWorkspaceSize\(\)](#page-309-0) function for querying the workspace size required to execute the RNN.

# **xDesc**

*Input*. An array of fully packed tensor descriptors describing the input to each recurrent iteration (one descriptor per iteration). The first dimension (batch size) of the tensors may decrease from element  $n$  to element  $n+1$  but may not increase. Each tensor descriptor must have the same second dimension (vector length).

**x**

*Input*. Data pointer to GPU memory associated with the tensor descriptors in the array xDesc.

#### **hxDesc**

*Input*. A fully packed tensor descriptor describing the initial hidden state of the RNN. The first dimension of the tensor depends on the direction argument used to initialize rnnDesc:

- **‣** If direction is CUDNN\_UNIDIRECTIONAL the first dimension should match the numLayers argument.
- **If direction is CUDNN\_BIDIRECTIONAL the first dimension should match double the** numLayers argument.

The second dimension must match the first dimension of the tensors described in xDesc. The third dimension must match the hiddenSize argument used to initialize rnnDesc. The tensor must be fully packed.

**hx**

*Input*. Data pointer to GPU memory associated with the tensor descriptor hxDesc. If a NULL pointer is passed, the initial hidden state of the network will be initialized to zero.

# **yDesc**

*Input*. An array of fully packed tensor descriptors describing the output from each recurrent iteration (one descriptor per iteration). The second dimension of the tensor depends on the direction argument used to initialize rnnDesc:

**‣** If direction is CUDNN\_UNIDIRECTIONAL the second dimension should match the hiddenSize argument.

**If direction is CUDNN\_BIDIRECTIONAL the second dimension should match double** the hiddenSize argument.

The first dimension of the tensor  $p_n$  must match the first dimension of the tensor  $p_n$  in dyDesc.

**y**

*Input*. Data pointer to GPU memory associated with the output tensor descriptor yDesc.

#### **workspace**

*Input*. Data pointer to GPU memory to be used as a workspace for this call.

# **workSpaceSizeInBytes**

*Input*. Specifies the size in bytes of the provided workspace.

#### **dwDesc**

*Input*. Handle to a previously initialized filter descriptor describing the gradients of the weights for the RNN.

#### **dw**

*Input/Output*. Data pointer to GPU memory associated with the filter descriptor dwDesc.

#### **reserveSpace**

*Input*. Data pointer to GPU memory to be used as a reserve space for this call.

# **reserveSpaceSizeInBytes**

*Input*. Specifies the size in bytes of the provided reserveSpace.

# Returns

# **CUDNN\_STATUS\_SUCCESS**

The function launched successfully.

# **CUDNN\_STATUS\_NOT\_SUPPORTED**

The function does not support the provided configuration.

# **CUDNN\_STATUS\_BAD\_PARAM**

At least one of the following conditions are met:

- ▶ The descriptor rnnDesc is invalid.
- ▶ At least one of the descriptors hxDesc, dwDesc or one of the descriptors in xDesc, yDesc is invalid.
- **‣** The descriptors in one of xDesc, hxDesc, yDesc, dwDesc have incorrect strides or dimensions.
- **‣** workSpaceSizeInBytes is too small.
- **‣** reserveSpaceSizeInBytes is too small.

#### **CUDNN\_STATUS\_EXECUTION\_FAILED**

The function failed to launch on the GPU.

#### **CUDNN\_STATUS\_ALLOC\_FAILED**

The function was unable to allocate memory.

# <span id="page-398-0"></span>8.2.22. **cudnnRNNBackwardWeights\_v8()**

This function computes exact, first-order derivatives of the RNN model with respect to all trainable parameters: weights and biases. If o = [y, hy, cy] = *F*(w) is a vectorvalued function that represents the multi-layer RNN model and it takes some vector  $w \in R^n$  of "flatten" weights or biases as input (with all other data inputs constant), and outputs vector  $o \in \mathbb{R}^m$ , then cudnnRNNBackwardWeights v8() computes the result of  $(\partial o_i/\partial w_i)^T \delta_{\text{out}}$  where  $\delta_{\text{out}}$  is the m× 1 gradient of the loss function with respect to all RNN outputs. The  $\delta_{\text{out}}$  gradient is back propagated through prior layers of the deep learning model, starting from the model output.  $\partial o_i/\partial w_i$  is the m×n Jacobian matrix of  $F(w)$ . The  $\delta_{\text{out}}$  input is supplied via the  $dy$ ,  $dhy$ , and  $dcy$  arguments in the cudnnRNNBackwardData v8() function.

```
cudnnStatus_t cudnnRNNBackwardWeights_v8(
   cudnnHandle t handle,
    cudnnRNNDescriptor_t rnnDesc,
 cudnnWgradMode_t addGrad,
 const int32_t devSeqLengths[],
   cudnnRNNDataDescriptor t xDesc,
    const void *x,
   cudnnTensorDescriptor t hDesc,
    const void *hx,
   cudnnRNNDataDescriptor t yDesc,
    const void *y,
   size t weightSpaceSize,
    void *dweightSpace,
 size_t workSpaceSize,
 void *workSpace,
   size t reserveSpaceSize,
   void<sup>-*</sup>reserveSpace);
```
All gradient results  $\left(\partial o_i/\partial w_j\right)^T\!\delta_{\rm out}$  with respect to weights and biases are written to the dweightSpace buffer. The size and the organization of the dweightSpace buffer is the same as the weightSpace buffer that holds RNN weights and biases.

Gradient of the loss function with respect to weights and biases is typically computed over multiple mini-batches. In such a case, partial results computed for each mini-batch should be aggregated. The addGrad argument specifies if gradients from the current mini-batch should be added to previously computed results (CUDNN WGRAD MODE ADD) or the dweightSpace buffer should be overwritten with the new results (CUDNN WGRAD MODE SET). Currently, the cudnnRNNBackwardWeights v8() function supports the CUDNN WGRAD MODE ADD mode only so the dweightSpace buffer should be zeroed by the user before invoking the routine for the first time.

The same sequence lengths must be specified in the  $x$ Desc descriptor and in the device array devSeqLengths. Starting in cuDNN 8.9.1, the devSeqLengths parameter is no longer required and can be set to NULL. The variable sequence length array is transferred automatically to GPU memory by the cudnnRNNBackwardWeights v8() function.

The cudnnRNNBackwardWeights v8() function should be invoked after [cudnnRNNBackwardData\(\)](#page-379-0).

# **Parameters**

# **handle**

*Input*. The current cuDNN context handle.

# **rnnDesc**

*Input*. A previously initialized RNN descriptor.

# **addGrad**

*Input*. Weight gradient output mode. For more details, see the description of the cudnnWgradMode t enumerated type. Currently, only the CUDNN WGRAD MODE ADD mode is supported by the cudnnRNNBackwardWeights v8() function.

# **devSeqLengths**

*Input*. A copy of seqLengthArray from the xDesc RNN data descriptor. The devSeqLengths array must be stored in GPU memory as it is accessed asynchronously by GPU kernels, possibly after the cudnnRNNBackwardWeights  $v8()$  function exists. In cuDNN 8.9.1 and later versions, devSeqLengths should be NULL.

# **xDesc**

*Input*. A previously initialized descriptor corresponding to the RNN model input data. This is the same RNN data descriptor as used in the preceding  $\frac{\text{cudnnRNNForward}()}{\text{cudnnRNNForward}()}$ and [cudnnRNNBackwardData\\_v8\(\)](#page-384-0) calls.

**x**

*Input*. Pointer to the GPU buffer with the primary RNN input. The same buffer address x should be provided in prior [cudnnRNNForward\(\)](#page-317-0) and [cudnnRNNBackwardData\\_v8\(\)](#page-384-0) calls.

# **hDesc**

*Input*. A tensor descriptor describing the initial RNN hidden state. Hidden state data are fully packed. This is the same tensor descriptor as used in prior [cudnnRNNForward\(\)](#page-317-0) and [cudnnRNNBackwardData\\_v8\(\)](#page-384-0) calls.

#### **hx**

*Input*. Pointer to the GPU buffer with the RNN initial hidden state. The same buffer address  $hx$  should be provided in prior  $\frac{c \text{ udnnRNNForward}(t)}{2}$  and cudnnRNNBackwardData v8() calls.

# **yDesc**

*Input*. A previously initialized descriptor corresponding to the RNN model output data. This is the same RNN data descriptor as used in prior [cudnnRNNForward\(\)](#page-317-0) and [cudnnRNNBackwardData\\_v8\(\)](#page-384-0) calls.

**y**

*Output*. Pointer to the GPU buffer with the primary RNN output as generated by the prior [cudnnRNNForward\(\)](#page-317-0) call. Data in the y buffer are described by the yDesc descriptor. Elements in the  $<sub>y</sub>$  tensor (including elements in padding vectors) must be</sub> densely packed.

# **weightSpaceSize**

*Input*. Specifies the size in bytes of the provided weight-space buffer.

#### **dweightSpace**

*Output*. Address of the weight space buffer in GPU memory.

#### **workSpaceSize**

*Input*. Specifies the size in bytes of the provided workspace buffer.

#### **workSpace**

*Input/Output*. Address of the workspace buffer in GPU memory to store temporary data.

#### **reserveSpaceSize**

*Input*. Specifies the size in bytes of the reserve-space buffer.

#### **reserveSpace**

*Input/Output*. Address of the reserve-space buffer in GPU memory.

# Returns

# **CUDNN\_STATUS\_SUCCESS**

No errors were detected while processing API input arguments and launching GPU kernels.

# **CUDNN\_STATUS\_NOT\_SUPPORTED**

The function does not support the provided configuration.

# **CUDNN\_STATUS\_BAD\_PARAM**

An invalid or incompatible input argument was encountered. For example:

- **Some input descriptors are NULL**
- **‣** settings in rnnDesc, xDesc, yDesc, or hDesc descriptors are invalid
- **‣** weightSpaceSize, workSpaceSize, or reserveSpaceSize values are too small
- **•** the addGrad argument is not equal to CUDNN\_WGRAD\_MODE\_ADD

# **CUDNN\_STATUS\_EXECUTION\_FAILED**

The process of launching a GPU kernel returned an error, or an earlier kernel did not complete successfully.

# **CUDNN\_STATUS\_ALLOC\_FAILED**

The function was unable to allocate CPU memory.

# 8.2.23. **cudnnRNNBackwardWeightsEx()**

This function has been deprecated in cuDNN 8.0. Use [cudnnRNNBackwardWeights\\_v8\(\)](#page-398-0) instead of cudnnRNNBackwardWeightsEX().

```
cudnnStatus_t cudnnRNNBackwardWeightsEx(
cudnnHandle_t handle,
const cudnnRNNDescriptor_t rnnDesc,
 const cudnnRNNDataDescriptor_t xDesc,
const void *_{X},
  const cudnnTensorDescriptor_t hxDesc,<br>const void *hx,
const void *hx,
 const cudnnRNNDataDescriptor_t yDesc,
  const void<br>void *workSpace,
void *workSpace,
 size_t workSpaceSizeInBytes,
 const cudnnFilterDescriptor_t dwDesc,
```
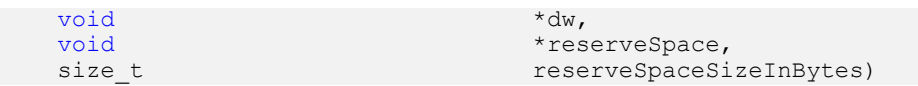

This routine is the extended version of the function [cudnnRNNBackwardWeights\(\)](#page-395-0). This function cudnnRNNBackwardWeightsEx() allows the user to use an unpacked (padded) layout for input  $x$  and output  $dw$ .

In the unpacked layout, each sequence in the mini-batch is considered to be of fixed length, specified by maxSeqLength in its corresponding RNNDataDescriptor. Each fixedlength sequence, for example, the nth sequence in the mini-batch, is composed of a valid segment specified by the seqLengthArray[n] in its corresponding RNNDataDescriptor; and a padding segment to make the combined sequence length equal to maxSeqLength.

With the unpacked layout, both sequence major (meaning, time major) and batch major are supported. For backward compatibility, the packed sequence major layout is supported. However, similar to the non-extended function [cudnnRNNBackwardWeights\(\)](#page-395-0), the sequences in the mini-batch need to be sorted in descending order according to length.

# **Parameters**

# **handle**

*Input*. Handle to a previously created cuDNN context.

# **rnnDesc**

*Input*. A previously initialized RNN descriptor.

# **xDesc**

*Input*. A previously initialized RNN data descriptor. Must match or be the exact same descriptor previously passed into [cudnnRNNForwardTrainingEx\(\)](#page-406-0).

**x**

*Input*. Data pointer to GPU memory associated with the tensor descriptors in the array  $x$ Desc. Must contain the exact same data previously passed into [cudnnRNNForwardTrainingEx\(\)](#page-406-0).

# **hxDesc**

*Input*. A fully packed tensor descriptor describing the initial hidden state of the RNN. Must match or be the exact same descriptor previously passed into [cudnnRNNForwardTrainingEx\(\)](#page-406-0).

# **hx**

*Input*. Data pointer to GPU memory associated with the tensor descriptor hxDesc. If a NULL pointer is passed, the initial hidden state of the network will be initialized to zero. Must contain the exact same data previously passed into  $\text{cudnnRNNForwardTrainingEx}$  (), or be NULL if NULL was previously passed to [cudnnRNNForwardTrainingEx\(\)](#page-406-0).

# **yDesc**

*Input*. A previously initialized RNN data descriptor. Must match or be the exact same descriptor previously passed into [cudnnRNNForwardTrainingEx\(\)](#page-406-0).

**y**

*Input*. Data pointer to GPU memory associated with the output tensor descriptor  $y$ Desc. Must contain the exact same data previously produced by [cudnnRNNForwardTrainingEx\(\)](#page-406-0).

#### **workspace**

*Input*. Data pointer to GPU memory to be used as a workspace for this call.

#### **workSpaceSizeInBytes**

*Input*. Specifies the size in bytes of the provided workspace.

#### **dwDesc**

*Input*. Handle to a previously initialized filter descriptor describing the gradients of the weights for the RNN.

**dw**

*Input/Output*. Data pointer to GPU memory associated with the filter descriptor dwDesc.

#### **reserveSpace**

*Input*. Data pointer to GPU memory to be used as a reserve space for this call.

#### **reserveSpaceSizeInBytes**

*Input*. Specifies the size in bytes of the provided reserveSpace.

# Returns

#### **CUDNN\_STATUS\_SUCCESS**

The function launched successfully.

#### **CUDNN\_STATUS\_NOT\_SUPPORTED**

The function does not support the provided configuration.

#### **CUDNN\_STATUS\_BAD\_PARAM**

At least one of the following conditions are met:

- ▶ The descriptor rnnDesc is invalid.
- ▶ At least one of the descriptors xDesc, yDesc, hxDesc, dwDesc is invalid, or has incorrect strides or dimensions.
- **‣** workSpaceSizeInBytes is too small.
- **‣** reserveSpaceSizeInBytes is too small.

#### **CUDNN\_STATUS\_EXECUTION\_FAILED**

The function failed to launch on the GPU.

#### **CUDNN\_STATUS\_ALLOC\_FAILED**

<span id="page-402-0"></span>The function was unable to allocate memory.

# 8.2.24. **cudnnRNNForwardTraining()**

This function is deprecated starting in cuDNN 8.0.0. Use [cudnnRNNForward\(\)](#page-317-0) instead of

cudnnRNNForwardTraining().

cudnnStatus\_t cudnnRNNForwardTraining( cudnnHandle\_t handle,<br>const\_cudnnRNNDescriptor\_t rnnDesc, const cudnnRNNDescriptor t

```
const int seqLength,
   const cudnnTensorDescriptor_t *xDesc,<br>const void *x,
   const void
   const cudnnTensorDescriptor_t hxDesc,<br>const void *hx,
   const void
  const cudnnTensorDescriptor_t cxDesc,<br>const void *cx,
   const void *cx,<br>const cudnnFilterDescriptor t = wDesc,
   const cudnnFilterDescriptor_t wD<br>const void *_{w},
   const void
   const cudnnTensorDescriptor_t *yDesc,<br>void *y,
void *_{y},
 const cudnnTensorDescriptor_t hyDesc,
 void *hy,
 const cudnnTensorDescriptor_t cyDesc,
   void \star_{\text{cyl}} \star_{\text{wor}}void *workspace,<br>size t *workspaceS
   size_t workSpaceSizeInBytes,<br>void *reserveSpace,
   void *reserveSpace, size t
                                  reserveSpaceSizeInBytes)
```
This routine executes the recurrent neural network described by  $\text{rnnDesc}$  with inputs x, hx, and cx, weights w and outputs  $y$ , hy, and cy. workspace is required for intermediate storage. reserveSpace stores data required for training. The same reserveSpace data must be used for future calls to [cudnnRNNBackwardData\(\)](#page-379-0) and [cudnnRNNBackwardWeights\(\)](#page-395-0) if these execute on the same input data.

# Parameters

#### **handle**

*Input*. Handle to a previously created cuDNN context.

#### **rnnDesc**

*Input*. A previously initialized RNN descriptor.

#### **seqLength**

*Input*. Number of iterations to unroll over. The value of this seqLength must not exceed the value that was used in the **[cudnnGetRNNWorkspaceSize\(\)](#page-309-0)** function for querying the workspace size required to execute the RNN.

#### **xDesc**

*Input*. An array of seqLength fully packed tensor descriptors. Each descriptor in the array should have three dimensions that describe the input data format to one recurrent iteration (one descriptor per RNN time-step). The first dimension (batch size) of the tensors may decrease from iteration element n to iteration element  $n+1$ but may not increase. Each tensor descriptor must have the same second dimension (RNN input vector length,  $inputSize$ ). The third dimension of each tensor should be 1. Input vectors are expected to be arranged in the column-major order so strides in xDesc should be set as follows:

strideA[0]=inputSize, strideA[1]=1, strideA[2]=1

**x**

*Input*. Data pointer to GPU memory associated with the array of tensor descriptors xDesc. The input vectors are expected to be packed contiguously with the first vector of iterations (time-step)  $n+1$  following directly the last vector of iteration n. In other words, input vectors for all RNN time-steps should be packed in the contiguous block of GPU memory with no gaps between the vectors.

#### **hxDesc**

*Input*. A fully packed tensor descriptor describing the initial hidden state of the RNN. The first dimension of the tensor depends on the direction argument used to initialize rnnDesc:

- **‣** If direction is CUDNN\_UNIDIRECTIONAL the first dimension should match the numLayers argument.
- **If direction is CUDNN\_BIDIRECTIONAL the first dimension should match double the** numLayers argument.

The second dimension must match the first dimension of the tensors described in xDesc. The third dimension must match the hiddenSize argument used to initialize rnnDesc. The tensor must be fully packed.

#### **hx**

*Input*. Data pointer to GPU memory associated with the tensor descriptor hxDesc. If a NULL pointer is passed, the initial hidden state of the network will be initialized to zero.

#### **cxDesc**

*Input*. A fully packed tensor descriptor describing the initial cell state for LSTM networks. The first dimension of the tensor depends on the direction argument used to initialize rnnDesc:

- **‣** If direction is CUDNN\_UNIDIRECTIONAL the first dimension should match the numLayers argument.
- **If direction is CUDNN\_BIDIRECTIONAL the first dimension should match double the** numLayers argument.

The second dimension must match the first dimension of the tensors described in xDesc. The third dimension must match the hiddenSize argument used to initialize rnnDesc. The tensor must be fully packed.

# **cx**

*Input*. Data pointer to GPU memory associated with the tensor descriptor cxDesc. If a NULL pointer is passed, the initial cell state of the network will be initialized to zero.

# **wDesc**

*Input*. Handle to a previously initialized filter descriptor describing the weights for the RNN.

**w**

*Input*. Data pointer to GPU memory associated with the filter descriptor  $w$ Desc.

# **yDesc**

*Input*. An array of fully packed tensor descriptors describing the output from each recurrent iteration (one descriptor per iteration). The second dimension of the tensor depends on the direction argument used to initialize rnnDesc:

**‣** If direction is CUDNN\_UNIDIRECTIONAL the second dimension should match the hiddenSize argument.

**If direction is CUDNN\_BIDIRECTIONAL the second dimension should match double** the hiddenSize argument.

The first dimension of the tensor  $p_n$  must match the first dimension of the tensor  $p_n$  in xDesc.

**y**

*Output*. Data pointer to GPU memory associated with the output tensor descriptor yDesc.

# **hyDesc**

*Input*. A fully packed tensor descriptor describing the final hidden state of the RNN. The first dimension of the tensor depends on the direction argument used to initialize rnnDesc:

- **‣** If direction is CUDNN\_UNIDIRECTIONAL the first dimension should match the numLayers argument.
- **If direction is CUDNN\_BIDIRECTIONAL the first dimension should match double the** numLayers argument.

The second dimension must match the first dimension of the tensors described in xDesc. The third dimension must match the hiddenSize argument used to initialize rnnDesc. The tensor must be fully packed.

# **hy**

*Output*. Data pointer to GPU memory associated with the tensor descriptor hyDesc. If a NULL pointer is passed, the final hidden state of the network will not be saved.

# **cyDesc**

*Input*. A fully packed tensor descriptor describing the final cell state for LSTM networks. The first dimension of the tensor depends on the direction argument used to initialize rnnDesc:

- **‣** If direction is CUDNN\_UNIDIRECTIONAL the first dimension should match the numLayers argument.
- **If direction is CUDNN\_BIDIRECTIONAL the first dimension should match double the** numLayers argument.

The second dimension must match the first dimension of the tensors described in xDesc. The third dimension must match the hiddenSize argument used to initialize rnnDesc. The tensor must be fully packed.

# **cy**

*Output*. Data pointer to GPU memory associated with the tensor descriptor cyDesc. If a NULL pointer is passed, the final cell state of the network will not be saved.

# **workspace**

*Input*. Data pointer to GPU memory to be used as a workspace for this call.

# **workSpaceSizeInBytes**

*Input*. Specifies the size in bytes of the provided workspace.

#### **reserveSpace**

*Input/Output*. Data pointer to GPU memory to be used as a reserve space for this call.

#### **reserveSpaceSizeInBytes**

*Input*. Specifies the size in bytes of the provided reserveSpace.

#### Returns

#### **CUDNN\_STATUS\_SUCCESS**

The function launched successfully.

#### **CUDNN\_STATUS\_BAD\_PARAM**

At least one of the following conditions are met:

- ▶ The descriptor rnnDesc is invalid.
- ▶ At least one of the descriptors hxDesc, cxDesc, wDesc, hyDesc, cyDesc or one of the descriptors in xDesc, yDesc is invalid.
- ▶ The descriptors in one of xDesc, hxDesc, cxDesc, wDesc, yDesc, hyDesc, cyDesc have incorrect strides or dimensions.
- **‣** workSpaceSizeInBytes is too small.
- **‣** reserveSpaceSizeInBytes is too small.

#### **CUDNN\_STATUS\_INVALID\_VALUE**

[cudnnSetPersistentRNNPlan\(\)](#page-337-0) was not called prior to the current function when CUDNN\_RNN\_ALGO\_PERSIST\_DYNAMIC was selected in the RNN descriptor.

#### **CUDNN\_STATUS\_EXECUTION\_FAILED**

The function failed to launch on the GPU.

#### **CUDNN\_STATUS\_ALLOC\_FAILED**

<span id="page-406-0"></span>The function was unable to allocate memory.

# 8.2.25. **cudnnRNNForwardTrainingEx()**

This function has been deprecated starting in cuDNN 8.0. Use [cudnnRNNForward\(\)](#page-317-0) instead of cudnnRNNForwardTrainingEx().

```
cudnnStatus_t cudnnRNNForwardTrainingEx(
  cudnnHandle_t handle,<br>
const cudnnRNNDescriptor_t rnnDesc,<br>
const cudnnRNNDataDescriptor t xDesc,
const cudnnRNNDescriptor_t rnnDesc,
 const cudnnRNNDataDescriptor_t xDesc,
const void *_{X_{\mathbf{r}}}const cudnnTensorDescriptor_t hxDesc,<br>const void *hx.
   const void *hx,
  const cudnnTensorDescriptor_t cxDe<br>const void *cx,
   const void *cx,<br>const cudnnFilterDescriptor t wDesc.
  const cudnnFilterDescriptor_t wDe:<br>const void *w,
const void *_{W},
 const cudnnRNNDataDescriptor_t yDesc,
void *_{y},
   const cudnnTensorDescriptor_t hyDesc,<br>void *hy,
void *hy,
const cudnnTensorDescriptor_t cyDesc,
void *c_y,
```

```
const cudnnRNNDataDescriptor t kDesc,
   const void
   const cudnnRNNDataDescriptor_t<br>void
                                        *keys,<br>cDesc,<br>*cAttn,<br>iDesc,
   const cudnnRNNDataDescriptor_t iDesc,<br>void *iAttn.
void *iAttn,
 const cudnnRNNDataDescriptor_t qDesc,
   void *queries, *queries, *queries, *queries, *queries, *queries, *queries, *queries, *queries, *queries, *
   void *workSpace,<br>size t *workSpaceSi
   size_t workSpaceSizeInBytes,<br>void *reserveSpace,
   void *reserveSpace, size t
                                         reserveSpaceSizeInBytes);
```
This routine is the extended version of the **[cudnnRNNForwardTraining\(\)](#page-402-0)** function. The cudnnRNNForwardTrainingEx() allows the user to use unpacked (padded) layout for input  $x$  and output  $y$ .

In the unpacked layout, each sequence in the mini-batch is considered to be of fixed length, specified by maxSeqLength in its corresponding RNNDataDescriptor. Each fixedlength sequence, for example, the  $nth$  sequence in the mini-batch, is composed of a valid segment specified by the seqLengthArray[n] in its corresponding RNNDataDescriptor; and a padding segment to make the combined sequence length equal to maxSeqLength.

With the unpacked layout, both sequence major (meaning, time major) and batch major are supported. For backward compatibility, the packed sequence major layout is supported. However, similar to the non-extended function [cudnnRNNForwardTraining\(\)](#page-402-0), the sequences in the mini-batch need to be sorted in descending order according to length.

# Parameters

#### **handle**

*Input*. Handle to a previously created cuDNN context.

# **rnnDesc**

*Input*. A previously initialized RNN descriptor.

# **xDesc**

*Input*. A previously initialized RNN Data descriptor. The dataType, layout, maxSeqLength, batchSize, and seqLengthArray need to match that of yDesc.

**x**

*Input*. Data pointer to the GPU memory associated with the RNN data descriptor xDesc. The input vectors are expected to be laid out in memory according to the layout specified by xDesc. The elements in the tensor (including elements in the padding vector) must be densely packed, and no strides are supported.

#### **hxDesc**

*Input*. A fully packed tensor descriptor describing the initial hidden state of the RNN.

The first dimension of the tensor depends on the direction argument used to initialize rnnDesc. Moreover:

**If direction is CUDNN\_UNIDIRECTIONAL then the first dimension should match the** numLayers argument.

**‣** If direction is CUDNN\_BIDIRECTIONAL then the first dimension should match double the numLayers argument.

The second dimension must match the batchSize parameter in xDesc. The third dimension depends on whether RNN mode is CUDNN LSTM and whether LSTM projection is enabled. Additionally:

- **If RNN mode is CUDNN** LSTM and LSTM projection is enabled, the third dimension must match the recProjSize argument passed to [cudnnSetRNNProjectionLayers\(\)](#page-345-0) call used to set rnnDesc.
- ▶ Otherwise, the third dimension must match the hiddenSize argument used to initialize rnnDesc.

#### **hx**

*Input*. Data pointer to GPU memory associated with the tensor descriptor hxDesc. If a NULL pointer is passed, the initial hidden state of the network will be initialized to zero.

#### **cxDesc**

*Input*. A fully packed tensor descriptor describing the initial cell state for LSTM networks.

The first dimension of the tensor depends on the direction argument used to initialize rnnDesc. Additionally:

- **‣** If direction is CUDNN\_UNIDIRECTIONAL the first dimension should match the numLayers argument.
- **If direction is CUDNN\_BIDIRECTIONAL the first dimension should match double the** numLayers argument.

The second dimension must match the first dimension of the tensors described in xDesc. The third dimension must match the hiddenSize argument used to initialize rnnDesc. The tensor must be fully packed.

#### **cx**

*Input*. Data pointer to GPU memory associated with the tensor descriptor cxDesc. If a NULL pointer is passed, the initial cell state of the network will be initialized to zero.

# **wDesc**

*Input*. Handle to a previously initialized filter descriptor describing the weights for the RNN.

# **w**

*Input*. Data pointer to GPU memory associated with the filter descriptor  $w$ Desc.

#### **yDesc**

*Input*. A previously initialized RNN data descriptor. The dataType, layout, maxSeqLength, batchSize, and seqLengthArray need to match that of dyDesc and dxDesc. The parameter vectorSize depends on whether the RNN mode is CUDNN LSTM and whether LSTM projection is enabled and whether the network is bidirectional. Specifically:

- ▶ For a unidirectional network, if the RNN mode is CUDNN LSTM and LSTM projection is enabled, the parameter vectorsize must match the recProjSize argument passed to [cudnnSetRNNProjectionLayers\(\)](#page-345-0) call used to set rnnDesc. If the network is bidirectional, then multiply the value by 2.
- ▶ Otherwise, for unidirectional network, the parameter vectorSize must match the hiddenSize argument used to initialize rnnDesc. If the network is bidirectional, then multiply the value by 2.

# **y**

*Output*. Data pointer to GPU memory associated with the RNN data descriptor  $y$ Desc. The input vectors are expected to be laid out in memory according to the layout specified by yDesc. The elements in the tensor (including elements in the padding vector) must be densely packed, and no strides are supported.

# **hyDesc**

*Input*. A fully packed tensor descriptor describing the final hidden state of the RNN. The descriptor must be set exactly the same as hxDesc.

**hy**

*Output*. Data pointer to GPU memory associated with the tensor descriptor hyDesc. If a NULL pointer is passed, the final hidden state of the network will not be saved.

# **cyDesc**

*Input*. A fully packed tensor descriptor describing the final cell state for LSTM networks. The descriptor must be set exactly the same as cxDesc.

**cy**

*Output*. Data pointer to GPU memory associated with the tensor descriptor cyDesc. If a NULL pointer is passed, the final cell state of the network will not be saved.

# **kDesc**

Reserved. Users may pass in NULL.

# **keys**

Reserved. Users may pass in NULL.

**cDesc**

Reserved. Users may pass in NULL.

**cAttn**

Reserved. Users may pass in NULL.

# **iDesc**

Reserved. Users may pass in NULL.

# **iAttn**

Reserved. Users may pass in NULL.

# **qDesc**

Reserved. Users may pass in NULL.

#### **queries**

Reserved. Users may pass in NULL.

#### **workspace**

*Input*. Data pointer to GPU memory to be used as a workspace for this call.

#### **workSpaceSizeInBytes**

*Input*. Specifies the size in bytes of the provided workspace.

#### **reserveSpace**

*Input/Output*. Data pointer to GPU memory to be used as a reserve space for this call.

#### **reserveSpaceSizeInBytes**

*Input*. Specifies the size in bytes of the provided reserveSpace.

# Returns

# **CUDNN\_STATUS\_SUCCESS**

The function launched successfully.

#### **CUDNN\_STATUS\_NOT\_SUPPORTED**

At least one of the following conditions are met:

- **‣** Variable sequence length input is passed in while CUDNN\_RNN\_ALGO\_PERSIST\_STATIC OR CUDNN\_RNN\_ALGO\_PERSIST\_DYNAMIC is used.
- $\triangleright$  CUDNN\_RNN\_ALGO\_PERSIST\_STATIC Or CUDNN\_RNN\_ALGO\_PERSIST\_DYNAMIC is used on pre-Pascal devices.
- **‣** Double input/output is used for CUDNN\_RNN\_ALGO\_PERSIST\_STATIC.

#### **CUDNN\_STATUS\_BAD\_PARAM**

At least one of the following conditions are met:

- ▶ The descriptor rnnDesc is invalid.
- ▶ At least one of the descriptors xDesc, yDesc, hxDesc, cxDesc, wDesc, hyDesc, and cyDesc is invalid, or have incorrect strides or dimensions.
- **‣** workSpaceSizeInBytes is too small.
- **‣** reserveSpaceSizeInBytes is too small.

#### **CUDNN\_STATUS\_INVALID\_VALUE**

[cudnnSetPersistentRNNPlan\(\)](#page-337-0) was not called prior to the current function when CUDNN\_RNN\_ALGO\_PERSIST\_DYNAMIC was selected in the RNN descriptor.

# **CUDNN\_STATUS\_EXECUTION\_FAILED**

The function failed to launch on the GPU.

# **CUDNN\_STATUS\_ALLOC\_FAILED**

<span id="page-410-0"></span>The function was unable to allocate memory.

# 8.2.26. **cudnnSetCTCLossDescriptor()**

This function sets a CTC loss function descriptor. See also the extended version [cudnnSetCTCLossDescriptorEx\(\)](#page-411-0) to set the input normalization mode.

cudnnStatus\_t cudnnSetCTCLossDescriptor( cudnnCTCLossDescriptor\_t ctcLossDe.<br>
cudnnDataType t compType) cudnnDataType t

When the extended version [cudnnSetCTCLossDescriptorEx\(\)](#page-411-0) is used with normMode set to CUDNN\_LOSS\_NORMALIZATION\_NONE and the gradMode set

to CUDNN\_NOT\_PROPAGATE\_NAN, then it is the same as the current function cudnnSetCTCLossDescriptor(), meaning:

cudnnSetCtcLossDescriptor(\*) = cudnnSetCtcLossDescriptorEx(\*, normMode=CUDNN\_LOSS\_NORMALIZATION\_NONE, gradMode=CUDNN\_NOT\_PROPAGATE\_NAN)

# Parameters

# **ctcLossDesc**

*Output*. CTC loss descriptor to be set.

#### **compType**

*Input*. Compute type for this CTC loss function.

# Returns

#### **CUDNN\_STATUS\_SUCCESS**

The function returned successfully.

#### **CUDNN\_STATUS\_BAD\_PARAM**

<span id="page-411-0"></span>At least one of the input parameters passed is invalid.

# 8.2.27. **cudnnSetCTCLossDescriptorEx()**

This function is an extension of [cudnnSetCTCLossDescriptor\(\)](#page-410-0). This function provides an additional interface normMode to set the input normalization mode for the CTC loss function, and gradMode to control the NaN propagation type.

cudnnStatus\_t cudnnSetCTCLossDescriptorEx(

```
cudnnCTCLossDescriptor_t ctcLossDesc,<br>cudnnDataType t compType,
cudnnDataType_t compType,
 cudnnLossNormalizationMode_t normMode,
cudnnNanPropagation_t       gradMode)
```
When this function cudnnSetCTCLossDescriptorEx() is used with normMode set to CUDNN\_LOSS\_NORMALIZATION\_NONE and the gradMode set to CUDNN\_NOT\_PROPAGATE\_NAN, then it is the same as  $\frac{\text{cudansetCTCLossDescriptor}}{\text{cubars}}$ , meaning: cudnnSetCtcLossDescriptor(\*) = cudnnSetCtcLossDescriptorEx(\*,

```
 normMode=CUDNN_LOSS_NORMALIZATION_NONE, gradMode=CUDNN_NOT_PROPAGATE_NAN)
```
# **Parameters**

#### **ctcLossDesc**

*Output*. CTC loss descriptor to be set.

**compType**

*Input*. Compute type for this CTC loss function.

#### **normMode**

*Input*. Input normalization type for this CTC loss function. For more information, refer to [cudnnLossNormalizationMode\\_t](#page-351-0).

#### **gradMode**

*Input*. NaN propagation type for this CTC loss function. For L the sequence length,  $R$  the number of repeated letters in the sequence, and  $T$  the length of sequential data, the following applies: when a sample with  $L+R > T$  is encountered during the gradient calculation, if gradMode is set to CUDNN\_PROPAGATE\_NAN (refer to

cudnnNanPropagation  $t$ ), then the CTC loss function does not write to the gradient buffer for that sample. Instead, the current values, even not finite, are retained. If gradMode is set to CUDNN\_NOT\_PROPAGATE\_NAN, then the gradient for that sample is set to zero. This guarantees a finite gradient.

# Returns

```
CUDNN_STATUS_SUCCESS
```
The function returned successfully.

#### **CUDNN\_STATUS\_BAD\_PARAM**

At least one of the input parameters passed is invalid.

# 8.2.28. **cudnnSetCTCLossDescriptor\_v8()**

Many CTC API functions are updated in cuDNN version 8.0.0 to support CUDA graphs. In order to do so, a new parameter is needed, maxLabelLength. Now that label and input data are assumed to be in GPU memory, this information is not otherwise readily available.

```
cudnnStatus_t cudnnSetCTCLossDescriptorEx(
 cudnnCTCLossDescriptor_t ctcLossDesc,
cudnnDataType_t compType,
   cudnnLossNormalizationMode_t normMode,<br>cudnnNanPropagation_t gradMode,
   cudnnNanPropagation_t<br>int
                                   maxLabelLength)
```
# **Parameters**

#### **ctcLossDesc**

*Output*. CTC loss descriptor to be set.

#### **compType**

*Input*. Compute type for this CTC loss function.

#### **normMode**

*Input*. Input normalization type for this CTC loss function. For more information, refer to [cudnnLossNormalizationMode\\_t](#page-351-0).

#### **gradMode**

*Input*. NaN propagation type for this CTC loss function. For L the sequence length,  $R$  the number of repeated letters in the sequence, and  $T$  the length of sequential data, the following applies: when a sample with  $L+R > T$  is encountered during the gradient calculation, if gradMode is set to CUDNN\_PROPAGATE\_NAN (refer to  $\alpha$  cudnnNanPropagation  $\pm$ ), then the CTC loss function does not write to the gradient buffer for that sample. Instead, the current values, even not finite, are retained. If gradMode is set to CUDNN\_NOT\_PROPAGATE\_NAN, then the gradient for that sample is set to zero. This guarantees a finite gradient.

#### **maxLabelLength**

*Input*. The maximum label length from the labels data.

# Returns

# **CUDNN\_STATUS\_SUCCESS**

The function returned successfully.

# **CUDNN\_STATUS\_BAD\_PARAM**

At least one of input parameters passed is invalid.

# <span id="page-414-1"></span>Chapter 9. cuDNN Backend API

This chapter documents the current implemented behavior of the  $\text{cudnnBackend*}$ API introduced in cuDNN version 8.x. Users specify the computational case, set up an execution plan for it, and execute the computation via numerous descriptors. The typical use pattern for a descriptor with attributes consists of the following sequence of API calls:

- 1. [cudnnBackendCreateDescriptor\(\)](#page-430-0) creates a descriptor of a specified type.
- 2. [cudnnBackendSetAttribute\(\)](#page-434-0) sets the values of a settable attribute for the descriptor. All required attributes must be set before the next step.
- 3. [cudnnBackendFinalize\(\)](#page-432-0) finalizes the descriptor.
- 4. [cudnnBackendGetAttribute\(\)](#page-432-1) gets the values of an attribute from a finalized descriptor.

The enumeration type  $\frac{c \cdot u}{c \cdot c}$  considers the enumerates the list of valid cuDNN backend descriptor types. The enumeration type [cudnnBackendAttributeName\\_t](#page-414-0) enumerates the list of valid attributes. Each descriptor type in [cudnnBackendDescriptorType\\_t](#page-420-0) has a disjoint subset of valid attribute values of cudnnBackendAttributeName t. The full description of each descriptor type and their attributes are specified in the **[Backend Descriptor Types](#page-435-0)** section.

# 9.1. Data Type References

These are the data type references for the cuDNN Backend API.

# 9.1.1. Enumeration Types

These are the enumeration types for the cuDNN Backend API.

# <span id="page-414-0"></span>9.1.1.1. **cudnnBackendAttributeName\_t**

cudnnBackendAttributeName\_t is an enumerated type that indicates the backend descriptor attributes that can be set or get using [cudnnBackendSetAttribute\(\)](#page-434-0) and [cudnnBackendGetAttribute\(\)](#page-432-1) functions. The backend descriptor to which an attribute belongs is identified by the prefix of the attribute name.

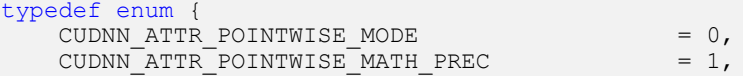

 CUDNN\_ATTR\_POINTWISE\_NAN\_PROPAGATION = 2, CUDNN\_ATTR\_POINTWISE\_RELU\_LOWER\_CLIP = 3, CUDNN\_ATTR\_POINTWISE\_RELU\_UPPER\_CLIP = 4, CUDNN\_ATTR\_POINTWISE\_RELU\_LOWER\_CLIP\_SLOPE = 5, CUDNN\_ATTR\_POINTWISE\_ELU\_ALPHA = 6, CUDNN\_ATTR\_POINTWISE\_SOFTPLUS\_BETA = 7, CUDNN\_ATTR\_POINTWISE\_SWISH\_BETA = 8, CUDNN\_ATTR\_POINTWISE\_AXIS = 9, CUDNN\_ATTR\_CONVOLUTION\_COMP\_TYPE = 100, CUDNN\_ATTR\_CONVOLUTION\_CONV\_MODE = 101, CUDNN\_ATTR\_CONVOLUTION\_DILATIONS = 102, CUDNN\_ATTR\_CONVOLUTION\_FILTER\_STRIDES = 103,  $\text{CUDNN}^{\text{T}}$ ATTR $\text{CONVOLUTION}^{\text{T}}$ POST PADDINGS = 104,  $CUDNN TATTR-CONVOLUTION TPRE$  PADDINGS = 105,  $CUDNN\_ATTR\_CONVOLUTION\_SPATIAL_DIMS = 106,$ CUDNN\_ATTR\_ENGINEHEUR\_MODE  $= 200$ , CUDNN\_ATTR\_ENGINEHEUR\_OPERATION\_GRAPH = 201,  $CUDNN\_ATTR\_ENGINEHEUR\_RESULTS$  = 202, CUDNN ATTR\_ENGINECFG\_ENGINE  $= 300$ , CUDNN\_ATTR\_ENGINECFG\_INTERMEDIATE\_INFO = 301, CUDNN\_ATTR\_ENGINECFG\_KNOB\_CHOICES = 302, CUDNN ATTR EXECUTION PLAN HANDLE  $= 400$ , CUDNN\_ATTR\_EXECUTION\_PLAN\_ENGINE\_CONFIG = 401, CUDNN\_ATTR\_EXECUTION\_PLAN\_WORKSPACE\_SIZE = 402,  $CUDNN<sub>ATTR</sub>$ EXECUTION $PLAN<sub>COMPUTED</sub>$  INTERMEDIATE UIDS = 403,  $CUDNNATTR$  $EXECUITION$  $PLAN$  $RUN$   $ONLY$  $INTERMEDIATE$  $UIDS$  = 404, CUDNN\_ATTR\_INTERMEDIATE\_INFO\_UNIQUE\_ID = 500, CUDNN\_ATTR\_INTERMEDIATE\_INFO\_SIZE = 501, CUDNN\_ATTR\_INTERMEDIATE\_INFO\_DEPENDENT\_DATA\_UIDS = 502, CUDNN\_ATTR\_INTERMEDIATE\_INFO\_DEPENDENT\_ATTRIBUTES = 503, CUDNN ATTR KNOB CHOICE KNOB TYPE =  $600$ , CUDNN\_ATTR\_KNOB\_CHOICE\_KNOB\_VALUE = 601, CUDNN\_ATTR\_OPERATION\_CONVOLUTION\_FORWARD\_ALPHA = 700, CUDNN\_ATTR\_OPERATION\_CONVOLUTION\_FORWARD\_BETA = 701, CUDNN\_ATTR\_OPERATION\_CONVOLUTION\_PORWARD\_CONV\_DESC = 702, CUDNN\_ATTR\_OPERATION\_CONVOLUTION\_FORWARD\_W = 703, CUDNN\_ATTR\_OPERATION\_CONVOLUTION\_FORWARD\_X = 704, CUDNN\_ATTR\_OPERATION\_CONVOLUTION\_FORWARD\_Y = 705, CUDNN\_ATTR\_OPERATION\_CONVOLUTION\_BWD\_DATA\_ALPHA = 706, CUDNN\_ATTR\_OPERATION\_CONVOLUTION\_BWD\_DATA\_BETA = 707, CUDNN\_ATTR\_OPERATION\_CONVOLUTION\_BWD\_DATA\_CONV\_DESC = 708, CUDNN\_ATTR\_OPERATION\_CONVOLUTION\_BWD\_DATA\_W = 709, CUDNN\_ATTR\_OPERATION\_CONVOLUTION\_BWD\_DATA\_DX = 710, CUDNN\_ATTR\_OPERATION\_CONVOLUTION\_BWD\_DATA\_DY = 711, CUDNN\_ATTR\_OPERATION\_CONVOLUTION\_BWD\_FILTER\_ALPHA = 712, CUDNN\_ATTR\_OPERATION\_CONVOLUTION\_BWD\_FILTER\_BETA = 713, CUDNN\_ATTR\_OPERATION\_CONVOLUTION\_BWD\_FILTER\_CONV\_DESC = 714, CUDNN\_ATTR\_OPERATION\_CONVOLUTION\_BWD\_FILTER\_DW = 715, CUDNN\_ATTR\_OPERATION\_CONVOLUTION\_BWD\_FILTER\_X = 716, CUDNN\_ATTR\_OPERATION\_CONVOLUTION\_BWD\_FILTER\_DY = 717, CUDNN\_ATTR\_OPERATION\_POINTWISE\_PW\_DESCRIPTOR = 750, CUDNN\_ATTR\_OPERATION\_POINTWISE\_XDESC = 751, CUDNN\_ATTR\_OPERATION\_POINTWISE\_BDESC = 752, CUDNN\_ATTR\_OPERATION\_POINTWISE\_YDESC = 753, CUDNN\_ATTR\_OPERATION\_POINTWISE\_ALPHA1 = 754, CUDNN\_ATTR\_OPERATION\_POINTWISE\_ALPHA2 = 755, CUDNN\_ATTR\_OPERATION\_POINTWISE\_DXDESC = 756, CUDNN\_ATTR\_OPERATION\_POINTWISE\_DYDESC = 757, CUDNN\_ATTR\_OPERATION\_POINTWISE\_TDESC = 758,  CUDNN\_ATTR\_OPERATION\_GENSTATS\_MODE = 770, CUDNN\_ATTR\_OPERATION\_GENSTATS\_MATH\_PREC = 771, CUDNN\_ATTR\_OPERATION\_GENSTATS\_XDESC = 772,  $\texttt{CUDNN}\texttt{-ATTR}\texttt{-OPERATION}\texttt{-GENSTATS}\texttt{-XDES}\texttt{CUDNN}\texttt{-ATTR}\texttt{-OPERATION}\texttt{-GENSTATS}\texttt{-SUMDES}\texttt{CUDNN}\texttt{-ATTR}\texttt{-OPERATION}\texttt{-GENSTATS}\texttt{-SOSUMDES}\texttt{CUDNN}\texttt{-ATTR}\texttt{-OPERATION}\texttt{-GENSTATS}\texttt{-SOSUMDES}\texttt{C}\texttt{D}=\texttt{774}.$  CUDNN\_ATTR\_OPERATION\_GENSTATS\_SQSUMDESC = 774, CUDNN\_ATTR\_OPERATION\_BN\_FINALIZE\_STATS\_MODE = 780,<br>CUDNN\_ATTR\_OPERATION\_BN\_FINALIZE\_MATH\_PREC = 781,<br>CUDNN\_ATTR\_OPERATION\_BN\_FINALIZE\_Y\_SUM\_DESC = 782, CUDNN\_ATTR\_OPERATION\_BN\_FINALIZE\_MATH\_PREC =  $781,$  CUDNN\_ATTR\_OPERATION\_BN\_FINALIZE\_Y\_SUM\_DESC = 782, CUDNN\_ATTR\_OPERATION\_BN\_FINALIZE\_Y\_SQ\_SUM\_DESC = 783, CUDNN\_ATTR\_OPERATION\_BN\_FINALIZE\_SCALE\_DESC = 784, CUDNN\_ATTR\_OPERATION\_BN\_FINALIZE\_BIAS\_DESC = 785, CUDNN\_ATTR\_OPERATION\_BN\_FINALIZE\_PREV\_RUNNING\_MEAN\_DESC = 786, CUDNN\_ATTR\_OPERATION\_BN\_FINALIZE\_PREV\_RUNNING\_VAR\_DESC = 787, CUDNN\_ATTR\_OPERATION\_BN\_FINALIZE\_UPDATED\_RUNNING\_MEAN\_DESC = 788,  $CUDNN\_ATTR\_OPERATION\_BN\_FINALIZE\_UPDATED\_RUNNING\_VAR\_DESC = 789$ , CUDNN\_ATTR\_OPERATION\_BN\_FINALIZE\_SAVED\_MEAN\_DESC = 790, CUDNN\_ATTR\_OPERATION\_BN\_FINALIZE\_SAVED\_INV\_STD\_DESC = 791, CUDNN\_ATTR\_OPERATION\_BN\_FINALIZE\_EQ\_SCALE\_DESC = 792, CUDNN\_ATTR\_OPERATION\_BN\_FINALIZE\_EQ\_BIAS\_DESC = 793, CUDNN\_ATTR\_OPERATION\_BN\_FINALIZE\_ACCUM\_COUNT\_DESC = 794, CUDNN\_ATTR\_OPERATION\_BN\_FINALIZE\_EPSILON\_DESC = 795, CUDNN\_ATTR\_OPERATION\_BN\_FINALIZE\_EXP\_AVERATE\_FACTOR\_DESC = 796, CUDNN\_ATTR\_OPERATIONGRAPH\_HANDLE = 800, CUDNN\_ATTR\_OPERATIONGRAPH\_OPS = 801, CUDNN\_ATTR\_OPERATIONGRAPH\_ENGINE\_GLOBAL\_COUNT = 802, CUDNN\_ATTR\_TENSOR\_BYTE\_ALIGNMENT = 900, CUDNN\_ATTR\_TENSOR\_DATA\_TYPE = 901, CUDNN\_ATTR\_TENSOR\_DIMENSIONS = 902, CUDNN\_ATTR\_TENSOR\_STRIDES = 903, CUDNN\_ATTR\_TENSOR\_VECTOR\_COUNT = 904, CUDNN\_ATTR\_TENSOR\_VECTORIZED\_DIMENSION = 905, CUDNN\_ATTR\_TENSOR\_UNIQUE\_ID = 906, CUDNN\_ATTR\_TENSOR\_IS\_VIRTUAL = 907, CUDNN\_ATTR\_TENSOR\_IS\_BY\_VALUE = 908, CUDNN\_ATTR\_TENSOR\_REORDERING\_MODE = 909, CUDNN\_ATTR\_TENSOR\_REORDERING\_MODE = 909,<br>CUDNN\_ATTR\_TENSOR\_RAGGED\_OFFSET\_DESC = 910, CUDNN ATTR VARIANT PACK UNIQUE IDS =  $1000$ ,  $CUDNN \bar{A}TTR \bar{V}ARIAN \bar{T} PACK \bar{D}ATA \bar{P}OINTERS = 1001,$  CUDNN\_ATTR\_VARIANT\_PACK\_INTERMEDIATES = 1002, CUDNN\_ATTR\_VARIANT\_PACK\_WORKSPACE = 1003, CUDNN ATTR LAYOUT INFO TENSOR UID =  $1100$ ,  $CUDNN \$   $ATTR \$  $LAYOUT \$  $INFO \$  $TYPES$  = 1101, CUDNN ATTR KNOB INFO TYPE  $= 1200$ , CUDNN\_ATTR\_KNOB\_INFO\_MAXIMUM\_VALUE = 1201,  $\text{CUDNN}^{\text{-}}$ ATTR $\text{-}$ KNOB $\text{-}$ INFO $\text{-}$ MINIMUM $\text{-}$ VALUE = 1202,  $CUDNN \bar{A}TTR \bar{K}NOB \bar{I}NFO \bar{S}TRIDE = 1203,$  CUDNN\_ATTR\_ENGINE\_OPERATION\_GRAPH = 1300, CUDNN\_ATTR\_ENGINE\_GLOBAL\_INDEX = 1301, CUDNN\_ATTR\_ENGINE\_KNOB\_INFO = 1302,  $CUDNN TATTR TENGINE'NUMERICAL NOTE = 1303,$ CUDNN ATTR ENGINE LAYOUT INFO =  $1304$ , CUDNN\_ATTR\_ENGINE\_BEHAVIOR\_NOTE =  $1305$ , CUDNN\_ATTR\_MATMUL\_COMP\_TYPE =  $1500$ , CUDNN\_ATTR\_MATMUL\_PADDING\_VALUE =  $1501$ , CUDNN\_ATTR\_OPERATION\_MATMUL\_ADESC = 1520, = 1520, = 1520, = 1520, = 1521. CUDNN\_ATTR\_OPERATION\_MATMUL\_BDESC = 1521, CUDNN\_ATTR\_OPERATION\_MATMUL\_CDESC = 1522, CUDNN\_ATTR\_OPERATION\_MATMUL\_DESC = 1523,

CUDNN ATTR OPERATION MATMUL IRREGULARLY STRIDED BATCH COUNT = 1524, CUDNN\_ATTR\_OPERATION\_MATMUL\_GEMM\_M\_OVERRIDE\_DESC = 1525, CUDNN\_ATTR\_OPERATION\_MATMUL\_GEMM\_N\_OVERRIDE\_DESC = = 1526,<br>CUDNN\_ATTR\_OPERATION\_MATMUL\_GEMM\_K\_OVERRIDE\_DESC = = 1527, CUDNN\_ATTR\_OPERATION\_MATMUL\_GEMM\_K\_OVERRIDE\_DESC CUDNN ATTR REDUCTION OPERATOR =  $1600$ ,  $\text{CUDNN}^{\top} \text{ATTR}^{\top} \text{REDUCTION}^{\top} \text{COMP}$  TYPE = 1601, CUDNN\_ATTR\_OPERATION\_REDUCTION\_XDESC = 1610, CUDNN\_ATTR\_OPERATION\_REDUCTION\_YDESC = 1611,  $CUDNN$ <sup>ATTR</sub><sup>OPERATION<sup>REDUCTIONDESC</sup> = 1612,</sup></sup> CUDNN\_ATTR\_OPERATION\_BN\_BWD\_WEIGHTS\_MATH\_PREC = 1620,<br>CUDNN\_ATTR\_OPERATION\_BN\_BWD\_WEIGHTS\_MEAN\_DESC = 1621, CUDNN\_ATTR\_OPERATION\_BN\_BWD\_WEIGHTS\_MEAN\_DESC = 1621, CUDNN\_ATTR\_OPERATION\_BN\_BWD\_WEIGHTS\_INVSTD\_DESC = 1622,  $CUDNN$ <sup>ATTR</sub> OPERATION BN BWD WEIGHTS BN SCALE DESC = 1623,</sup> CUDNN\_ATTR\_OPERATION\_BN\_BWD\_WEIGHTS\_X\_DESC = 1624, CUDNN\_ATTR\_OPERATION\_BN\_BWD\_WEIGHTS\_DY\_DESC = 1625, CUDNN\_ATTR\_OPERATION\_BN\_BWD\_WEIGHTS\_DBN\_SCALE\_DESC = 1626,  $CUDNN \rightarrow ATTR \rightarrow OPERATION \rightarrow BN \rightarrow WED \rightarrow WETGHTS \rightarrow DBN \rightarrow IAS$  DESC = 1627, CUDNN\_ATTR\_OPERATION\_BN\_BWD\_WEIGHTS\_EQ\_DY\_SCALE\_DESC = 1628, CUDNN\_ATTR\_OPERATION\_BN\_BWD\_WEIGHTS\_EQ\_X\_SCALE\_DESC = 1629,<br>CUDNN\_ATTR\_OPERATION\_BN\_BWD\_WEIGHTS\_EO\_BTAS = 1630. CUDNN\_ATTR\_OPERATION\_BN\_BWD\_WEIGHTS\_EQ\_BIAS CUDNN\_ATTR\_RESAMPLE\_MODE =  $1700$ ,<br>CUDNN\_ATTR\_RESAMPLE\_COMP\_TYPE =  $1701$ ,<br>CUDNN\_ATTR\_RESAMPLE\_COMP\_TYPE =  $1701$ , CUDNN\_ATTR\_RESAMPLE\_COMP\_TYPE = 1701, CUDNN\_ATTR\_RESAMPLE\_SPATIAL\_DIMS = 1702, CUDNN\_ATTR\_RESAMPLE\_POST\_PADDINGS = 1703, CUDNN\_ATTR\_RESAMPLE\_PRE\_PADDINGS = 1704,  $\text{CUDNN}^{\text{-}}\text{ATTR}^{\text{-}}\text{RESAMPLE}^{\text{-}}\text{STRIDES}$  = 1705, CUDNN\_ATTR\_RESAMPLE\_WINDOW\_DIMS = 1706, CUDNN\_ATTR\_RESAMPLE\_NAN\_PROPAGATION = 1707,  $CUDNN$  ATTR RESAMPLE PADDING MODE = 1708, CUDNN\_ATTR\_OPERATION\_RESAMPLE\_FWD\_XDESC =  $1710$ , CUDNN\_ATTR\_OPERATION\_RESAMPLE\_FWD\_YDESC = 1711, CUDNN\_ATTR\_OPERATION\_RESAMPLE\_FWD\_IDXDESC = 1712, CUDNN\_ATTR\_OPERATION\_RESAMPLE\_FWD\_ALPHA = 1713, CUDNN\_ATTR\_OPERATION\_RESAMPLE\_FWD\_BETA = 1714,  $CUDNN\_ATTR\_OPERATION\_RESAMPLE\_FWD\_DESC = 1716,$ CUDNN ATTR OPERATION RESAMPLE BWD DXDESC =  $1720$ , CUDNN\_ATTR\_OPERATION\_RESAMPLE\_BWD\_DYDESC = 1721, CUDNN\_ATTR\_OPERATION\_RESAMPLE\_BWD\_IDXDESC = 1722,  $CUDNN<sup>-</sup>ATTR<sup>-</sup>OPERATION<sup>-</sup>RESAMPLE<sup>-</sup>BWD<sup>-</sup>ALPHA = 1723,$ CUDNN\_ATTR\_OPERATION\_RESAMPLE\_BWD\_BETA = 1724,<br>CUDNN\_ATTR\_OPERATION\_RESAMPLE\_BWD\_DESC = 1725,<br>CUDNN\_ATTR\_OPERATION\_RESAMPLE\_BWD\_XDESC = 1726, CUDNN\_ATTR\_OPERATION\_RESAMPLE\_BWD\_DESC<br>CUDNN\_ATTR\_OPERATION\_RESAMPLE\_BWD\_XDESC CUDNN\_ATTR\_OPERATION\_RESAMPLE\_BWD\_XDESC = 1726, CUDNN\_ATTR\_OPERATION\_RESAMPLE\_BWD\_YDESC = 1727, CUDNN\_ATTR\_OPERATION\_CONCAT\_AXIS = 1800, CUDNN ATTR OPERATION CONCAT INPUT DESCS = 1801, CUDNN\_ATTR\_OPERATION\_CONCAT\_INPLACE\_INDEX = 1802, CUDNN\_ATTR\_OPERATION\_CONCAT\_OUTPUT\_DESC = 1803, CUDNN\_ATTR\_OPERATION\_SIGNAL\_MODE =  $1900$ , CUDNN\_ATTR\_OPERATION\_SIGNAL\_FLAGDESC = 1901,  $\texttt{CUDNN}^{\texttt{TATTR}}$   $\texttt{OPERATION}^{\texttt{SIGNAL}}$   $\texttt{VALUE}$  = 1902,<br> $\texttt{CUDNN}^{\texttt{TATTR}}$   $\texttt{OPERATION}^{\texttt{SIGNAL}}$   $\texttt{XDESC}$  = 1903, CUDNN\_ATTR\_OPERATION\_SIGNAL\_XDESC = 1903, CUDNN\_ATTR\_OPERATION\_SIGNAL\_YDESC = 1904, CUDNN\_ATTR\_OPERATION\_NORM\_FWD\_MODE = 2000, CUDNN\_ATTR\_OPERATION\_NORM\_FWD\_PHASE = 2001,<br>CUDNN\_ATTR\_OPERATION\_NORM\_FWD\_XDESC = 2002, CUDNN\_ATTR\_OPERATION\_NORM\_FWD\_XDESC = 2002,<br>CUDNN\_ATTR\_OPERATION\_NORM\_FWD\_MEAN\_DESC = 2003, CUDNN\_ATTR\_OPERATION\_NORM\_FWD\_MEAN\_DESC = 2003,<br>CUDNN\_ATTR\_OPERATION\_NORM\_FWD\_INV\_VARIANCE\_DESC = 2004, CUDNN\_ATTR\_OPERATION\_NORM\_FWD\_INV\_VARIANCE\_DESC

```
 CUDNN_ATTR_OPERATION_NORM_FWD_SCALE_DESC = 2005,
 CUDNN_ATTR_OPERATION_NORM_FWD_BIAS_DESC = 2006,
 CUDNN_ATTR_OPERATION_NORM_FWD_EPSILON_DESC = 2007,
 CUDNN_ATTR_OPERATION_NORM_FWD_EXP_AVG_FACTOR_DESC = 2008,
 CUDNN_ATTR_OPERATION_NORM_FWD_INPUT_RUNNING_MEAN_DESC = 2009,
 CUDNN_ATTR_OPERATION_NORM_FWD_INPUT_RUNNING_VAR_DESC = 2010,
    CUDNN_ATTR_OPERATION_NORM_FWD_OUTPUT_RUNNING_MEAN_DESC = 2011,
 CUDNN_ATTR_OPERATION_NORM_FWD_OUTPUT_RUNNING_VAR_DESC = 2012,
 CUDNN_ATTR_OPERATION_NORM_FWD_YDESC = 2013,
   \begin{array}{rcl}\n\text{CUDNN\_ATTR\_OPERATION\_NORMAL\_FWD\_PEER\_STAT\_DESCS} & = & 2013, \\
& = & 2014, \\
\end{array} CUDNN_ATTR_OPERATION_NORM_BWD_MODE = 2100,
 CUDNN_ATTR_OPERATION_NORM_BWD_XDESC = 2101,
 CUDNN_ATTR_OPERATION_NORM_BWD_MEAN_DESC = 2102,
   CUDNN_ATTR_OPERATION_NORM_BWD_INV_VARIANCE_DESC = 2103,
 CUDNN_ATTR_OPERATION_NORM_BWD_DYDESC = 2104,
 CUDNN_ATTR_OPERATION_NORM_BWD_SCALE_DESC = 2105,
 CUDNN_ATTR_OPERATION_NORM_BWD_EPSILON_DESC = 2106,
 CUDNN_ATTR_OPERATION_NORM_BWD_DSCALE_DESC = 2107,
 CUDNN_ATTR_OPERATION_NORM_BWD_DBIAS_DESC = 2108,
 CUDNN_ATTR_OPERATION_NORM_BWD_DXDESC = 2109,
   CUDNN \bar{A}TTR \bar{O}PERATION \bar{N}ORM \bar{B}WD \bar{P}EER STATE DESCS = 2110,CUDNN_ATTR_OPERATION_RESHAPE_XDESC = 2200,
   CUDNN<sub>ATTR</sub>OPERATION<sub>RESHAPE</sub>YDESC = 2201,CUDNN_ATTR_RNG_DISTRIBUTION = 2300,<br>CUDNN_ATTR_RNG_NORMAL_DIST_MEAN = 2301,
   CUDNN_ATTR_RNG_NORMAL_DIST_MEAN
   CUDNN<sub>ATTR</sub><sup>-</sup>RNG<sub>-</sub>NORMAL<sub>-</sub>DIST<sub>-</sub>STANDARD DEVIATION = 2302, CUDNN_ATTR_RNG_UNIFORM_DIST_MAXIMUM = 2303,
 CUDNN_ATTR_RNG_UNIFORM_DIST_MINIMUM = 2304,
   CUDNN_ATTR_RNG_BERNOULLI_DIST_PROBABILITY = 2305,
 CUDNN_ATTR_OPERATION_RNG_YDESC = 2310,
 CUDNN_ATTR_OPERATION_RNG_SEED = 2311,
 CUDNN_ATTR_OPERATION_RNG_DESC = 2312,
   CUDNN_ATTR_OPERATION_RNG_OFFSET_DESC = 2313,
```

```
} cudnnBackendAttributeName_t;
```
# 9.1.1.2. **cudnnBackendAttributeType\_t**

The enumeration type cudnnBackendAttributeType t specifies the data type of an attribute of a cuDNN backend descriptor. It is used to specify the type of data pointed to by the void \*arrayOfElements argument of [cudnnBackendSetAttribute\(\)](#page-434-0) and

```
cudnnBackendGetAttribute().
```

```
typedef enum {
   CUDNN TYPE HANDLE = 0, CUDNN_TYPE_DATA_TYPE,
 CUDNN_TYPE_BOOLEAN,
 CUDNN_TYPE_INT64,
    CUDNN_TYPE_FLOAT,
    CUDNN_TYPE_DOUBLE,
    CUDNN_TYPE_VOID_PTR,
     CUDNN_TYPE_CONVOLUTION_MODE,
     CUDNN_TYPE_HEUR_MODE,
     CUDNN_TYPE_KNOB_TYPE,
    CUDNN_TYPE_NAN_PROPOGATION,
   CUDNN_TYPE_NUMERICAL_NOTE,
    CUDNN_TYPE_LAYOUT_TYPE,
     CUDNN_TYPE_ATTRIB_NAME,
    CUDNN<sup>T</sup>TYPE<sup>T</sup>POINTWISE MODE,
    CUDNN_TYPE_BACKEND_DESCRIPTOR,
     CUDNN_TYPE_GENSTATS_MODE,
   CUDNN<sup>T</sup>TYPE<sup>T</sup>BN_FINALIZE_STATS_MODE,
```
 CUDNN\_TYPE\_REDUCTION\_OPERATOR\_TYPE, CUDNN\_TYPE\_BEHAVIOR\_NOTE, CUDNN\_TYPE\_TENSOR\_REORDERING\_MODE, CUDNN\_TYPE\_RESAMPLE\_MODE, CUDNN\_TYPE\_PADDING\_MODE, CUDNN\_TYPE\_INT32, CUDNN\_TYPE\_CHAR, CUDNN\_TYPE\_SIGNAL\_MODE, CUDNN\_TYPE\_FRACTION, CUDNN\_TYPE\_NORM\_MODE, CUDNN\_TYPE\_NORM\_FWD\_PHASE, CUDNN\_TYPE\_RNG\_DISTRIBUTION } cudnnBackendAttributeType\_t;

# Table 51. Attribute Types for cudnnBackendAttributeType\_t

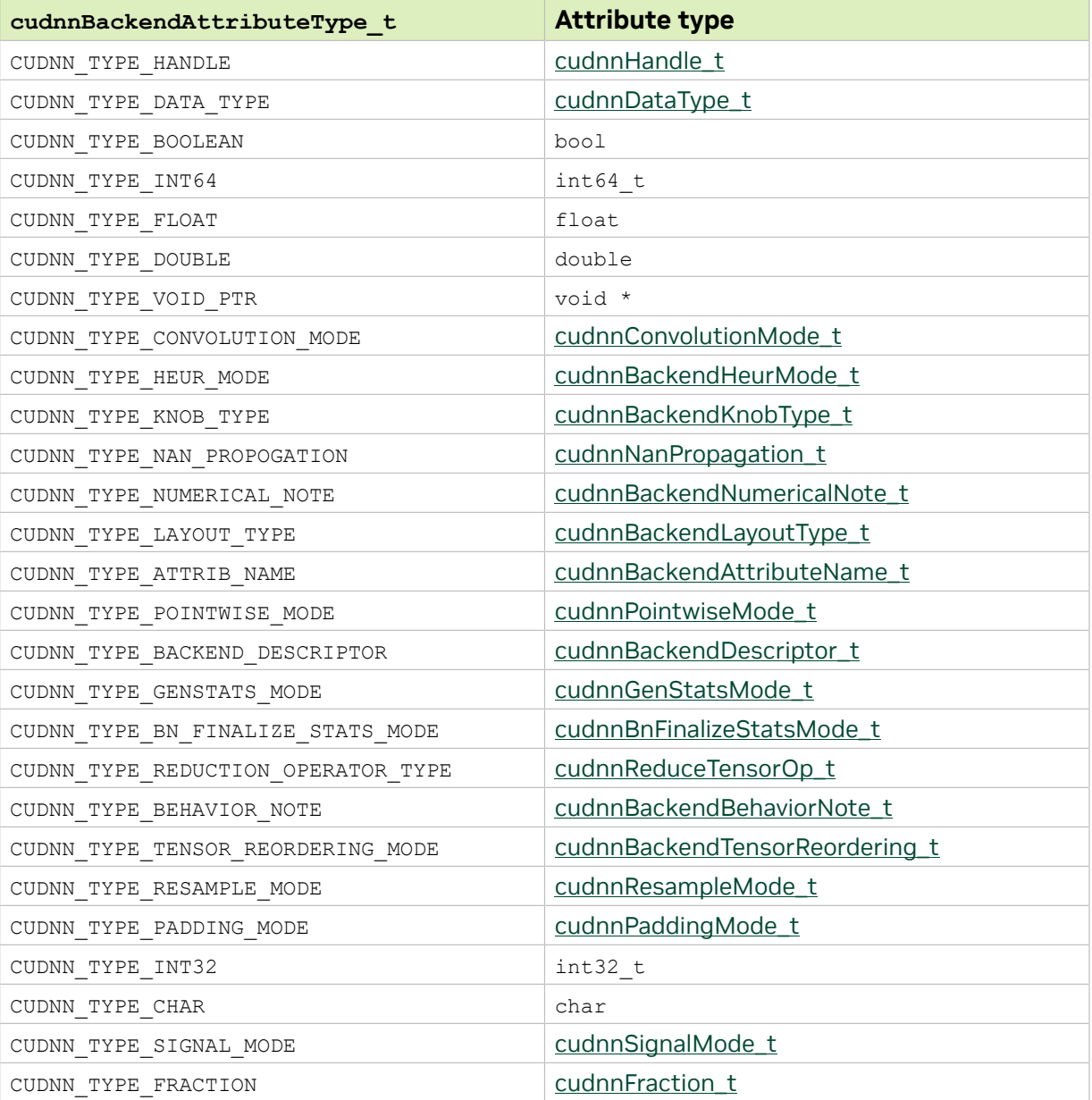

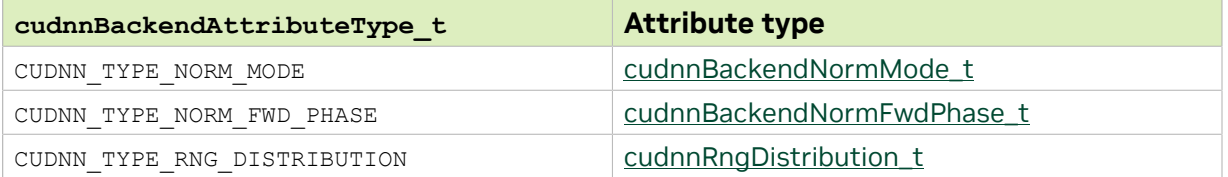

# <span id="page-420-1"></span>9.1.1.3. **cudnnBackendBehaviorNote\_t**

 $c$ udnnBackendBehaviorNote $t$  is an enumerated type that indicates queryable behavior notes of an engine. Users can query for an array of behavior notes from an CUDNN\_BACKEND\_ENGINE\_DESC using the [cudnnBackendGetAttribute\(\)](#page-432-1) function. typedef enum {

```
CUDNN_BEHAVIOR_NOTE_RUNTIME_COMPILATION = 0, CUDNN_BEHAVIOR_NOTE_REQUIRES_FILTER_INT8x32_REORDER = 1,
 CUDNN_BEHAVIOR_NOTE_REQUIRES_BIAS_INT8x32_REORDER = 2,
    CUDNN_BEHAVIOR_NOTE_TYPE_COUNT,
} cudnnBackendBehaviorNote_t;
```
# <span id="page-420-0"></span>9.1.1.4. **cudnnBackendDescriptorType\_t**

cudnnBackendDescriptor\_t is an enumerated type that indicates the type of backend descriptors. Users create a backend descriptor of a particular type by passing a value from this enumerate to the [cudnnBackendCreateDescriptor\(\)](#page-430-0) function.

```
typedef enum {
    CUDNN_BACKEND_POINTWISE_DESCRIPTOR = 0,
 CUDNN_BACKEND_CONVOLUTION_DESCRIPTOR,
 CUDNN_BACKEND_ENGINE_DESCRIPTOR,
    CUDNN_BACKEND_ENGINECFG_DESCRIPTOR,
    CUDNN_BACKEND_ENGINEHEUR_DESCRIPTOR,
    CUDNN_BACKEND_EXECUTION_PLAN_DESCRIPTOR,
 CUDNN_BACKEND_INTERMEDIATE_INFO_DESCRIPTOR,
 CUDNN_BACKEND_KNOB_CHOICE_DESCRIPTOR,
    CUDNN_BACKEND_KNOB_INFO_DESCRIPTOR,
    CUDNN_BACKEND_LAYOUT_INFO_DESCRIPTOR,
    CUDNN_BACKEND_OPERATION_CONVOLUTION_FORWARD_DESCRIPTOR,
 CUDNN_BACKEND_OPERATION_CONVOLUTION_BACKWARD_FILTER_DESCRIPTOR,
 CUDNN_BACKEND_OPERATION_CONVOLUTION_BACKWARD_DATA_DESCRIPTOR,
    CUDNN_BACKEND_OPERATION_POINTWISE_DESCRIPTOR,
    CUDNN_BACKEND_OPERATION_GEN_STATS_DESCRIPTOR,
    CUDNN_BACKEND_OPERATIONGRAPH_DESCRIPTOR,
 CUDNN_BACKEND_VARIANT_PACK_DESCRIPTOR,
 CUDNN_BACKEND_TENSOR_DESCRIPTOR,
 CUDNN_BACKEND_MATMUL_DESCRIPTOR,
    CUDNN_BACKEND_OPERATION_MATMUL_DESCRIPTOR,
    CUDNN_BACKEND_OPERATION_BN_FINALIZE_STATISTICS_DESCRIPTOR,
 CUDNN_BACKEND_REDUCTION_DESCRIPTOR,
 CUDNN_BACKEND_OPERATION_REDUCTION_DESCRIPTOR,
    CUDNN_BACKEND_OPERATION_BN_BWD_WEIGHTS_DESCRIPTOR,
    CUDNN_BACKEND_RESAMPLE_DESCRIPTOR,
    CUDNN_BACKEND_OPERATION_RESAMPLE_FWD_DESCRIPTOR,
    CUDNN_BACKEND_OPERATION_RESAMPLE_BWD_DESCRIPTOR,
 CUDNN_BACKEND_OPERATION_CONCAT_DESCRIPTOR,
 CUDNN_BACKEND_OPERATION_SIGNAL_DESCRIPTOR,
    CUDNN_BACKEND_OPERATION_NORM_FORWARD_DESCRIPTOR,
    CUDNN_BACKEND_OPERATION_NORM_BACKWARD_DESCRIPTOR,
} cudnnBackendDescriptorType_t;
```
# <span id="page-421-0"></span>9.1.1.5. **cudnnBackendHeurMode\_t**

 $c$ udnnBackendHeurMode $\pm$  is an enumerated type that indicates the operation mode of a CUDNN\_BACKEND\_ENGINEHEUR\_DESCRIPTOR.

```
typedef enum {
  CUDNN HEUR MODE INSTANT = 0,CUDNNHEURMODEB = 1,
  CUDNNHEURMODEFALLBACK = 2,
  CUDNNHEURMODEA = 3
}
```
# Values

#### **CUDNN\_HEUR\_MODE\_A & CUDNN\_HEUR\_MODE\_INSTANT**

CUDNN\_HEUR\_MODE\_A provides the exact same functionality as CUDNN\_HEUR\_MODE\_INSTANT. The purpose of this renaming is to better match the naming of CUDNN\_HEUR\_MODE\_B. Consider the use of CUDNN\_HEUR\_MODE\_INSTANT as deprecated; instead, use CUDNN\_HEUR\_MODE\_A.

CUDNN\_HEUR\_MODE\_A utilizes a decision tree heuristic which provides optimal inference time on the CPU in comparison to CUDNN HEUR MODE B.

CUDNN\_HEUR\_MODE\_A and CUDNN\_HEUR\_MODE\_INSTANT support the following operation node or operation graph:

- **‣** [ConvolutionFwd](https://docs.nvidia.com/deeplearning/cudnn/developer-guide/index.html#convolutionfwd)
- **‣** [ConvlutionBwFilter](https://docs.nvidia.com/deeplearning/cudnn/developer-guide/index.html#convolutionbwfilter)
- **‣** [ConvolutionBwData](https://docs.nvidia.com/deeplearning/cudnn/developer-guide/index.html#convolutionbwdata)
- **‣** [ConvBNfprop](https://docs.nvidia.com/deeplearning/cudnn/developer-guide/index.html#convbnfprop)
- **‣** [ConvBNwgrad](https://docs.nvidia.com/deeplearning/cudnn/developer-guide/index.html#convbnwgrad)
- **‣** [ConvBiasAct](https://docs.nvidia.com/deeplearning/cudnn/developer-guide/index.html#convbiasact)
- **‣** [ConvScaleBiasAct](https://docs.nvidia.com/deeplearning/cudnn/developer-guide/index.html#convscalebiasact)
- **‣** [DgradDreluBNBwdWeight](https://docs.nvidia.com/deeplearning/cudnn/developer-guide/index.html#dgraddrelubnbwdweight)
- **‣** [patterns supported by the runtime fusion engine](https://docs.nvidia.com/deeplearning/cudnn/developer-guide/index.html#runtime-fusion-engine)

All other operation graphs are not supported.

#### **CUDNN\_HEUR\_MODE\_B**

Can utilize the neural net based heuristics to improve generalization performance compared to CUDNN\_HEUR\_MODE\_INSTANT. In cases where the neural net is utilized, inference time on the CPU will be increased by 10-100x compared to CUDNN\_HEUR\_MODE\_INSTANT. These neural net heuristics are not supported for any of the following cases:

- **‣** 3-D convolutions
- **‣** Grouped convolutions (groupCount larger than 1)

**‣** Dilated convolutions (any dilation for any spatial dimension larger than 1)

Further, the neural net is only enabled on x86 platforms when cuDNN is run on an A100 GPU. In cases where the neural net is not supported, CUDNN\_HEUR\_MODE\_B will also fall back to CUDNN\_HEUR\_MODE\_INSTANT. CUDNN\_HEUR\_MODE\_B will fall back to CUDNN\_HEUR\_MODE\_INSTANT in cases where the overhead of CUDNN\_HEUR\_MODE\_B is projected to reduce overall network performance.

# **CUDNN\_HEUR\_MODE\_FALLBACK**

<span id="page-422-0"></span>This heuristic mode is intended to be used for finding fallback options which provide functional support (without any expectation of providing optimal GPU performance).

# 9.1.1.6. **cudnnBackendKnobType\_t**

cudnnBackendKnobType t is an enumerated type that indicates the type of performance knobs. Performance knobs are runtime settings to an engine that will affect its performance. Users can query for an array of performance knobs and their valid value range from a CUDNN\_BACKEND\_ENGINE\_DESCRIPTOR using the [cudnnBackendGetAttribute\(\)](#page-432-1) function. Users can set the choice for each knob using the [cudnnBackendSetAttribute\(\)](#page-434-0) function with a CUDNN BACKEND KNOB CHOICE DESCRIPTOR descriptor.

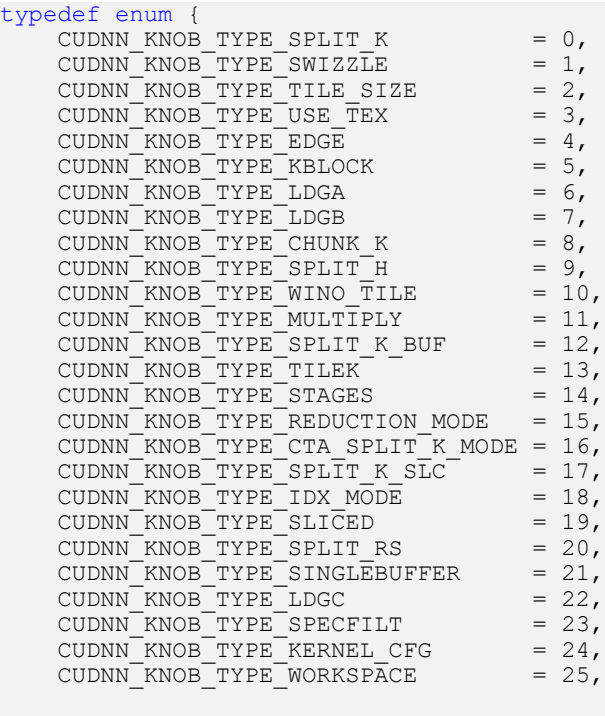

```
CUDNN KNOB TYPE COUNTS = 26,
} cudnnBackendKnobType t;
```
# <span id="page-422-1"></span>9.1.1.7. **cudnnBackendLayoutType\_t**

cudnnBackendLayoutType t is an enumerated type that indicates queryable layout requirements of an engine. Users can query for layout requirements from a CUDNN\_BACKEND\_ENGINE\_DESC descriptor using the [cudnnBackendGetAttribute\(\)](#page-432-1) function.

```
typedef enum {
   CUDNN_LAYOUT_TYPE_PREFERRED_NCHW = 0, CUDNN_LAYOUT_TYPE_PREFERRED_NHWC = 1,
 CUDNN_LAYOUT_TYPE_PREFERRED_PAD4CK = 2,
 CUDNN_LAYOUT_TYPE_PREFERRED_PAD8CK = 3,
  CUDNN-LAYOUT-TYPE-COUNT = 4,} cudnnBackendLayoutType t;
```
# <span id="page-423-2"></span>9.1.1.8. **cudnnBackendNormFwdPhase\_t**

cudnnBackendNormFwdPhase\_t is an enumerated type used to distinguish the inference and training phase of the normalization forward operation.

```
typedef enum {
    CUDNN NORM FWD INFERENCE = 0,CUDNN^\top NORM^\top FWD^\top TRAINING = 1,
} cudnnBackendNormFwdPhase_t;
```
# <span id="page-423-1"></span>9.1.1.9. **cudnnBackendNormMode\_t**

 $c$ udnnBackendNormMode  $t$  is an enumerated type to indicate the normalization mode in the backend normalization forward and normalization backward operations.

For reference:

- **‣** The definition of layer normalization can be found in the [Layer Normalization](https://arxiv.org/abs/1607.06450) paper.
- **EXTED The definition of instance normalization can be found in the [Instance Normalization:](https://arxiv.org/abs/1607.08022)** [The Missing Ingredient for Fast Stylization](https://arxiv.org/abs/1607.08022) paper.
- **‣** The definition of batch normalization can be found in the [Batch Normalization:](https://arxiv.org/abs/1502.03167) [Accelerating Deep Network Training by Reducing Internal Covariate Shift](https://arxiv.org/abs/1502.03167) paper.

CUDNN\_GROUP\_NORM is not yet supported. If you try to use it, cuDNN returns a CUDNN\_STATUS\_INTERNAL\_ERROR error.

```
typedef enum {
   CUDNN LAYER NORM = 0,CUDNN<sup>I</sup>INSTANCE NORM = 1,
 CUDNN_BATCH_NORM = 2,
 CUDNN_GROUP_NORM = 3,
} cudnnBackendNormMode t;
```
# <span id="page-423-0"></span>9.1.1.10. **cudnnBackendNumericalNote\_t**

cudnnBackendNumericalNot t is an enumerated type that indicates queryable numerical properties of an engine. Users can query for an array of numerical notes from an CUDNN\_BACKEND\_ENGINE\_DESC using the [cudnnBackendGetAttribute\(\)](#page-432-1) function.

```
typedef enum {
   CUDNN_NUMERICAL_NOTE_TENSOR_CORE = 0, CUDNN_NUMERICAL_NOTE_DOWN_CONVERT_INPUTS,
    CUDNN_NUMERICAL_NOTE_REDUCED_PRECISION_REDUCTION,
    CUDNN_NUMERICAL_NOTE_FFT,
    CUDNN_NUMERICAL_NOTE_NONDETERMINISTIC,
    CUDNN_NUMERICAL_NOTE_WINOGRAD,
    CUDNN_NUMERICAL_NOTE_WINOGRAD_TILE_4x4,
 CUDNN_NUMERICAL_NOTE_WINOGRAD_TILE_6x6,
 CUDNN_NUMERICAL_NOTE_WINOGRAD_TILE_13x13,
  CUDNNNUMERICAL NOTE TYPE COUNT,
```

```
} cudnnBackendNumericalNote_t;
```
# <span id="page-424-2"></span>9.1.1.11. **cudnnBackendTensorReordering\_t**

cudnnBackendTensorReordering\_t is an enumerated type that indicates tensor reordering as a property of the tensor descriptor. Users can get and set this property in a CUDNN\_BACKEND\_TENSOR\_DESCRIPTOR via [cudnnBackendSetAttribute\(\)](#page-434-0) and [cudnnBackendGetAttribute\(\)](#page-432-1) functions.

```
typedef enum {
     CUDNN_TENSOR_REORDERING_NONE = 0,\text{CUDNN}^{\top}TENSOR\bar{\text{REORDERING}}^{\top}INT8x32 = 1,
     CUDNN<sup>T</sup>ENSOR<sup>-</sup>REORDERING<sup>-</sup>F16x16 = 2,
} cudnnBackendTensorReordering_t;
```
# <span id="page-424-1"></span>9.1.1.12. **cudnnBnFinalizeStatsMode\_t**

cudnnBnFinalizeStatsMode\_t is an enumerated type that exposes the different mathematical operation modes that converts batchnorm statistics and the trained scale and bias to the equivalent scale and bias to be applied in the next normalization stage for inference and training use cases.

```
typedef enum {
     CUDNN_BN_FINALIZE_STATISTICS_TRAINING = 0,\overline{C}UDNN\overline{B}NFINALIZE<sup>T</sup>STATISTICS<sup>T</sup>INFERENCE = 1,
} cudnnBnFinalizeStatsMode_t;
```
# Table 52. BN Statistics for cudnnBnFinalizeStatsMode t

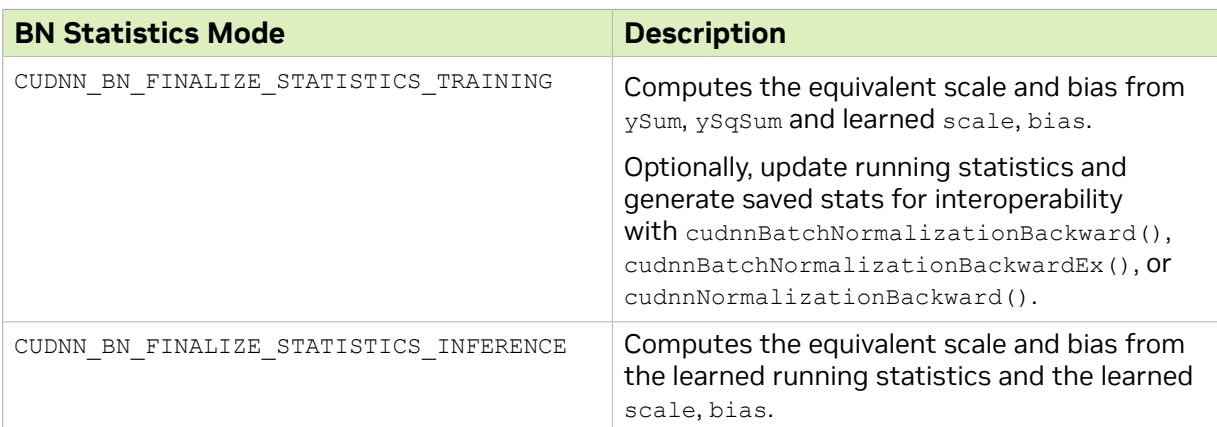

# <span id="page-424-3"></span>9.1.1.13. **cudnnFraction\_t**

cudnnFraction  $t$  is a structure that allows a user to define int64  $t$  fractions.

```
typedef struct cudnnFractionStruct {
    int64 t numerator;
     int64_t denominator;
} cudnnFraction_t;
```
# <span id="page-424-0"></span>9.1.1.14. **cudnnGenStatsMode\_t**

cudnnGenStatsMode t is an enumerated type to indicate the statistics mode in the backend statistics generation operation.

# Values

# **CUDNN\_GENSTATS\_SUM\_SQSUM**

In this mode, the sum and sum of squares of the input tensor along the specified dimensions are computed and written out. The reduction dimensions currently supported are limited per channel, however additional support may be added upon request.

# <span id="page-425-1"></span>9.1.1.15. **cudnnPaddingMode\_t**

cudnnPaddingMode t is an enumerated type to indicate the padding mode in the backend resample operations.

```
typedef enum {
    CUDNN ZERO PAD = 0,CUDNN NEG \bar{I}NF PAD = 1,
   CUDNN EDGE VAL PAD = 2,
} cudnnPaddingMode<sup>-t;</sup>
```
# <span id="page-425-0"></span>9.1.1.16. **cudnnPointwiseMode\_t**

cudnnPointwiseMode t is an enumerated type to indicate the intended pointwise math operation in the backend pointwise operation descriptor.

# Values

# **CUDNN\_POINTWISE\_ADD**

In this mode, a pointwise addition between two tensors is computed.

# **CUDNN\_POINTWISE\_ADD\_SQUARE**

In this mode, a pointwise addition between the first tensor and the square of the second tensor is computed.

#### **CUDNN\_POINTWISE\_DIV**

In this mode, a pointwise true division of the first tensor by second tensor is computed.

# **CUDNN\_POINTWISE\_MAX**

In this mode, a pointwise maximum is taken between two tensors.

#### **CUDNN\_POINTWISE\_MIN**

In this mode, a pointwise minimum is taken between two tensors.

# **CUDNN\_POINTWISE\_MOD**

In this mode, a pointwise floating-point remainder of the first tensor's division by the second tensor is computed.

# **CUDNN\_POINTWISE\_MUL**

In this mode, a pointwise multiplication between two tensors is computed.

# **CUDNN\_POINTWISE\_POW**

In this mode, a pointwise value from the first tensor to the power of the second tensor is computed.

# **CUDNN\_POINTWISE\_SUB**

In this mode, a pointwise subtraction between two tensors is computed.

#### **CUDNN\_POINTWISE\_ABS**

In this mode, a pointwise absolute value of the input tensor is computed.

#### **CUDNN\_POINTWISE\_CEIL**

In this mode, a pointwise ceiling of the input tensor is computed.

# **CUDNN\_POINTWISE\_COS**

In this mode, a pointwise trigonometric cosine of the input tensor is computed.

#### **CUDNN\_POINTWISE\_EXP**

In this mode, a pointwise exponential of the input tensor is computed.

#### **CUDNN\_POINTWISE\_FLOOR**

In this mode, a pointwise floor of the input tensor is computed.

# **CUDNN\_POINTWISE\_LOG**

In this mode, a pointwise natural logarithm of the input tensor is computed.

#### **CUDNN\_POINTWISE\_NEG**

In this mode, a pointwise numerical negative of the input tensor is computed.

#### **CUDNN\_POINTWISE\_RSQRT**

In this mode, a pointwise reciprocal of the square root of the input tensor is computed.

# **CUDNN\_POINTWISE\_SIN**

In this mode, a pointwise trigonometric sine of the input tensor is computed.

# **CUDNN\_POINTWISE\_SQRT**

In this mode, a pointwise square root of the input tensor is computed.

# **CUDNN\_POINTWISE\_TAN**

In this mode, a pointwise trigonometric tangent of the input tensor is computed.

#### **CUDNN\_POINTWISE\_ERF**

In this mode, a pointwise Error Function is computed.

# **CUDNN\_POINTWISE\_IDENTITY**

In this mode, no computation is performed. As with other pointwise modes, this mode provides implicit conversions by specifying the data type of the input tensor as one type, and the data type of the output tensor as another.

# **CUDNN\_POINTWISE\_RELU\_FWD**

In this mode, a pointwise rectified linear activation function of the input tensor is computed.

# **CUDNN\_POINTWISE\_TANH\_FWD**

In this mode, a pointwise tanh activation function of the input tensor is computed.

# **CUDNN\_POINTWISE\_SIGMOID\_FWD**

In this mode, a pointwise sigmoid activation function of the input tensor is computed. **CUDNN\_POINTWISE\_ELU\_FWD**

In this mode, a pointwise Exponential Linear Unit activation function of the input tensor is computed.

# **CUDNN\_POINTWISE\_GELU\_FWD**

In this mode, a pointwise Gaussian Error Linear Unit activation function of the input tensor is computed.

#### **CUDNN\_POINTWISE\_SOFTPLUS\_FWD**

In this mode, a pointwise softplus activation function of the input tensor is computed. **CUDNN\_POINTWISE\_SWISH\_FWD**

In this mode, a pointwise swish activation function of the input tensor is computed. **CUDNN\_POINTWISE\_GELU\_APPROX\_TANH\_FWD**

In this mode, a pointwise tanh approximation of the Gaussian Error Linear Unit activation function of the input tensor is computed. The tanh GELU approximation is computed as  $0.5x(1+ \tanh[\sqrt{2/\pi}(x+0.044715x^3)])$ 

For more information, refer to the [GAUSSIAN ERROR LINEAR UNIT \(GELUS\)](#page-0-0) paper.

#### **CUDNN\_POINTWISE\_RELU\_BWD**

In this mode, a pointwise first derivative of rectified linear activation of the input tensor is computed.

#### **CUDNN\_POINTWISE\_TANH\_BWD**

In this mode, a pointwise first derivative of tanh activation of the input tensor is computed.

# **CUDNN\_POINTWISE\_SIGMOID\_BWD**

In this mode, a pointwise first derivative of sigmoid activation of the input tensor is computed.

#### **CUDNN\_POINTWISE\_ELU\_BWD**

In this mode, a pointwise first derivative of Exponential Linear Unit activation of the input tensor is computed.

#### **CUDNN\_POINTWISE\_GELU\_BWD**

In this mode, a pointwise first derivative of Gaussian Error Linear Unit activation of the input tensor is computed.

#### **CUDNN\_POINTWISE\_SOFTPLUS\_BWD**

In this mode, a pointwise first derivative of softplus activation of the input tensor is computed.

#### **CUDNN\_POINTWISE\_SWISH\_BWD**

In this mode, a pointwise first derivative of swish activation of the input tensor is computed.

#### **CUDNN\_POINTWISE\_GELU\_APPROX\_TANH\_BWD**

In this mode, a pointwise first derivative of the tanh approximation of the Gaussian Error Linear Unit activation of the input tensor is computed. This is computed as

0.5 (1+tanh  $(b (x + cx^3))$  + bxsech<sup>2</sup>  $(b (cx^3 + x))(3cx^2 + 1)$ ) dy where b is  $\sqrt{\frac{2}{\pi}}$  and c is 0.044715.

# **CUDNN\_POINTWISE\_CMP\_EQ**

In this mode, a pointwise truth value of the first tensor equal to the second tensor is computed.

#### **CUDNN\_POINTWISE\_CMP\_NEQ**

In this mode, a pointwise truth value of the first tensor not equal to the second tensor is computed.

#### **CUDNN\_POINTWISE\_CMP\_GT**

In this mode, a pointwise truth value of the first tensor greater than the second tensor is computed.

# **CUDNN\_POINTWISE\_CMP\_GE**

In this mode, a pointwise truth value of the first tensor greater than equal to the second tensor is computed.

# **CUDNN\_POINTWISE\_CMP\_LT**

In this mode, a pointwise truth value of the first tensor less than the second tensor is computed.

# **CUDNN\_POINTWISE\_CMP\_LE**

In this mode, a pointwise truth value of the first tensor less than equal to the second tensor is computed.

# **CUDNN\_POINTWISE\_LOGICAL\_AND**

In this mode, a pointwise truth value of the first tensor logical AND second tensor is computed.

# **CUDNN\_POINTWISE\_LOGICAL\_OR**

In this mode, a pointwise truth value of the first tensor logical  $OR$  second tensor is computed.

# **CUDNN\_POINTWISE\_LOGICAL\_NOT**

In this mode, a pointwise truth value of input tensor's logical NOT is computed.

# **CUDNN\_POINTWISE\_GEN\_INDEX**

In this mode, a pointwise index value of the input tensor is generated along a given axis.

# **CUDNN\_POINTWISE\_BINARY\_SELECT**

In this mode, a pointwise value is selected amongst two input tensors based on a given predicate tensor.

# **CUDNN\_POINTWISE\_RECIRPOCAL**

<span id="page-428-0"></span>In this mode, a pointwise reciprocal of the input tensor is computed. In other words, for every element x in the input tensor, 1/x is computed.

# 9.1.1.17. **cudnnResampleMode\_t**

cudnnResampleMode t is an enumerated type to indicate the resample mode in the backend resample operations.

```
typedef enum {
     CUDNN_RESAMPLE_NEAREST = 0,<br>CUDNN_RESAMPLE_BILINEAR = = 1,
     CUDNN_RESAMPLE_BILINEAR = 1,<br>CUDNN_RESAMPLE_AVGPOOL = 2,
     \overline{\text{CUDNN}}^{\text{-}}RESAMPLE\overline{\text{-}}AVGPOOL
     CUDNN<sup>T</sup>RESAMPLETAVGPOOL INCLUDE PADDING = 2,
     CUDNN_RESAMPLE_AVGPOOL_EXCLUDE_PADDING = 4,<br>CUDNN_RESAMPLE_MAXPOOL_ = 3,
     CUDNN_RESAMPLE_MAXPOOL
} cudnnResampleMode t;
```
# <span id="page-428-1"></span>9.1.1.18. **cudnnRngDistribution\_t**

cudnnRngDistribution  $t$  is an enumerated type to indicate the distribution to be used in the backend Rng (random number generator) operation.

```
typedef enum {
    CUDNN_RNG_DISTRIBUTION_BERNOULLI,
```

```
CUDNN_RNG_DISTRIBUTION_UNIFORM,
   CUDNN_RNG_DISTRIBUTION_NORMAL,
} cudnnRngDistribution t;
```
# Values

# **CUDNN\_RNG\_DISTRIBUTION\_BERNOULLI**

In this mode, the bernoulli distribution is used for the random number generation. The attribute CUDNN\_ATTR\_RNG\_BERNOULLI\_DIST\_PROBABILITY can be used to specify the probability of generating 1's.

# **CUDNN\_RNG\_DISTRIBUTION\_UNIFORM**

In this mode, the normal distribution is used for the random number generation. The attribute CUDNN ATTR RNG NORMAL DIST MEAN and CUDNN\_ATTR\_RNG\_NORMAL\_DIST\_STANDARD\_DEVIATION can be used to specify the mean and standard deviation of the random number generator.

# <span id="page-429-1"></span>9.1.1.19. **cudnnSignalMode\_t**

 $c$ udnnSignalMode $\pm$  is an enumerated type to indicate the signaling mode in the backend signal operation.

```
typedef enum {
     CUDNN SIGNAL SET = 0,\texttt{CUDNN}^{\text{-}}\texttt{SIGNAL}^{\text{-}}\texttt{WAIT} = 1,} cudnnSignalMode t;
```
# Values

# **CUDNN\_SIGNAL\_SET**

In this mode, the flag variable is updated with the provided signal value atomically.

# **CUDNN\_SIGNAL\_WAIT**

In this mode, the operation blocks until the flag variable keeps comparing equal to the provided signal value.

# 9.1.2. Data Types Found In **cudnn\_backend.h**

These are the data types found in cudnn backend.h.

# <span id="page-429-0"></span>9.1.2.1. **cudnnBackendDescriptor\_t**

 $c$ udnnBackendDescriptor  $t$  is a typedef void pointer to one of many opaque descriptor structures. The type of structure that it points to is determined by the argument when allocating the memory for the opaque structure using [cudnnBackendCreateDescriptor\(\)](#page-430-0).

Attributes of a descriptor can be set using [cudnnBackendSetAttribute\(\)](#page-434-0). After all required attributes of a descriptor are set, the descriptor can be finalized by [cudnnBackendFinalize\(\)](#page-432-0). From a finalized descriptor, one can query its queryable attributes using **[cudnnBackendGetAttribute\(\)](#page-432-1)**. Finally, the memory allocated for a descriptor can be freed using [cudnnBackendDestroyDescriptor\(\)](#page-430-1).

# 9.2. API Functions

These are the API functions in the cuDNN Backend API.

# <span id="page-430-0"></span>9.2.1. **cudnnBackendCreateDescriptor()**

This function allocates memory in the descriptor for a given descriptor type and at the location pointed by the descriptor.

```
cudnnStatus_t cudnnBackendCreateDescriptor(cudnnBackendDescriptorType_t
 descriptorType, cudnnBackendDescriptor_t *descriptor)
```
Note: The cudnnBackendDescriptor t is a pointer to void \*.

# Parameters

#### **descriptorType**

*Input*. One among the enumerated cudnnBackendDescriptorType t.

#### **descriptor**

*Input*. Pointer to an instance of cudnnBackendDescriptor t to be created.

# Returns

#### **CUDNN\_STATUS\_SUCCESS**

The creation was successful.

#### **CUDNN\_STATUS\_NOT\_SUPPORTED**

Creating a descriptor of a given type is not supported.

# **CUDNN\_STATUS\_ALLOC\_FAILED**

The memory allocation failed.

Additional return values depend on the arguments used as explained in the [cuDNN](#page-414-1) [Backend API](#page-414-1).

# <span id="page-430-1"></span>9.2.2. **cudnnBackendDestroyDescriptor()**

This function destroys instances of  $\frac{\text{cudnnBackendDescriptor}\text{t}}{\text{theo}}$  that were previously created using [cudnnBackendCreateDescriptor\(\)](#page-430-0). cudnnStatus\_t cudnnBackendDestroyDescriptor(cudnnBackendDescriptor\_tdescriptor)

# Parameters

#### **descriptor**

*Input*. Instance of [cudnnBackendDescriptor\\_t](#page-429-0) previously created by [cudnnBackendCreateDescriptor\(\)](#page-430-0).

# Returns

**CUDNN\_STATUS\_SUCCESS**

The memory was destroyed successfully.

# **CUDNN\_STATUS\_ALLOC\_FAILED**

The destruction of memory failed.

# **Undefined Behavior**

The descriptor was altered between the Create and Destroy Descriptor.

# **Undefined**

The value pointed by the descriptor will be Undefined after the memory is free and done.

Additional return values depend on the arguments used as explained in the [cuDNN](#page-414-1) [Backend API](#page-414-1).

# 9.2.3. **cudnnBackendExecute()**

This function executes the given Engine Configuration Plan on the VariantPack and the finalized ExecutionPlan on the data. The data and the working space are encapsulated in the VariantPack.

```
cudnnStatus cudnnBackendExecute(cudnnHandle t handle, cudnnBackendDescriptor t
executionPlan, cudnnBackendDescriptor t varianPack)
```
# **Parameters**

executionPlan

*Input*. Pointer to the cuDNN handle to be destroyed.

variantPack

*Input*. Pointer to the finalized VariantPack consisting of:

- **‣** Data pointer for each non-virtual pointer of the operation set in the execution plan.
- **‣** Pointer to user-allocated workspace in global memory at least as large as the size queried from CUDNN\_BACKEND .

# Returns

# **CUDNN\_STATUS\_SUCCESS**

The ExecutionPlan was executed successfully.

# **CUDNN\_STATUS\_BAD\_PARAM**

An incorrect or inconsistent value is encountered. Some examples:

**‣** A required data pointer is invalid.

# **CUDNN\_STATUS\_INTERNAL\_ERROR**

Some internal errors were encountered.
#### **CUDNN\_STATUS\_EXECUTION\_FAILED**

An error was encountered executing the plan with the variant pack.

Additional return values depend on the arguments used as explained in the [cuDNN](#page-414-0) [Backend API](#page-414-0).

## <span id="page-432-1"></span>9.2.4. **cudnnBackendFinalize()**

This function finalizes the memory pointed to by the descriptor. The type of finalization is done depending on the descriptorType argument with which the descriptor was created using [cudnnBackendCreateDescriptor\(\)](#page-430-0) or initialized using [cudnnBackendInitialize\(\)](#page-434-0).

cudnnStatus\_t cudnnbBackendFinalize(cudnnBackendDescriptor descriptor)

cudnnBackendFinalize() also checks all the attributes set between the create/ initialization and finalize phase. If successful, cudnnBackendFinalize() returns CUDNN\_STATUS\_SUCCESS and the finalized state of the descriptor is set to true. In this state, setting attributes using [cudnnBackendSetAttribute\(\)](#page-434-1) is not allowed. Getting attributes using [cudnnBackendGetAttribute\(\)](#page-432-0) is only allowed when the finalized state of the descriptor is true.

### **Parameters**

#### **descriptor**

*Input*. Instance of cudnnBackendDescriptor t to finalize.

## Returns

#### **CUDNN\_STATUS\_SUCCESS**

The descriptor was finalized successfully.

#### **CUDNN\_STATUS\_BAD\_PARAM**

Invalid descriptor attribute values or combination thereof is encountered.

#### **CUDNN\_STATUS\_NOT\_SUPPORTED**

Descriptor attribute values or combinations therefore not supported by the current version of cuDNN are encountered.

#### **CUDNN\_STATUS\_INTERNAL\_ERROR**

Some internal errors are encountered.

Additional return values depend on the arguments used as explained in the [cuDNN](#page-414-0) [Backend API](#page-414-0).

## <span id="page-432-0"></span>9.2.5. **cudnnBackendGetAttribute()**

This function retrieves the value(s) of an attribute of a descriptor. attributeName is the name of the attribute whose value is requested. The attributeType is the type of attribute. requestsedElementCount is the number of elements to be potentially retrieved. The number of elements for the requested attribute is stored in elementCount. The retrieved values are stored in arrayOfElements. When the attribute is expected to have a single value, arrayOfElements can be pointer to the output value. This function

will return CUDNN\_STATUS\_NOT\_INTIALIZED if the *descriptor* has not been successfully finalized using [cudnnBackendFinalize\(\)](https://docs.nvidia.com/deeplearning/cudnn/api/index.html#cudnnBackendFinalize).

```
cudnnStatus_t cudnnBackendGetAttribute(
  cudnnBackendDescriptor t descriptor,
  cudnnBackendAttributeName t attributeName,
 cudnnBackendAttributeType<sup>t</sup> attributeType,
  int64_t requestedElementCount,
 int64^{-}t *elementCount,
void *arrayOfElements);
```
## **Parameters**

#### **descriptor**

*Input*. Instance of **cudnnBackendDescriptor** t whose attribute the user wants to retrieve.

#### **attributeName**

*Input*. The name of the attribute being get from the on the descriptor.

#### **attributeType**

*Input*. The type of attribute.

#### **requestedElementCount**

*Input*. Number of elements to output to array Of Elements.

#### **elementCount**

*Input*. Output pointer for the number of elements the descriptor attribute has. Note that cudnnBackendGetAttribute() will only write the least of this and requestedElementCount elements to arrayOfElements.

#### **arrayOfElements**

*Input*. Array of elements of the datatype of the attributeType. The datatype of the attributeType is listed in the mapping table of cudnnBackendAttributeType t.

#### Returns

#### **CUDNN\_STATUS\_SUCCESS**

The attributeName was given to the descriptor successfully.

#### **CUDNN\_STATUS\_BAD\_PARAM**

One or more invalid or inconsistent argument values were encountered. Some examples:

- **‣** attributeName is not a valid attribute for the descriptor.
- **‣** attributeType is not one of the valid types for the attribute.

#### **CUDNN\_STATUS\_NOT\_INITIALIZED**

The descriptor has not been successfully finalized using [cudnnBackendFinalize\(\)](#page-432-1).

Additional return values depend on the arguments used as explained in the [cuDNN](#page-414-0) [Backend API](#page-414-0).

# <span id="page-434-0"></span>9.2.6. **cudnnBackendInitialize()**

This function repurposes a pre-allocated memory pointed to by a descriptor of size sizeInByte to a backend descriptor of type descriptorType. The finalized state of the descriptor is set to false.

cudnnStatus t cudnnBackendInitialize(cudnnBackendDescriptor t descriptor, cudnnBackendDescriptorType t descriptorType, size t sizeInBytes)

## Parameters

#### **descriptor**

*Input*. Instance of cudnnBackendDescriptor t to be initialized.

#### **descriptorType**

*Input*. Enumerated value for the type of cuDNN backend descriptor.

#### **sizeInBytes**

*Input*. Size of memory pointed to by descriptor.

## Returns

#### **CUDNN\_STATUS\_SUCCESS**

The memory was initialized successfully.

#### **CUDNN\_STATUS\_BAD\_PARAM**

An invalid or inconsistent argument value is encountered. For example:

- **‣** descriptor is a nullptr
- **‣** sizeInBytes is less than the size required by the descriptor type

Additional return values depend on the arguments used as explained in the [cuDNN](#page-414-0) [Backend API](#page-414-0).

## <span id="page-434-1"></span>9.2.7. **cudnnBackendSetAttribute()**

This function sets an attribute of a descriptor to value(s) provided as a pointer. descriptor is the descriptor to be set. attributeName is the name of the attribute to be set. attributeType is the type of attribute. The value to which the attribute is set, is pointed by the arrayOfElements. The number of elements is given by elementCount. This function will return CUDNN\_STATUS\_NOT\_INTIALIZED if the descriptor is already successfully finalized using [cudnnBackendFinalize\(\)](#page-432-1).

```
cudnnStatus_t cudnnBackendSetAttribute(
  cudnnBackendDescriptor t descriptor,
  cudnnBackendAttributeName t attributeName,
  cudnnBackendAttributeType_t attributeType,
  int64_t elementCount,
  void *arrayOfElements);
```
## **Parameters**

#### **descriptor**

*Input*. Instance of cudnnBackendDescriptor t whose attribute is being set.

#### **attributeName**

*Input*. The name of the attribute being set on the descriptor.

#### **attributeType**

*Input*. The type of attribute.

### **elementCount**

*Input*. Number of elements being set.

#### **arrayOfElements**

*Input*. The starting location for an array from where to read the values from. The elements of the array are expected to be of the datatype of the attributeType. The datatype of the attributeType is listed in the mapping table of [cudnnBackendAttributeType\\_t](#page-418-0).

## Returns

#### **CUDNN\_STATUS\_SUCCESS**

The attributeName was set to the descriptor.

#### **CUDNN\_STATUS\_NOT\_INITIALIZED**

The backend descriptor pointed to by the descriptor is already in the finalized state.

#### **CUDNN\_STATUS\_BAD\_PARAM**

The function is called with arguments that correspond to invalid values. Some possible causes are:

- **‣** attributeName is not a settable attribute of descriptor
- **‣** attributeType is incorrect for this attributeName.
- **‣** elemCount value is unexpected.
- **‣** arrayOfElements contains values invalid for the attributeType.

#### **CUDNN\_STATUS\_NOT\_SUPPORTED**

The value(s) to which the attributes are being set is not supported by the current version of cuDNN.

Additional return values depend on the arguments used as explained in the [cuDNN](#page-414-0) [Backend API](#page-414-0).

# 9.3. Backend Descriptor Types

This section enumerates all valid attributes of various descriptors.

# 9.3.1. **CUDNN\_BACKEND\_CONVOLUTION\_DESCRIPTOR**

### Created with

cudnnBackendCreateDescriptor(CUDNN\_BACKEND\_CONVOLUTION\_DESCRIPTOR, &desc); the cuDNN backend convolution descriptor specifies the parameters for a convolution operator for both forward and backward propagation: compute data type, convolution mode, filter dilation and stride, and padding on both sides.

## Attributes

Attributes of a cuDNN backend convolution descriptor are values of enumeration type [cudnnBackendAttributeName\\_t](#page-414-1) with prefix CUDNN\_ATTR\_CONVOLUTION :

#### **CUDNN\_ATTR\_CONVOLUTION\_COMP\_TYPE**

The compute type of the convolution operator.

- **‣** CUDNN\_TYPE\_DATA\_TYPE; one element.
- **‣** Required attribute.

#### **CUDNN\_ATTR\_CONVOLUTION\_CONV\_MODE**

Convolution or cross-correlation mode.

- **‣** CUDNN\_TYPE\_CONVOLUTION\_MODE; one element.
- **‣** Required attribute.

#### **CUDNN\_ATTR\_CONVOLUTION\_DILATIONS**

Filter dilation.

- $\triangleright$  CUDNN TYPE INT64; one or more, but at most CUDNN MAX DIMS elements.
- **‣** Required attribute.

#### **CUDNN\_ATTR\_CONVOLUTION\_FILTER\_STRIDES**

Filter stride.

- **LACUDNN\_TYPE\_INT64; one or more, but at most CUDNN\_MAX\_DIMS elements.**
- **‣** Required attribute.

#### **CUDNN\_ATTR\_CONVOLUTION\_PRE\_PADDINGS**

Padding at the beginning of each spatial dimension.

- $\triangleright$  CUDNN TYPE INT64; one or more, but at most CUDNN MAX DIMS elements.
- **‣** Required attribute.

#### **CUDNN\_ATTR\_CONVOLUTION\_POST\_PADDINGS**

Padding at the end of each spatial dimension.

- $\triangleright$  CUDNN TYPE INT64; one or more, but at most CUDNN MAX DIMS elements.
- **‣** Required attribute.

## **CUDNN\_ATTR\_CONVOLUTION\_SPATIAL\_DIMS**

The number of spatial dimensions in the convolution.

- **‣** CUDNN\_TYPE\_INT64, one element.
- **‣** Required attribute.

## Finalization

[cudnnBackendFinalize\(\)](#page-432-1) with a CUDNN\_BACKEND\_CONVOLUTION\_DESCRIPTOR can have the following return values:

#### **CUDNN\_STATUS\_BAD\_PARAM**

An elemCount argument for setting CUDNN ATTR CONVOLUTION DILATIONS, CUDNN\_ATTR\_CONVOLUTION\_FILTER\_STRIDES, CUDNN\_ATTR\_CONVOLUTION\_PRE\_PADDINGS, and CUDNN\_ATTR\_CONVOLUTION\_POST\_PADDINGS is not equal to the value set for CUDNN\_ATTR\_CONVOLUTION\_SPATIAL\_DIMS.

#### **CUDNN\_STATUS\_SUCCESS**

The descriptor was finalized successfully.

## 9.3.2. **CUDNN\_BACKEND\_ENGINE\_DESCRIPTOR**

Created with descriptor type value CUDNN\_BACKEND\_ENGINE\_DESCRIPTOR, cuDNN backend engine descriptor describes an engine to compute an operation graph. An engine is a grouping of kernels with similar compute and numerical attributes.

## **Attributes**

Attributes of a cuDNN backend convolution descriptor are values of enumeration type [cudnnBackendAttributeName\\_t](#page-414-1) with prefix CUDNN\_ATTR\_ENGINE :

#### **CUDNN\_ATTR\_ENGINE\_OPERATION\_GRAPH**

The operation graph to compute.

- **‣** CUDNN\_TYPE\_BACKEND\_DESCRIPTOR; one element of descriptor type CUDNN\_BACKEND\_OPERATIONGRAPH\_DESCRIPTOR.
- **‣** Required attribute.

#### **CUDNN\_ATTR\_ENGINE\_GLOBAL\_INDEX**

The index for the engine.

- **‣** CUDNN\_TYPE\_INT64; one element.
- **‣** Valid values are between 0 and CUDNN\_ATTR\_OPERATIONGRAPH\_ENGINE\_GLOBAL\_COUNT-1.
- **‣** Required attribute.

#### **CUDNN\_ATTR\_ENGINE\_KNOB\_INFO**

The descriptors of performance knobs of the engine.

- **‣** CUDNN\_TYPE\_BACKEND\_DESCRIPTOR; one element of descriptor type CUDNN\_BACKEND\_KNOB\_INFO\_DESCRIPTOR.
- **‣** Read-only attribute.

#### **CUDNN\_ATTR\_ENGINE\_NUMERICAL\_NOTE**

The numerical attributes of the engine.

- **LACUDNN\_TYPE\_NUMERICAL NOTE; zero or more elements.**
- **‣** Read-only attribute.

#### **CUDNN\_ATTR\_ENGINE\_LAYOUT\_INFO**

The preferred tensor layouts of the engine.

- **‣** CUDNN\_TYPE\_BACKEND\_DESCRIPTOR; one element of descriptor type CUDNN\_BACKEND\_LAYOUT\_INFO\_DESCRIPTOR.
- **‣** Read-only attribute.

### Finalization

#### **CUDNN\_STATUS\_SUCCESS**

The descriptor was finalized successfully.

#### **CUDNN\_STATUS\_NOT\_SUPPORTED**

The descriptor attribute set is not supported by the current version of cuDNN. Some examples include:

**The value of CUDNN ATTR ENGINE GLOBAL INDEX is not in a valid range.** 

#### **CUDNN\_STATUS\_BAD\_PARAM**

The descriptor attribute set is inconsistent or in an unexpected state. Some examples include:

**‣** The operation graph descriptor set is not already finalized.

## 9.3.3. **CUDNN\_BACKEND\_ENGINECFG\_DESCRIPTOR**

Created with cudnnBackendCreateDescriptor(CUDNN\_BACKEND\_ENGINECFG\_DESCRIPTOR, &desc); the cuDNN backend engine configuration descriptor consists of an engine descriptor and an array of knob choice descriptors. Users can query from engine config information about intermediates: computational intermediate results that can be reused between executions.

### Attributes

#### **CUDNN\_ATTR\_ENGINECFG\_ENGINE**

The backend engine.

- $\triangleright$  CUDNN\_TYPE\_BACKEND\_DESCRIPTOR: one element, a backend descriptor of type CUDNN\_BACKEND\_ENGINE\_DESCRIPTOR.
- **‣** Required attribute.

#### **CUDNN\_ATTR\_ENGINECFG\_KNOB\_CHOICES**

The engine tuning knobs and choices.

**L** CUDNN TYPE BACKEND DESCRIPTOR: **zero or more elements, backend descriptors of** type CUDNN\_BACKEND\_KNOB\_CHOICE\_DESCRIPTOR.

#### **CUDNN\_ATTR\_ENGINECFG\_INTERMEDIATE\_INFO**

Information of the computational intermediate of this engine config.

- $\triangleright$  CUDNN TYPE BACKEND DESCRIPTOR: one element, a backend descriptor of type CUDNN\_BACKEND\_INTERMEDIATE\_INFO\_DESCRIPTOR.
- **‣** Read-only attribute.
- **‣** Currently unsupported. Placeholder for future implementation.

## Finalization

#### **CUDNN\_STATUS\_SUCCESS**

The descriptor was finalized successfully.

#### **CUDNN\_STATUS\_NOT\_SUPPORTED**

The descriptor attribute set is not supported by the current version of cuDNN. Some examples include:

**‣** The value knob.

## 9.3.4. **CUDNN\_BACKEND\_ENGINEHEUR\_DESCRIPTOR**

#### Created with

cudnnBackendCreateDescriptor(CUDNN\_BACKEND\_ENGINEHEUR\_DESCRIPTOR, &desc); the cuDNN backend engine heuristics descriptor allows users to obtain for an operation graph engine configuration descriptors ranked by performance according to cuDNN's heuristics.

## **Attributes**

#### **CUDNN\_ATTR\_ENGINEHEUR\_OPERATION\_GRAPH**

The operation graph for which heuristics result in a query.

#### **CUDNN\_TYPE\_BACKEND\_DESCRIPTOR**

One element.

**‣** Required attribute.

#### **CUDNN\_ATTR\_ENGINEHEUR\_MODE**

The heuristic mode to query the result.

- **‣** CUDNN\_TYPE\_HEUR\_MODE; one element.
- **‣** Required attribute.

#### **CUDNN\_ATTR\_ENGINEHEUR\_RESULTS**

The result of the heuristics query.

- **‣** CUDNN\_TYPE\_BACKEND\_DESCRIPTOR; zero or more elements of descriptor type CUDNN\_BACKEND\_ENGINECFG\_DESCRIPTOR.
- **‣** Get-only attribute.

## Finalization

Return values of cudnnBackendFinalize (desc) where desc is a cuDNN backend engine heuristics descriptor:

### **CUDNN\_STATUS\_SUCCESS**

The descriptor was finalized successfully.

## 9.3.5. **CUDNN\_BACKEND\_EXECUTION\_PLAN\_DESCRIPTOR**

### Created with

cudnnBackendCreateDescriptor(CUDNN\_BACKEND\_EXECUTION\_PLAN\_DESCRIPTOR, &desc); the cuDNN backend execution plan descriptor allows the user to specify an execution plan, consists of a cuDNN handle, an engine configuration, and optionally an array of intermediates to compute.

## **Attributes**

### **CUDNN\_ATTR\_EXECUTION\_PLAN\_HANDLE**

A cuDNN handle.

- **‣** CUDNN\_TYPE\_HANDLE; one element.
- **‣** Required attribute.

#### **CUDNN\_ATTR\_EXECUTION\_PLAN\_ENGINE\_CONFIG**

An engine configuration to execute.

- **‣** CUDNN\_BACKEND\_ENGINECFG\_DESCRIPTOR; one element.
- **‣** Required attribute.

#### **CUDNN\_ATTR\_EXECUTION\_PLAN\_RUN\_ONLY\_INTERMEDIATE\_UIDS**

Unique identifiers of intermediates to compute.

- **‣** CUDNN\_TYPE\_INT64; zero or more elements.
- **‣** Optional attribute. If set, the execution plan will only compute the specified intermediate and not any of the output tensors on the operation graph in the engine configuration.

#### **CUDNN\_ATTR\_EXECUTION\_PLAN\_COMPUTED\_INTERMEDIATE\_UIDS**

Unique identifiers of precomputed intermediates.

- **‣** CUDNN\_TYPE\_INT64; zero or more elements.
- **‣** Optional attribute. If set, the plan will expect and use pointers for each intermediate in the variant pack descriptor during execution.
- **‣** Not supported currently: placeholder for future implementation.

#### **CUDNN\_ATTR\_EXECUTION\_PLAN\_WORKSPACE\_SIZE**

The size of the workspace buffer required to execute this plan.

- **‣** CUDNN\_TYPE\_INT64; one element.
- **‣** Read-only attribute.

#### **CUDNN\_ATTR\_EXECUTION\_PLAN\_JSON\_REPRESENTATION**

The JSON representation of the serialized execution plan. Serialization and deserialization can be done by getting and setting this attribute, respectively.

**•** CUDNN TYPE CHAR; many elements, the same amount as the size of a nullterminated string of the json representation of the execution plan.

## Finalization

Return values of cudnnBackendFinalize (desc) where desc is a cuDNN backend execution plan descriptor:

#### **CUDNN\_STATUS\_SUCCESS**

The descriptor was finalized successfully.

## 9.3.6. **CUDNN\_BACKEND\_INTERMEDIATE\_INFO\_DESCRIPTOR**

#### Created with

cudnnBackendCreateDescriptor(CUDNN\_BACKEND\_INTERMEDIATE\_INFO\_DESCRIPTOR, &desc); the cuDNN backend intermediate descriptor is a read-only descriptor that contains information about an execution intermediate. An execution intermediate is some intermediate computation for an engine config in device memory that can be reused between plan execution to amortize the kernel. Each intermediate is identified by a unique ID. Users can query for the device memory size of the intermediate. An intermediate can depend on the data of one or more tensors identified by the tensor UIDs or one more attribute of the operation graph.

This is a read-only descriptor. Users cannot set the descriptor attributes or finalize the descriptor. User query for a finalized descriptor from an engine config descriptor.

## **Attributes**

#### **CUDNN\_ATTR\_INTERMEDIATE\_INFO\_UNIQUE\_ID**

A unique identifier of the intermediate.

- **‣** CUDNN\_TYPE\_INT64; one element.
- **‣** Read-only attribute.

#### **CUDNN\_ATTR\_INTERMEDIATE\_INFO\_SIZE**

The required device memory size for the intermediate.

- **‣** CUDNN\_TYPE\_INT64; one element.
- **‣** Read-only attribute.

#### **CUDNN\_ATTR\_INTERMEDIATE\_INFO\_DEPENDENT\_DATA\_UIDS**

UID of tensors on which the intermediate depends.

**‣** CUDNN\_TYPE\_INT64; zero or more elements.

**‣** Read-only attribute.

#### **CUDNN\_ATTR\_INTERMEDIATE\_INFO\_DEPENDENT\_ATTRIBUTES**

Placeholder for future implementation.

## Finalization

User does not finalize this descriptor. cudnnBackendFinalize(desc) with a backend intermediate descriptor returns CUDNN\_STATUS\_NOT\_SUPPORTED.

## 9.3.7. **CUDNN\_BACKEND\_KNOB\_CHOICE\_DESCRIPTOR**

#### Created with

cudnnBackendCreateDescriptor(CUDNN\_BACKEND\_KNOB\_CHOICE\_DESCRIPTOR, &desc); the cuDNN backend knob choice descriptor consists of the type of knobs to be set and the value to which the knob is set.

## Attributes

#### **CUDNN\_ATTR\_KNOB\_CHOICE\_KNOB\_TYPE**

The type of knobs to be set.

- **‣** CUDNN\_TYPE\_KNOB\_TYPE: one element.
- **‣** Required attribute.

#### **CUDNN\_ATTR\_KNOB\_CHOICE\_KNOB\_VALUE**

- **‣** CUDNN\_TYPE\_INT64: one element.
- **‣** Required attribute.

## **Finalization**

Return values of cudnnBackendFinalize(desc) where desc is a cuDNN backend knob choice descriptor:

#### **CUDNN\_STATUS\_SUCCESS**

The knob choice descriptor was finalized successfully.

## 9.3.8. **CUDNN\_BACKEND\_KNOB\_INFO\_DESCRIPTOR**

Created with cudnnBackendCreateDescriptor(CUDNN\_BACKEND\_INFO\_DESCRIPTOR, &desc); the cuDNN backend knob info descriptor consists of the type and valid value range of an engine performance knob. Valid value range is given in terms of minimum, maximum, and stride of valid values. This is a purely informative descriptor type. Setting descriptor attributes is not supported. User obtains an array of finalized descriptors, one for each knob type, from a finalized backend descriptor.

## **Attributes**

#### **CUDNN\_ATTR\_KNOB\_INFO\_TYPE**

The type of the performance knob.

- **‣** CUDNN\_TYPE\_KNOB\_TYPE: one element.
- **‣** Read-only attribute.

#### **CUDNN\_ATTR\_KNOB\_INFO\_MAXIMUM\_VALUE**

The smallest valid value choice value for this knob.

- **‣** CUDNN\_TYPE\_INT64: one element.
- **‣** Read-only attribute.

#### **CUDNN\_ATTR\_KNOB\_INFO\_MINIMUM\_VALUE**

The largest valid choice value for this knob.

- **‣** CUDNN\_TYPE\_INT64: one element.
- **‣** Read-only attribute.

#### **CUDNN\_ATTR\_KNOB\_INFO\_STRIDE**

The stride of valid choice values for this knob.

- **‣** CUDNN\_TYPE\_INT64: one element.
- **‣** Read-only attribute.

## Finalization

This descriptor is read-only; it is retrieved and finalized from a cuDNN backend engine configuration descriptor. Users cannot set or finalize.

## 9.3.9. **CUDNN\_BACKEND\_LAYOUT\_INFO\_DESCRIPTOR**

Created with descriptor type value CUDNN\_BACKEND\_LAYOUT\_INFO\_DESCRIPTOR, cuDNN backend layout info descriptor provides information on the preferred layout for a tensor.

## Attributes

#### **CUDNN\_ATTR\_LAYOUT\_INFO\_TENSOR\_UID**

The UID of the tensor.

- **‣** CUDNN\_TYPE\_INT64; one element.
- **‣** Read-only attribute.

#### **CUDNN\_ATTR\_LAYOUT\_INFO\_TYPES**

The preferred layout of the tensor.

- **L** CUDNN TYPE LAYOUT TYPE: **zero or more element** cudnnBackendLayoutType t.
- **‣** Read-only attribute.

## Finalization

This descriptor is read-only; it is retrieved and finalized from a cuDNN backend engine configuration descriptor. Users cannot set its attribute or finalize it.

## 9.3.10. **CUDNN\_BACKEND\_MATMUL\_DESCRIPTOR**

Created with cudnnBackendCreateDescriptor (CUDNN\_BACKEND\_MATMUL\_DESCRIPTOR, &desc); the cuDNN backend matmul descriptor specifies any metadata needed for the matmul operation.

## Attributes

#### **CUDNN\_ATTR\_MATMUL\_COMP\_TYPE**

The compute precision used for the matmul operation.

- **‣** CUDNN\_TYPE\_DATA\_TYPE; one element.
- **‣** Required attribute.

## Finalization

Return values of cudnnBackendFinalize (desc) where desc is a cuDNN backend matmul descriptor:

#### **CUDNN\_STATUS\_SUCCESS**

The descriptor was finalized successfully.

## 9.3.11. **CUDNN\_BACKEND\_OPERATION\_CONCAT\_DESCRIPTOR**

### Created with

cudnnBackendCreateDescriptor(CUDNN\_BACKEND\_OPERATION\_CONCAT\_DESCRIPTOR, &desc); the cuDNN backend concatenation operation descriptor specifies an operation node for concatenating a given vector of tensors along a given concatenation axis.

This operation also supports an in-place mode, where one of the input tensors is already assumed to be at the correct location in the output tensor, that is, they share the same device buffer.

## Attributes

Attributes of a cuDNN backend concat operation descriptor are values of enumeration type cudnnBackendAttributeName t with prefix CUDNN ATTR OPERATION CONCAT :

#### **CUDNN\_ATTR\_OPERATION\_CONCAT\_AXIS**

The dimension which tensors are being concatenated over.

- **‣** Type: CUDNN\_TYPE\_INT64
- **‣** Required attribute.

#### **CUDNN\_ATTR\_OPERATION\_CONCAT\_INPUT\_DESCS**

A vector of input tensor descriptors, which are concatenated in the same order as provided in this vector.

- **L** CUDNN TYPE BACKEND DESCRIPTOR; one or more elements of descriptor type CUDNN\_BACKEND\_TENSOR\_DESCRIPTOR.
- **‣** Required attribute.

#### **CUDNN\_ATTR\_OPERATION\_CONCAT\_INPLACE\_INDEX**

The index of input tensor in the vector of input tensor descriptors that is already present in-place in the output tensor.

- **‣** Type: CUDNN\_TYPE\_INT64
- **‣** Optional attribute.

#### **CUDNN\_ATTR\_OPERATION\_CONCAT\_OUTPUT\_DESC**

The output tensor descriptor for the result from concatenation of input tensors.

- **‣** CUDNN\_TYPE\_BACKEND\_DESCRIPTOR; one element of descriptor type CUDNN\_BACKEND\_TENSOR\_DESCRIPTOR.
- **‣** Required attribute.

## Finalization

[cudnnBackendFinalize\(\)](#page-432-1) with a CUDNN BACKEND OPERATION CONCAT DESCRIPTOR() can have the following return values:

### **CUDNN\_STATUS\_BAD\_PARAM**

Invalid or inconsistent attribute values are encountered. Some possible causes:

- **‣** The tensors involved in the operation should have the same shape in all dimensions except the dimension that they are being concatenated over.
- **EXT** The output tensor shape in the concatenating dimension should equal the sum of tensor shape of all input tensors in that same dimension.
- **‣** Concatenation axis should be a valid tensor dimension.
- **‣** If provided, the in-place input tensor index should be a valid index in the vector of input tensor descriptors.

#### **CUDNN\_STATUS\_SUCCESS**

The descriptor was finalized successfully.

# 9.3.12. CUDNN BACKEND OPERATION CONVOLUTION\_BACKWARD

#### Created with

cudnnBackendCreateDescriptor(CUDNN\_BACKEND\_OPERATION\_CONVOLUTION\_BACKWARD\_DATA\_DESCRIPTOR, &desc); the cuDNN backend convolution backward data operation descriptor specifies an operation node for convolution backward data to compute the gradient of input data dx with filter tensor w and gradient of response dy with output  $\alpha$  scaling and residue

add with  $\beta$  scaling. That is, the equation dx =  $\alpha$  (w\*dy) + $\beta$ dx, where \* denotes the convolution backward data operator.

### **Attributes**

Attributes of a cuDNN backend convolution descriptor are values of enumeration type cudnnBackendAttributeName t with prefix CUDNN\_ATTR\_OPERATION\_CONVOLUTION\_BWD\_DATA\_:

**CUDNN\_ATTR\_OPERATION\_CONVOLUTION\_BWD\_DATA\_ALPHA** The alpha value.

- **‣** CUDNN\_TYPE\_FLOAT or CUDNN\_TYPE\_DOUBLE; one or more elements.
- **‣** Required attribute.

#### **CUDNN\_ATTR\_OPERATION\_CONVOLUTION\_BWD\_DATA\_BETA**

The beta value.

- **‣** CUDNN\_TYPE\_FLOAT or CUDNN\_TYPE\_DOUBLE; one or more elements.
- **‣** Required attribute.

#### **CUDNN\_ATTR\_OPERATION\_CONVOLUTION\_BWD\_DATA\_CONV\_DESC**

The convolution operator descriptor.

- **‣** CUDNN\_TYPE\_BACKEND\_DESCRIPTOR; one element of descriptor type CUDNN\_BACKEND\_CONVOLUTION\_DESCRIPTOR.
- **‣** Required attribute.

#### **CUDNN\_ATTR\_OPERATION\_CONVOLUTION\_BWD\_DATA\_W**

The convolution filter tensor descriptor.

- **‣** CUDNN\_TYPE\_BACKEND\_DESCRIPTOR; one element of descriptor type CUDNN\_BACKEND\_TENSOR\_DESCRIPTOR.
- **‣** Required attribute.

#### **CUDNN\_ATTR\_OPERATION\_CONVOLUTION\_BWD\_DATA\_DX**

The image gradient tensor descriptor.

- **‣** CUDNN\_TYPE\_BACKEND\_DESCRIPTOR; one element of descriptor type CUDNN\_BACKEND\_TENSOR\_DESCRIPTOR.
- **‣** Required attribute.

#### **CUDNN\_ATTR\_OPERATION\_CONVOLUTION\_BWD\_DATA\_DY**

The response gradient tensor descriptor.

- $\triangleright$  CUDNN TYPE BACKEND DESCRIPTOR; one element of descriptor type CUDNN\_BACKEND\_TENSOR\_DESCRIPTOR.
- **‣** Required attribute.

## Finalization

In finalizing the convolution operation, the tensor dimensions of the tensor  $DX$ ,  $W$ , and DY are bound based on the same interpretations as the  $X$ ,  $W$ , and  $Y$  tensor dimensions described in the [CUDNN\\_BACKEND\\_OPERATION\\_CONVOLUTION\\_FORWARD\\_DESCRIPTOR](#page-448-0) section.

#### [cudnnBackendFinalize\(\)](#page-432-1) with a

CUDNN\_BACKEND\_OPERATION\_CONVOLUTION\_BACKWARD\_DATA\_DESCRIPTOR() can have the following return values:

#### **CUDNN\_STATUS\_BAD\_PARAM**

Invalid or inconsistent attribute values are encountered. Some possible cause:

▶ The DX, W, and DY tensors do not constitute a valid convolution operation under the convolution operator.

#### **CUDNN\_STATUS\_SUCCESS**

The descriptor was finalized successfully.

## 9.3.13. CUDNN BACKEND OPERATION CONVOLUTION BACKWARD

#### Created with

cudnnBackendCreateDescriptor(CUDNN\_BACKEND\_OPERATION\_CONVOLUTION\_BACKWARD\_FILTER\_DESCRIP &desc); the cuDNN backend convolution backward filter operation descriptor specifies an operation node for convolution backward filter to compute the gradient of filter dw with image tensor x and gradient of response dy with output  $\alpha$  scaling and residue add with  $\beta$  scaling. That is, the equation: dw =  $\alpha$  (x\* $^{\sim}$ dy) + $\beta$ dw, where \* $^{\sim}$  denotes the convolution backward filter operator.

## **Attributes**

Attributes of a cuDNN backend convolution descriptor are values of enumeration type cudnnBackendAttributeName t with prefix CUDNN\_ATTR\_OPERATION\_CONVOLUTION\_BWD\_FILTER\_:

**CUDNN\_ATTR\_OPERATION\_CONVOLUTION\_BWD\_FILTER\_ALPHA** The alpha value.

- **‣** CUDNN\_TYPE\_FLOAT or CUDNN\_TYPE\_DOUBLE; one or more elements.
- **‣** Required attribute. Required to be set before finalization.

#### **CUDNN\_ATTR\_OPERATION\_CONVOLUTION\_BWD\_FILTER\_BETA**

The beta value.

- **‣** CUDNN\_TYPE\_FLOAT or CUDNN\_TYPE\_DOUBLE; one or more elements.
- **‣** Required attribute. Required to be set before finalization.

#### **CUDNN\_ATTR\_OPERATION\_CONVOLUTION\_BWD\_FILTER\_CONV\_DESC**

The convolution operator descriptor.

- **‣** CUDNN\_TYPE\_BACKEND\_DESCRIPTOR; one element of descriptor type CUDNN\_BACKEND\_CONVOLUTION\_DESCRIPTOR.
- **‣** Required attribute. Required to be set before finalization.

#### **CUDNN\_ATTR\_OPERATION\_CONVOLUTION\_BWD\_FILTER\_DW**

The convolution filter tensor descriptor.

- $\triangleright$  CUDNN TYPE BACKEND DESCRIPTOR; one element of descriptor type CUDNN\_BACKEND\_TENSOR\_DESCRIPTOR.
- **‣** Required attribute. Required to be set before finalization.

#### **CUDNN\_ATTR\_OPERATION\_CONVOLUTION\_BWD\_FILTER\_X**

The image gradient tensor descriptor.

- **‣** CUDNN\_TYPE\_BACKEND\_DESCRIPTOR; one element of descriptor type CUDNN\_BACKEND\_TENSOR\_DESCRIPTOR.
- **‣** Required attribute. Required to be set before finalization.

#### **CUDNN\_ATTR\_OPERATION\_CONVOLUTION\_BWD\_FILTER\_DY**

The response gradient tensor descriptor.

- $\triangleright$  CUDNN TYPE BACKEND DESCRIPTOR; one element of descriptor type CUDNN\_BACKEND\_TENSOR\_DESCRIPTOR.
- **‣** Required attribute. Required to be set before finalization.

## Finalization

In finalizing the convolution operation, the tensor dimensions of the tensor  $x$ ,  $DW$ , and DY are bound based on the same interpretations as the  $X$ ,  $W$ , and  $Y$  tensor dimensions described in the [CUDNN\\_BACKEND\\_OPERATION\\_CONVOLUTION\\_FORWARD\\_DESCRIPTOR](#page-448-0) section.

#### [cudnnBackendFinalize\(\)](#page-432-1) with a

CUDNN\_BACKEND\_OPERATION\_CONVOLUTION\_BACKWARD\_FILTER\_DESCRIPTOR() can have the following return values:

#### **CUDNN\_STATUS\_BAD\_PARAM**

Invalid or inconsistent attribute values are encountered. Some possible cause:

▶ The x, DW, and DY tensors do not constitute a valid convolution operation under the convolution operator.

#### **CUDNN\_STATUS\_SUCCESS**

<span id="page-448-0"></span>The descriptor was finalized successfully.

## 9.3.14. CUDNN BACKEND OPERATION CONVOLUTION\_FORWARD

#### Created with

cudnnBackendCreateDescriptor(CUDNN\_BACKEND\_OPERATION\_CONVOLUTION\_FORWARD\_DESCRIPTOR, &desc); the cuDNN backend convolution forward operation descriptor specifies an operation node for forward convolution to compute the response tensor y of image

tensor x convoluted with filter tensor w with output scaling  $α$  and residual add with  $β$ scaling. That is, the equation  $y = \alpha (w^*x) + \beta y$ , where \* is the convolution operator in the forward direction.

### **Attributes**

Attributes of a cuDNN backend convolution descriptor are values of enumeration type cudnnBackendAttributeName t with prefix CUDNN\_ATTR\_OPERATION\_CONVOLUTION\_FORWARD\_:

#### **CUDNN\_ATTR\_OPERATION\_CONVOLUTION\_FORWARD\_ALPHA**

The alpha value.

- **‣** CUDNN\_TYPE\_FLOAT or CUDNN\_TYPE\_DOUBLE; one or more elements.
- ▶ Required to be set before finalization.

#### **CUDNN\_ATTR\_OPERATION\_CONVOLUTION\_FORWARD\_BETA**

The beta value.

- **‣** CUDNN\_TYPE\_FLOAT or CUDNN\_TYPE\_DOUBLE; one or more elements.
- **‣** Required attribute.

#### **CUDNN\_ATTR\_OPERATION\_CONVOLUTION\_FORWARD\_CONV\_DESC**

The convolution operator descriptor.

- **‣** CUDNN\_TYPE\_BACKEND\_DESCRIPTOR; one element of descriptor type CUDNN\_BACKEND\_CONVOLUTION\_DESCRIPTOR.
- **‣** Required attribute.

#### **CUDNN\_ATTR\_OPERATION\_CONVOLUTION\_FORWARD\_W**

The convolution filter tensor descriptor.

- $\triangleright$  CUDNN TYPE BACKEND DESCRIPTOR; one element of descriptor type CUDNN\_BACKEND\_TENSOR\_DESCRIPTOR.
- **‣** Required attribute.

#### **CUDNN\_ATTR\_OPERATION\_CONVOLUTION\_FORWARD\_X**

The image tensor descriptor.

- **‣** CUDNN\_TYPE\_BACKEND\_DESCRIPTOR; one element of descriptor type CUDNN\_BACKEND\_TENSOR\_DESCRIPTOR.
- **‣** Required attribute.

#### **CUDNN\_ATTR\_OPERATION\_CONVOLUTION\_FORWARD\_Y**

The response tensor descriptor.

- **‣** CUDNN\_TYPE\_BACKEND\_DESCRIPTOR; one element of descriptor type CUDNN\_BACKEND\_TENSOR\_DESCRIPTOR.
- **‣** Required attribute.

#### **CUDNN\_ATTR\_CONVOLUTION\_SPATIAL\_DIMS**

The number of spatial dimensions in the convolution.

- **‣** CUDNN\_TYPE\_INT64, one element.
- **‣** Required attribute.

### Finalization

In finalizing the convolution operation, the tensor dimensions of the tensor  $x$ ,  $w$ , and  $y$  are bound based on the following interpretations:

The CUDNN ATTR CONVOLUTION SPATIAL DIMS attribute of

CUDNN\_ATTR\_OPERATION\_CONVOLUTION\_FORWARD\_CONV\_DESC is the number of spatial dimension of the convolution. The number of dimensions for tensor  $X$ ,  $W$ , and  $Y$  must be larger than the number of spatial dimensions by 2 or 3 depending on how users choose to specify the convolution tensors.

If the number of tensor dimension is the number of spatial dimensions plus 2:

- ▶ X tensor dimension and stride arrays are [N, GC, …]
- ▶ W tensor dimension and stride arrays are [KG, C, …]
- ▶ Y tensor dimension and stride arrays are [N, GK, …]

where the ellipsis ... are shorthand for spatial dimensions of each tensor,  $G$  is the number of convolution groups, and  $\text{c}$  and  $\text{K}$  are the number of input and output feature maps per group. In this interpretation, it is assumed that the memory layout for each group is packed. [cudnnBackendFinalize\(\)](#page-432-1) asserts the tensors dimensions and strides are consistent with this interpretation or it returns CUDNN\_STATUS\_BAD\_PARAM.

If the number of tensor dimension is the number of spatial dimensions plus 3:

- ▶ X tensor dimension and stride arrays are [N, G, C, …]
- ▶ W tensor dimension and stride arrays are [G, K, C, …]
- ▶ Y tensor dimension and stride arrays are [N, G, K, …]

where the ellipsis ... are shorthand for spatial dimensions of each tensor, G is the number of convolution groups, and  $\in$  and  $\kappa$  are the number of input and output feature maps per group. In this interpretation, users can specify an unpacked group stride.  $\frac{\text{cudnnBackendFinite}(\text{)}$  asserts the tensors dimensions and strides are consistent with this interpretation or it returns CUDNN\_STATUS\_BAD\_PARAM.

#### [cudnnBackendFinalize\(\)](#page-432-1) with a

CUDNN\_BACKEND\_OPERATION\_CONVOLUTION\_FORWARD\_DESCRIPTOR can have the following return values:

#### **CUDNN\_STATUS\_BAD\_PARAM**

Invalid or inconsistent attribute values are encountered. Some possible cause:

 $\blacktriangleright$  The  $X$ ,  $W$ , and  $Y$  tensors do not constitute a valid convolution operation under the convolution operator.

#### **CUDNN\_STATUS\_SUCCESS**

The descriptor was finalized successfully.

## 9.3.15. **CUDNN\_BACKEND\_OPERATION\_GEN\_STATS\_DESCRIPTOR**

Represents an operation that will generate per-channel statistics. The specific statistics that will be generated depends on the CUDNN\_ATTR\_OPERATION\_GENSTATS\_MODE attribute in the descriptor. Currently, only CUDNN\_GENSTATS\_SUM\_SQSUMis supported for the CUDNN\_ATTR\_OPERATION\_GENSTATS\_MODE. It will generate the sum and quadratic sum of per-channel elements of the input tensor  $x$ . The output dimension should be all 1 except the  $\text{c}$  dimension. Also, the  $\text{c}$  dimension of outputs should equal the  $\text{c}$  dimension of the input. This opaque struct can be created with cudnnBackendCreateDescriptor() (CUDNN\_BACKEND\_OPERATION\_GEN\_STATS\_DESCRIPTOR).

## Attributes

#### **CUDNN\_ATTR\_OPERATION\_GENSTATS\_MODE**

Sets the CUDNN TYPE GENSTATS MODE of the operation. This attribute is required.

#### **CUDNN\_ATTR\_OPERATION\_GENSTATS\_MATH\_PREC**

The math precision of the computation. This attribute is required.

#### **CUDNN\_ATTR\_OPERATION\_GENSTATS\_XDESC**

Sets the descriptor for the input tensor x. This attribute is required.

### **CUDNN\_ATTR\_OPERATION\_GENSTATS\_SUMDESC**

Sets the descriptor for the output tensor sum. This attribute is required.

#### **CUDNN\_ATTR\_OPERATION\_GENSTATS\_SQSUMDESC**

Sets the descriptor for the output tensor quadraticsum. This attribute is required.

### Finalization

In the finalization stage, the attributes are cross checked to make sure there are no conflicts. The status below may be returned:

#### **CUDNN\_STATUS\_BAD\_PARAM**

Invalid or inconsistent attribute values are encountered. Some possible causes are:

- **‣** The number of dimensions do not match between the input and output tensors.
- **‣** The input/output tensor dimensions do not agree with the above description.

#### **CUDNN\_STATUS\_SUCCESS**

The descriptor was finalized successfully.

# 9.3.16. **CUDNN\_BACKEND\_OPERATION\_MATMUL\_DESCRIPTOR**

#### Created with

cudnnBackendCreateDescriptor(CUDNN\_BACKEND\_OPERATION\_MATMUL\_DESCRIPTOR, &desc); the cuDNN backend matmul operation descriptor specifies an operation node for matmul to compute the matrix product C by multiplying matrix A and matrix B, as shown in the following equation:  $C = AB$ 

When using the matmul operation, the matrices are expected to be at least rank-2 tensors. The last two dimensions are expected to correspond to either M, K or N. All the preceding dimensions are interpreted as batch dimensions. If there are zero batch dimensions then the requirements are as follows:

## Table 53. CUDNN\_BACKEND\_OPERATION\_MATMUL\_DESCRIPTOR for Zero Batch Dimensions

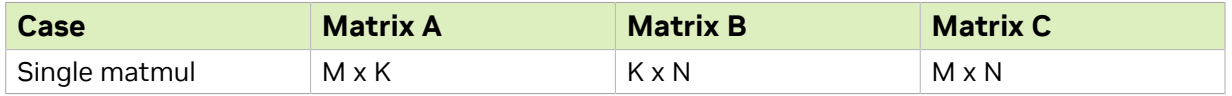

For a single batch dimension we have the following requirements:

Table 54. CUDNN\_BACKEND\_OPERATION\_MATMUL\_DESCRIPTOR for a Single Batch Dimension

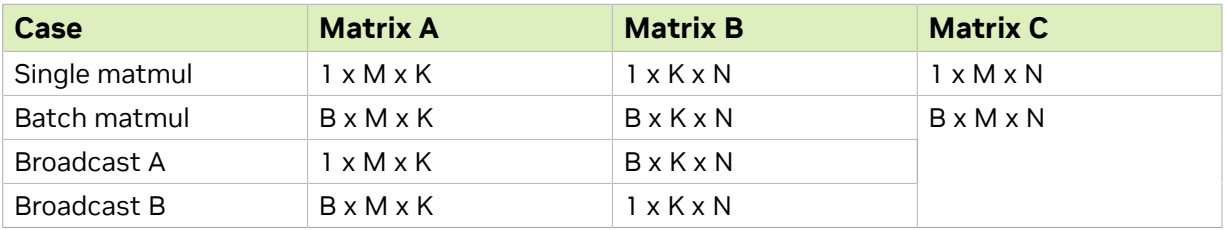

where:

- **‣** B indicates the batch size
- **‣** M is the number of rows of the matrix A
- **‣** K is the number or columns of the input matrix A (which is the same as the number of rows as the input matrix B)
- **‣** N is the number of columns of the input matrix B

If either the batch size of matrix A or B is set to 1, this indicates that the matrix will be broadcasted in the batch matmul. The resulting output matrix C will be a tensor of B x M x N.

The above broadcasting convention is extended to all the batch dimensions. Concretely, for tensors with three batch dimensions:

Table 55. CUDNN\_BACKEND\_OPERATION\_MATMUL\_DESCRIPTOR for a Three Batch Dimension

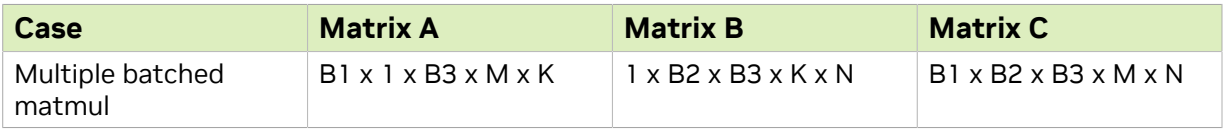

The functionality of having multiple batch dimensions allows you to have layouts where the batch is not packed at a single stride. This case is especially seen in multi-head attention.

The addressing of the matrix elements from a given tensor can be specified using strides in the tensor descriptor. The strides represent the spacing between elements for each tensor dimension. Considering a matrix tensor A (B x M x N) with strides [BS, MS, NS], it indicates that the actual matrix element  $A[x, y, z]$  is found at (A\_base\_address + x \* BS + y \* MS + z \* NS) from the linear memory space allocated for tensor A. With our current support, the innermost dimension must be packed, which requires either MS=1 or NS=1. Otherwise, there are no other technical constraints with regard to how the strides can be specified in a tensor descriptor as it should follow the aforementioned addressing formula and the strides as specified by the user.

This representation provides support for some common usages, such as leading dimension and matrix transpose as we will explain through the following examples.

- 1. The most basic case is a fully packed row-major batch matrix, without any consideration of leading dimension or transpose. In this case, BS = M\*N, MS = N and  $NS = 1$ .
- 2. Matrix transpose can be achieved by exchanging the inner and outer dimensions using strides. Namely:
	- a). To specify a non-transposed matrix:  $BS = M*N$ , MS = N and NS = 1.
	- b). To specify matrix transpose: BS = M\*N, MS = 1 and NS = M.
- 3. Leading dimension, a widely used concept in BLAS-like APIs, describes the inner dimension of the 2D array memory allocation (as opposed to the conceptual matrix dimension). It resembles the stride in a way that it defines the spacing between elements in the outer dimension. The most typical use cases where it shows difference from the matrix inner dimension is when the matrix is only part of the data in the allocated memory, addressing submatrices, or addressing matrices from an aligned memory allocation. Therefore, the leading dimension LDA in a column-major matrix A must satisfy LDA >= M, whereas in a row-major matrix A, it must satisfy LDA >= N. To transition from the leading dimension concept to using strides, this entails  $MS \geq N$  and  $NS = 1$  or  $MS = 1$  and  $NS \geq M$ . Keep in mind that, while these are some practical use cases, these inequalities do not impose technical constraints with respect to an acceptable specification of the strides.

Other commonly used GEMM features, such as alpha/beta output blending, can also be achieved using this matmul operation along with other pointwise operations.

## **Attributes**

The commonly used GEMM operation can also be achieved using this matmul operation along with other pointwise operations for output blending.

Attributes of a cuDNN backend matmul descriptor are values of enumeration type [cudnnBackendAttributeName\\_t](#page-414-1) with prefix CUDNN ATTR\_OPERATION\_MATMUL :

**CUDNN\_ATTR\_OPERATION\_MATMUL\_ADESC**

The matrix A descriptor.

- **‣** CUDNN\_TYPE\_BACKEND\_DESCRIPTOR; one element of descriptor type CUDNN\_BACKEND\_TENSOR\_DESCRIPTOR.
- **‣** Required attribute.

#### **CUDNN\_ATTR\_OPERATION\_MATMUL\_BDESC**

The matrix B descriptor.

- $\triangleright$  CUDNN TYPE BACKEND DESCRIPTOR; one element of descriptor type CUDNN\_BACKEND\_TENSOR\_DESCRIPTOR.
- **‣** Required attribute.

#### **CUDNN\_ATTR\_OPERATION\_MATMUL\_CDESC**

The matrix C descriptor.

- **‣** CUDNN\_TYPE\_BACKEND\_DESCRIPTOR; one element of descriptor type CUDNN\_BACKEND\_TENSOR\_DESCRIPTOR.
- **‣** Required attribute.

#### **CUDNN\_ATTR\_OPERATION\_MATMUL\_IRREGULARLY\_STRIDED\_BATCH\_COUNT**

Number of matmul operations to perform in the batch on matrix. Default = 1.

- **‣** CUDNN\_TYPE\_INT64; one element.
- **‣** Default value is 1.

#### **CUDNN\_ATTR\_OPERATION\_MATMUL\_GEMM\_M\_OVERRIDE\_DESC**

The tensor gemm\_m\_override descriptor. Allows you to override the M dimension of a batch matrix multiplication through this tensor. It is only supported in pattern 6 in the runtime fusion engine documented in [Runtime Fusion Engine](https://docs.nvidia.com/deeplearning/cudnn/developer-guide/index.html#runtime-fusion-engine).

- **‣** CUDNN\_TYPE\_BACKEND\_DESCRIPTOR; one element of descriptor type CUDNN\_BACKEND\_TENSOR\_DESCRIPTOR.
- **‣** Optional attribute.

#### **CUDNN\_ATTR\_OPERATION\_MATMUL\_GEMM\_N\_OVERRIDE\_DESC**

The tensor gemm\_n\_override descriptor. Allows you to override the N dimension of a batch matrix multiplication through this tensor. It is only supported in pattern 6 in the runtime fusion engine documented in [Runtime Fusion Engine](https://docs.nvidia.com/deeplearning/cudnn/developer-guide/index.html#runtime-fusion-engine).

- **‣** CUDNN\_TYPE\_BACKEND\_DESCRIPTOR; one element of descriptor type CUDNN\_BACKEND\_TENSOR\_DESCRIPTOR.
- **‣** Optional attribute.

#### **CUDNN\_ATTR\_OPERATION\_MATMUL\_GEMM\_K\_OVERRIDE\_DESC**

The tensor gemm k override descriptor. Allows you to override the K dimension of a batch matrix multiplication through this tensor. It is only supported in pattern 6 in the runtime fusion engine documented in [Runtime Fusion Engine](https://docs.nvidia.com/deeplearning/cudnn/developer-guide/index.html#runtime-fusion-engine).

**‣** CUDNN\_TYPE\_BACKEND\_DESCRIPTOR; one element of descriptor type CUDNN\_BACKEND\_TENSOR\_DESCRIPTOR.

**‣** Optional attribute.

#### **CUDNN\_ATTR\_OPERATION\_MATMUL\_DESC**

The matmul operation descriptor.

- **‣** CUDNN\_TYPE\_BACKEND\_DESCRIPTOR; one element of descriptor type CUDNN\_BACKEND\_MATMUL\_DESCRIPTOR.
- **‣** Required attribute.

### Finalization

In the finalization of the matmul operation, the tensor dimensions of the matrices A, B and C will be checked to ensure that they satisfy the requirements of matrix multiplication:

[cudnnBackendFinalize\(\)](#page-432-1) with a CUDNN\_BACKEND\_OPERATION\_MATMUL\_DESCRIPTOR can have the following return values:

**CUDNN\_STATUS\_NOT\_SUPPORTED**

An unsupported attribute value was encountered. Some possible cause:

**‣** If not all of the matrices A, B and C are at least rank-2 tensors.

#### **CUDNN\_STATUS\_BAD\_PARAM**

Invalid or inconsistent attribute values are encountered. Some possible causes:

- $\triangleright$  The CUDNN\_ATTR\_OPERATION\_MATMUL\_IRREGULARLY\_STRIDED\_BATCH\_COUNT specified is a negative value.
- $\triangleright$  The CUDNN\_ATTR\_OPERATION\_MATMUL\_IRREGULARLY\_STRIDED\_BATCH\_COUNT and one or more of the batch sizes of the matrices A, B and C are not equal to one. That is to say there is a conflict where both irregularly and regularly strided batched matrix multiplication are specified, which is not a valid use case.
- **‣** The dimensions of the matrices A, B and C do not satisfy the requirements of matrix multiplication.

#### **CUDNN\_STATUS\_SUCCESS**

The descriptor was finalized successfully.

## 9.3.17. CUDNN BACKEND OPERATION NORM BACKWARD DESCRI

#### Created with

cudnnBackendCreateDescriptor(CUDNN\_BACKEND\_OPERATION\_NORM\_BACKWARD\_DESCRIPTOR, &desc), the cuDNN backend normalization backward operation specifies a node for a backward normalization that takes as input the gradient tensor  $dY$  and outputs the gradient tensor dx and weight gradients dscale and dBias. The normalization mode is set using the CUDNN ATTR OPERATION NORM BWD MODE attribute.

## Limitations

**Does not support** CUDNN\_GROUP\_NORM mode.

## Table 56. Supported Configurations for

CUDNN\_BACKEND\_OPERATION\_NORM\_BACKWARD\_DESCRIPTOR

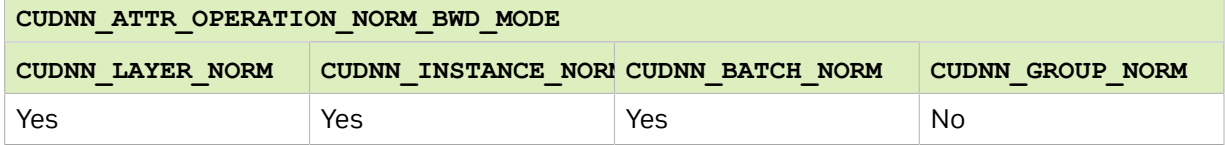

Note: In addition to single GPU, CUDNN\_BATCH\_NORM also supports single node multi-GPU 目 batch norm, while other normalization modes only support running on a single GPU. For more information, refer to the [DReluForkDBn](https://docs.nvidia.com/deeplearning/cudnn/developer-guide/index.html#dreluforkdbn) pattern.

## **Attributes**

#### **CUDNN\_ATTR\_OPERATION\_NORM\_BWD\_MODE**

Chooses the normalization mode for the norm backward operation.

- **‣** CUDNN\_TYPE\_NORM\_MODE; one element.
- **‣** Required attribute.

#### **CUDNN\_ATTR\_OPERATION\_NORM\_BWD\_XDESC**

Input tensor descriptor.

- **‣** CUDNN\_TYPE\_BACKEND\_DESCRIPTOR; one element of descriptor type CUDNN\_BACKEND\_TENSOR\_DESCRIPTOR.
- **‣** Required attribute.

#### **CUDNN\_ATTR\_OPERATION\_NORM\_BWD\_MEAN\_DESC**

Saved mean input tensor descriptor for reusing the mean computed during the forward computation of the training phase.

- **‣** CUDNN\_TYPE\_BACKEND\_DESCRIPTOR; one element of descriptor type CUDNN\_BACKEND\_TENSOR\_DESCRIPTOR.
- **‣** Optional attribute.

#### **CUDNN\_ATTR\_OPERATION\_NORM\_BWD\_INV\_VARIANCE\_DESC**

Saved inverse variance input tensor descriptor for reusing the mean computed during the forward computation of the training phase.

- **‣** CUDNN\_TYPE\_BACKEND\_DESCRIPTOR; one element of descriptor type CUDNN\_BACKEND\_TENSOR\_DESCRIPTOR.
- **‣** Optional attribute.

#### **CUDNN\_ATTR\_OPERATION\_NORM\_BWD\_DYDESC**

Gradient tensor descriptor.

**‣** CUDNN\_TYPE\_BACKEND\_DESCRIPTOR; one element of descriptor type CUDNN\_BACKEND\_TENSOR\_DESCRIPTOR.

**‣** Optional attribute.

#### **CUDNN\_ATTR\_OPERATION\_NORM\_BWD\_DYDESC**

Gradient tensor descriptor.

- **‣** CUDNN\_TYPE\_BACKEND\_DESCRIPTOR; one element of descriptor type CUDNN\_BACKEND\_TENSOR\_DESCRIPTOR.
- **‣** Required attribute.

#### **CUDNN\_ATTR\_OPERATION\_NORM\_BWD\_SCALE\_DESC**

Normalization scale descriptor. Note that the bias descriptor is not necessary for the backward pass.

- **‣** CUDNN\_TYPE\_BACKEND\_DESCRIPTOR; one element of descriptor type CUDNN\_BACKEND\_TENSOR\_DESCRIPTOR.
- **‣** Required attribute.

#### **CUDNN\_ATTR\_OPERATION\_NORM\_BWD\_EPSILON\_DESC**

Scalar input tensor descriptor for the epsilon value. The epsilon values are needed only if the saved mean and variances are not passed as inputs to the operation.

- $\triangleright$  CUDNN TYPE BACKEND DESCRIPTOR; one element of descriptor type CUDNN\_BACKEND\_TENSOR\_DESCRIPTOR.
- **‣** Optional attribute.

#### **CUDNN\_ATTR\_OPERATION\_NORM\_BWD\_DSCALE\_DESC**

Scale gradient tensor descriptor.

- $\triangleright$  CUDNN TYPE BACKEND DESCRIPTOR; one element of descriptor type CUDNN\_BACKEND\_TENSOR\_DESCRIPTOR.
- **‣** Required attribute.

#### **CUDNN\_ATTR\_OPERATION\_NORM\_BWD\_DBIAS\_DESC**

Bias gradient tensor descriptor.

- **‣** CUDNN\_TYPE\_BACKEND\_DESCRIPTOR; one element of descriptor type CUDNN\_BACKEND\_TENSOR\_DESCRIPTOR.
- **‣** Required attribute.

### **CUDNN\_ATTR\_OPERATION\_NORM\_BWD\_DXDESC**

Input gradient tensor descriptor.

- $\triangleright$  CUDNN TYPE BACKEND DESCRIPTOR; one element of descriptor type CUDNN\_BACKEND\_TENSOR\_DESCRIPTOR.
- **‣** Required attribute.

#### **CUDNN\_ATTR\_OPERATION\_NORM\_BWD\_PEER\_STAT\_DESCS**

Vector of tensor descriptors for the communication buffers used in multi-GPU normalization. Typically, one buffer is provided for every GPU in the node. This is an optional attribute only used for multi-GPU tensor stats reduction.

- $\triangleright$  CUDNN TYPE BACKEND DESCRIPTOR; one or more elements of descriptor type CUDNN\_BACKEND\_TENSOR\_DESCRIPTOR.
- **‣** Optional attribute.

## Finalization

In the finalization stage, the attributes are checked to ensure there are no conflicts.

#### **CUDNN\_STATUS\_BAD\_PARAM**

Invalid or inconsistent attribute values are encountered. Some possible causes are:

- ▶ The tensor dimensions of the gradient tensors dx, dx, and input tensor x, do not match.
- ▶ The channel count C for the mean, scale, and inv variance tensors do not match.

#### **CUDNN\_STATUS\_SUCCESS**

The descriptor was finalized successfully.

## 9.3.18. **CUDNN\_BACKEND\_OPERATION\_NORM\_FORWARD\_DESCRIPTOR**

#### Created with

cudnnBackendCreateDescriptor(CUDNN\_BACKEND\_OPERATION\_NORM\_FORWARD\_DESCRIPTOR, &desc), the cuDNN backend normalization forward operation specifies a node for a forward normalization that takes as input a tensor X and produces a normalized output Y with the normalization mode set by the CUDNN\_ATTR\_OPERATION\_NORM\_FWD\_MODE attribute. The operation supports optional running stats computation and allows for storing the computed means and variances for reuse in the backwards calculation depending on the setting of the CUDNN\_ATTR\_OPERATION\_NORM\_FWD\_PHASE attribute.

## Limitations

- **Does not support CUDNN GROUP NORM mode.**
- **‣** Batch norm only supports forward training and not forward inference.

## Table 57. Supported Configurations for

CUDNN\_BACKEND\_OPERATION\_NORM\_FORWARD\_DESCRIPTOR

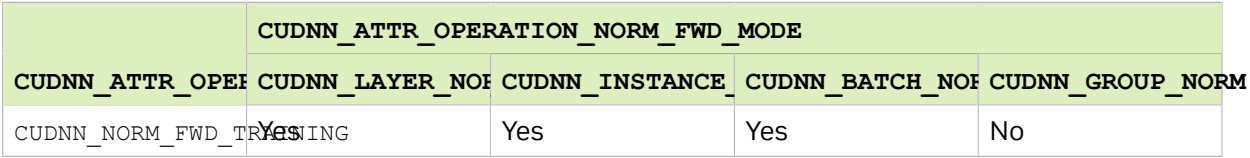

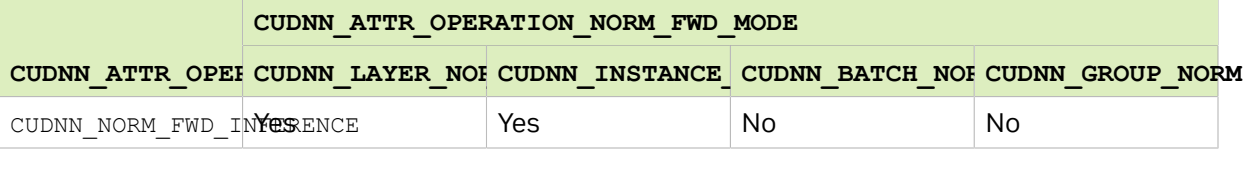

Note: In addition to single-GPU, batch normalization supports running on single node multi-GPUs, while other normalization modes only support running on a single GPU. For more information, refer to the [BNAddRelu](https://docs.nvidia.com/deeplearning/cudnn/developer-guide/index.html#bnaddrelu) pattern.

#### Attributes

目

#### **CUDNN\_ATTR\_OPERATION\_NORM\_FWD\_MODE**

Chooses the normalization mode for the norm forward operation.

- **‣** CUDNN\_TYPE\_NORM\_MODE; one element.
- **‣** Required attribute.

#### **CUDNN\_ATTR\_OPERATION\_NORM\_FWD\_PHASE**

Selects the training or inference phase for the norm forward operation.

- **‣** CUDNN\_TYPE\_NORM\_FWD\_PHASE; one element.
- **‣** Required attribute.

#### **CUDNN\_ATTR\_OPERATION\_NORM\_FWD\_XDESC**

Input tensor descriptor.

- **‣** CUDNN\_TYPE\_BACKEND\_DESCRIPTOR; one element of descriptor type CUDNN\_BACKEND\_TENSOR\_DESCRIPTOR.
- **‣** Required attribute.

#### **CUDNN\_ATTR\_OPERATION\_NORM\_FWD\_MEAN\_DESC**

Estimated mean input tensor descriptor for the inference phase and the computed mean output tensor descriptor for the training phase.

- **‣** CUDNN\_TYPE\_BACKEND\_DESCRIPTOR; one element of descriptor type CUDNN\_BACKEND\_TENSOR\_DESCRIPTOR.
- **‣** Optional attribute.

#### **CUDNN\_ATTR\_OPERATION\_NORM\_FWD\_INV\_VARIANCE\_DESC**

Estimated inverse variance input tensor descriptor for the inference phase and the computed inverse variance output tensor descriptor for the training phase.

- **‣** CUDNN\_TYPE\_BACKEND\_DESCRIPTOR; one element of descriptor type CUDNN\_BACKEND\_TENSOR\_DESCRIPTOR.
- **‣** Optional attribute.

#### **CUDNN\_ATTR\_OPERATION\_NORM\_FWD\_SCALE\_DESC**

Normalization scale input tensor descriptor.

- **‣** CUDNN\_TYPE\_BACKEND\_DESCRIPTOR; one element of descriptor type CUDNN\_BACKEND\_TENSOR\_DESCRIPTOR.
- **‣** Required attribute.

#### **CUDNN\_ATTR\_OPERATION\_NORM\_FWD\_BIAS\_DESC**

Normalization bias input tensor descriptor.

- $\triangleright$  CUDNN TYPE BACKEND DESCRIPTOR; one element of descriptor type CUDNN\_BACKEND\_TENSOR\_DESCRIPTOR.
- **‣** Required attribute.

#### **CUDNN\_ATTR\_OPERATION\_NORM\_FWD\_EPSILON\_DESC**

Scalar input tensor descriptor for the epsilon value used in normalization calculation.

- **‣** CUDNN\_TYPE\_BACKEND\_DESCRIPTOR; one element of descriptor type CUDNN\_BACKEND\_TENSOR\_DESCRIPTOR.
- **‣** Required attribute.

#### **CUDNN\_ATTR\_OPERATION\_NORM\_FWD\_EXP\_AVG\_FACTOR\_DESC**

Scalar input tensor descriptor for the exponential average factor value used in running stats computation.

- **‣** CUDNN\_TYPE\_BACKEND\_DESCRIPTOR; one element of descriptor type CUDNN\_BACKEND\_TENSOR\_DESCRIPTOR.
- **‣** Optional attribute.

#### **CUDNN\_ATTR\_OPERATION\_NORM\_FWD\_INPUT\_RUNNING\_MEAN\_DESC**

Input running mean tensor descriptor for the running stats computation in the training phase.

- **‣** CUDNN\_TYPE\_BACKEND\_DESCRIPTOR; one element of descriptor type CUDNN\_BACKEND\_TENSOR\_DESCRIPTOR.
- **‣** Optional attribute.

#### **CUDNN\_ATTR\_OPERATION\_NORM\_FWD\_INPUT\_RUNNING\_VAR\_DESC**

Input running variance tensor descriptor for the running stats computation in the training phase.

- **‣** CUDNN\_TYPE\_BACKEND\_DESCRIPTOR; one element of descriptor type CUDNN\_BACKEND\_TENSOR\_DESCRIPTOR.
- **‣** Optional attribute.

#### **CUDNN\_ATTR\_OPERATION\_NORM\_FWD\_OUTPUT\_RUNNING\_MEAN\_DESC**

Output running mean tensor descriptor for the running stats computation in the training phase.

**‣** CUDNN\_TYPE\_BACKEND\_DESCRIPTOR; one element of descriptor type CUDNN\_BACKEND\_TENSOR\_DESCRIPTOR.

**‣** Optional attribute.

#### **CUDNN\_ATTR\_OPERATION\_NORM\_FWD\_OUTPUT\_RUNNING\_VAR\_DESC**

Output running variance tensor descriptor for the running stats computation in the training phase.

- **‣** CUDNN\_TYPE\_BACKEND\_DESCRIPTOR; one element of descriptor type CUDNN\_BACKEND\_TENSOR\_DESCRIPTOR.
- **‣** Optional attribute.

#### **CUDNN\_ATTR\_OPERATION\_NORM\_FWD\_YDESC**

Tensor descriptor for the output of the normalization operation.

- **‣** CUDNN\_TYPE\_BACKEND\_DESCRIPTOR; one element of descriptor type CUDNN\_BACKEND\_TENSOR\_DESCRIPTOR.
- **‣** Required attribute.

#### **CUDNN\_ATTR\_OPERATION\_NORM\_FWD\_PEER\_STAT\_DESCS**

Vector of tensor descriptors for the communication buffers used in multi-GPU normalization. Typically, one buffer is provided for every GPU in the node. This is an optional attribute only used for multi-GPU tensor stats reduction.

- $\triangleright$  CUDNN TYPE BACKEND DESCRIPTOR; one or more elements of descriptor type CUDNN\_BACKEND\_TENSOR\_DESCRIPTOR.
- **‣** Optional attribute.

## Finalization

In the finalization stage, the attributes are checked to ensure there are no conflicts.

#### **CUDNN\_STATUS\_BAD\_PARAM**

Invalid or inconsistent attribute values are encountered. Some possible causes are:

- **‣** The output tensor dimensions do not match the input tensor dimensions.
- ▶ The channel count C for the mean, scale, bias, and inv\_variance tensors do not match.

#### **CUDNN\_STATUS\_SUCCESS**

The descriptor was finalized successfully.

## 9.3.19. **CUDNN\_BACKEND\_OPERATION\_POINTWISE\_DESCRIPTOR**

Represents a pointwise operation that implements the equation  $Y = op(alpha 1 * X)$  or  $Y = op(alpha 1 * X, alpha 2 * B)$  depending on the operation type. The actual type of operation represented by  $op()$  above depends on the CUDNN ATTR OPERATION POINTWISE PW DESCRIPTOR attribute in the descriptor. This operation descriptor supports operations with single-input single-output.

For a list of supported operations, refer to the  $\frac{\text{cudnnPointwiseMode}}{\text{t}}$  section.

For dual-input pointwise operations, broadcasting is assumed when a tensor dimension in one of the tensors is 1 while the other tensors corresponding dimension is not 1.

For three-input single-output pointwise operations, we do not support broadcasting in any tensor.

This opaque struct can be created with cudnnBackendCreateDescriptor() (CUDNN\_BACKEND\_OPERATION\_POINTWISE\_DESCRIPTOR).

## **Attributes**

#### **CUDNN\_ATTR\_OPERATION\_POINTWISE\_PW\_DESCRIPTOR**

Sets the descriptor containing the mathematical settings of the pointwise operation. This attribute is required.

### **CUDNN\_ATTR\_OPERATION\_POINTWISE\_XDESC**

Sets the descriptor for the input tensor  $X$ . This attribute is required for pointwise mathematical functions or activation forward propagation computations.

#### **CUDNN\_ATTR\_OPERATION\_POINTWISE\_BDESC**

If the operation requires 2 inputs, such as add or multiply, this attribute sets the second input tensor β. If the operation requires only 1 input, this field is not used and should not be set.

#### **CUDNN\_ATTR\_OPERATION\_POINTWISE\_YDESC**

Sets the descriptor for the output tensor Y. This attribute is required for pointwise mathematical functions or activation forward propagation computations.

#### **CUDNN\_ATTR\_OPERATION\_POINTWISE\_TDESC**

Sets the descriptor for the tensor  $T$ . This attribute is required for

CUDNN ATTR POINTWISE MODE set to CUDNN POINTWISE BINARY SELECT and acts as the mask based on which the selection is done.

#### **CUDNN\_ATTR\_OPERATION\_POINTWISE\_ALPHA1**

Sets the scalar alpha I value in the equation. Can be in float or half. This attribute is optional, if not set, the default value is 1.0.

#### **CUDNN\_ATTR\_OPERATION\_POINTWISE\_ALPHA2**

If the operation requires two inputs, such as  $\text{add or multiply},$  this attribute sets the scalar alpha2 value in the equation. Can be in float or half. This attribute is optional, if not set, the default value is 1.0. If the operation requires only 1 input, this field is not used and should not be set.

#### **CUDNN\_ATTR\_OPERATION\_POINTWISE\_DXDESC**

Sets the descriptor for the output tensor dX. This attribute is required for pointwise activation back propagation computations.

#### **CUDNN\_ATTR\_OPERATION\_POINTWISE\_DYDESC**

Sets the descriptor for the input tensor dY. This attribute is required for pointwise activation back propagation computations.

## Finalization

In the finalization stage, the attributes are cross checked to make sure there are no conflicts. The status below may be returned:

#### **CUDNN\_STATUS\_BAD\_PARAM**

Invalid or inconsistent attribute values are encountered. Some possible causes are:

- **‣** The number of dimensions do not match between the input and output tensors.
- **‣** The input/output tensor dimensions do not agree with the above described automatic broadcasting rules.

#### **CUDNN\_STATUS\_SUCCESS**

The descriptor was finalized successfully.

## 9.3.20. **CUDNN\_BACKEND\_OPERATION\_REDUCTION\_DESCRIPTOR**

The cuDNN backend reduction operation descriptor represents an operation node that implements reducing values of an input tensor  $x$  in one or more dimensions to get an output tensor *Y*. The math operation and compute data type used for reducing tensor values is specified via CUDNN\_ATTR\_OPERATION\_REDUCTION\_DESC.

This operation descriptor can be created with

cudnnBackendCreateDescriptor(CUDNN\_BACKEND\_OPERATION\_REDUCTION\_DESCRIPTOR, &desc);

The output tensor  $Y$  should be the size as that of input tensor  $X$ , except dimension(s) where its size is 1.

### Attributes

Attributes of a cuDNN backend reduction descriptor are values of enumeration type [cudnnBackendAttributeName\\_t](#page-414-1) with prefix CUDNN\_ATTR\_OPERATION\_REDUCTION\_:

#### **CUDNN\_ATTR\_OPERATION\_REDUCTION\_XDESC**

The matrix x descriptor.

- **‣** CUDNN\_TYPE\_BACKEND\_DESCRIPTOR one element of descriptor type CUDNN\_BACKEND\_TENSOR\_DESCRIPTOR.
- **‣** Required attribute.

#### **CUDNN\_ATTR\_OPERATION\_REDUCTION\_YDESC**

The matrix  $Y$  descriptor.

- **‣** CUDNN\_TYPE\_BACKEND\_DESCRIPTOR one element of descriptor type CUDNN\_BACKEND\_TENSOR\_DESCRIPTOR.
- **‣** Required attribute.

#### **CUDNN\_ATTR\_OPERATION\_REDUCTION\_DESC**

The reduction operation descriptor.

- **‣** CUDNN\_TYPE\_BACKEND\_DESCRIPTOR one element of descriptor type CUDNN\_BACKEND\_REDUCTION\_DESCRIPTOR.
- **‣** Required attribute.

## Finalization

In the finalization of the  $reduction$  operation, the dimensions of tensors  $x$  and  $y$  are checked to ensure that they satisfy the requirements of the reduction operation.

[cudnnBackendFinalize\(\)](#page-432-1) with a CUDNN\_BACKEND\_OPERATION\_REDUCTION\_DESCRIPTOR can have the following return values:

#### **CUDNN\_STATUS\_BAD\_PARAM**

Invalid or inconsistent attribute values are encountered. Some possible causes:

▶ The dimensions of the tensors x and y do not satisfy the requirements of the reduction operation.

#### **CUDNN\_STATUS\_SUCCESS**

The descriptor was finalized successfully.

## 9.3.21. **CUDNN\_BACKEND\_OPERATION\_RESAMPLE\_BWD\_DESCRIPTOR**

#### Created with

cudnnBackendCreateDescriptor(CUDNN\_BACKEND\_OPERATION\_RESAMPLE\_BWD\_DESCRIPTOR, &desc); the cuDNN backend resample backward operation descriptor specifies an operation node for backward resampling. It computes the input tensor gradient dx from output tensor gradient dy with backward resampling done according to CUDNN ATTR\_RESAMPLE\_MODE with output scaling  $\alpha$  and residual add with  $\beta$  scaling.

## Attributes

#### **CUDNN\_ATTR\_OPERATION\_RESAMPLE\_BWD\_DESC**

Resample operation descriptor (CUDNN\_BACKEND\_RESAMPLE\_DESCRIPTOR) instance containing metadata about the operation.

- **‣** CUDNN\_TYPE\_BACKEND\_DESCRIPTOR; one element of descriptor type CUDNN\_BACKEND\_RESAMPLE\_DESCRIPTOR.
- **‣** Required attribute.

#### **CUDNN\_ATTR\_OPERATION\_RESAMPLE\_BWD\_DXDESC**

Input tensor gradient descriptor.

- **‣** CUDNN\_TYPE\_BACKEND\_DESCRIPTOR; one element of descriptor type CUDNN\_BACKEND\_TENSOR\_DESCRIPTOR.
- **‣** Required attribute.

#### **CUDNN\_ATTR\_OPERATION\_RESAMPLE\_BWD\_DYDESC**

Output tensor gradient descriptor.

- **‣** CUDNN\_TYPE\_BACKEND\_DESCRIPTOR; one element of descriptor type CUDNN\_BACKEND\_TENSOR\_DESCRIPTOR.
- **‣** Required attribute.

#### **CUDNN\_ATTR\_OPERATION\_RESAMPLE\_BWD\_IDXDESC**

Tensor containing maxpool or nearest neighbor resampling indices to be used in backprop.

- **‣** CUDNN\_TYPE\_BACKEND\_DESCRIPTOR; one element of descriptor type CUDNN\_BACKEND\_TENSOR\_DESCRIPTOR.
- **‣** Optional attribute.

#### **CUDNN\_ATTR\_OPERATION\_RESAMPLE\_BWD\_ALPHA** Sets the alpha parameter used in blending.

- **‣** CUDNN\_TYPE\_DOUBLE or CUDNN\_TYPE\_FLOAT; one element.
- **‣** Optional attribute.
- **‣** Default value is 1.0.

#### **CUDNN\_ATTR\_OPERATION\_RESAMPLE\_BWD\_BETA**

Sets the beta parameter used in blending.

- **‣** CUDNN\_TYPE\_DOUBLE or CUDNN\_TYPE\_FLOAT; one element.
- **‣** Optional attribute.
- **‣** Default value is 0.0.

#### **CUDNN\_ATTR\_OPERATION\_RESAMPLE\_BWD\_XDESC**

Input tensor x descriptor.

- **‣** CUDNN\_TYPE\_BACKEND\_DESCRIPTOR; one element of descriptor type CUDNN\_BACKEND\_TENSOR\_DESCRIPTOR.
- **‣** Optional attribute.
- **‣** Required for NCHW layout.

#### **CUDNN\_ATTR\_OPERATION\_RESAMPLE\_BWD\_YDESC**

Input tensor *Y* descriptor.

- **‣** CUDNN\_TYPE\_BACKEND\_DESCRIPTOR; one element of descriptor type CUDNN\_BACKEND\_TENSOR\_DESCRIPTOR.
- **‣** Optional attribute.
- **‣** Required for NCHW layout

### **Finalization**

In the finalization stage, the attributes are cross checked to make sure there are no conflicts. The status below may be returned:

#### **CUDNN\_STATUS\_BAD\_PARAM**

Invalid or inconsistent attribute values are encountered. Possible causes are:

- **‣** The output shape calculated based on the padding and strides does not match the given output tensor dimensions.
- **‣** The shape of YDESC and IDXDESC (if given) do not match.

#### **CUDNN\_STATUS\_SUCCESS**

The descriptor was finalized successfully.

## 9.3.22. **CUDNN\_BACKEND\_OPERATION\_RESAMPLE\_FWD\_DESCRIPTOR**

#### Created with

cudnnBackendCreateDescriptor(CUDNN\_BACKEND\_OPERATION\_RESAMPLE\_FWD\_DESCRIPTOR, &desc); the cuDNN backend resample forward operation descriptor specifies an operation node for forward resampling. It computes the output tensor y of image tensor  $x$  resampled according to CUDNN\_ATTR\_RESAMPLE\_MODE, with output scaling  $α$  and residual add with β scaling.

The resampling mode acts independently on each spatial dimension. For spatial dimension  $i$ , the output spatial dimension size  $y$  i can be calculated by combining input image's spatial dimension size  $x_i$ , post padding post i, pre padding pre i, stride s i, window size w\_ias:  $y_i = 1 + (x_i + post_i) + pre_i - w_i) / s_i$ 

## **Attributes**

#### **CUDNN\_ATTR\_OPERATION\_RESAMPLE\_FWD\_DESC**

Resample operation descriptor (CUDNN\_BACKEND\_RESAMPLE\_DESCRIPTOR) instance containing metadata about the operation.

- **‣** CUDNN\_TYPE\_BACKEND\_DESCRIPTOR; one element of descriptor type CUDNN\_BACKEND\_RESAMPLE\_DESCRIPTOR.
- **‣** Required attribute.

#### **CUDNN\_ATTR\_OPERATION\_RESAMPLE\_FWD\_XDESC**

Input tensor descriptor.

- **‣** CUDNN\_TYPE\_BACKEND\_DESCRIPTOR; one element of descriptor type CUDNN\_BACKEND\_TENSOR\_DESCRIPTOR.
- **‣** Required attribute.

#### **CUDNN\_ATTR\_OPERATION\_RESAMPLE\_FWD\_YDESC** Output tensor descriptor.

- **‣** CUDNN\_TYPE\_BACKEND\_DESCRIPTOR; one element of descriptor type CUDNN\_BACKEND\_TENSOR\_DESCRIPTOR.
- **‣** Required attribute.

#### **CUDNN\_ATTR\_OPERATION\_RESAMPLE\_FWD\_IDXDESC**

Tensor containing maxpool or nearest neighbor resampling indices to be used in backprop.

- **‣** CUDNN\_TYPE\_BACKEND\_DESCRIPTOR; one element of descriptor type CUDNN\_BACKEND\_TENSOR\_DESCRIPTOR.
- **‣** Optional attribute (primarily used for use cases involving training).

#### **CUDNN\_ATTR\_OPERATION\_RESAMPLE\_FWD\_ALPHA**

Sets the alpha parameter used in blending.

- **‣** CUDNN\_TYPE\_DOUBLE or CUDNN\_TYPE\_FLOAT; one element.
- **‣** Optional attribute.
- **‣** Default value is 1.0.

#### **CUDNN\_ATTR\_OPERATION\_RESAMPLE\_FWD\_BETA**

Sets the beta parameter used in blending.

- **‣** CUDNN\_TYPE\_DOUBLE or CUDNN\_TYPE\_FLOAT; one element.
- **‣** Optional attribute.
- **‣** Default value is 0.0.

### Finalization

In the finalization stage, the attributes are cross checked to make sure there are no conflicts. The status below may be returned:

#### **CUDNN\_STATUS\_BAD\_PARAM**

Invalid or inconsistent attribute values are encountered. Possible causes are:

- **‣** The output shape calculated based on the padding and strides does not match the given output tensor dimensions.
- **‣** The shape of the YDESC and IDXDESC (if given) do not match.

#### **CUDNN\_STATUS\_SUCCESS**

The descriptor was finalized successfully.

## 9.3.23. **CUDNN\_BACKEND\_OPERATION\_RNG\_DESCRIPTOR**

#### Created with

cudnnBackendCreateDescriptor(CUDNN\_BACKEND\_OPERATION\_RNG\_DESCRIPTOR, &desc); the cuDNN backend Rng operation descriptor specifies an operation node for generating a tensor with random numbers based on the probability distribution specified in the Rng descriptor.

The random numbers are generated using a [Philox random number generator \(RNG\) as](https://github.com/pytorch/pytorch/blob/master/aten/src/ATen/core/PhiloxRNGEngine.h) [described in Pytorch.](https://github.com/pytorch/pytorch/blob/master/aten/src/ATen/core/PhiloxRNGEngine.h) The Philox object takes a seed value, a subsequence for starting the generation, and an offset for the subsequence. Seed and offset can be set by using the attributes. The subsequence is internally set, to ensure independent random numbers.
## **Attributes**

#### **CUDNN\_ATTR\_OPERATION\_RNG\_DESC**

Rng descriptor (CUDNN\_BACKEND\_RNG\_DESCRIPTOR) instance containing metadata about the operation.

- **‣** CUDNN\_TYPE\_BACKEND\_DESCRIPTOR; one element of descriptor type CUDNN\_BACKEND\_RNG\_DESCRIPTOR.
- **‣** Required attribute.

#### **CUDNN\_ATTR\_OPERATION\_RNG\_YDESC**

Output tensor descriptor.

- **‣** CUDNN\_TYPE\_BACKEND\_DESCRIPTOR; one element of descriptor type CUDNN\_BACKEND\_TENSOR\_DESCRIPTOR.
- **‣** Required attribute.

### **CUDNN\_ATTR\_OPERATION\_RNG\_SEED**

Sets the seed for the random number generator which creates the  $Y$  tensor. It can be a host INT64 value or a backend descriptor binded to a value on the device. Only supports a tensor with all dimensions set to 1 and all strides set to 1.

- $\triangleright$  CUDNN TYPE INT64; one element or CUDNN TYPE BACKEND DESCRIPTOR; one element of descriptor type CUDNN\_BACKEND\_TENSOR\_DESCRIPTOR.
- **‣** Optional attribute.
- **‣** Default value is 0.

### **CUDNN\_ATTR\_OPERATION\_RNG\_OFFSET\_DESC**

Tensor descriptor for the offset used in the RNG Philox object. Only supports a tensor with all dimensions set to 1 and all strides set to 1.

- **‣** CUDNN\_TYPE\_BACKEND\_DESCRIPTOR; one element of descriptor type CUDNN\_BACKEND\_TENSOR\_DESCRIPTOR.
- **‣** Required attribute.

## Finalization

In the finalization stage, the attributes are cross checked to make sure there are no conflicts. The status below may be returned:

#### **CUDNN\_STATUS\_BAD\_PARAM**

CUDNN\_ATTR\_OPERATION\_RNG\_OFFSET\_DESC Or CUDNN\_ATTR\_OPERATION\_RNG\_SEED do not have all dimensions and strides set to 1.

#### **CUDNN\_STATUS\_SUCCESS**

The descriptor was finalized successfully.

# 9.3.24. **CUDNN\_BACKEND\_OPERATION\_SIGNAL\_DESCRIPTOR**

#### Created with

cudnnBackendCreateDescriptor(CUDNN\_BACKEND\_OPERATION\_SIGNAL\_DESCRIPTOR, &desc); the cuDNN backend signal operation descriptor specifies an operation node for updating or waiting on a flag variable. Signaling operations can be used to communicate between cuDNN operation graphs, even with operation graphs in another GPU.

This operation, to connect to other nodes in the graph, also has a pass-through input tensor, which is not operated on and is just passed along to the output tensor. This mandatory pass-through input tensor helps in determining the predecessor node after which the signal operation should be executed. The optional output tensor helps in determining the successor node before which the signal execution should have completed. It is also guaranteed that for a non-virtual tensor as the output tensor, all writes for the tensor will have taken place before the signal value is updated by the operation.

## **Attributes**

#### **CUDNN\_ATTR\_OPERATION\_SIGNAL\_MODE**

The signaling mode to use.

- **‣** CUDNN\_TYPE\_SIGNAL\_MODE;
- **‣** Required attribute.

#### **CUDNN\_ATTR\_OPERATION\_SIGNAL\_FLAGDESC**

Flag tensor descriptor.

#### **CUDNN\_ATTR\_OPERATION\_RESAMPLE\_FWD\_YDESC**

Output tensor descriptor.

- **‣** CUDNN\_TYPE\_BACKEND\_DESCRIPTOR; one element of descriptor type CUDNN\_BACKEND\_TENSOR\_DESCRIPTOR.
- **‣** Required attribute.

### **CUDNN\_ATTR\_OPERATION\_SIGNAL\_VALUE**

The scalar value to compare or update the flag variable with.

- **‣** CUDNN\_TYPE\_INT64
- **‣** Required attribute.

#### **CUDNN\_ATTR\_OPERATION\_SIGNAL\_XDESC**

A pass-through input tensor to enable connecting this signal operation to other nodes in the graph.

- **‣** CUDNN\_TYPE\_BACKEND\_DESCRIPTOR; one element of descriptor type CUDNN\_BACKEND\_TENSOR\_DESCRIPTOR.
- **‣** Required attribute.

#### **CUDNN\_ATTR\_OPERATION\_SIGNAL\_YDESC**

The output tensor for the pass-through input tensor.

- **‣** CUDNN\_TYPE\_BACKEND\_DESCRIPTOR; one element of descriptor type CUDNN\_BACKEND\_TENSOR\_DESCRIPTOR.
- **‣** Optional attribute.

## Finalization

In the finalization stage, the attributes are cross checked to make sure there are no conflicts. The status below may be returned:

#### **CUDNN\_STATUS\_BAD\_PARAM**

Invalid or inconsistent attribute values are encountered.

#### **CUDNN\_STATUS\_SUCCESS**

The descriptor was finalized successfully.

## 9.3.25. **CUDNN\_BACKEND\_OPERATIONGRAPH\_DESCRIPTOR**

Created with descriptor type value CUDNN\_BACKEND\_OPERATIONGRAPH\_DESCRIPTOR, cuDNN backend operation graph descriptor describes an operation graph, a small network of one or more operations connected by virtual tensors. Operation graph defines users' computation case or mathematical expression that they wish to compute.

## Attributes

Attributes of a cuDNN backend convolution descriptor are values of enumeration type [cudnnBackendAttributeName\\_t](#page-414-0) with prefix CUDNN\_ATTR\_OPERATIONGRAPH :

### **CUDNN\_ATTR\_OPERATIONGRAPH\_HANDLE**

A cuDNN handle.

- **‣** CUDNN\_TYPE\_HANDLE; one element.
- **‣** Required attribute.

#### **CUDNN\_ATTR\_OPERATIONGRAPH\_OPS**

Operation nodes to form the operation graph.

- $\triangleright$  CUDNN TYPE BACKEND DESCRIPTOR; one or more elements of descriptor type CUDNN\_BACKEND\_OPERATION \* DESCRIPTOR().
- **‣** Required attribute.

#### **CUDNN\_ATTR\_OPERATIONGRAPH\_ENGINE\_GLOBAL\_COUNT**

The number of engines to support the operation graph.

- **‣** CUDNN\_TYPE\_INT64; one element.
- **‣** Read-only attribute.

#### **CUDNN\_ATTR\_OPERATIONGRAPH\_ENGINE\_SUPPORTED\_COUNT**

The number of engines that support the operation graph.

- **‣** CUDNN\_TYPE\_INT64; one element.
- **‣** Read-only attribute; placeholder only: currently not supported.

## Finalization

#### **CUDNN\_STATUS\_BAD\_PARAM**

An invalid attribute value was encountered. For example:

- ▶ One of the backend descriptors in CUDNN\_ATTR\_OPERATIONGRAPH\_OPS is not finalized.
- $\blacktriangleright$  The value CUDNN ATTR OPERATIONGRAPH HANDLE is not a valid cuDNN handle.

#### **CUDNN\_STATUS\_NOT\_SUPPORTED**

An unsupported attribute value was encountered. For example:

**The combination of operations of attribute** CUDNN\_ATTR\_OPERATIONGRAPH\_OPS is not supported.

#### **CUDNN\_STATUS\_SUCCESS**

The descriptor was finalized successfully.

# 9.3.26. **CUDNN\_BACKEND\_POINTWISE\_DESCRIPTOR**

Created with cudnnBackendCreateDescriptor(CUDNN\_BACKEND\_POINTWISE\_DESCRIPTOR, &desc); the cuDNN backend pointwise descriptor specifies the parameters for a pointwise operator like mode, math precision, nan propagation and so on.

## **Attributes**

Attributes of a cuDNN backend convolution descriptor are values of enumeration type [cudnnBackendAttributeName\\_t](#page-414-0) with prefix CUDNN\_ATTR\_POINTWISE :

#### **CUDNN\_ATTR\_POINTWISE\_MODE**

Mode of the pointwise operation.

- **‣** CUDNN\_TYPE\_POINTWISE\_MODE; one element.
- **‣** Required attribute.

#### **CUDNN\_ATTR\_POINTWISE\_MATH\_PREC**

The math precision of the computation.

- **‣** CUDNN\_TYPE\_DATA\_TYPE; one element.
- **‣** Required attribute.

#### **CUDNN\_ATTR\_POINTWISE\_NAN\_PROPAGATION**

Specifies a method by which to propagate NaNs.

- **‣** CUDNN\_TYPE\_NAN\_PROPOGATION; one element.
- **‣** Required only for comparison based pointwise modes, like ReLU.
- **EXECUTE:** Current support only includes enum value CUDNN\_PROPAGATE\_NAN.

**‣** Default value: CUDNN\_NOT\_PROPAGATE\_NAN.

#### **CUDNN\_ATTR\_POINTWISE\_RELU\_LOWER\_CLIP**

Sets the lower clip value for ReLU. If (value < lower clip) value = lower clip + lower clip slope \* (value - lower clip);

- **‣** CUDNN\_TYPE\_DOUBLE / CUDNN\_TYPE\_FLOAT; one element.
- **‣** Default value: 0.0f.

#### **CUDNN\_ATTR\_POINTWISE\_RELU\_UPPER\_CLIP**

Sets the upper clip value for ReLU. If (value > upper clip) value = upper clip;

- **‣** CUDNN\_TYPE\_DOUBLE / CUDNN\_TYPE\_FLOAT; one element.
- **‣** Default value: Numeric limit max.

#### **CUDNN\_ATTR\_POINTWISE\_RELU\_LOWER\_CLIP\_SLOPE**

Sets the lower clip slope value for ReLU. If (value  $\lt$  lower clip) value = lower clip + lower clip slope \* (value - lower clip);

- **‣** CUDNN\_TYPE\_DOUBLE / CUDNN\_TYPE\_FLOAT; one element.
- **‣** Default value: 0.0f.

#### **CUDNN\_ATTR\_POINTWISE\_ELU\_ALPHA**

Sets the alpha value for ELU. If (value  $< 0.0$ ) value = alpha  $\star$  (e^value -1.0);

- **‣** CUDNN\_TYPE\_DOUBLE / CUDNN\_TYPE\_FLOAT; one element.
- **‣** Default value: 1.0f.

#### **CUDNN\_ATTR\_POINTWISE\_SOFTPLUS\_BETA**

Sets the beta value for softplus. value = log  $(1 + e^{\wedge})$  (beta \* value)) / beta

- **‣** CUDNN\_TYPE\_DOUBLE / CUDNN\_TYPE\_FLOAT; one element.
- **‣** Default value: 1.0f

#### **CUDNN\_ATTR\_POINTWISE\_SWISH\_BETA**

Sets the beta value for swish. value = value /  $(1 + e^{\wedge})$  (-beta \* value))

- **‣** CUDNN\_TYPE\_DOUBLE / CUDNN\_TYPE\_FLOAT; one element.
- **‣** Default value: 1.0f.

#### **CUDNN\_ATTR\_POINTWISE\_AXIS**

Sets the axis value for GEN INDEX. The index will be generated for this axis.

- **‣** CUDNN\_TYPE\_INT64; one element.
- **‣** Default value: -1.
- **‣** Needs to lie between [0,input\_dim\_size-1]. For example, if your input has dimensions [N,C,H,W], the axis can be set to anything in [0,3].

## Finalization

[cudnnBackendFinalize\(\)](#page-432-0) with a CUDNN BACKEND POINTWISE DESCRIPTOR can have the following return values:

## **CUDNN\_STATUS\_SUCCESS**

The descriptor was finalized successfully.

## 9.3.27. **CUDNN\_BACKEND\_REDUCTION\_DESCRIPTOR**

Created with cudnnBackendCreateDescriptor (CUDNN\_BACKEND\_REDUCTION\_DESCRIPTOR, &desc); the cuDNN backend reduction descriptor specifies any metadata, including the math operation and compute data type, needed for the reduction operation.

## Attributes

#### **CUDNN\_ATTR\_REDUCTION\_OPERATOR**

The math operation used for the reduction operation.

- **‣** CUDNN\_TYPE\_REDUCTION\_OPERATOR\_TYPE; one element.
- **‣** Required attribute.

### **CUDNN\_ATTR\_REDUCTION\_COMP\_TYPE**

The compute precision used for the reduction operation.

- **‣** CUDNN\_TYPE\_DATA\_TYPE; one element.
- **‣** Required attribute.

## Finalization

Return values of cudnnBackendFinalize (desc) where desc is CUDNN\_BACKEND\_REDUCTION\_DESCRIPTOR are:

#### **CUDNN\_STATUS\_NOT\_SUPPORTED**

An unsupported attribute value was encountered. Some possible causes are:

**‣** CUDNN\_ATTR\_REDUCTION\_OPERATOR is not set to either of CUDNN\_REDUCE\_TENSOR\_ADD, CUDNN\_REDUCE\_TENSOR\_MUL, CUDNN\_REDUCE\_TENSOR\_MIN, Or CUDNN\_REDUCE\_TENSOR\_MAX.

#### **CUDNN\_STATUS\_SUCCESS**

The descriptor was finalized successfully.

## 9.3.28. **CUDNN\_BACKEND\_RESAMPLE\_DESCRIPTOR**

Created with cudnnBackendCreateDescriptor (CUDNN\_BACKEND\_RESAMPLE\_DESCRIPTOR, &desc); the cuDNN backend resample descriptor specifies the parameters for a resample operation (upsampling or downsampling) in both forward and backward propagation.

## **Attributes**

#### **CUDNN\_ATTR\_RESAMPLE\_MODE**

Specifies mode of resampling, for example, average pool, nearest-neighbor, etc.

- **‣** CUDNN\_TYPE\_RESAMPLE\_MODE; one element.
- **‣** Default value is CUDNN\_RESAMPLE\_NEAREST.

#### **CUDNN\_ATTR\_RESAMPLE\_COMP\_TYPE**

Compute data type for the resampling operator.

- **‣** CUDNN\_TYPE\_DATA\_TYPE; one element.
- **‣** Default value is CUDNN\_DATA\_FLOAT.

#### **CUDNN\_ATTR\_RESAMPLE\_NAN\_PROPAGATION**

Specifies a method by which to propagate NaNs.

- **‣** CUDNN\_TYPE\_NAN\_PROPAGATION; one element.
- **Default value is CUDNN NOT\_PROPAGATE\_NAN.**

#### **CUDNN\_ATTR\_RESAMPLE\_SPATIAL\_DIMS**

Specifies the number of spatial dimensions to perform the resampling over.

- **‣** CUDNN\_TYPE\_INT64; one element.
- **‣** Required attribute.

#### **CUDNN\_ATTR\_RESAMPLE\_PADDING\_MODE**

Specifies which values to use for padding.

- **‣** CUDNN\_TYPE\_PADDING\_MODE; one element.
- **Default value is CUDNN ZERO PAD.**

#### **CUDNN\_ATTR\_RESAMPLE\_STRIDES**

Stride in each dimension for the kernel/filter.

- **‣** CUDNN\_TYPE\_INT64 or CUDNN\_TYPE\_FRACTION; at most CUDNN\_MAX\_DIMS 2.
- **‣** Required attribute.

#### **CUDNN\_ATTR\_RESAMPLE\_PRE\_PADDINGS**

Padding added to the beginning of the input tensor in each dimension.

- **‣** CUDNN\_TYPE\_INT64 or CUDNN\_TYPE\_FRACTION; at most CUDNN\_MAX\_DIMS 2.
- **‣** Required attribute.

#### **CUDNN\_ATTR\_RESAMPLE\_POST\_PADDINGS**

Padding added to the end of the input tensor in each dimension.

- **‣** CUDNN\_TYPE\_INT64 or CUDNN\_TYPE\_FRACTION; at most CUDNN\_MAX\_DIMS 2.
- **‣** Required attribute.

#### **CUDNN\_ATTR\_RESAMPLE\_WINDOW\_DIMS**

Spatial dimensions of filter.

- **‣** CUDNN\_TYPE\_INT64 or CUDNN\_TYPE\_FRACTION; at most CUDNN\_MAX\_DIMS 2.
- **‣** Required attribute.

## Finalization

The return values for  $\frac{\text{cudnnBackendFinalize}(\text{)}}$  when called with a CUDNN\_BACKEND\_RESAMPLE\_DESCRIPTOR IS:

#### **CUDNN\_STATUS\_NOT\_SUPPORTED**

An unsupported attribute value was encountered. Some possible causes are:

- **‣** An elemCount argument for setting CUDNN\_ATTR\_RESAMPLE\_WINDOW\_DIMS, CUDNN\_ATTR\_RESAMPLE\_STRIDES, CUDNN\_ATTR\_RESAMPLE\_PRE\_PADDINGS, and CUDNN\_ATTR\_RESAMPLE\_POST\_PADDINGS is not equal to the value set for CUDNN\_ATTR\_RESAMPLE\_SPATIAL\_DIMS.
- **‣** CUDNN\_ATTR\_RESAMPLE\_MODE is set to CUDNN\_RESAMPLE\_BILINEAR and any of the CUDNN ATTR RESAMPLE WINDOW DIMS are not set to 2.

#### **CUDNN\_STATUS\_SUCCESS**

The descriptor was finalized successfully.

# 9.3.29. **CUDNN\_BACKEND\_RNG\_DESCRIPTOR**

Created with cudnnBackendCreateDescriptor(CUDNN\_BACKEND\_RNG\_DESCRIPTOR, &desc); the cuDNN backend Rng descriptor specifies any metadata, including the probability distribution that will be used to generate the tensor and the distribution's corresponding parameters.

### Attributes

#### **CUDNN\_ATTR\_RNG\_DISTRIBUTION**

The probability distribution used for the rng operation.

- **‣** CUDNN\_TYPE\_RNG\_DISTRIBUTION; one element.
- **‣** Default value is CUDNN\_RNG\_DISTRIBUTION\_BERNOULLI.

#### **CUDNN\_ATTR\_RNG\_NORMAL\_DIST\_MEAN**

The mean value for the normal distribution, used if CUDNN ATTR RNG DISTRIBUTION = CUDNN\_RNG\_DISTRIBUTION\_NORMAL.

- **‣** CUDNN\_TYPE\_DOUBLE ; one element.
- **‣** Default value is -1.

#### **CUDNN\_ATTR\_RNG\_NORMAL\_DIST\_STANDARD\_DEVIATION**

The standard deviation value for the normal distribution, used if

CUDNN\_ATTR\_RNG\_DISTRIBUTION = CUDNN\_RNG\_DISTRIBUTION\_NORMAL.

- **‣** CUDNN\_TYPE\_DOUBLE ; one element.
- **‣** Default value is -1.

#### **CUDNN\_ATTR\_RNG\_UNIFORM\_DIST\_MAXIMUM**

The maximum value for the range used in uniform distribution, used if CUDNN\_ATTR\_RNG\_DISTRIBUTION = CUDNN\_RNG\_DISTRIBUTION\_UNIFORM.

- **‣** CUDNN\_TYPE\_DOUBLE ; one element.
- **‣** Default value is -1.

#### **CUDNN\_ATTR\_RNG\_UNIFORM\_DIST\_MINIMUM**

The minimum value for the range used in uniform distribution, used if CUDNN\_ATTR\_RNG\_DISTRIBUTION = CUDNN\_RNG\_DISTRIBUTION\_UNIFORM.

- **‣** CUDNN\_TYPE\_DOUBLE ; one element.
- **‣** Default value is -1.

#### **CUDNN\_ATTR\_RNG\_BERNOULLI\_DIST\_PROBABILITY**

The probability of generating 1's in the tensor, used if CUDNN ATTR RNG DISTRIBUTION

- = CUDNN\_RNG\_DISTRIBUTION\_BERNOULLI.
- **‣** CUDNN\_TYPE\_DOUBLE ; one element.
- **‣** Default value is -1.

## Finalization

Return values of cudnnBackendFinalize (desc) where desc is CUDNN\_BACKEND\_RNG\_DESCRIPTOR are:

#### **CUDNN\_STATUS\_BAD\_PARAM**

An invalid attribute value was encountered. For example:

- **‣** If CUDNN\_ATTR\_RNG\_DISTRIBUTION = CUDNN\_RNG\_DISTRIBUTION\_NORMAL and the standard deviation supplied is negative.
- **If CUDNN** ATTR RNG DISTRIBUTION = CUDNN RNG DISTRIBUTION UNIFORM and the maximum value of the range is lower than minimum value.
- **‣** If CUDNN\_ATTR\_RNG\_DISTRIBUTION = CUDNN\_RNG\_DISTRIBUTION\_BERNOULLI and the probability supplied is negative.

#### **CUDNN\_STATUS\_SUCCESS**

The descriptor was finalized successfully.

## 9.3.30. **CUDNN\_BACKEND\_TENSOR\_DESCRIPTOR**

Created with cudnnBackendCreateDescriptor (CUDNN\_BACKEND\_TENSOR\_DESCRIPTOR, &desc); the cuDNN backend tensor allows users to specify the memory storage of a generic tensor. A tensor is identified by a unique identifier and described by its data type, its data byte-alignment requirements, and the extents and strides of its dimensions. Optionally, a tensor element can be vector in one of its dimensions. A tensor can also

be set to be virtual when it is an intermediate variable in a computation graph and not mapped to physical global memory storage.

## Attributes

Attributes of a cuDNN backend tensor descriptors are values of enumeration type [cudnnBackendAttributeName\\_t](#page-414-0) with prefix CUDNN\_ATTR\_TENSOR :

#### **CUDNN\_ATTR\_TENSOR\_UNIQUE\_ID**

An integer that uniquely identifies the tensor.

- **‣** CUDNN\_TYPE\_INT64; one element.
- **‣** Required attribute.

#### **CUDNN\_ATTR\_TENSOR\_DATA\_TYPE**

Data type of tensor.

- **‣** CUDNN\_TYPE\_DATA\_TYPE; one element.
- **‣** Required attribute.

#### **CUDNN\_ATTR\_TENSOR\_BYTE\_ALIGNMENT**

Byte alignment of pointers for this tensor.

- **‣** CUDNN\_TYPE\_INT64; one element.
- **‣** Required attribute.

#### **CUDNN\_ATTR\_TENSOR\_DIMENSIONS**

Tensor dimensions.

- **‣** CUDNN\_TYPE\_INT64; at most CUDNN\_MAX\_DIMS elements.
- **‣** Required attribute.

#### **CUDNN\_ATTR\_TENSOR\_STRIDES**

Tensor strides.

- **‣** CUDNN\_TYPE\_INT64; at most CUDNN\_MAX\_DIMS elements.
- **‣** Required attribute.

#### **CUDNN\_ATTR\_TENSOR\_VECTOR\_COUNT**

Size of vectorization.

- **‣** CUDNN\_TYPE\_INT64; one element.
- **‣** Default value: 1

#### **CUDNN\_ATTR\_TENSOR\_VECTORIZED\_DIMENSION**

Index of the vectorized dimension.

- **‣** CUDNN\_TYPE\_INT64; one element.
- **EX Required to be set before finalization if CUDNN ATTR\_TENSOR\_VECTOR\_COUNT is set** to a value different than its default; otherwise it's ignored.

#### **CUDNN\_ATTR\_TENSOR\_IS\_VIRTUAL**

Indicates whether the tensor is virtual. A virtual tensor is an intermediate tensor in the operation graph that exists in transient and not read from or written to in global device memory.

- **‣** CUDNN\_TYPE\_BOOL; one element.
- **‣** Default value: false

#### **CUDNN\_ATTR\_TENSOR\_RAGGED\_OFFSET\_DESC**

A ragged tensor, that is, a tensor with nested variable length lists as inner dimensions, will have another tensor called the ragged offset descriptor that contains offsets in memory to the next variable length list.

- **‣** CUDNN\_TYPE\_BACKEND\_DESCRIPTOR; one element.
- **‣** Default value: None

## Finalization

[cudnnBackendFinalize\(\)](#page-432-0) with a CUDNN\_BACKEND\_CONVOLUTION\_DESCRIPTOR can have the following return values:

#### **CUDNN\_STATUS\_BAD\_PARAM**

An invalid attribute value was encountered. For example:

- **‣** Any of the tensor dimensions or strides is not positive.
- **‣** The value of the tensor alignment attribute is not divisible by the size of the data type.

#### **CUDNN\_STATUS\_NOT\_SUPPORTED**

An unsupported attribute value was encountered. For example:

- **‣** The data type attribute is CUDNN\_DATA\_INT8x4, CUDNN\_DATA\_UINT8x4, or CUDNN\_DATA\_INT8x32.
- **The data type attribute is CUDNN** DATA INT8 and CUDNN ATTR TENSOR VECTOR COUNT value is not 1, 4, or 32.

#### **CUDNN\_STATUS\_SUCCESS**

The descriptor was finalized successfully.

# 9.3.31. **CUDNN\_BACKEND\_VARIANT\_PACK\_DESCRIPTOR**

#### Created with

cudnnBackendCreateDescriptor(CUDNN\_BACKEND\_VARIANT\_PACK\_DESCRIPTOR, &desc); the cuDNN backend variant pack plan allows users to set up pointers to device buffers to various non-virtual tensors, identified by unique identifiers, of the operation graph, workspace, and computation intermediates.

## **Attributes**

### **CUDNN\_ATTR\_VARIANT\_PACK\_UNIQUE\_IDS**

A unique identifier of tensor for each data pointer.

- **‣** CUDNN\_TYPE\_INT64; zero of more elements.
- **‣** Required attribute.

#### **CUDNN\_ATTR\_VARIANT\_PACK\_DATA\_POINTERS**

Tensor data device pointers.

- **‣** CUDNN\_TYPE\_VOID\_PTR; zero or more elements.
- **‣** Required attribute.

#### **CUDNN\_ATTR\_VARIANT\_PACK\_INTERMEDIATES**

Intermediate device pointers.

- **‣** CUDNN\_TYPE\_VOID\_PTR; zero or more elements.
- **‣** Setting attribute unsupported. Placeholder for support to be added in a future version.

#### **CUDNN\_ATTR\_VARIANT\_PACK\_WORKSPACE**

Workspace to device pointer.

- **‣** CUDNN\_TYPE\_VOID\_PTR; one element.
- **‣** Required attribute.

## **Finalization**

The return values for [cudnnBackendFinalize\(\)](#page-432-0) when called with a cuDNN backend variant pack descriptor is:

#### **CUDNN\_STATUS\_SUCCESS**

The descriptor was finalized successfully.

# 9.4. Use Cases

This section describes some typical use cases of the cuDNN backend API; for example, setting up a simple operation graph, setting up an engine config for that operation graph, and finally setting up an execution plan and executing it with data pointers set in a variant pack descriptor.

# 9.4.1. Setting Up An Operation Graph For A Grouped Convolution

This use case creates an operation graph with a single grouped 3D convolution forward operation. It starts by setting up the input and output tensors, binding them to a

convolution forward operation, and finally setting up an operation graph with a single node.

#### 1. Create tensor descriptors.

```
cudnnBackendDescriptor_t xDesc;
cudnnBackendCreateDescriptor(CUDNN_BACKEND_TENSOR_DESCRIPTOR, &xDesc);
cudnnDataType t dtype = CUDNN DATA FLOAT;
cudnnBackendSetAttribute(xDesc, CUDNN_ATTR_TENSOR_DATA_TYPE,
 CUDNN_TYPE_DATA_TYPE, 1, &dtype);
int64_t xDim[] = {n, g, c, d, h, w};int64_t xStr[] = {g * c * d * h * w, c *d *h *w, d *h *w, h *w, w, 1};
int64^-t xUi = 'x';
int64t alignment = 4;
cudnnBackendSetAttribute(xDesc, CUDNN_ATTR_TENSOR_DIMENSIONS,
                        CUDNN TYPE I\overline{N}T64, 6, xDim);
cudnnBackendSetAttribute(xDesc, CUDNN_ATTR_TENSOR_STRIDES,
CUDNN_TYPE_INT64, 6, xStr);
cudnnBackendSetAttribute(xDesc, CUDNN_ATTR_TENSOR_UNIQUE_ID,
                        CUDNN TYPE 1\overline{NT64}, 1, \&xU1);
cudnnBackendSetAttribute(xDesc, CUDNN_ATTR_TENSOR_BYTE_ALIGNMENT,
                         CUDNN TYPE I\overline{NT64}, 1, &\text{alignment};
```
cudnnBackendFinalize(xDesc);

 2. Repeat the above step for the convolution filter and output tensor descriptor. The six filter tensor dimensions are  $[g, k, c, t, r, s]$  and the six output tensor dimensions are  $[n, g, k, o, p, q]$ , respectively. Below, when finalizing a convolution operator to which the tensors are bound, dimension consistency is checked, meaning all  $n, g, c, k$  values shared among the three tensors are required to be the same. Otherwise, CUDNN\_STATUS\_BAD\_PARAM status is returned.

For backward compatibility with how tensors are specified in cudnnTensorDescriptor t and used in convolution API, it is also possible to specify a 5D tensor with the following dimension:

- **‣** image: [n, g\*c, d, h, w]
- **‣** filter: [g\*k, c, t, r, s]
- **‣** response: [n, g\*k, o, p, q]

In this format, a similar consistency check is performed when finalizing a convolution operator descriptor to which the tensors are bound.

3. Create, set, and finalize a convolution operator descriptor.

```
cudnnBackendDescriptor t cDesc;
int64 t nbDims = 3;cudnn\overline{D}atafype t compType = CUDNN DATA FLOAT;
cudnnConvolutionMode_t mode = CUDNN_CONVOLUTION;
int64 t pad[] = \{0, 0, 0\};int64_t filterStr[] = {1, 1, 1};
int64_t dt dilation[] = \{1, 1, 1\};
cudnnBackendCreateDescriptor(CUDNN_BACKEND_CONVOLUTION_DESCRIPTOR, &cDesc);
cudnnBackendSetAttribute(cDesc, CUDNN_ATTR_CONVOLUTION_SPATIAL_DIMS,
                           CUDNN TYPE I\overline{NT64}, 1, &nbDims);
```

```
cudnnBackendSetAttribute(cDesc, CUDNN_ATTR_CONVOLUTION_COMP_TYPE,
   CUDNN_TYPE_DATA_TYPE, 1, &compType);
  cudnnBackendSetAttribute(cDesc, CUDNN_ATTR_CONVOLUTION_CONV_MODE,
                            CUDNN TYPE CONVOLUTION MODE, \overline{1}, &mode);
  cudnnBackendSetAttribute(cDesc, CUDNN_ATTR_CONVOLUTION_PRE_PADDINGS,
                            CUDNN TYPE INT64, ThDims, pad);cudnnBackendSetAttribute(cDesc, CUDNN_ATTR_CONVOLUTION_POST_PADDINGS,
                            CUDNN TYPE INT64, nbDims, pad);cudnnBackendSetAttribute(cDesc, CUDNN_ATTR_CONVOLUTION_DILATIONS,
                            CUDNN TYPE I\overline{N}T64, nbDims, dilation);
  cudnnBackendSetAttribute(cDesc, CUDNN_ATTR_CONVOLUTION_FILTER_STRIDES,
                            CUDNN TYPE I\overline{N}T64, nbDims, filterStr);
  cudnnBackendFinalize(cDesc);
 4. Create, set, and finalize a convolution forward operation descriptor.
  cudnnBackendDescriptor t fprop;
  float alpha = 1.0;
  float beta = 0.5;
```

```
cudnnBackendCreateDescriptor(CUDNN_BACKEND_OPERATION_CONVOLUTION_FORWARD_DESCRIPTOR,
                   &fprop);
cudnnBackendSetAttribute(fprop, CUDNN_ATTR_OPERATION_CONVOLUTION_FORWARD_X,
                        CUDNN TYPE BACKEND DESCRIPTOR, 1, &xDesc);
cudnnBackendSetAttribute(fprop, CUDNN ATTR OPERATION CONVOLUTION FORWARD W,
                        CUDNN TYPE BACKEND DESCRIPTOR, 1, &wDesc);
cudnnBackendSetAttribute(fprop, CUDNN ATTR OPERATION CONVOLUTION FORWARD Y,
                        CUDNN TYPE BACKEND DESCRIPTOR, 1, \&yDesc);
cudnnBackendSetAttribute(fprop,
CUDNN_ATTR_OPERATION_CONVOLUTION_FORWARD_CONV_DESC,
                        CUDNN_TYPE_BACKEND_DESCRIPTOR, 1, &cDesc);
cudnnBackendSetAttribute(fprop, CUDNN_ATTR_OPERATION_CONVOLUTION_FORWARD_ALPHA,
 dtype, 1, alpha);
cudnnBackendSetAttribute(fprop, CUDNN_ATTR_OPERATION_CONVOLUTION_FORWARD_BETA,
                         dtype, 1, beta);
```
cudnnBackendFinalize(fprop);

5. Create, set, and finalize an operation graph descriptor.

```
cudnnBackendDescriptor_t op_graph;
cudnnBackendCreateDescriptor(CUDNN_BACKEND_OPERATIONGRAPH_DESCRIPTOR, op_graph);
cudnnBackendSetAttribute(op_graph, CUDNN_ATTR_OPERATIONGRAPH_OPS,
                          CUDNN_TYPE_BACKEND_DESCRIPTOR, len, ops);
cudnnBackendSetAttribute(op_graph, CUDNN_ATTR OPERATIONGRAPH_HANDLE,
                         CUDNN TYPE HANDLE, 1, &handle);
cudnnBackendFinalize(op graph);
```
# 9.4.2. Setting Up An Engine Configuration

This use case describes the steps with which users can set up an engine config from a previously finalized operation graph. This is an example in which users would like to use the engine with CUDNN\_ATTR\_ENGINE\_GLOBAL\_INDEX 0 for this operation graph and does not set any performance knobs.

1. Create, set, and finalize an engine descriptor.

```
cudnnBackendDescriptor_t engine;
cudnnBackendCreateDescriptor(CUDNN_BACKEND_ENGINE_DESCRIPTOR, &engine);
cudnnBackendSetAttribute(engine, CUDNN_ATTR_ENGINE_OPERATION_GRAPH,
```

```
 CUDNN_TYPE_BACKEND_DESCRIPTOR, 1, &opset);
Int64_t gidx = 0;
cudnnBackendSetAttribute(engine, CUDNN_ATTR_ENGINE_GLOBAL_INDEX,
                          CUDNN_TYPE_INT64, 1, &gidx);
cudnnBackendFinalize(engine);
```
The user can query a finalized engine descriptor with **[cudnnBackendGetAttribute\(\)](#page-432-1)** API call for its attributes, including the performance knobs that it has. For simplicity, this use case skips this step and assumes the user is setting up an engine config descriptor below without making any changes to performance knobs.

2. Create, set, and finalize an engine config descriptor.

```
cudnnBackendDescriptor_t engcfg;
cudnnBackendSetAttribute(engcfg, CUDNN_ATTR_ENGINECFG_ENGINE,
                          CUDNN_TYPE_BACKEND_DESCRIPTOR, 1, &engine);
cudnnBackendFinalize(engcfg);
```
# 9.4.3. Setting Up And Executing A Plan

This use case describes the steps with which users set up an execution plan with a previously finalized engine config descriptor, set up the data pointer variant pack, and finally execute the plan.

 1. Create, set, and finalize an execution plan descriptor. Obtain workspace size to allocate.

```
cudnnBackendDescriptor_t plan;
  cudnnBackendCreateDescriptor(CUDNN_BACKEND_EXECUTION_PLAN_DESCRIPTOR, &plan);
   cudnnBackendSetAttribute(plan, CUDNN_ATTR_EXECUTION_PLAN_ENGINE_CONFIG,
                            CUDNN TYPE BACKEND DESCRIPTOR, 1, &engcfg);
  cudnnBackendFinalize(plan);
  int64_t workspaceSize;
  cudnnBackendGetAttribute(plan, CUDNN_ATTR_EXECUTION_PLAN_WORKSPACE_SIZE,
                             CUDNN_TYPE_INT64, 1, NULL, &workspaceSize)
 2. Create, set and finalize a variant pack descriptor.
  void *dev_ptrs[3] = {xData, wData, yData}; // device pointer
  int64_t uids[3] = {'x', 'w', 'y'};
  Void *workspace;
   cudnnBackendDescriptor_t varpack;
  cudnnBackendCreateDescriptor(CUDNN_BACKEND_VARIANT_PACK_DESCRIPTOR, &varpack);
  cudnnBackendSetAttribute(varpack, CUDNN_ATTR_VARIANT_PACK_DATA_POINTERS,
                             CUDNN_TYPE_VOID_PTR, 3, dev_ptrs);
  cudnnBackendSetAttribute(varpack, CUDNN_ATTR_VARIANT_PACK_UNIQUE_IDS,
                             CUDNN_TYPE_INT64, 3, uids);
  cudnnBackendSetAttribute(varpack, CUDNN_ATTR_VARIANT_PACK_WORKSPACE,
                            CUDNN TYPE VOID PTR, 1, &workspace);
  cudnnBackendFinalize(varPack);
```
3. Execute the plan with a variant pack.

**cudnnBackendExecute(handle, plan, varpack);**

#### Notice

This document is provided for information purposes only and shall not be regarded as a warranty of a certain functionality, condition, or quality of a product. NVIDIA Corporation ("NVIDIA") makes no representations or warranties, expressed or implied, as to the accuracy or completeness of the information contained in this document and assumes no responsibility for any errors contained herein. NVIDIA shall have no liability for the consequences or use of such information or for any infringement of patents or other rights of third parties that may result from its use. This document is not a commitment to develop, release, or deliver any Material (defined below), code, or functionality.

NVIDIA reserves the right to make corrections, modifications, enhancements, improvements, and any other changes to this document, at any time without notice.

Customer should obtain the latest relevant information before placing orders and should verify that such information is current and complete.

NVIDIA products are sold subject to the NVIDIA standard terms and conditions of sale supplied at the time of order acknowledgement, unless otherwise agreed in an individual sales agreement signed by authorized representatives of NVIDIA and customer ("Terms of Sale"). NVIDIA hereby expressly objects to applying any customer general terms and conditions with regards to the purchase of the NVIDIA product referenced in this document. No contractual obligations are formed either directly or indirectly by this document.

NVIDIA products are not designed, authorized, or warranted to be suitable for use in medical, military, aircraft, space, or life support equipment, nor in applications where failure or malfunction of the NVIDIA product can reasonably be expected to result in personal injury, death, or property or environmental damage. NVIDIA accepts no liability for inclusion and/or use of NVIDIA products in such equipment or applications and therefore such inclusion and/or use is at customer's own risk.

NVIDIA makes no representation or warranty that products based on this document will be suitable for any specified use. Testing of all parameters of each product is not necessarily performed by NVIDIA. It is customer's sole responsibility to evaluate and determine the applicability of any information contained in this document, ensure the product is suitable and fit for the application planned by customer, and perform the necessary testing for the application in order to avoid a default of the application or the product. Weaknesses in customer's product designs may affect the quality and reliability of the NVIDIA product and may result in additional or different conditions and/or requirements beyond those contained in this document. NVIDIA accepts no liability related to any default, damage, costs, or problem which may be based on or attributable to: (i) the use of the NVIDIA product in any manner that is contrary to this document or (ii) customer product designs.

No license, either expressed or implied, is granted under any NVIDIA patent right, copyright, or other NVIDIA intellectual property right under this document. Information published by NVIDIA regarding third-party products or services does not constitute a license from NVIDIA to use such products or services or a warranty or endorsement thereof. Use of such information may require a license from a third party under the patents or other intellectual property rights of the third party, or a license from NVIDIA under the patents or other intellectual property rights of NVIDIA.

Reproduction of information in this document is permissible only if approved in advance by NVIDIA in writing, reproduced without alteration and in full compliance with all applicable export laws and regulations, and accompanied by all associated conditions, limitations, and notices.

THIS DOCUMENT AND ALL NVIDIA DESIGN SPECIFICATIONS, REFERENCE BOARDS, FILES, DRAWINGS, DIAGNOSTICS, LISTS, AND OTHER DOCUMENTS (TOGETHER AND SEPARATELY, "MATERIALS") ARE BEING PROVIDED "AS IS." NVIDIA MAKES NO WARRANTIES, EXPRESSED, IMPLIED, STATUTORY, OR OTHERWISE WITH RESPECT TO THE MATERIALS, AND EXPRESSLY DISCLAIMS ALL IMPLIED WARRANTIES OF NONINFRINGEMENT, MERCHANTABILITY, AND FITNESS FOR A PARTICULAR PURPOSE. TO THE EXTENT NOT PROHIBITED BY LAW, IN NO EVENT WILL NVIDIA BE LIABLE FOR ANY DAMAGES, INCLUDING WITHOUT LIMITATION ANY DIRECT, INDIRECT, SPECIAL, INCIDENTAL, PUNITIVE, OR CONSEQUENTIAL DAMAGES, HOWEVER CAUSED AND REGARDLESS OF THE THEORY OF LIABILITY, ARISING OUT OF ANY USE OF THIS DOCUMENT, EVEN IF NVIDIA HAS BEEN ADVISED OF THE POSSIBILITY OF SUCH DAMAGES. Notwithstanding any damages that customer might incur for any reason whatsoever, NVIDIA's aggregate and cumulative liability towards customer for the products described herein shall be limited in accordance with the Terms of Sale for the product.

#### Arm

Arm, AMBA and Arm Powered are registered trademarks of Arm Limited. Cortex, MPCore and Mali are trademarks of Arm Limited. "Arm" is used to represent Arm Holdings plc; its operating company Arm Limited; and the regional subsidiaries Arm Inc.; Arm KK; Arm Korea Limited.; Arm Taiwan Limited; Arm France SAS; Arm Consulting (Shanghai) Co. Ltd.; Arm Germany GmbH; Arm Embedded Technologies Pvt. Ltd.; Arm Norway, AS and Arm Sweden AB.

#### HDMI

HDMI, the HDMI logo, and High-Definition Multimedia Interface are trademarks or registered trademarks of HDMI Licensing LLC.

#### Blackberry/QNX

Copyright © 2020 BlackBerry Limited. All rights reserved.

Trademarks, including but not limited to BLACKBERRY, EMBLEM Design, QNX, AVIAGE, MOMENTICS, NEUTRINO and QNX CAR are the trademarks or registered trademarks of BlackBerry Limited, used under license, and the exclusive rights to such trademarks are expressly reserved.

#### Google

Android, Android TV, Google Play and the Google Play logo are trademarks of Google, Inc.

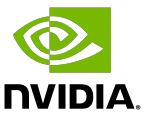

#### Trademarks

NVIDIA, the NVIDIA logo, and BlueField, CUDA, DALI, DRIVE, Hopper, JetPack, Jetson AGX Xavier, Jetson Nano, Maxwell, NGC, Nsight, Orin, Pascal, Quadro, Tegra, TensorRT, Triton, Turing and Volta are trademarks and/or registered trademarks of NVIDIA Corporation in the United States and other countries. Other company and product names may be trademarks of the respective companies with which they are associated.

#### Copyright

© 2014-2024 NVIDIA Corporation & affiliates. All rights reserved.

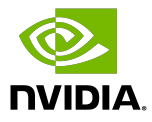